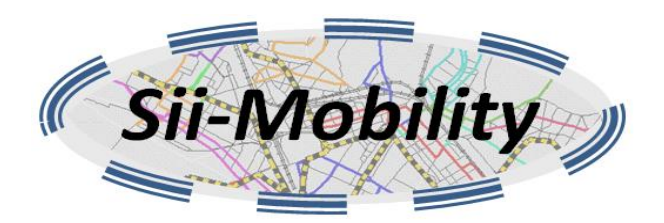

# *Sii-Mobility*

# **Supporto di Interoperabilità Integrato per i Servizi al Cittadino e alla Pubblica Amministrazione**

## **Trasporti e Mobilità Terrestre, SCN\_00112 Deliverable ID: DE1.2a Titolo: Specifica Generale, Specifica di Integrazione e Casi di Test**

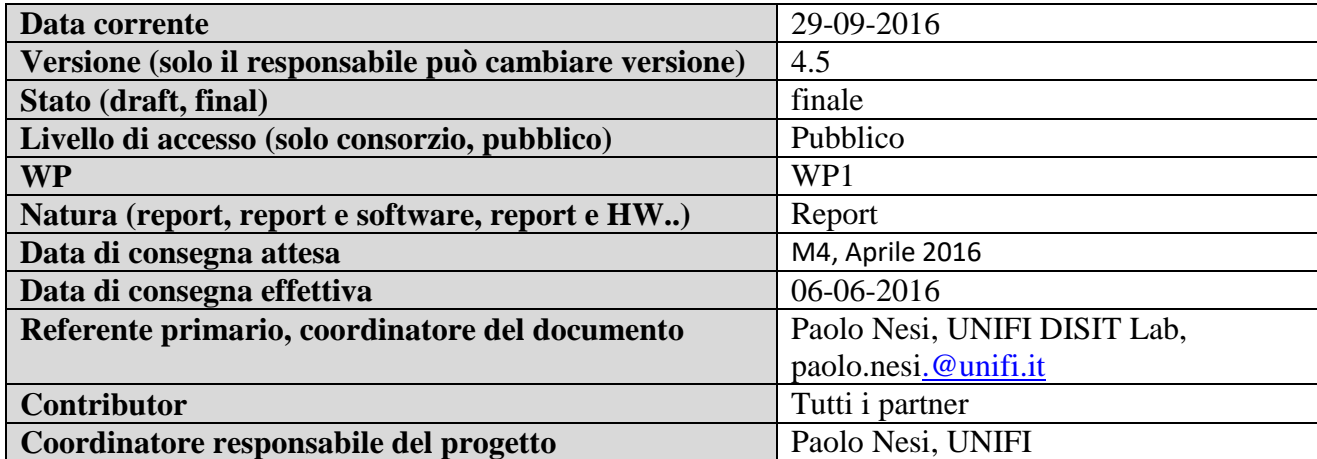

## **Sommario**

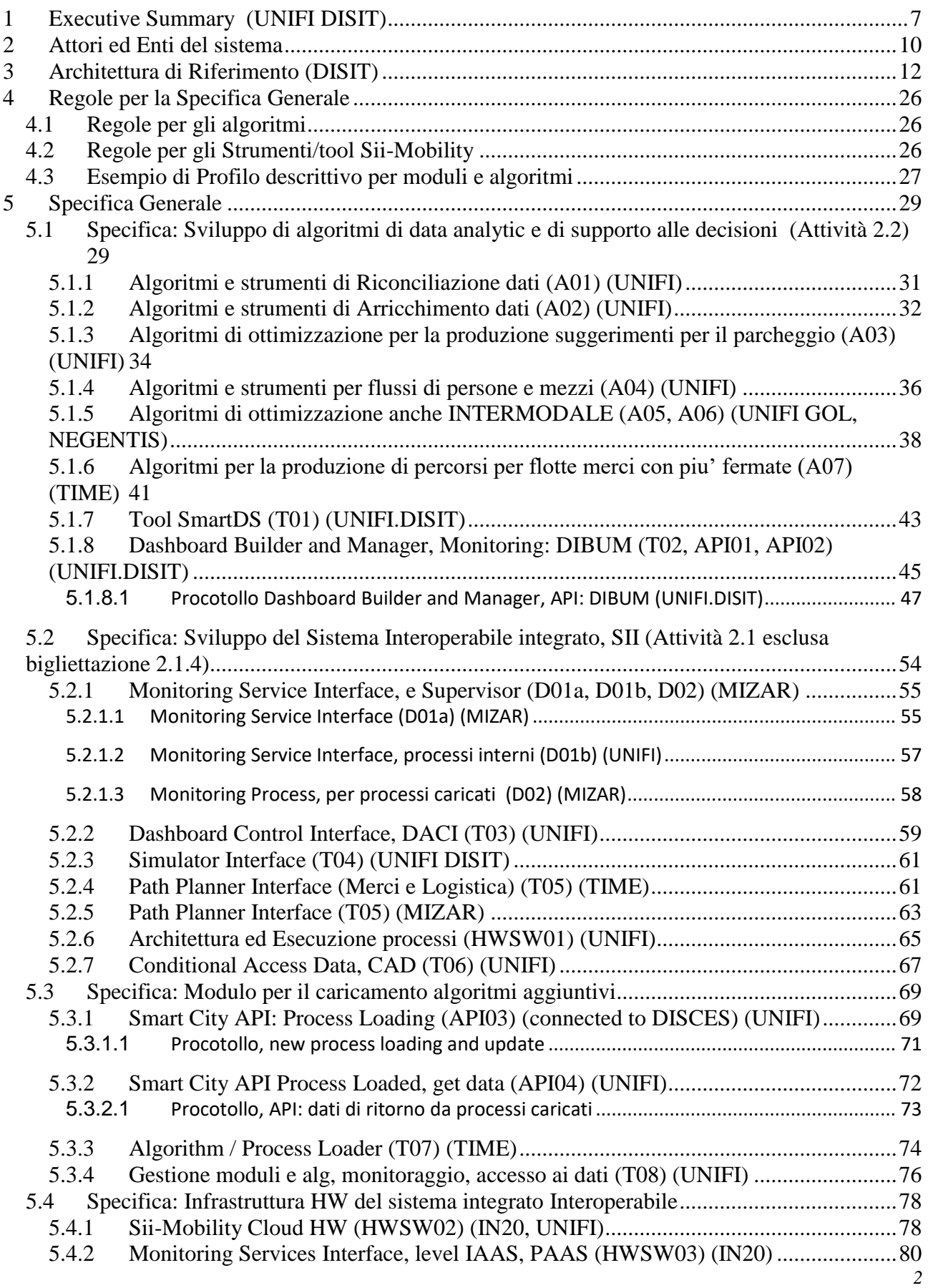

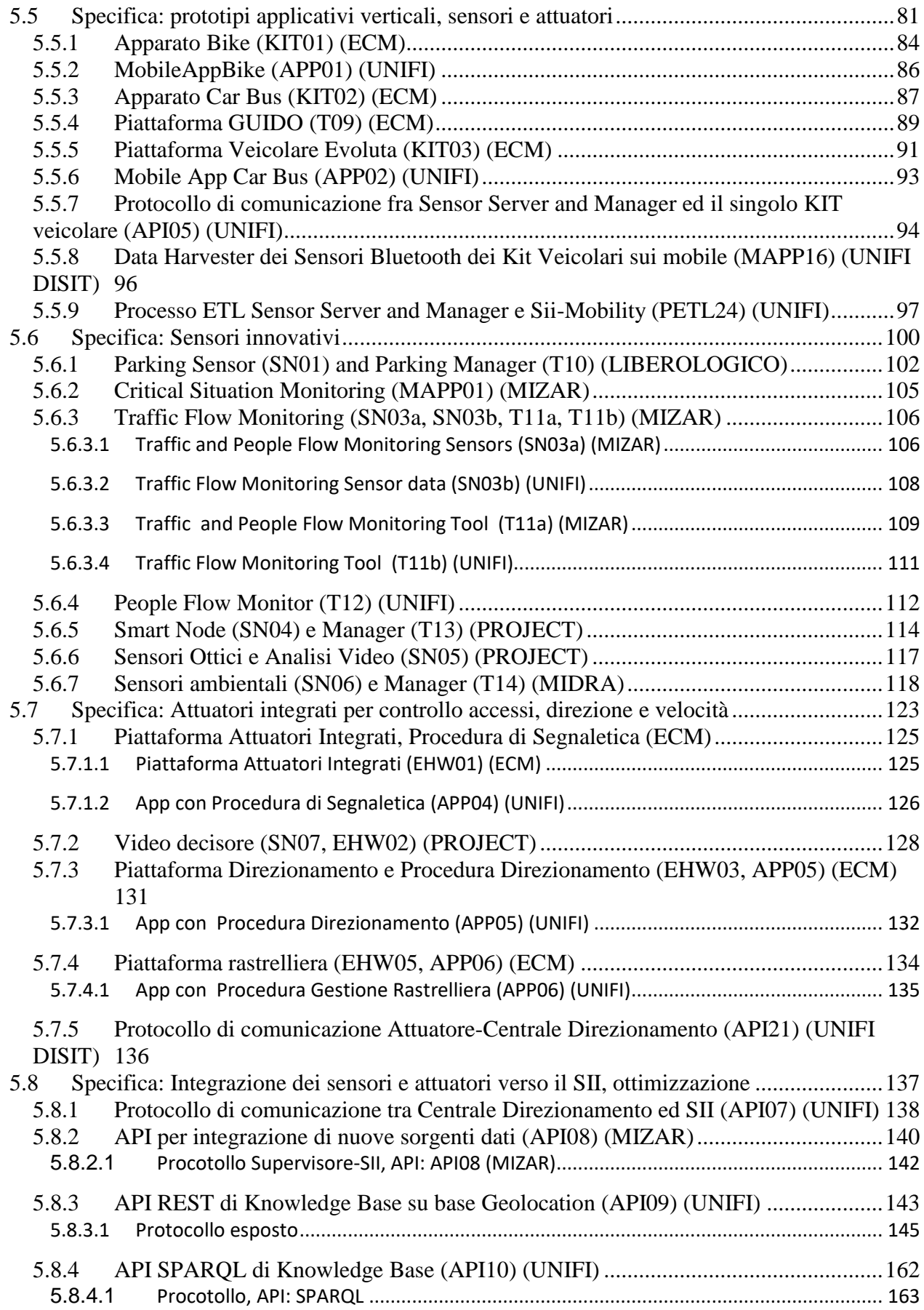

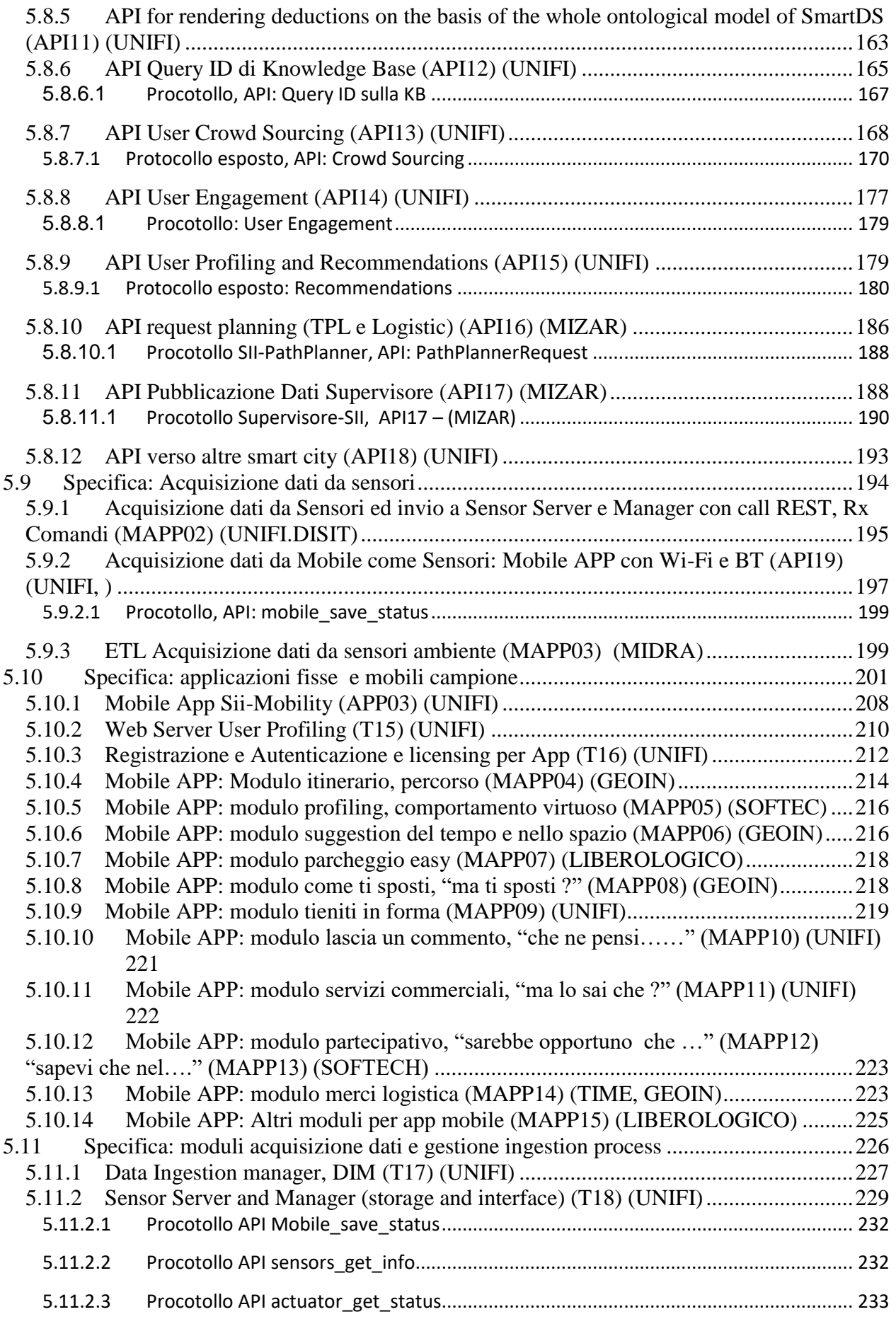

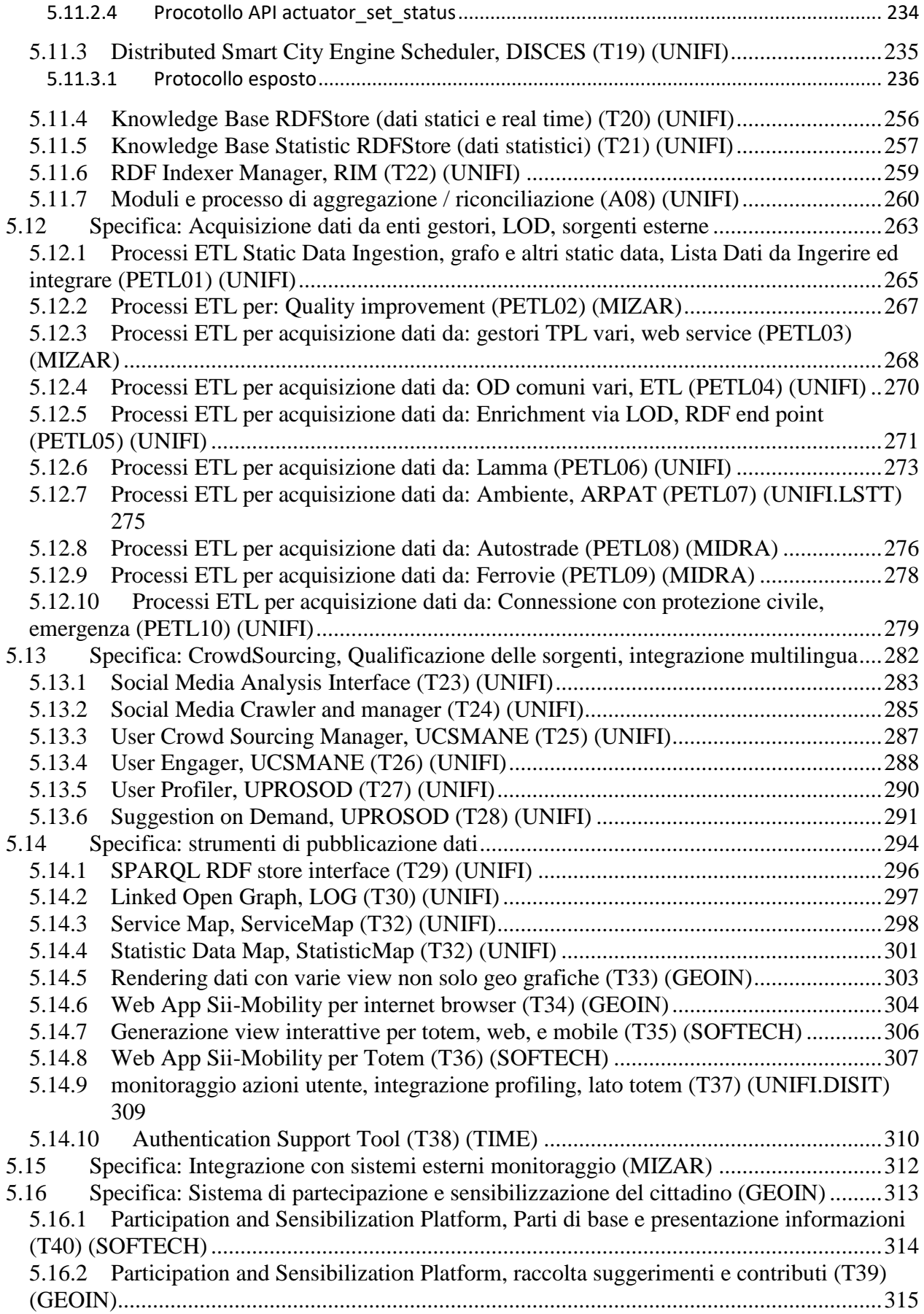

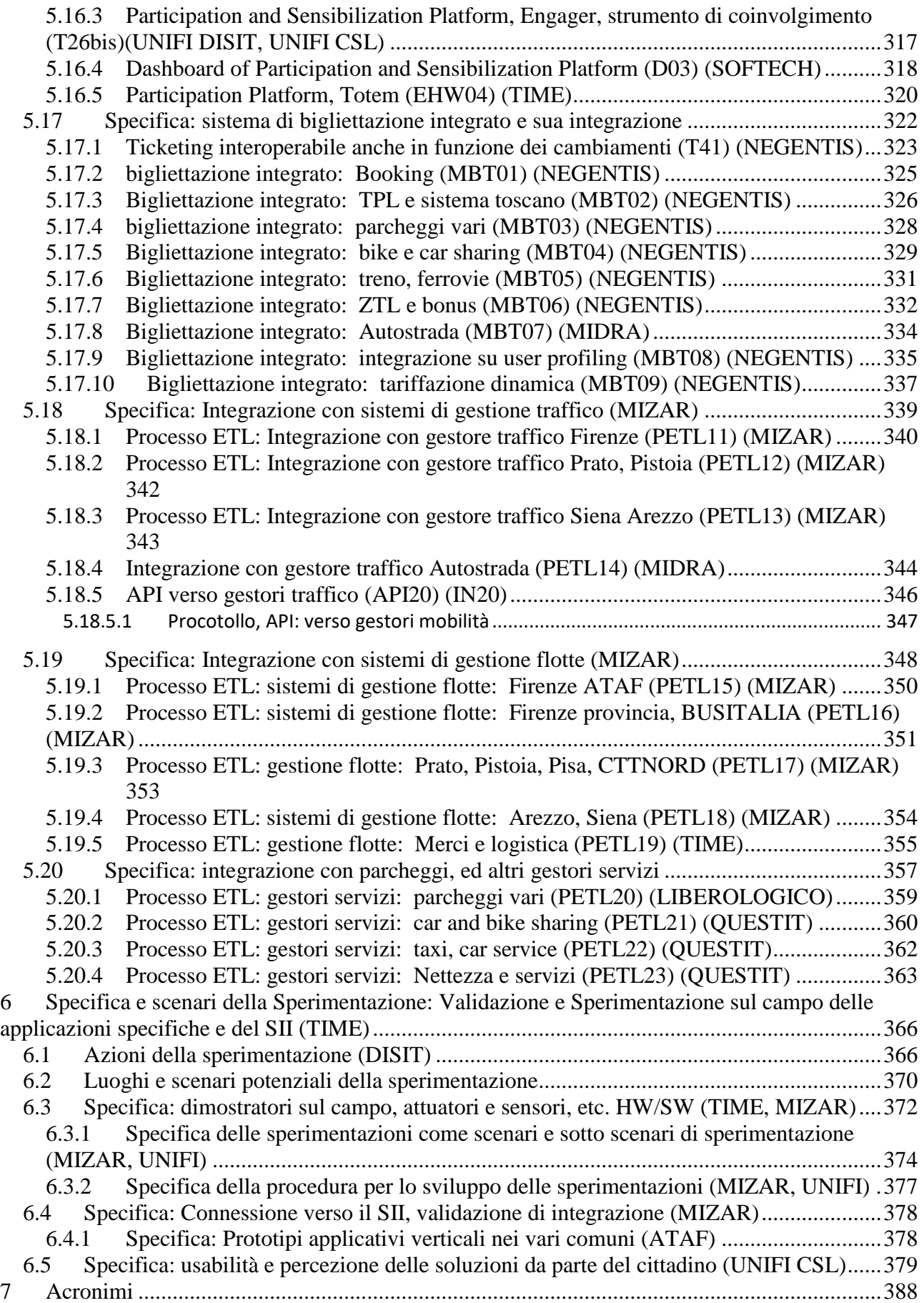

### <span id="page-6-0"></span>**1 Executive Summary (UNIFI DISIT)**

**Sii-Mobility** intende creare una soluzione che possa abilitare un'ampia gamma di servizi al cittadino e commerciali in connessione e integrati con il sistema di mobilità: collezionando dati puntuali e attualizzati in tempo reale da varie fonti; analizzando i flussi di dati con varie tipologie di algoritmi producendo azioni e informazioni tramite applicazioni web e mobili, totem informativi, ecc.; mettendo a disposizione dati elaborati e puntuali, che potranno essere usati da PA, gestori, e imprese per produrre servizi più efficaci ed efficienti, e anche nuovi servizi integrati. Permettendo a PA e PMI di caricare ulteriori algoritmi sul sistema per erogare servizi verso gli utenti finali e verso le PA. Per esempio algoritmi di routing, di valutazione e predizione di condizioni critiche, di ottimizzazione delle risorse, di personalizzazione dei percorsi, di guida connessa, etc.

#### **Sii-Mobility pone le basi per:**

- **(i) ridurre i costi sociali tramite strumenti e applicazioni innovative,**
- (ii) **semplificare l'uso dei sistemi di mobilità,**
- (iii) **contribuire verso organi di standardizzazione** come CEN e stabilire relazioni con altri sistemi di gestione Smart City, per definire insieme modelli di interoperabilità e federazione, e collaborando in modo sinergico con progetti nazionali ed Europei.

**Sii-Mobility** mira a risolvere le seguenti problematiche generali dei sistemi di mobilità terrestre:

- soluzioni di guida/percorso connesso (connect drive, smart drive o walk);
- Piattaforma di partecipazione e sensibilizzazione;
- gestione personalizzata delle politiche di accesso;
- interoperabilità ed integrazione dei sistemi di gestione;
- integrazione di metodi di pagamento e di identificazione;
- gestione dinamica dei confini delle aree ZTL;
- gestione rete condivisa di scambio dati;
- monitoraggio della domanda e dell'offerta di trasporto pubblico in tempo reale;

Il progetto **Sii-Mobility** si prefigge di produrre risultati concreti, come un **SII, Supporto di Interoperabilità Integrato**: che include:

- supporto alle decisioni, interfaccia di monitoraggio, dashboard, bigliettazione, etc.,
- supporto per la parte di Data Analytics e di intelligence sulla base dei dati raccolti dai gestori, dalle PA (Pubbliche Amministrazioni), dal social media, portali partecipativi, e dal crowd sourcing, etc.
- la possibilità di caricare (da parte di PA e PMI) algoritmi specifici addizionali che possono produrre nuovi servizi verso le applicazioni, etc.

Questo documento formalizza l'architettura di Sii-Mobility andando a specificare: la sua struttura, i singoli componenti e come saranno studiati e sviluppati, come questi si connettono fra di loro, chi li dovrà sviluppare e come saranno validati e testati tramite gli scenari di integrazione e sperimentazione.

Il documento ha preso in ingresso il documento dei requisiti DE1.1a, e come tale documento anche questo DE1.2a è la prima versione del documento di specifica di integrazione che sarà soggetto a revisione nel corso del progetto. Il documento presente è strutturato come segue:

- Sezione 2 presenta le definizioni degli attori del sistema
- Sezione 3 presenta l'architettura di riferimento
- Sezione 4 il modello con il quale è stato deciso di formalizza questa specifica di integrazione
- Sezione 5 riporta la specifica generale scomposta in vari moduli primari, hardware e software che dovranno essere sviluppati per la realizzazione del sistema generale Sii-Mobility e per la sperimentazione nei vari scenari.
- Sezione 6 riposta la specifica della validazione e sperimentazione, che sono i casi di test.

E' parte integrante di questo deliverable il Foglio Excel Sii-Mobility-moduli-v1-6.xlsx che contiene alcuni fogli di calcolo, ed in particolare:

- Lista moduli che include per ogni modulo:
	- o tipologia del modulo (utilizzato anche in questo documento);
	- o codice identificativo univoco del modulo (utilizzato anche in questo documento);
	- o codice identificativo univoco del task del modulo;
	- o codice identificativo univoco dell'attività nel quale il modulo è sviluppato;
	- o percentuale di completamento;
	- o responsabile del modulo;
	- o section in cui il modulo è specificato in questo stesso documento De1.2;
	- o Partner responsabile per il coordinamento di sviluppo del modulo;
	- o Serie di colonne che descrivono le relazioni con altri moduli e sottosistemi
	- o Coinvolgimento del modulo rispetto agli scenari di sperimentazione, come descritti in section 6 di questo documento;
- Legenda con la tipologia del modulo utilizzata anche in questo documento:
	- o A: Algoritmi, JAVA o ETL o C++, leggono da DB e scrivono su DB;
	- o API: Application Program Interface, chiamate REST, con autenticazione per aperture del canale;
	- o D: Dashboard configuration tramite il Dashboard Builder tool;
	- o EHW: Embedded Hardware per direzionatore, decisore, totem, etc.;
	- o HWSW: elemento integrato hardware software in cloud;
	- o KIT: KIT Veicolare, hardware embedded, compatibile Android se deve eseguire App di Sii-Mobility
	- o MAPP: Modulo per App di Sii-mobility, sviluppato in Cordoba, può implicare avere un Algoritmo in esecuzione su Sii di Sii-Mobility;
	- o MBT: Modulo per il sistema integrato di bigliettazione e booking;
	- o OD: Lista Open data come da foglio excel integrato nel documento dei requisiti De1.1a;
	- o PETL: processo sviluppato con tecnologia ETL, che viene messo in esecuzione nel back office sotto la gestione del tool DISCES;
	- o SN: Sensore, modulo che permette di gestire un sensore e/o relativa sensor network; sensori che vengono anche integrati direttamente dentro sistemi embedded, kit veicolari, etc.;
	- o T: Tool, tipicamente sviluppato come Web Application, accessibile da web, tecnologia Java o PhP che accede a dati del SII di Sii-Mobility, produce visualizzazioni a schermo o dati su DB sempre su Sii. Può essere un servizio Web su un Web Server che espone semplicemente API, che raccoglie dati, che elabora dati, etc. Tipicamente deployato su Tomcat sempre su Sii o su Gestore del Traffico.
- Lista dei requisiti che include per ogni requisito:
	- o Codice del requisito che identifica l'area;
	- o Identificatore univoco del requisito;
	- o Tool/Level: tool o modulo o area nella quale il requisito è centrale o comunque deve essere rispettato;
	- o Ruolo Utente: tipologia di utente al quale è riferito (sviluppatore, applicazione web, applicazione mobile, utente app, gestore, amministratore, operatore mobility, …
	- o Nome del requisito, come descrizione breve;
- o Declaratori, come descrizione lunga formale;
- o Prioria' rispetto agli obiettivi generali;
- o F/NF: Funzionale o Non Funzionale;
- Lista degli Scenari di sperimentazione (questa stessa tabella viene ripotata anche in Section 6) che include per ogni scenario:
	- o Scenario e suo nome;
	- o Coordinatore dello scenario;
	- o Section in cui viene descritto nel documento dei requisiti De1.1;
	- o Lista dei sottoscenari che include per ogni sottoscenario:
		- Nome come descrizione breve;
		- Identificativo univo del sottoscenario come riferito anche nella tabella Moduli nella relativa colonna;
		- Partner di riferimento per il sottoscenario;
		- Partner primari coinvolti. Tutti i partner coinvolti ne sottoscenario sono quelli i cui moduli sono coinvolti come da colonna corrispondente nella Tabella Moduli
		- Tool principali;
		- Area o aree di sperimentazione;
		- Key Indicator: indicatori primari per la valutazione quantitativa dello sviluppo e della sperimentazione dello scenario;
		- Periodi di svolgimento della sperimentazione

## <span id="page-9-0"></span>**2 Attori ed Enti del sistema**

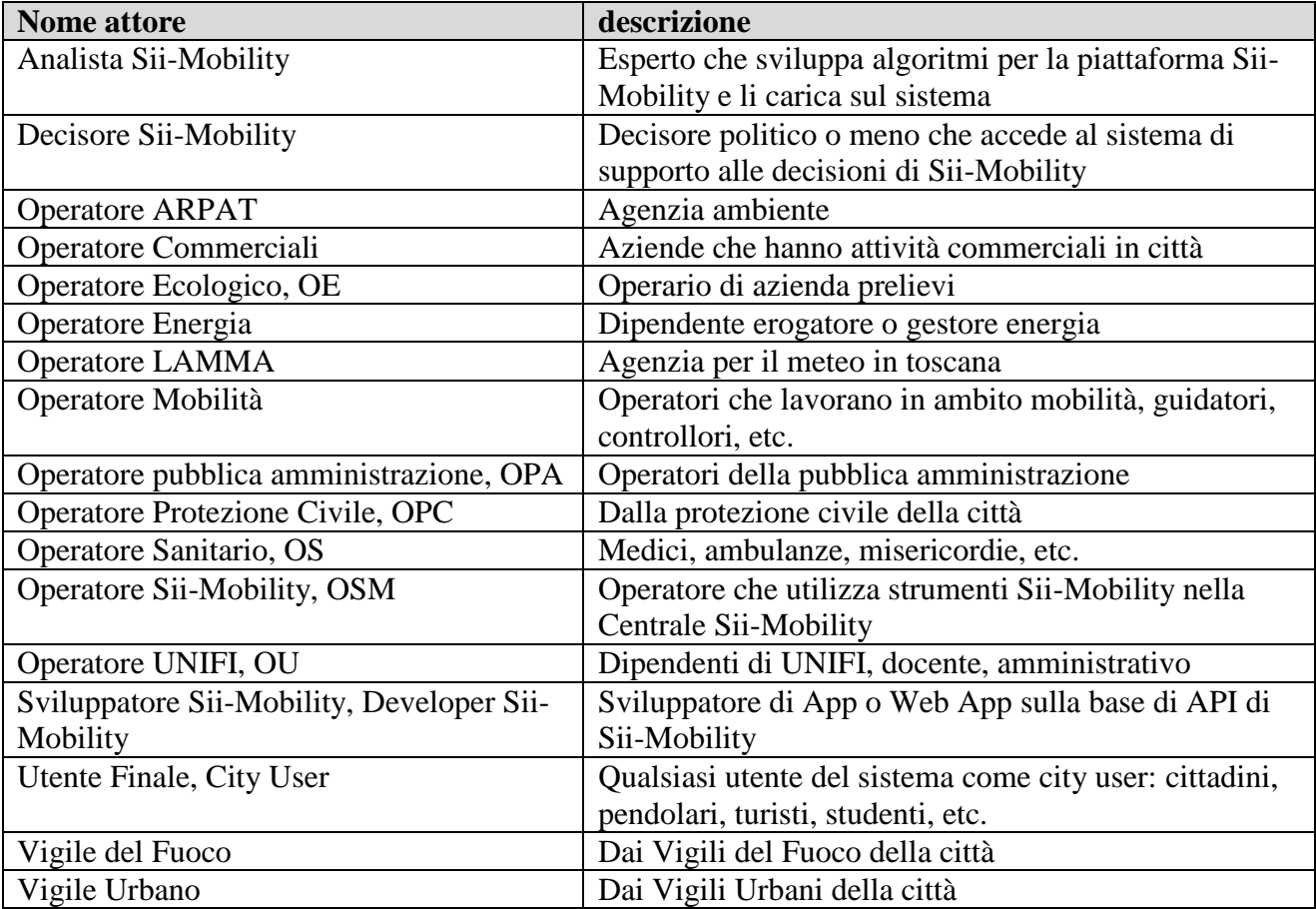

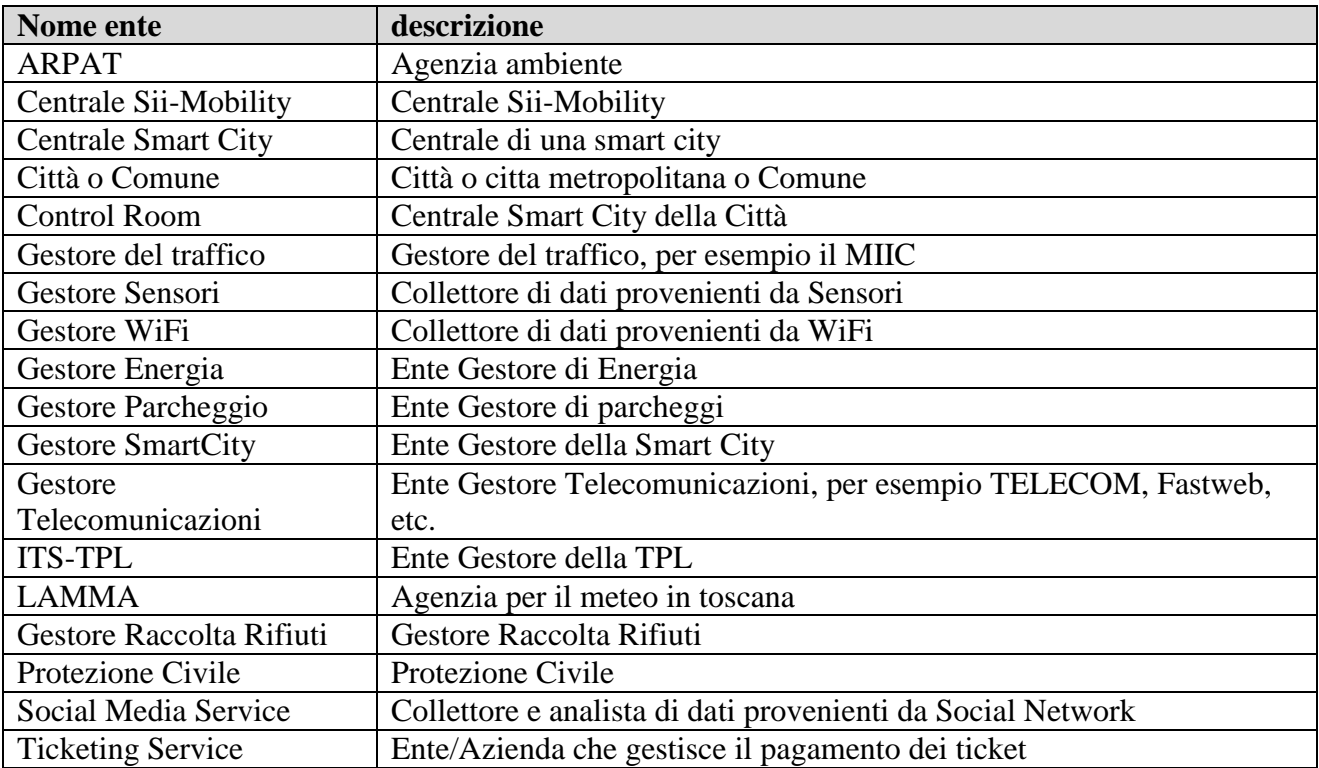

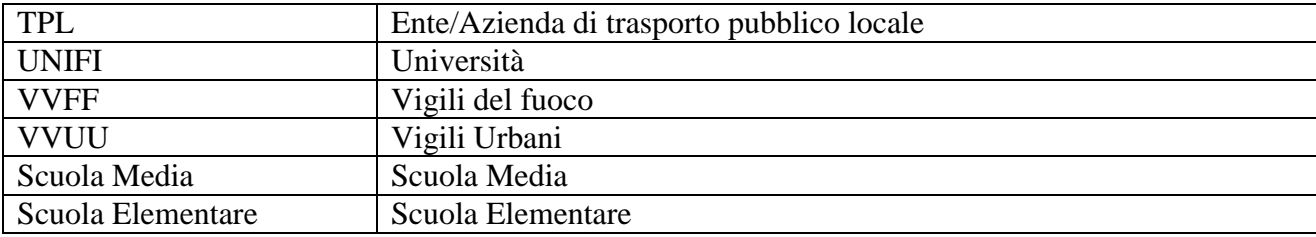

### <span id="page-11-0"></span>**3 Architettura di Riferimento (DISIT)**

**Sii-Mobility** intende creare una soluzione che possa abilitare un'ampia gamma di servizi al cittadino e commerciali in connessione e integrati con il sistema di mobilità: collezionando dati puntuali e attualizzati in tempo reale da varie fonti; analizzando i flussi di dati con varie tipologie di algoritmi producendo azioni e informazioni tramite applicazioni web e mobili, totem informativi, ecc.; mettendo a disposizione dati elaborati e puntuali, che potranno essere usati da PA, gestori, e imprese per produrre servizi più efficaci ed efficienti, e anche nuovi servizi integrati. Permettendo a PA e PMI di caricare ulteriori algoritmi sul sistema per erogare servizi verso gli utenti finali e verso le PA. Per esempio algoritmi di routing, di valutazione e predizione di condizioni critiche, di ottimizzazione delle risorse, di personalizzazione dei percorsi, di guida connessa, etc.

Nell'architettura del progetto **Sii-Mobility** si possono notare le interfacce per la connessione con altri sistemi di Smart city, con il sistema di mobilità nazionale, la rilevazione dati ambientali, le ordinanze, etc.

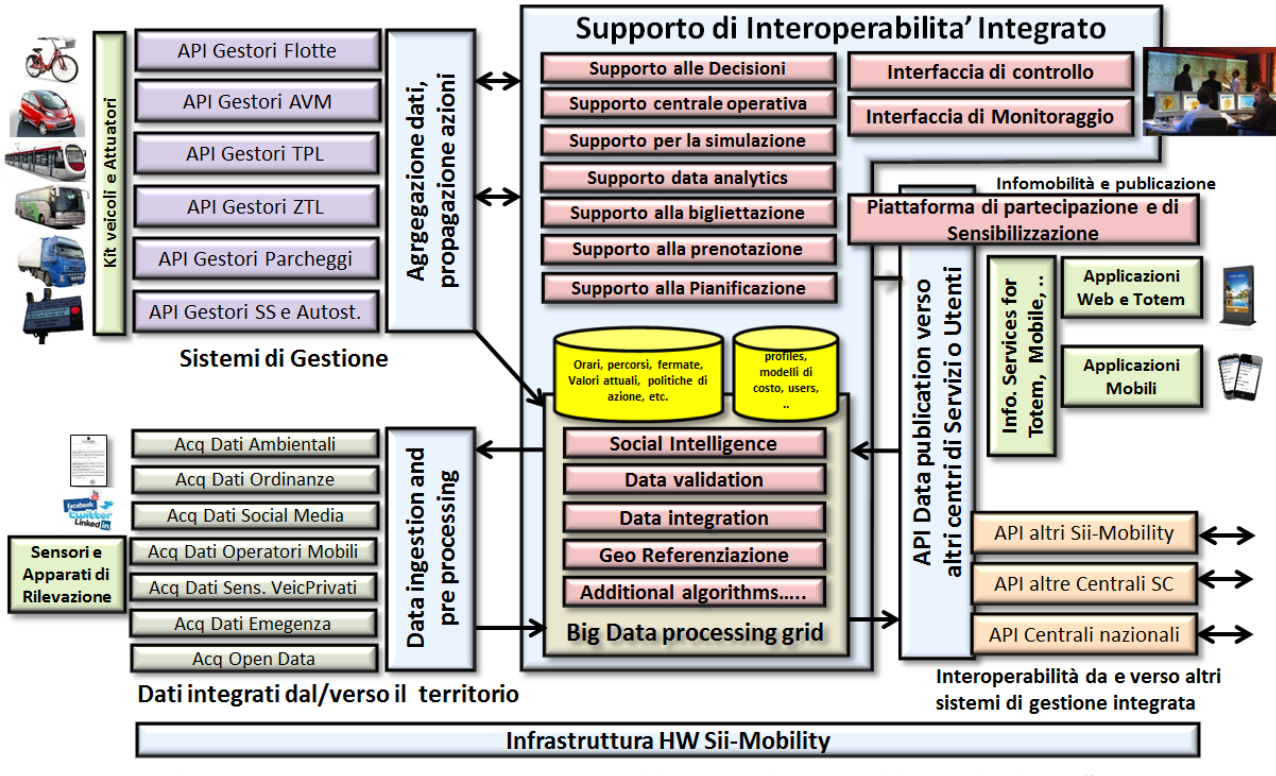

**Figura 1: L'architettura di Sii-Mobility, con i dettagli interni di del SII, Supporto di Interoperabilità Integrato.** 

Una versione di maggior dettaglio dell'architettura è riportata in **Figura 2** seguente che rappresenta la versione aggiornata dell'architettura completa di Sii-Mobility.

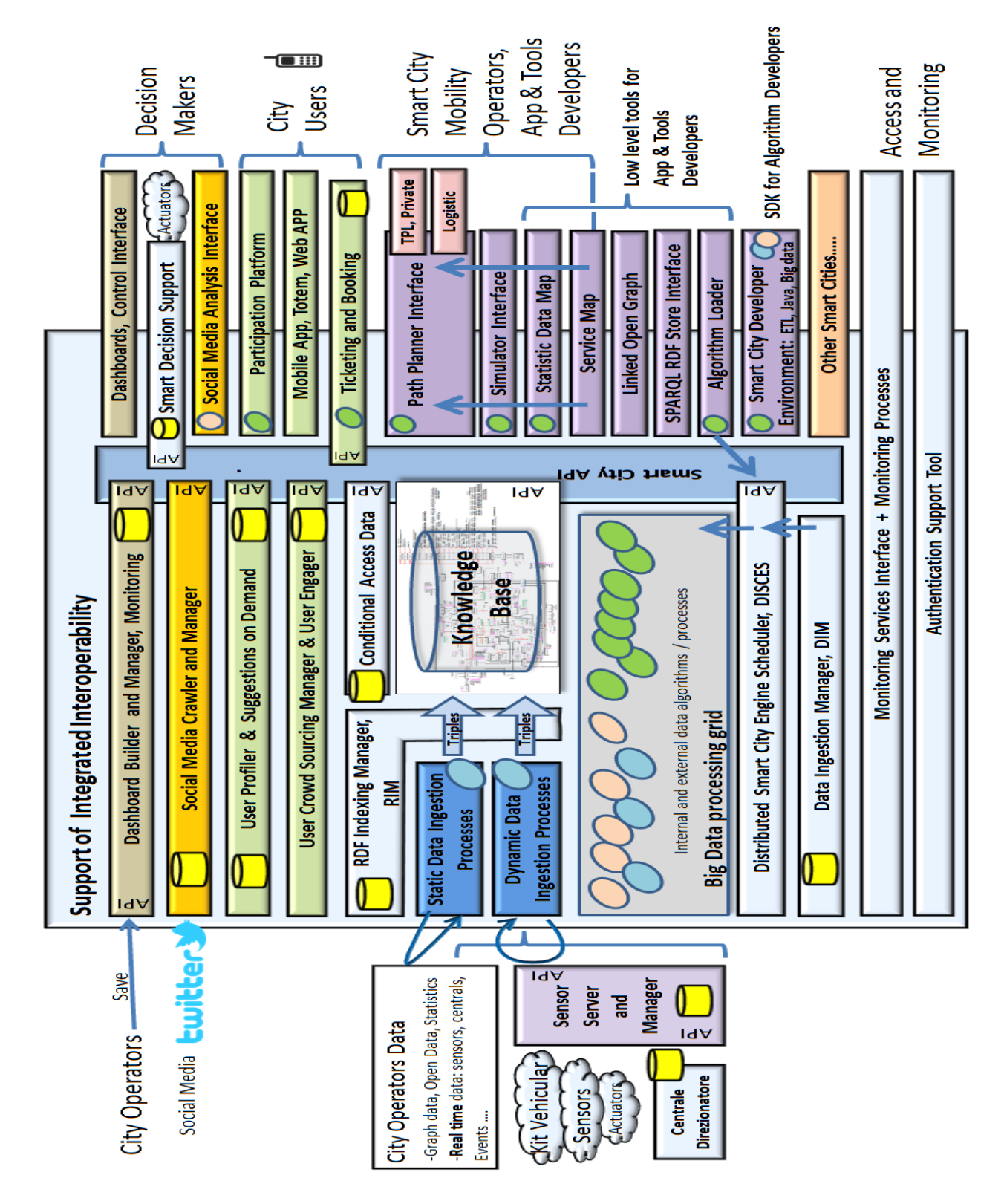

#### *Sii-Mobility, Supporto di Interoperabilità Integrato per i Servizi al Cittadino e alla Pubblica Amministrazione*

#### Legenda:

Processi ETL o Java di: Data Analytics, aggregazione ed integrazione dati, riconciliazione a posteriori, Verifica e Validazione, quality improvement a posteriori, enrichment, etc.

Processi ETL o Java di: acquisizione dati, quality improvement, triplificazione, riconciliazione a priori, etc.

Processi ETLo Java caricati tramite Algorithm Loader per supportare processi di: routing, bigliettazione, planning (privata, pubblica, multipunto), logistica, participation, smart decision system, etc.

Le componenti primarie che saranno sviluppate per realizzare la soluzione **Sii-Mobility** sono descritte di seguito. Il sistema **Sii-Mobility** è composto da vari elementi. Le ellissi/cerchi colorate/i in verde, rosa e celeste sono processi ETL o Java che vengono messi in esecuzione nel back office e gestiti come processi a cura del **Distributed Smart City Engine Scheduler, DISCES.** Lo stesso strumento è a servizio di vari tool anche di front end che ne governano il comportamento permettendo la messa in esecuzione di processi e la lettura del suo stato. La descrizione che segue permette di mappare i nomi e le descrizioni dei moduli proposti nel capitolato rispetto ai nomi dei sistemi e sottosistemi finali descritti nei requisiti e in questo documento di specifica.

- **SII, Supporto di Interoperabilità Integrato**: che include:
	- o **supporto alle decisioni**, formalizzazione di criteri di allarme e di alert che possono identificare condizioni critiche, correlazioni non attese, etc.
		- **Sottosistema: Smart Decision Support** che adotta un modello System Thinking per il supporto alle decisioni e accede ai dati della knowledge base (KB con le informazioni della città) come di altri database, per esempio quelli della dashboard, del sistema di social media, etc.
	- o **interfacce di controllo e di monitoraggio**, per poter supervisionare il sistema in termini di flussi dati, calcolo delle regole decisionali e di allarme, etc.
		- **Sottosistema: Monitoring Services Interface + Monitoring Processes.** Questo è il sistema di monitoraggio dell'intera soluzione smart city Sii-Mobility. Tale Sottosistema controlla l'esecuzione ed il funzionamento delle macchine virtuali e dei processi. Riporta alcune informazioni direttamente sulla Dashboard tecnica della smart city, per esempio il numero di colpi di clock usati al secondo, lo stato della memoria, il numeri di processi eseguiti, il numero di macchine virtuali attive rispetto a quello configurato, lo stato di salute del sistema, etc.
	- o **Supporto alla centrale operativa**: per la visualizzazione dei dati e degli eventi primari in termini di grafici e modelli sinottici che possono offrire una visione complessiva dello stato della area. Uso di soluzioni di grafica multischermo.
		- **Sottosistema: Dashboard Builder and Manager, Monitoring.** Soluzione che permette la costruzione di DashBoard specifiche ad utenti come PA, PMI, operatori. Tali Dashboard sono quelle gestite dalla DashBoard Control Interface che le rende disponibili con accesso controllato e ne gestisce ticket, valori, etc.
		- **Sottosistema: Dashboard, Control Interface.** Modulo che permette l'accesso alle Dashboard prodotte dal Dashboard Builder e Manager.
		- Questi sottosistemi permetto di accedere e collezionare dati di alto livello da vari database e API per mostrarli con sinottici consuntivi configurabili. Inoltre accetta che alcuni operatori comunichino in push alcuni loro dati invece che esporre i loro dati su servizi API. Il Dashboard Manager presenta della API per poter ricevere tali dati in PUSH con chiamate REST anche autenticate. Il collezionare dati può essere visto che uno spreco ma nella realtà permette di accumulare dati di alto livello che appartengono a più domini e da questi poter fare considerazioni e prendere decisioni tramite altri strumenti. Lo strumento di Dashboard deve permettere anche il replay di situazioni collezionate in passato.
	- o **Supporto alla simulazione** per verificare gli effetti di cambi nei sistemi di controllo traffico, negli orari dei servizi. Etc.
		- **Sottosistema: Simulator Interface.** La simulazione viene intesa come simulazione del comportamento di traffico o del sistema in certe condizioni. La stessa simulazione può consistere nel replay di situazioni di flusso e nella rivalutazione di strategie diverse da quelle attive al momento della raccolta dati.
- **Sottosistema: Distributed Smart City Engine Scheduler, DISCES.** Questo tool svolge la funzione di scheduler distribuito, attivando processi su vari macchine virtuali del **Big Data Processing Grid**. I processi vengono monitorati e controllati, i processi possono essere attivati in cascata ed attivare segnali di allarme e/o condizioni, i processi possono essere periodici o aperiodici.
- o **supporto per la parte di Data Analytic** e di intelligence sulla base dei dati raccolti dai gestori, dalle PA, dal crowd sourcing, etc.
	- **Algoritmi vari che stanno sul Big Data Processing Grid** che vengono messi in esecuzione dal DISCES: acquisizione dati, calcolo suggerimenti, calcolo traiettorie, calcolo matrici origine destinazione, calcolo cluster di tracce, regolarizzazione velocità delle persone e flussi, verifiche di consistenza, etc. etc. La visualizzazione di alcuni effetti puo' essere effettuata sfruttando le caratteristiche e le funzioni di ServiceMap.
	- **Sottosistema: Distributed Smart City Engine Scheduler, DISCES.** Si veda sopra.
- o **supporto alla bigliettazione integrata**, etc., integrazione dei sistemi di bigliettazione integrata della regione e delle TPL.
	- **Sottosistema: Ticketing and Booking.** Ouesto sottosistema permette di produrre biglietti in modo intermodale e multivendor. Queste funzioni sono anche esportate come servizi che possono essere usati da Web e Mobile App. Gli algoritmi di computo intermodale come quelli che calcolano i bonus dovrebbero poter essere messi in esecuzione su Big Data processing Grid. Il sistema di bigliettazione integrata dovrebbe poter integrare sistemi di pagamento diversi, e non solo per il trasporto pubblico, ma anche per il parcheggio, pedaggi, entrate in ZTL, etc.
- o **Supporto alla prenotazione:** per fornire informazioni di previsione su certi eventi pianificati e inattesi. Per esempio per la prenotazione dei prelievi, per la prenotazione delle consegne.
	- **Sottosistema: Ticketing and Booking.** Il sistema di Booking dovrebbe fare riferimento esplicito ai sistemi di prenotazione per parcheggi, prelievi di merci, entrate in ZTL a numero chiuso, e per il trasporto pubblico.
- o supporto **alla pianificazione** per avere informazioni statistiche dei flussi di persone nelle varie zone e sui vari mezzi. **Sottosistema: Path Planner Interface,** 
	- **TPL e Privati.** Questo modulo permette la definizione di percorsi da-a per privati e TPL in modo che l'operatore possa ottenere la soluzione ottima o sub-ottima. La pianificazione delle traiettorie per il trasporto pubblico deve essere multimodale più tipi di trasporto pubblico (diversi operatori bus, operatori treno, etc.) ed inserimento di tratte a piedi. Per il trasporto privato si assume auto, moto, furgone, si massimizza il raggiungimento della meta, si possono avere pedaggi di vario tipo ma vanno evidenziati, etc. Per il trasporto privato si puo' avere anche il trasporto via bike. In questo caso si dovrebbero preferire le ciclabili.
	- **Logistic.** Questo modulo permette la definizione di percorsi di prelievo in modo che l'operatore possa ottenere la soluzione ottima o subottima, l'operatore può chiedere percorsi che prevedono fermate per prelievi e consegne multiple lungo per percorso, e anche punti di scarico convenzionati.
	- Questi modulo sfrutta Smart City API, ServiceMap, etc. e sviluppa questo servizio come algoritmi caricati sul Big Data Processing Grid che espongono i servizi come risultati tramite le API. La stessa chiamata di questi algoritmi viene a fare parte delle Smart City API di Sii-Mobility e potra' essere usata da applicazioni web, mobile e kit veicolari.
- o **Big data processing grid tool per la gestione e il semantic computing sui contenuti big data che saranno sia puntuali che storici:**
- **Database di conoscenza**, **Knowledge base,** sviluppato utilizzando tecniche di Big Data tramite in NoSQL database in modo da garantire elevate prestazioni anche con volumi di dati estremamente grandi;
	- **Sottosistema: Knowledge Base.** La Knowledge Base di Sii-Mobility si basa su tecnologia Km4City, ed integra aspetti innovativi non presenti in Km4City come dettagli sugli aspetti di mobilità per esempio: dettagli stradali per il routing (direzioni, svolte, velocità, lunghezze, tipologia strada, tipologia mezzi consentiti), orari TPL, orari treni, licensing, sensori evoluti, etc.
- **Social Intelligence**: strumenti per l'analisi degli umori e dei commenti dei cittadini, questi saranno recuperati dai social media come Facebook, Twitter, etc. tramite soluzioni di natural language processing;
	- **Sottosistema: Social Media Crawler and Manager.** Strumento di acquisizione post su social media, per esempio da Twitter. Sulla base di certe chiavi di ricerca vengono scaricati i post. Le chiavi possono essere inerenti al servizio TPL, ai problem di traffic, nelle aree di interesse, etc.
	- **Sottosistema: Social Media Analysis Interface.** Strumento per l'analisi dei post collezionati dal Social Media Crawler and Manager, con analisi statistica, NLP e sentiment analysis in automatico. Anche in tempo reale per certi dati. L'analisi può essere mirata alla valutazione della qualità del servizio, all'identificazione di problematiche anche in tempo reale, alla rilevazione delle opinioni degli utenti, correlazione fra questi aspetti e gli eventi in città.
	- Questo sottosistema acquisisce informazioni da canali social media come Twitter (principalmente, ma può essere esteso) per capire gli umori della città rispetto ai servizi di mobilità ma anche per capire se questi strumenti possono essere usati per effettuare misure di traffico, misure di flusso delle persone, etc. Sono parametri utili anche per la Control Interface (dashboard).
- **Data validation and integration**: algoritmi di riconciliazione dati, soluzioni di validazione e verifica dei dati ricevuti, ricerca ed identificazione di inconsistenze nei dati ricevuti e accumulati, algoritmi di clusterizzazione dati per profili e tracce, etc.;
	- **Sono Algoritmi sviluppati come processi ETL e/o java in esecuzione su Big Data processing grid**, che accedono a Knowledge Base ed altri dati e DB, e che sono gestiti dal DISCES. Lo sviluppo di questi algoritmi ETL viene effettuato tramite un ambiente di sviluppo messo a disposizione chiamato: **Smart City Developer Environment** per processi: ETL, Java, BigData.
- **Data Integration:** algoritmi per la riconciliazione dei dati, completamento dei dati, razionalizzazione dei dati che provengono da sorgenti diverse per uniformare date, nomi, luoghi, aggregazione dati, per generare matrici OD, per creare cluster, etc.;
	- **Sono Algoritmi sviluppati come processi ETL e/o java in esecuzione su Big Data processing grid,** che accedono a Knowledge Base ed altri dati e DB, e che sono gestiti dal DISCES. Lo sviluppo di questi algoritmi ETL viene effettuato tramite un ambiente di sviluppo messo a disposizione chiamato: **Smart City Developer Environment** per processi: ETL, Java, BigData.
- **Geo referenziazione.** La regione Toscana ha un data base dove sono riportate in modo puntuale tutte le informazioni relative alle strade della toscana, ed attività commerciali, posizione dei numeri civici, etc. Alcuni dati provenienti da open data, oppure da altre sorgenti non sono riferiti in modo preciso con coordinate GPS; pertanto il processo di associazione di questi dati a coordinate viene detto di geo referenziazione.
	- **Sono Algoritmi sviluppati come processi ETL e/o java in esecuzione su Big Data processing grid,** che accedono a Knowledge Base ed altri dati e DB, e che sono gestiti dal DISCES. Lo sviluppo di questi algoritmi ETL viene effettuato tramite un

ambiente di sviluppo messo a disposizione chiamato: **Smart City Developer Environment** per processi: ETL, Java, BigData.

- **Additional Algorithm**: Questo modulo include la possibilità di caricare (da parte delle PA e delle PMI) algoritmi specifici che possono produrre nuovi servizi verso le applicazioni, verso altre centrali di Smart City, verso la piattaforma nazionale trasporti.
	- **Sottosistema: Smart City Developer Environment** per processi: ETL, Java, BigData. Questo sottosistema consiste in una sorta di SandBox per lo sviluppatore cioè di un Sistema di sviluppo integrato per sviluppare algoritmi in ETL, java, etc. Questi algoritmi, una volta sviluppati e provati in questo ambiente, possono essere sottomessi per l'esecuzione su **Big Data Processing Grid** tramite **l'Algorithm Loader**. La **Smart City Developer Environment** viene fornita con una VM (Virtual Machine, <http://www.disit.org/6690> ), include documentazione ed alcuni esempi.
	- **Sottosistema: Algorithm Loader.** Questo tool permette la descrizione, il caricamento, la pianificazione della sua esecuzione, il monitoraggio e l'accesso ai risultati di algoritmi caricati da PMI e terze parti sul sistema Sii-Mobility della Smart City. Lo sviluppatore realizza questi algoritmi, li sottomette, vengono presi in carico, validati e verificati dal personale di Sii-Mobility, ed infine messi in esecuzione e gestiti dal DISCES. Tali algoritmi devono presentare due moduli: (i) il modulo di esecuzione che include accesso ai dati, elaborazione, e scrittura dati; (ii) il modulo di accesso ai risultati come Smart City API addizionali e specifiche per l'algoritmo caricato.
- **Moduli di Aggregazione e Propagazione Azioni per sistemi di gestione:** in grado di:
	- o acquisire data da vari tipi di gestori come: flotte, AVM, TPL, ZTL, Parcheggi, autostrade, etc., (questi dati vengono integrati insieme a quelli provenienti da sensori, metro/tramline, geografici delle PA, etc.);
		- I processi di acquisizione dati, sono sviluppati come programmi ETL e messi in esecuzione su Big Data processing grid. Questi processi ETL accedono a file (statici) o a dati tramite chiamate REST of WS (dati real time), come processo finale producono triple per la Knowledge Base. Tali processi sono gestiti dal DISCES. Lo sviluppo di questi algoritmi ETL viene effettuato tramite un ambiente di sviluppo messo a disposizione chiamato: **Smart City Developer Environment** per processi: ETL, Java, BigData.
	- o modelli e soluzioni di comunicazione per collezionare dati provenienti da sensori che si muovo sui veicoli nella citta;
		- **Sottosistema: Sensors Server and Manager:** questo sottosistema permette di collezionare dati da kit veicolali, da sensori avanzati, etc. Il sottosistema riceve dati da tali apparati in push, li colleziona ed Esporta delle API per poter fornire gli ultimi valori di tali dati. In certe occasioni il Sensors Server and Manager deve poter accettare anche dati in uscita. Cioe' deve essere possibile sempre tramite chiamate REST poter chiamare il Sensors Server and Manager per comunicare valori di setting a certi sensori specifici (lampioni, direzionatori, video decisori, etc.). La stessa modalità permette di scrivere valori di controllo.
		- protocolli di comunicazione per accedere ai concentratori di dati provenienti da sensori. Un esempio di concentratore è il **Sensor Server and Manager** che espone delle API per i sensori evoluti di Sii-Mobility, e per altri dispositivi.
	- o restituire ai gestori (della mobilità come ad altri operatori in città) informazioni integrate, deduzioni, andamenti che possono produrre per loro valore aggiunto ai loro servizi: conoscere l'arrivo di flussi puntuali, conoscere l'andamento dei flussi medi (per veicoli e persone), ricevere allarmi/notifiche sulla base di accadimenti e condizioni complesse. Produrre questi dati

non è facile ne possibile per i singoli gestori, mentre e' fattibile per un controllore a livello smart city come Sii-mobility. I dati saranno accessibili per i gestori (operatori smart city, city operators) tramite varie forme e canali. Ed in particolare tramite:

- **Smart City API**: servizi, ricerca, dati per ogni servizio, dati statici, storici e real time, etc.
- **Smart Decision Support**: dati consuntivi di processi di decisione;
- **Dashboard Control Interface**: dati di andamento ed eventuali allarmi/notifiche degli stessi rispetto a soglie;
- **Service map**: come funzioni di embedding dello stato della Knowledge base;
- **Mobile e Web Application**: dati di varia forma accessibili da web e mobile, suggerimenti, etc., sempre tramite Smart City API;
- **Path planner interface:** percorsi pianificati punto, pianificati con sequenze di punti per movimenti di TPL, di privati e per la raccolta di materiale, sempre tramite Smart City API.
- **Social Media Analysis Interface:** strumento di monitoraggio per eventi e trend nel social media connessi ad aspetti Smart City e Mobilità.
- o **Azionare sistemi di attuazione**: abilitazione porte di ingresso (ZTL, etc.), gestione direzione in strade, abilitazione porte in parcheggi.
	- **Sensor Server and Manager** espone delle API anche per attuare azioni come azionare porte ZTL, gestire la direzione, abilitare parcheggi, etc. Le azioni possono essere (i) direttamente definite con regole sulla **Centrale Direzionatore** o sul **Sensor Server and Manager** (per esempio per concertare alcuni direzionatori), oppure (ii) da parte di processi definiti con il sistema di **Smart Decision Support**. Si noti che il Sensor Server and Manager può ricevere consensi anche da sensori evoluti come video camera (Video Decisori).
- o **Gestione avanzata di mezzi** come bici, auto, e bus, bici ed auto private; produzione di informazioni integrate per tali mezzi e gestori; veicolo come sensore, controllori veicolari:
	- Il veicolo fornisce informazioni di dettaglio sulle condizioni del traffico (XFCD), es: velocità, destinazione, intenzione di svolta, tipo di veicolo, coda, ….
	- Al veicolo si può fornire informazioni di guida connessa in base alla velocita', posizione, obiettivi di percorso, stato dei semafori, sensori avanzati come: GPS, CANBUS, meteo, velocità, punto di destinazione, etc.
	- Sul veicolo si possono utilizzare sistemi a microprocessore con Android, con App, sensori, e capacità di geolocalizzazione e comunicazione, tipo veicolo, etc..
	- Si possono chiedere al conducente informazioni di stato tramite tool di **Engagement**: che coda vedi, quanto tempo stai aspettando, perché sei fermo, etc.
	- I driver possono ricevere suggerimenti e raccomandazioni (**Suggestion on Demand**), percorsi ottimi (**Path Planners algorithm**), rallenta per …, ti conviene parcheggiare ora…
- **Moduli di Acquisizione e preProcessing:** vengono utilizzati per acquisire i dati che provengono da ambiente, ordinanze, social media, operatori mobili, sensori su veicoli pubblici e privati, stazioni e canali dell'emergenza, vari open data, etc. In alcuni casi, questi dati devono essere preprocessati per poter essere incamerati ed integrati nel modo corretto. Questo strumento include un supporto all'acquisizione di feedback e commenti dei cittadini verso aspetti connessi alle tematiche di Sii-Mobility e alle applicazioni caricate su Sii-Mobility. Dati che provengono da:
	- o **Ambiente**,
		- Sottosistema: **Static Data Ingestion** processes e **Dynamic Data Ingestion** processes. La parte statica riferisce alle posizioni GPS di misura, alla struttura della

misura in termini di campi e significato. Mentre la parte dinamica alle misure vere e proprie: pioggia, inquinamento, vento, neve, umidità, pressione, etc.

Algoritmi sviluppati come **processi ETL**, come decritto in precedenza;

#### o **Ordinanze della pubblica amministrazione,**

- Sottosistema: **Static Data Ingestion** processes **e Dynamic Data Ingestion** processes. Le ordinanze dovrebbero essere prodotte in formati processabili dal calcolatore per esempio shape. L'ordinanza può prevedere cambi di viabilità che devono essere descritti in modo accurato e non ambiguo, con tanto di data di inizio e data presunta di conclusione.
- Algoritmi sviluppati come **processi ETL**, come decritto in precedenza.
- o **Sensori su Kit Veicolari**: sensori su veicoli pubblici e privati tramite kit standard e kit avanzati sviluppati per Sii-Mobility,
	- Sottosistema: **Sensors Server and Manager** e processi di **Static Data Ingestion** e **Dynamic Data Ingestion.** I kit veicolari sviluppati in Sii-Mobility e descritti in seguito, possono avere a bordo una serie di sensori di vari natura (ambiente, velocità, connessione al CANBUS del veicolo, ingombro, conta persone, temperatura interna ed esterna, etc.). Questi devono essere letti dal mobile e inviati alla centrale **Sensors Server and Manager** che gli aggrega e li rende disponibili per Sii-Mobility che li legge come dati statici e dinamici. La parte static è quella relativa all'anagrafica di tali sensori e kit mentre quella dinamica è relative ai valori, la posizione, etc.
	- Algoritmi sviluppati come **processi ETL**, come decritto in precedenza per la lettura di dati statici e dinamici dal **Sensors Server and Manager**. Mentre sono gli stessi kit veicolari a notificare i nuovi loro dati verso lo stesso **Sensors Server and Manager**, in modo asincrono e periodico, in push.
- o **Social Media**
	- Questo strumento permette di collezionare e trarre vantaggio delle informazioni di dettaglio e commenti dai blog sul territorio come da social network e di comprenderle per trarre deduzioni e feedback nel sistema centrale di conoscenza. Per questo saranno utilizzati strumenti di crawling e natural Language processing.
	- Sottosistema: **Social Media Crawler and Manager** verso **Social Media Analysis interface.** Questi sottosistemi permettono di rendere disponibili per la soluzione Siimobility delle informazioni di contesto importanti riguardo all'uso dei servizi, all'apprezzamento di questi, ad eventuali eventi burst, etc. L'acquisizione di questi dati viene effettuata direttamente con un accesso a delle chiamate REST verso il sottosistema **Social Media Crawler and Manager**. Le chiamate possono essere per ottenere gli ultimi Tweet come per avere dati relativi ai volumi di Tweet, retweet, etc. per un singolo canale di ascolto, per una singola ricerca, o per gruppi, etc.

#### o **Crowd Sourcing**:

- Sottosistema: **User Crowd Sourcing Manager and User Engager**, in connessione alla piattaforma di partecipazione e sensibilizzazione. Questo sottosistema dovrebbe permettere di collezionare commenti, voti e contributi (immagini per esempio) dai singoli cittadini.
- **User Crowd Sourcing Manager** è: (i) un canale di ascolto dei cittadini per le loro problematiche e notifiche di problemi riscontrati sui servizi, (ii) un canale per collezionare nuove informazioni su servizi attivi e anche nuovi. Il caricamento di queste informazioni deve essere permesso in modo moderato tramite chiamate che fanno riferimento alle Smart City API.
- L' **User Engager:** presenta problematiche di maggiore complessità. L'obiettivo è poter informare ma anche coinvolgere il city user con dei compiti specifici: fai una foto del punto di interesse (o del servizio) POISRV*xxx*, come vedi la coda dove sei,

quanto è pieno l'autobus, che valutazione di qualità daresti sul servizio, etc. Una vera e propria spinta a coinvolgere il city user a fornire delle opinioni e partecipare e fornire informazioni tramite il loro mobile. Le informazioni sono ovviamente sul sistema di mobilità, sui servizi di mobilità ma anche sui servizi integrati di smart city. Allo stesso tempo, e sullo stesso canale e mobile, il cittadino può ricevere informazioni utili come: non parcheggiare qui perché non è consentito, parcheggia allo scambiatore che spenderesti meno, usa i mezzi pubblici che spendi meno energia, domani ti suggerisco di fare una strada diversa, etc. Se il city user raccogli i suggerimenti inviategli il sistema deve poterlo verificare.

- o **Open Data** (dati geografici della regione Toscana, GRAFO regionale), etc.
	- Sottosistema: **Static Data Ingestion** processes e **Dynamic Data Ingestion** processes. I dati statici fanno riferimenti a dati delle regione , delle province e dei comuni coinvolti come da **Allegato 1 al documento dei requisiti D1.1a.** I dati dinamici fanno riferimento a dati che possono essere reperiti dall'osservatorio trasporti della Città Metropolitana di Firenze (ex provincia), dal MIIC della regione Toscana (grafo regionale), dalle varie TPL, dal LAMMA, da Arpat, Open Street map, Google, etc. Alcuni di questi dati dinamici non sono in effetti Open Data, cioè sono coperti da license simili ad Open Data ma non sono completamente open, possono avere delle restrizioni che ne impediscono un utilizzo commerciale (No Commercial dei modelli di licenza CC, Creative Commons), per esempio.
	- Algoritmi sviluppati come **processi ETL**, come decritto in precedenza.

**Kit Veicolari e Apparati di Rilevazione**: in **Sii-Mobility** saranno sviluppati kit ed apparati di rilevazione avanzati in connessione con la loro corrispondente centrale di controllo e da questa con **Sii-Mobility**. In particolare:

- o **Kit Veicolari per bike**: da installare su bike sharing, per la rilevazione di posizioni, di parametri ambientali e di inquinamento, di velocità, etc.
- o **Kit Veicolari per CAR e BUS**: da installare su Bus di TPL e/o su veicoli privati, per la rilevazione di posizioni, on/off del veicolo, tempi di sosta, vari altri parametri del mezzo, etc. (questi kit saranno utilizzati per le sperimentazioni su auto pubbliche e BUS di TPL) . Tipicamente soluzioni Android in modo che possa ospitare/installare una sorta di App simile a quella dei sistemi mobili.
- o **Kit Veicolari per CAR e BUS evoluti**: Alcuni questi kit saranno dotati di ampia capacita computazionale per sperimentare e sviluppare algoritmi sofisticati: conteggio passeggeri, acquisizione e gestione telecamere, etc., con elevata capacità di comunicazione con il conducente per fornire direttive, percorsi, suggerimenti, etc. Tipicamente soluzioni Android in modo che possa ospitare/installare una sorta di App simile a quella dei sistemi mobili.

**I Kit Veicolari** fanno riferimento alla seguente architettura di massima, che li vede interagire con Sii-Mobility tramite:

- **Smart City API** in modo del tutto simile alle applicazioni da Mobile prodotte per Android, iOS e MS phone. L'interazione è tramite chiamate REST da parte del mobile verso le Smart City API per acquisire in modo sincrono dati, suggerimenti, engagement, assistenza, etc. *Questo processo può implicare anche la notifica della posizione GPS, le rilevazioni di sensori Wi-Fi e Bluetooth, etc.*
- **Sensor Server and Manager API** per notificare (salvare, inviare) allo stesso valori rilevati sul campo in modo periodico riguardo allo stato del veicolo, alle rilevazioni di sensori, etc. Queste informazioni possono essere utilizzate per completare il profiling del mezzo, il profiling della persona, il profiling collettivo, ed in ultimo per identificare condizioni di stato ed evoluzione di stato per scatenare processi di Allerta, Notifica, Engagement, Assistenza, Raccomandazione,

etc. dai vari tool descritti in precedenza come: **User Crowd Sourcing Manager and User Engager, Smart Decision Support, User Profiler & Suggestion on Demand, etc.**

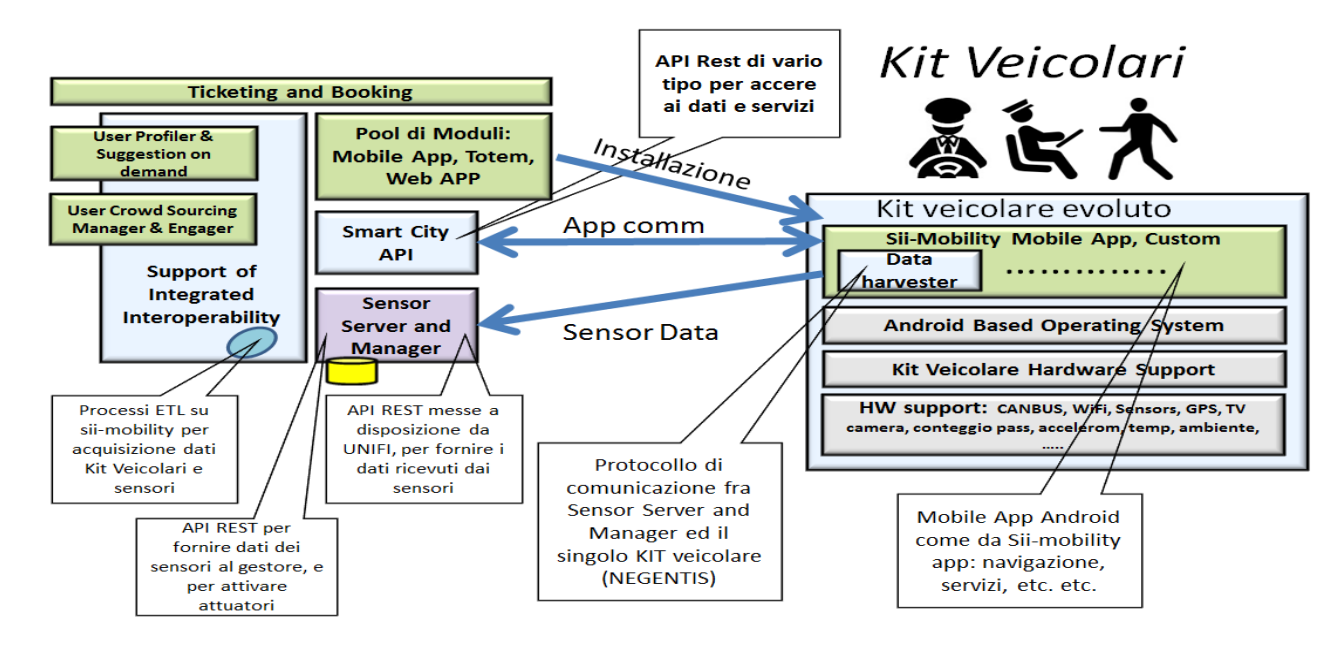

#### **Altri Sensori e Sottosistemi di Sensori specifici:**

- o **Sensori per parcheggi**: rilevazione della presenza dell'auto, rilevazione di accesso, pagamento automatico, etc. Utilizzanti in connessione con applicazioni mobili e soluzioni per il pagamento automatico. I sottosistemi di gestione parcheggio dovrebbero poter comunicare o rendere disponibile per Sii-Mobility le informazioni statiche e dinamiche. Sono informazioni statiche la posizione del parcheggio, la capienza, gli orari tipici. Sono informazioni dinamiche il numero di posti liberi, le variazioni sugli orari di apertura, etc. I parcheggi sono tipicamente con controllo accessi (interrati, con silos, con sbarra, etc.), oppure a raso, come normalmente quelli lungo strada, etc. I primi sono abbastanza facili da controllare, mentre i secondi sono molto difficili da controllare in modo preciso.
- o **Sensori per l'identificazione di condizioni critiche** configurabili e flessibili per la rilevazione di condizioni ambientali, stradali e di flusso, per la misurazione delle condizioni, tipicamente installati presso sistemi di illuminazione, totem, etc. Questi apparati sono tipicamente dotati di telecamere e dispongono anche di altri sensori specifici.

Si fa riferimento a soluzioni architetturali come quelle rappresentate nella seguente Figura, dove i sistemi che rappresentano i sensori sono sistemi a microprocessore autonomi, che inviano dati verso i gestori con chiamate REST. Fra questi il Sensor Server and Manager (di Sii-mobility) come Gestori di Terze Parti. Per esempio, il gestore dei parcheggi, il gestore delle informazioni meteo, il gestore di informazioni ambientali, etc. Questi gestori sono tipicamente realizzati e gestiti in modo autonomo da operatori della città e sul territorio.

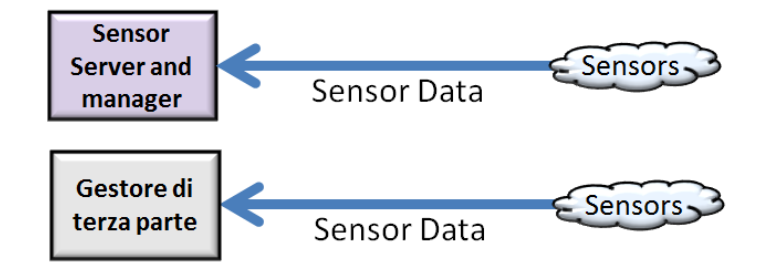

- **Piattaforma di Partecipazione e Sensibilizzazione:** per coinvolgere il cittadino a partecipare ma anche per informare e formare il cittadino, tramite totem, applicazioni mobili, web application, etc. In questo caso, le informazioni sensibili per il cittadino e per la persone specifica vengono prodotte in automatico e/o manualmente. Le considerazioni e rappresentazioni generali dei dati e delle situazioni sono prodotte in automatico: suggerimenti per evitare situazioni critiche (e.g., non uscite tutti dallo stadio dalla parte A visto che oggi vi sarà una manifestazione, tipicamente non vi sono posti liberi in questi parcheggi a queste ore, etc.), suggerimenti per comportamenti personali specifici (e.g., fai ancora due passi fino alla prossima fermata, hai il tempo di farlo senza perdere il bus, e ti fa bene).
	- o **Modelli partecipativi e per la formazione dei cittadini**, innesco di atteggiamenti virtuosi, modelli e strumenti che possano motivare il cittadino all'uso di mezzi pubblici, meccanismi di premiazione dei comportamenti virtuosi, modelli e soluzioni di crowd-sourcing;
		- **Sottosistema: User Engager:** informare e coinvolgere il city user con dei compiti specifici: fai una foto del punto di interesse (o del servizio) POISRV*xxx*, come vedi la coda dove sei, quanto è pieno l'autobus, che valutazione di qualità daresti sul servizio, etc. Una vera e propria spinta a coinvolgere il city user a fornire delle opinioni e partecipare e fornire informazioni tramite il loro mobile. Le informazioni sono ovviamente sul sistema di mobilità, sui servizi di mobilità ma anche sui servizi integrati di smart city. Allo stesso tempo, e sullo stesso canale e mobile, il cittadino può ricevere informazioni utili come: non parcheggiare qui perché non è consentito, parcheggia allo scambiatore che spenderesti meno, usa i mezzi pubblici che spendi meno energia, domani ti suggerisco di fare una strada diversa, etc. Se il city user raccogli i suggerimenti inviategli il sistema deve poterlo verificare.
		- **Sottosistema: User Profiler & Suggestion on Demand** colleziona le richieste che provengono dalle App Mobile e dai Kit Veicolari e pertanto conosce il comportamento degli utenti, le loro preferenze, i loro movimenti, le loro velocità, i punti in cui sostano, etc. E' in grado, (utilizzando le Smart City API verso la Knowledge Base) di produrre suggerimenti di vicinanza su: servizi, eventi, twitter, etc., tenendo conto anche del profilo del city user (cittadino, pendolare, turista, studente) e del comportamento specifico della persona. Fornisce anche informazioni di guida connessa, o per quanto riguarda ai bonus che possono derivare dal comportamento virtuoso dei cittadini.
	- o **Partecipare tramite Applicazioni WEB e Totem**. Posizionati nei punti cruciali della città, per esempio in prossimità di stazioni, nei punti ad elevato transito di persone in mobilità, ma dove queste possono avere del tempo da dedicare al sistema per comunicare con il sistema.
		- **Sottosistema: Participation Platform** ha il compito di informare i City User riguardo a nuove informazioni, tendenze non corrette, tendenze collettive. Queste valutazioni sono prodotte da processi/algoritmi in esecuzione sul Big Data Processing Grid, che portano a produrre mappe e statistiche che possono essere visualizzate e comprese in modo diretto su: Totem, Pagine Web, Pannelli a Messaggio Variabile, etc. Per esempio: punti caldi della città, zone dove è difficile parcheggiare, aree ad elevata densità di traffico veicolare e pedonale, etc.
		- Questo tipo di consultazione web è tipicamente offline e non in movimento pertanto si presta meno a fornire suggerimenti geolocalizzati, engagement contestuali al comportamento della persona, etc.
	- o **Integrazione di dati e informazioni provenienti dagli utenti in mobilità** che possono produrre informazioni geolocalizzate de tipo: commenti, velocità, casi critici, rilevazioni puntali dei servizi, valutazione della soddisfazione dell'utente, utenti e cittadini come sensori;
- **Sottosistema: Mobile App** permette di collezionare il comportamento dei city user e di poterlo analizzare per comprenderlo. Queste analisi si possono fare nel rispetto della privacy ottenendo un consenso informato per l'accesso ai dati. Fra questi dati forniti dagli utenti anche i commenti, i voti, le foto che gli utenti stessi possono fornire tramite le App Mobile ed i Kit Veicolari Evoluti.
- **Sottosistema: Mobile App.** Le applicazioni mobile possono misurare le potenze di WiFi e Bluetooth ma anche il semplice comportamento degli utenti.
- **Sottosistema: User Profiler & Suggestion on Demand** colleziona le richieste che provengono dalle App Mobile e dai Kit Veicolari e pertanto conosce il comportamento degli utenti, le loro preferenze, i loro movimenti, le loro velocità, i punti in cui sostano, etc.
- **Sottosistema: User Engager:** informare e coinvolgere il city user con dei compiti specifici: fai una foto del punto di interesse (o del servizio) POISRV*xxx*, come vedi la coda dove sei, quanto è pieno l'autobus, che valutazione di qualità daresti sul servizio, etc. Una vera e propria spinta a coinvolgere il city user a fornire delle opinioni e partecipare e fornire informazioni tramite il loro mobile.
- **Sottosistema Sensori:** Gli **Access Point** potranno misurare i flussi di persone, come altri sensori quelli dei mezzi
- o **Partecipare/coinvolgere:** la partecipazione dei cittadini viene favorita tramite varie soluzioni: la realizzazione di soluzioni mobili che possano permettere al cittadino registrato di comunicare situazioni di allarme o criticità, ma anche l'acquisizione di humor e trend tramite l'analisi dei social media come Twitter, Facebook, etc. Queste sorgenti di informazioni devono ovviamente essere validate per poterne tenere in considerazione. Gli utenti saranno per questo profilati e valutati con modelli di reputation. Questo strumento include un supporto all'acquisizione di feedback e commenti dei cittadini verso aspetti connessi alle tematiche di Sii-Mobility.
	- Si veda sopra per la **Mobile App**. Similmente anche per **Totem** e Web app.
- o **Partecipare/coinvolgere:** Questo strumento permette di collezionare e trarre vantaggio delle informazioni di dettaglio e commenti dai blog sul territorio come da social network e di comprenderle per trarre deduzioni e feedback nel sistema centrale di conoscenza. Per questo saranno utilizzati strumenti di crawling e natural language processing.
	- Sottosistema: **Social Media Crawler and Manager, si veda sopra**
	- Sottosistema: **Social Media Analysis Interface, si veda sopra.**

Partecipare **t**ramite **Applicazioni Mobili**. Queste applicazioni potranno fornire informazioni e ricevere informazioni similmente ai totem. Inoltre dalle applicazioni mobili ci si aspetta la possibilità di avere una comunicazione diretta con il sistema di gestione per comunicare condizioni di servizio, criticità, elementi di valorizzazione, necessità, etc. Queste stesse applicazioni potranno erogare, in cambio di tali informazioni, dei bonus che potranno essere utilizzati per accedere alla città e/o ad altri servizi di mobilità in modo scontato e/o gratuito (accesso al parcheggio, varco porte controllate, etc.). L'idea è premiare il comportamento virtuoso e il contributo al sistema.

L'architettura proposta permette di aggiungere moduli e costruire un'applicazione integrata al posto di 15 o più applicazioni verticali. Che potranno essere comunque fatte ma che tipicamente non permettono di offrire di più di quello che già si trova sul mercato delle app.

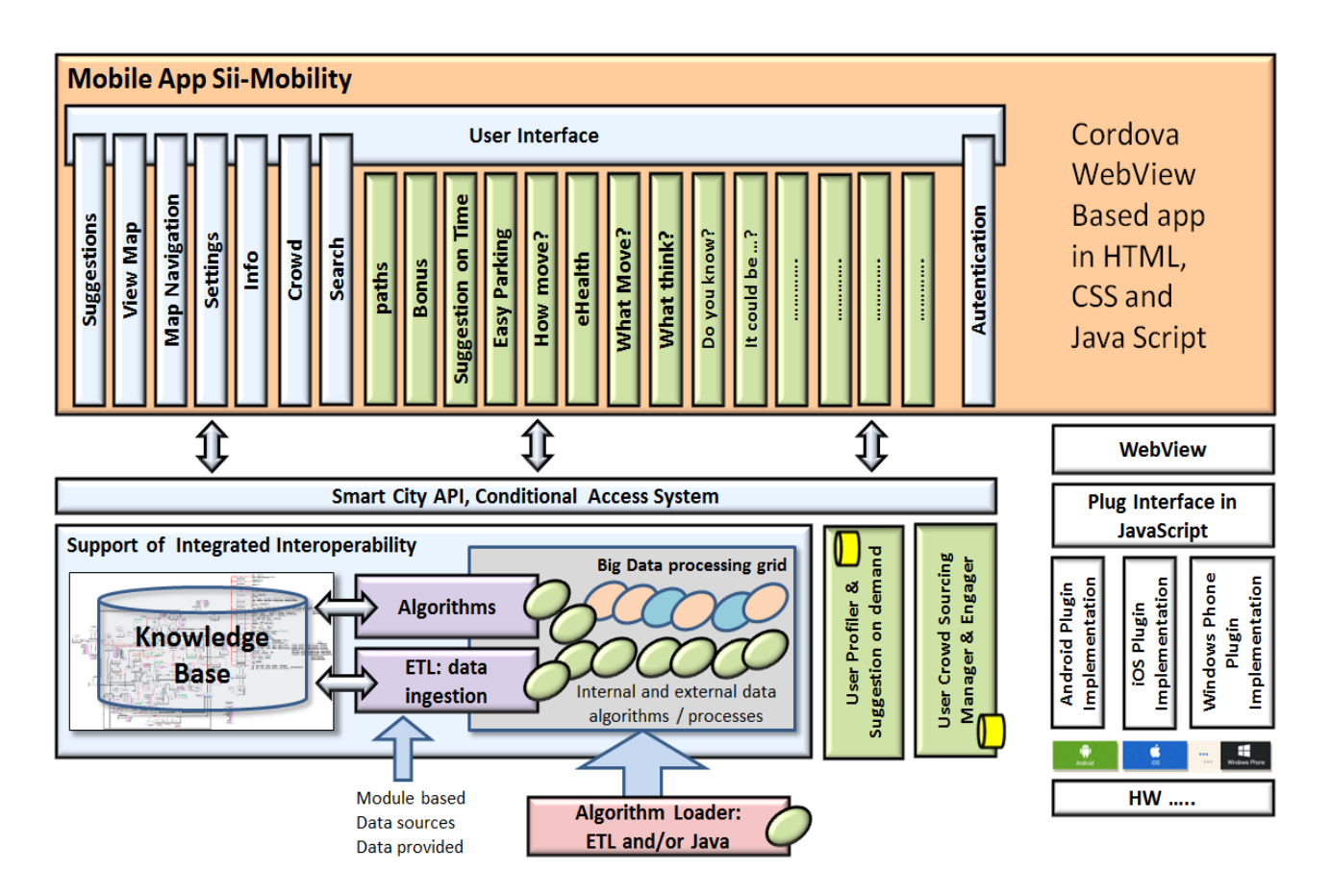

Questo implica che lo sviluppo di un modulo per l'applicazione mobile può implicare lo sviluppo:

- **ed il caricamento di dati** tramite la creazione di un processo ETL che legge a sua volta un file dati Open o Private via http/FTP;
- **ed il caricamento di uno più algoritmi/processi da mettere in esecuzione su DISCES**, per esempio di routing, intermodale, che possono trarre vantaggio dall'accesso ai dati della Knowledge Base, del sistema di User Profiler, del sistema di User Crowd Sourcing, del sistema di User Engager, etc. per produrre informazioni per l'utente sulla sua Mobile App o Kit Veicolare. Tali informazioni dovranno essere memorizzate su database per essere richiamate con chiamate REST sincrone.
- **di chiamate REST sincrone che estendono le Smart City API** in modo da poter accedere ai risultati prodotti dagli algoritmi del punto precedente. Per esempio una nuova Smart City API per risultati di algoritmi di routing particolari.
- **di un modulo Cordoba** da integrare nell'applicazione generale secondo direttive specifiche e da concordare con UNIFI che opera l'integrazione e la pubblicazione della APP sui vari portali di market e anche verso hardware specifico purché compatibile Cordova.

Potenzialmente si potranno anche sviluppare applicazioni completamente nuove. Sono però da privilegiare moduli che abilitano nuove funzionalità sul back office di Sii-Mobility per un'ampia gamma di applicazioni.

- **Interfacce API di accesso a servizi di Sii-Mobility** per le PA, PMI, per gli sviluppatori e per altri gestori, centrali e gestori di altri sistemi di SmartCity.
	- o **Interfacce API per l'accesso a dati ed informazioni** sia storici che puntuali realtime, per poter:
		- abilitare lo sviluppo di applicazioni mobili e web sviluppate dalle PMI anche attraverso convegni di Hackathon.
- pubblicare dati/risultati provenienti da algoritmi di data analytics caricati sulla piattaforma da parte di PA e PMI.
- o **Interfacce di ingresso ed uscita, API,** per acquisire e fornire dati che provengono da **altre:**
	- Istanze di Sii-Mobility focalizzate su altri territori.
		- centrali di Smart City, derivate da progetti Smart City SUD come da progetti Smart City Nord e realizzazioni internazionali.
	- centrali di mobilità e/o trasporti di livello nazionale.

**Overview sulle Smart City API** (per maggiori dettagli si veda anche il documento dei requisiti D1.1a di Sii-mobility Tabella 5.5.1.1:

- o Accesso a servizi di ricerca per trovare servizi geolocalizzati: full text, intorno ad un punto, lungo un linea, dentro un area.
- o Acquisizione dati che sono gestiti nella Dashboard
- o Acquisizione dati che sono collezionati dalla piattaforma di Social Media Crawler
- o Interazioni per User Profiling e Suggestion on Demand
- o Collezionamento informazioni e contributi dall'utente tramite User Crowd Sourcing, ma anche azioni di stimolo che si vuole fare sull'utente. Sono sempre API richieste visto che deve essere il mobile a chiedere come client.
- o Accesso condizionato ai dati del sistema
- o Accesso per il caricamento, gestione e monitoraggio di algoritmi di elaborazione
- o Accesso ai servizi di ticketing e booking integrato
- o Collezionamento di dati che provengono da gestori, city operator e che sono destinati alla DashBoard
- o Collezionamento di dati che provengono da Sensori che sono destinati alla Knowledge Base
- o Acquisizione dati di operatori e/o Pubbliche amministrazioni tramite protocolli vari, con processi ETL
- o Azionamento di sensori tramite la scrittura di valori nel Sensor Server and Manager, da questo il sensore andrà a leggere il valore che deve assumere…
- o ….

### <span id="page-25-0"></span>**4 Regole per la Specifica Generale**

#### <span id="page-25-1"></span>*4.1 Regole per gli algoritmi*

- dovranno usare dati accessibili sul sistema Sii-Mobility accedendo direttamente ai dati con delle chiamate SPARQL, MySQL o noSQL asseconda dei casi.
- dovranno essere sviluppati con linguaggio Java o ETL (con codice sorgente open) in modo da poterli mettere in esecuzione sull'architettura parallela di elaborazione su sistemi LINUX (processi in C++ ). Viene fornito da UNIFI un kit di sviluppo, una SandBox per lo sviluppo di processi ETL. Questa soluzione è presente in versione draft al seguente indirizzo <http://www.disit.org/6690> .
- non devono dipendere da librerie commerciali o proprietarie o a pagamento e comunque a codice sorgente non accessibile. Nel caso sia necessario utilizzare librerie di terzi queste dovranno essere autorizzate dal PDB.
- (alcuni algoritmi) dovranno essere sviluppati utilizzando tecnologia bigdata come MapReduce per esigenze di prestazioni.
- dovranno produrre risultati scrivendo direttamente in un data base indicato sulla stessa piattaforma oppure in XML o altri formati aperti: JSON, RDF file di triple in vari formati, etc. I file dovranno essere scritti in apposite cartelle su disco condiviso in accordo all'architettura Siimobility.
- dovranno avere tutti i parametri su linea di comando del processo eseguibile oppure questi dovranno essere letti dal database condiviso delle configurazioni, in caso di algoritmi che lavorino in modo incrementale su gruppi di dati condivisi.
- dovranno essere consegnati in codice sorgente sul GitHub del progetto.

#### <span id="page-25-2"></span>*4.2 Regole per gli Strumenti/tool Sii-Mobility*

- dovranno essere sviluppati per essere messi in esecuzione sulla piattaforma centrale Sii-Mobility.
- Se forniscono accesso ai servizi in modo autenticato dovranno usare il sistema di Authentication Support centralizzato di Sii-Mobility.
- Potranno accedere ai dati della: Knowledge Base, come su altri database di Sii-Mobility tramite chiamate locali e al limite remote ma autenticate (le chiamate remote a database non locati su macchine virtuali Sii-Mobility sono sconsigliate). I protocolli di accesso saranno quelli autorizzati.
- Potranno mettere in esecuzione processi sulla piattaforma Big Data Processing Grid di Sii-Mobility tramite DISCES.
- Dovranno essere sviluppati come applicazioni web, ed in certi casi anche per sistemi mobili.
- Dovranno essere accessibili come codice sorgente per essere caricati nel sito del ministero come da capitolato.

### <span id="page-26-0"></span>*4.3 Esempio di Profilo descrittivo per moduli e algoritmi*

## **Profilo Tool/Algoritmo**

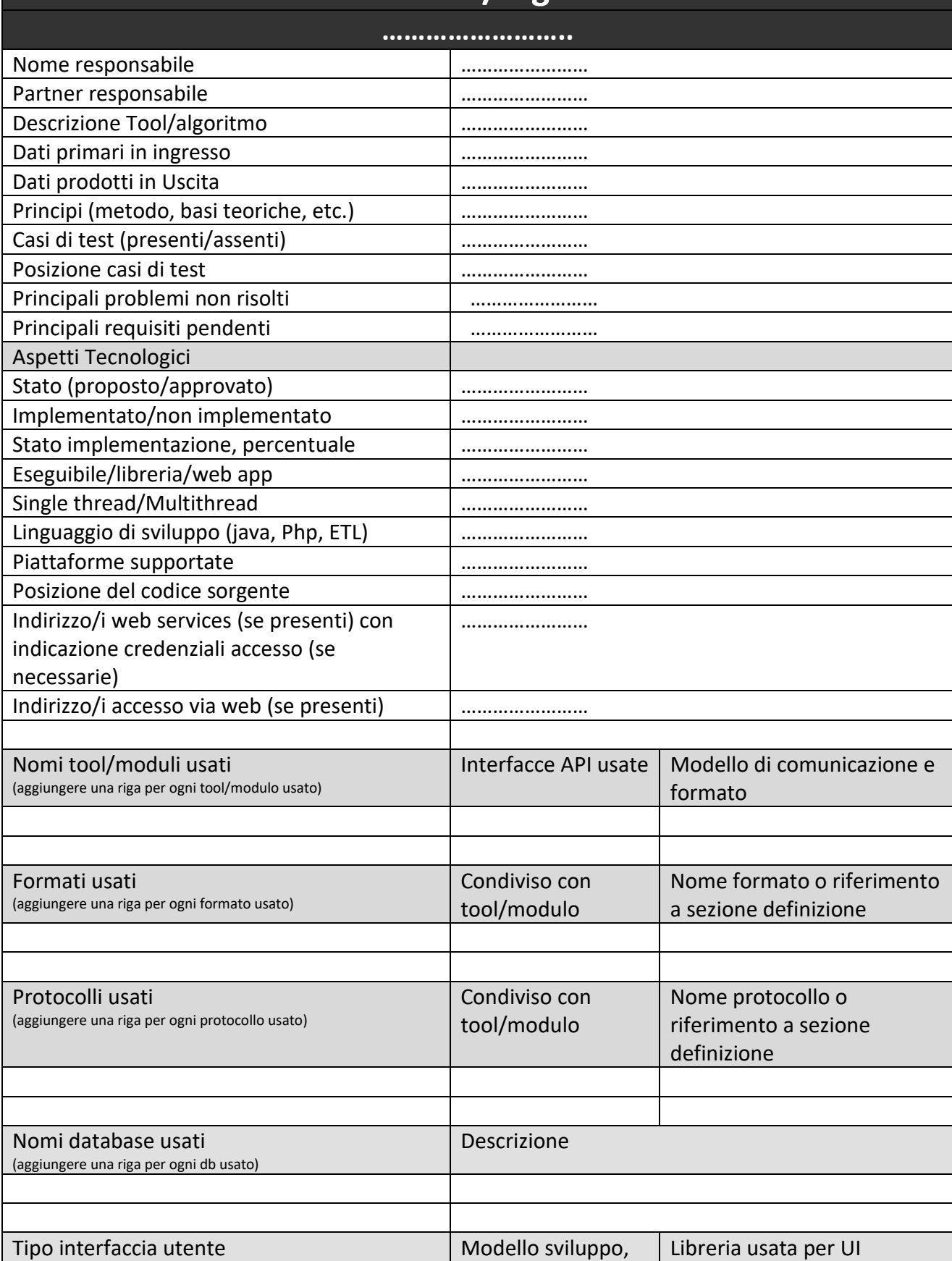

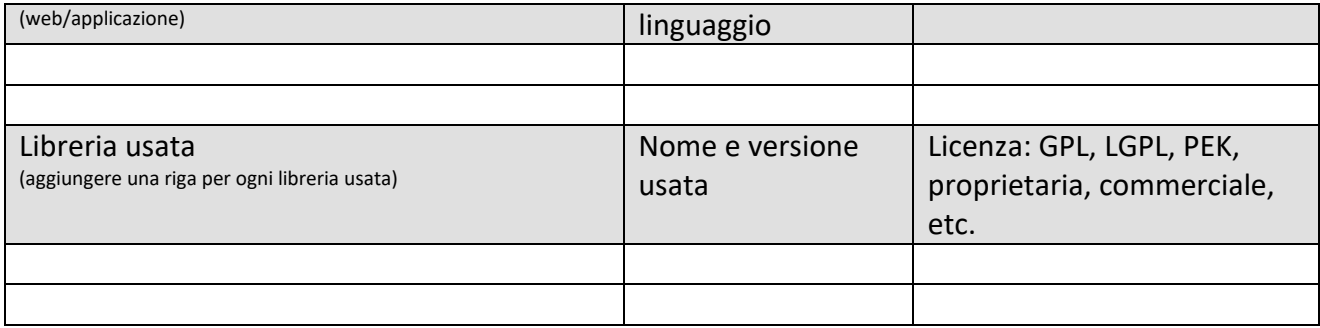

### <span id="page-28-0"></span>**5 Specifica Generale**

#### <span id="page-28-1"></span>*5.1 Specifica: Sviluppo di algoritmi di data analytic e di supporto alle decisioni (Attività 2.2)*

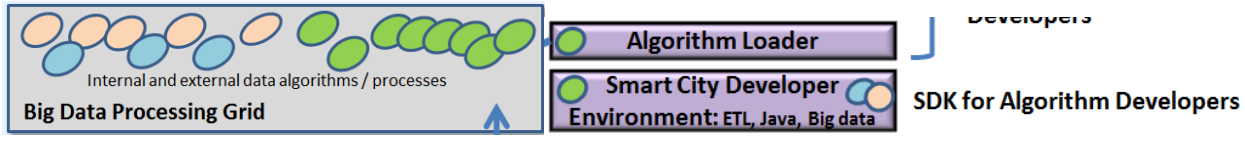

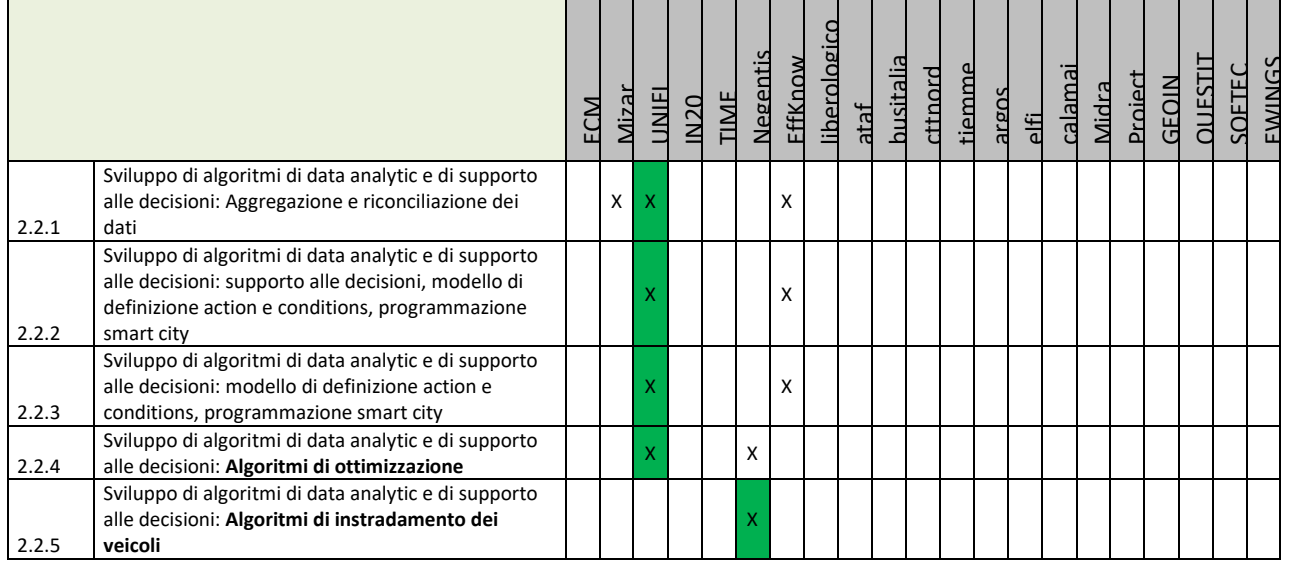

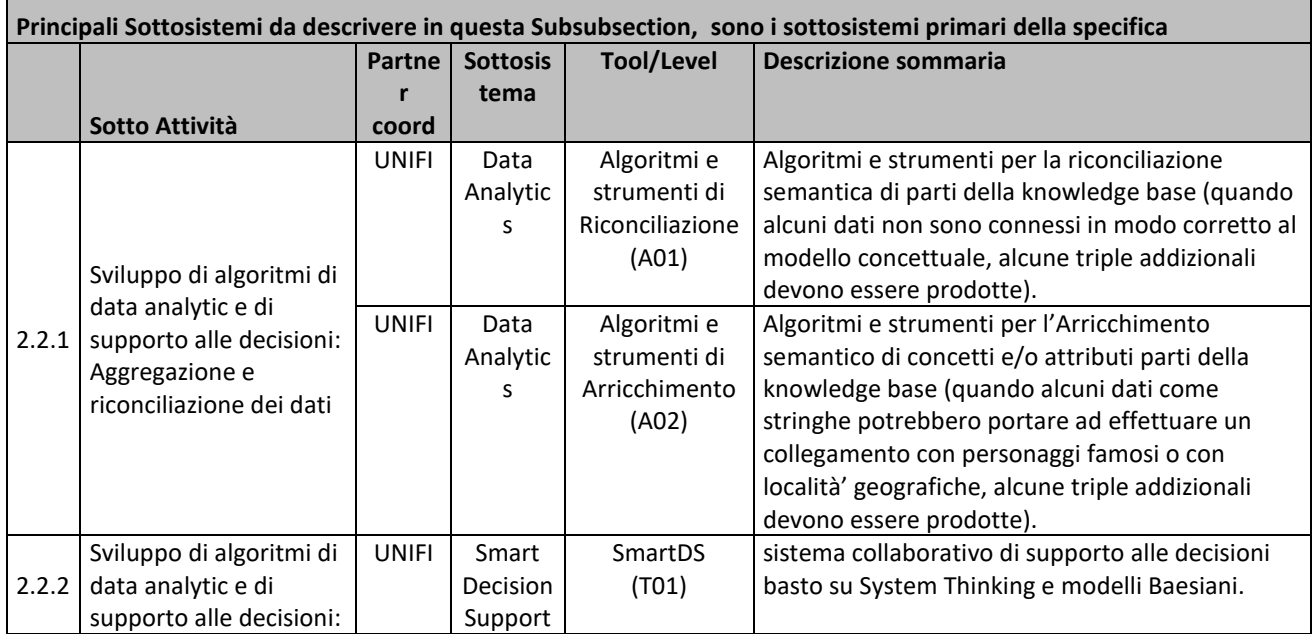

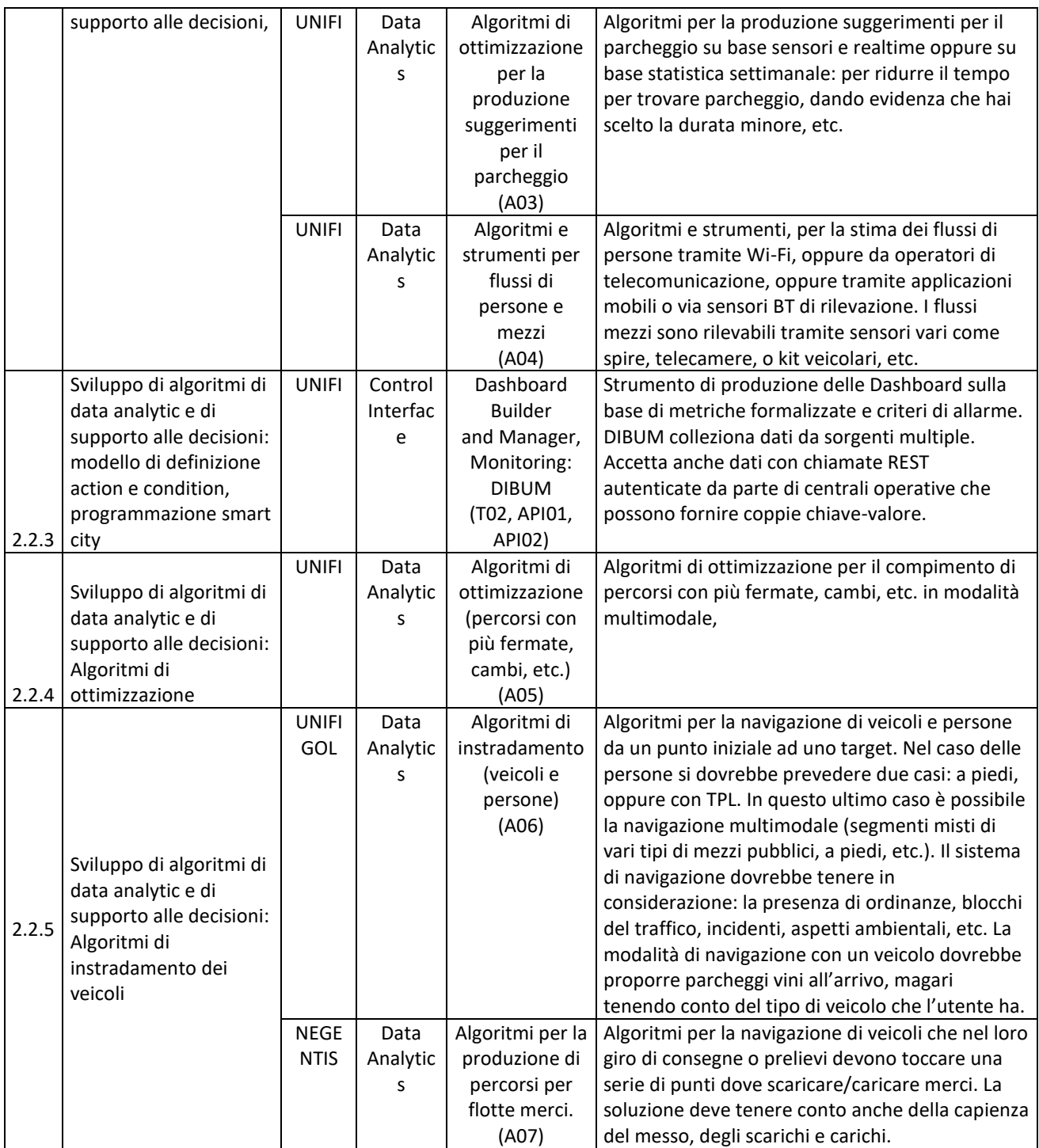

#### <span id="page-30-0"></span>**5.1.1 Algoritmi e strumenti di Riconciliazione dati (A01) (UNIFI)**

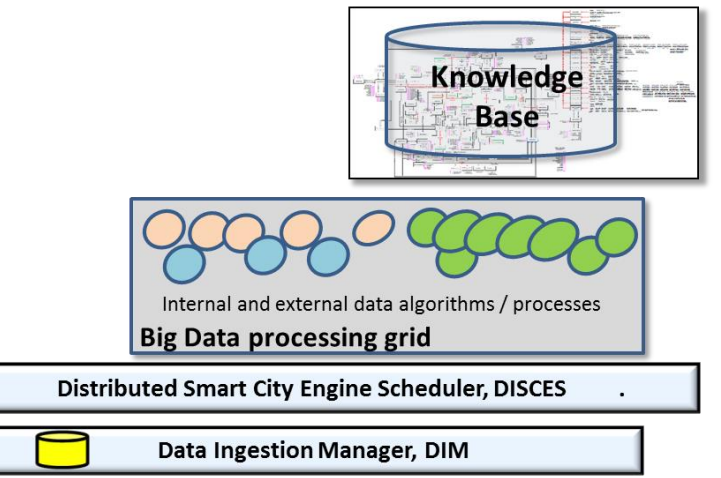

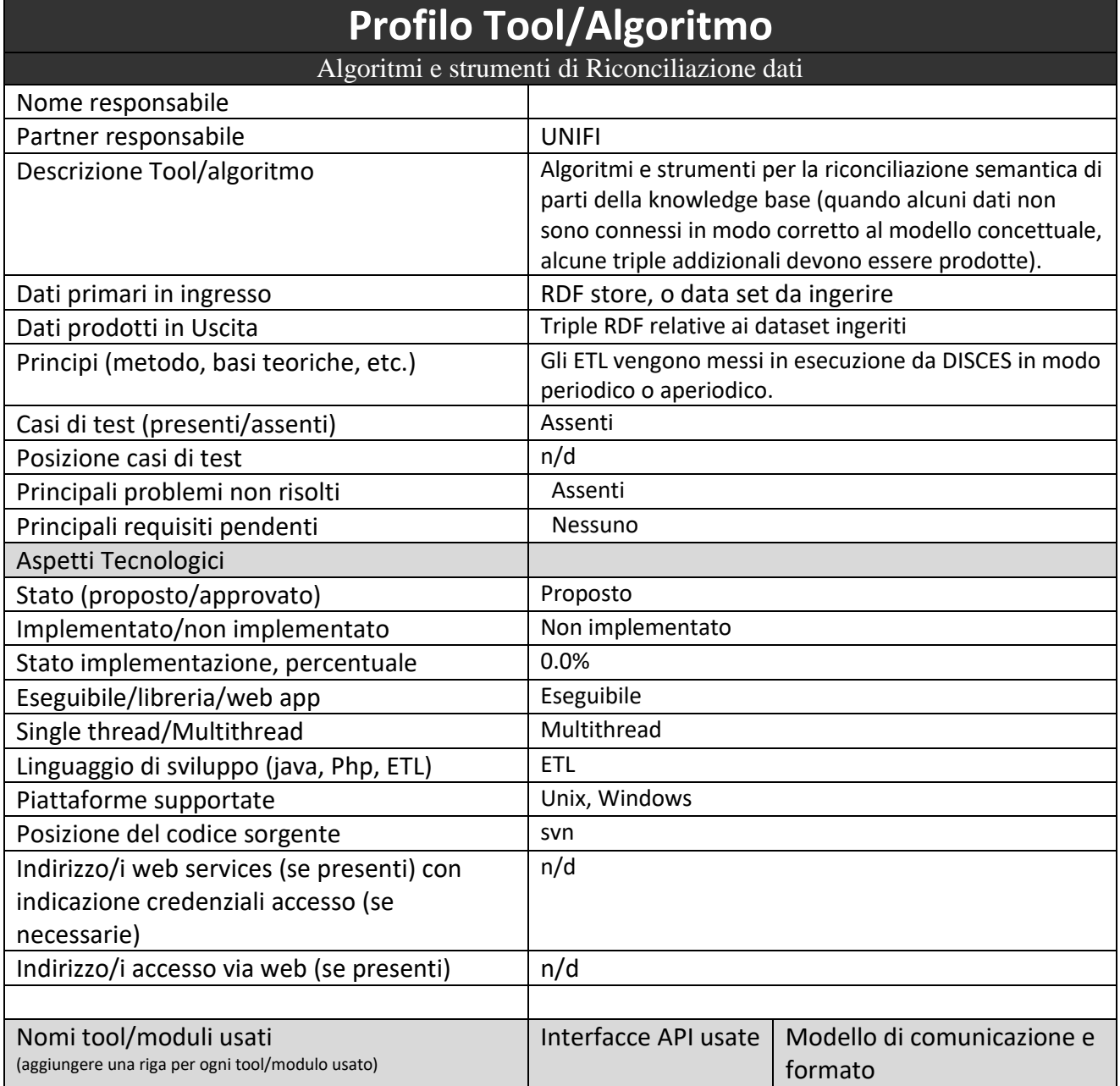

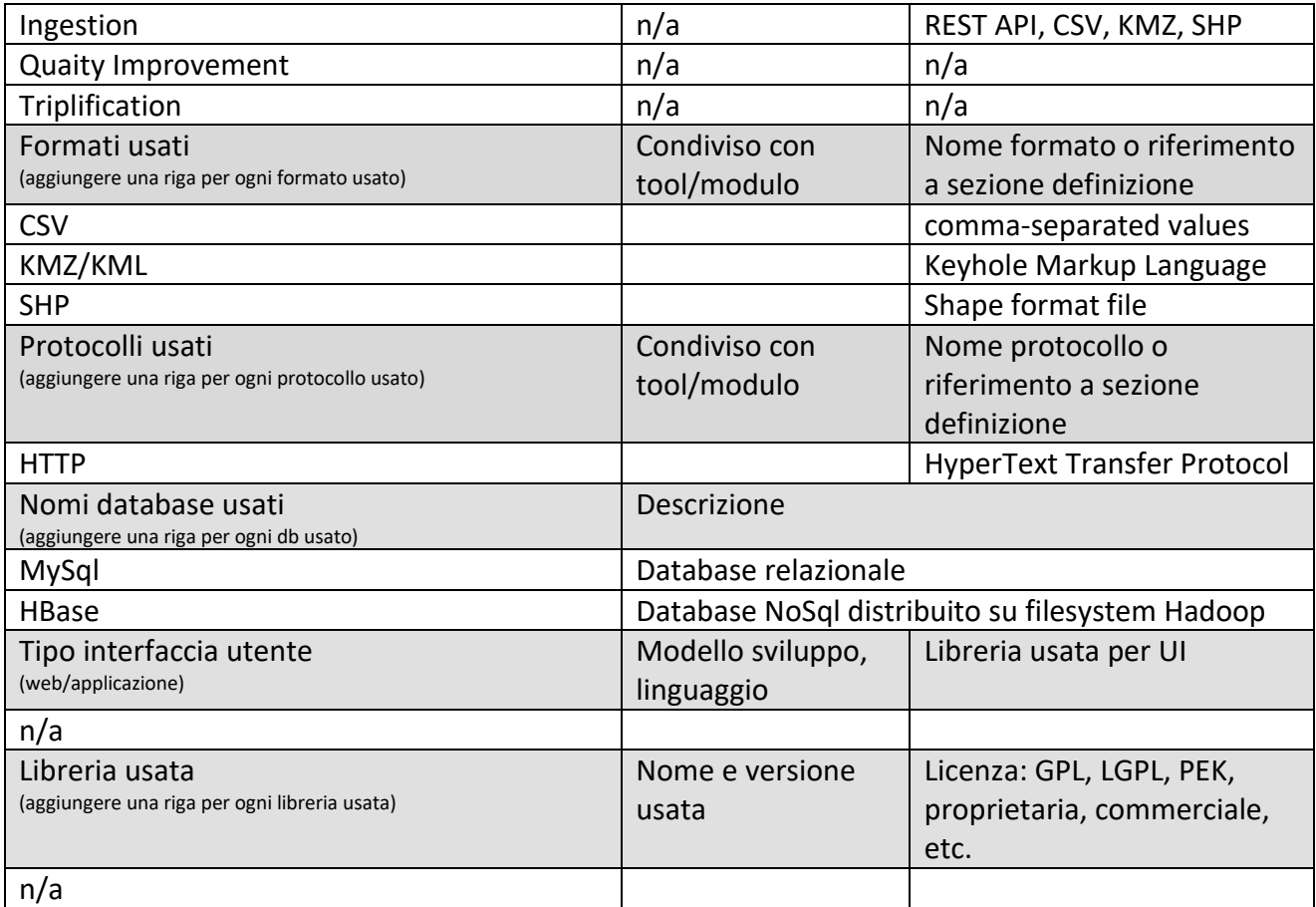

#### <span id="page-31-0"></span>**5.1.2 Algoritmi e strumenti di Arricchimento dati (A02) (UNIFI)**

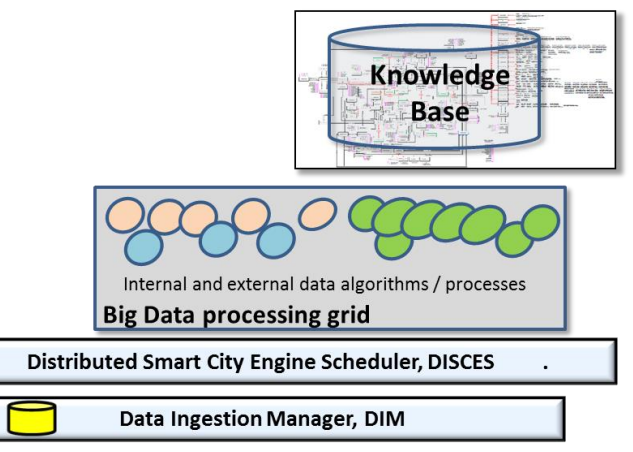

## **Profilo Tool/Algoritmo**

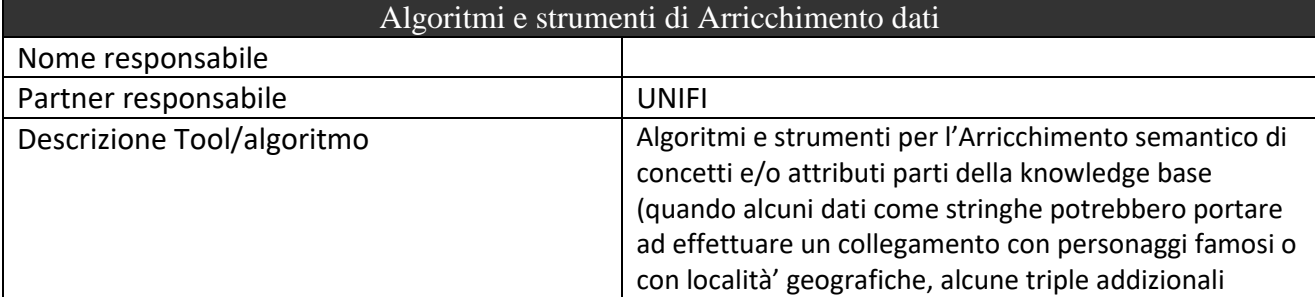

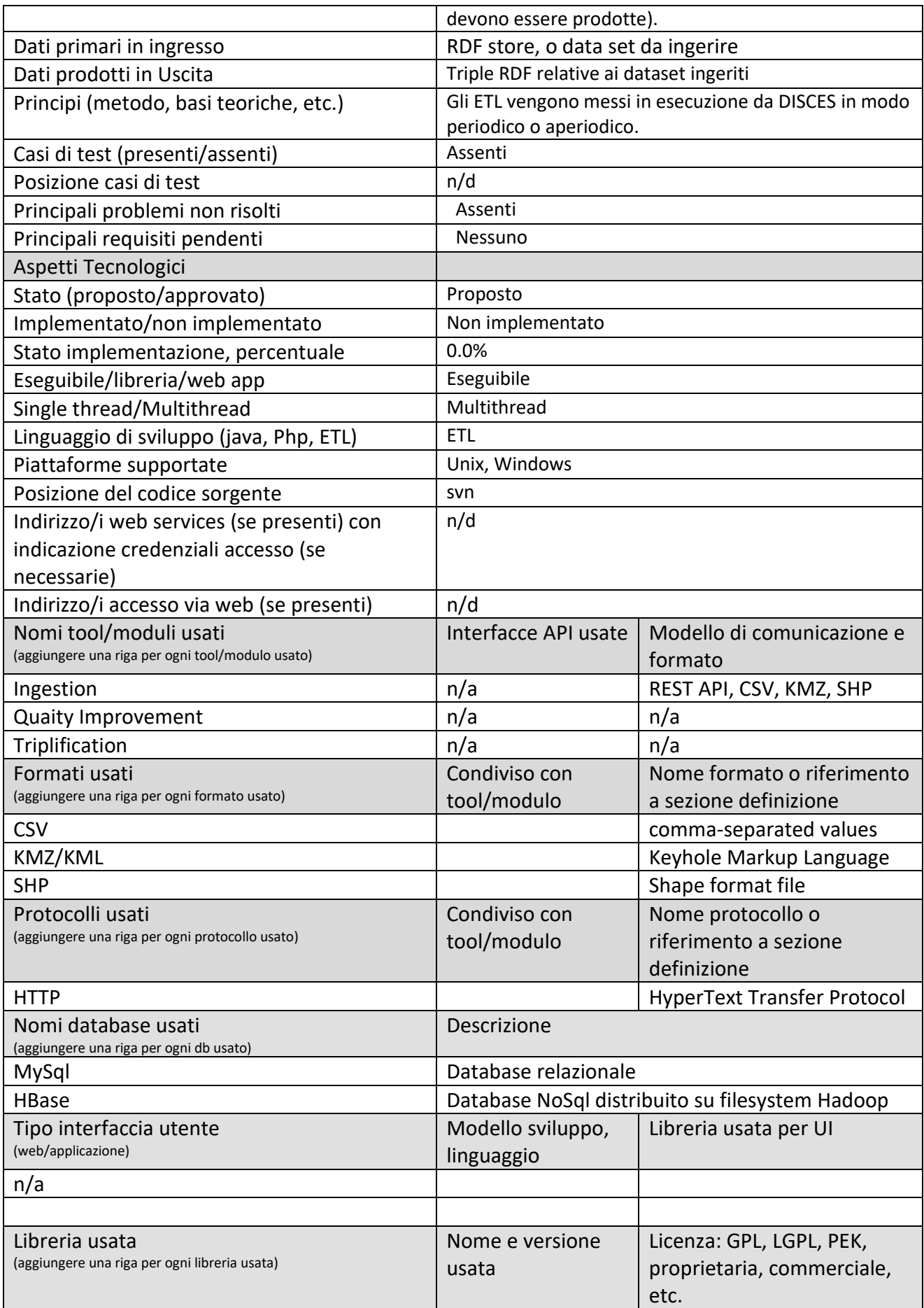

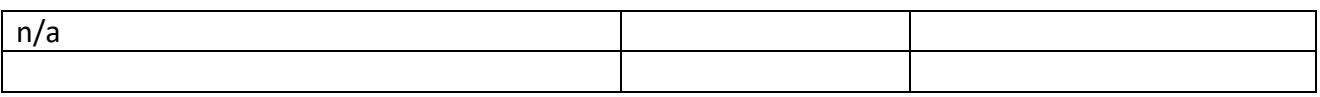

#### <span id="page-33-0"></span>**5.1.3 Algoritmi di ottimizzazione per la produzione suggerimenti per il parcheggio (A03) (UNIFI)**

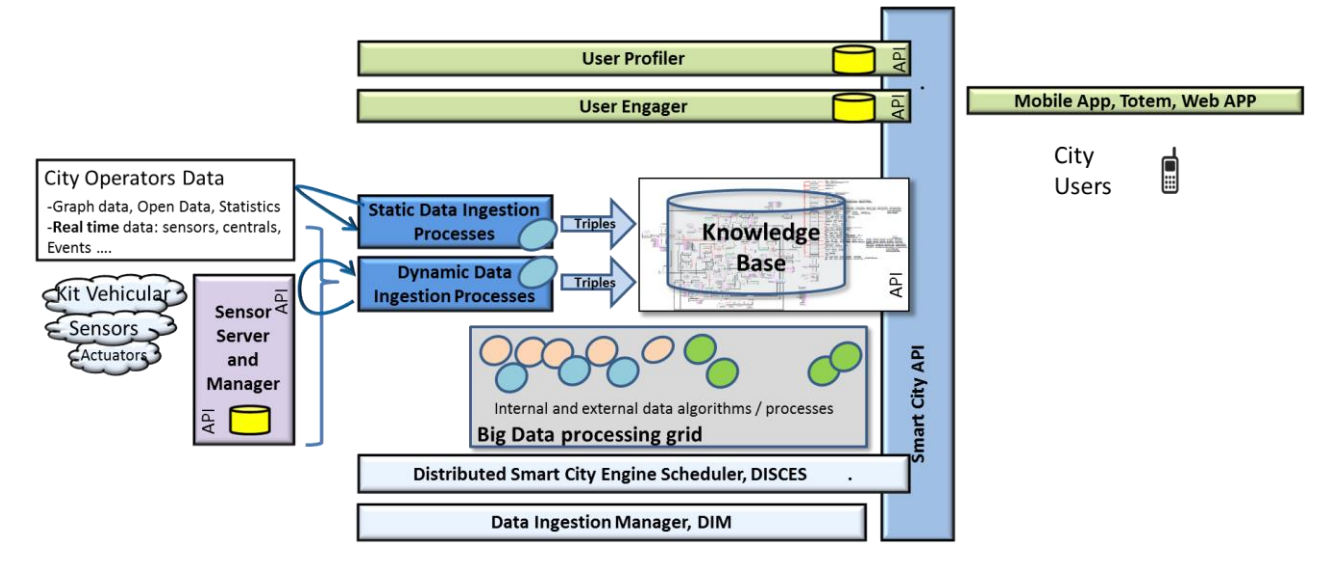

## **Profilo Tool/Algoritmo**

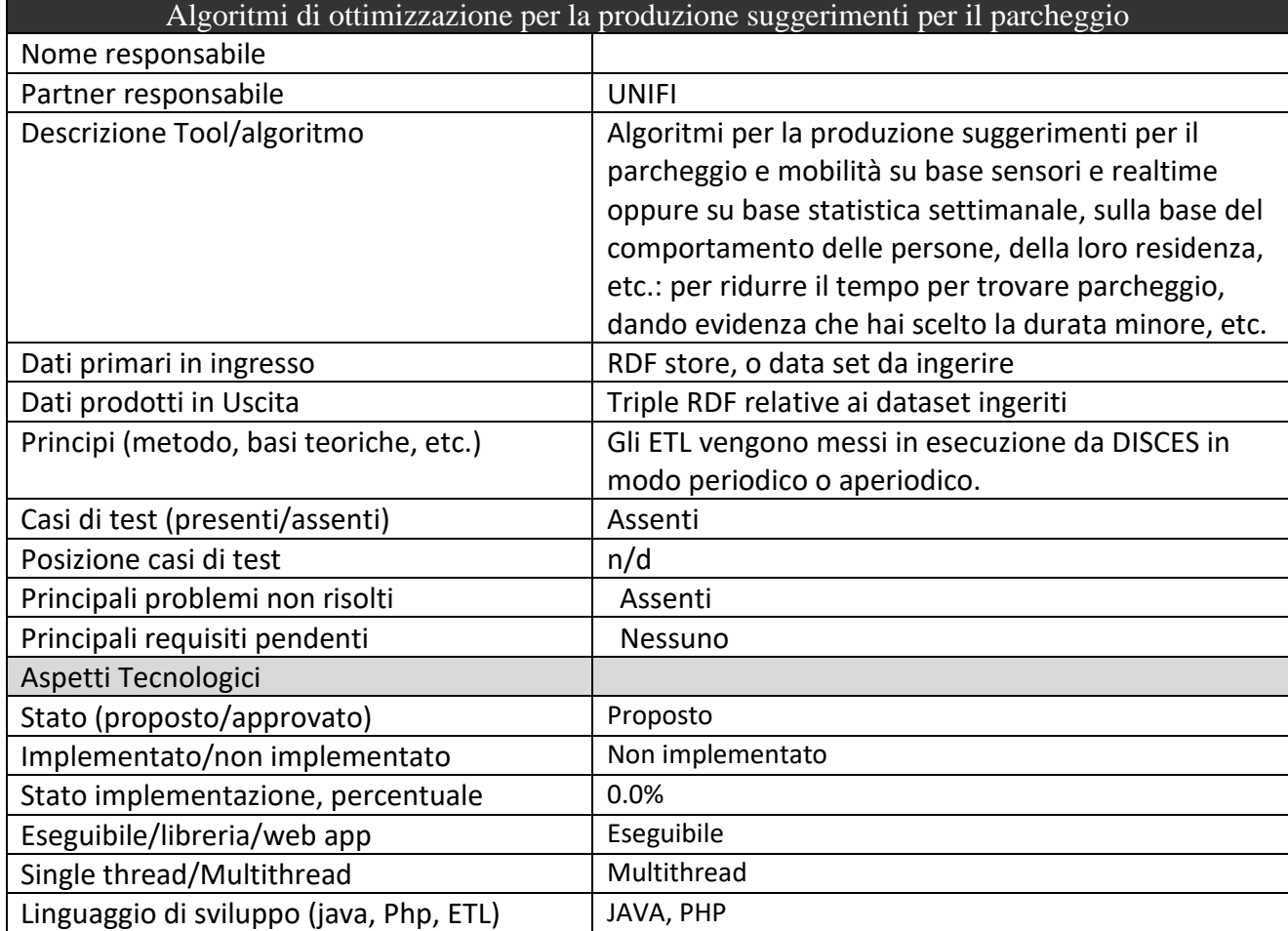

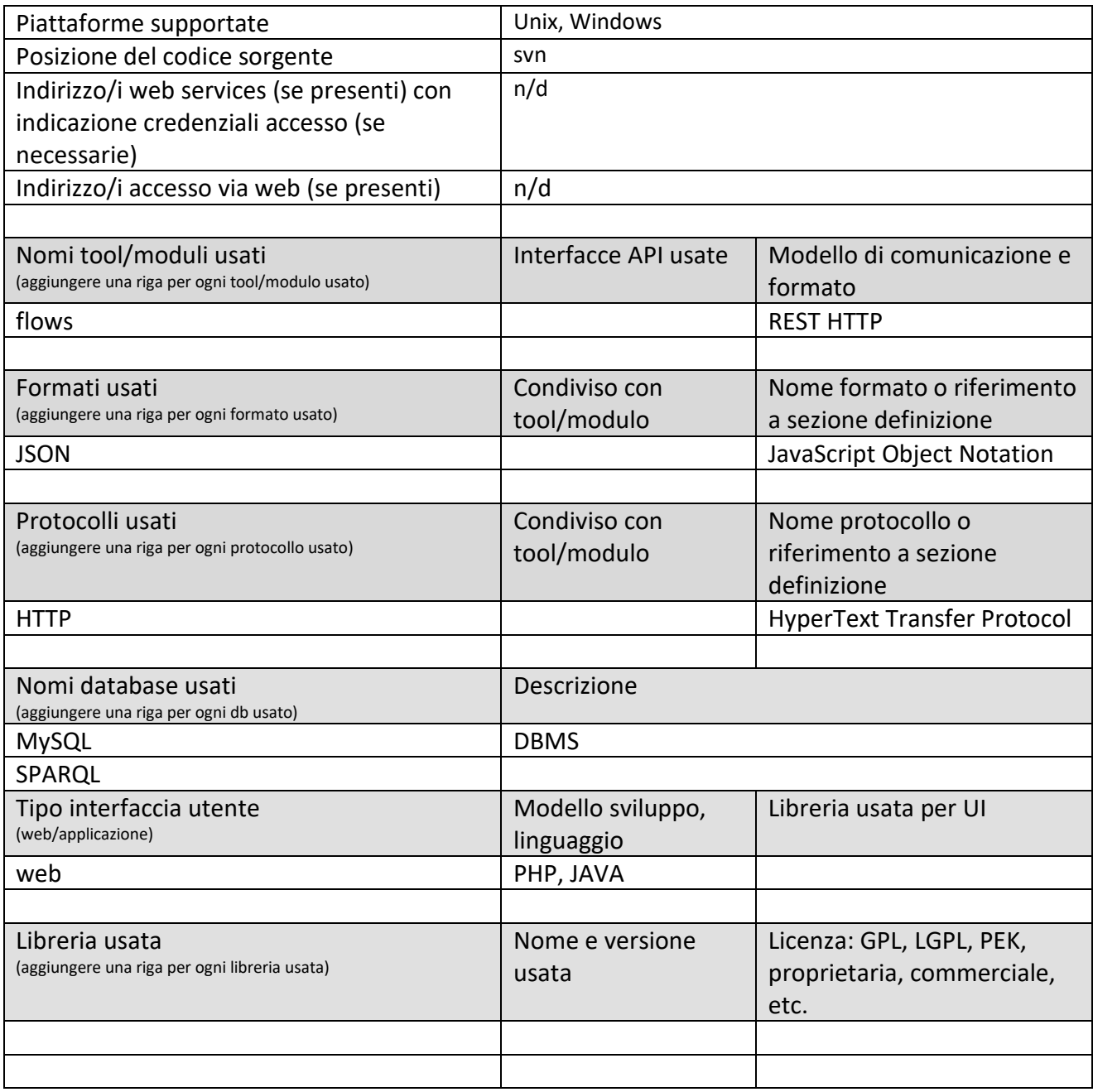

#### <span id="page-35-0"></span>**5.1.4 Algoritmi e strumenti per flussi di persone e mezzi (A04) (UNIFI)**

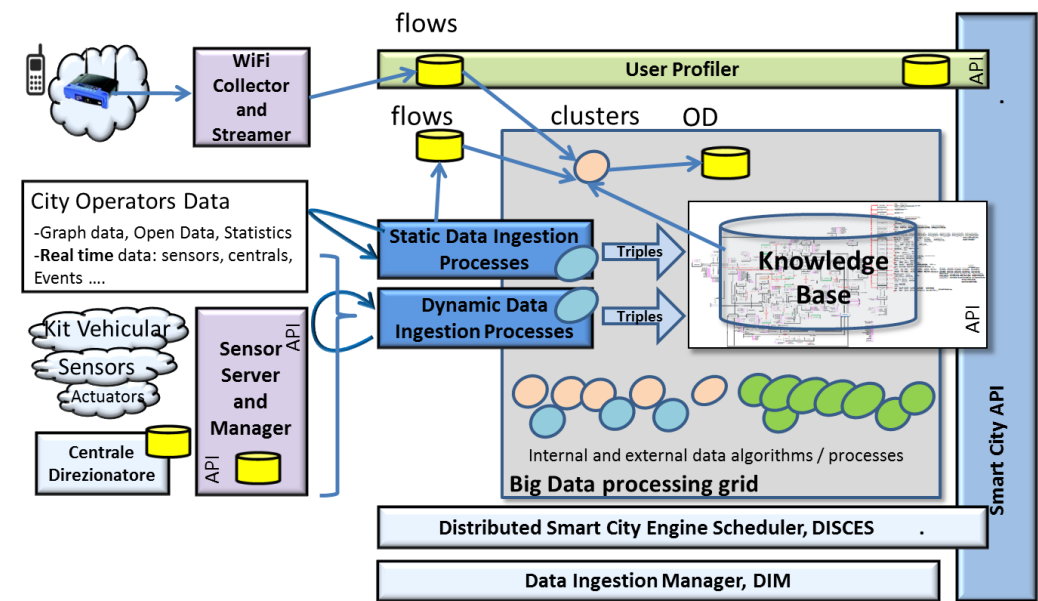

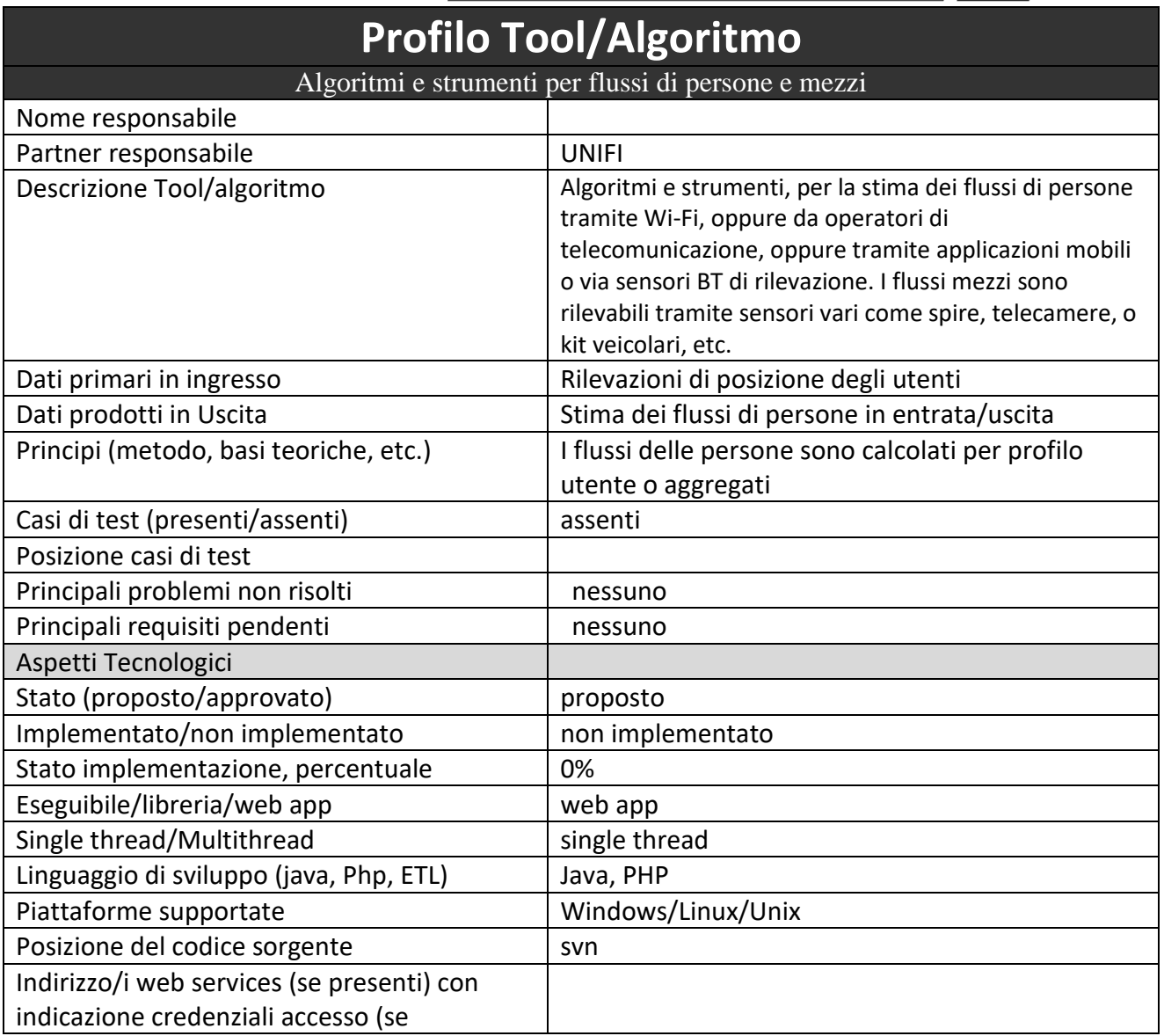
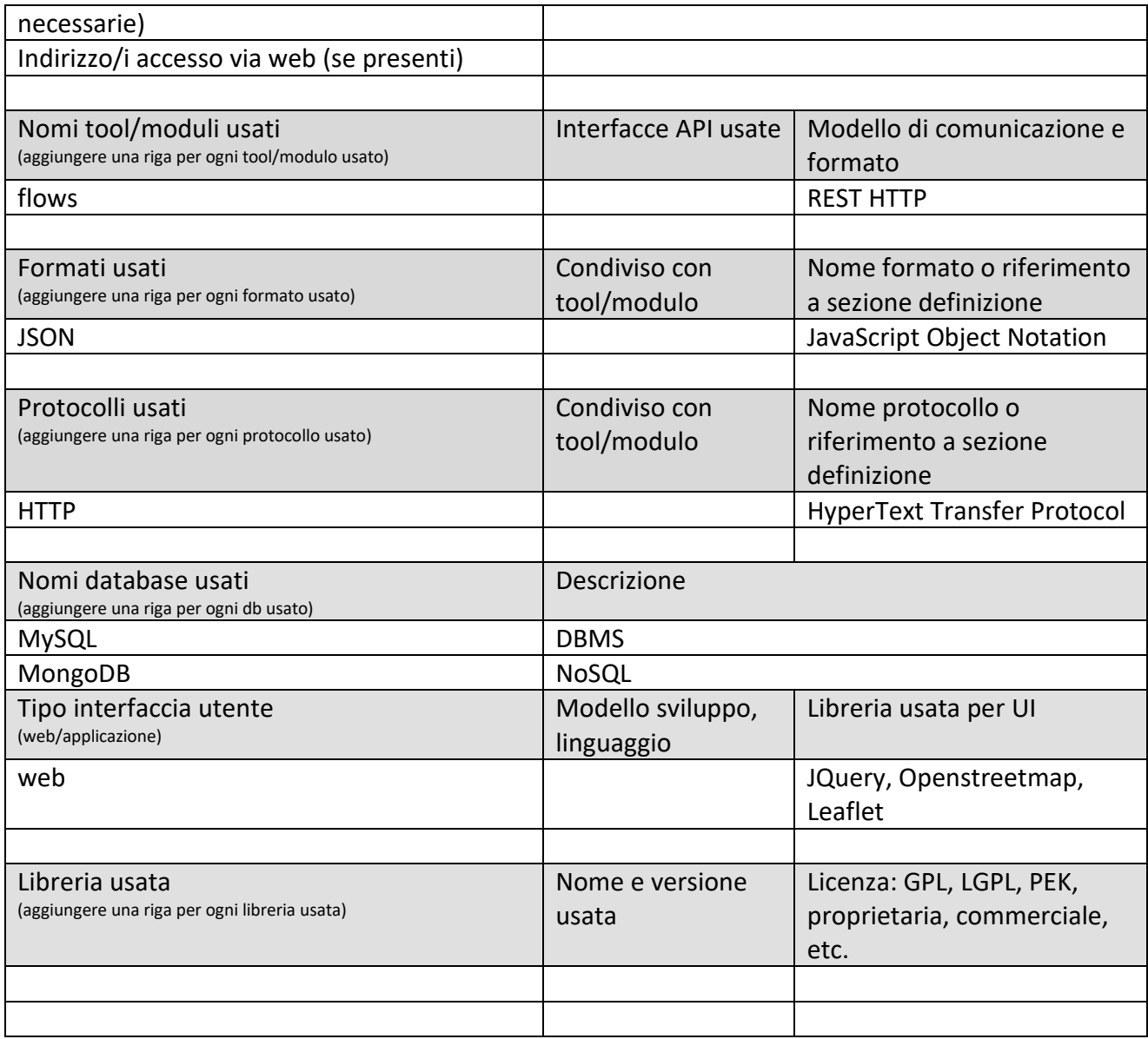

#### **5.1.5 Algoritmi di ottimizzazione anche INTERMODALE (A05, A06) (UNIFI GOL, NEGENTIS)**

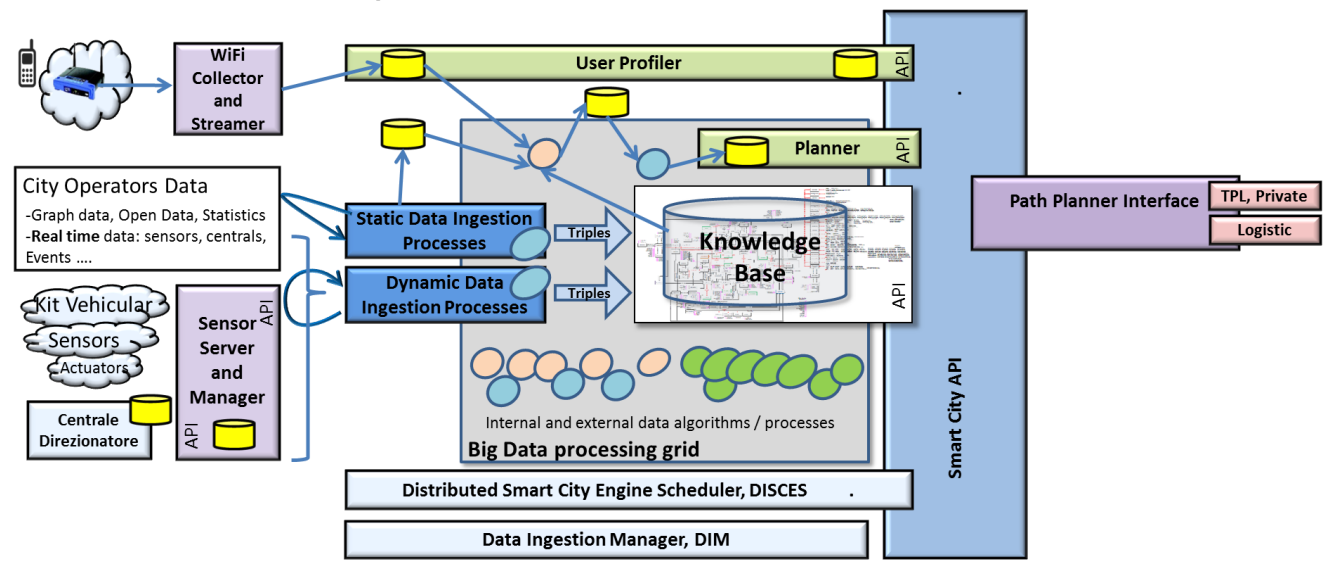

Gli algoritmi di instradamento o routing permettono dati due punti (DA, A) di fornire una strada per raggiungere il punto A dal punto DA. Il punto iniziale DA può essere la posizione in cui uno si trova come una qualsiasi altra posizione sulla mappa, un punto di interesse POI, un PIN, un parcheggio, etc. Gli algoritmi di instradamento possono produrre traiettorie tenendo in considerazione alcuni vincoli, e ovviamente un grafo strade annotato con tali informazioni. Il grafo strade dovrebbe riportare anche informazioni aggiuntive come: presenza di lavori, presenza di incidenti in tempo reale, flusso tipo e attuale di auto, flusso tipico e attuale di persone, etc. etc.

Nel progetto Sii-Mobility verranno studiati metodi e modelli per differenti soluzioni di instradamento, alcune delle quali saranno inserite nella piattaforma. Si riportano alcune tipologie di casi d'uso relativi a possibili tipologie di percorso – al termine di ogni sezione vengono riportati i casi che saranno implementati nella piattaforma Sii-Mobility.

- **Pedonale**: movimento pedonale fra due punti, con o senza vincoli, che ovviamente deve escludere i percorsi non accessibili alle persone come le autostrade, etc., ma può permettere i percorsi di attraversamento piazze e anche gallerie cittadine. Il percorso pedonale potrà sfruttare anche caratteristiche aggiuntive (ad esempio, preferenze per strade interne rispetto a strade di grande comunicazione o la possibilità, nel caso di percorsi turistici, di passare "vicino" a punti di interesse che non necessariamente coincidono con la destinazione). Saranno implementati: percorsi pedonali con restrizioni su alcuni archi stradali e percorsi pedonali che preferibilmente passano vicino a punti di interesse (generici, non specificati dall'utente)
- **Percorsi per utenti con handicap motorio:** potranno essere programmati percorsi che utilizzino informazioni sull'accessibilità di tratti stradali a utenti in carrozzella (proibizione di scale, tunnel, percorsi accidentati, salite/discese con pendenza elevata). Sarà implementata una soluzione bi-obiettivo nel caso di disponibilità di informazioni sufficienti sull'accessibilità.
- **Veicolare privato** (auto): movimento in auto privata con o senza vincoli. I vincoli possono essere: impossibilità di svolta a sinistra da alcune strade, esclusione di percorsi a pagamento, esclusione di percorsi pedonali, esclusione di ZTL, esclusione di aree in base agli orari, esclusione di preferenziali, etc. Nel caso ZTL si potrebbe prevedere un percorso multi-modale auto (fino al confine ZTL/zona pedonale) – piedi (fino a destinazione). I criteri, potrebbero essere quelli di raggiungere la destinazione nel minor tempo possibile oppure alla minore distanza. Per il momento verrà gestito il costo chilometrico – il costo monetario (pedaggio, biglietto TPL, …) deve essere valutato con cura, vista la complessità (costi una tantum, costi

chilometrici, abbonamenti,…). Nel caso di altri mezzi (moto, mezzi pesanti,…) si potrebbe tenere conto della tipologia del mezzo per evitare di strade non accessibili, naturalmente a condizione che il grafo sottostante (openstreetmap, contenga le informazioni su questo tipo di restrizioni).. Saranno implementati gli algoritmi per veicolo privato e limitazioni alla svolta, veicolo privato + pedonale nel caso di ZTL / zone pedonali.

- **Ciclo privato**: movimento su bici con preferenze (massimizzare il percorso su ciclabile, oppure minimizzare la distanza, etc.), escludere segmenti non accessibili alle bici come autostrade, preferenziali, e certe ZTL, parchi, etc. Sarà implementata la versione bi-obiettivo (distanza / ciclabilità).
- **Mezzi pubblici**: bus, treno. In questo caso, occorre tenere conto degli spostamenti a piedi dal punto di inizio alla fermata, fra fermate diverse, e fra l'ultima fermata e la destinazione. Questo routing deve essere svolto in base alle traiettorie dei mezzi pubblici ma anche in base ai loro orari. Per i cambi il sistema dovrebbe tenere conto anche dei tempi di trasferimento a piedi considerando la velocità media della persona molto bassa. Alcuni mezzi pubblici potrebbero essere dotati di rastrelliera o ingresso per bici, in questo caso si dovrebbe parlare di multimodale: TPL, pedonale, bici. I vincoli, potrebbero essere quelli di raggiungere la destinazione nel minor tempo possibile oppure con il minimo numero di cambi, etc. Sarà implementata una versione pedonale+TPL+pedonale con limitazione ai trasbordi ed obiettivo di minima durata del tragitto complessivo.

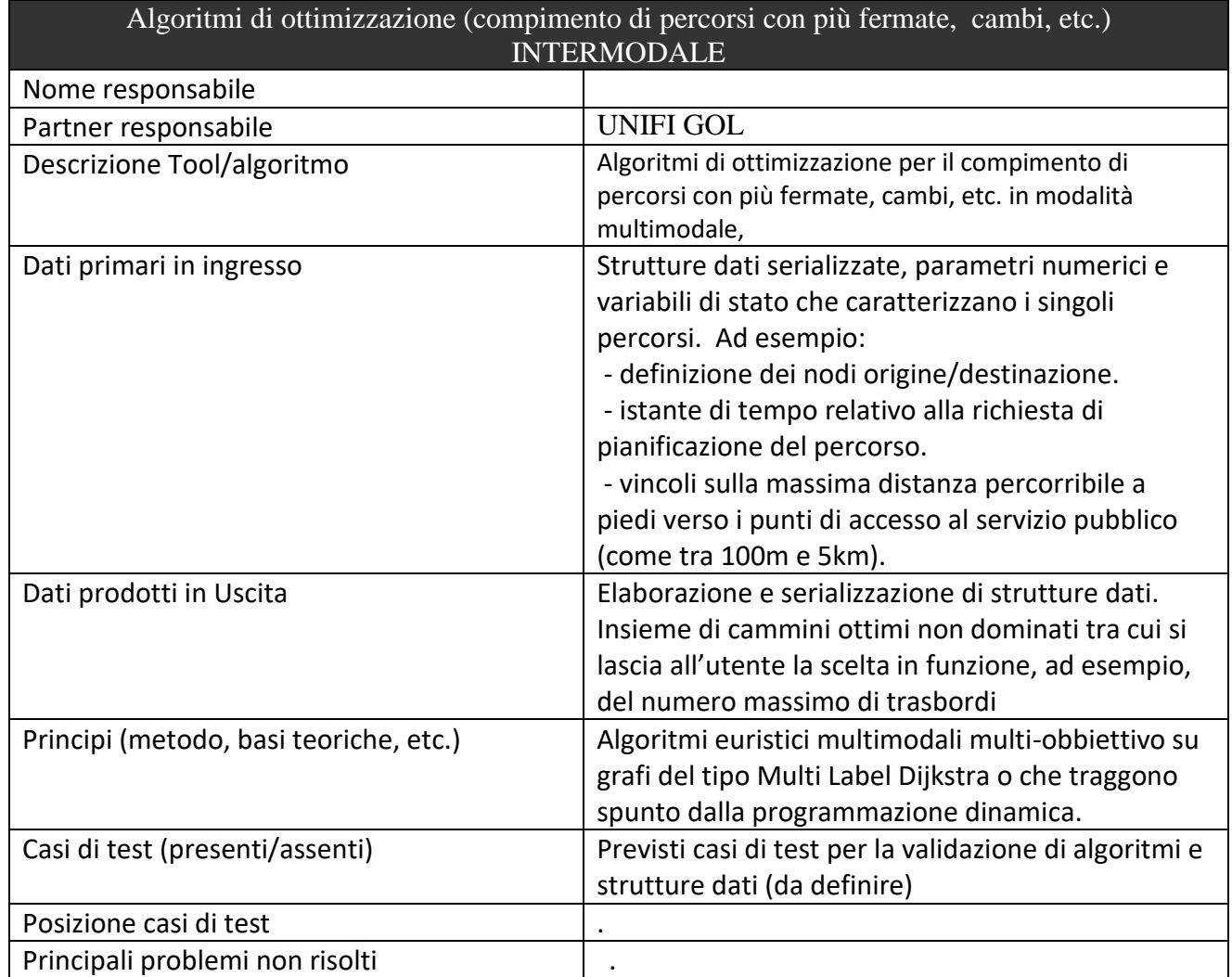

# **Profilo Tool/Algoritmo**

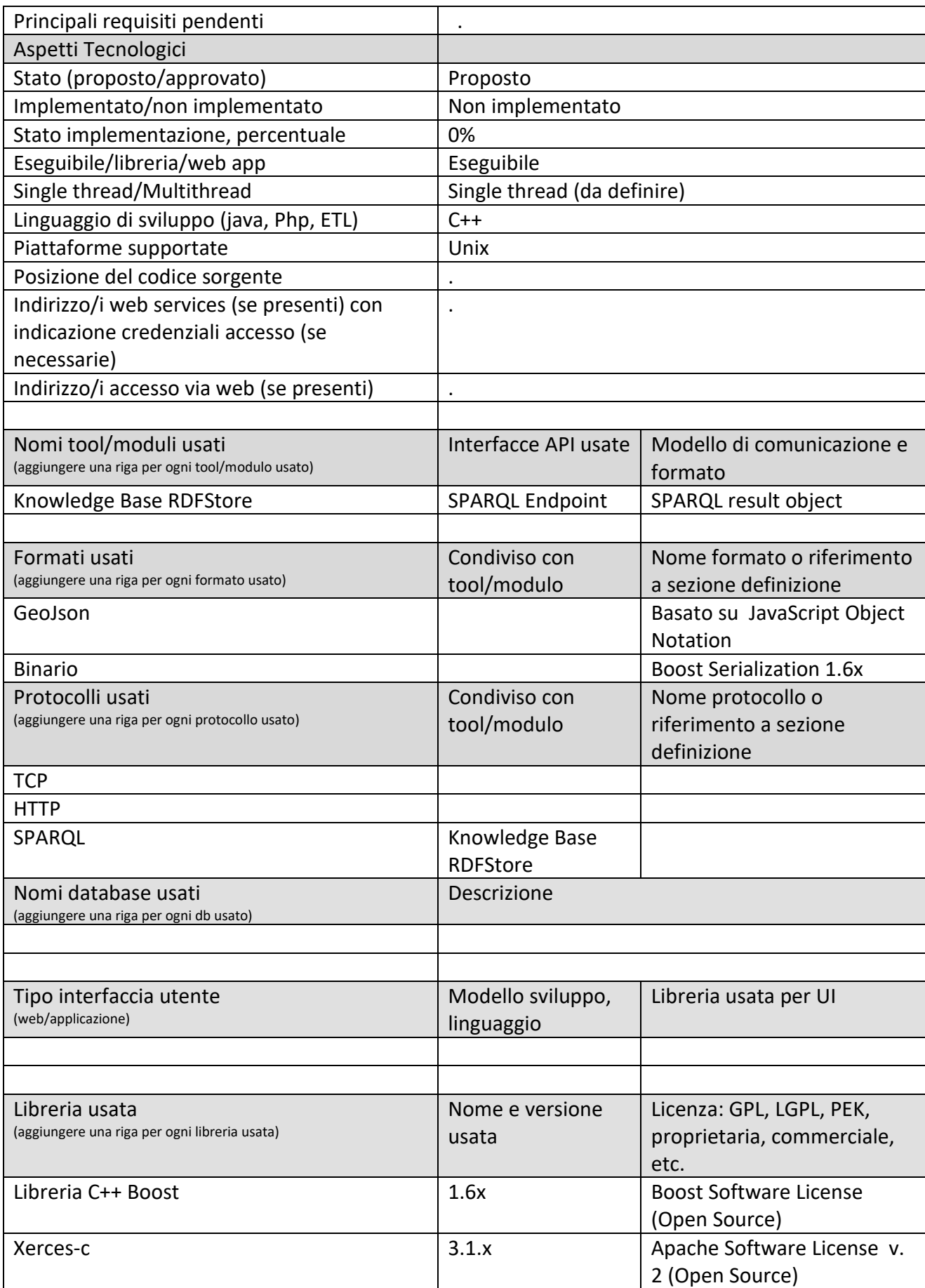

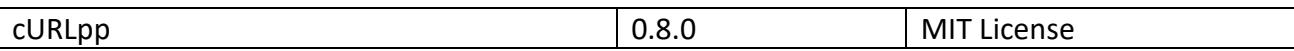

### **5.1.6 Algoritmi per la produzione di percorsi per flotte merci con piu' fermate (A07) (TIME)**

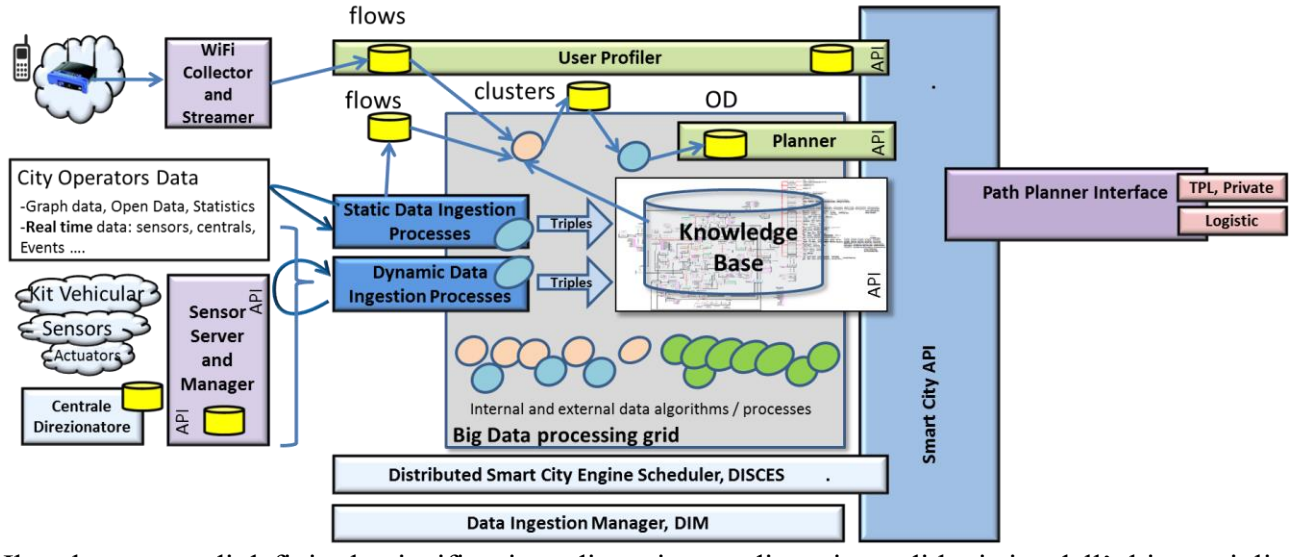

Il tool consente di definire la pianificazione di un sistema di gestione di logistica dell'ultimo miglio basata sul concetto di "truck sharing": i mezzi preposti al prelievo da magazzino ed alla consegna/ritiro di piccoli colli in ambito urbano/metropolitano effettuano tale servizio per conto di tutti i principali corrieri e viene loro assegnata una zona specifica (CAP o altra zonizzazione).

Pertanto il tool deve acquisire i dati relativi alle consegne/ritiri schedulati giornalmente per ogni corriere, suddividerli per zone ed assegnare ad ogni utente (mezzo/padroncino) una lista di prelievi da magazzini corrieri e consegne/ritiri nella propria zona.

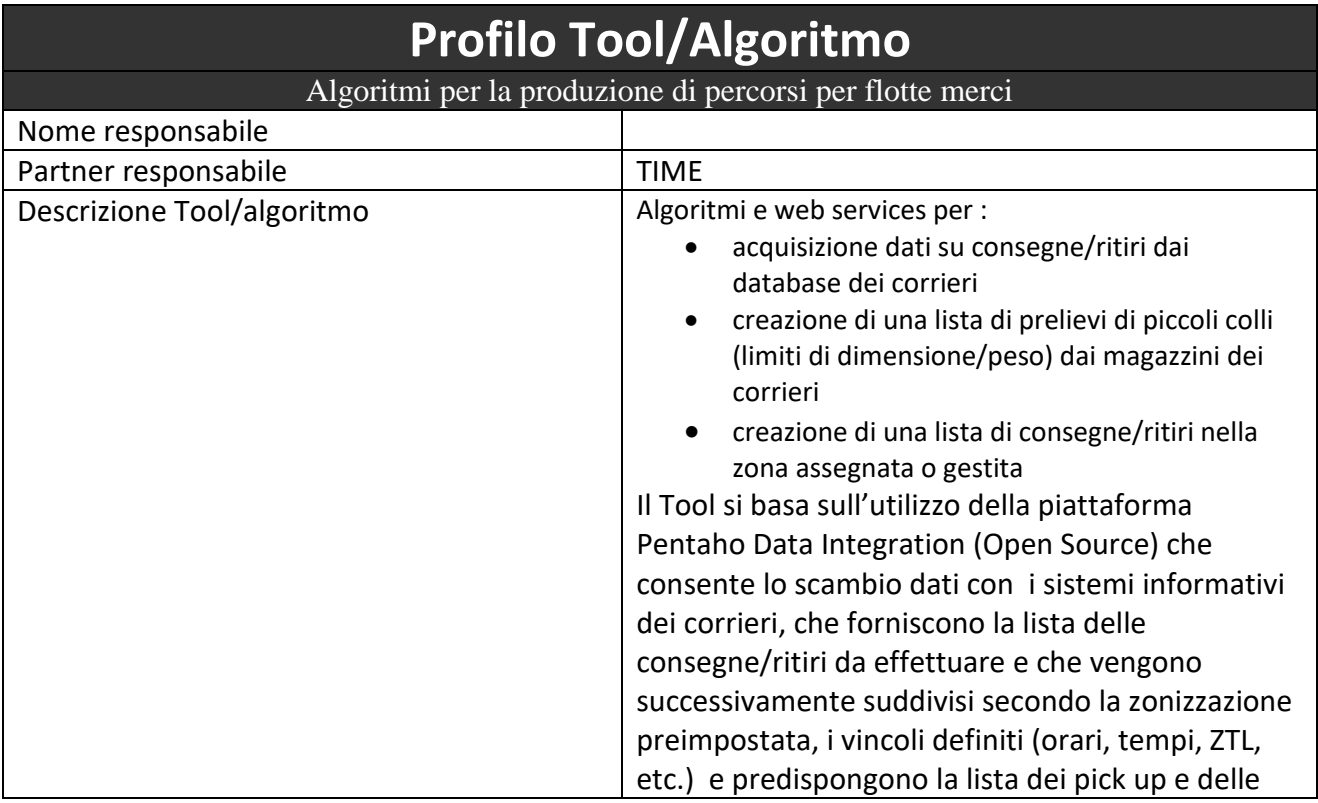

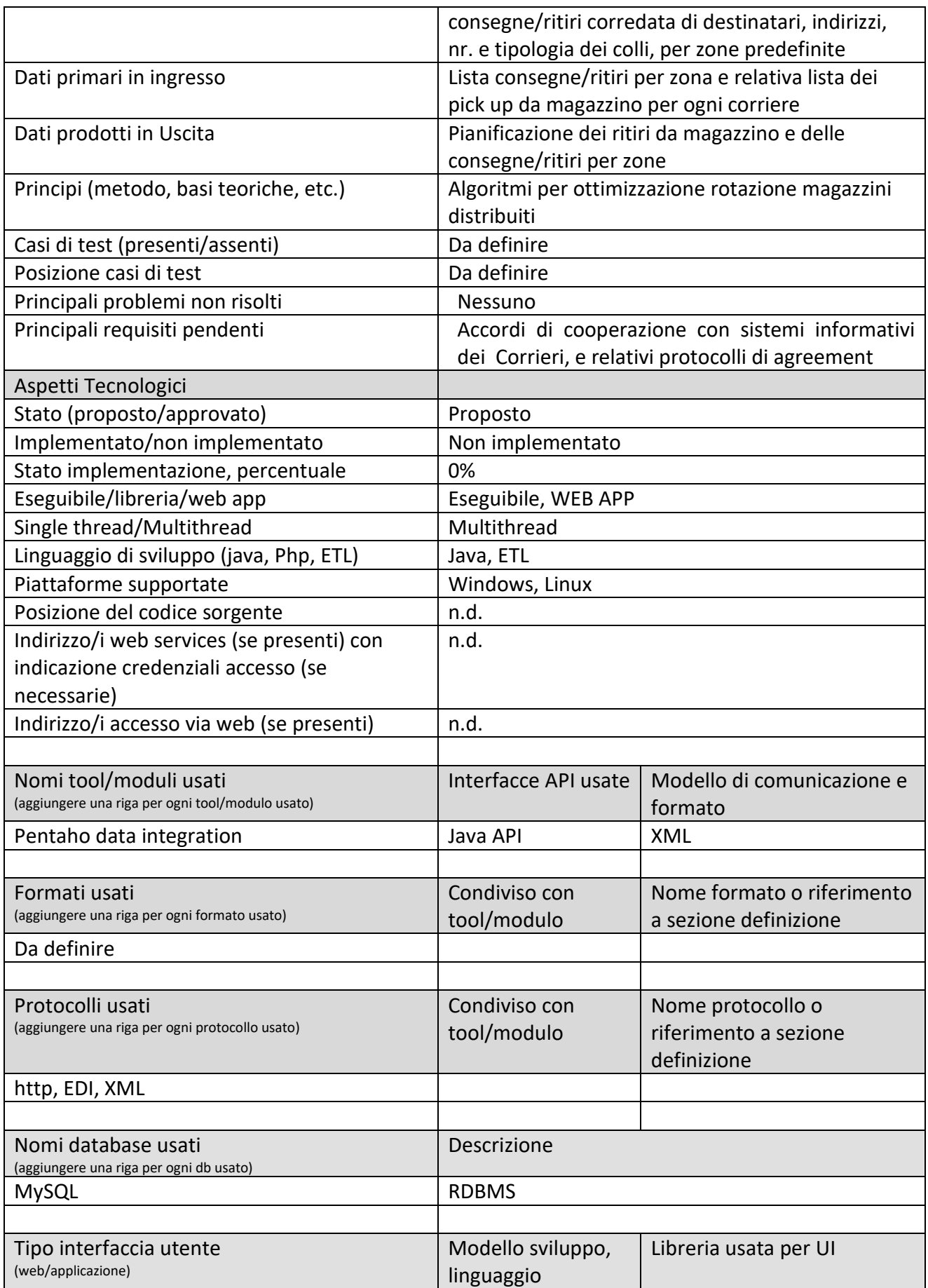

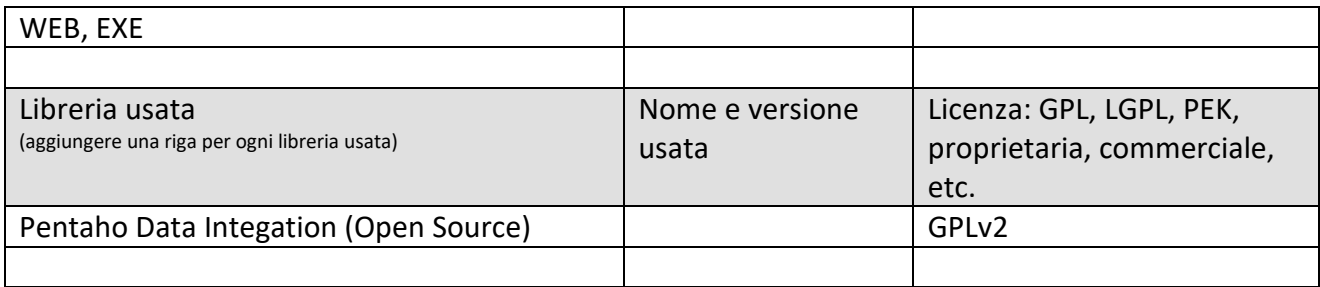

## **5.1.7 Tool SmartDS (T01) (UNIFI.DISIT)**

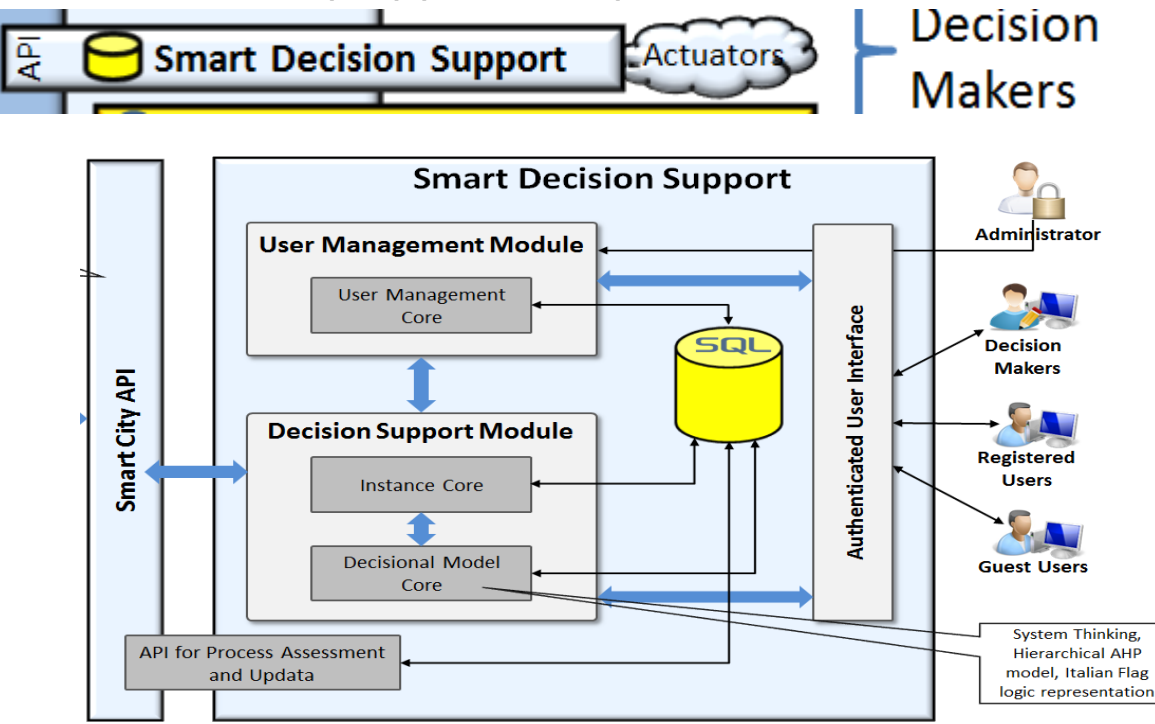

# **Profilo Tool/Algoritmo**

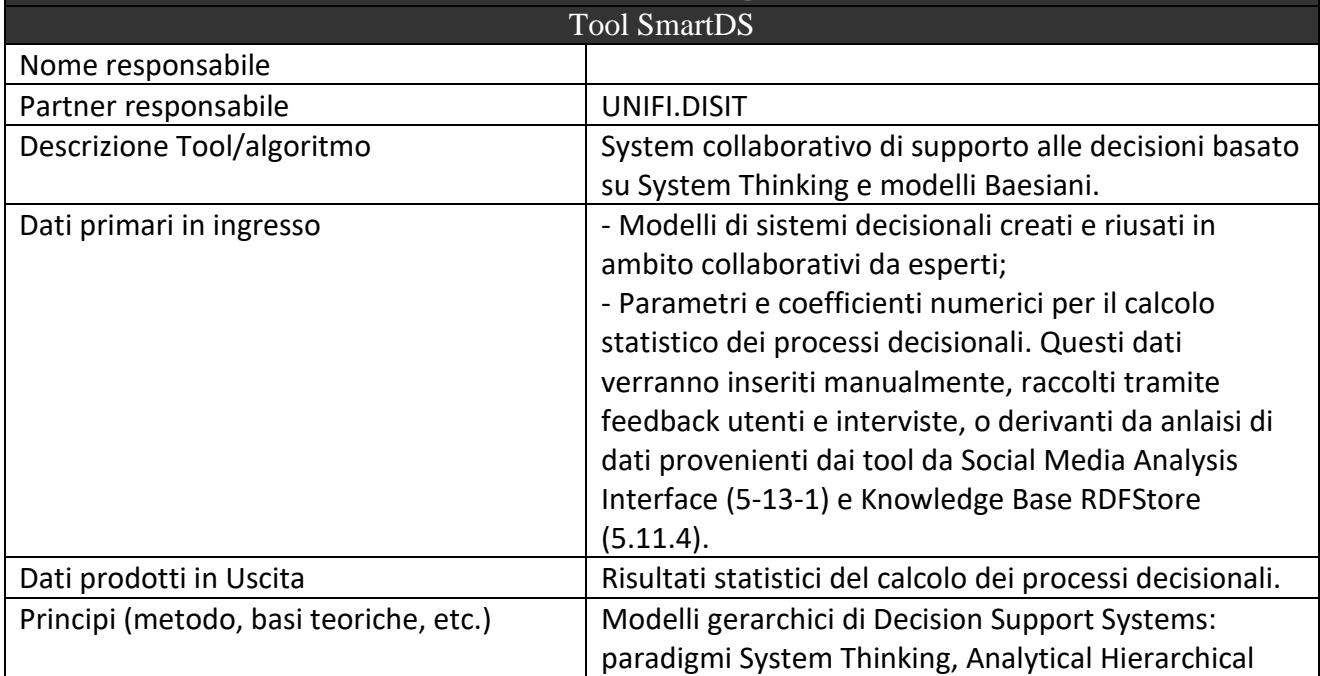

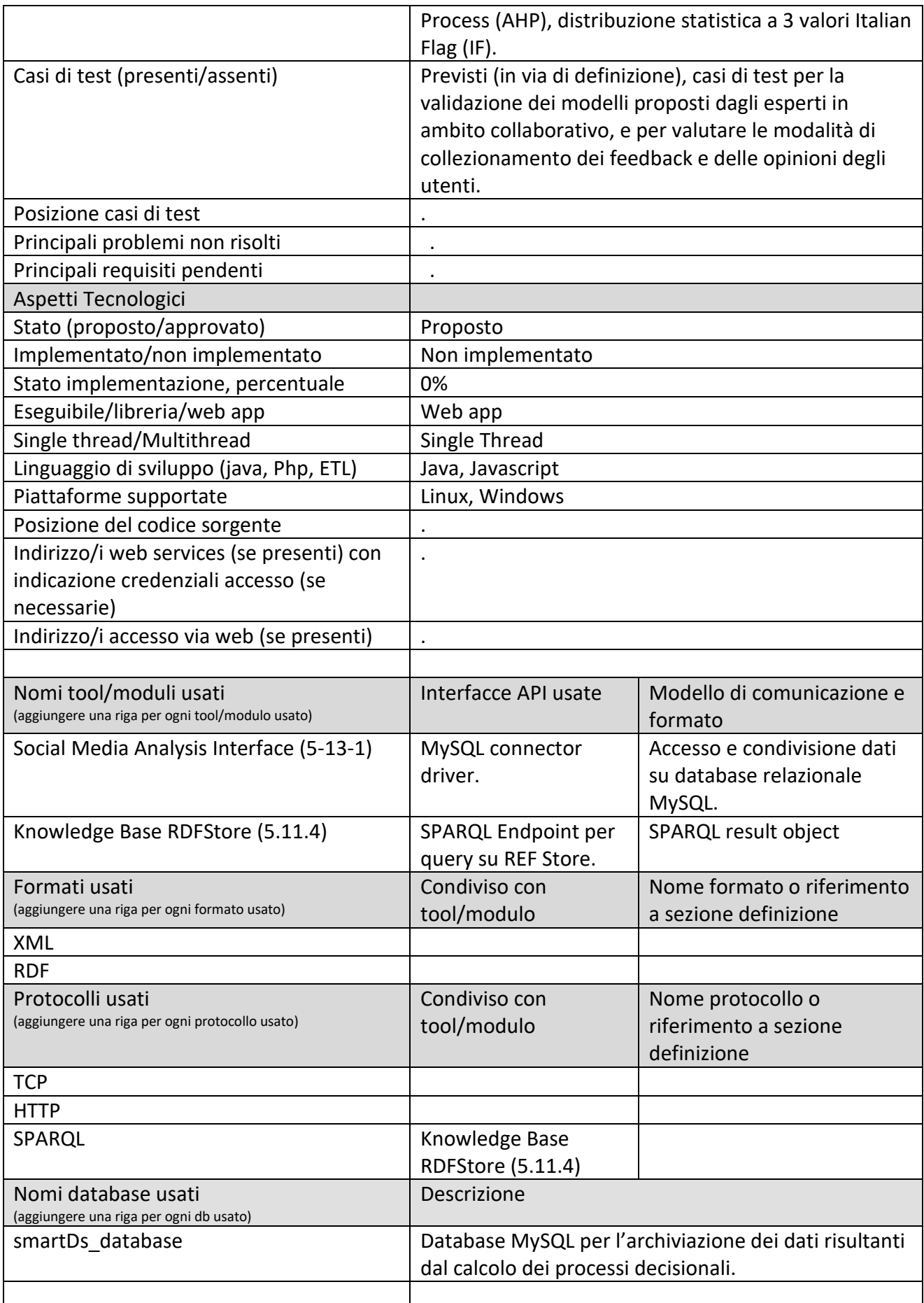

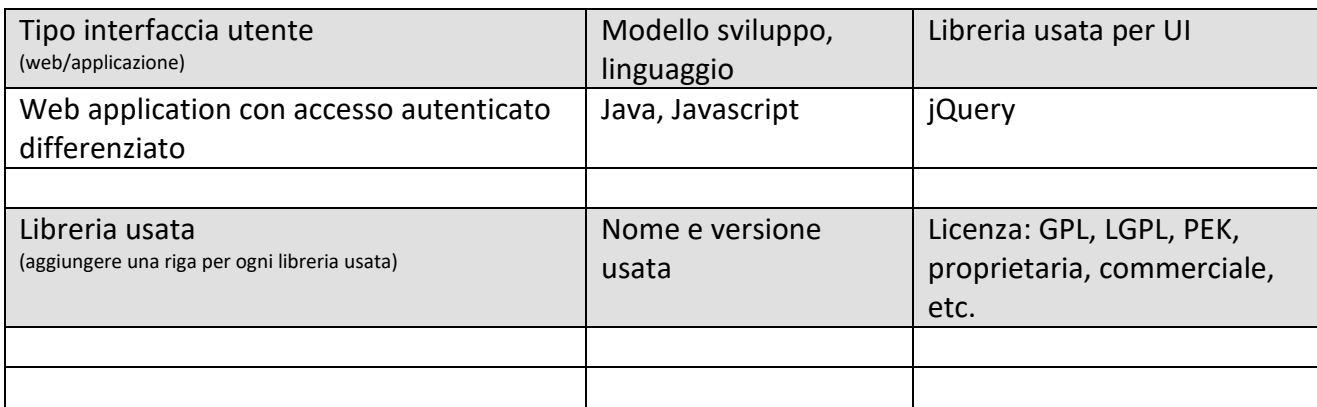

### **5.1.8 Dashboard Builder and Manager, Monitoring: DIBUM (T02, API01, API02) (UNIFI.DISIT)**

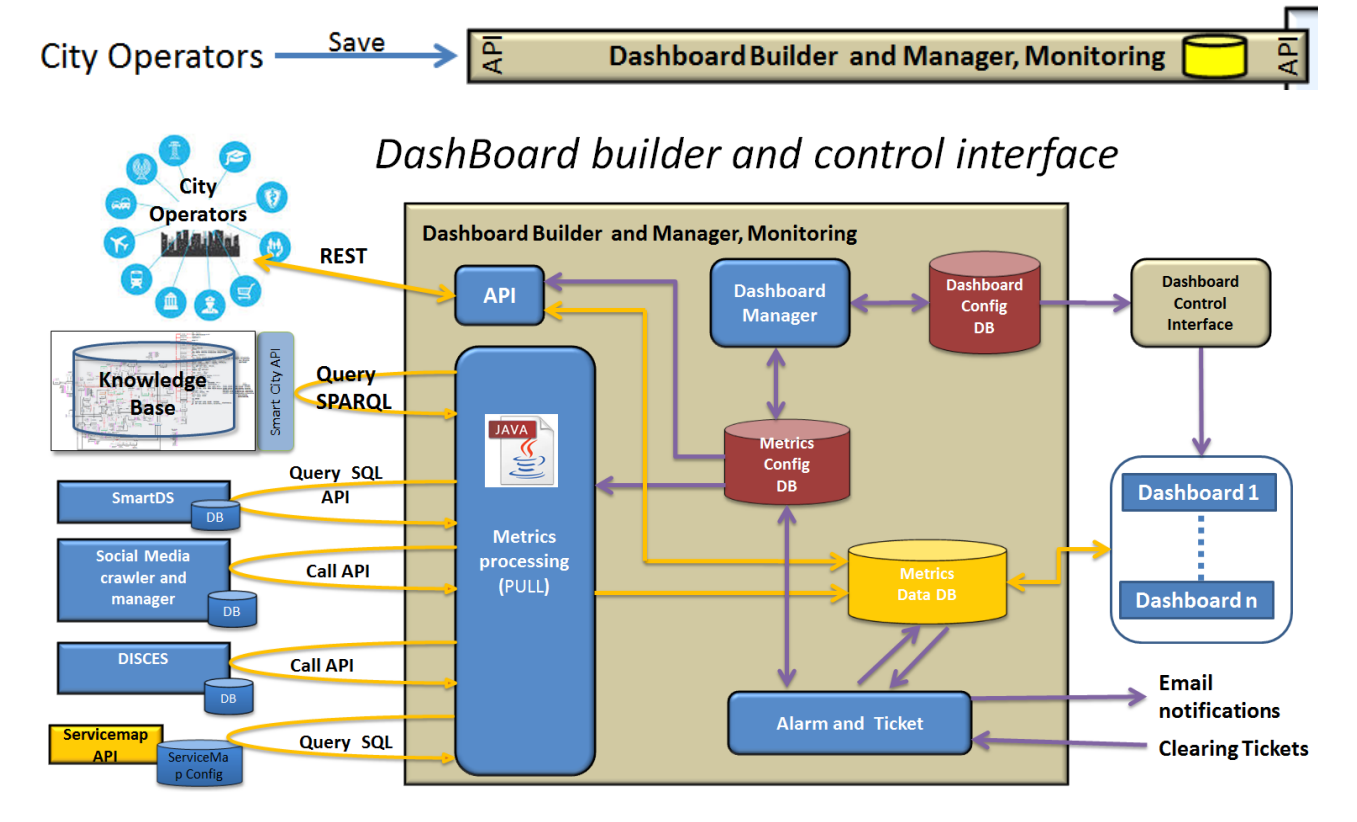

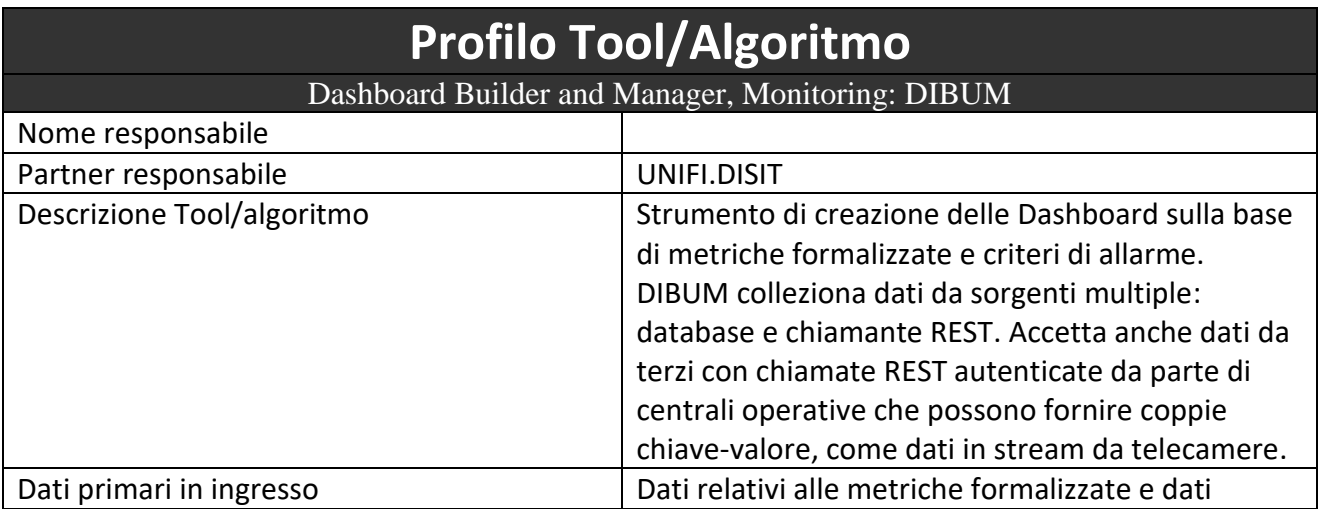

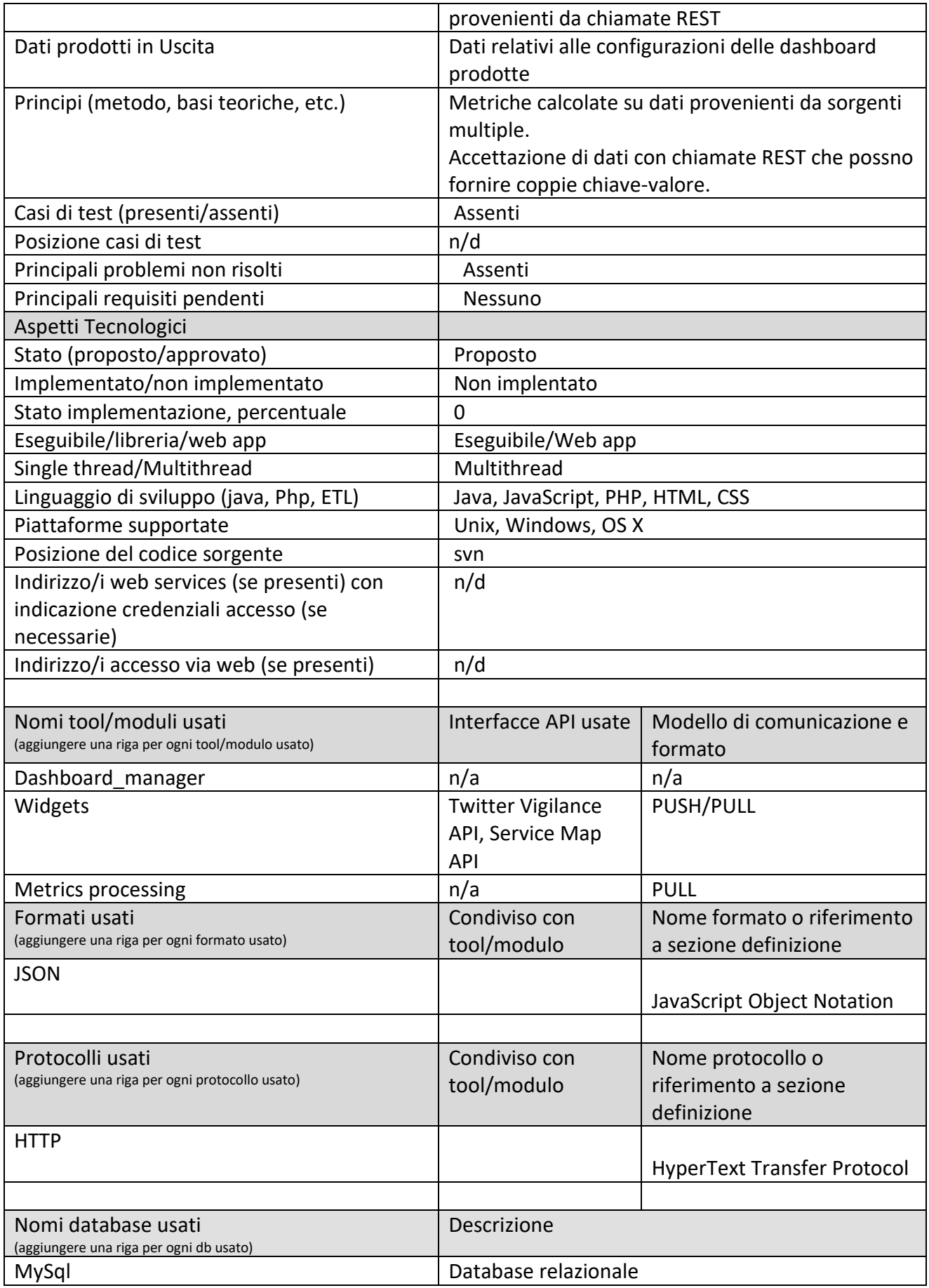

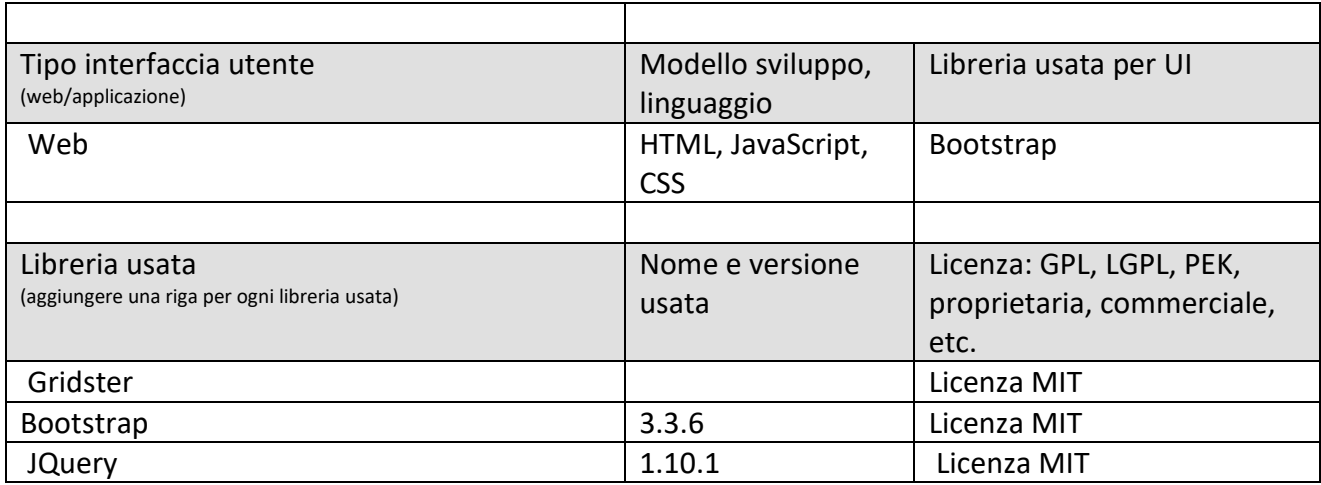

## *5.1.8.1 Procotollo Dashboard Builder and Manager, API: DIBUM (UNIFI.DISIT)*

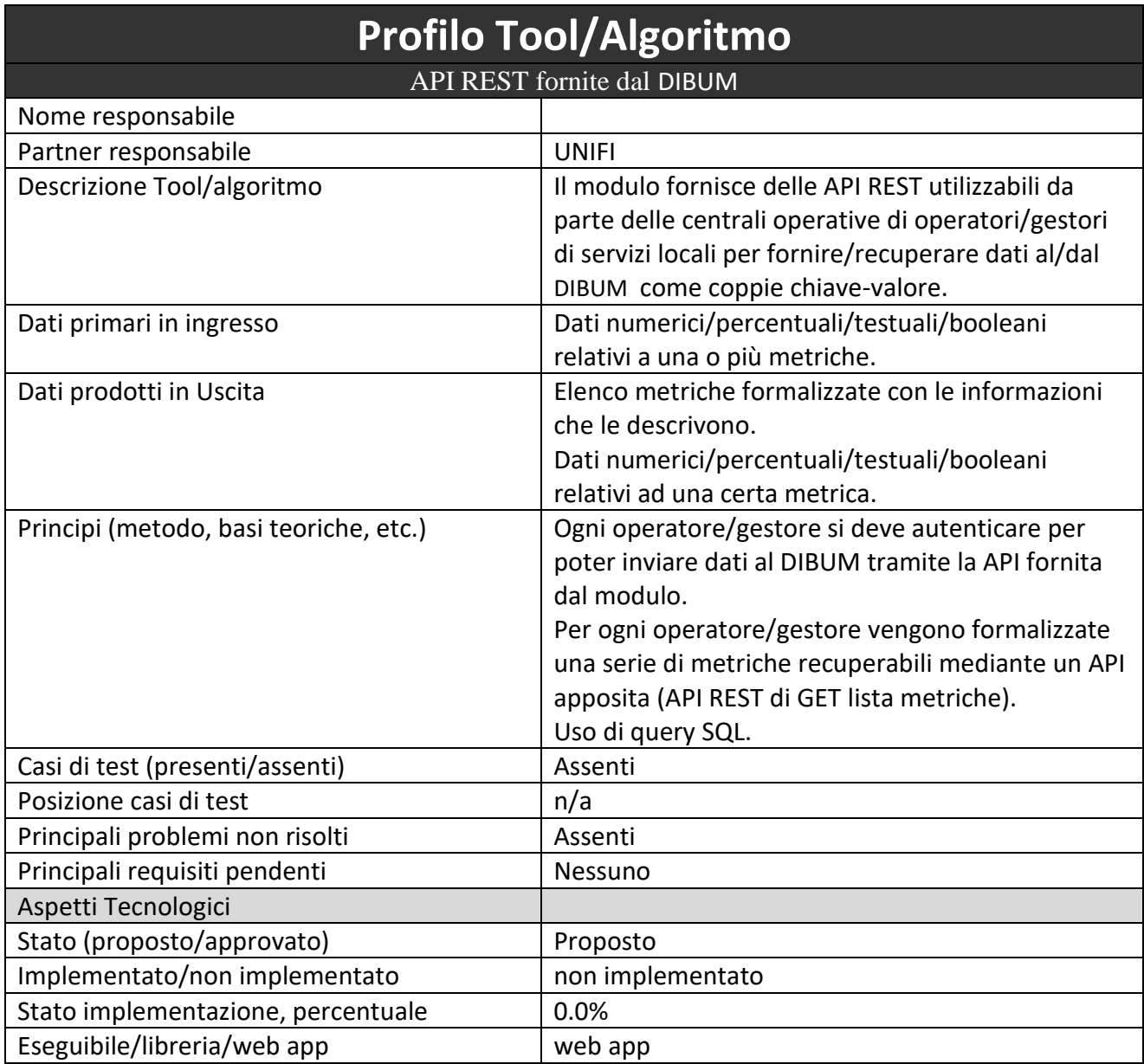

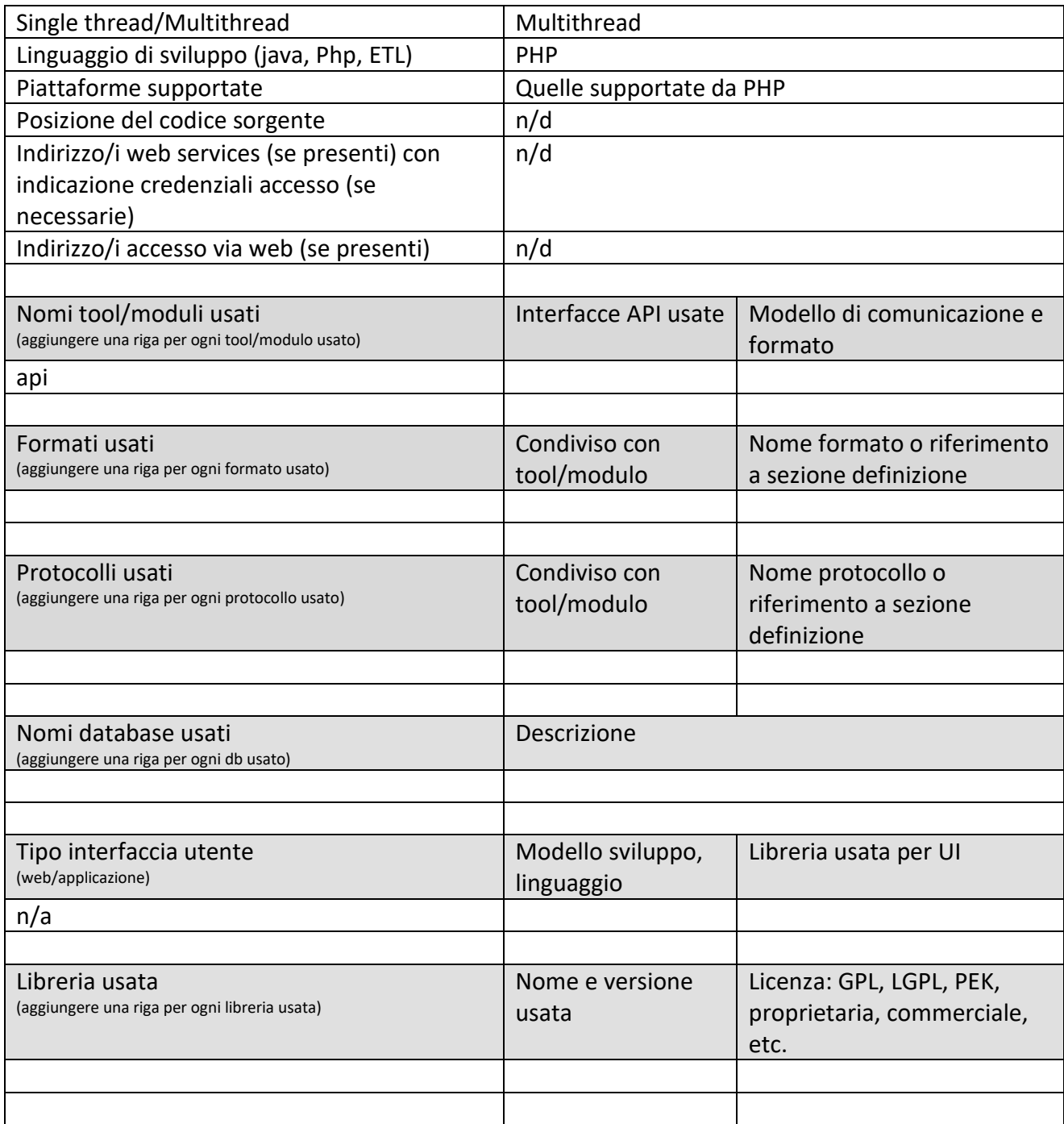

Il modulo espone una interfaccia REST (API1) su protocollo HTTP per l'invio/recupero di dati al/dal DIBUM come coppie chiave-valore.

**Nome:** Service Search

**URL:** http://dashboard.km4city.org/api/v1/metrics/add\_data.php

**Descrizione**

Questa API consente all'operatore/gestore di servizi di fornire dati al DIBUM relativi a metriche formalizzate. Questi dati possono essere numerici, percentuali, testuali o booleani. Il formato da utilizzare per i risultati è JSON. E' prevista anche una validazione dei dati inviati. Ad esempio, nel caso della metrica " Electricity\_Consum\_District" viene valutato che le chiavi "id" e "name" contengono le informazioni corrette e che sia presente la chiave "context". Come si vede dagli esempi, quest'ultima non è obbligatoria nelle altre due metriche d'esempio.

```
Modalità: POST
Parametri
-
Esempi
Invio dei dati relativi a più metriche da parte di un operatore elettrico (tipo ENEL). In questo 
l'operatore può mandare dati relativi al consumo di energia elettrica per quartiere o per comune, 
all'energia elettrica accumulata, numeri di interruzioni del servizio, etc 
http://dashboard.km4city.org/api/v1/metrics/add_data.php
JSON payload:
{
  "servicesOperatorName": "ENEL",
  "metrics": [
   {
    "id": "3",
    "name": "Electricity_Consum_District",
    "data": [
     {
     "computationDate": "2015-10-12 15:40:13",
     "context":
\{ "quartiere": "Quartiere1",
        "comune":"FIRENZE",
        "coordinates": ""
       },
      "value": [39.9]
     },
      {
     "computationDate": "2015-10-12 15:40:13",
     "context": 
       {
        "quartiere": "Quartiere2",
        "comune":"FIRENZE",
        "coordinates": ""
       },
     "value": [39.9]
     },
      {
     "computationDate": "2015-10-12 15:40:13",
     "context":
       {
        "quartiere": "Quartiere3",
        "comune":"FIRENZE",
        "coordinates": ""
       },
     "value": [39.9]
     },
```

```
 {
   "computationDate": "2015-10-12 15:40:13",
   "context":
     {
      "quartiere": "Quartiere4",
      "comune":"FIRENZE",
      "coordinates": ""
    },
   "value": [39.9]
   },
   {
   "computationDate": "2015-10-12 15:40:13",
   "context":
     {
      "quartiere": "Quartiere5",
      "comune":"FIRENZE",
      "coordinates": ""
    },
   "value": [39.9]
   }
 ]
 },
 {
  "id": "4",
  "name": "Stored_Electricity_Month",
 "description": "Energia elettrica accumulata mensile",
 "dataArea":"Energia",
  "sourceData": "ENEL",
  "metricType":"Numerico",
  "data": [
   {
   "computationDate": "2016-10-12 15:40:13",
   "value": [39.9]
   }
 ]
 },
 {
 "id": "5",
 "name": "Power_cut_Month",
 "description": "Numero di interruzioni per utente e per mese",
 "dataArea":"Energia",
  "sourceData": "ENEL",
  "metricType":"Numerico",
  "data": [
   {
   "computationDate": "2015-8-12 15:40:13",
   "value": [2.3]
```

```
NOTA: la chiave "coordinates" , se non vuota, deve contenere le coordinate latitudine e 
longitudine nel seguente formato [lat,long]
Nome: Service Search
URL: http://dashboard.km4city.org/api/v1/metrics/get_list.php
Descrizione
Questa API consente all'operatore/gestore di servizi di ottenere dal DIBUM le informazioni relative 
alle metriche formalizzate. Il formato da utilizzare per il risultato è JSON. 
Modalità: GET
Parametri
selection | Tale parametro può assumere due valori: "all" e "operator". Con "all"
              l'operatore/gestore ottiene tutte le metriche che sono state formalizzate, mentre 
              con "operator" l'operatore/gestore ottiene sole le metriche che sono state 
              formalizzate per l'operatore/gestore in questione.
Esempi
Recupero di tutte le metriche che sono state formalizzate. 
http://dashboard.km4city.org/api/v1/metrics/get_list.php?selection=all 
JSON Result is:
{
  "metrics": [
   {
    "id": "1",
    "name": "Bus_State_Lines",
    "description": "Percentuale di ritardi/anticipi sulle linee monitorate",
    "dataArea":"Mobilità",
    "dataSource":"Osservatorio Regionale per la Mobilità ed i Trasporti",
    "metricType":"Percentuale",
    "status": "Attivo",
    "frequency":"60",
    "contextInformation":"no"
   },
   {
    "id": "2",
    "name": "Park_Free",
    "description": "Percentuale dei posti liberi nei parcheggi di un certo comune",
    "dataArea":"Mobilità",
    "dataSource":"Osservatorio Regionale per la Mobilità ed i Trasporti",
    "metricType":"Percentuale",
```
 } ] } ] }

```
 "status": "Attivo",
    "frequency":"60",
    "contextInformation":"si"
   },
   {
    "id": "3",
   "name": "Electricity_Consum_District",
    "description": "Consumo di energia elettrica per quartiere",
    "dataArea":"Energia",
    "dataSource": "ENEL",
    "metricType":"Numerico",
    "status": "Attivo",
   "frequency":"60",
   "contextInformation":"si"
  },
  {
    "id": "4",
   "name": "Stored_Electricity_Month",
    "description": "Energia elettrica accumulata mensile",
    "dataArea":"Energia",
    "dataSource": "ENEL",
    "metricType":"Numerico",
    "status": "Attivo",
   "frequency":"60",
    "contextInformation":"no"
   },
   {
   "id": "5",
   "name": "Power_cut_Month",
    "description": "Numero di interruzioni per utente e per mese",
    "dataArea":"Energia",
    "dataSource": "ENEL",
    "metricType":"Numerico",
   "status": "Attivo",
   "frequency":"60",
   "contextInformation":"no"
   }
 ]
}
```
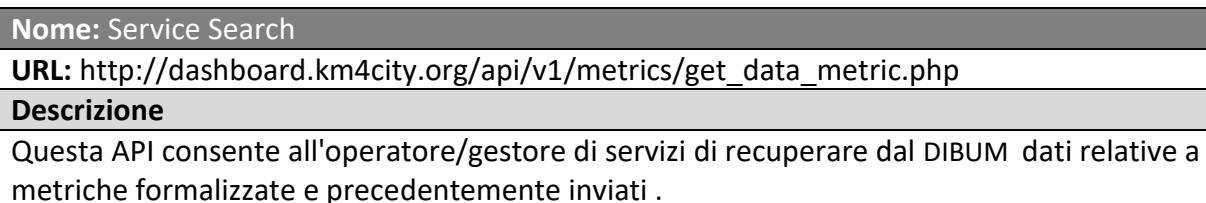

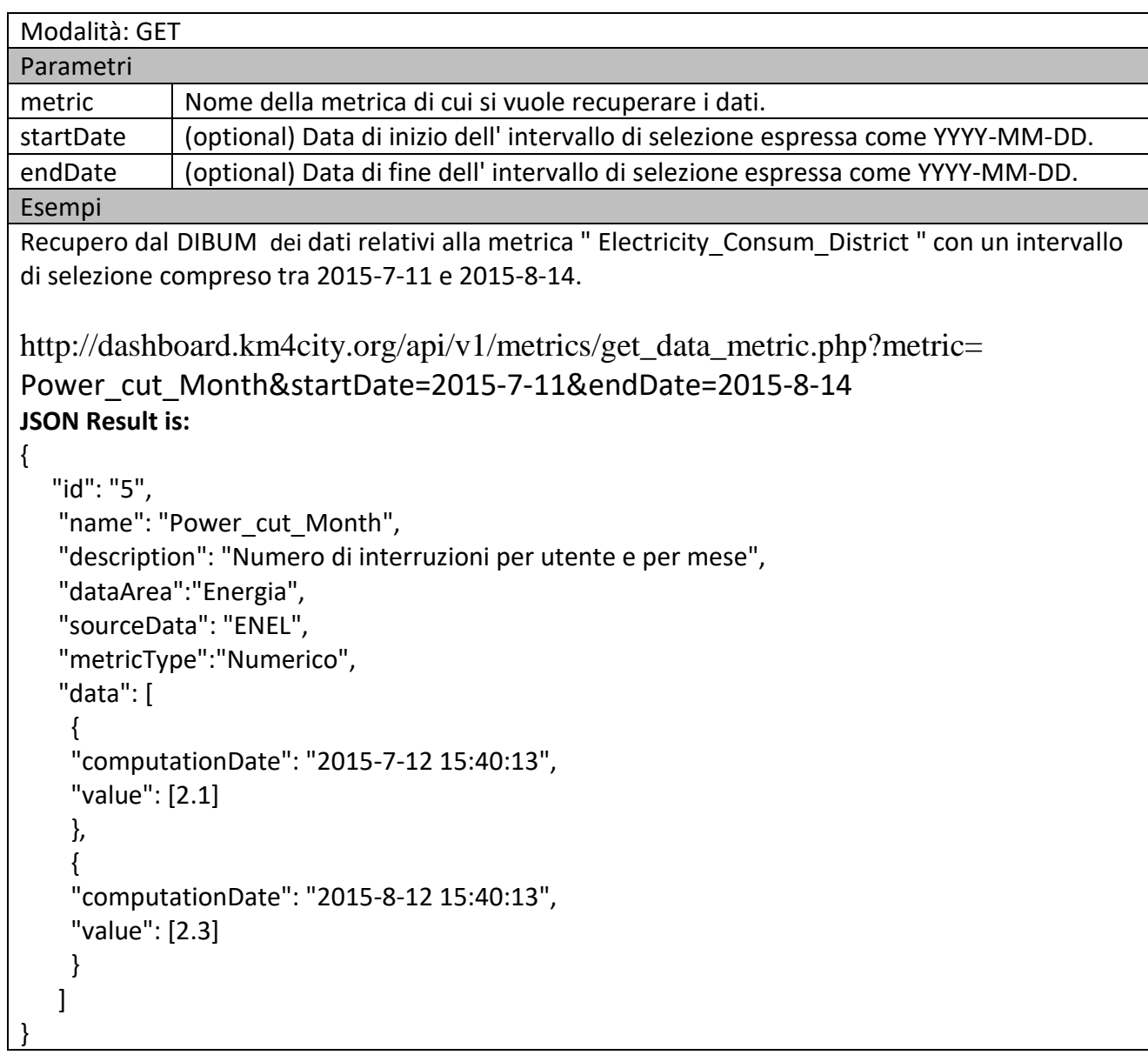

## *5.2 Specifica: Sviluppo del Sistema Interoperabile integrato, SII (Attività 2.1 esclusa bigliettazione 2.1.4)*

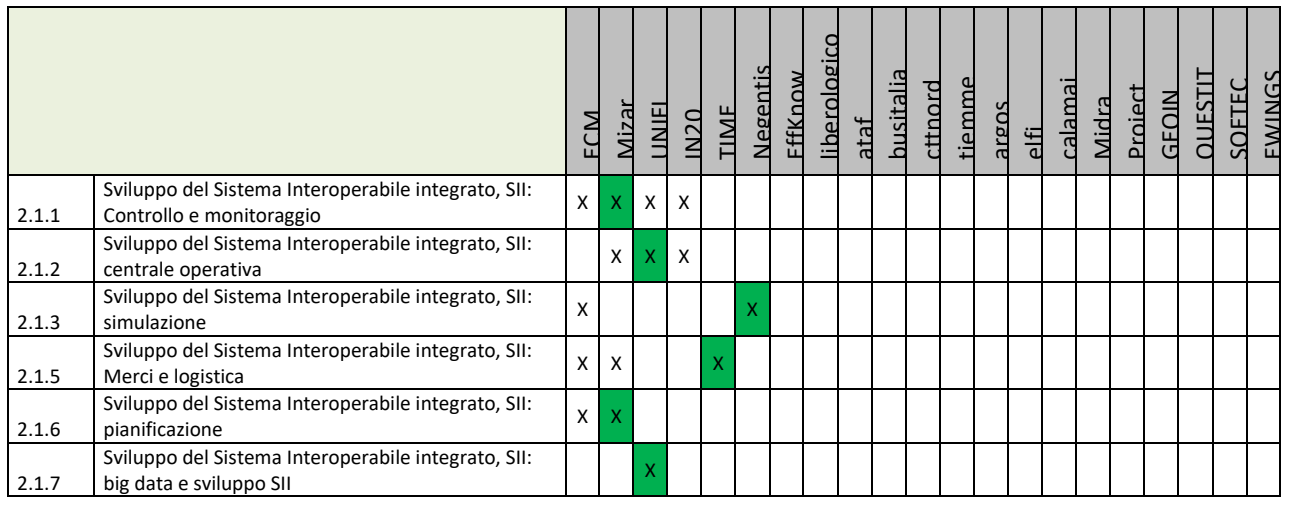

## **Principali Sottosistemi da descrivere in questa Subsubsection, sono i sottosistemi primari della specifica**

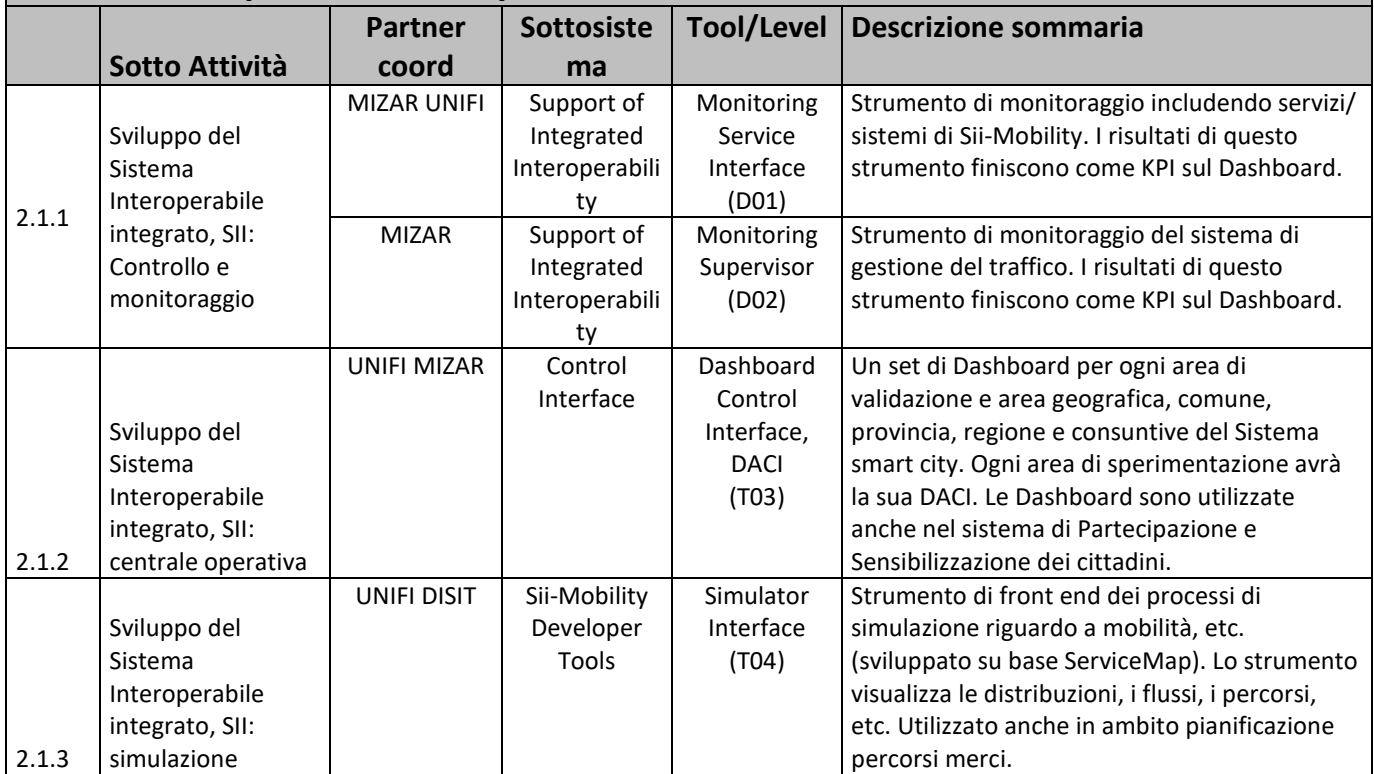

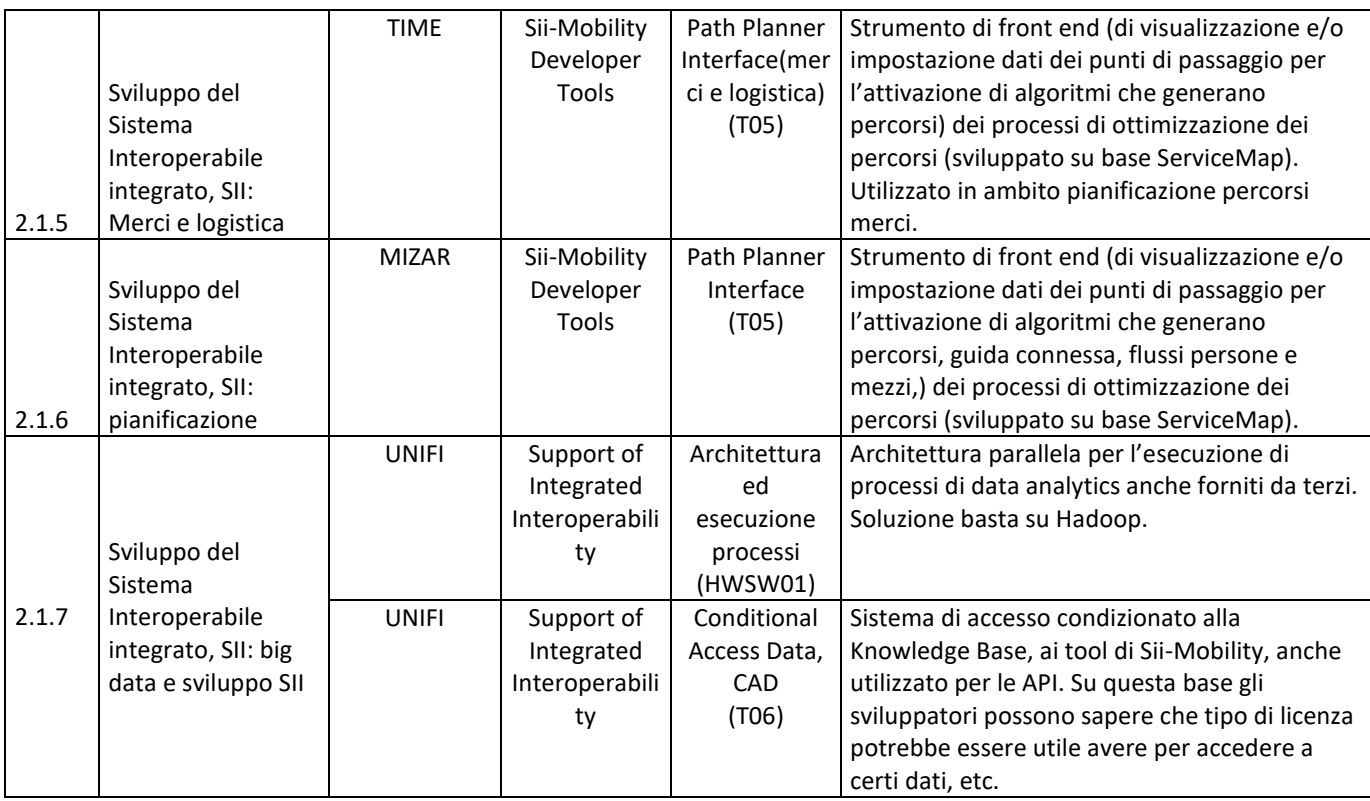

### **5.2.1 Monitoring Service Interface, e Supervisor (D01a, D01b, D02) (MIZAR)**

Monitoring Services Interface + Monitoring Processes

**Sottosistema: Monitoring Services Interface + Monitoring Processes.** Questo è il sistema di monitoraggio dell'intera soluzione smart city Sii-Mobility. Tale Sottosistema controlla l'esecuzione ed il funzionamento delle macchine virtuali e dei processi. Riporta alcune informazioni direttamente sulla Dashboard tecnica della smart city, per esempio il numero di colpi di clock usati al secondo, lo stato della memoria, il numeri di processi eseguiti, il numero di macchine virtuali attive rispetto a quello configurato, lo stato di salute del sistema, etc.

#### *5.2.1.1 Monitoring Service Interface (D01a) (MIZAR)*

### **Profilo Tool/Algoritmo** Monitoring Service Interface, supervisore (D01a) Nome responsabile Partner responsabile MIZAR Descrizione Tool/algoritmo Strumento di monitoraggio di servizi SaaS di Sii-Mobility. I risultati di questo strumento finiscono come metriche su qualche dashboard. Anche verso lo stesso strumento di Dashboard che viene sviluppato per il servizi smart city. Dati primari in ingresso  $\vert$  - flussi dati esposti per SII - stato dei moduli del supervisore (FI) con relative soglie di allarme Dati prodotti in Uscita KPI dei dati in ingresso Principi (metodo, basi teoriche, etc.) | Standard per la qualità degli impianti. Il servizio

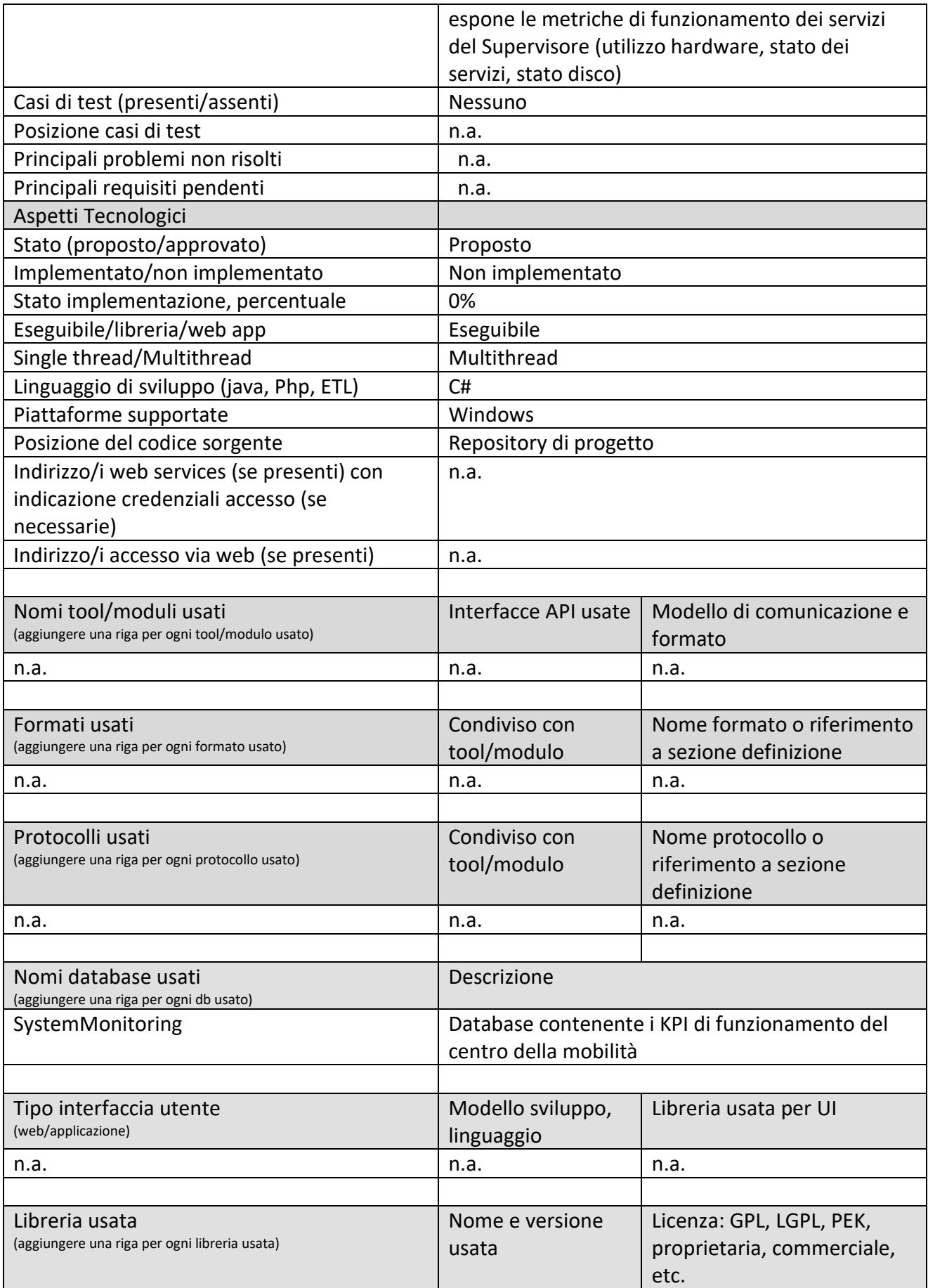

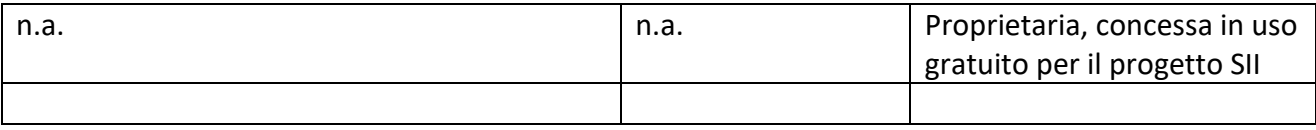

#### *5.2.1.2 Monitoring Service Interface, processi interni (D01b) (UNIFI)*

# **Profilo Tool/Algoritmo**

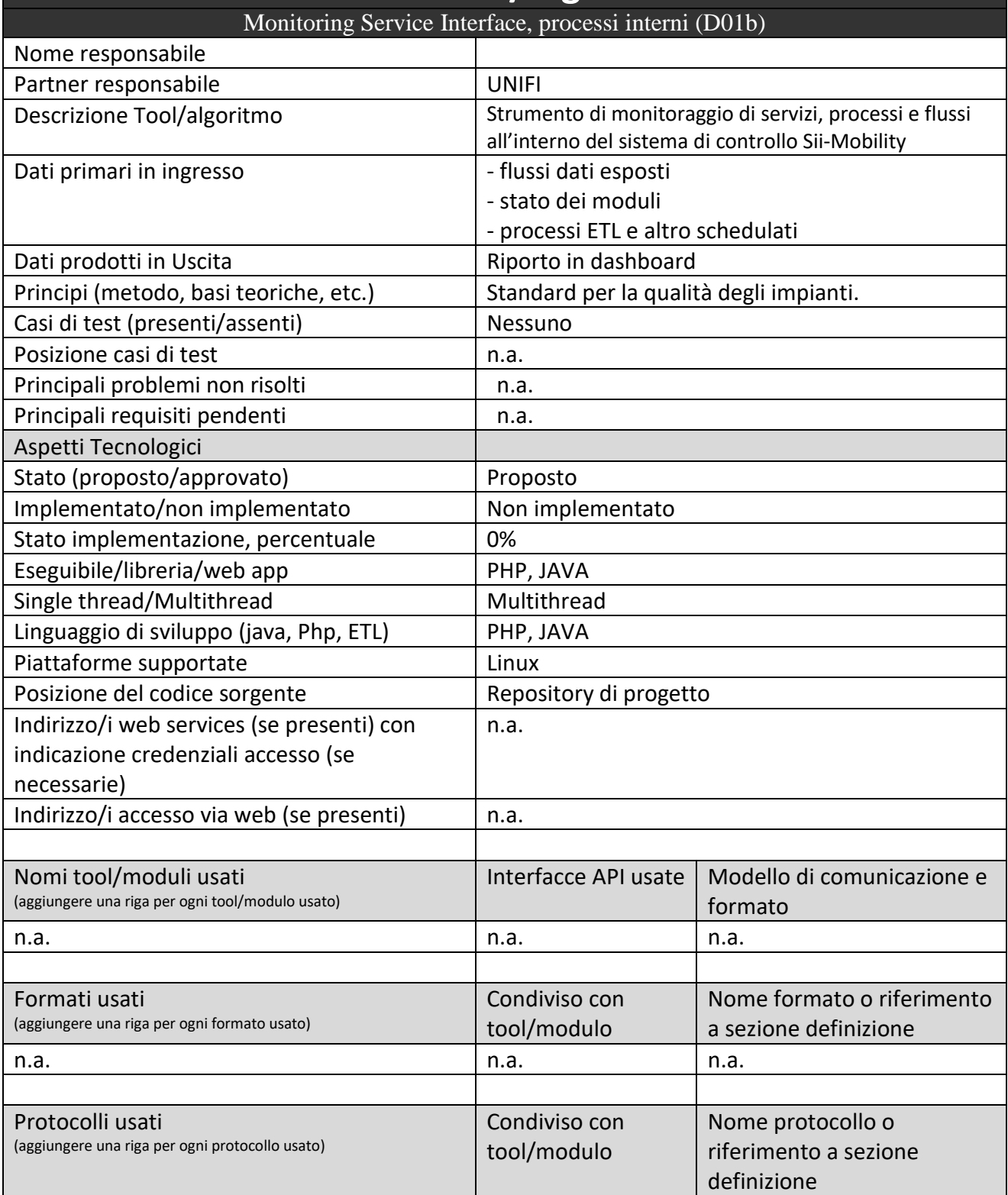

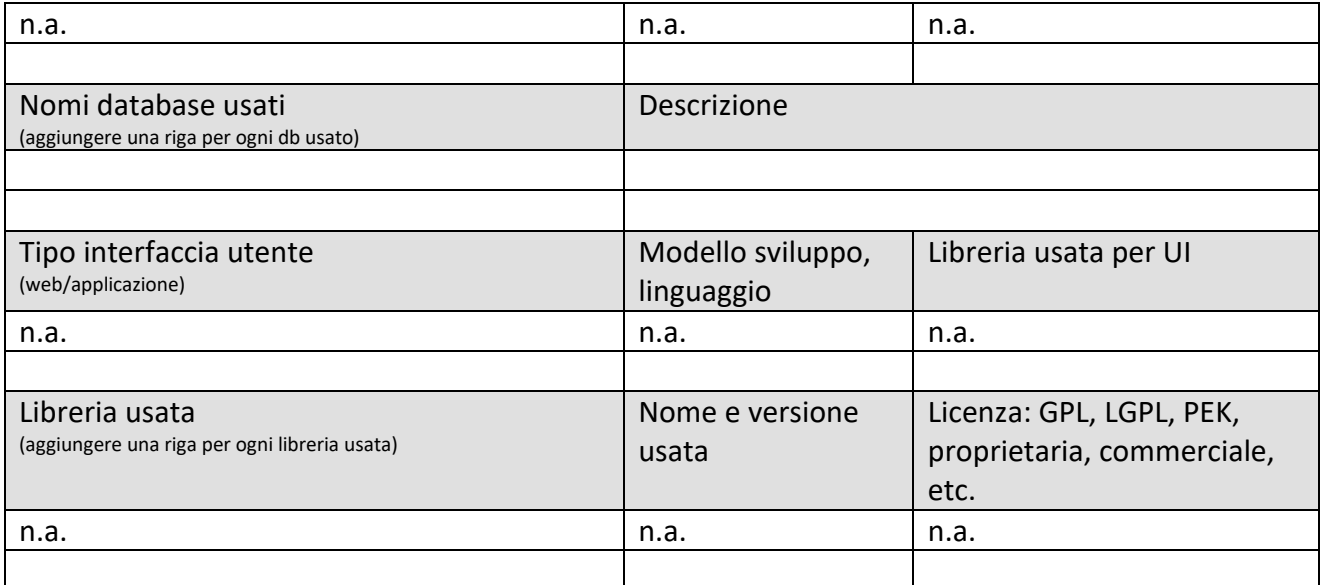

## *5.2.1.3 Monitoring Process, per processi caricati (D02) (MIZAR)*

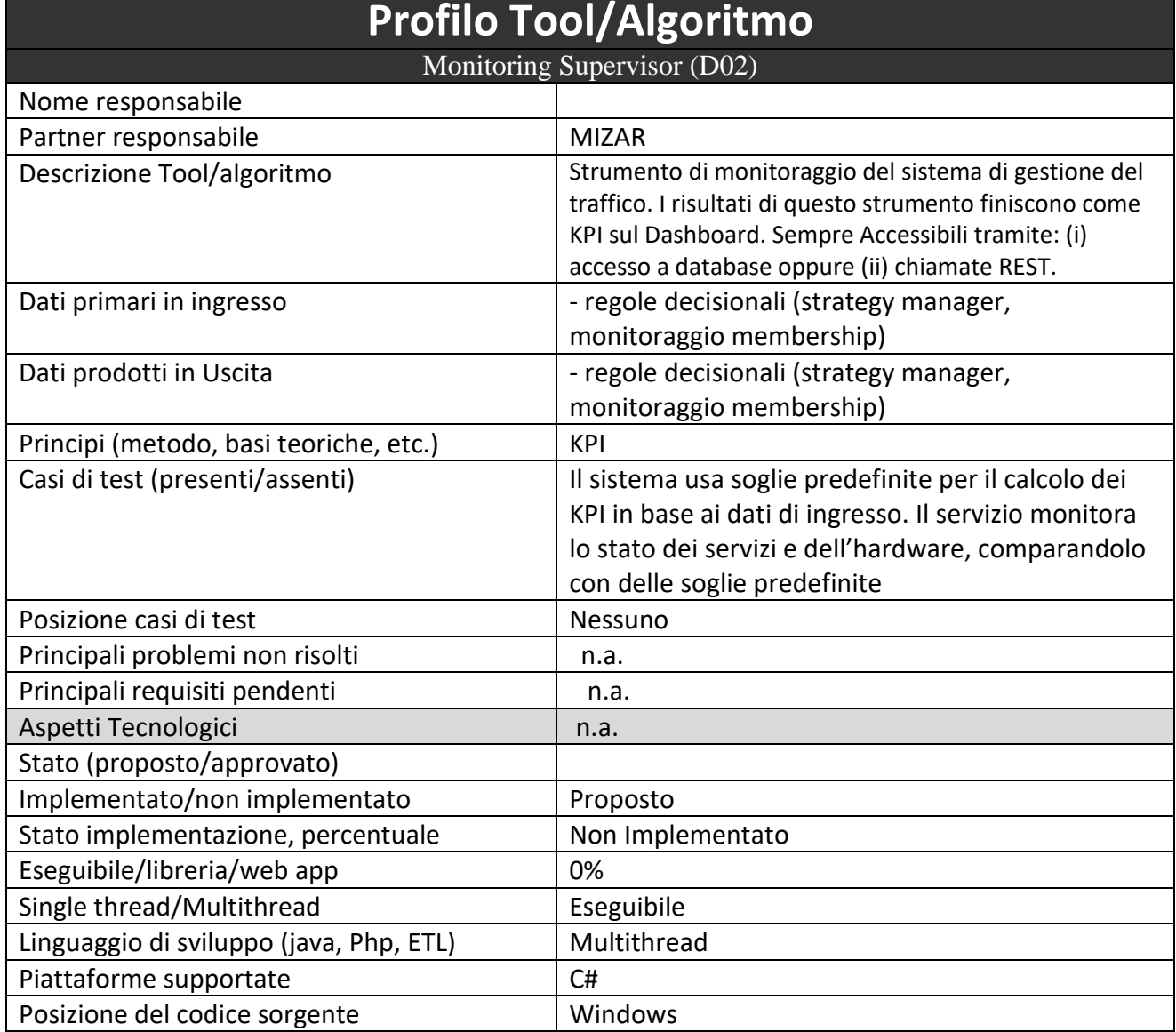

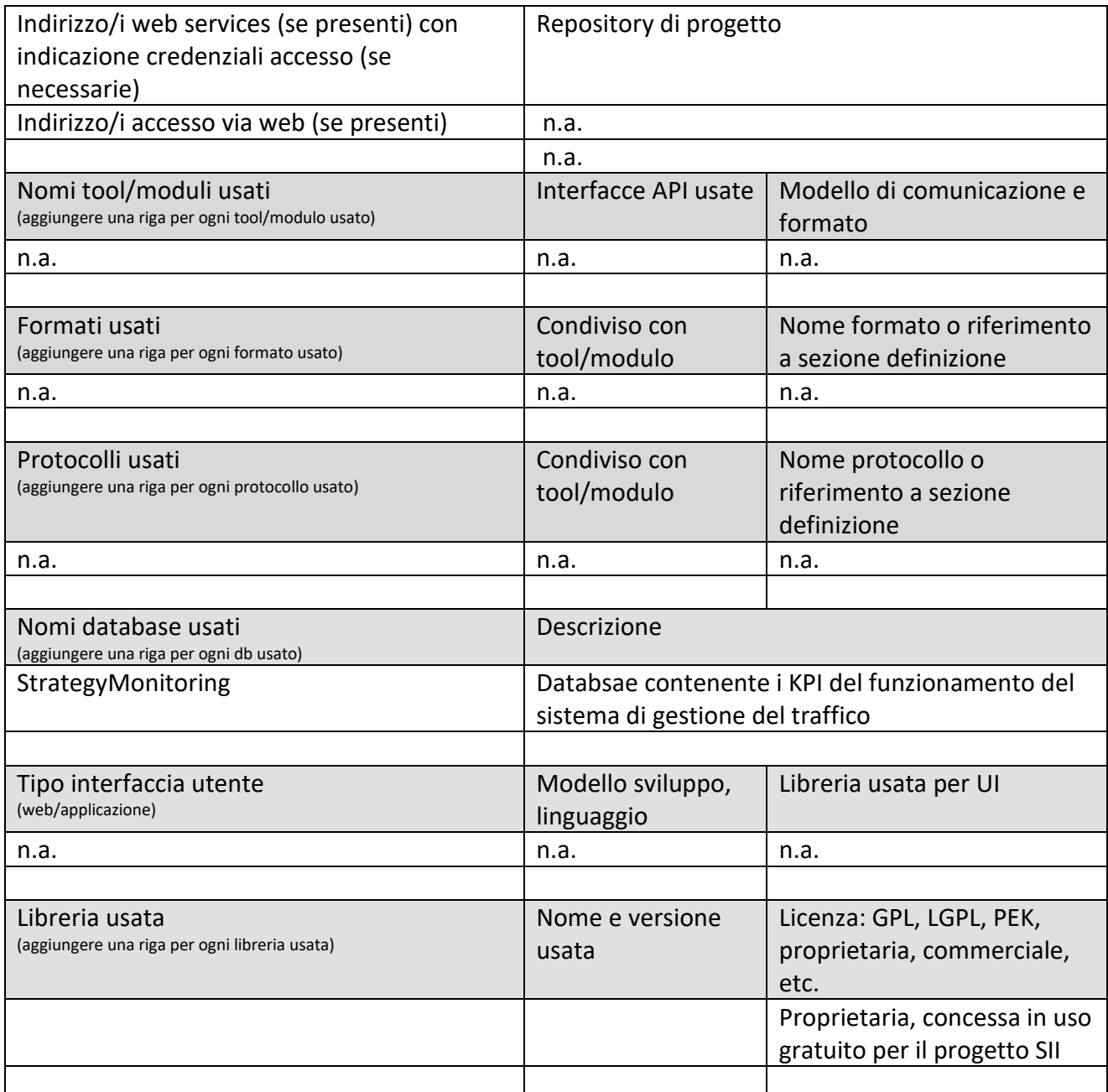

## **5.2.2 Dashboard Control Interface, DACI (T03) (UNIFI)**

# Dashboards, Control Interface

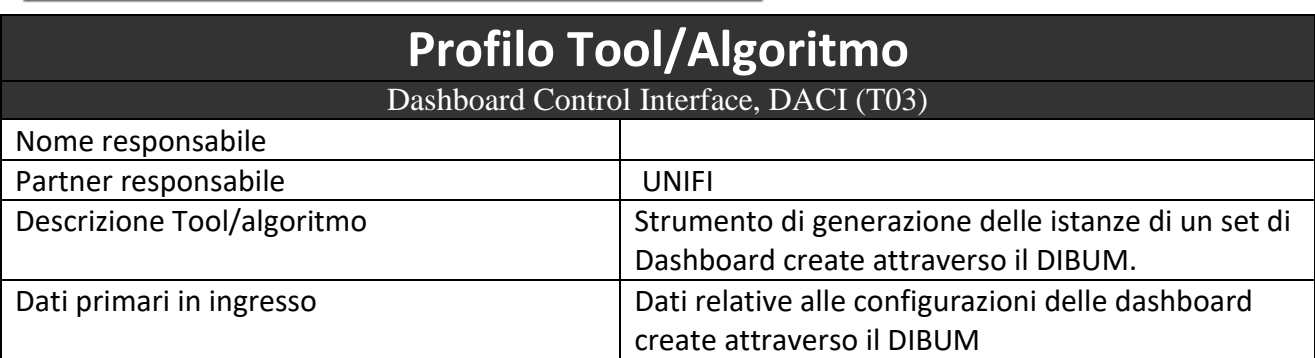

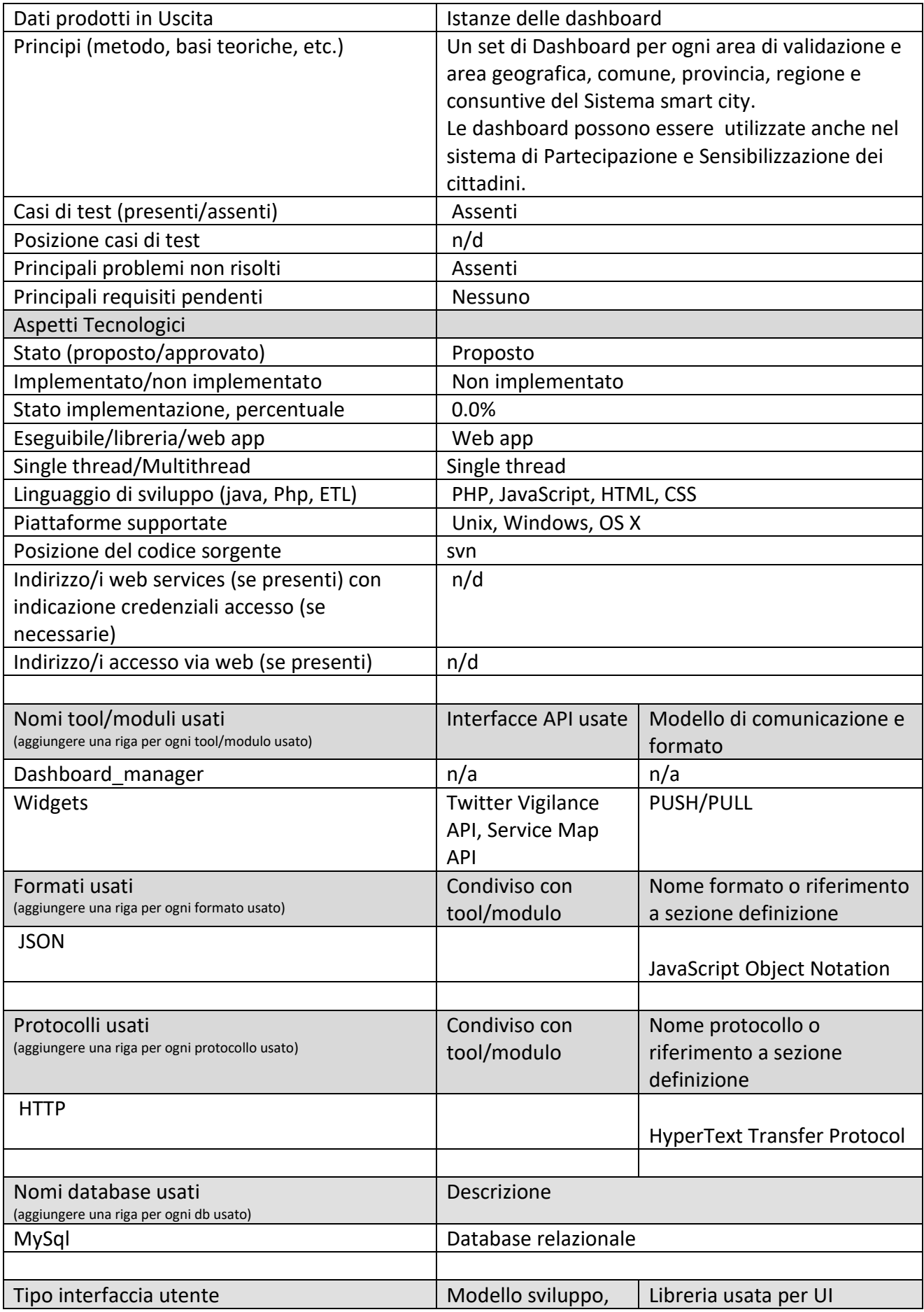

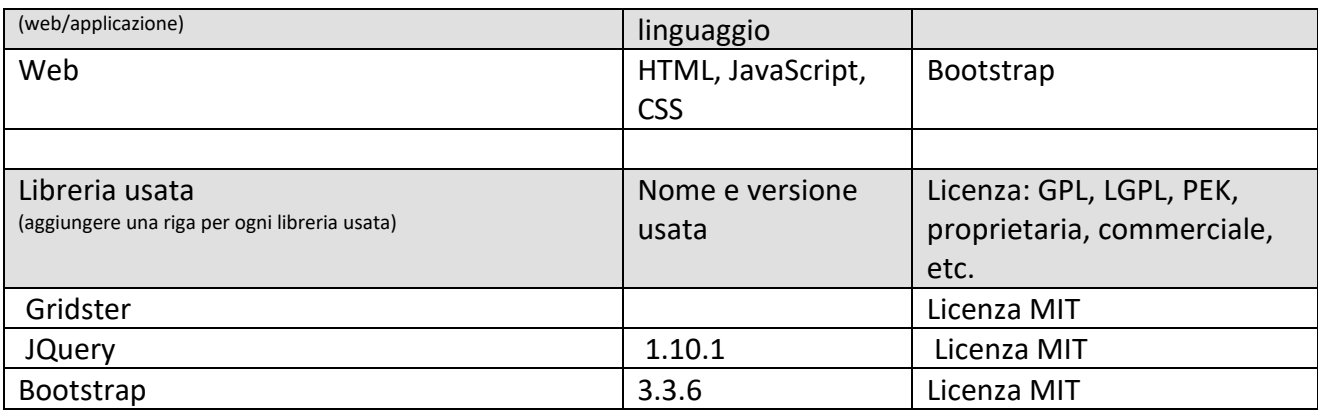

### **5.2.3 Simulator Interface (T04) (UNIFI DISIT)**

Strumento di front end dei processi di simulazione riguardo a mobilità, etc. (sviluppato su base ServiceMap), nel senso che puo' essere da questo derivato come semplicemente sviluppato utilizzando le SMART City API, come viene fatto cone le APP HTML5. Lo strumento visualizza le distribuzioni, i flussi, i percorsi, etc. Utilizzato anche in ambito pianificazione percorsi merci.

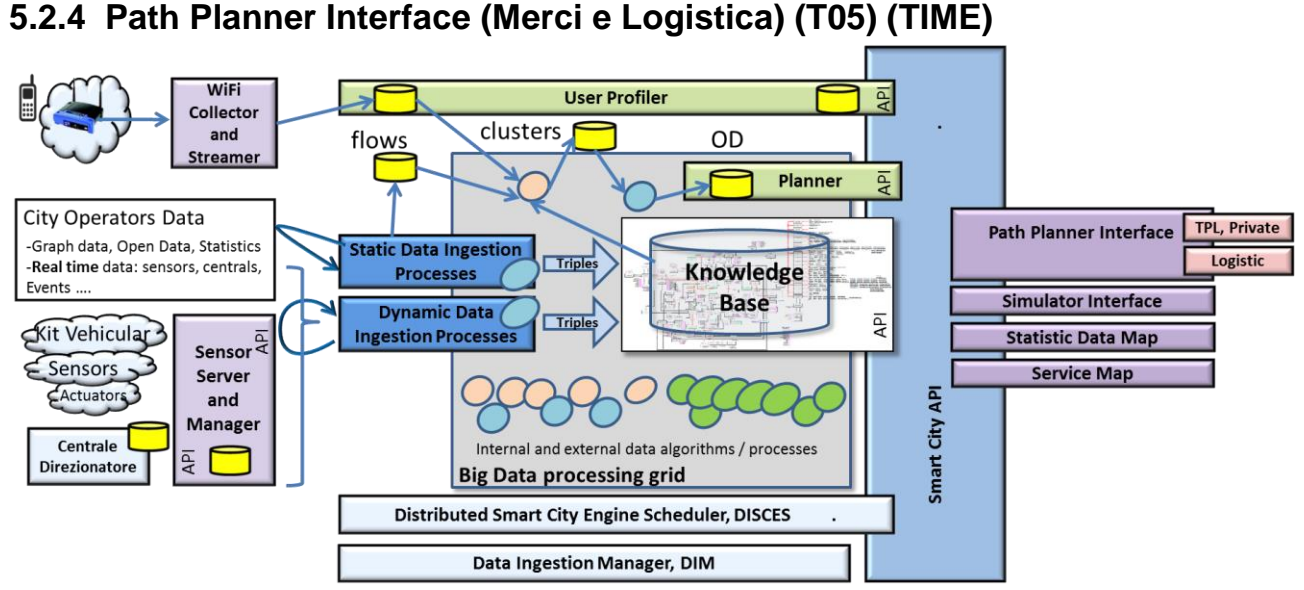

Questo tool deve consentire la produzione di percorsi ottimizzati per ciascun mezzo/utente, basati sulla lista di ritiri e prelievi e consegne/ritiri generata dal modulo di cui a 5.1.7, fornendo un percorso ottimizzato che tiene conto dei vincoli presenti nella lista di consegne/ritiri (orari, tempi, chiusure ZTL ed altri) delle condizioni dinamiche le cui informazioni sono rese disponibili da altri moduli SII MOBILITY, come ad esempio interruzioni stradali, nonché di fattori dinamici come le condizioni del traffico; in questo senso il modulo avrà una funzionalità standard che renderà disponibile all'inizio di ogni giornata i percorsi ottimizzati per ogni mezzo/utente ed una funzionalità on demand che consentirà all'utente di verificare eventuali variazioni dei percorsi correlate allo stato del traffico o altri fattori dinamici.

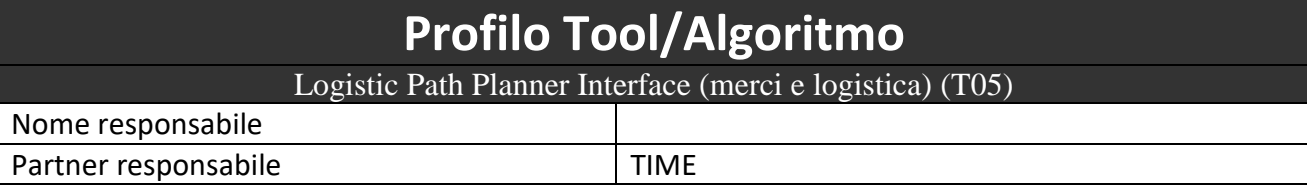

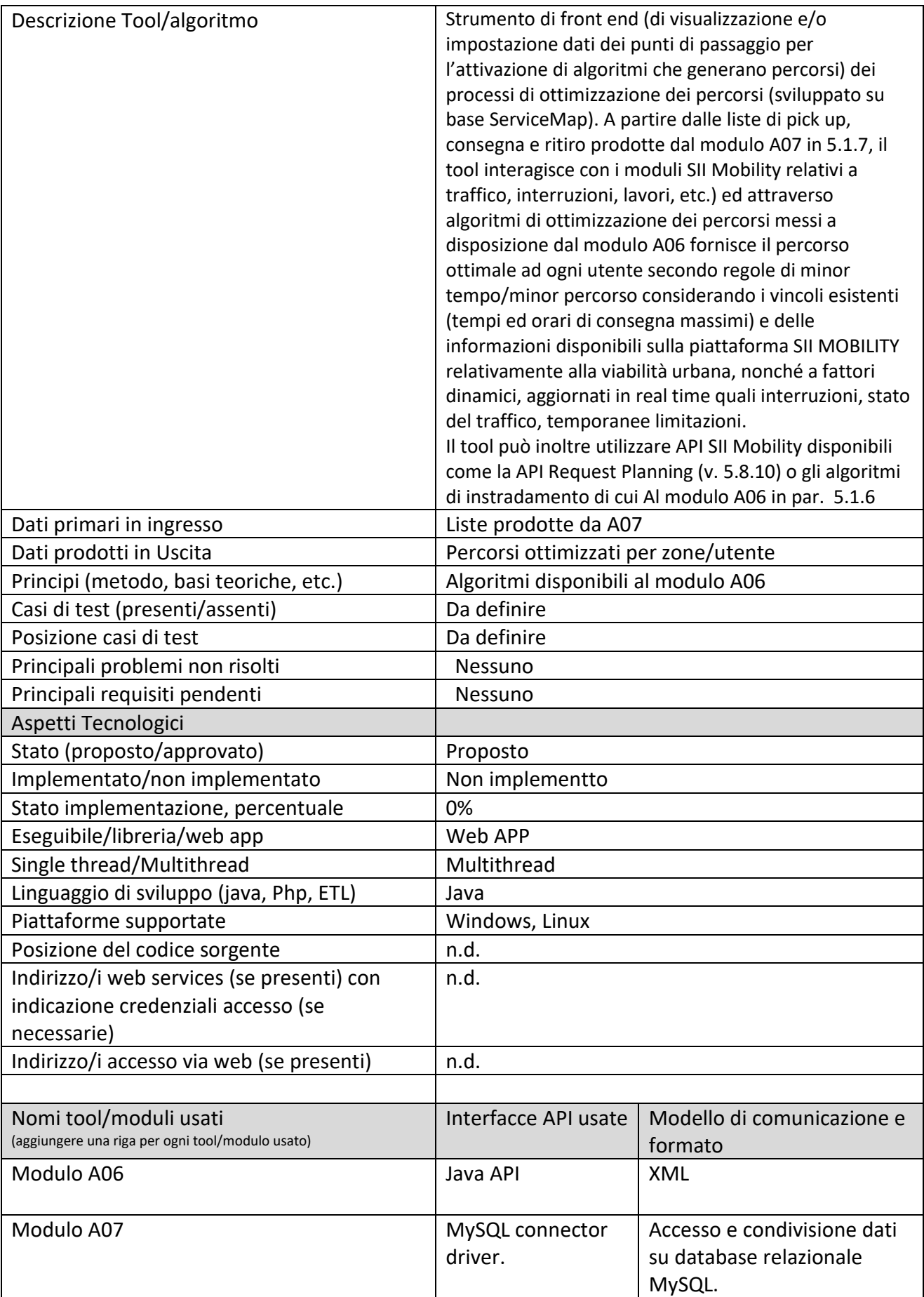

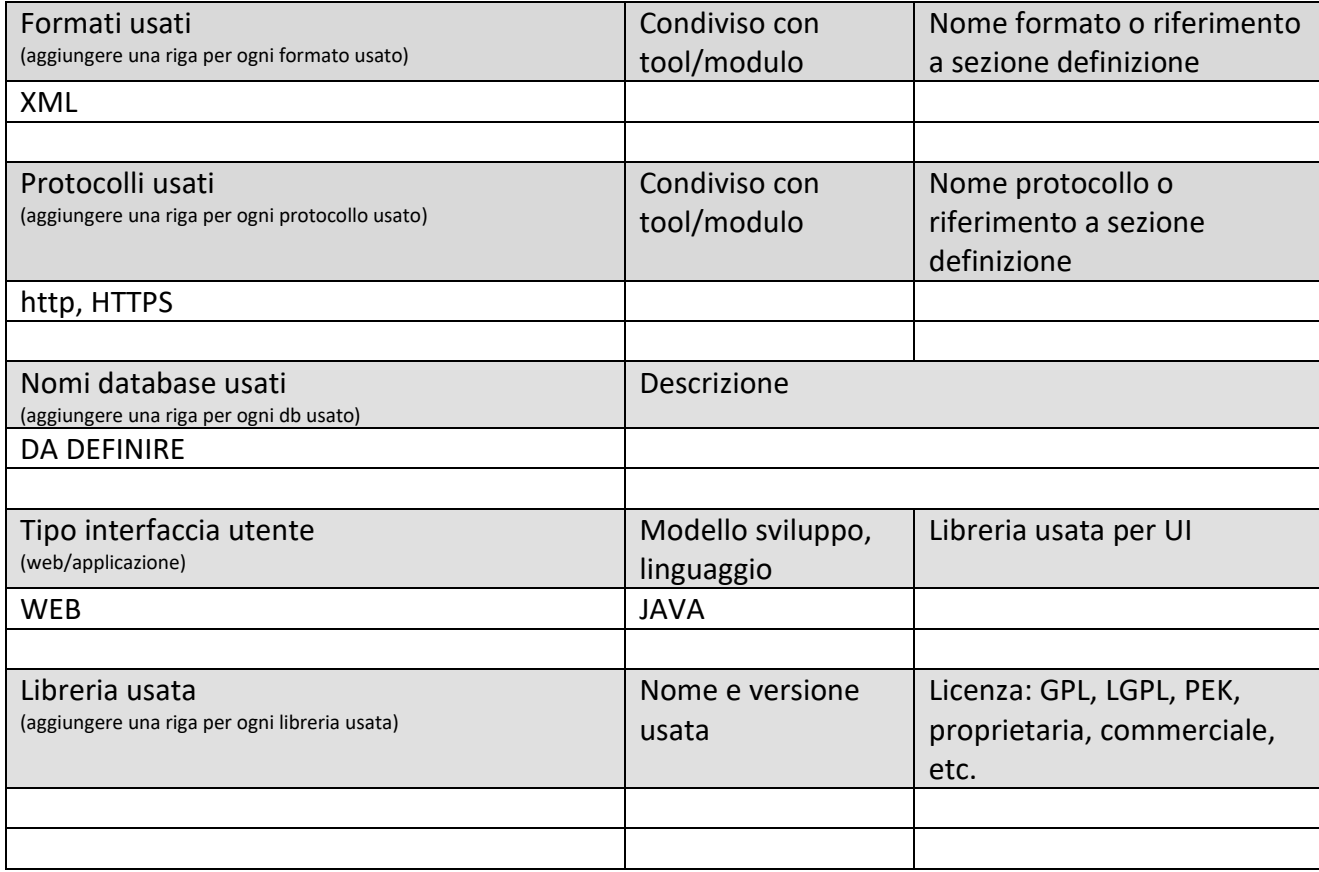

## **5.2.5 Path Planner Interface (T05) (MIZAR)**

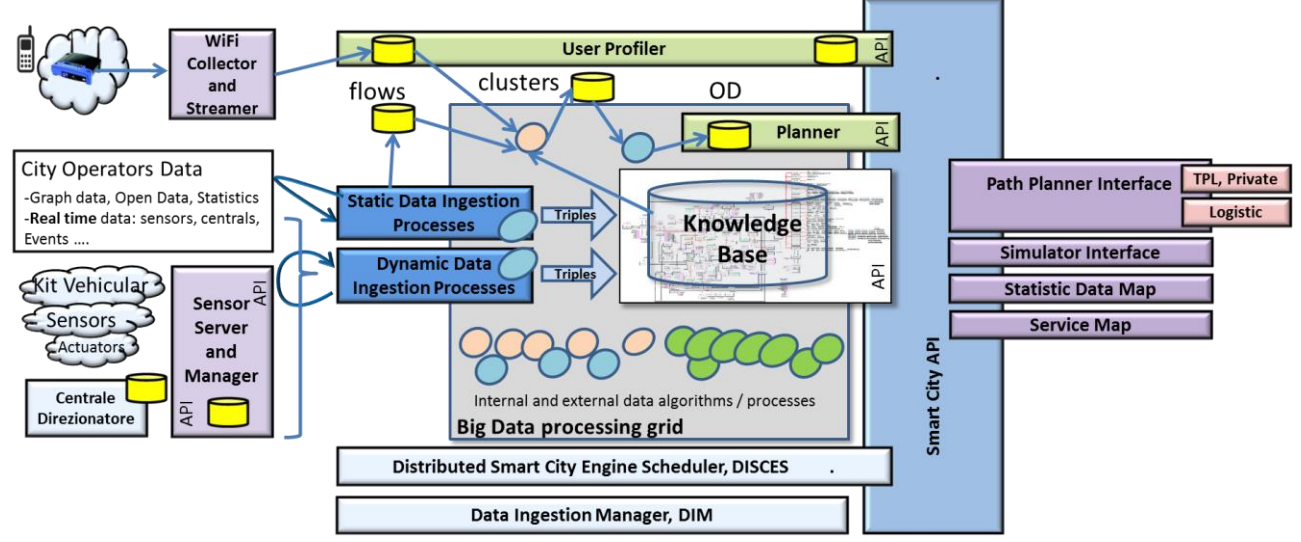

Supporto **alla pianificazione** per avere informazioni statistiche dei flussi di persone nelle varie zone e sui vari mezzi.

#### **Sottosistema: Path Planner Interface,**

 **TPL e Privati.** Questo modulo permette la definizione di percorsi da-a per privati e TPL in modo che l'operatore possa ottenere la soluzione ottima o sub-ottima. La pianificazione delle traiettorie per il trasporto pubblico deve essere multimodale più tipi di trasporto pubblico (diversi operatori bus, operatori treno, etc.) ed inserimento di tratte a piedi. Per il trasporto privato si assume auto, moto, furgone, si massimizza il raggiungimento della meta, si possono avere pedaggi di vario tipo ma vanno evidenziati, etc. Per il trasporto privato si puo' avere anche il trasporto via bike. In questo caso si dovrebbero preferire le ciclabili.

 **Logistic.** Questo modulo permette la definizione di percorsi di prelievo in modo che l'operatore possa ottenere la soluzione ottima o subottima, l'operatore può chiedere percorsi che prevedono fermate per prelievi e consegne multiple lungo per percorso, e anche punti di scarico convenzionati.

Questi modulo sfrutta Smart City API, ServiceMap, etc. e sviluppa questo servizio come algoritmi caricati sul Big Data Processing Grid che espongono i servizi come risultati tramite le API. La stessa chiamata di questi algoritmi viene a fare parte delle Smart City API di Sii-Mobility e potrà essere usata da applicazioni web, mobile e kit veicolari.

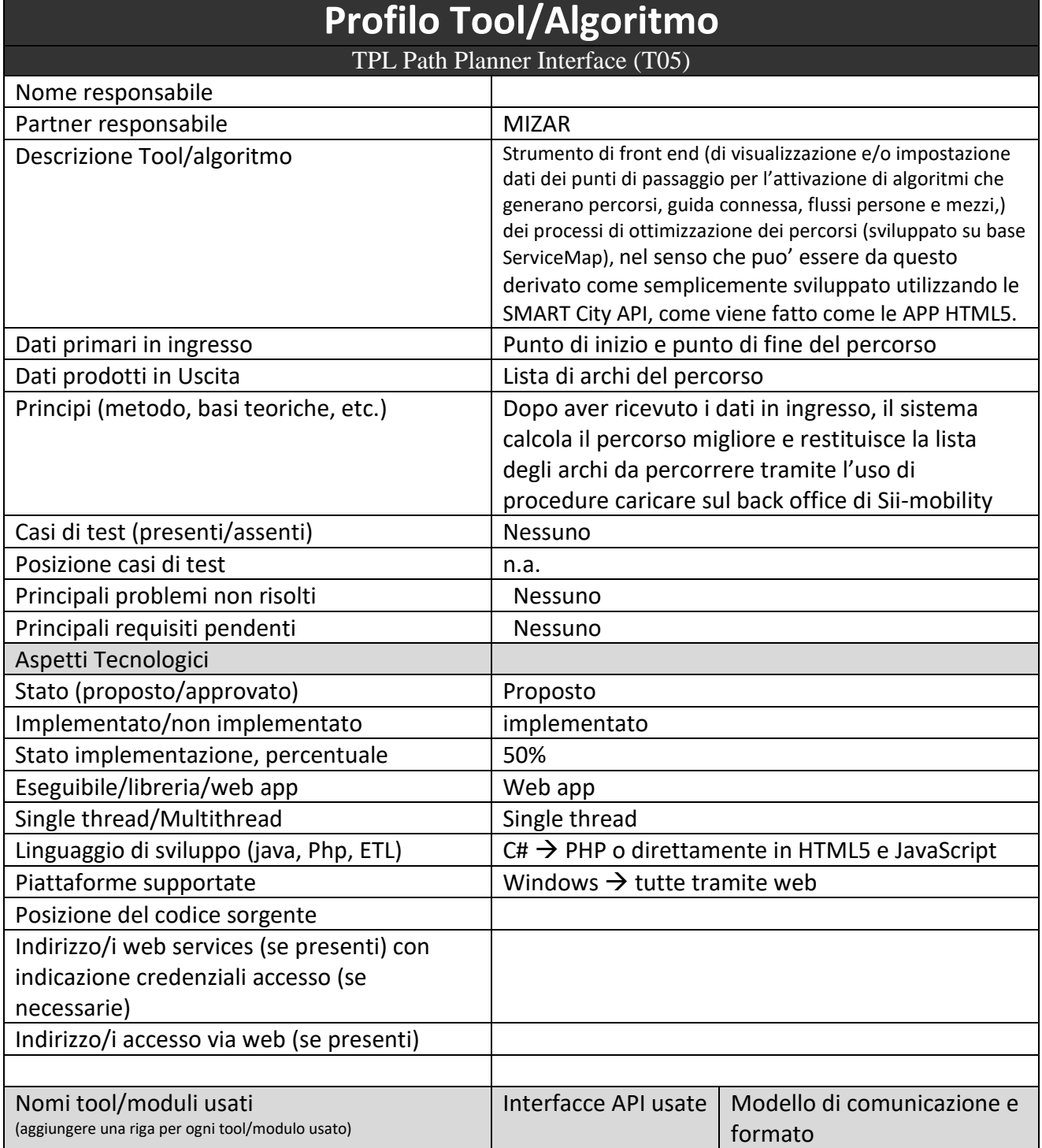

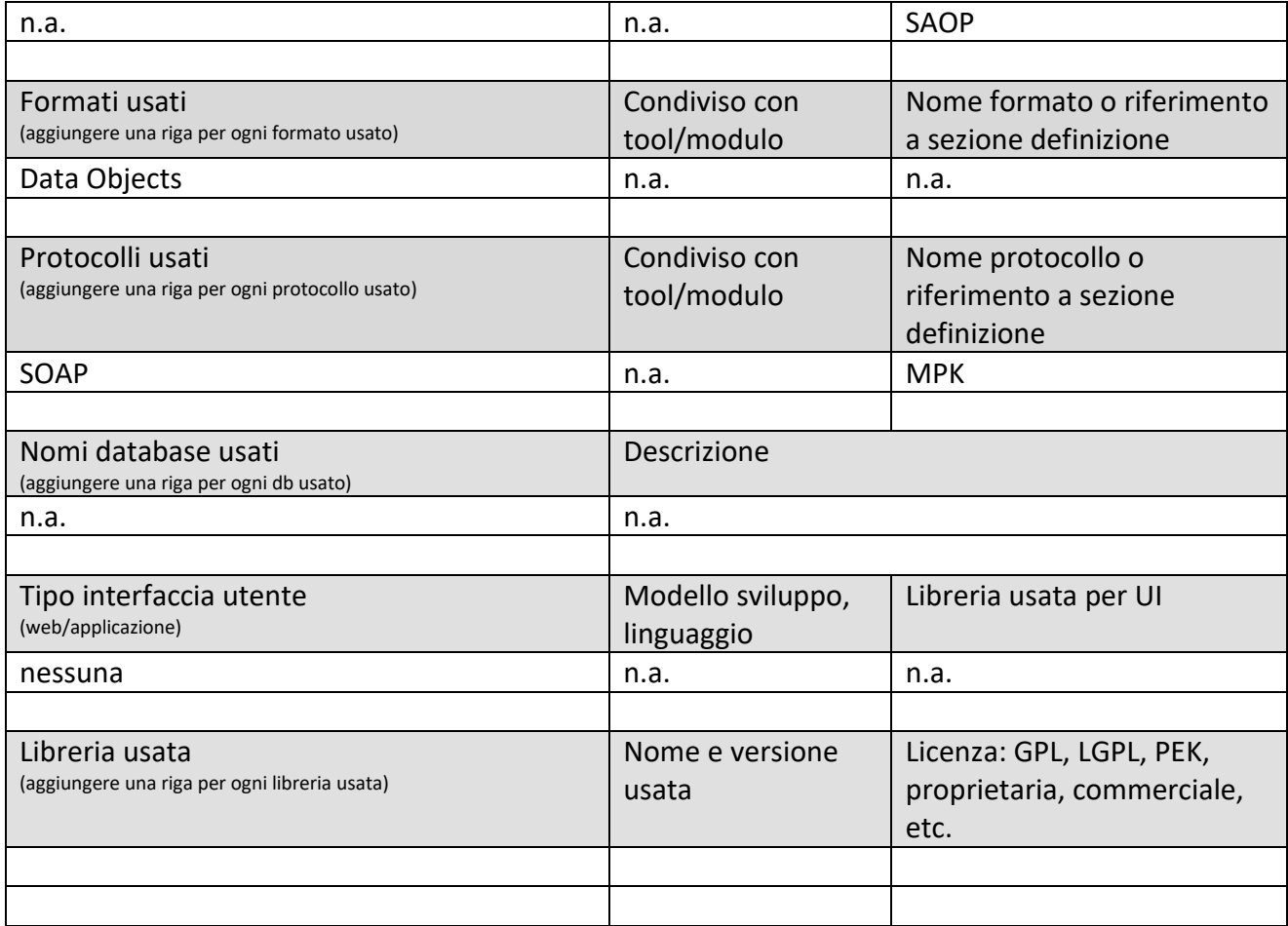

## **5.2.6 Architettura ed Esecuzione processi (HWSW01) (UNIFI)**

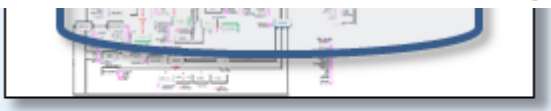

# **Big Data processing grid**

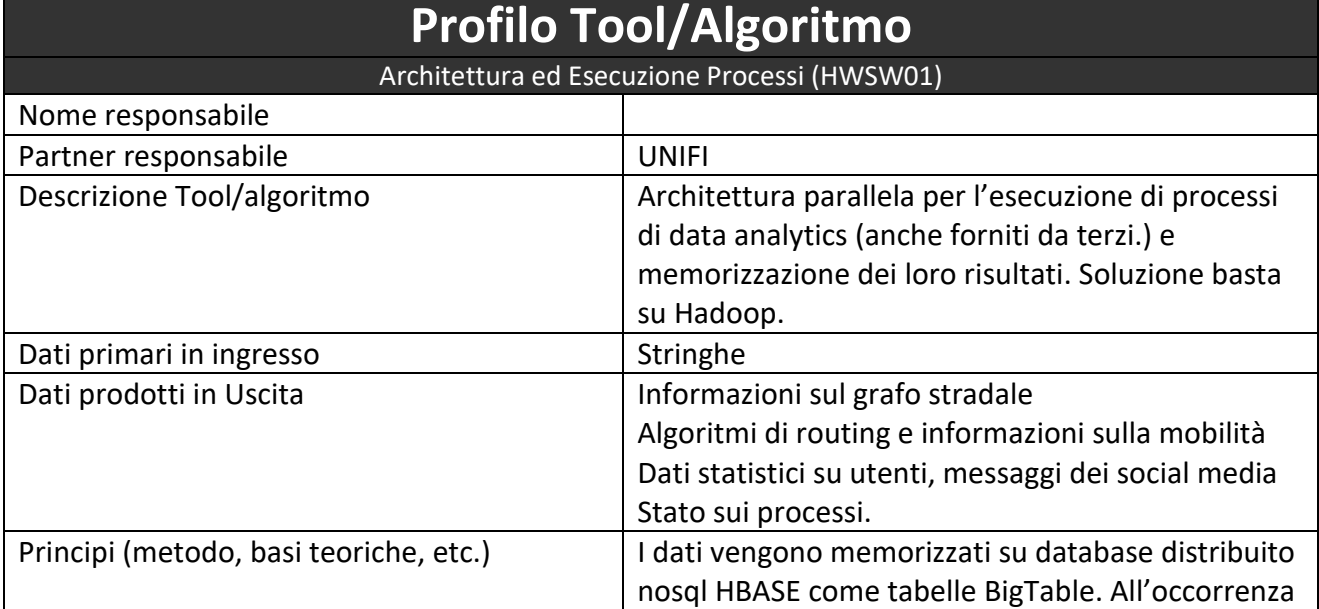

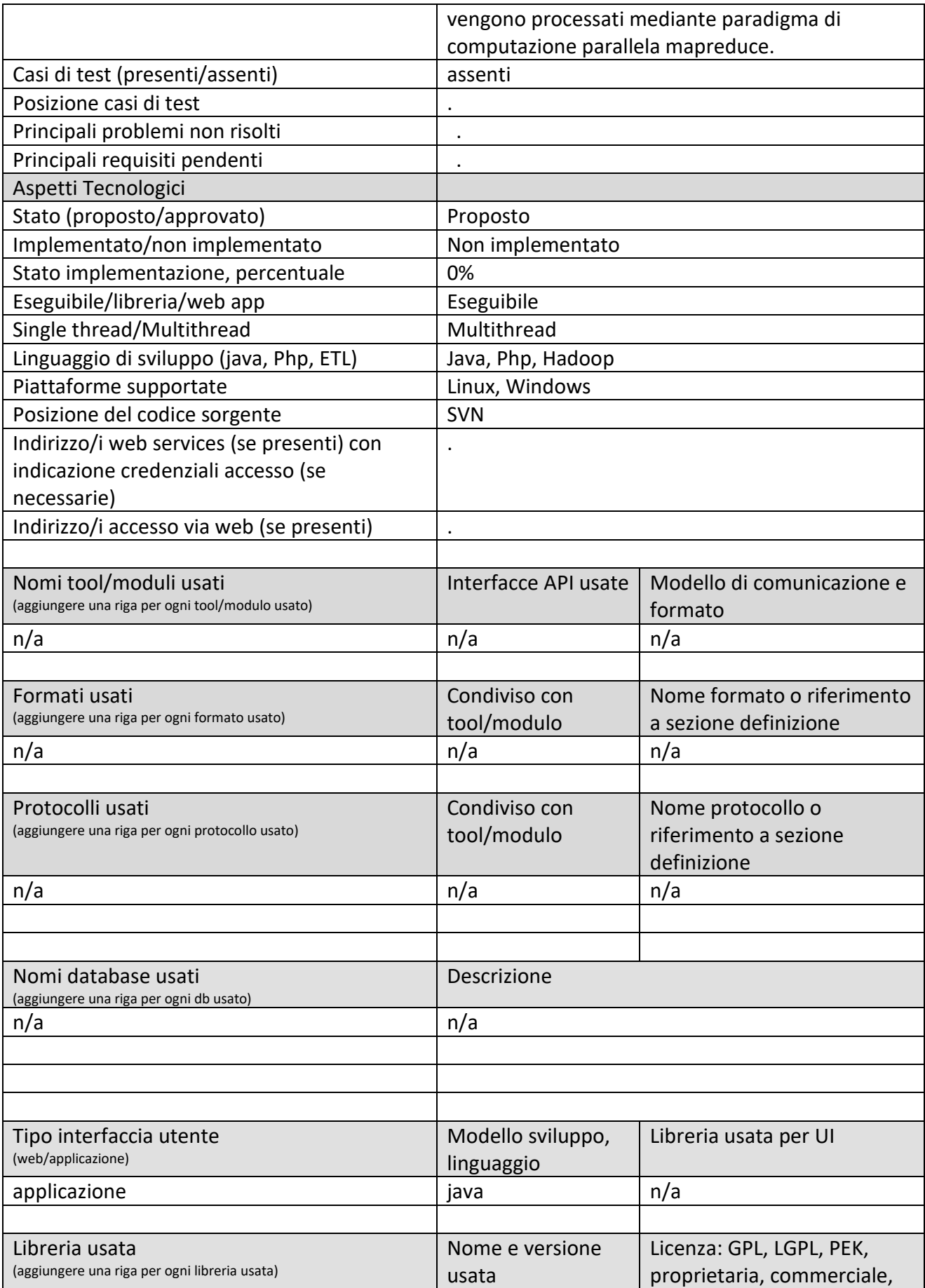

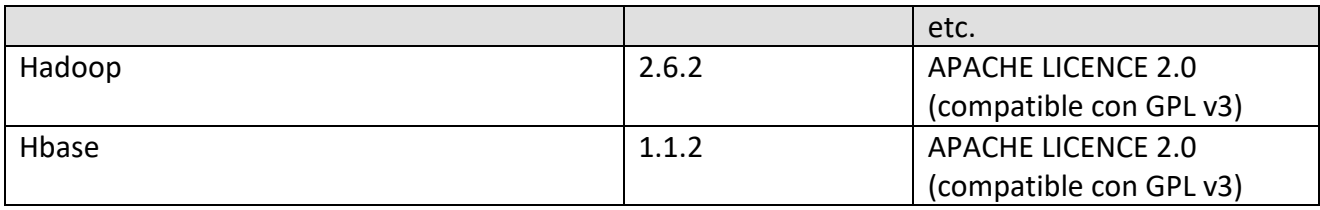

**API** 

## **5.2.7 Conditional Access Data, CAD (T06) (UNIFI)**

**Conditional Access Data** 

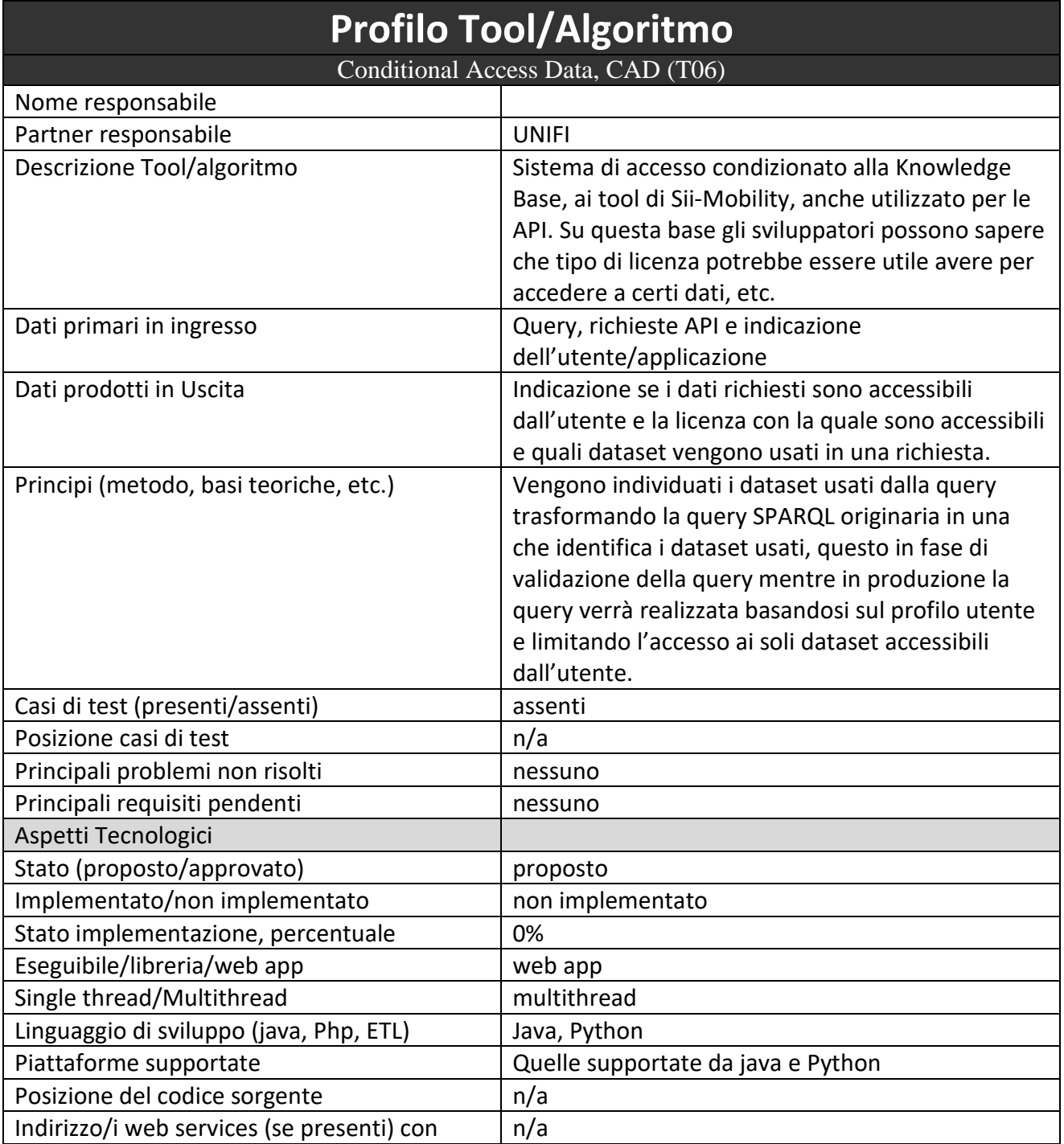

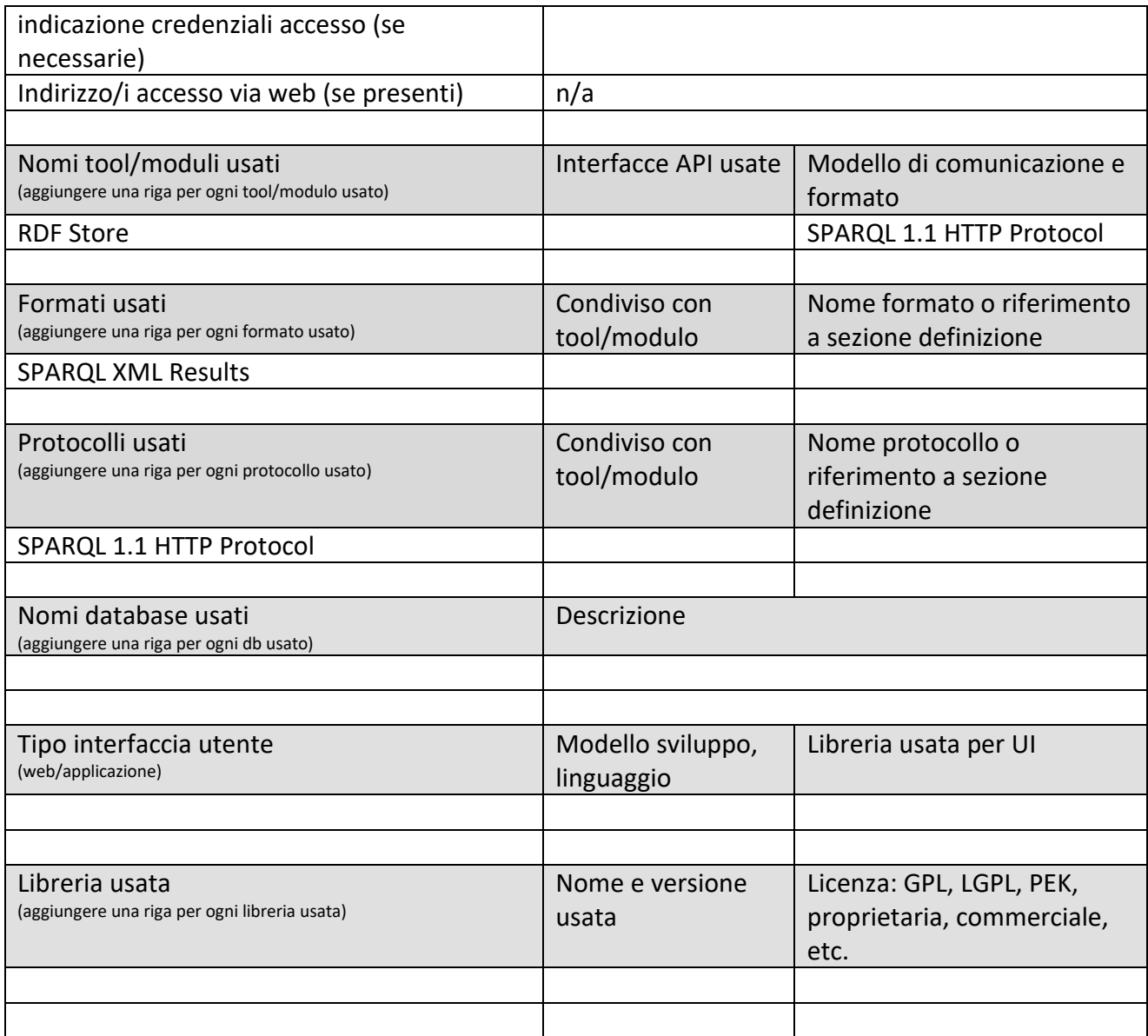

## *5.3 Specifica: Modulo per il caricamento algoritmi aggiuntivi*

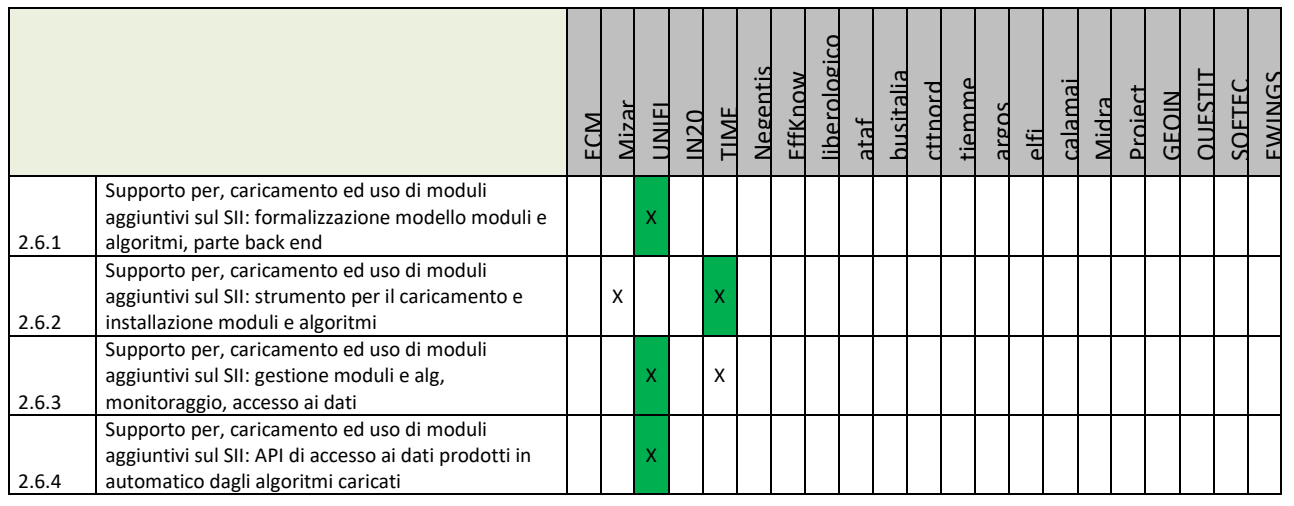

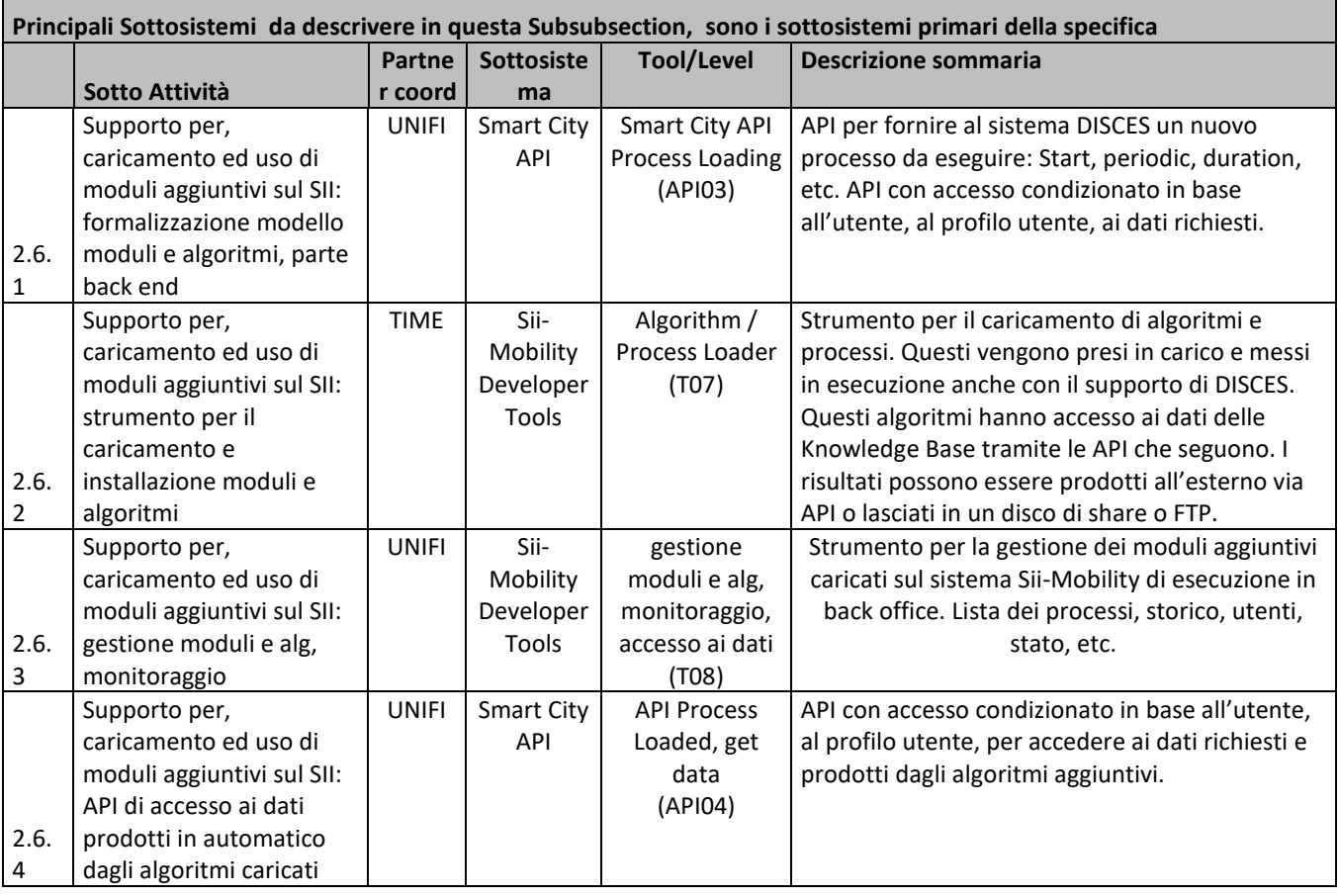

## **5.3.1 Smart City API: Process Loading (API03) (connected to DISCES) (UNIFI)**

## **Smart City API**

## **Profilo Tool/Algoritmo**

Smart City API: Process Loading (conected to DISCES) (API03)

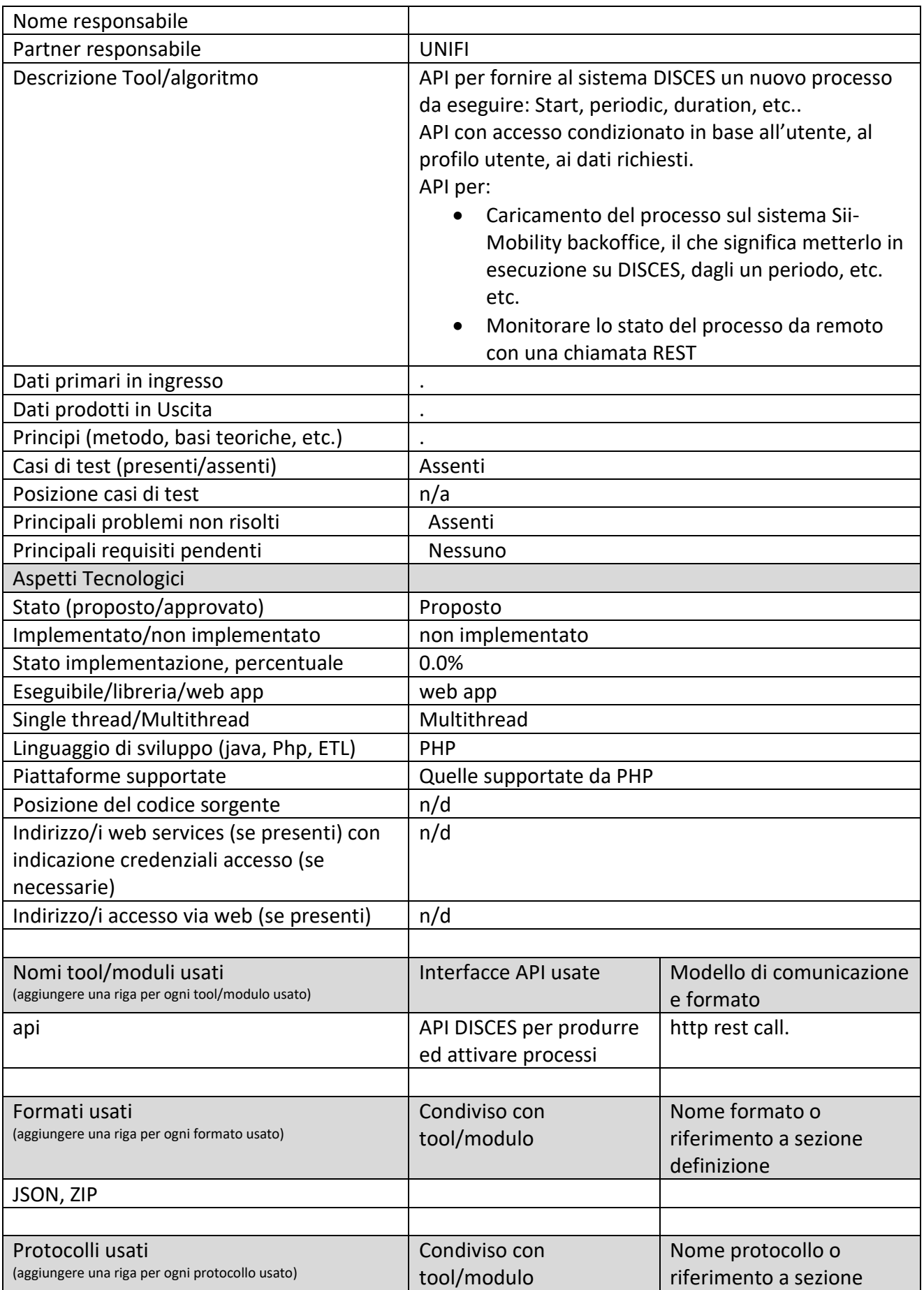

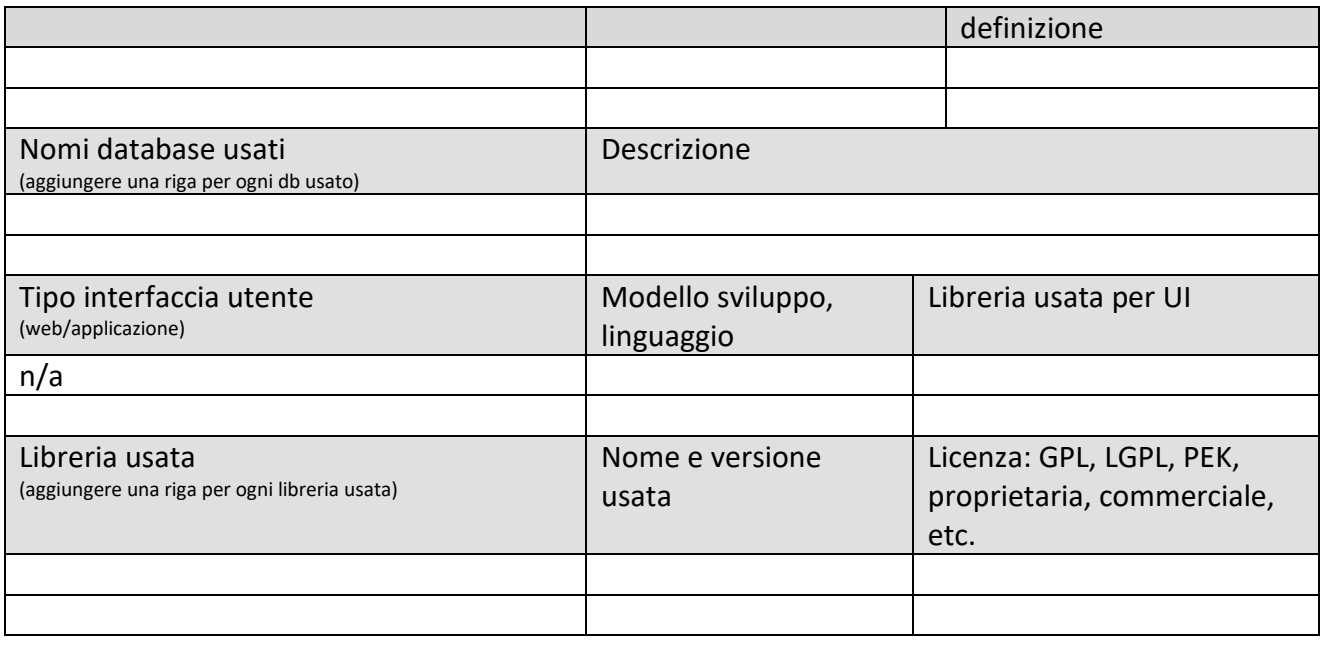

#### *5.3.1.1 Procotollo, new process loading and update*

Si suppone che l'o sviluppatore possa caricare un processo ottenendo indietro l'ID del processo anche da interfaccia utente web. Il caricamento potrebbe avvenire fornendo un ETL o un JAVA o un grappolo di file da mettere in una directory di un macchina LINUX.

Al momento del caricamento viene chiesto se il processo deve essere eseguito periodicamente, oppure on-demand sulla base di qualche richiesta, chiamata REST. Nel primo caso viene schedulato come processo DISCES. In ogni caso il processo deve essere fornito di chiamata stringa di lancio per una Shell in ambiente Linux. L'esecuzione del processo dall'esterno sarà del tipo:

[http://process.km4city.org/api/v1/process/status](http://process.km4city.org/api/v1/process/status?id=2345&action=run)?id=2345&action=run

e potrà essere replicata solo a processo terminato oppure dopo aver fermato il processo con il comando de tipo:

[http://process.km4city.org/api/v1/process/status](http://process.km4city.org/api/v1/process/status?id=2345&action=kill)?id=2345&action=kill

Il caricamento del processo viene permesso solo se ci si autentifica e l'utente potrà accedere solo al monitoraggio dei suoi processi.

La soluzione, permette di caricare nuovamente una nuova versione di un certo processo fornendo nuovamente l'ID assegnato. Questo permette agli sviluppatori di aggiornare il processo di backoffice senza attendere che questo sia caricato da terzi.

**Nome:** Process status

**URL:** <http://process.km4city.org/api/v1/process/status>

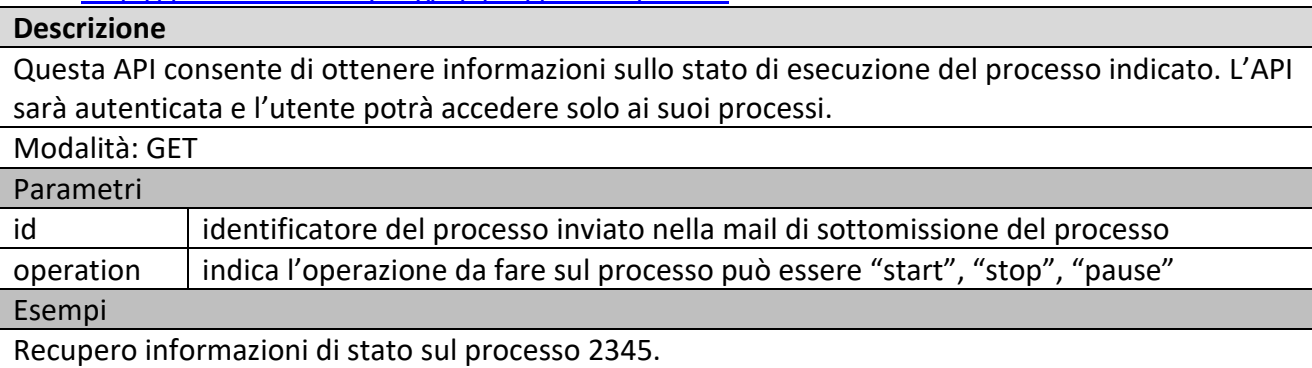

http://process.km4city.org/api/v1/process/status?id=2345 **JSON Result i:** { "id": "2345", "name": "un processo", "description": "Processo ETL di esempio", "submissionTime":"2017-05-01 10:15:34", "processType": "ETL", "currentState":"RUNNING", "lastFireTime":"2017-06-14 10:34:12", … }

### **5.3.2 Smart City API Process Loaded, get data (API04) (UNIFI)**

**Smart City API** 

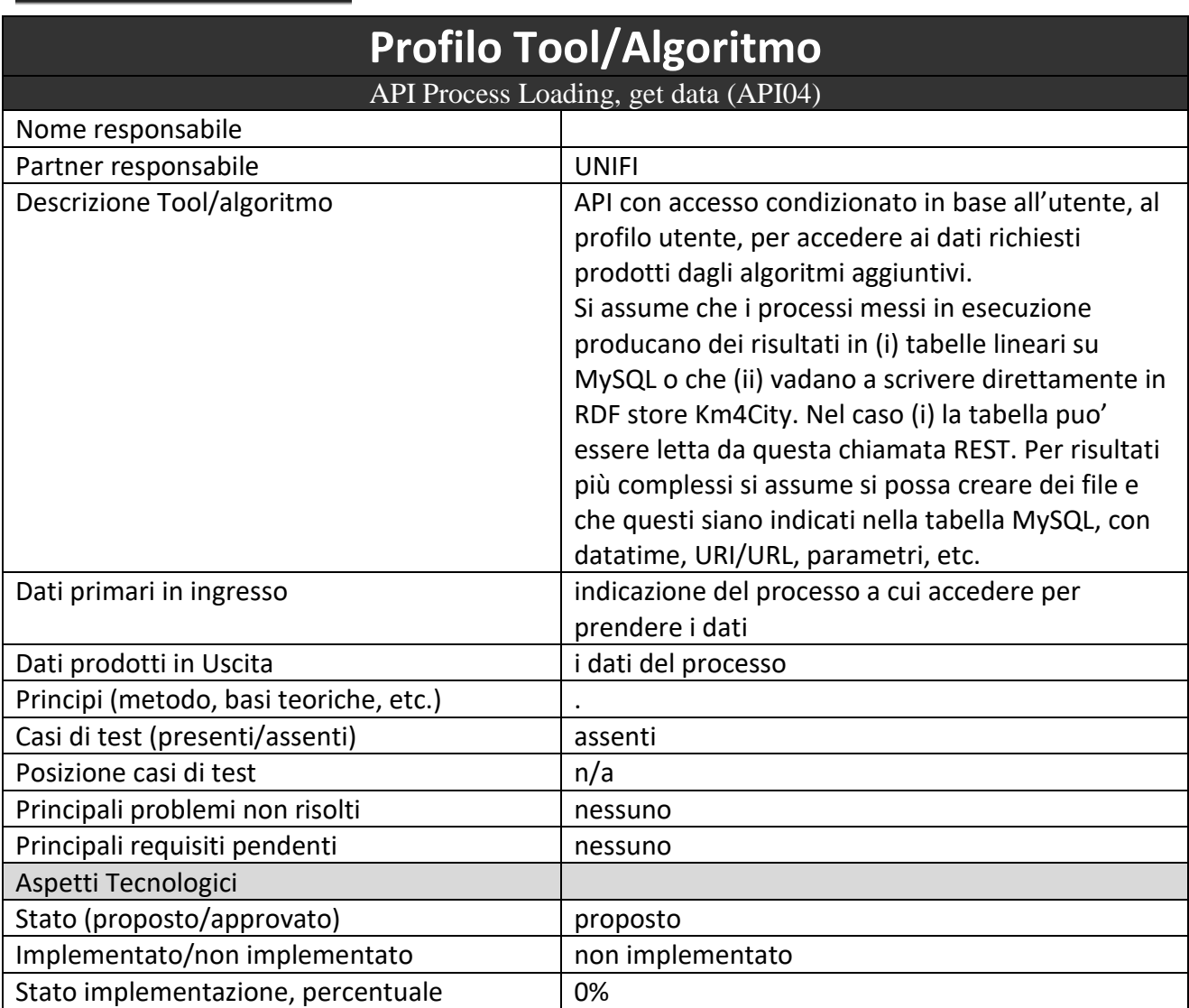
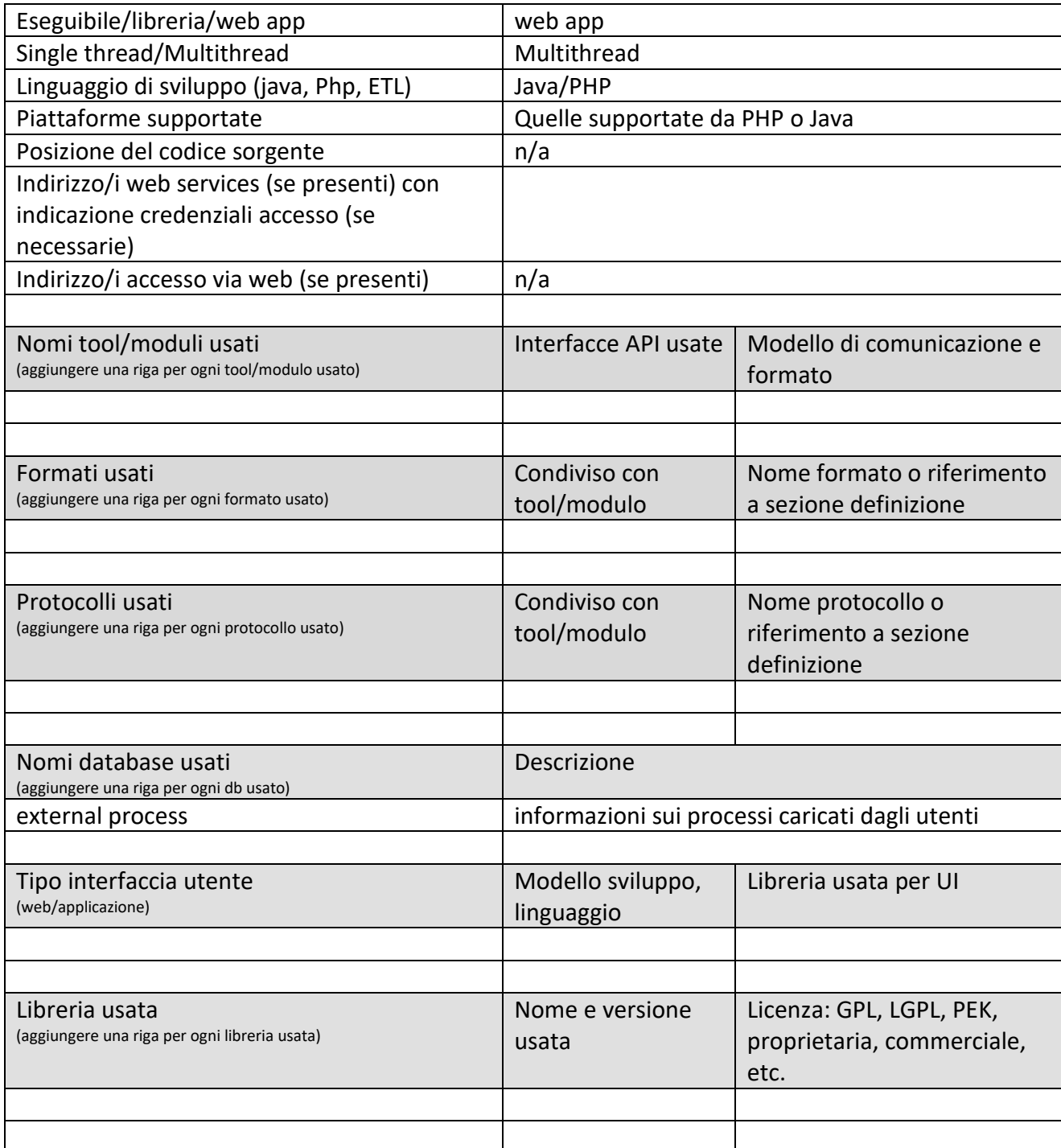

#### *5.3.2.1 Procotollo, API: dati di ritorno da processi caricati*

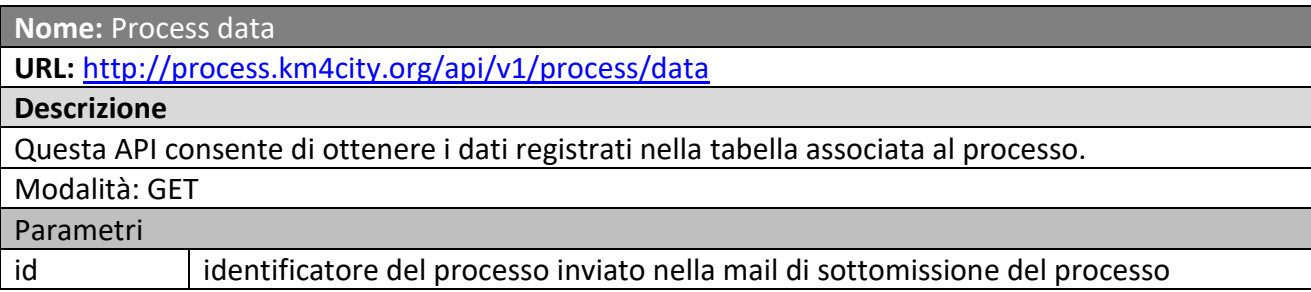

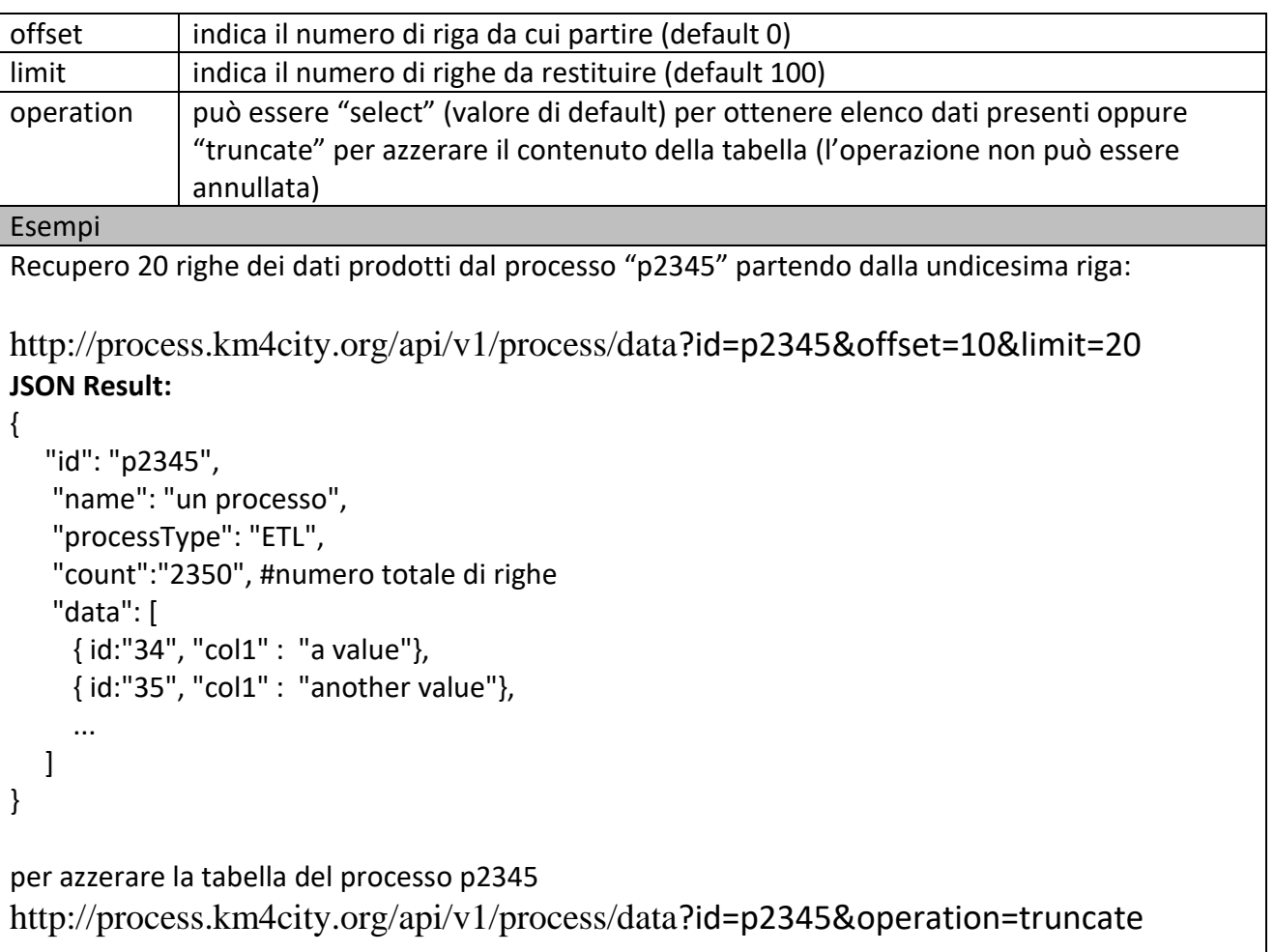

# **5.3.3 Algorithm / Process Loader (T07) (TIME)**

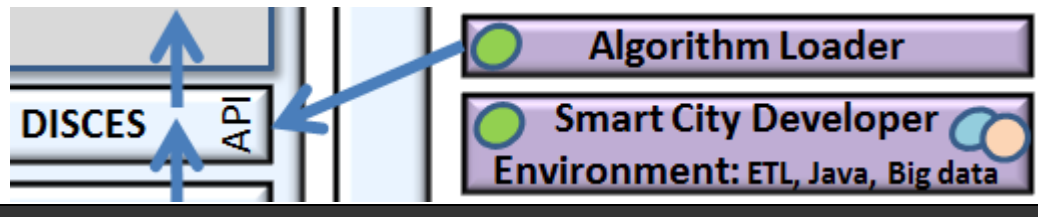

**Profilo Tool/Algoritmo**

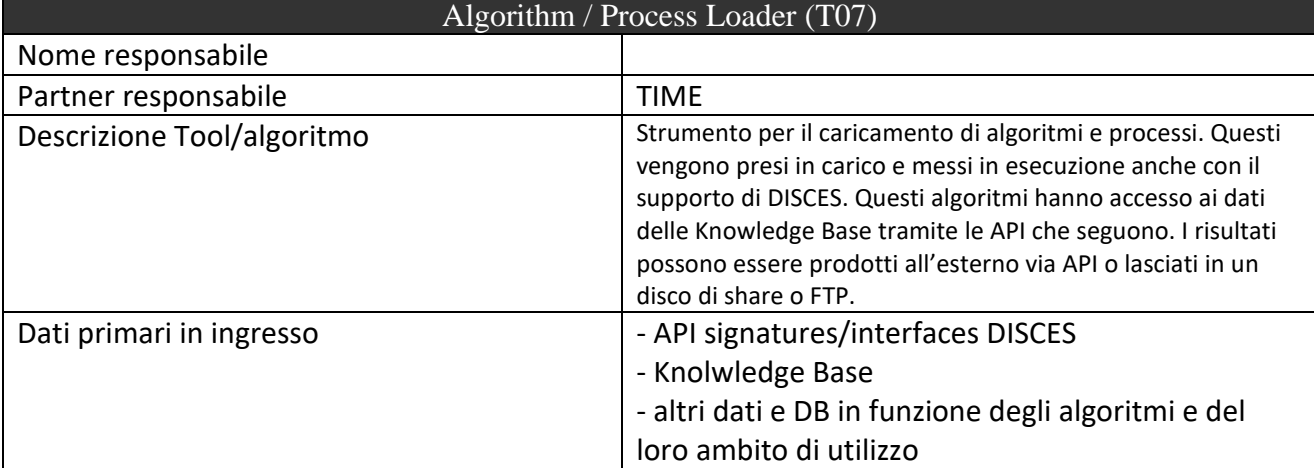

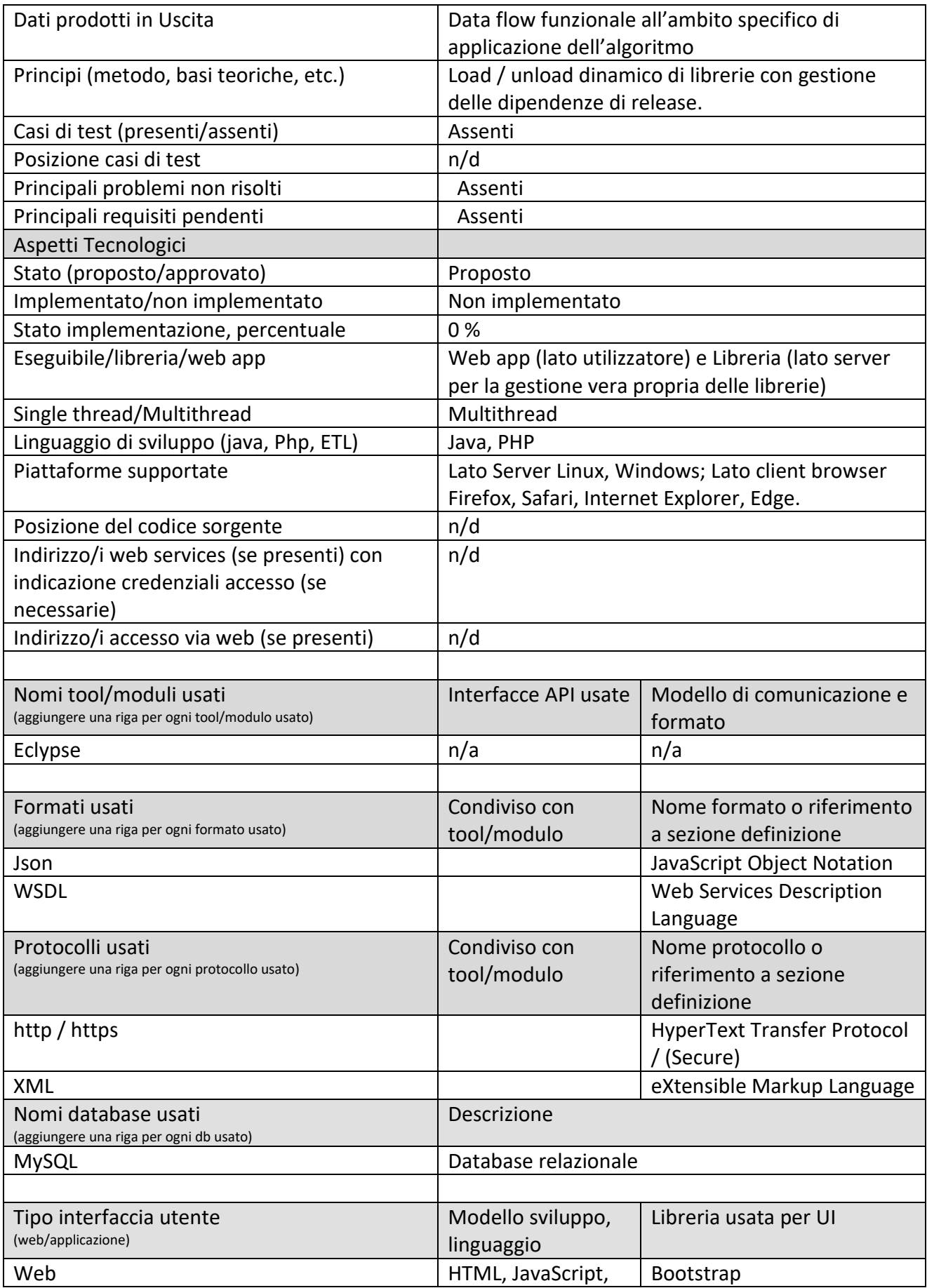

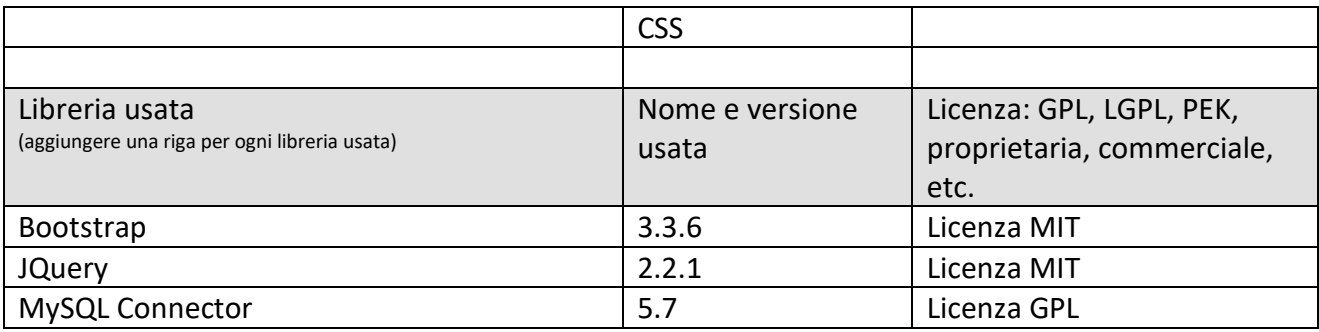

#### **5.3.4 Gestione moduli e alg, monitoraggio, accesso ai dati (T08) (UNIFI)**

Un elemento di monitoraggio dei processi caricati da terzi e accesso ai loro dati:

di esecuzione: date and time di on/off, cpu, memoria, tempo di esecuzione, % completamento

**Profilo Tool/Algoritmo**

- visualizzazione dei dati prodotti dai moduli/algoritmi su database.
- $\bullet$

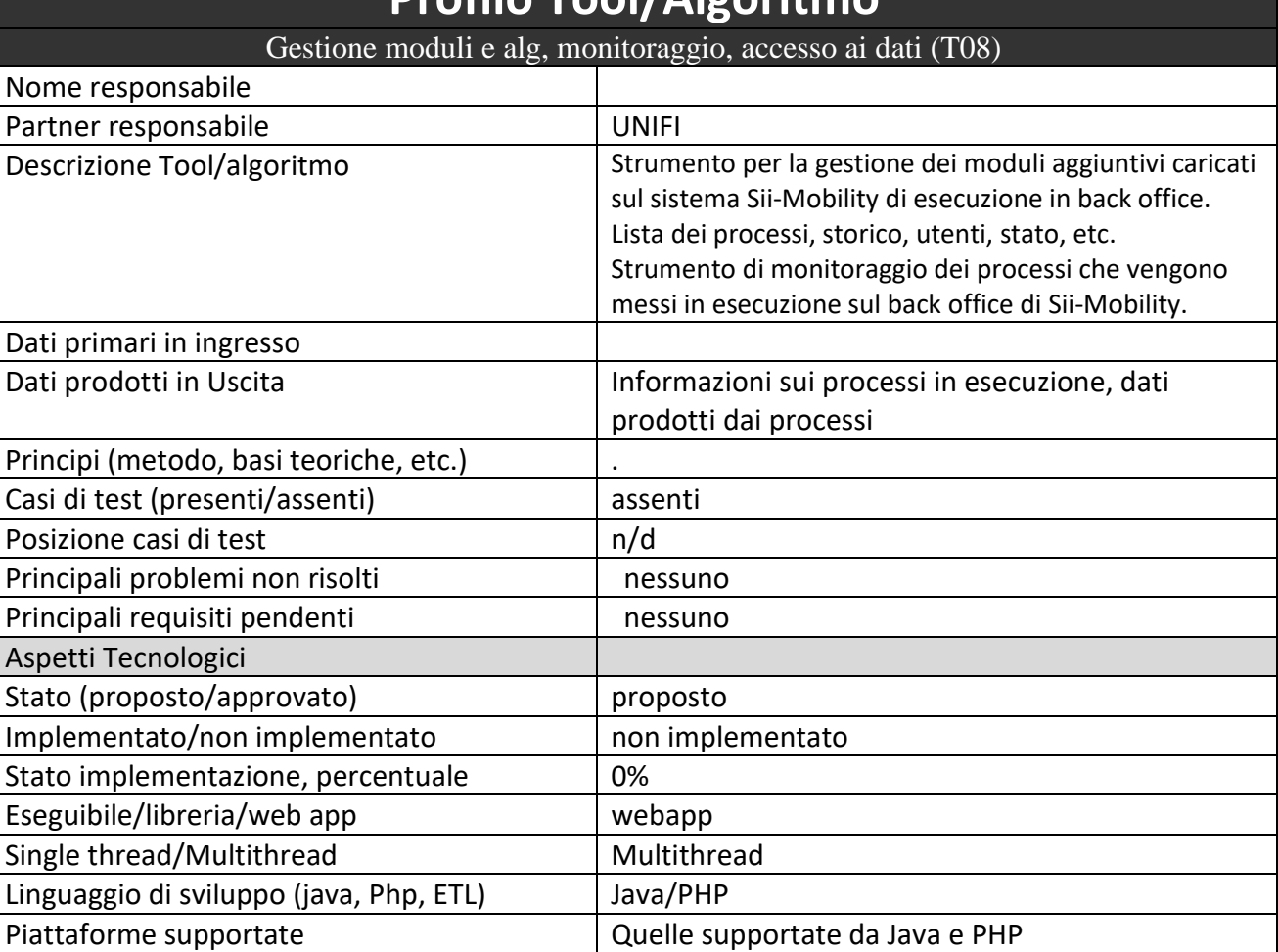

n/d

necessarie)

Posizione del codice sorgente  $|n/d|$ 

Indirizzo/i accesso via web (se presenti) n/d

Indirizzo/i web services (se presenti) con

indicazione credenziali accesso (se

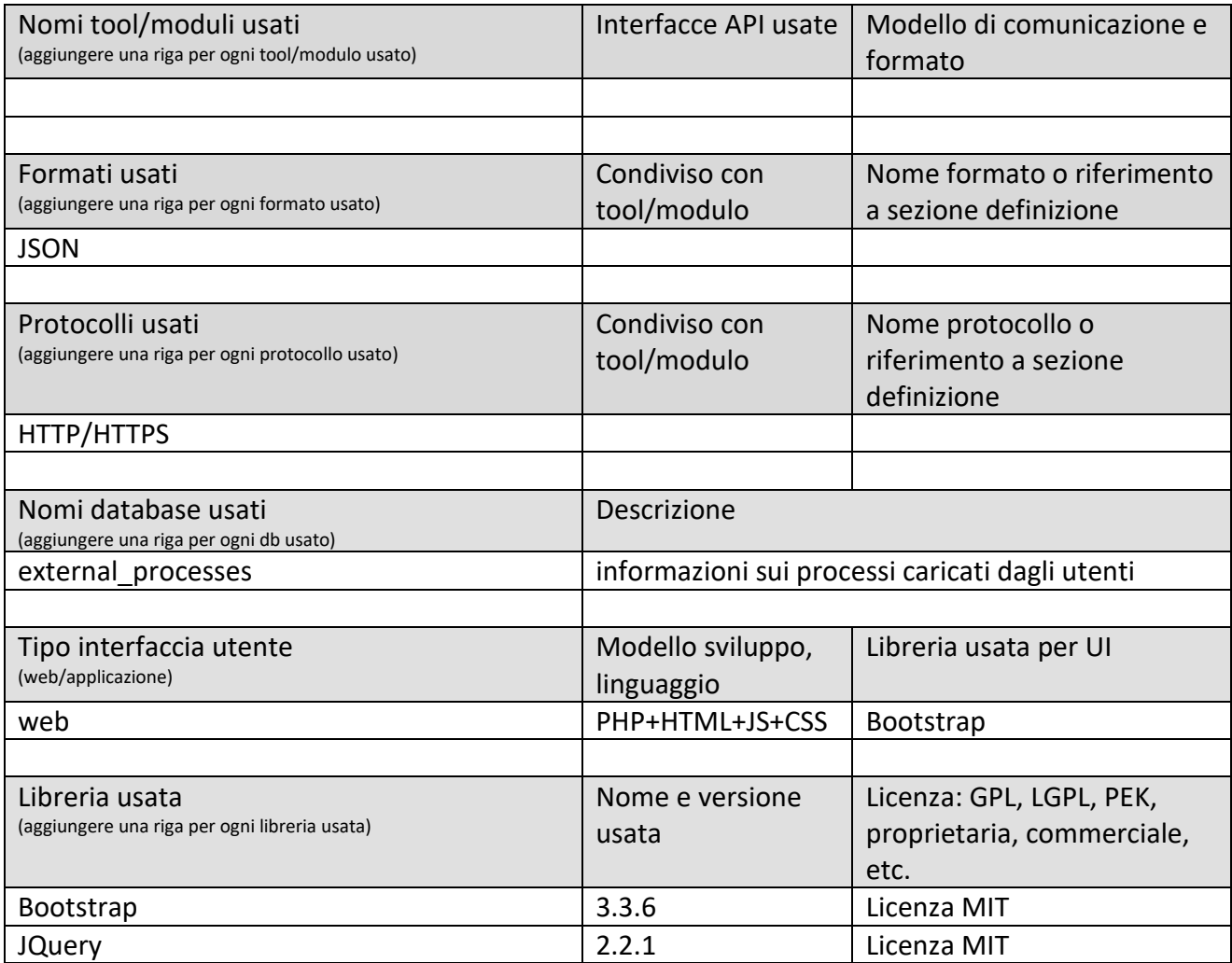

# *5.4 Specifica: Infrastruttura HW del sistema integrato Interoperabile*

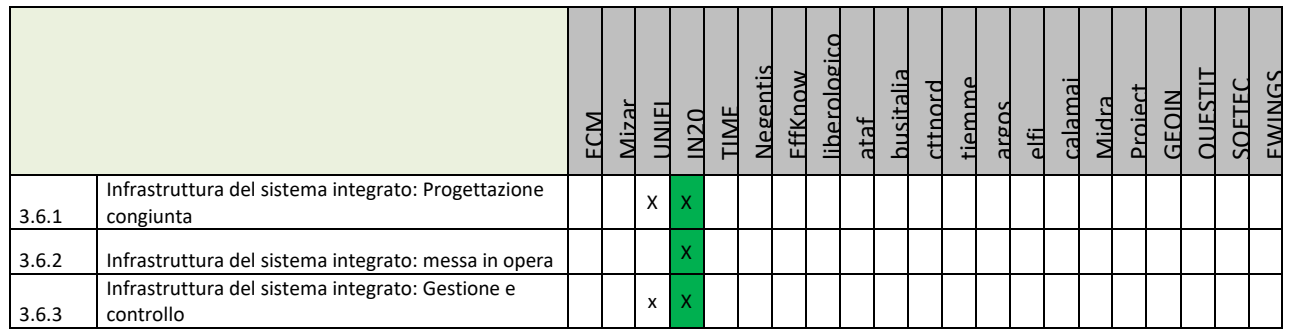

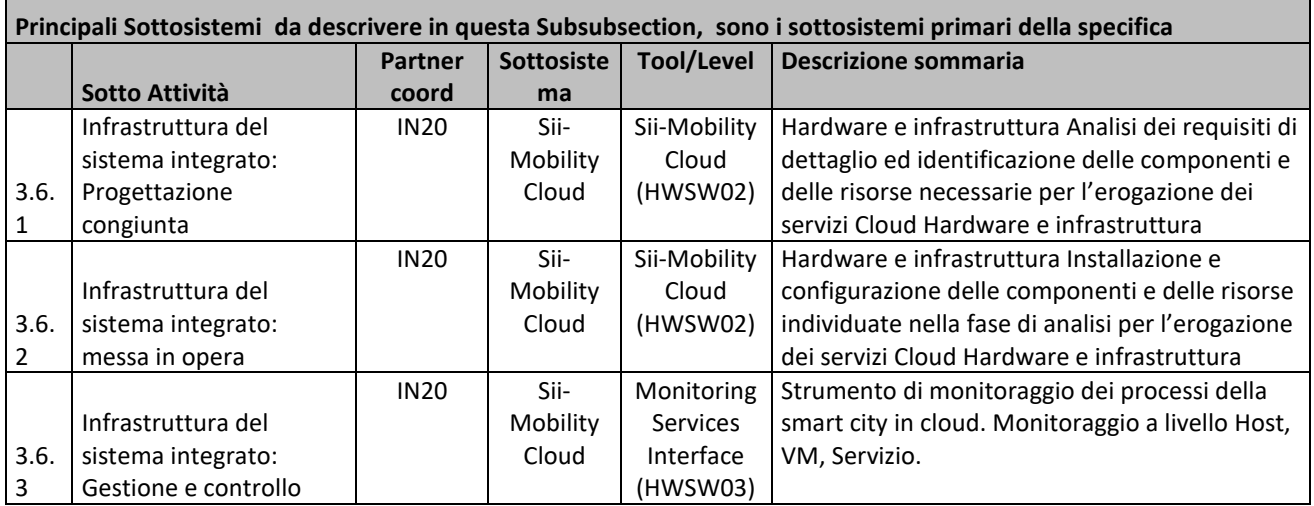

#### **5.4.1 Sii-Mobility Cloud HW (HWSW02) (IN20, UNIFI)**

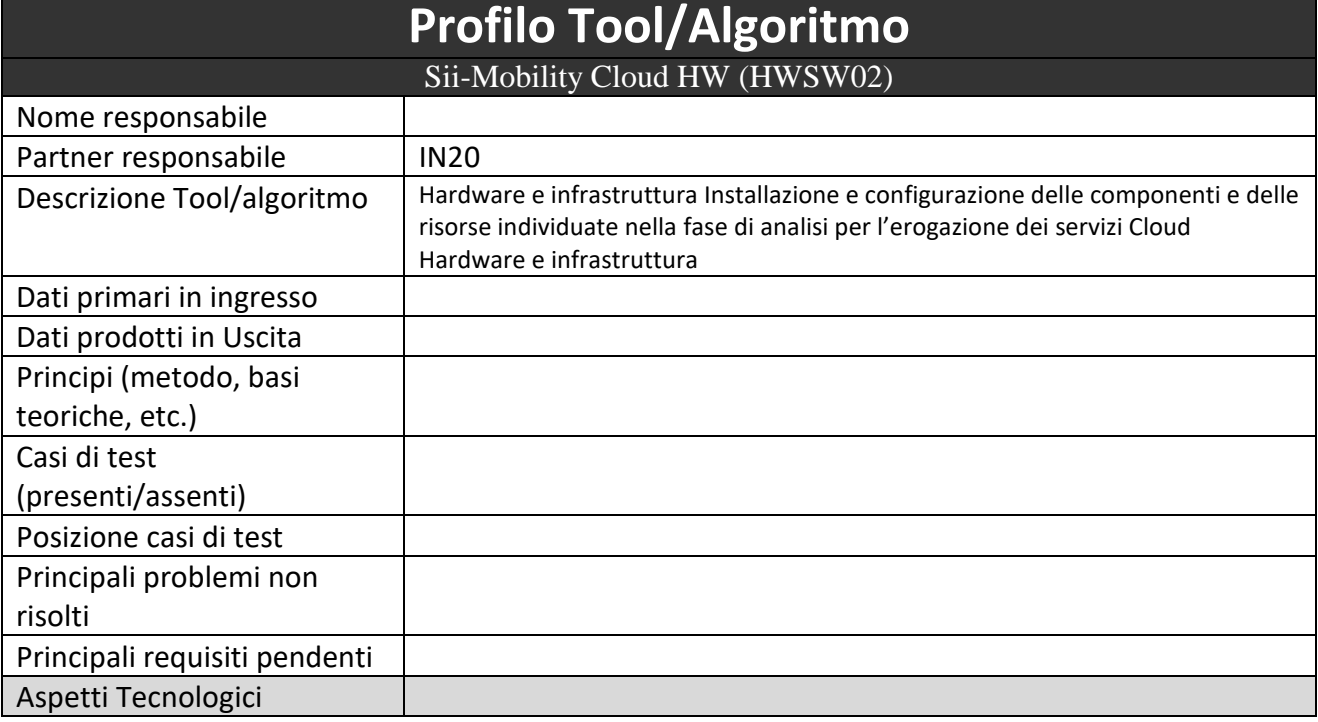

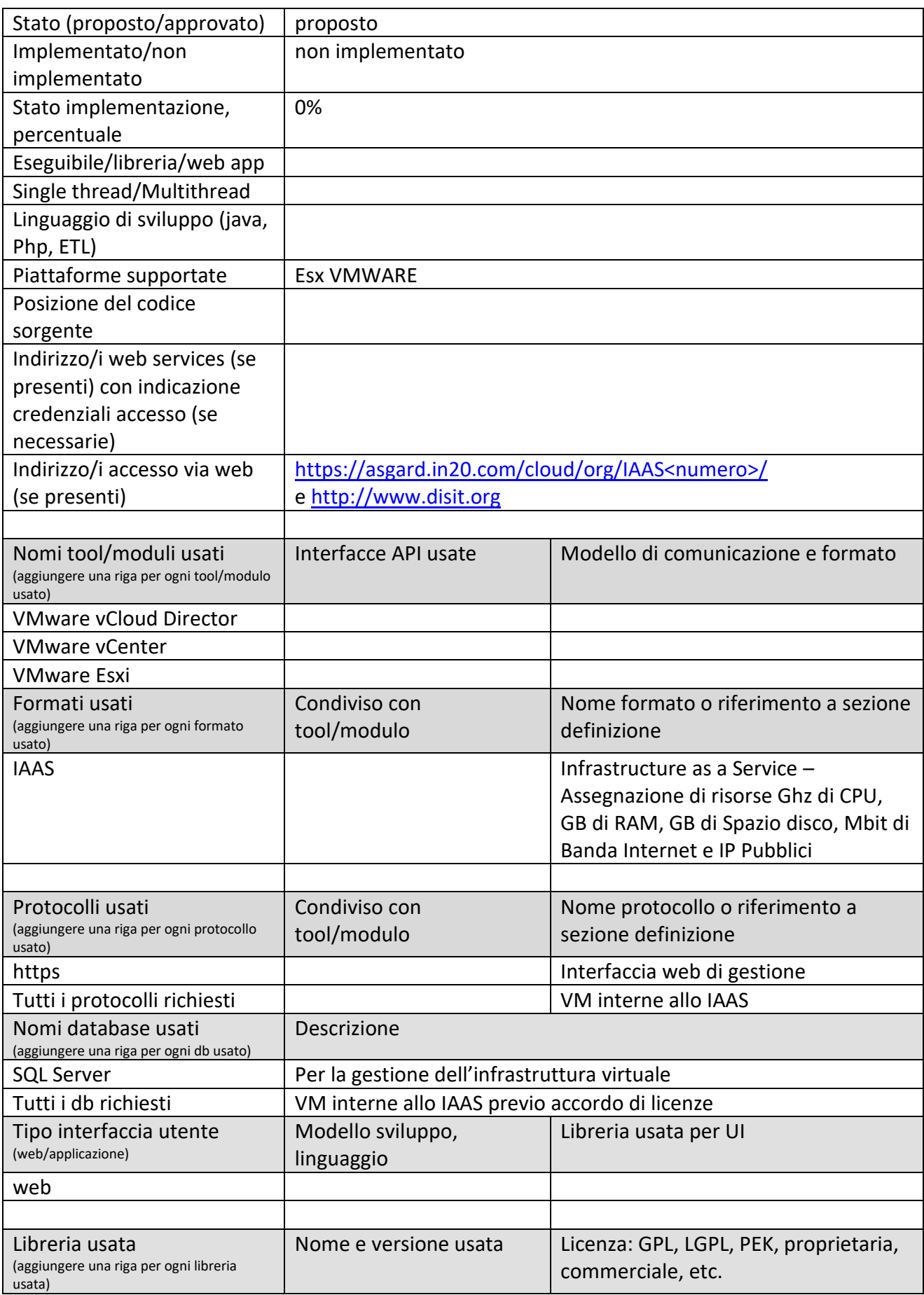

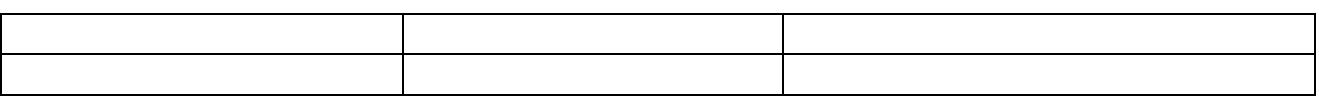

# **5.4.2 Monitoring Services Interface, level IAAS, PAAS (HWSW03) (IN20)**

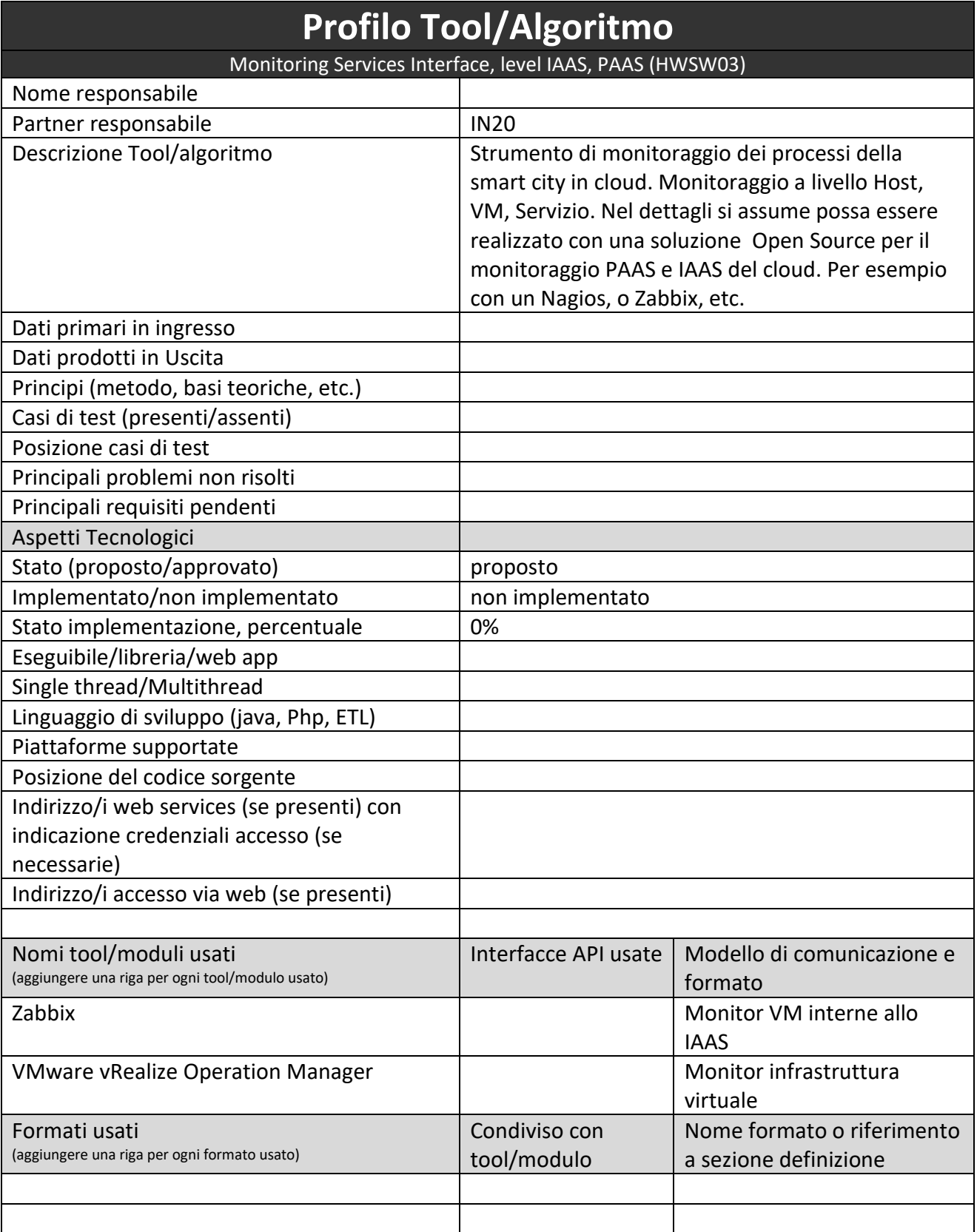

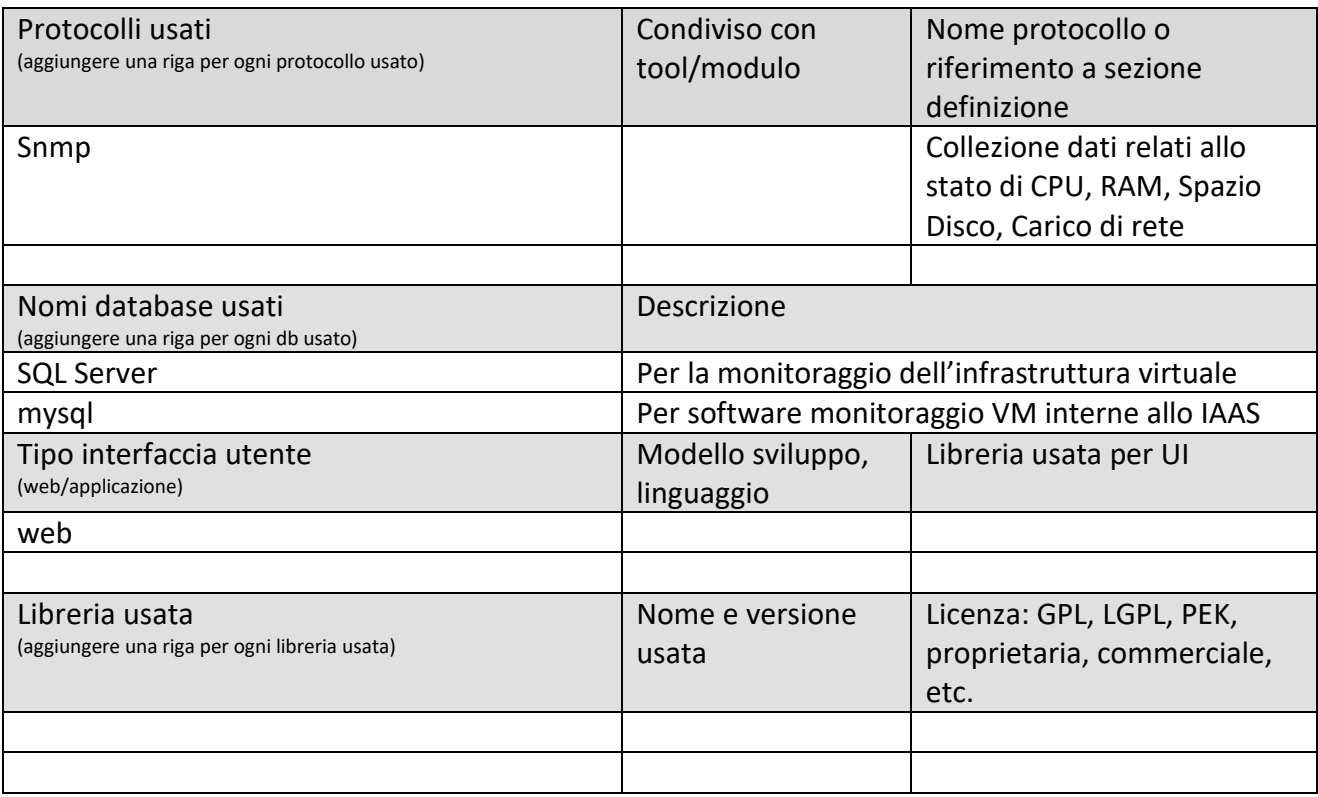

#### *5.5 Specifica: prototipi applicativi verticali, sensori e attuatori*

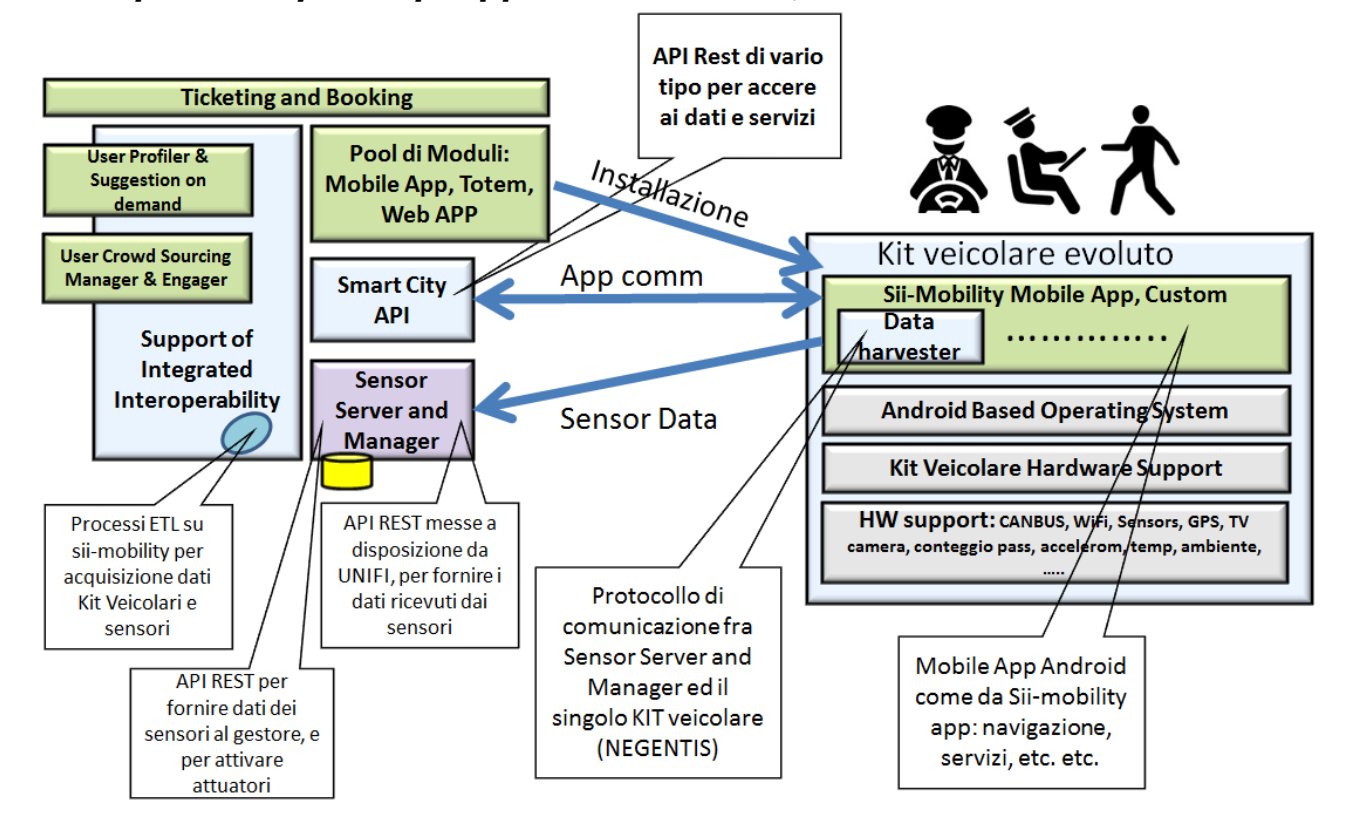

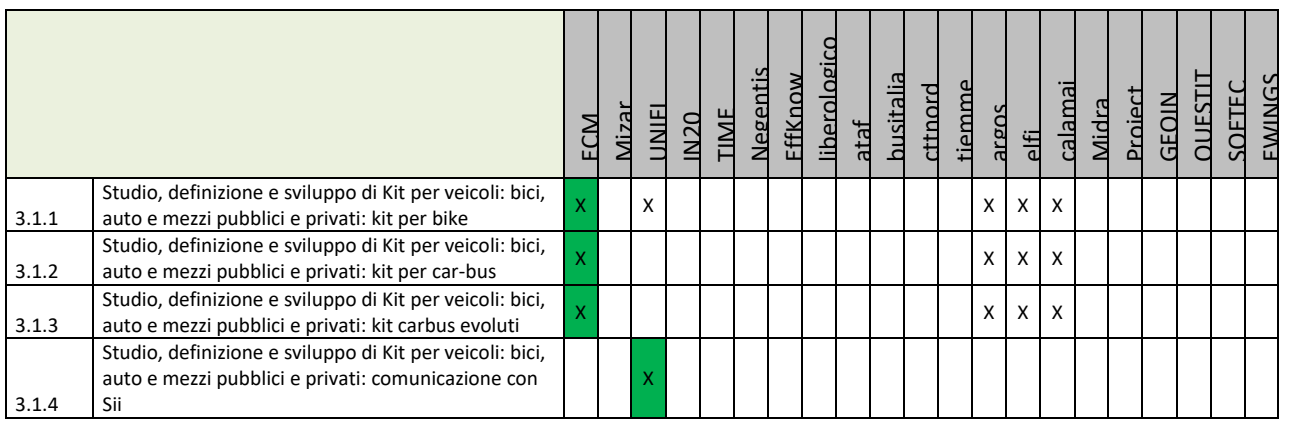

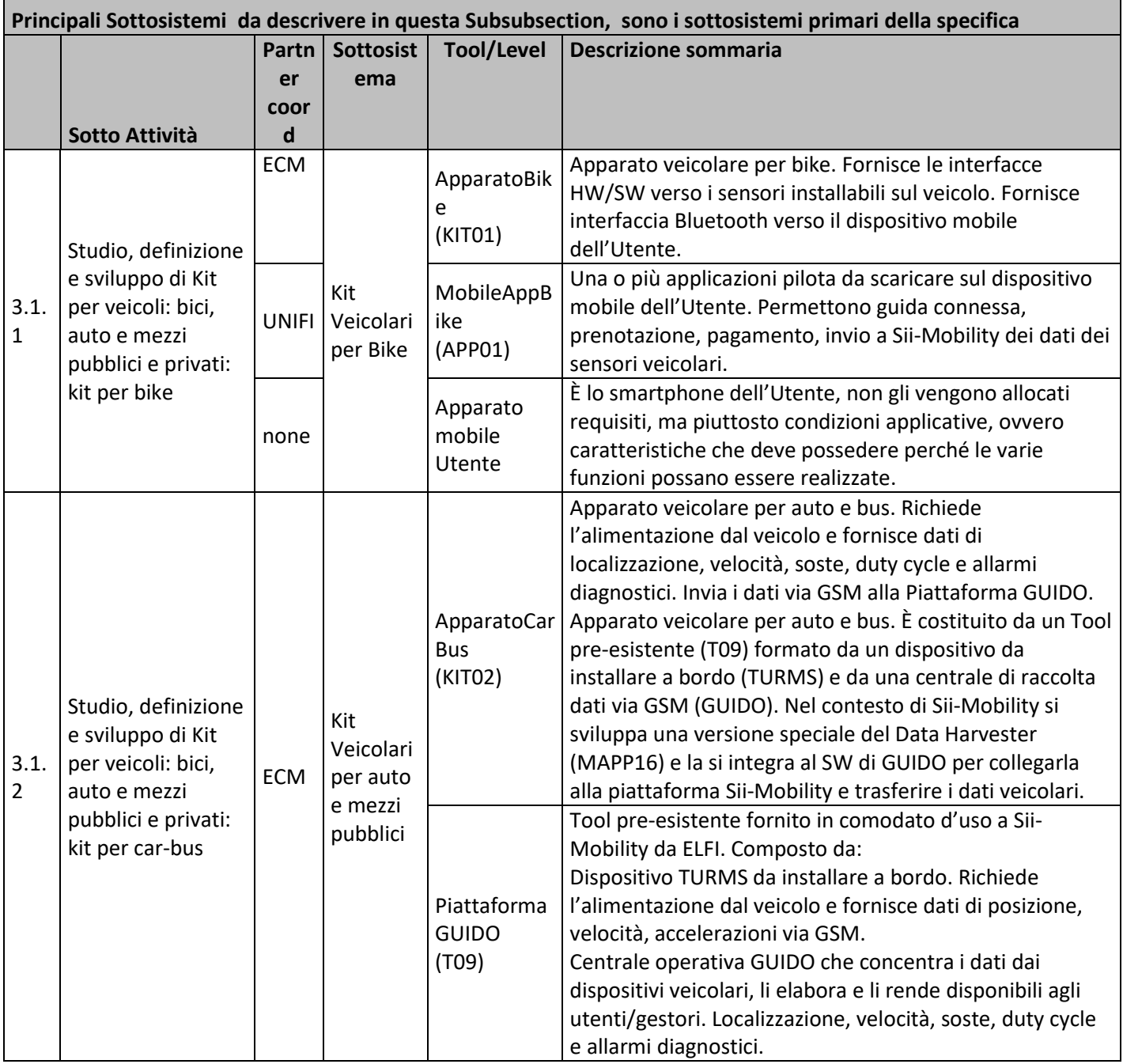

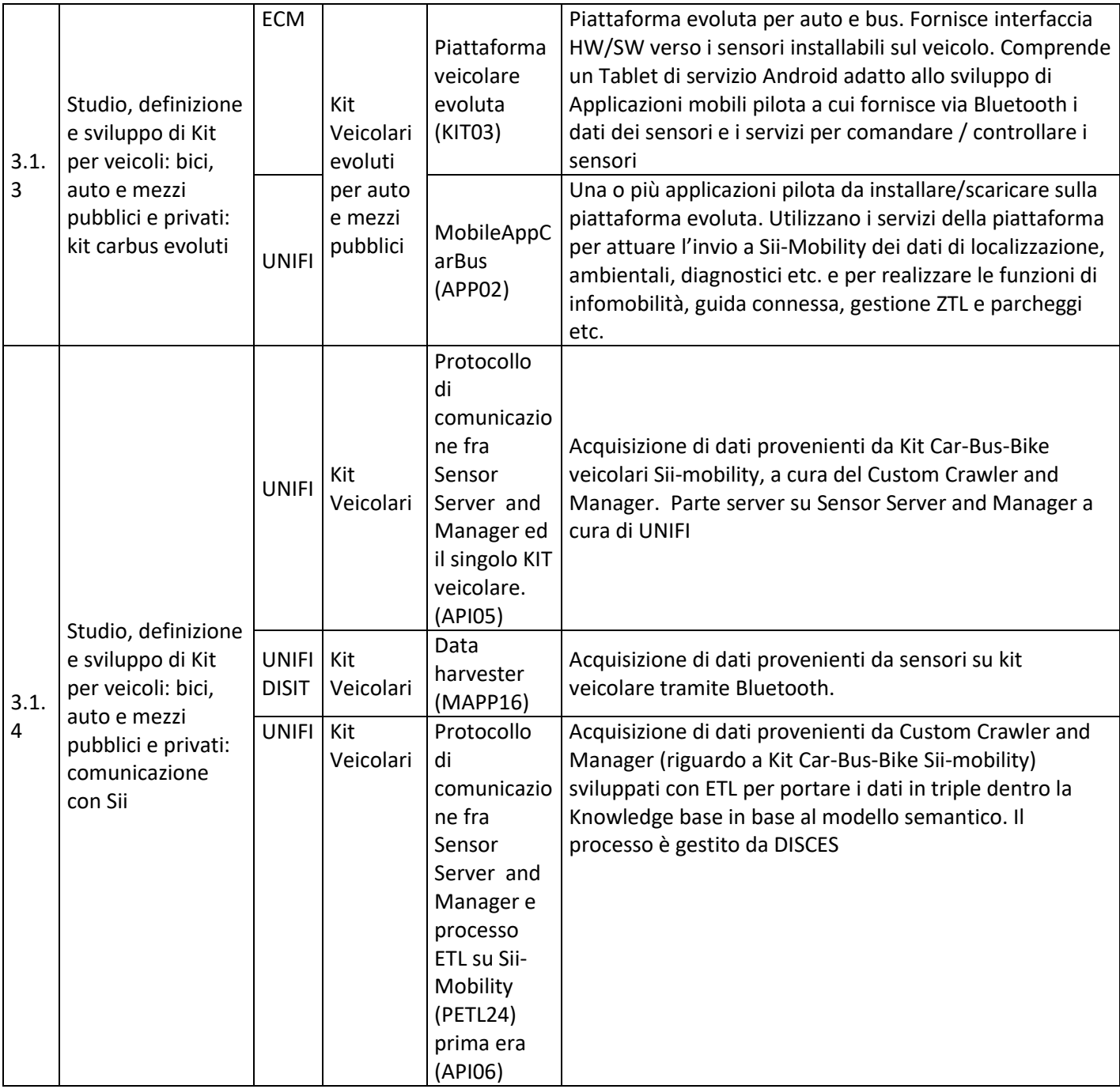

# **5.5.1 Apparato Bike (KIT01) (ECM)**

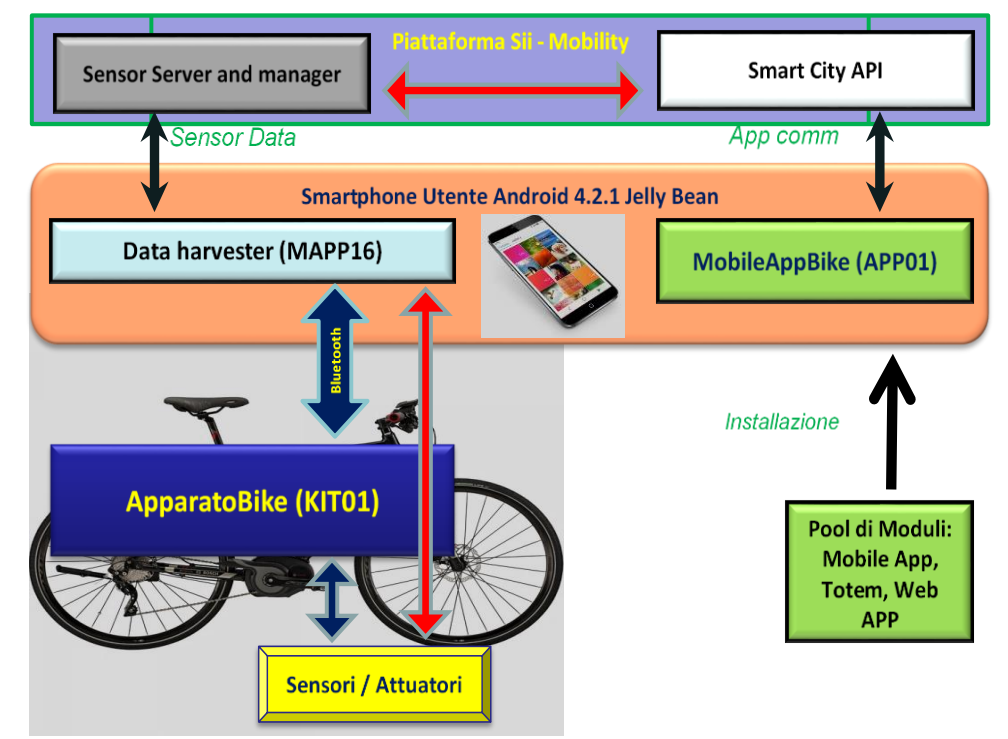

# **Profilo Tool/Algoritmo**

Apparato Bike (KIT01)

| Nome responsabile                      |                                                                                                    |
|----------------------------------------|----------------------------------------------------------------------------------------------------|
| Partner responsabile                   | <b>ECM</b>                                                                                                    |
| Descrizione Tool/algoritmo             | Apparato veicolare per bike. Fornisce le interfacce<br>HW/SW verso i sensori installabili sul veicolo. Fornisce<br>interfaccia Bluetooth verso l'apparato mobile<br>dell'Utente.                                                        |
| Dati primari in ingresso               | Valori di tensione da sensori passivi, messaggi da<br>sensori attivi<br>Protocollo base Bluetooth con Data Harvester<br>(MAPP16) – messaggi di controllo<br>Messaggi dati Bluetooth da Data Harvester (MAPP16) -<br>comandi per sensori |
| Dati prodotti in Uscita                | Valori di tensione per sensori passivi, messaggi per<br>sensori attivi<br>Protocollo base Bluetooth con Data Harvester<br>(MAPP16) – messaggi di controllo<br>Messaggi dati Bluetooth a Data Harvester (MAPP16) -<br>dati da sensori    |
| Principi (metodo, basi teoriche, etc.) | Architettura HW/SW open basata su tecnologia<br>Arduino                                                                                                    |
| Casi di test (presenti/assenti)        | assenti                                                                                                    |
| Posizione casi di test                 | N/A                                                                                                    |
| Principali problemi non risolti        | nessuno                                                                                                    |
| Principali requisiti pendenti          | nessuno                                                                                                    |
| Aspetti Tecnologici                    |                                                                                                    |

Nome responsabile

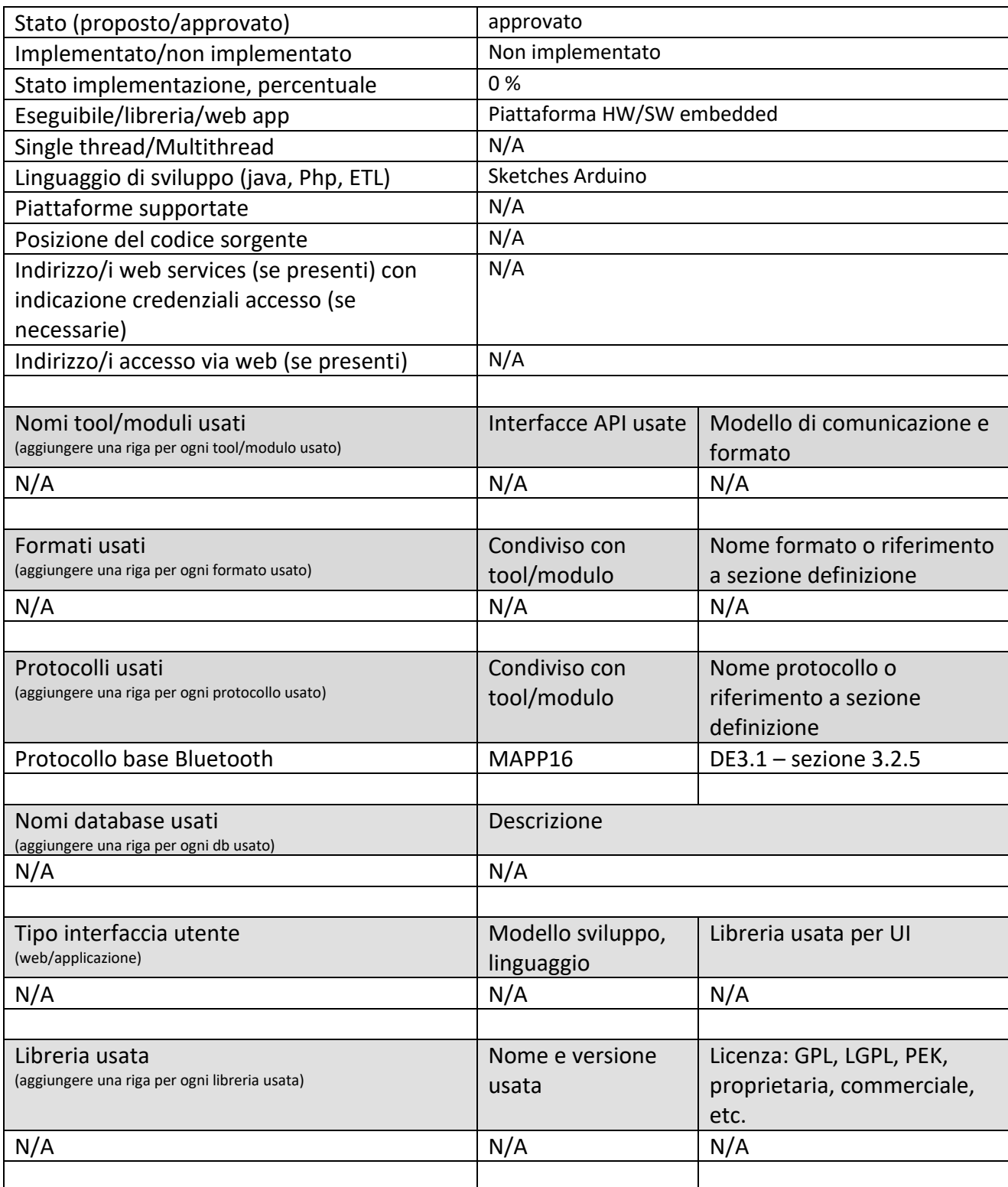

### **5.5.2 MobileAppBike (APP01) (UNIFI)**

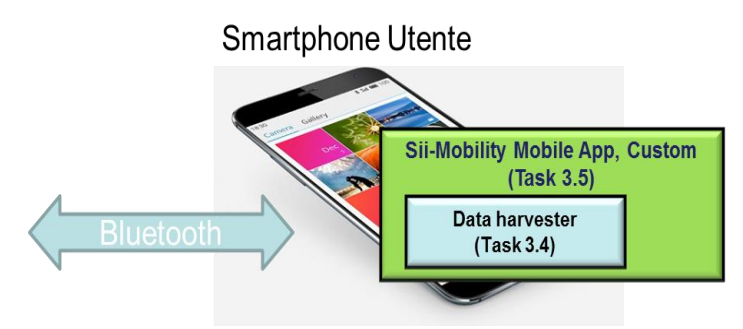

Una o più applicazioni pilota da scaricare sul dispositivo mobile dell'Utente. Tipicamente viene utilizzata la stessa APP mobile della soluzione Sii-Mobility (per esempio Firenze Dove cosa … Km4city) anche per l'uso in bike o sul kit evoluto ma con aggiunta un processo in background che permette di leggere i dati dai sensori specifici. In questo caso il data harvester legge da Bluetooth il device della bike in altri casi sempre con lo stesso approccio dal kit veicolare.

Sull'App devono essere implementi algoritmi e soluzioni di guida connessa, prenotazione, pagamento, invio a Sii-Mobility dei dati dei sensori veicolari.

In questo modulo si prevede di adattare l'APP di Sii-mobility anche a tali processi, in modo che all'installazione possa riconoscere la condizione e installare i driver specifici, oppure con una installazione adhoc per i kit e per le bike. Vi saranno inoltre degli accorgimenti ed un vista ad hoc per la navigazione in bike: Piste ciclabili, Servizi e POI relativi, Velocita', Stato sensori, Km fatti, connessione e CANBUS, etc.; Suggerimenti ed assistance adhoc.

La soluzione per bike deve offrire una navigazione focalizzata per le piste ciclabili, con segmenti nelle ciclabili, su strada o a piedi; oppure intermodale con mezzi (treni bus) che permetto il carico della bici. Sono inoltre presenti tramite il kit sensori specifici, per esempio: stato della strada, anticollissione, etc.

## **5.5.3 Apparato Car Bus (KIT02) (ECM)**

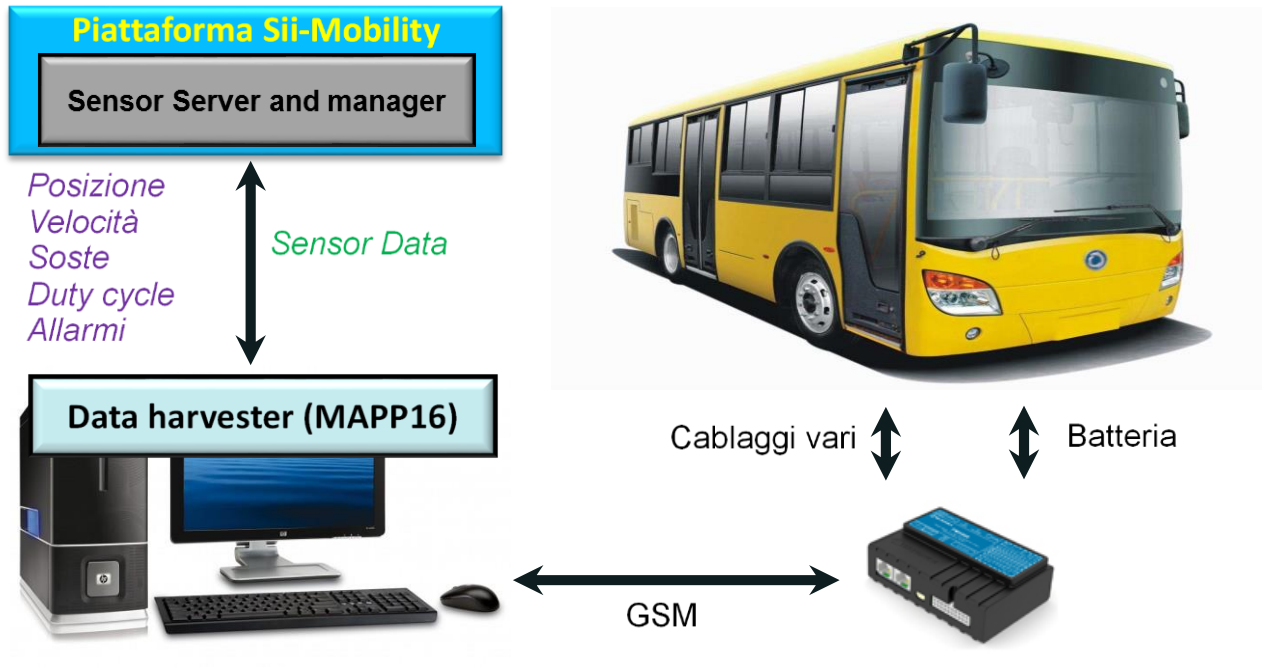

Piattaforma GUIDO (T09)

TURMS (T09)

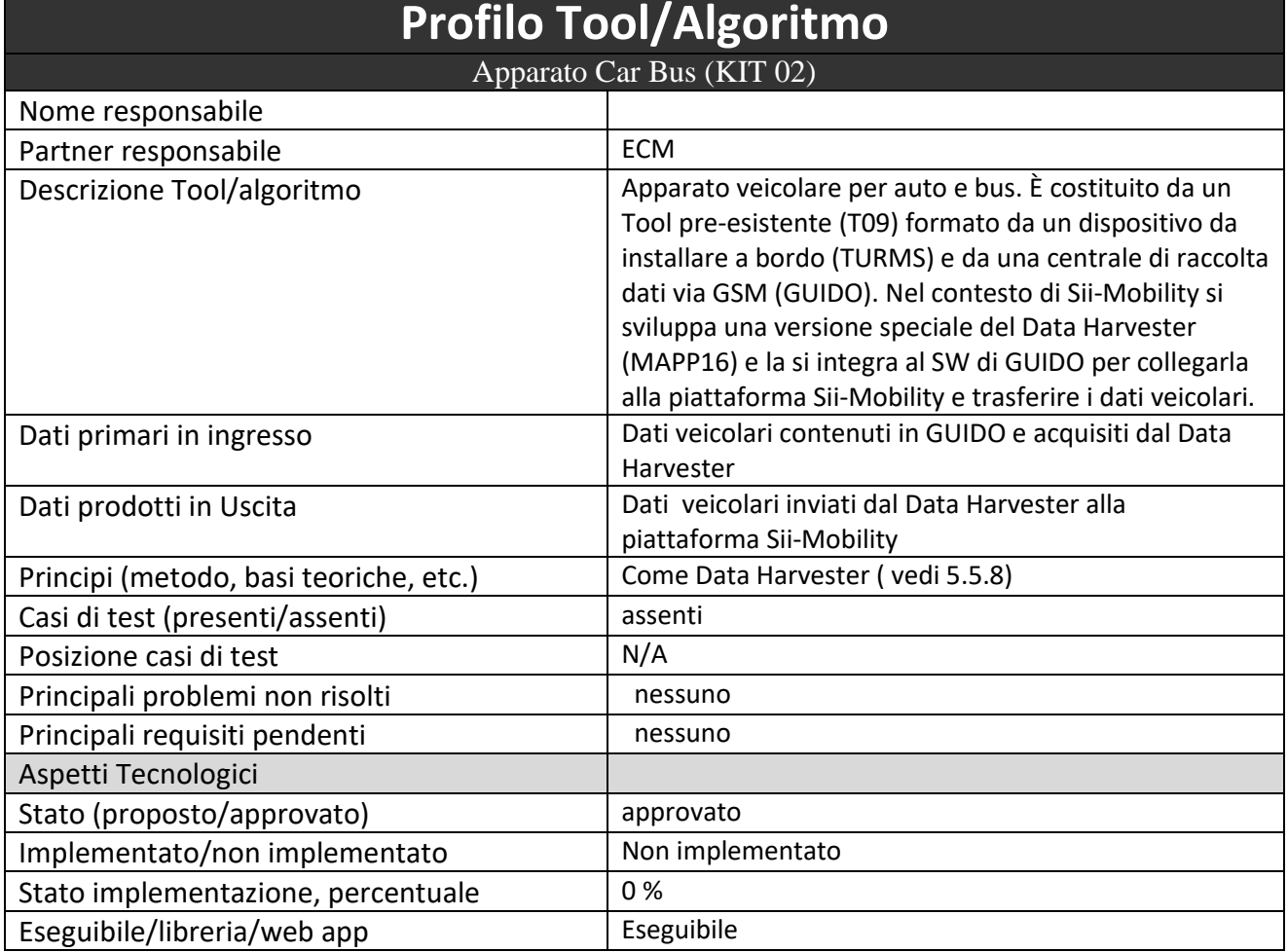

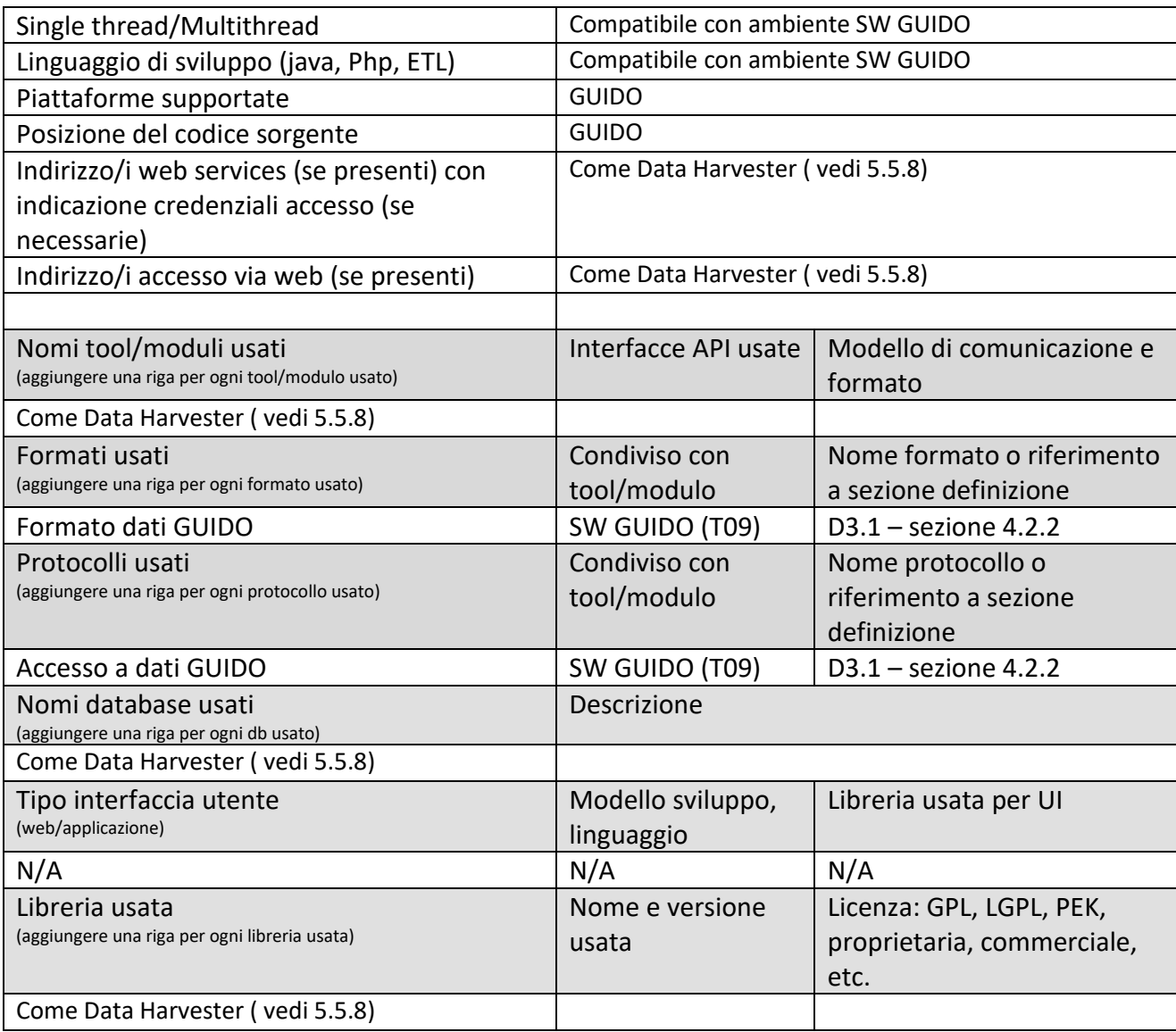

#### **5.5.4 Piattaforma GUIDO (T09) (ECM) Static Data Ingestion Dynamic Data Ingestion Processes** Processes Posizione Velocità Soste  $\bullet$ **CROPS** Duty cycle Allarmi  $\mathbf t$ **Batteria** Cablaggi vari  $\boxed{0}$ **GSM**

Piattaforma GUIDO

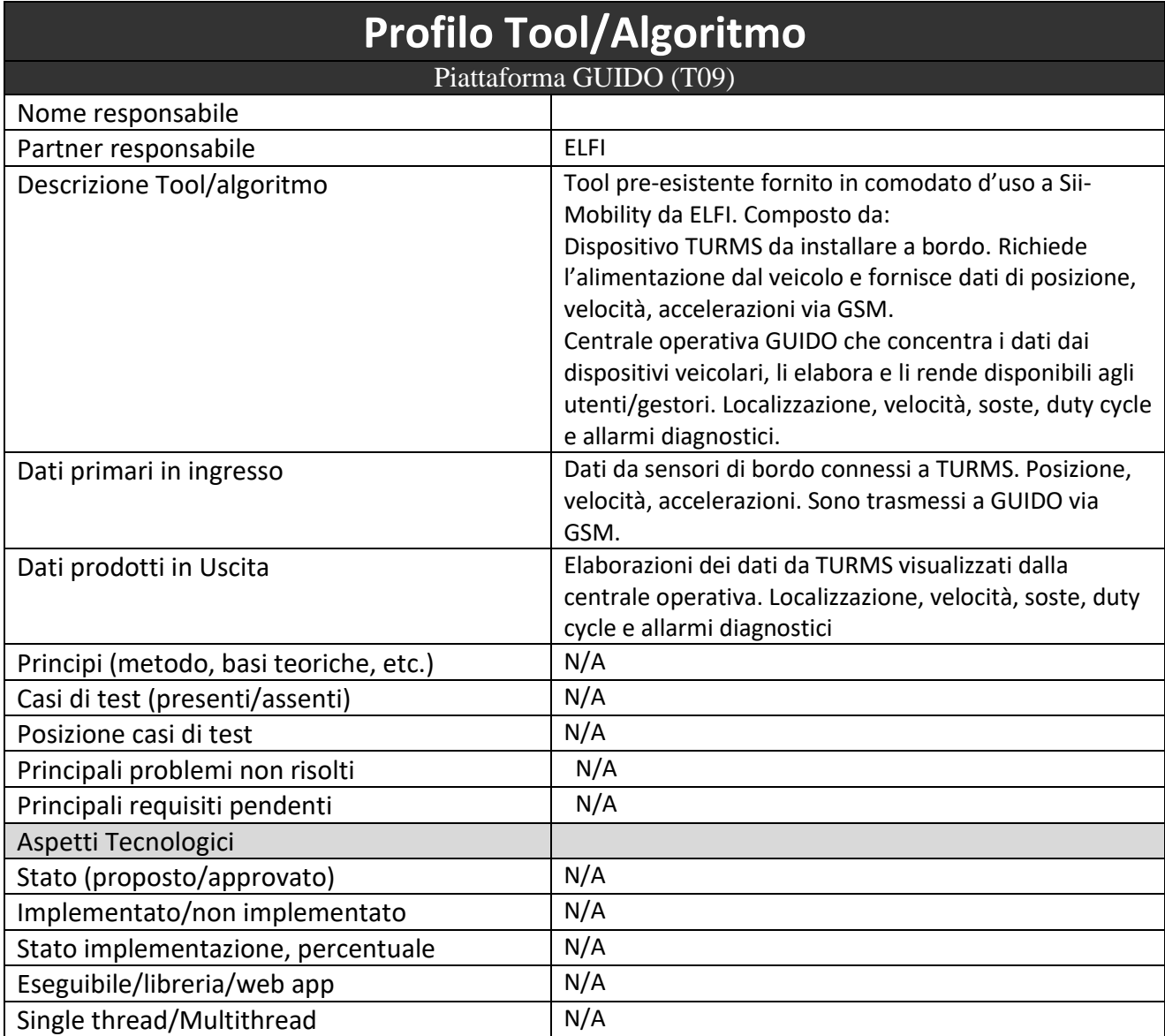

**TURMS** 

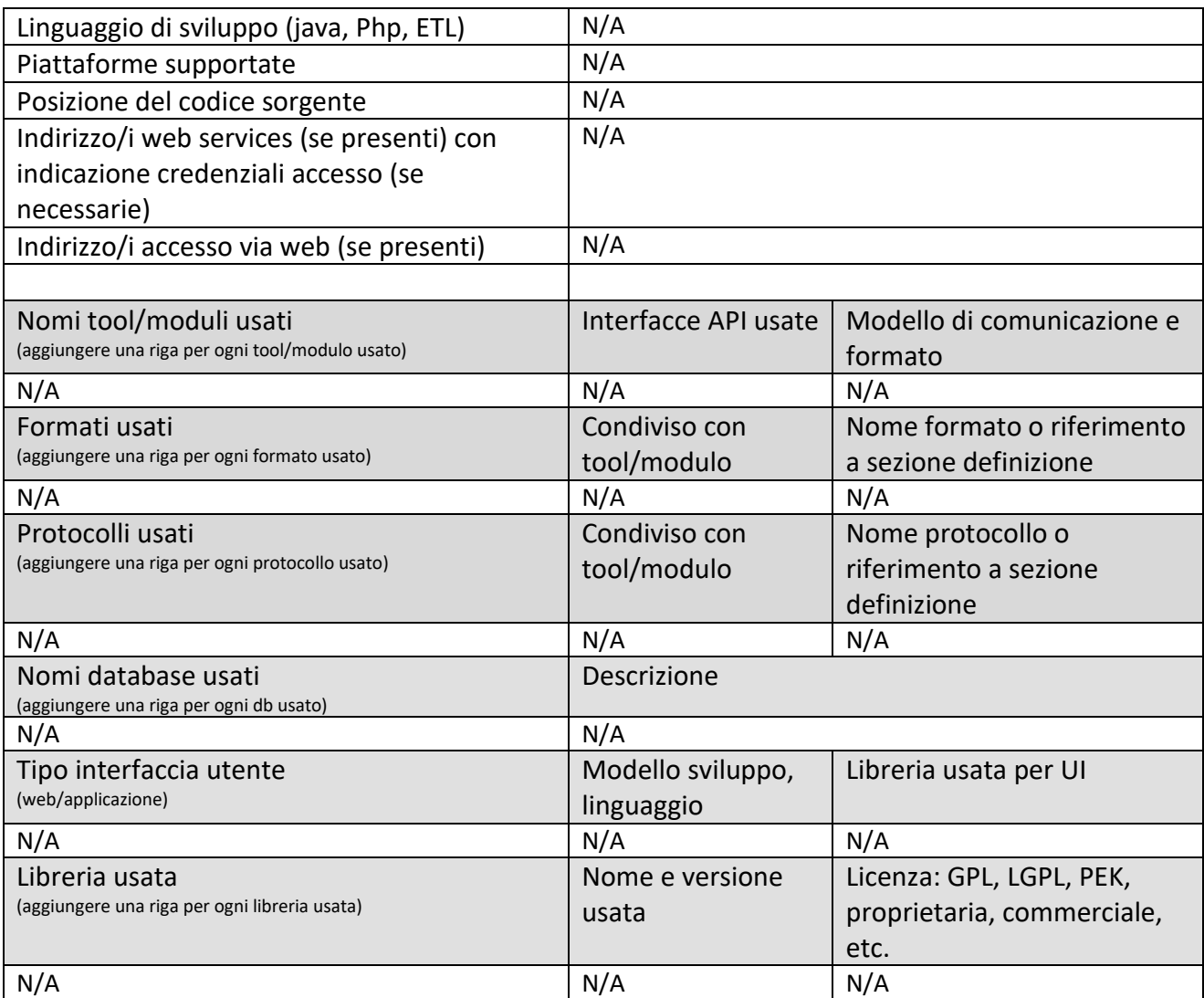

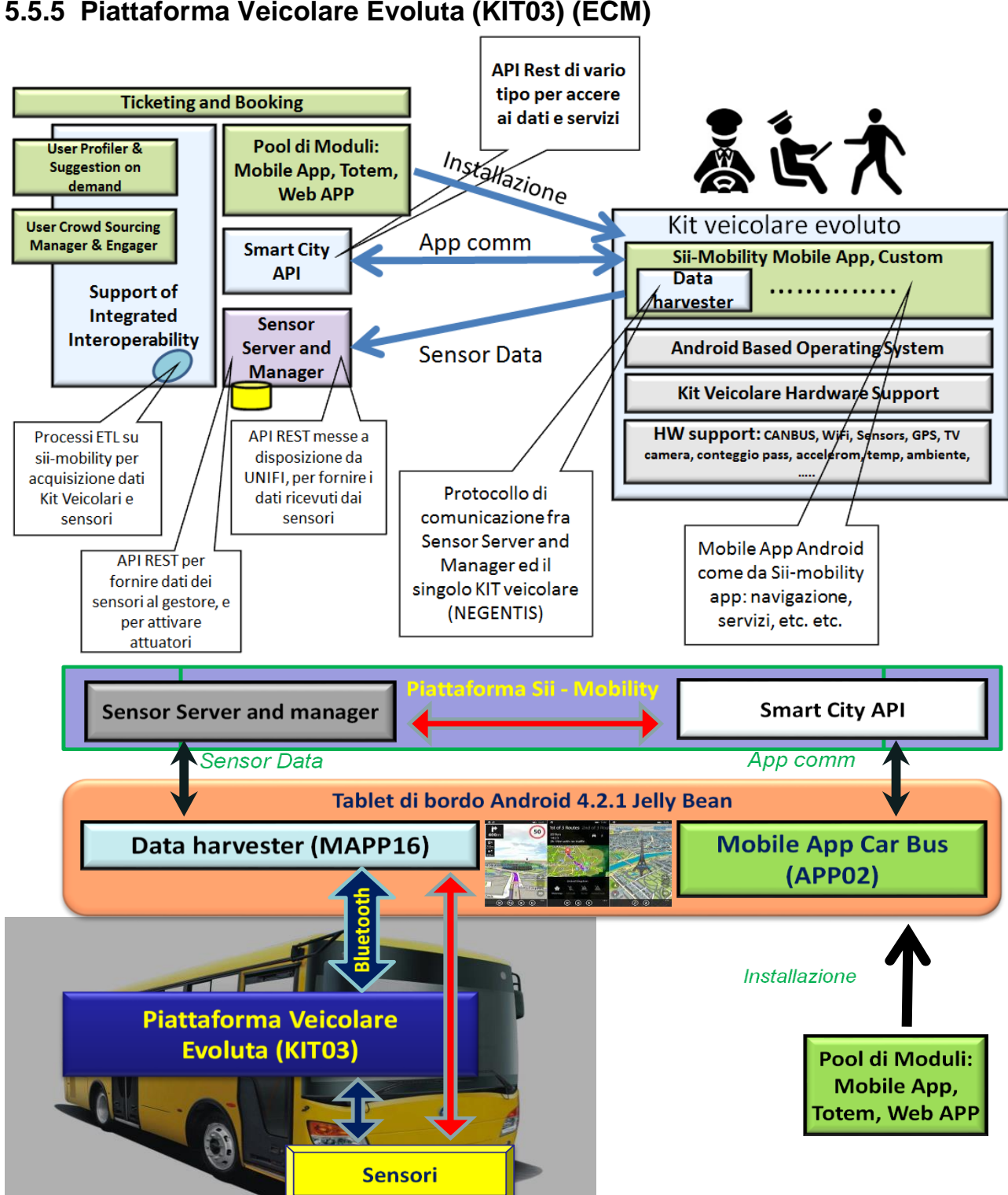

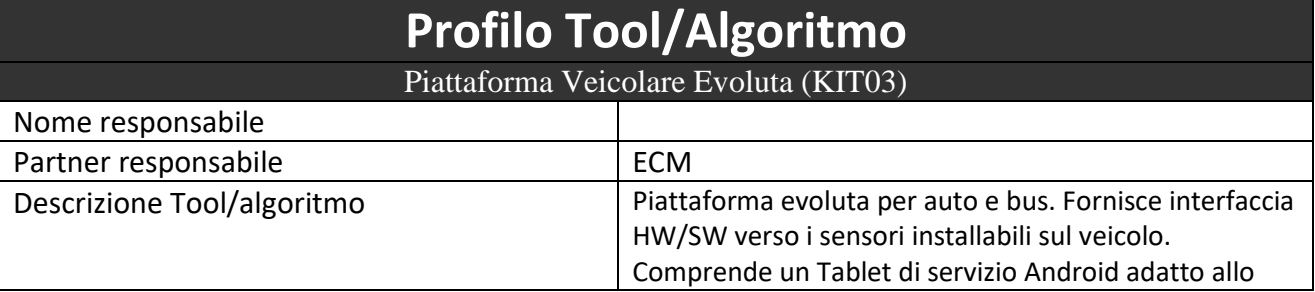

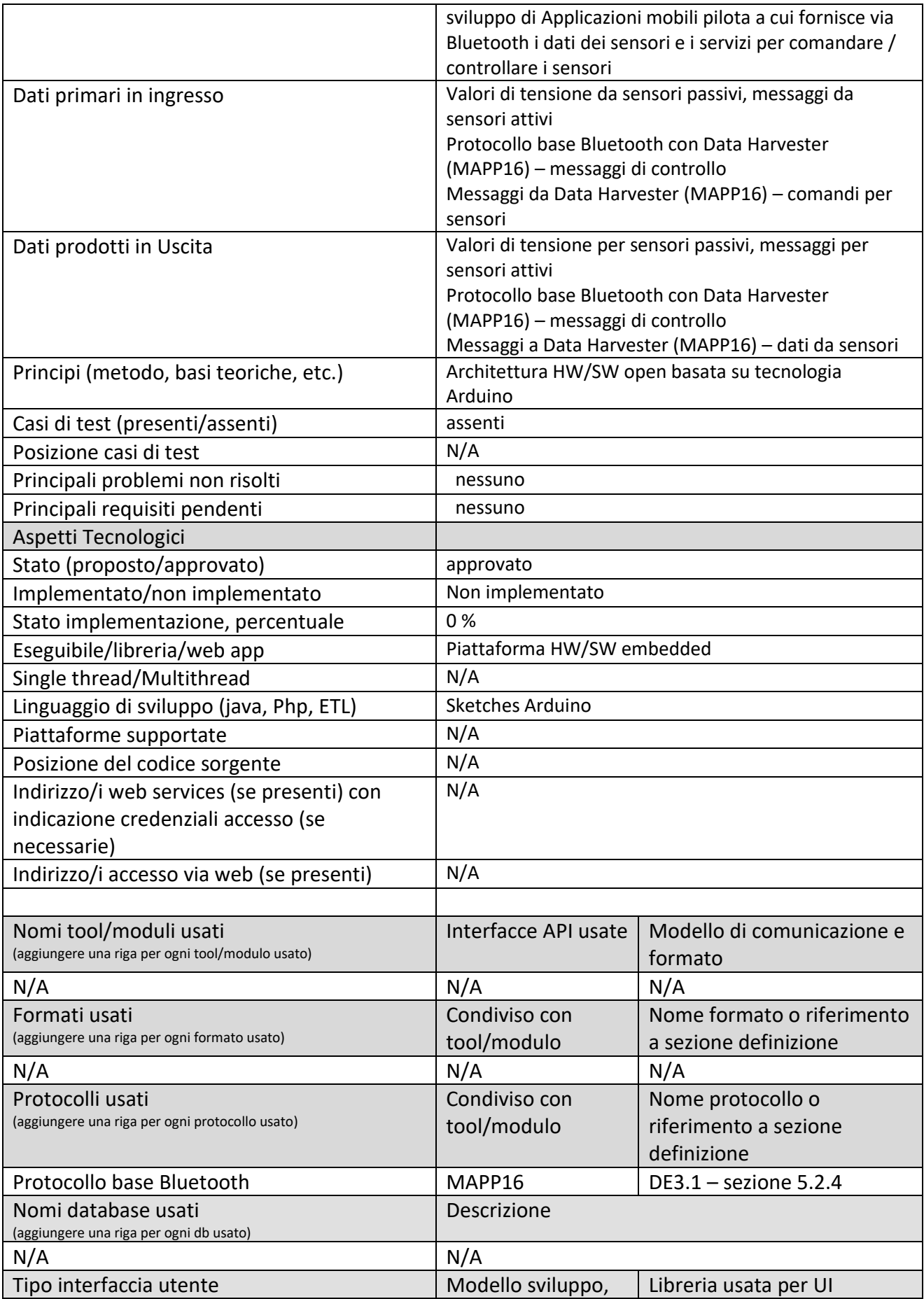

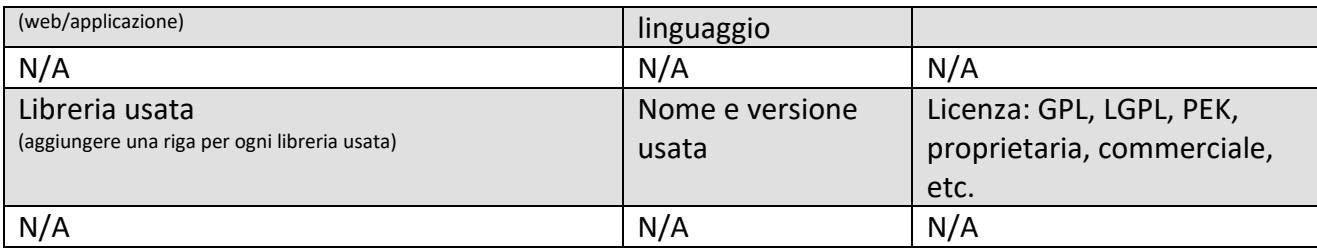

#### **5.5.6 Mobile App Car Bus (APP02) (UNIFI)**

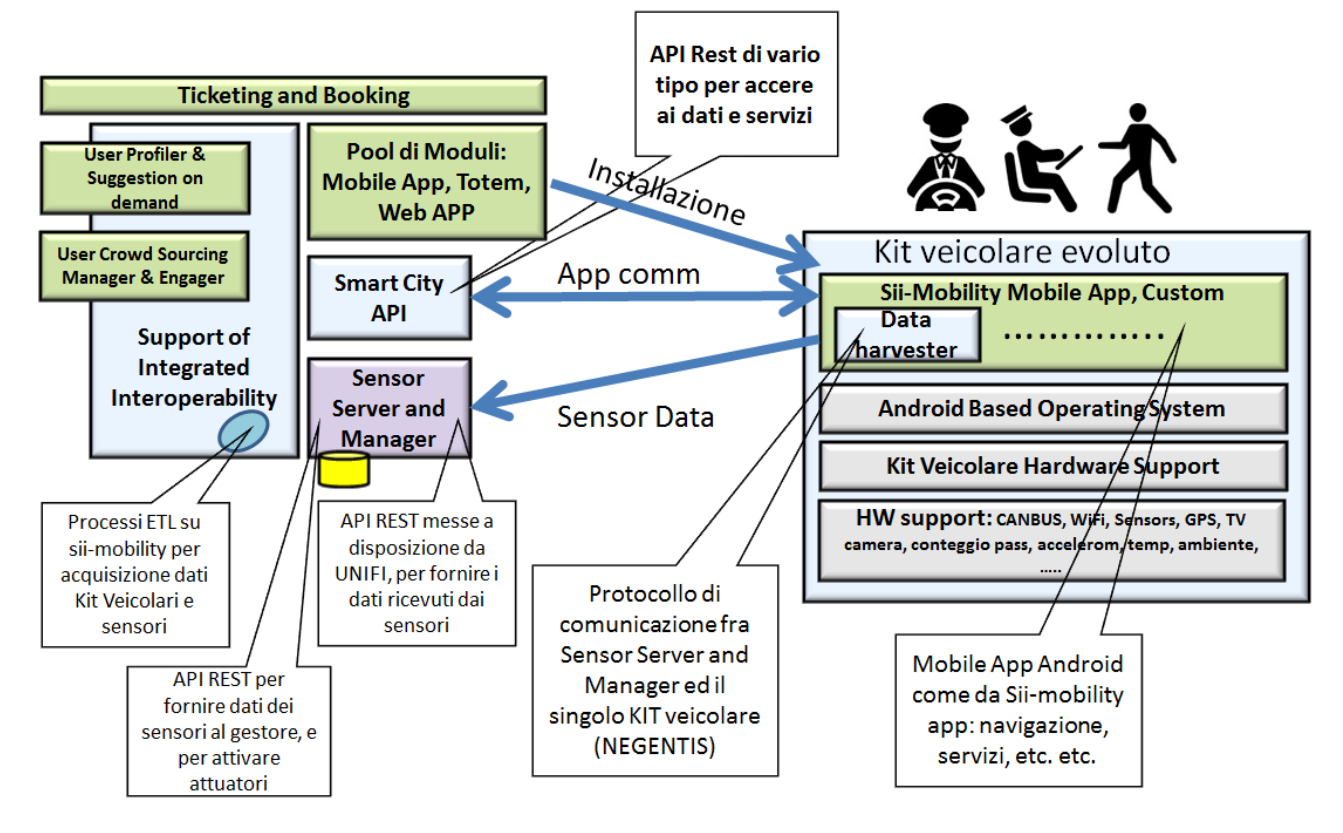

Una o più applicazioni pilota da scaricare sul dispositivo mobile dell'Utente. Tipicamente viene utilizzata la stessa APP mobile della soluzione Sii-Mobility (per esempio Firenze Dove cosa … Km4city) anche per l'uso in bike o sul kit evoluto ma con aggiunta un processo in background che permette di leggere i dati dai sensori specifici. In questo caso il data harvester legge da Bluetooth il device della bike in altri casi sempre con lo stesso approccio dal kit veicolare.

Sull'App devono essere implementi algoritmi e soluzioni di guida connessa, prenotazione, pagamento, invio a Sii-Mobility dei dati dei sensori veicolari.

In questo modulo si prevede di adattare l'APP di Sii-mobility anche a tali processi, in modo che all'installazione possa riconoscere la condizione e installare i driver specifici, oppure con una installazione ad hoc per i kit e per le bike.

Vi saranno delle viste e delle informazioni specifiche in navigazione per la guida connessa in auto come per esempio: Percorso da fare; Percorso fatto, posizione; Velocita', Km fatti, etc. statistiche se possibile; stato sensori e Can Bus; cartelli e stato delle strada; info dei flussi cittadini; info sui flussi persone in città; stato parcheggi; informazioni in anticipo su ZTL; etc. Vi saranno inoltre degli accorgimenti ed un vista ad hoc per la navigazione in auto, derivati dalla connessione con CANBUS, suggerimenti ed assistance adhoc.

La soluzione per movimento con mezzo privato deve offrire una navigazione fozalizzata la mezzo.

#### **5.5.7 Protocollo di comunicazione fra Sensor Server and Manager ed il singolo KIT veicolare (API05) (UNIFI)**

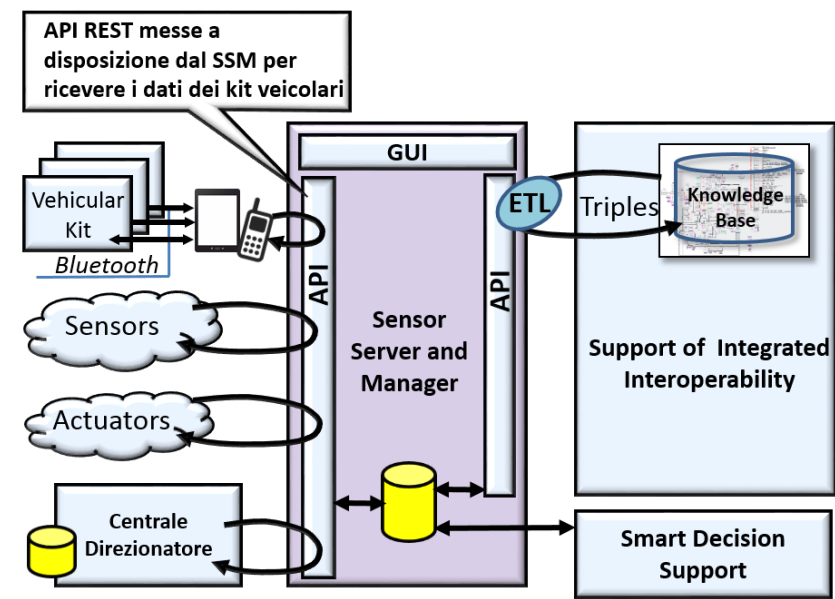

# **Profilo Tool/Algoritmo**

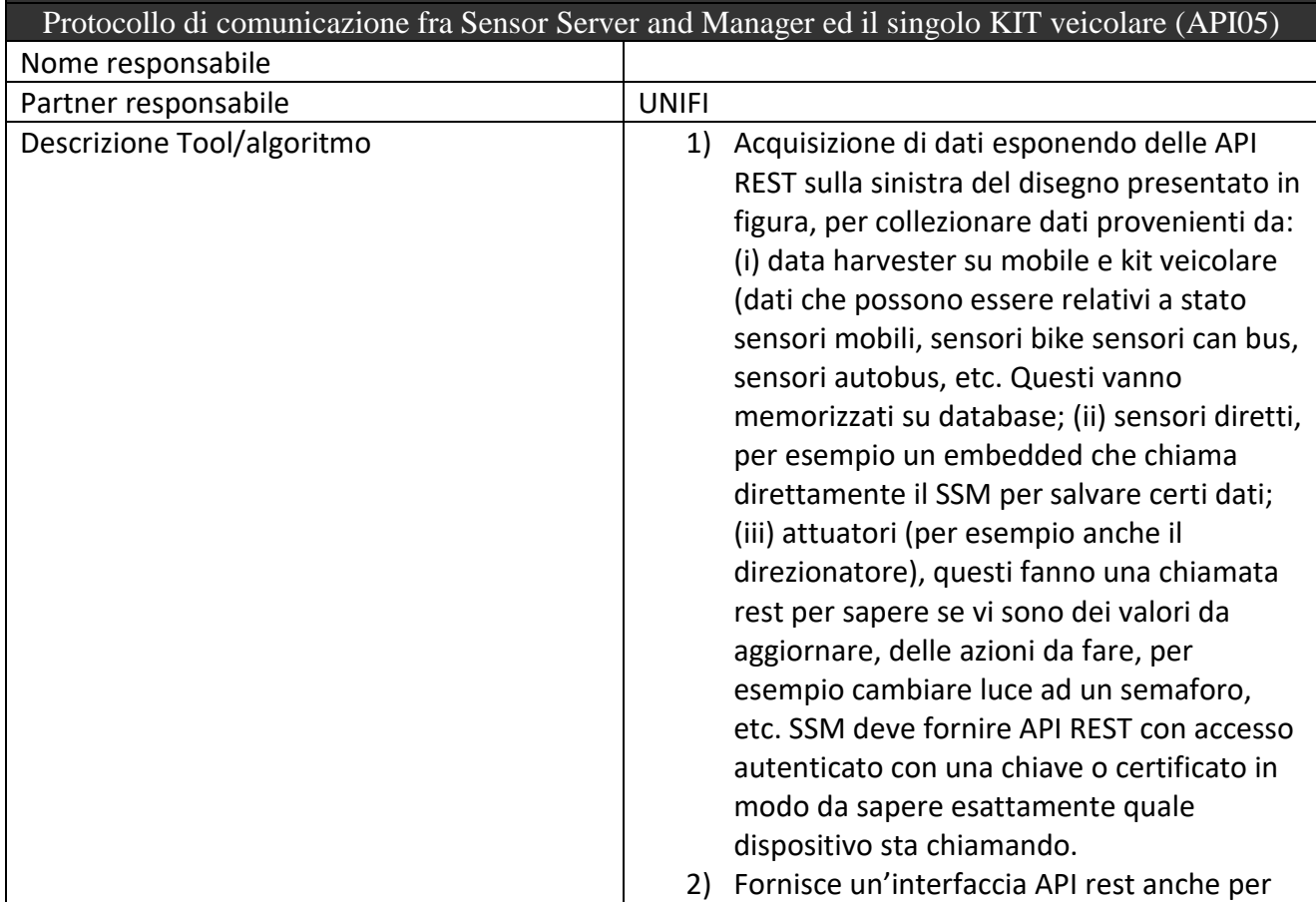

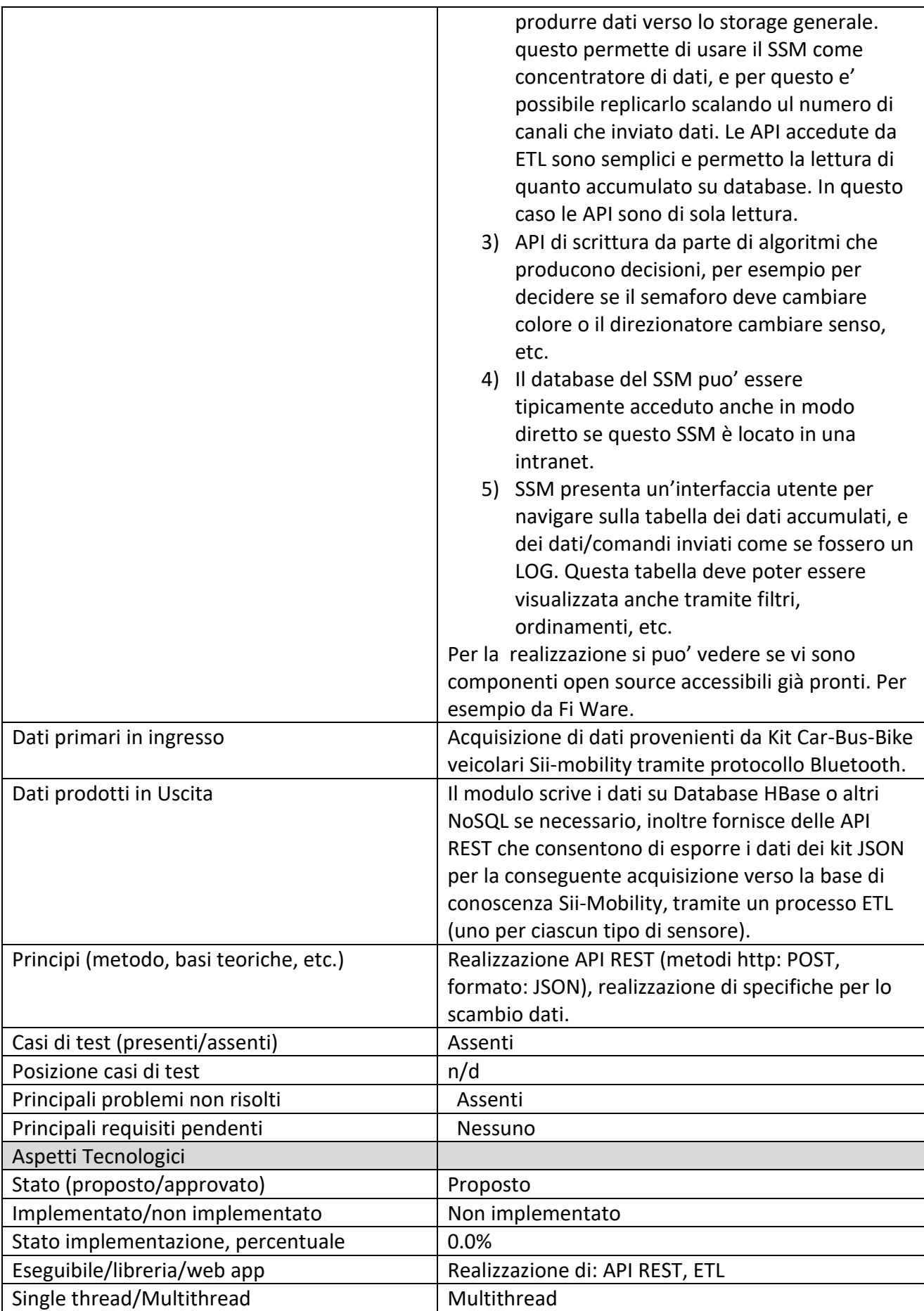

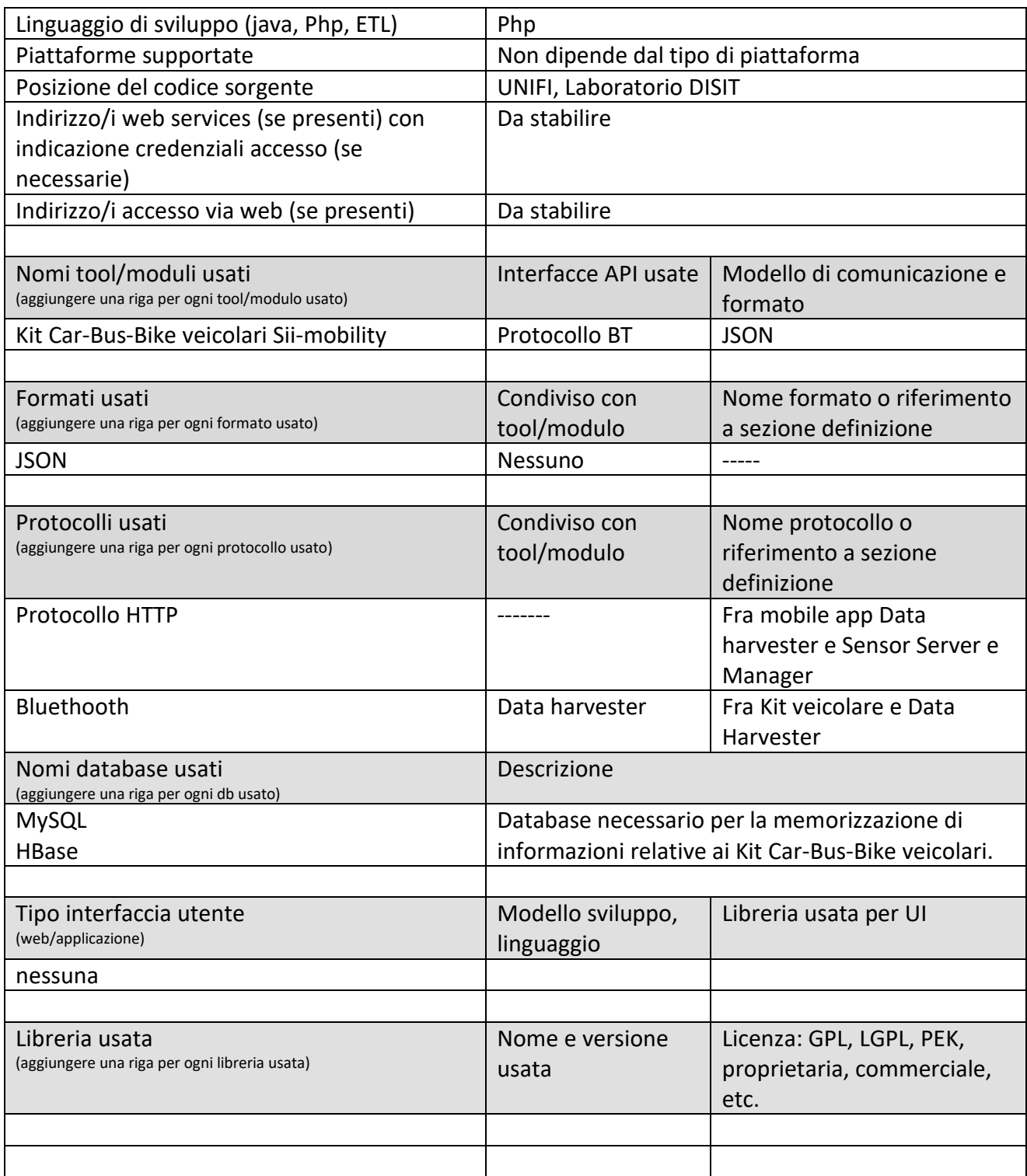

API REST, usate dal Data Harvester, per l'inserimento dei dati dei kit veicolari. Si veda la descrizione in dettaglio al paragrafo 5.11.2.

#### **5.5.8 Data Harvester dei Sensori Bluetooth dei Kit Veicolari sui mobile (MAPP16) (UNIFI DISIT)**

Modulo presente su mobile che acquisisce dati provenienti da kit veicolari tramite Bluetooth e gli scrive verso il Sensor Server and Manager tramite chiamate rest.

Effettua anche il salvataggio di tali dati in un parte condivisa in modo che possano essere utilizzati dall'applicazione mobile. Lo stesso modulo deve essere in grado di chiedere dati al Sensor Server manager per capire se vi sono dati per gli attuatori. In caso affermativo i dati vengono passati al kit attuatore direttamente tramite Bluetooth.

Il data Harvester riceve i dati dal Kit veicolare tramite Bluetooth invia dati al Sensor Server and Manager tramite chiamate REST che portano dati relativi ai sensori del kit veicolare, gli stessi dati sono resi disponibili per l'app stessa su mobile su una parte condivisa. Il Data Harvester ha inoltre il compito di poter ricevere comandi dalla APP e dal Sensor Server and Manager per azionare direzionamenti, segnali, etc. Il data Harvester lavora sempre in Pull verso il Sensors Server Manager: in sostanza i comandi vengono richiesti da mobile, per esempio ogni 30 secondi viene richiesto dal mobile se vi sono comandi per il Kit che potrebbe anche essere un direzionatore. La scrittura in Push da parte del SSM va evitata perché implicherebbe conoscere gli IP di tali dispositivi che sono ovviamente in reti mobili e pertanto non stabili.

#### **5.5.9 Processo ETL Sensor Server and Manager e Sii-Mobility (PETL24) (UNIFI)**

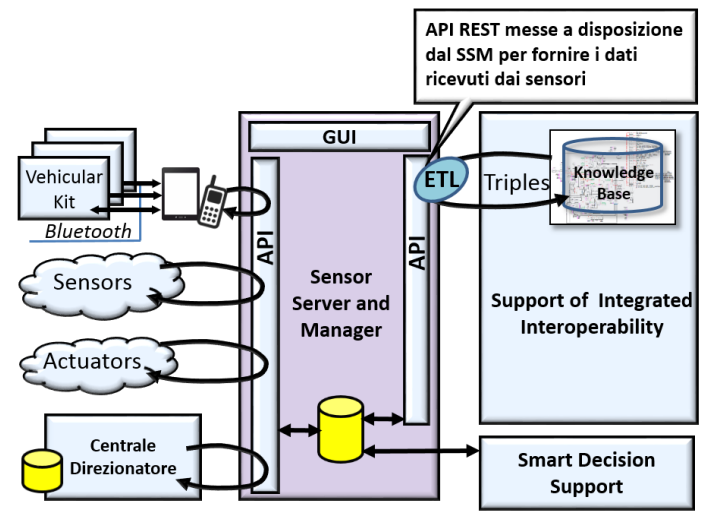

# **Profilo Tool/Algoritmo**

Protocollo di comunicazione fra Sensor Server and Manager e processo ETL su Sii-Mobility  $\sqrt{OPT}$   $\Omega$ 

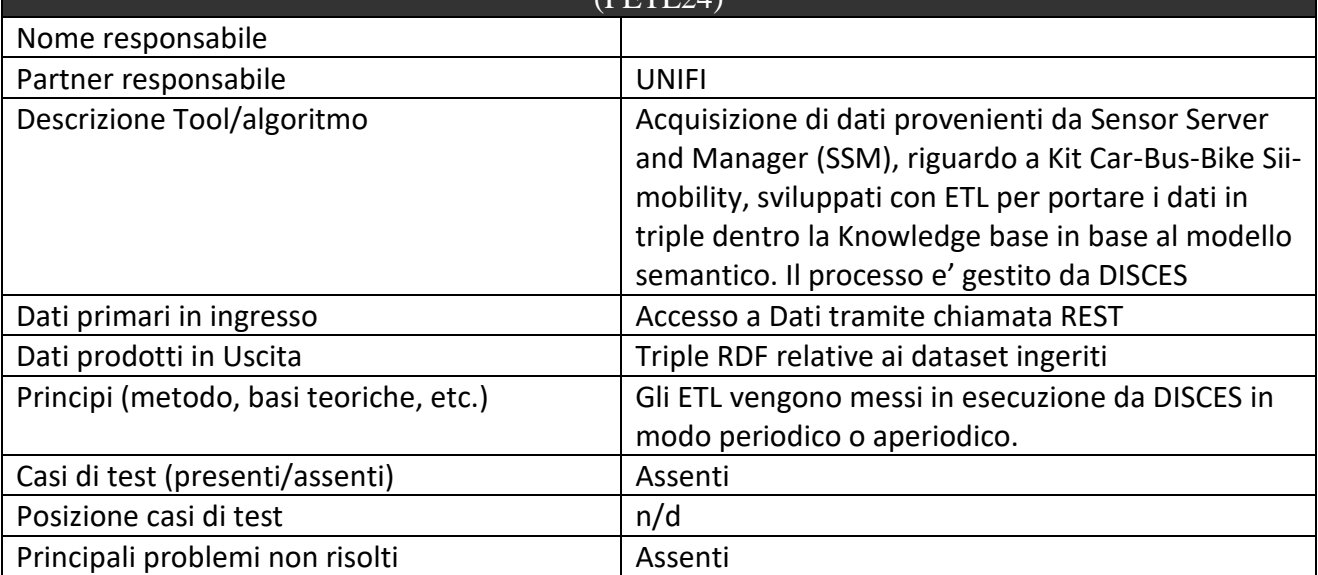

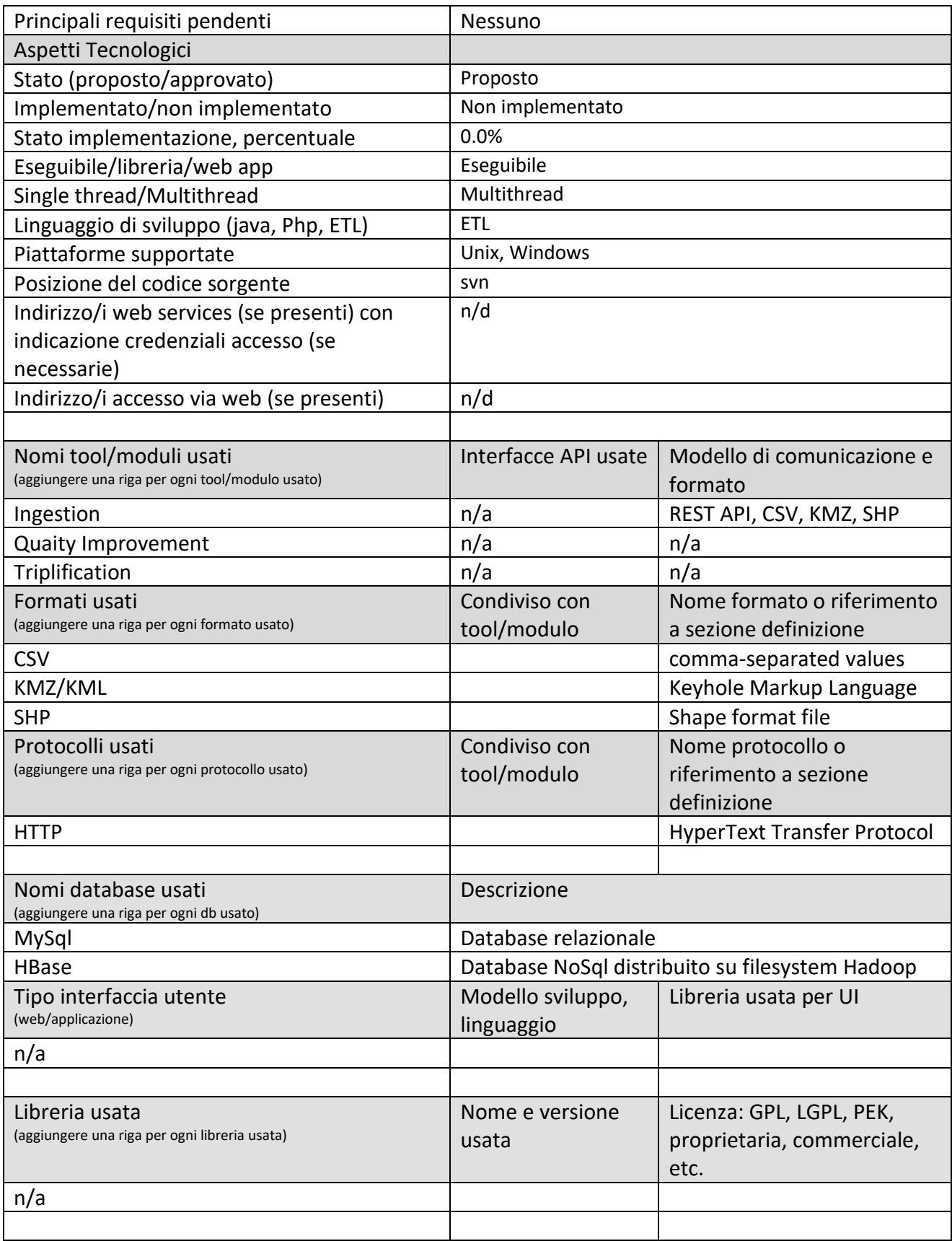

API rest anche per produrre dati verso lo storage generale. questo permette di usare il SSM come concentratore di dati, e per questo è possibile replicarlo scalando il numero di canali che inviato dati. Le API accedute da ETL sono semplici e permetto la lettura di quanto accumulato su database. In questo caso le API sono di sola lettura.

Si vedano le specifiche descritte al paragrafo 5.11.2, API usate dagli ETL per trasferire le informazioni dal DB del Sensor Service and Manager, nella Knowledge Base

# *5.6 Specifica: Sensori innovativi*

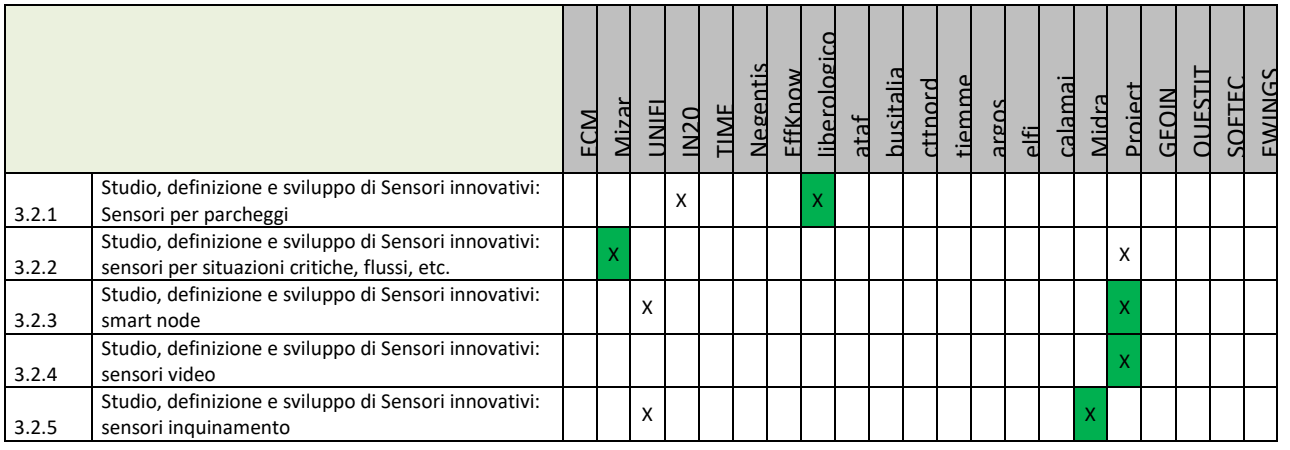

#### **Principali Sottosistemi interessati dai requisiti da descrivere in questa Subsubsection, saranno i sottosistemi primari della specifica**

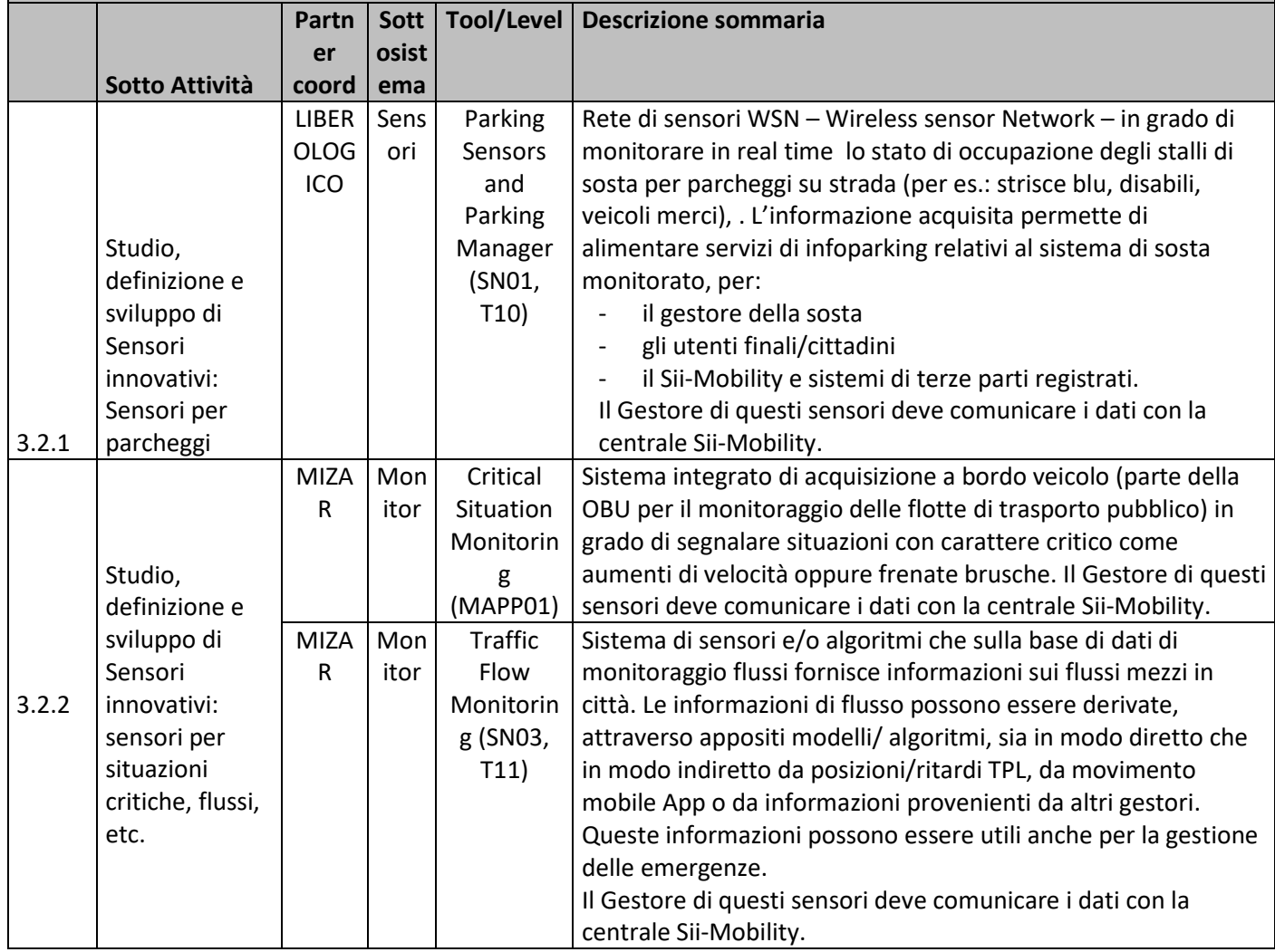

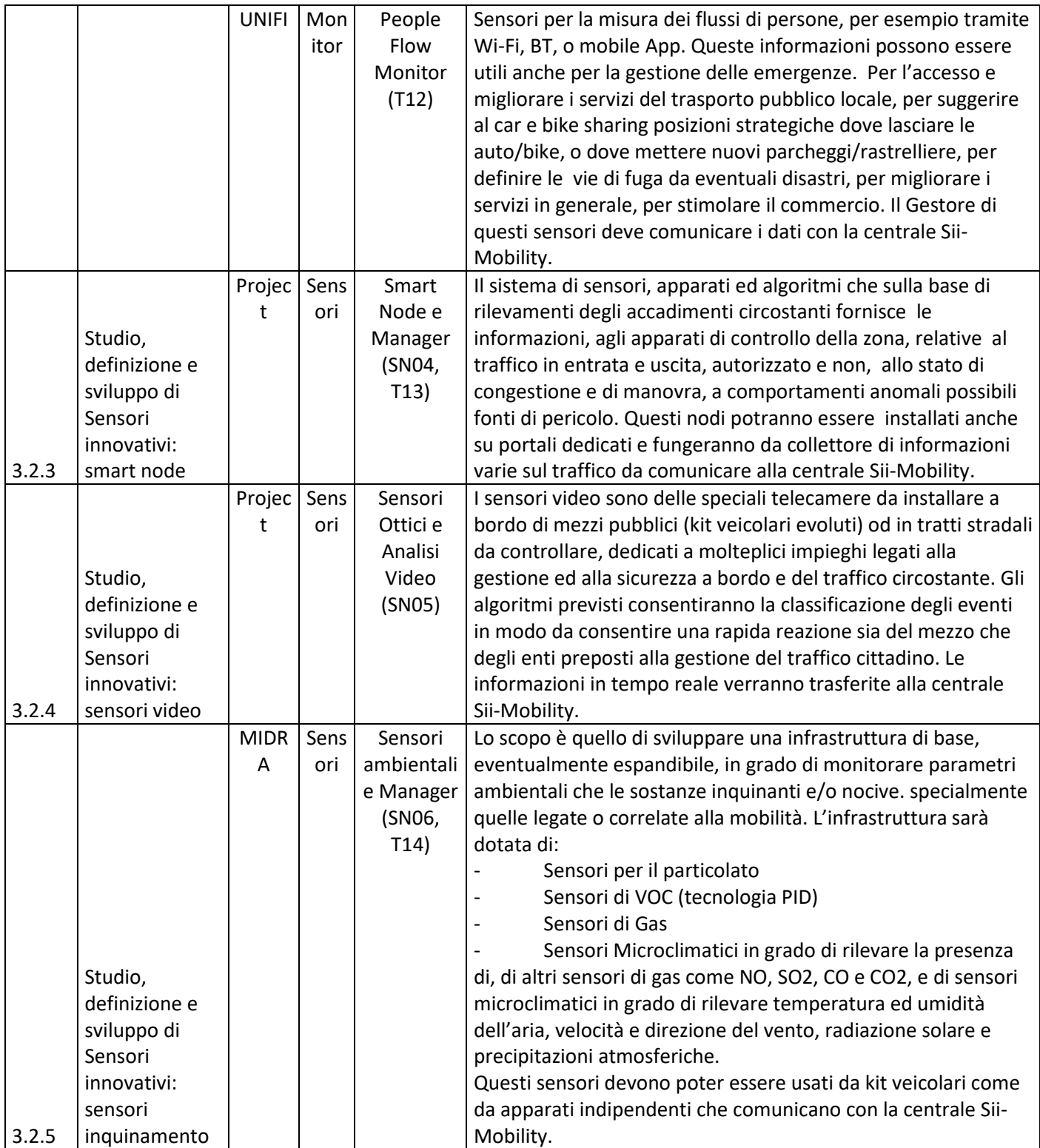

# **5.6.1 Parking Sensor (SN01) and Parking Manager (T10) (LIBEROLOGICO)**

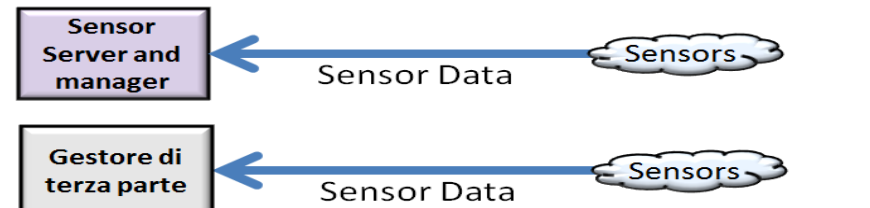

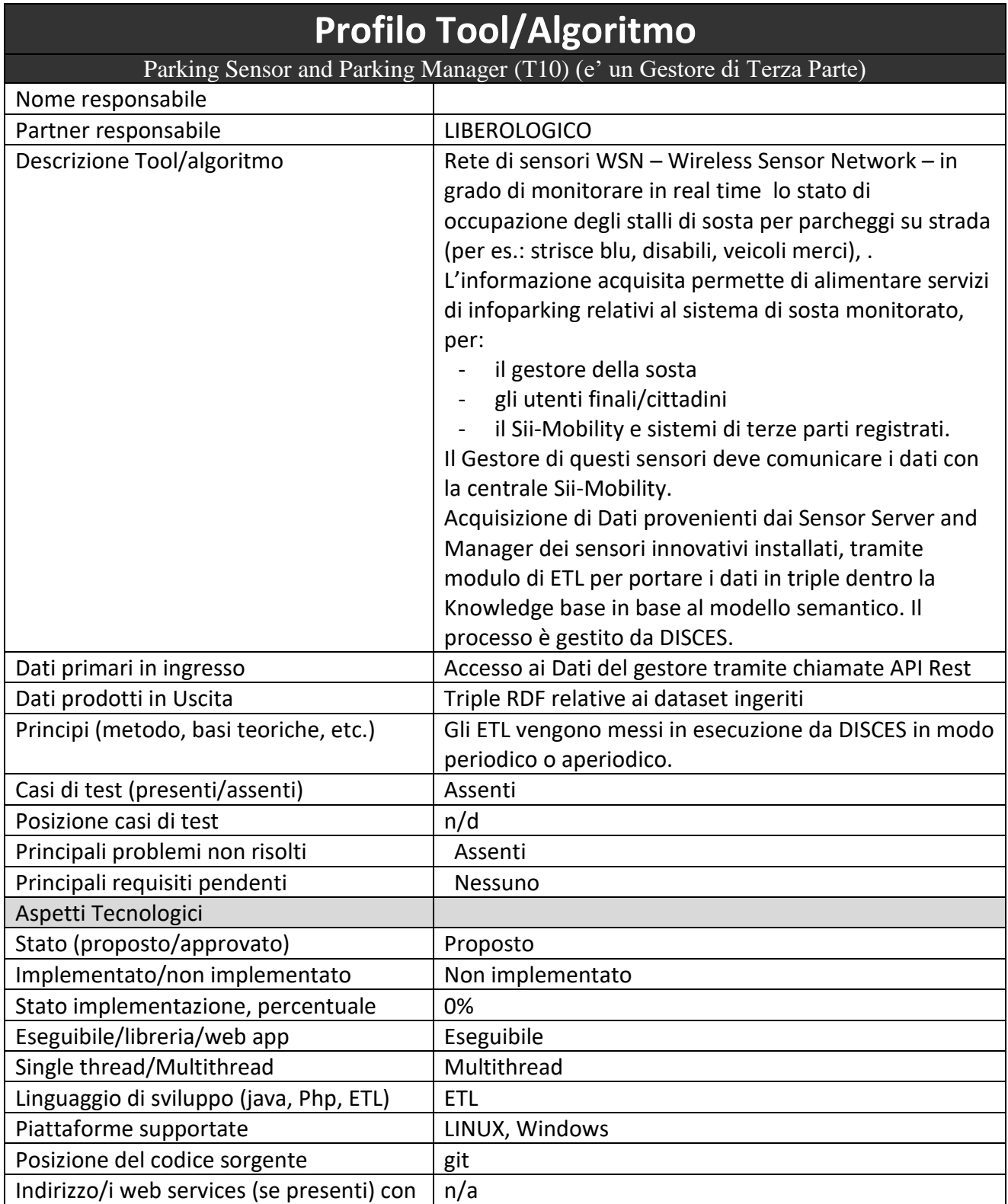

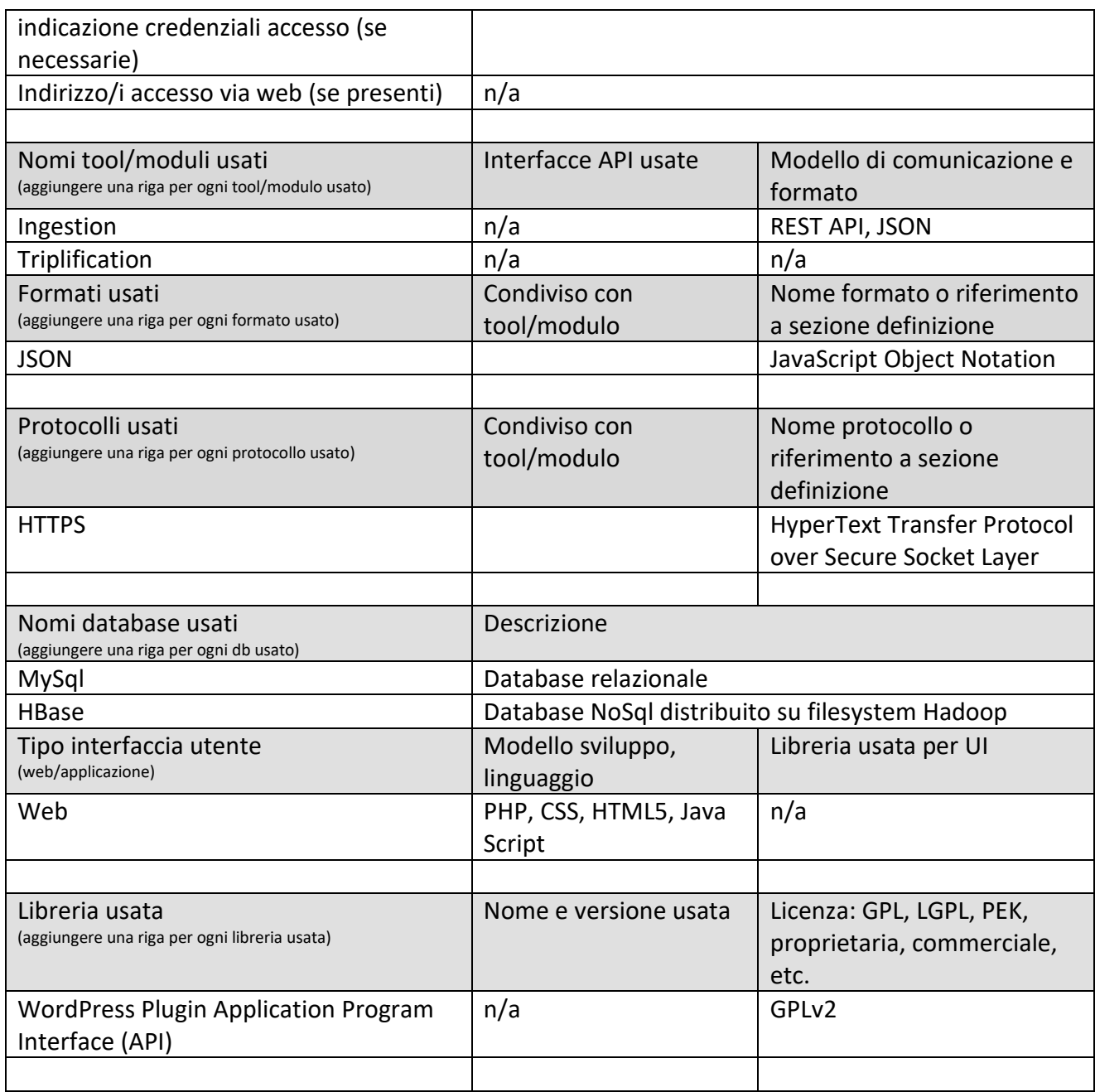

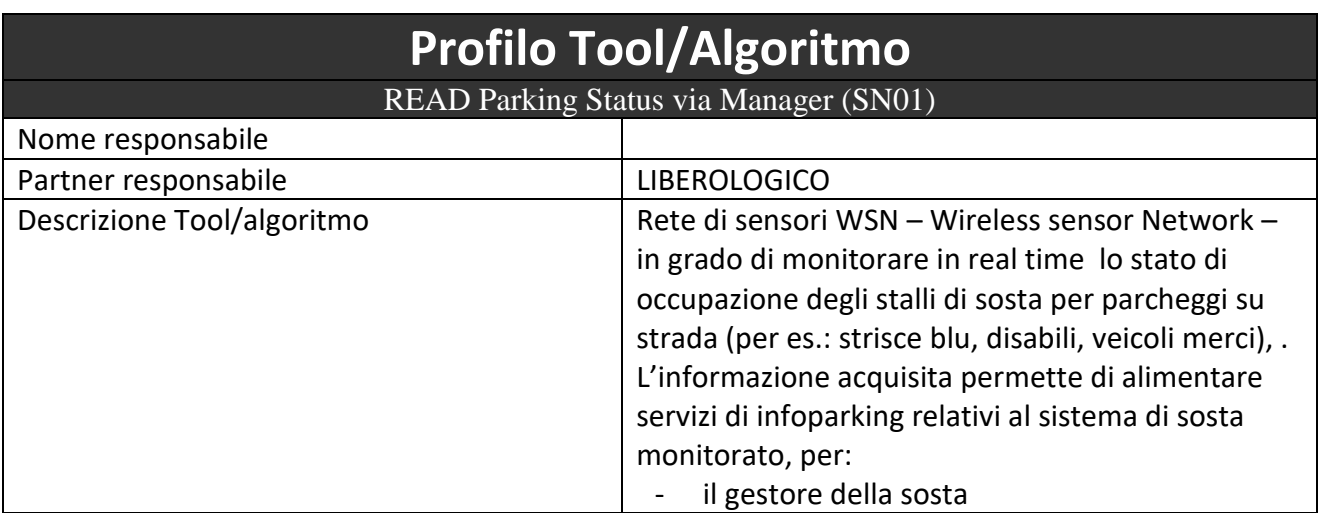

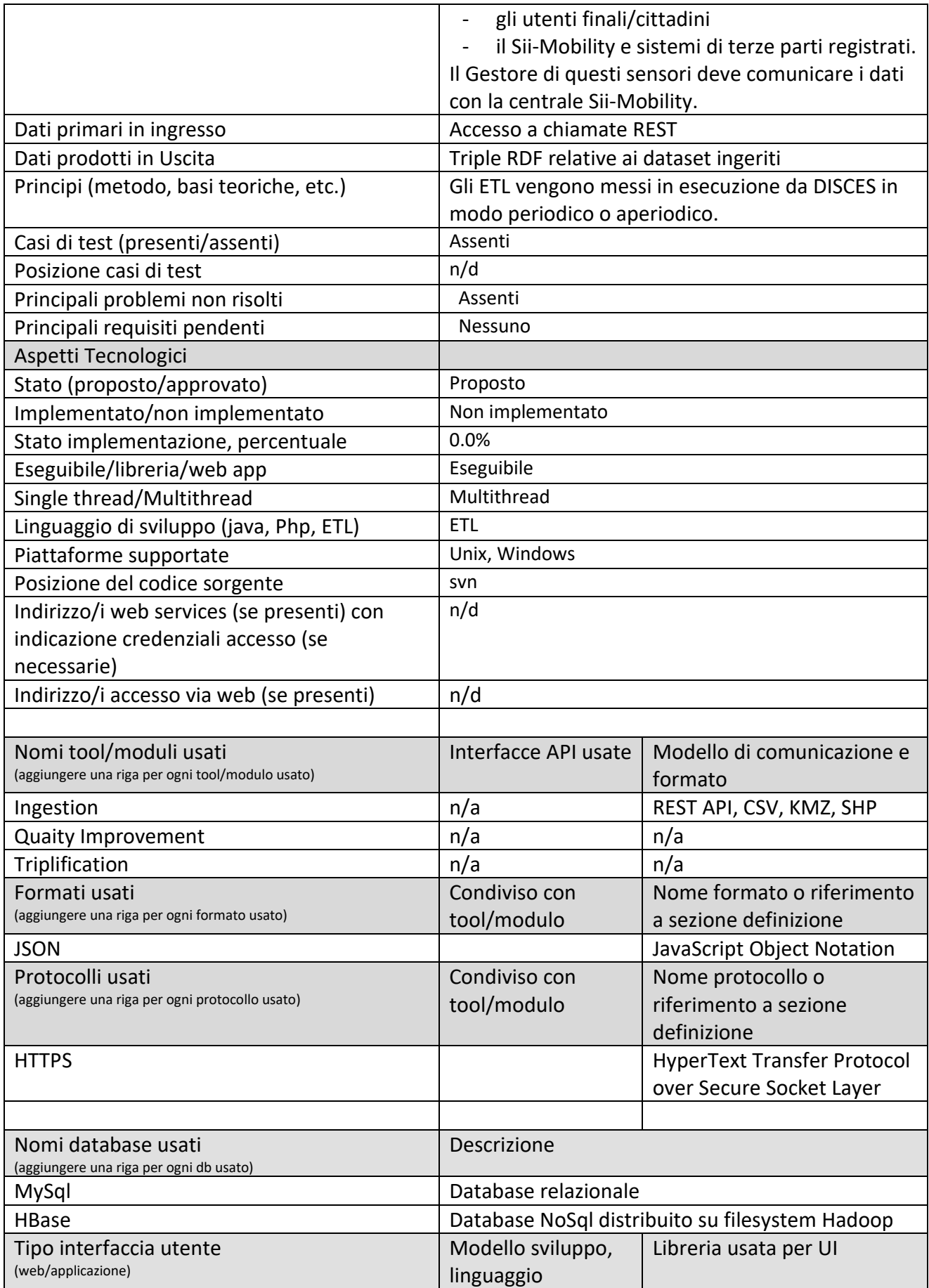

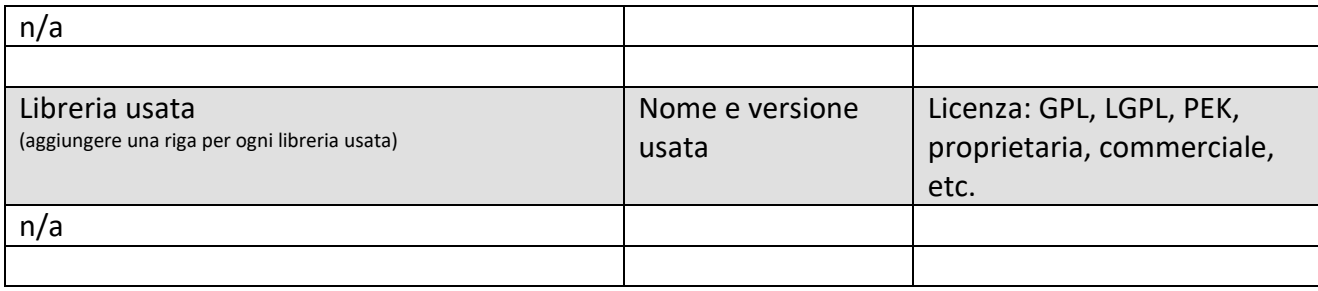

## **5.6.2 Critical Situation Monitoring (MAPP01) (MIZAR)**

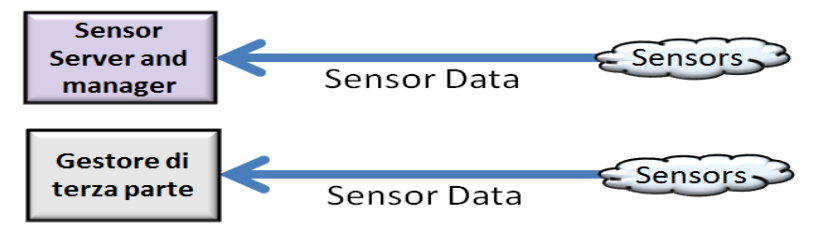

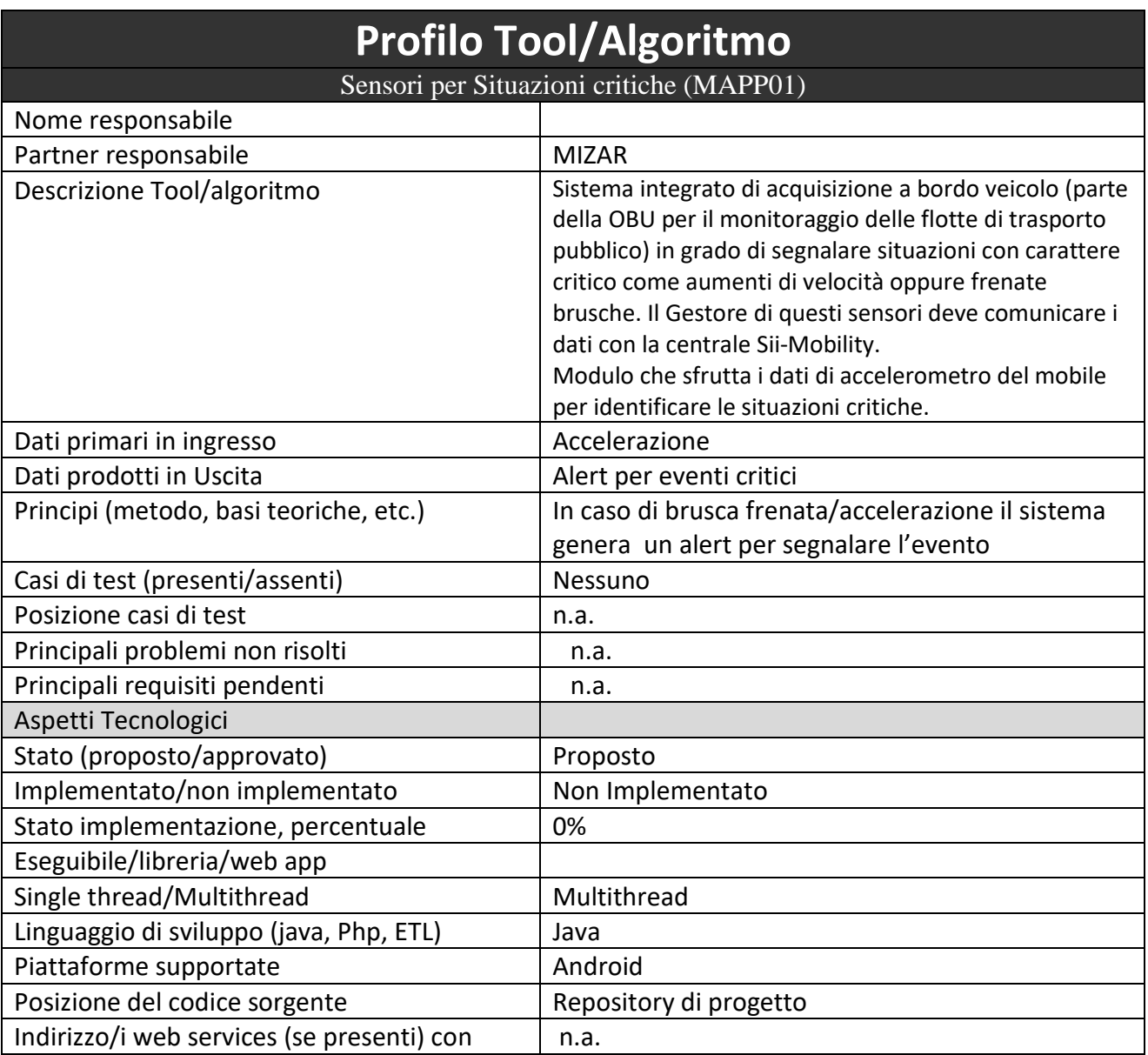

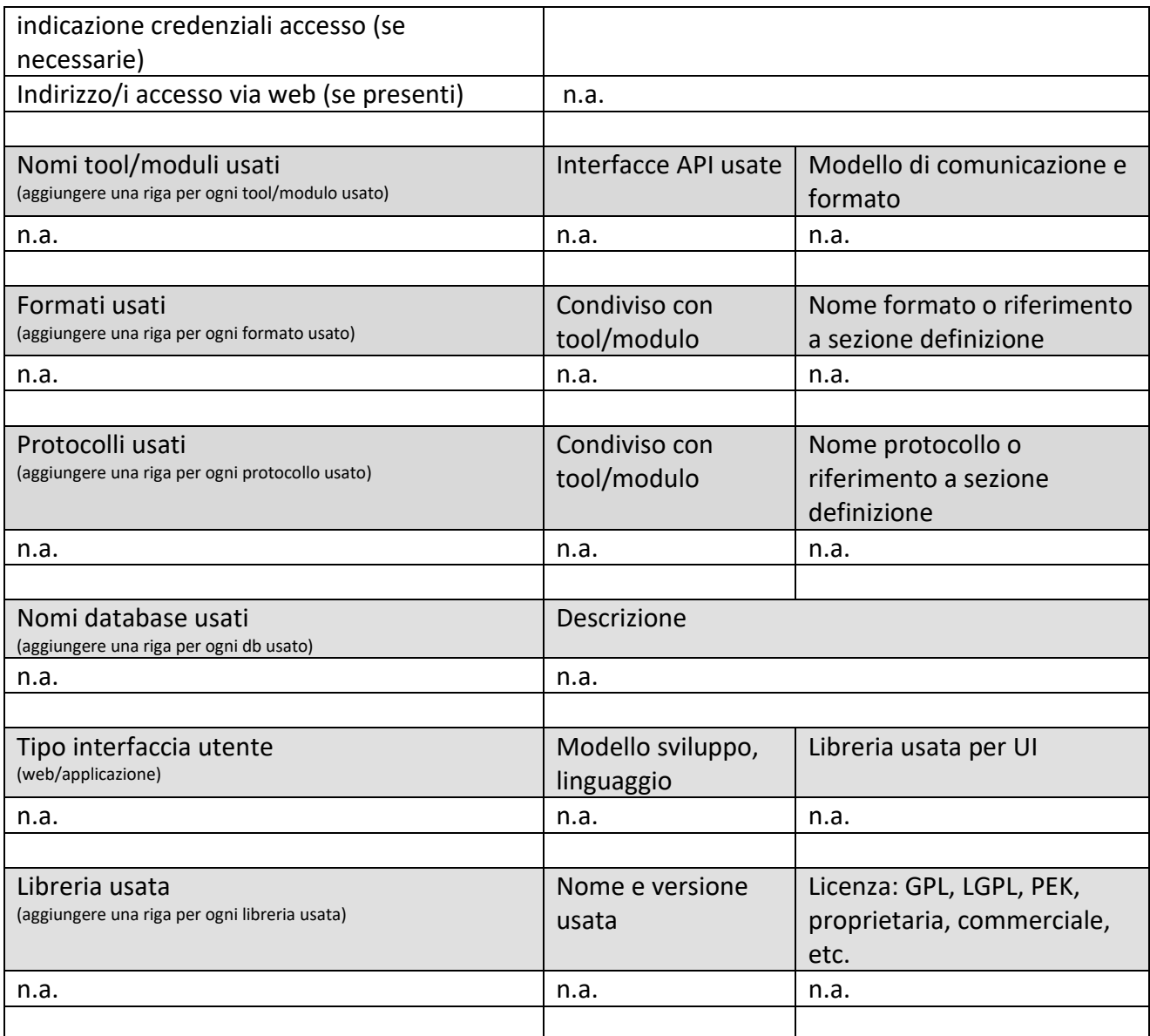

### **5.6.3 Traffic Flow Monitoring (SN03a, SN03b, T11a, T11b) (MIZAR)**

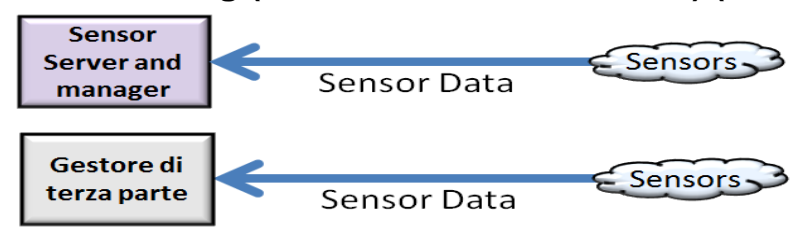

#### *5.6.3.1 Traffic and People Flow Monitoring Sensors (SN03a) (MIZAR)*

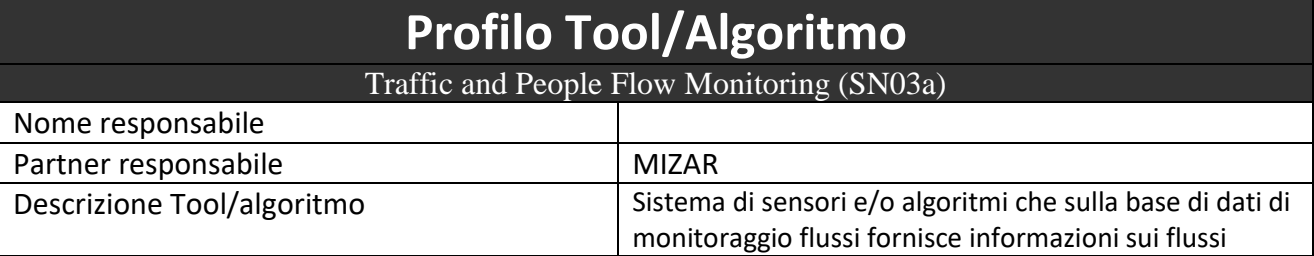

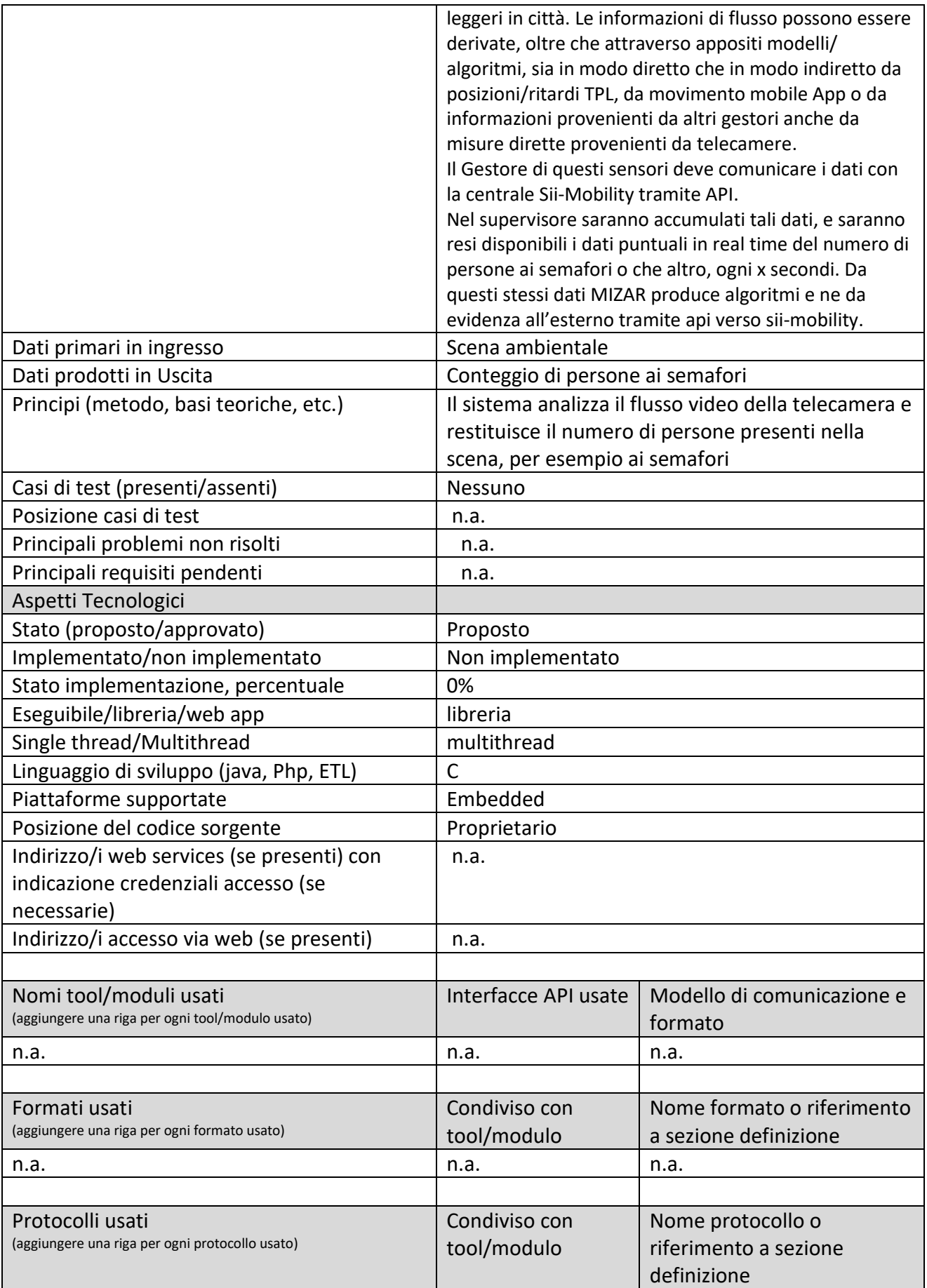

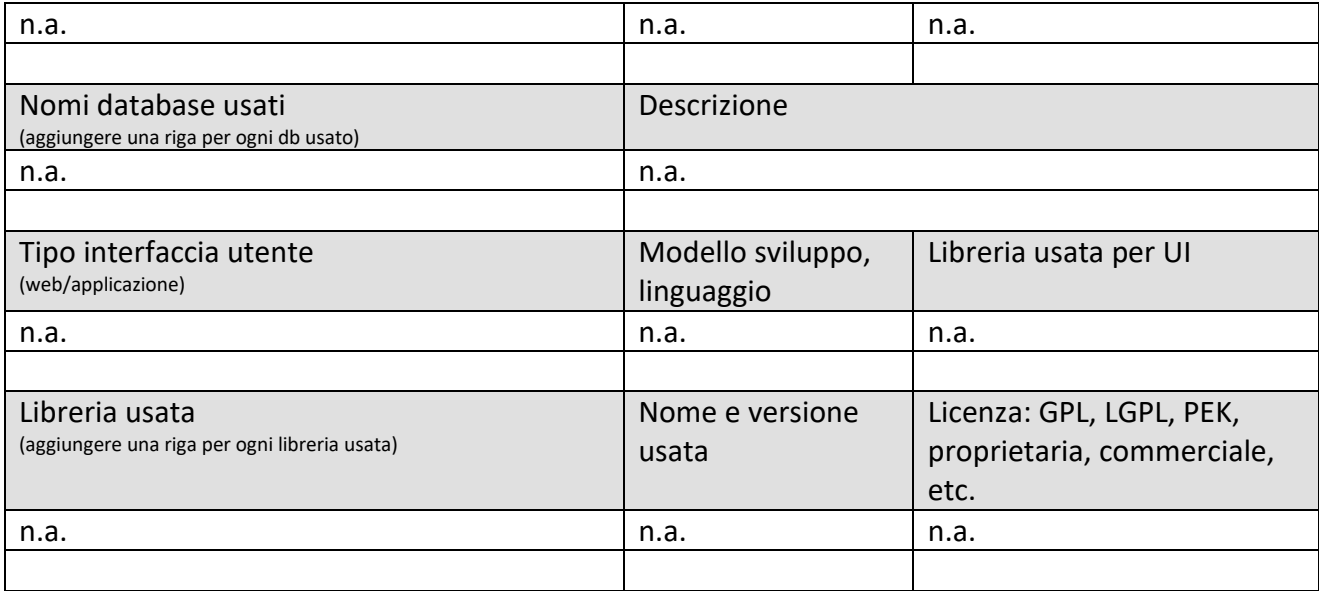

#### *5.6.3.2 Traffic Flow Monitoring Sensor data (SN03b) (UNIFI)*

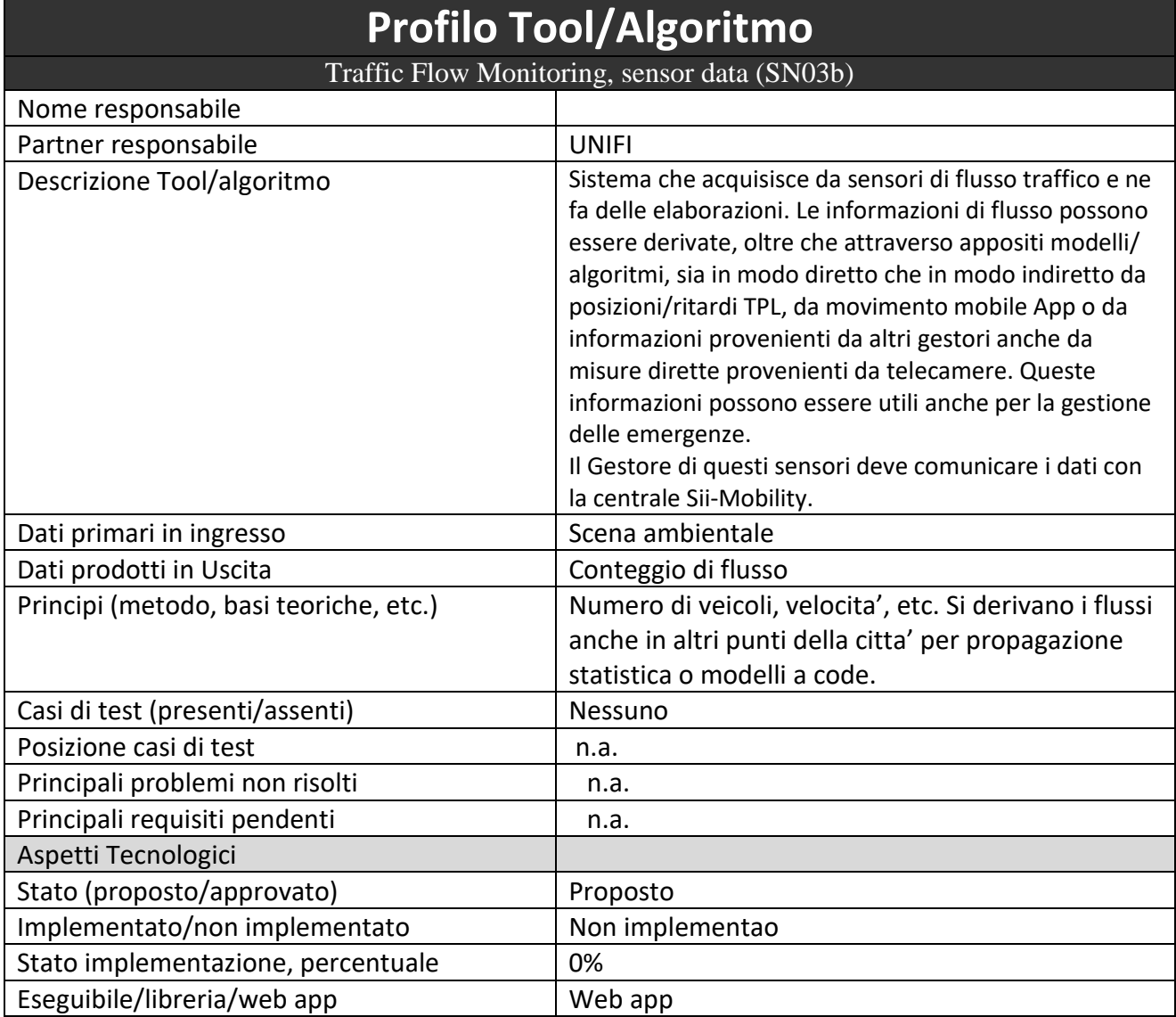
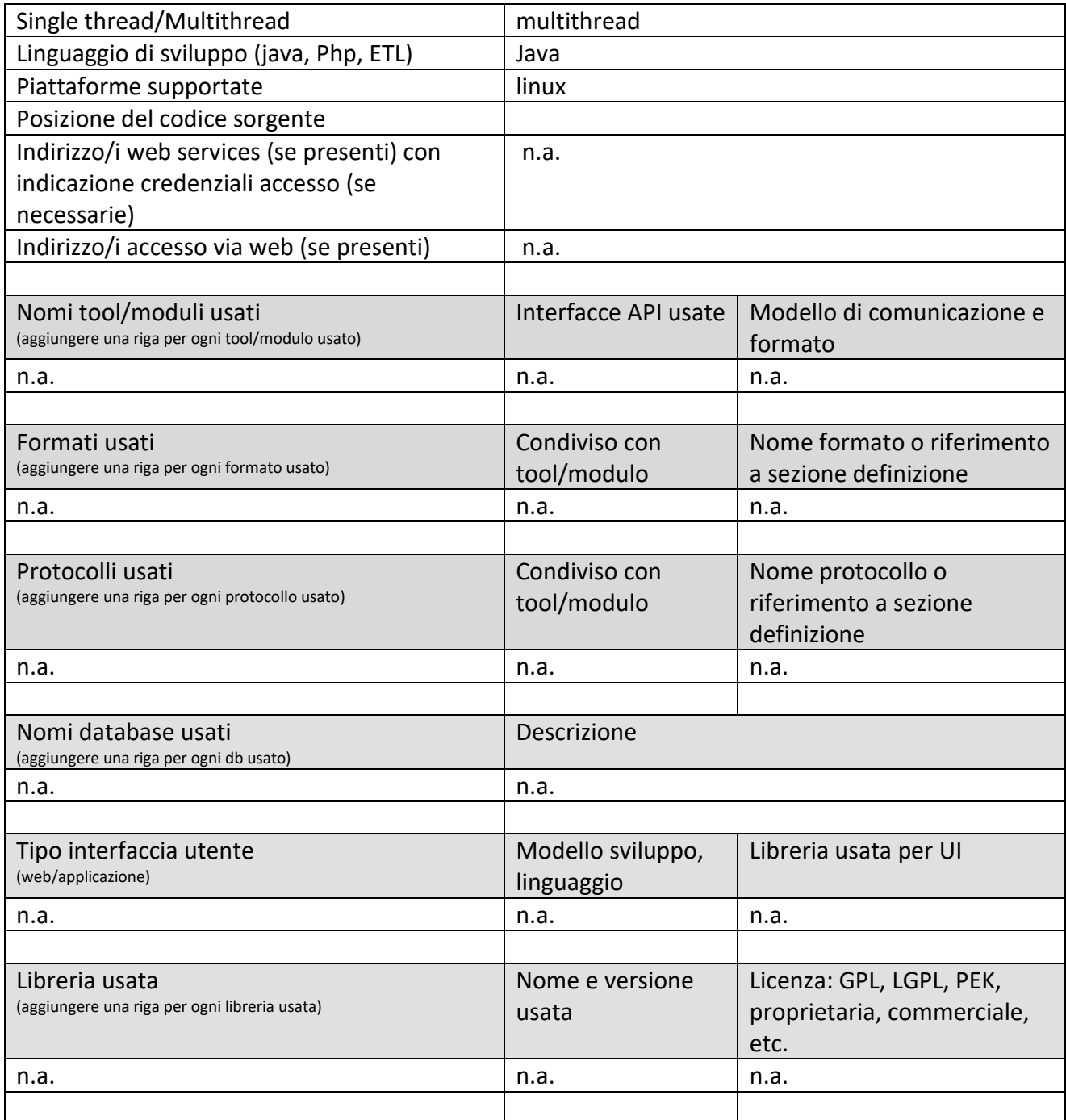

### *5.6.3.3 Traffic and People Flow Monitoring Tool (T11a) (MIZAR)*

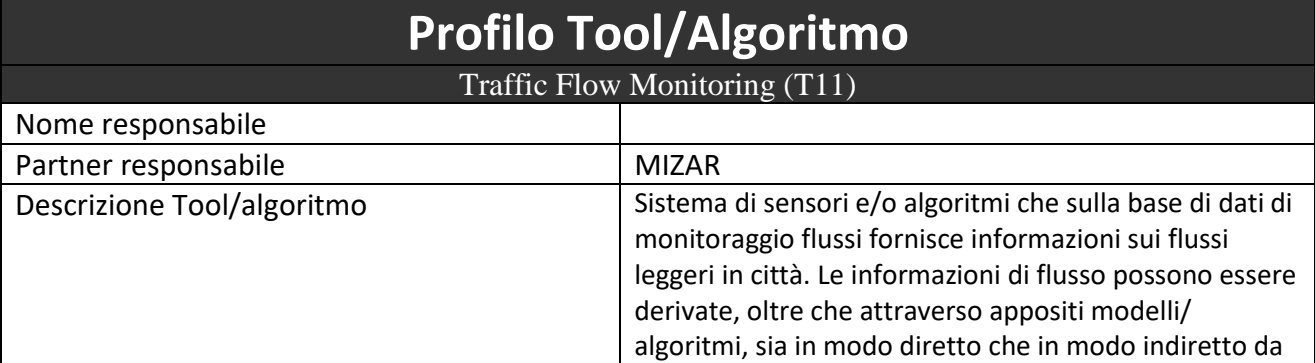

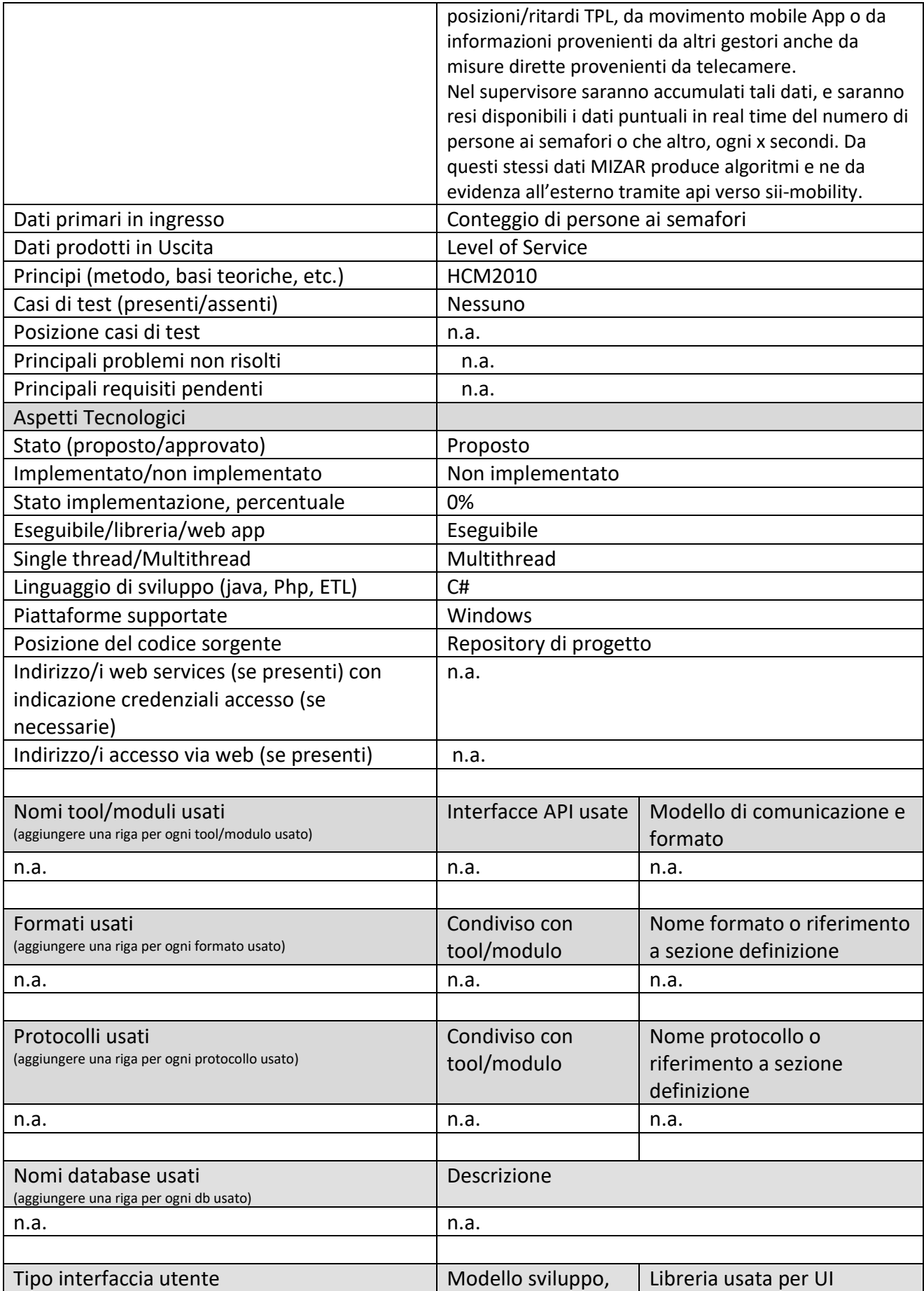

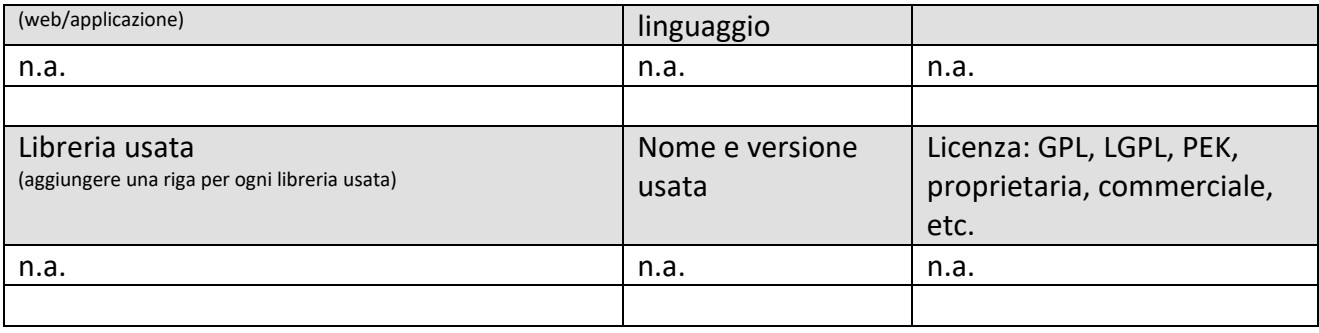

#### *5.6.3.4 Traffic Flow Monitoring Tool (T11b) (UNIFI)*

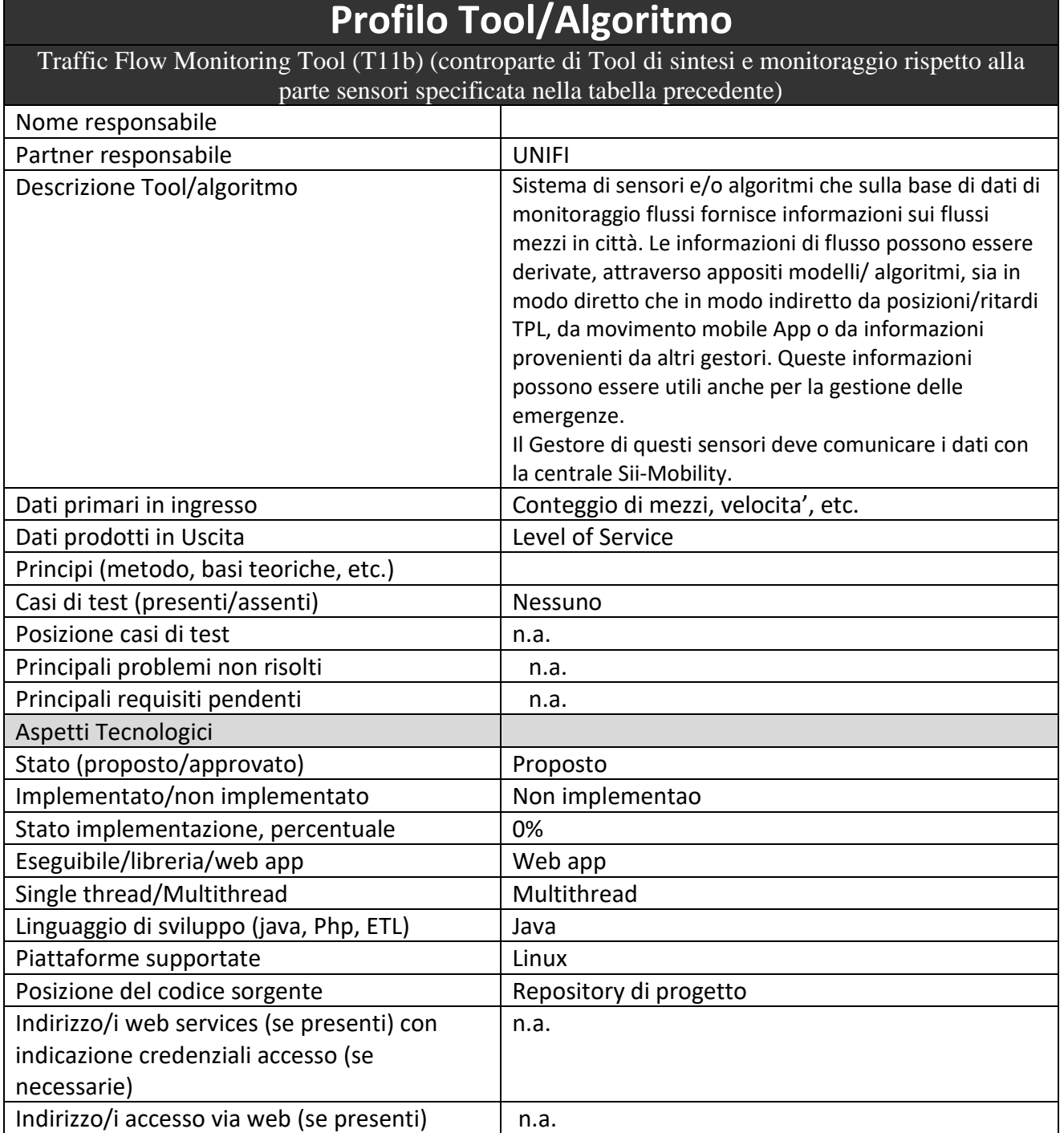

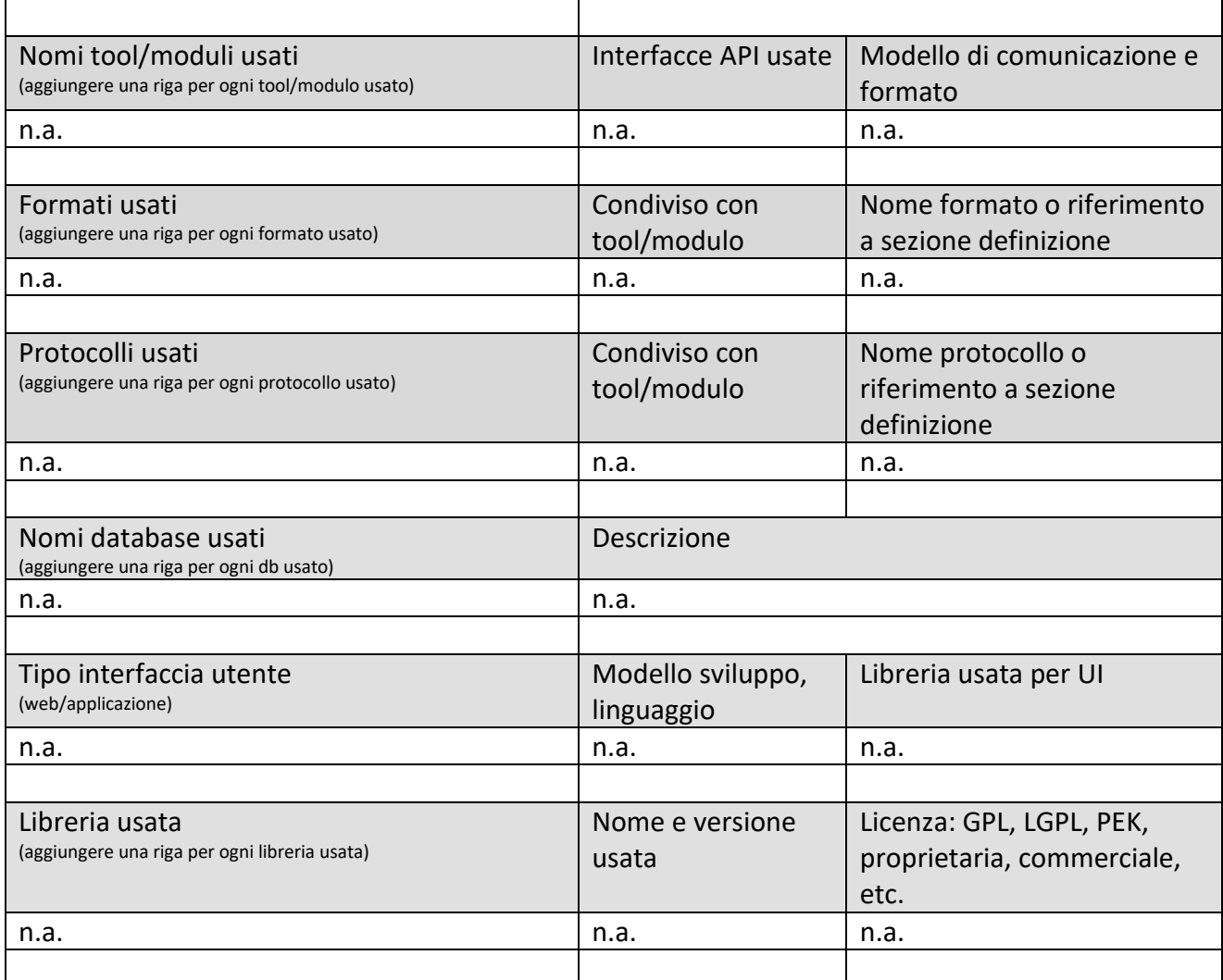

# **5.6.4 People Flow Monitor (T12) (UNIFI)**

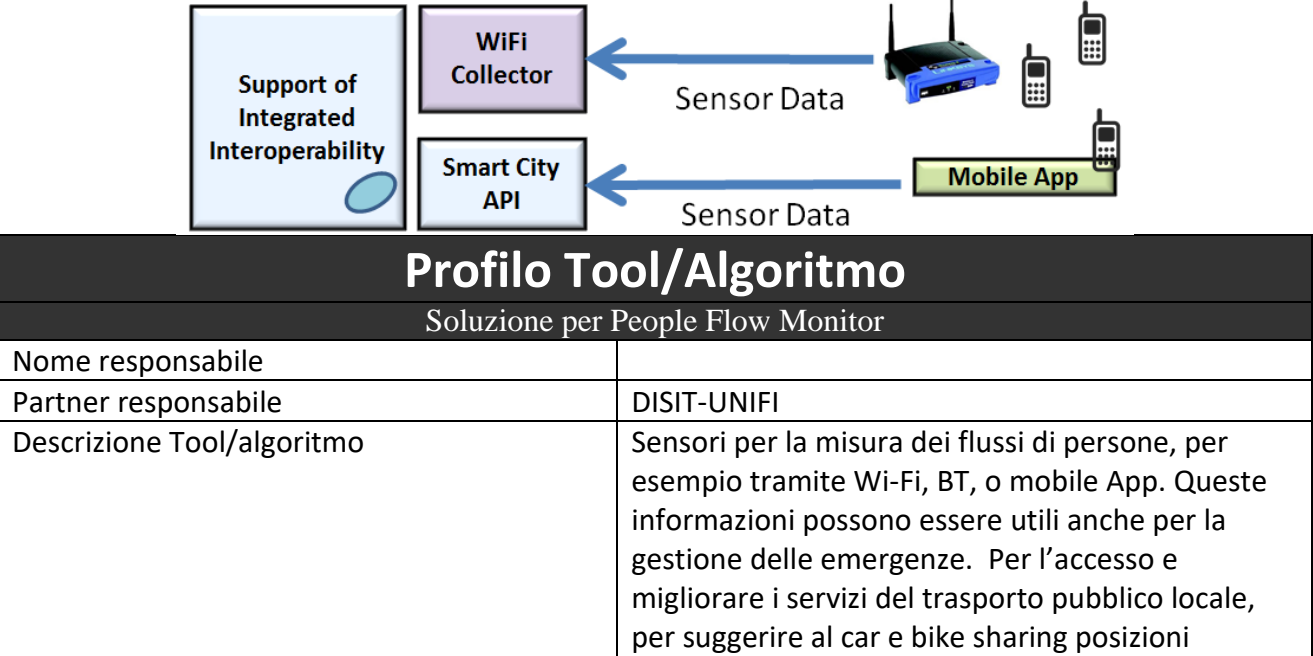

 $\overline{a}$ 

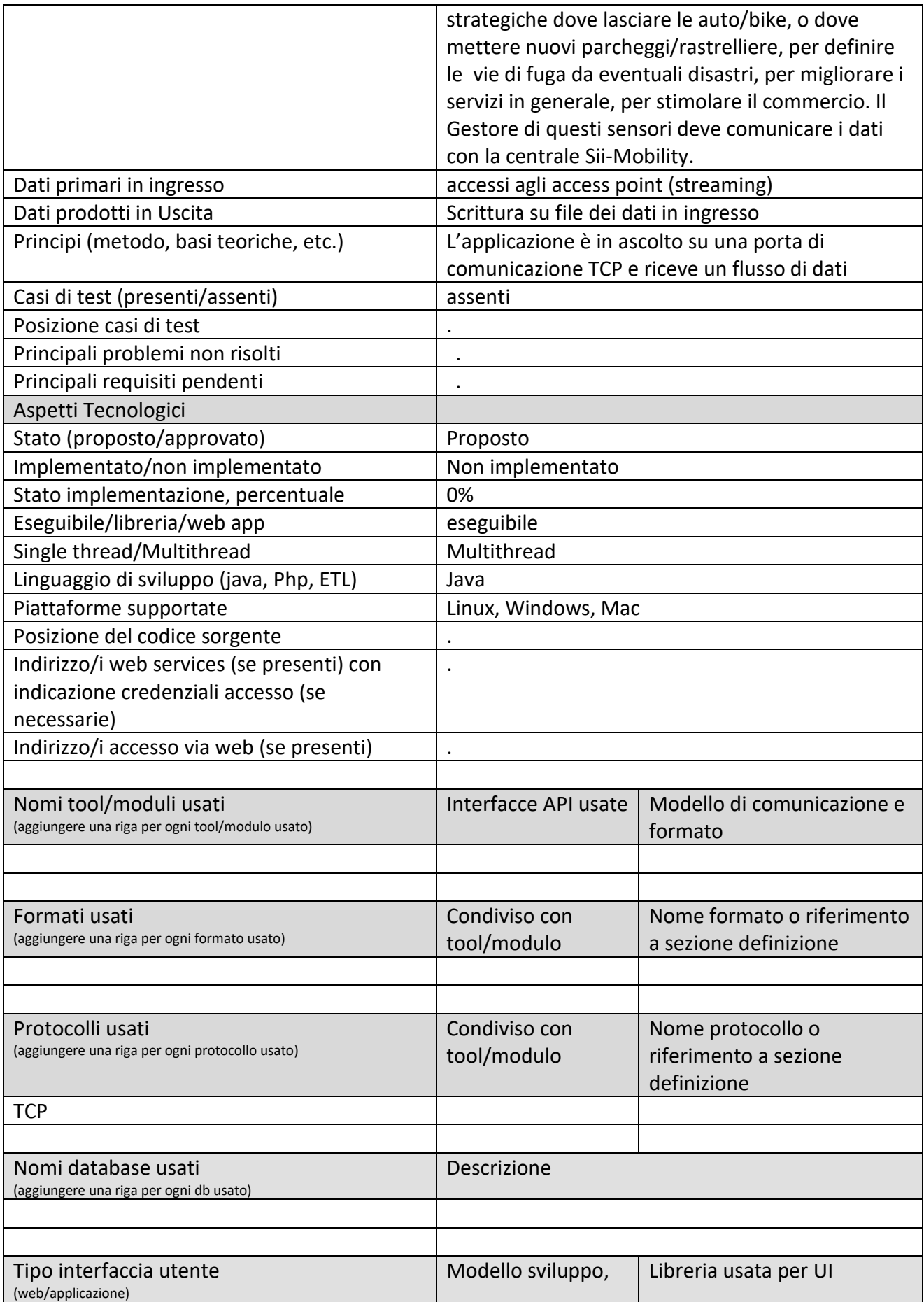

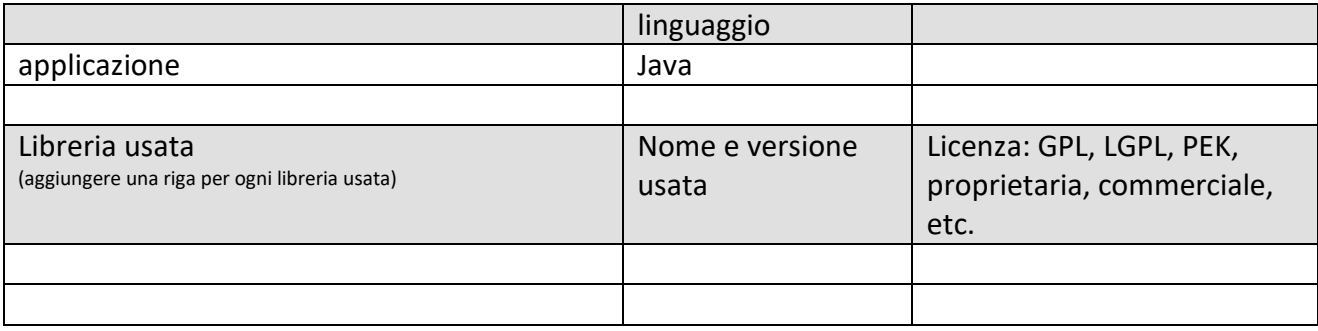

# **5.6.5 Smart Node (SN04) e Manager (T13) (PROJECT)**

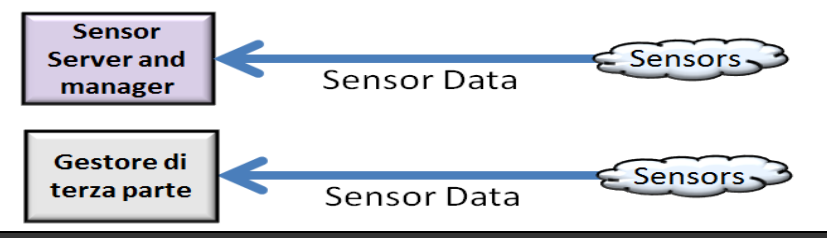

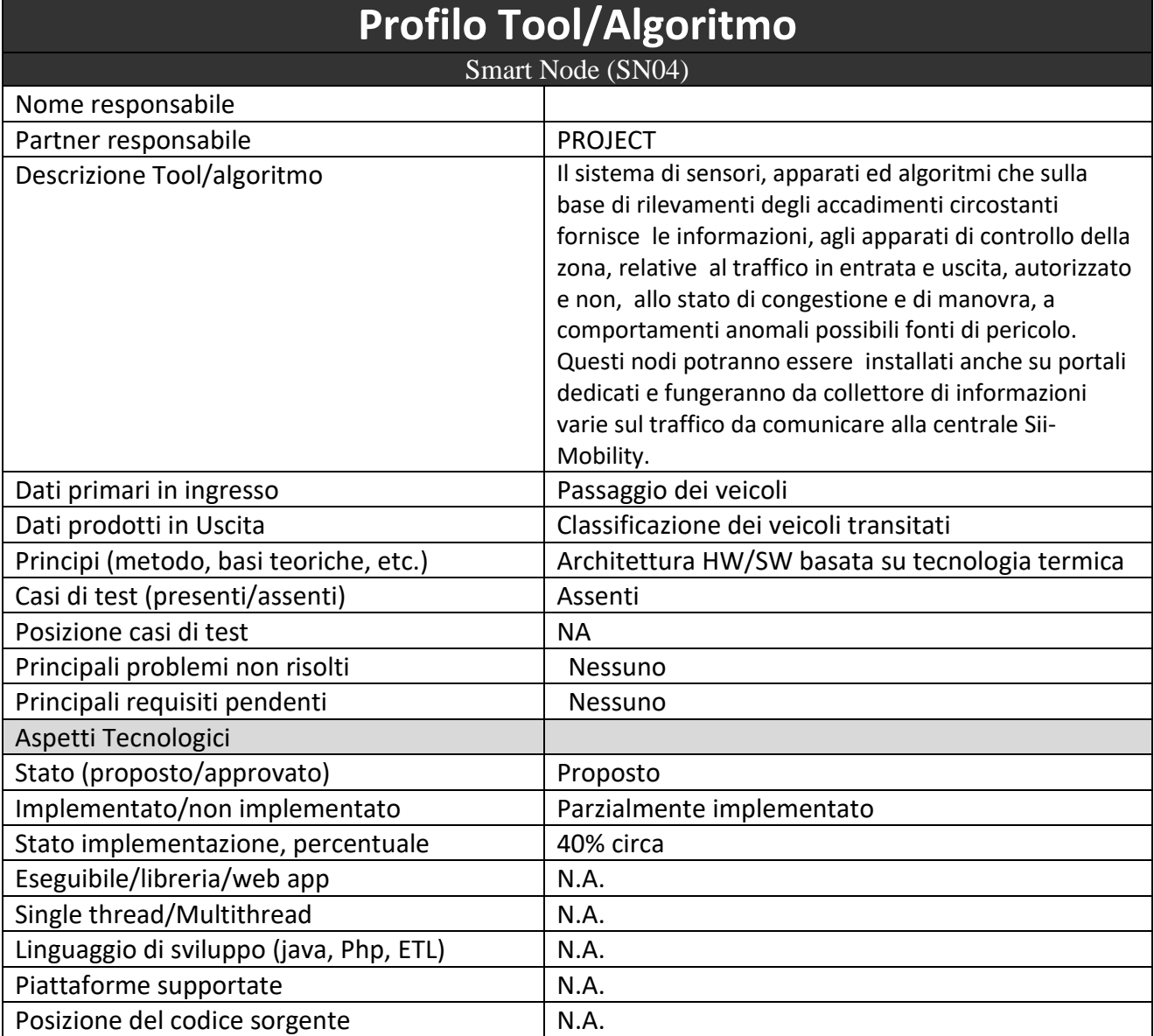

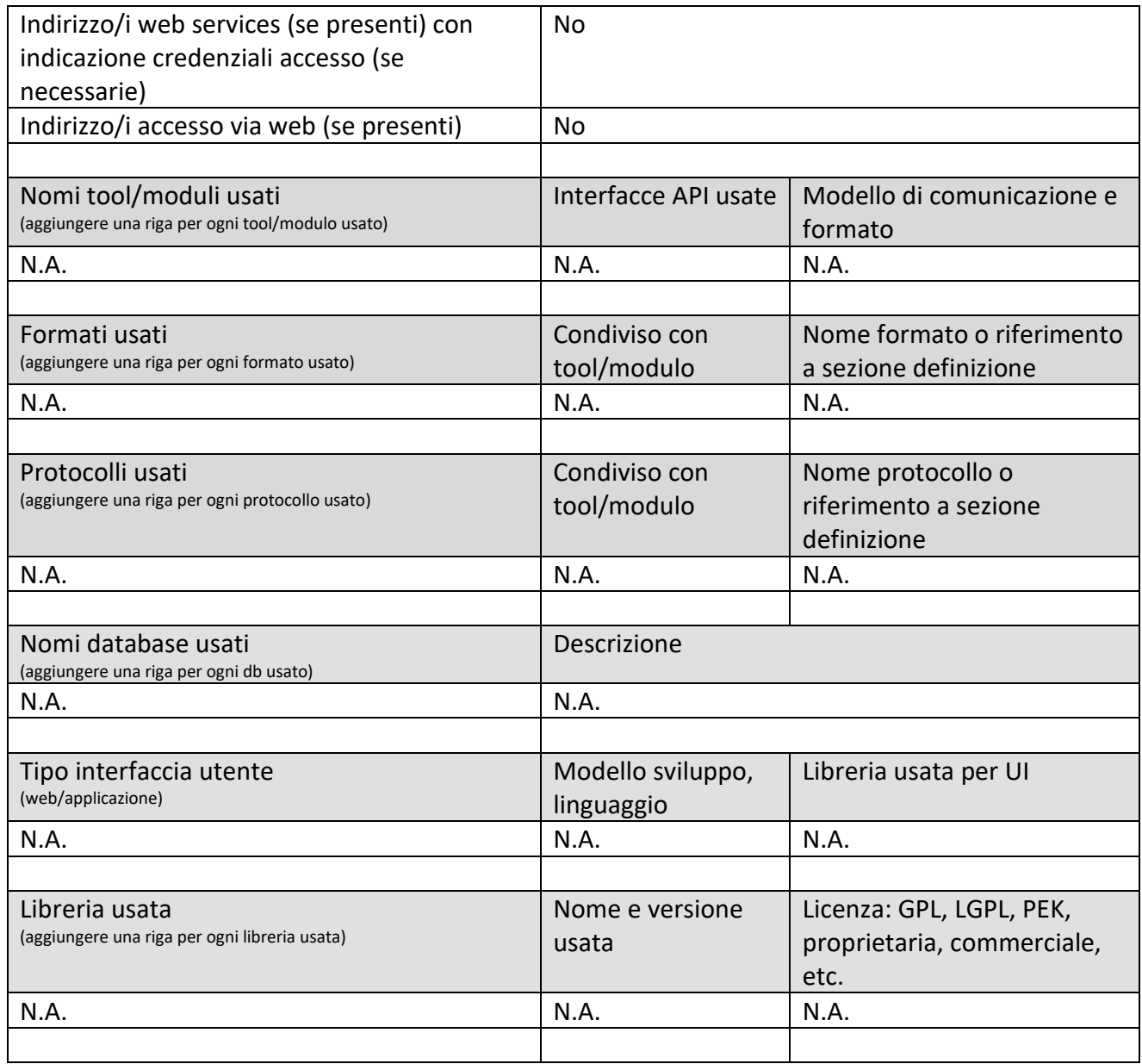

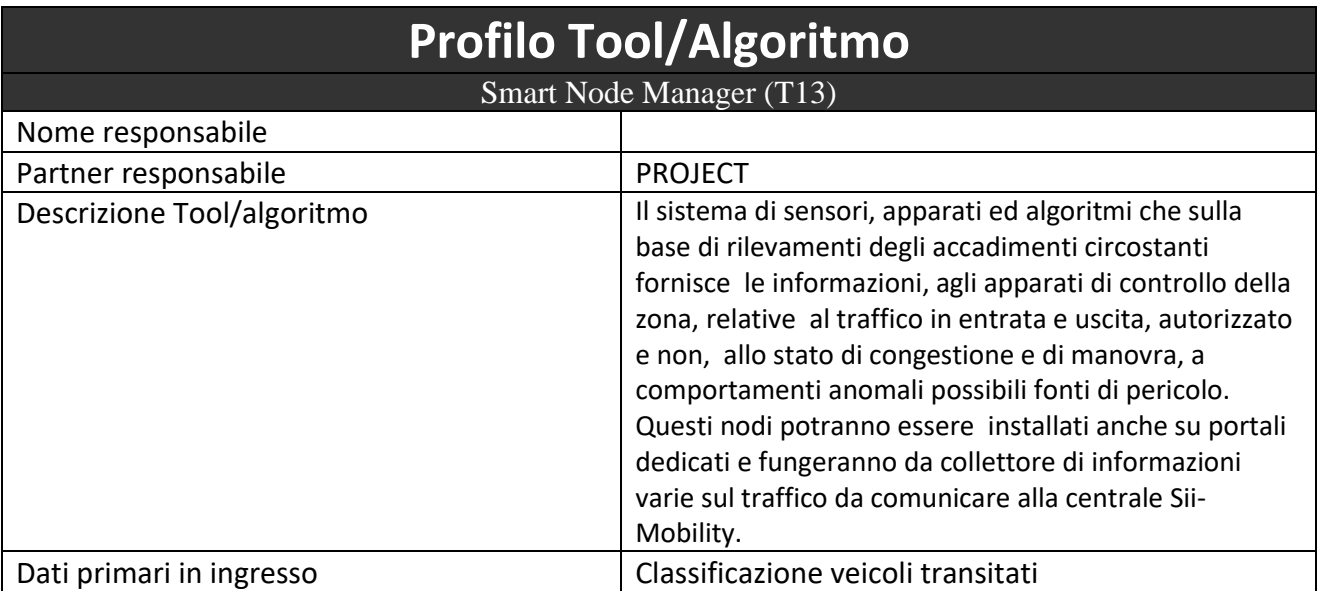

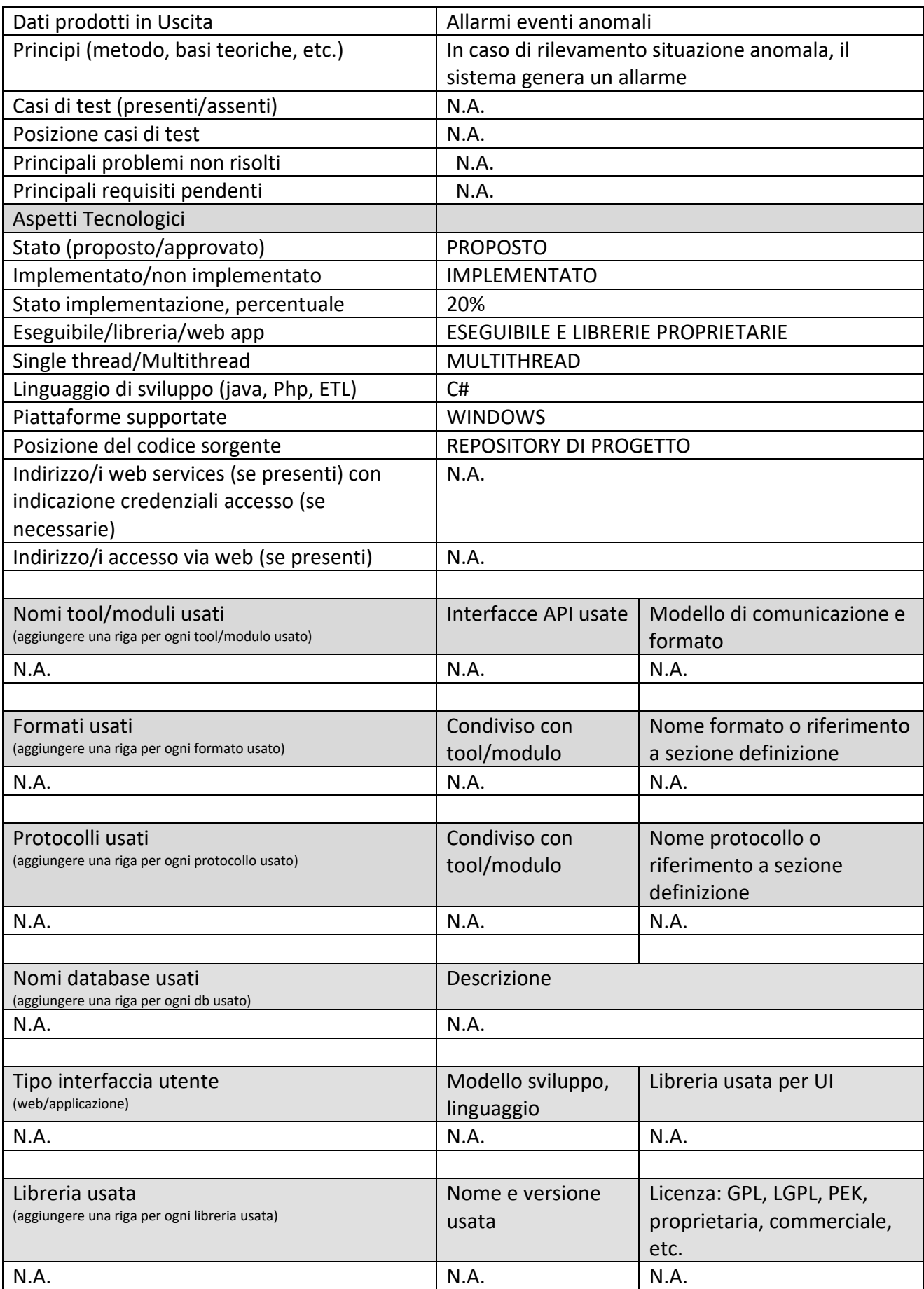

## **5.6.6 Sensori Ottici e Analisi Video (SN05) (PROJECT)**

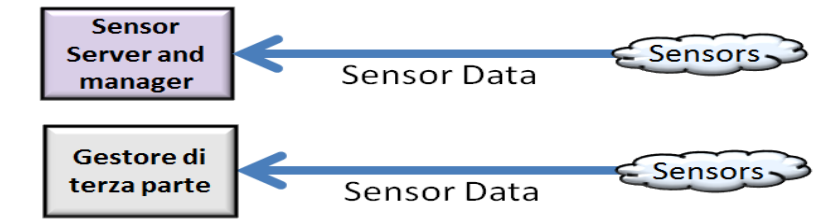

#### **Profilo Tool/Algoritmo** Sensori Ottici e Analisi Video Nome responsabile Partner responsabile Partner PROJECT Descrizione Tool/algoritmo I sensori video sono delle speciali telecamere da installare a bordo di mezzi pubblici (kit veicolari evoluti) od in tratti stradali da controllare, dedicati a molteplici impieghi legati alla gestione ed alla sicurezza a bordo e del traffico circostante. Gli algoritmi previsti consentiranno la classificazione degli eventi in modo da consentire una rapida reazione sia del mezzo che degli enti preposti alla gestione del traffico cittadino. Le informazioni in tempo reale verranno trasferite alla centrale Sii-Mobility. Dati primari in ingresso **Passaggio veicoli e persone** Dati prodotti in Uscita Classificazione veicoli, conteggio persone, rilevamento anomalie Principi (metodo, basi teoriche, etc.) | Architettura HW/SW basata su tecnologia termica Casi di test (presenti/assenti) N.A. Posizione casi di test  $\vert$  N.A. Principali problemi non risolti | N.A. Principali requisiti pendenti alla alla nucleare della N.A. Aspetti Tecnologici Stato (proposto/approvato) PROPOSTO Implementato/non implementato IMPLEMENTATO Stato implementazione, percentuale | 10% Eseguibile/libreria/web app  $\vert$  N.A. Single thread/Multithread  $\vert$  N.A. Linguaggio di sviluppo (java, Php, ETL) | N.A. Piattaforme supportate  $\vert$  N.A. Posizione del codice sorgente  $\vert$  N.A. Indirizzo/i web services (se presenti) con indicazione credenziali accesso (se necessarie) N.A. Indirizzo/i accesso via web (se presenti) N.A. Nomi tool/moduli usati Interfacce API usate Modello di comunicazione e

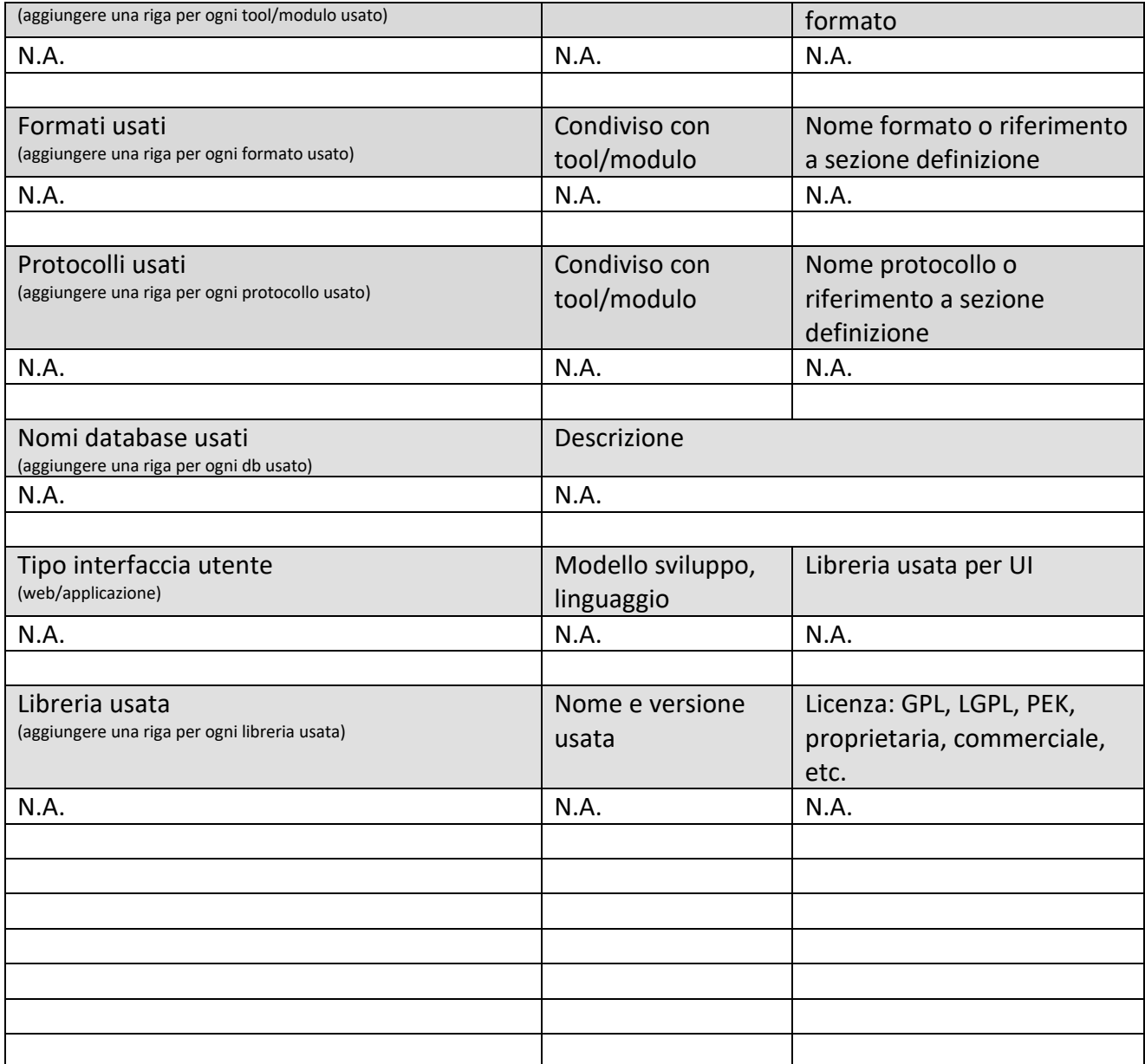

# **5.6.7 Sensori ambientali (SN06) e Manager (T14) (MIDRA)**

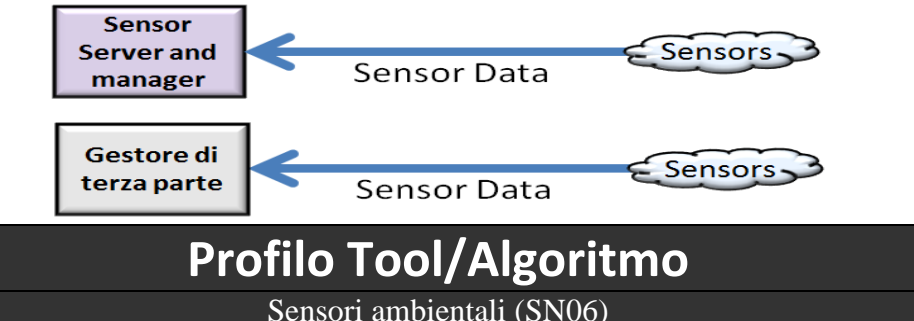

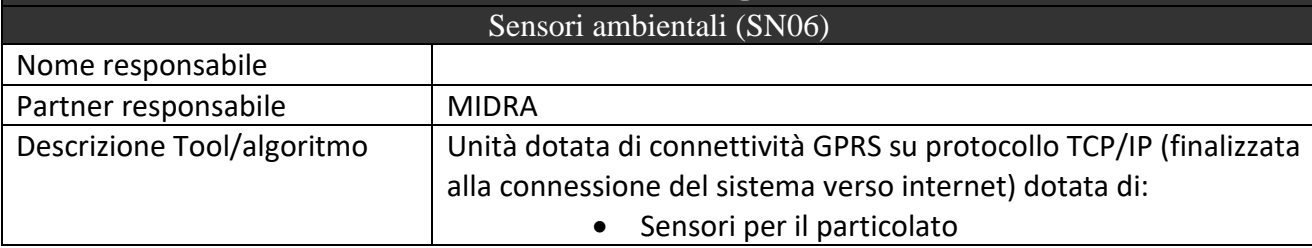

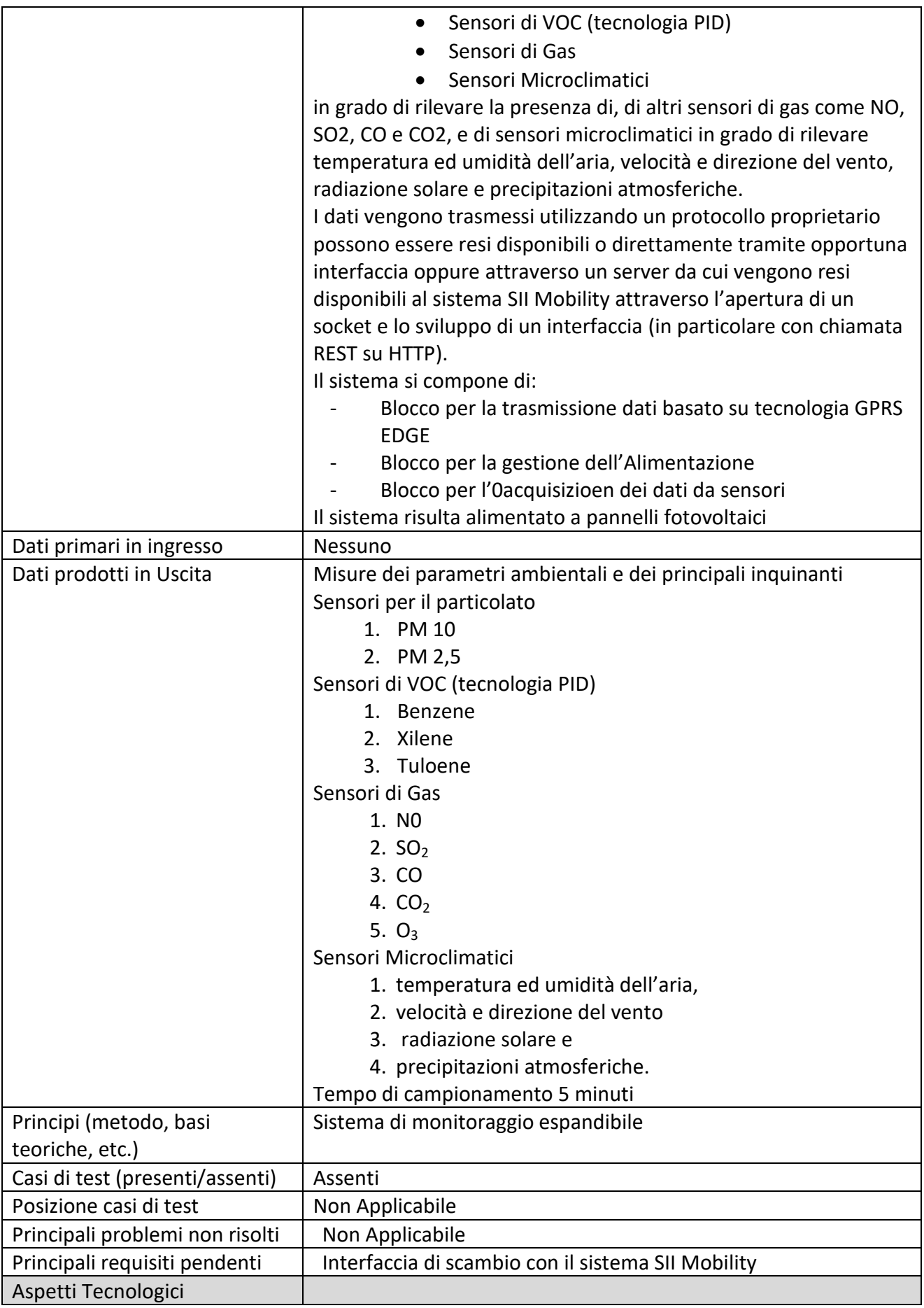

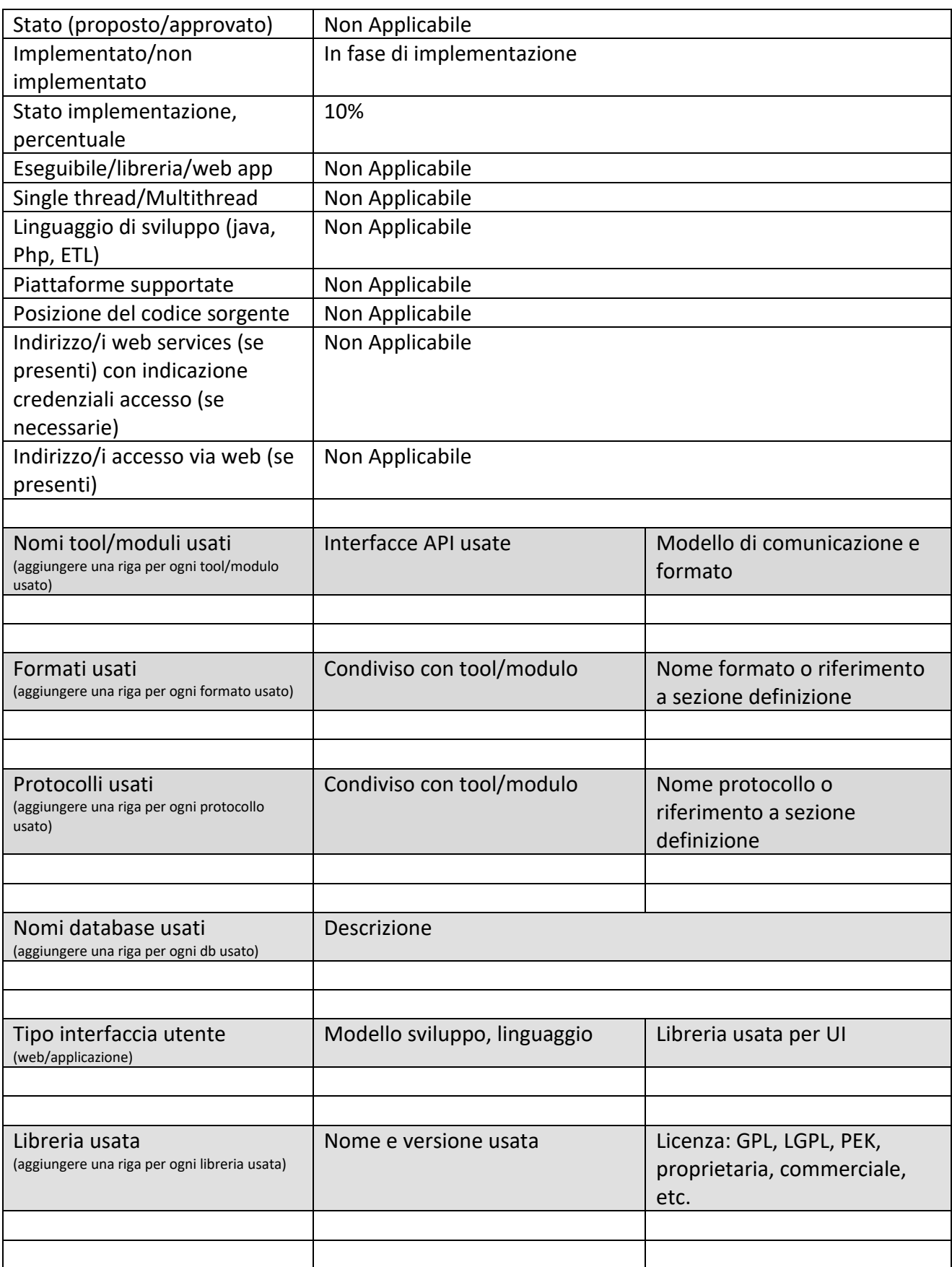

# **Profilo Tool/Algoritmo**

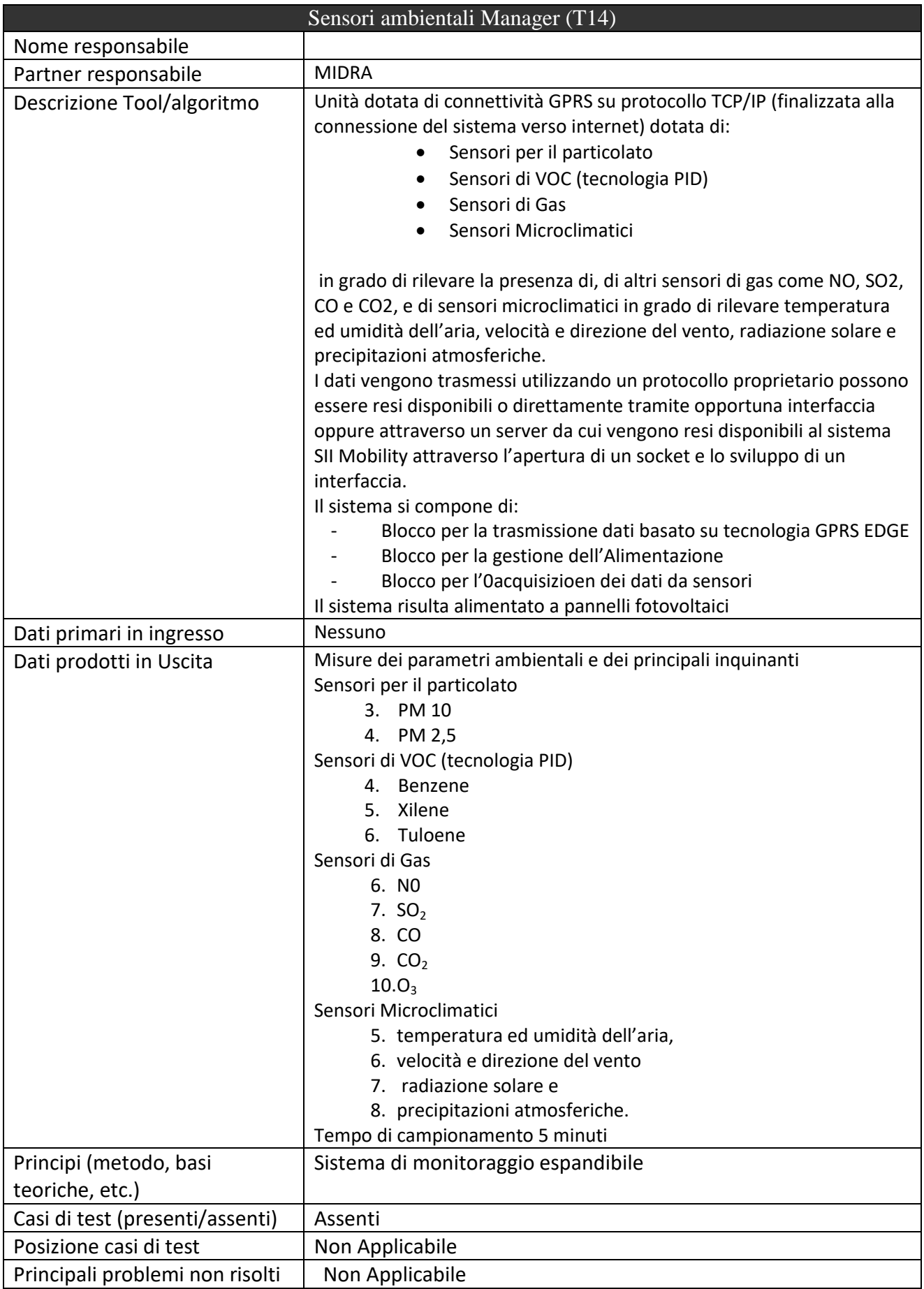

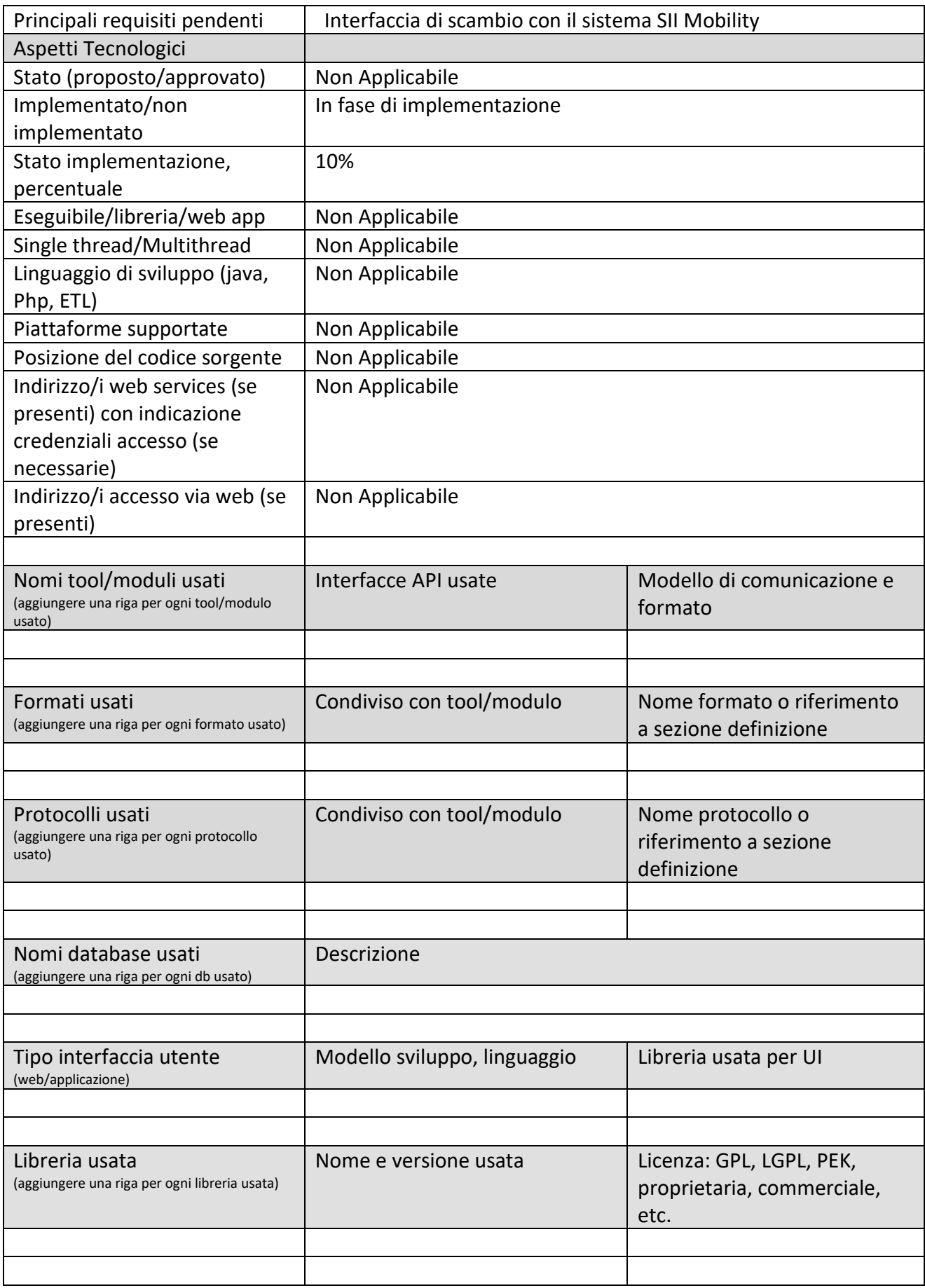

## *5.7 Specifica: Attuatori integrati per controllo accessi, direzione e velocità*

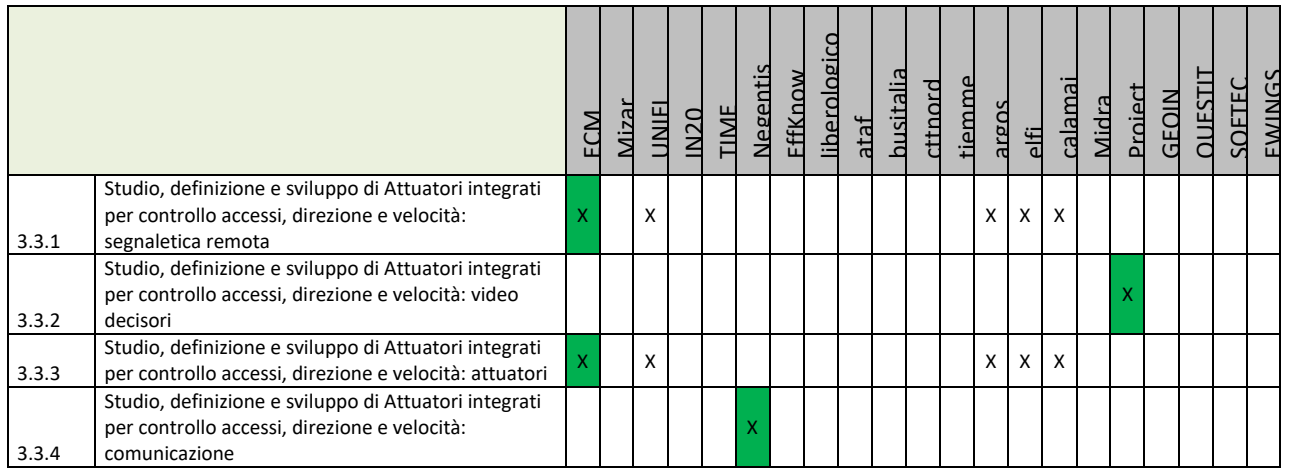

**Principali Sottosistemi interessati dai requisiti da descrivere in questa Subsubsection, saranno i sottosistemi primari della specifica**

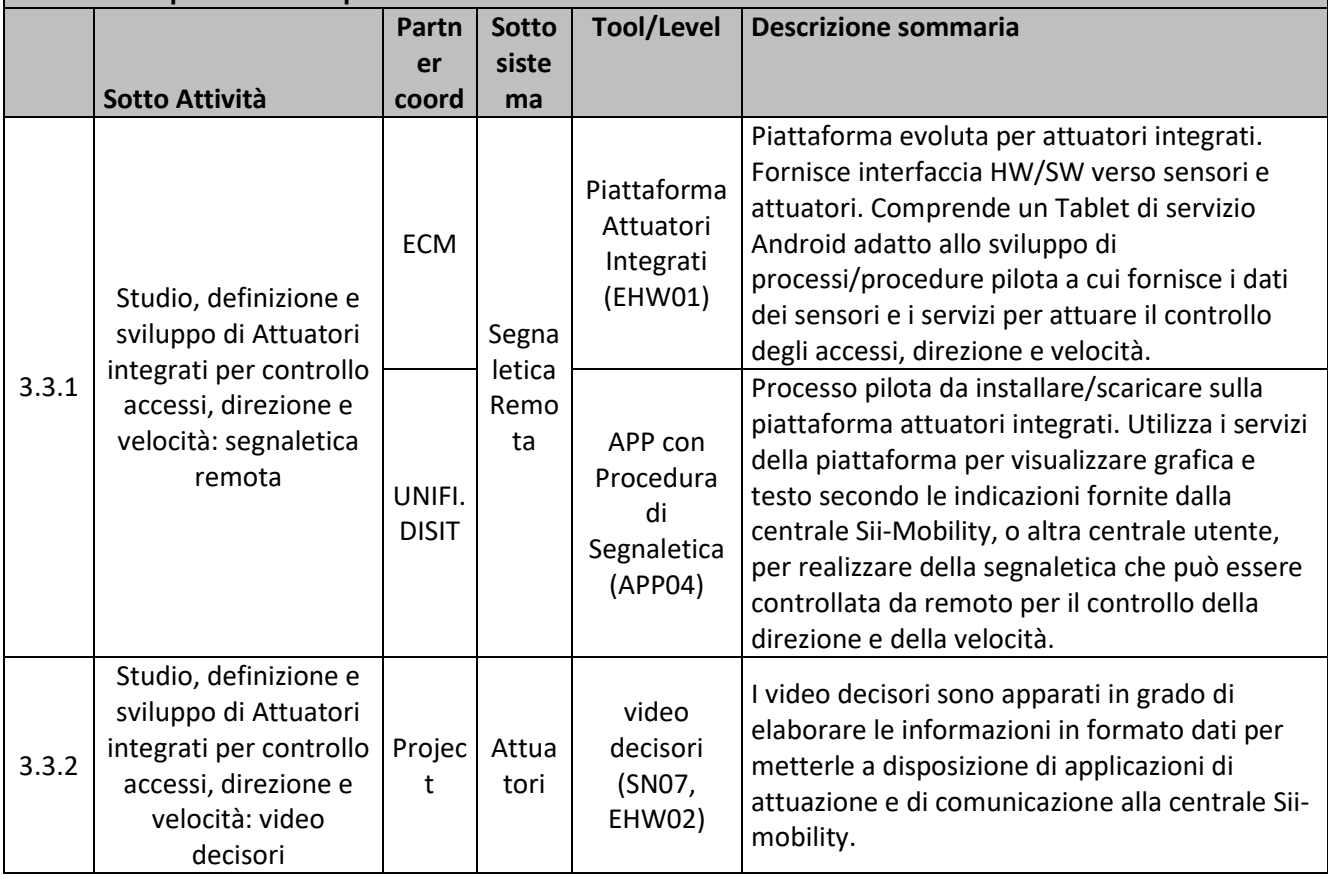

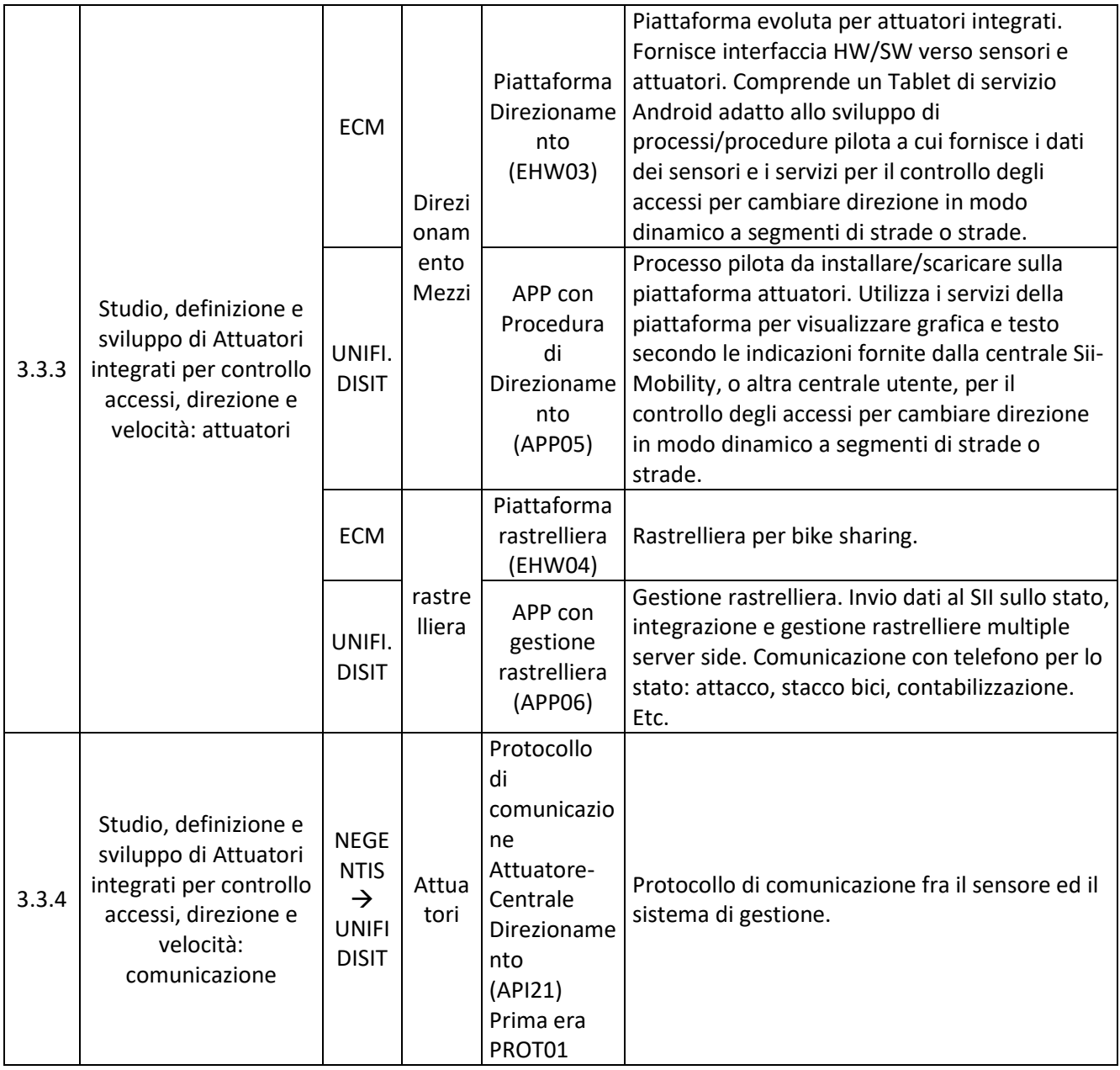

## **5.7.1 Piattaforma Attuatori Integrati, Procedura di Segnaletica (ECM)**

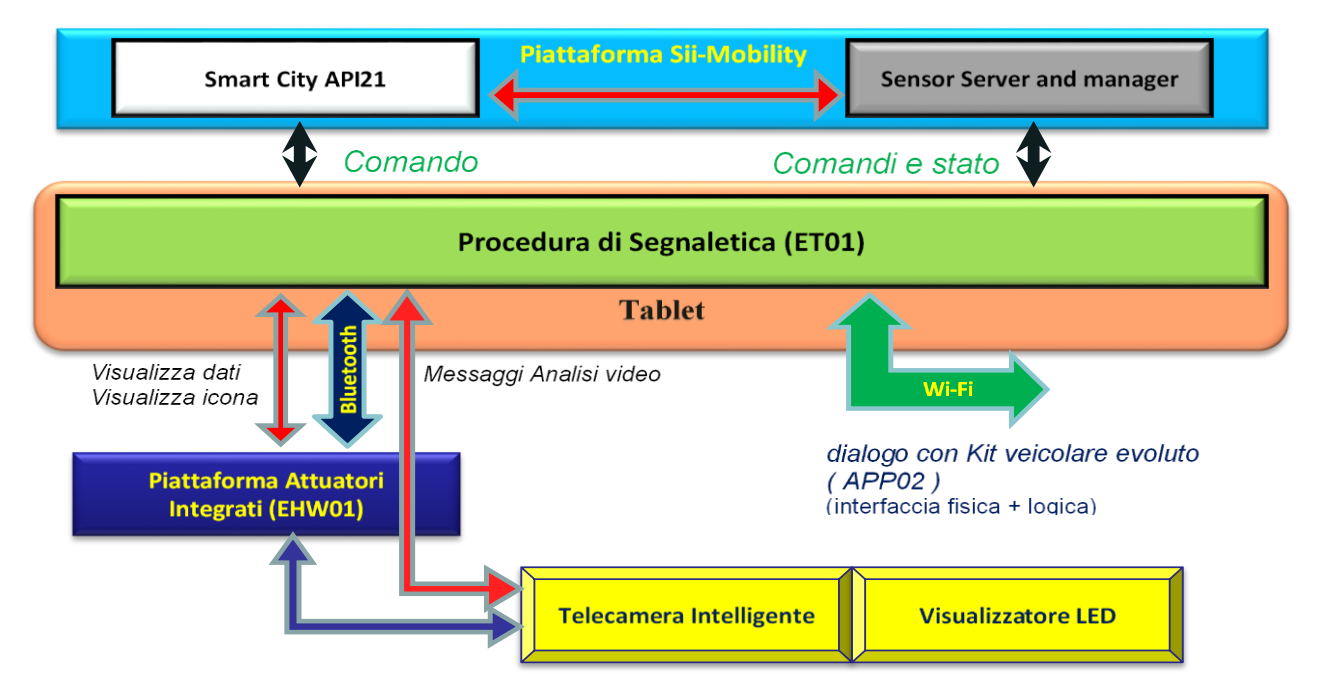

#### *5.7.1.1 Piattaforma Attuatori Integrati (EHW01) (ECM)*

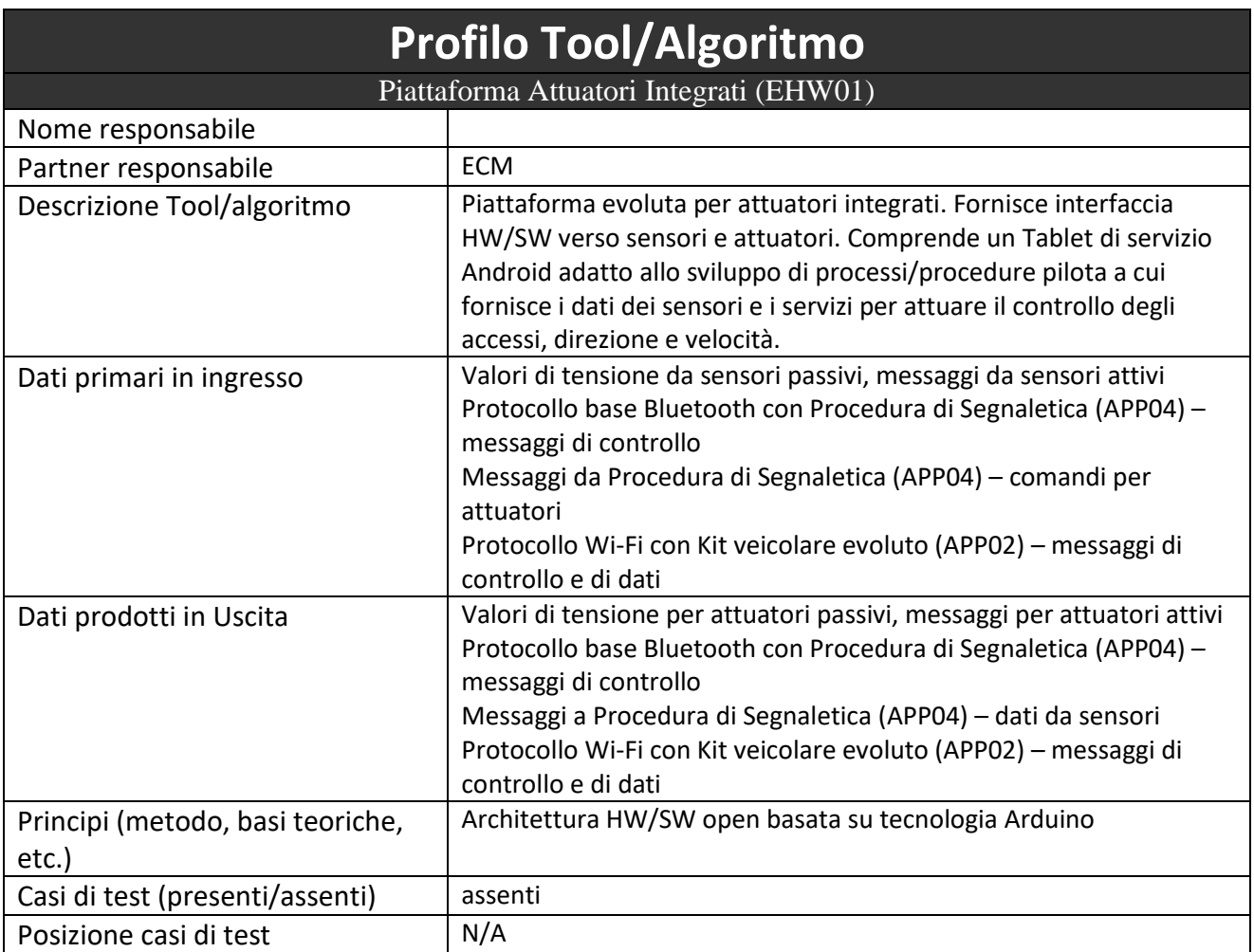

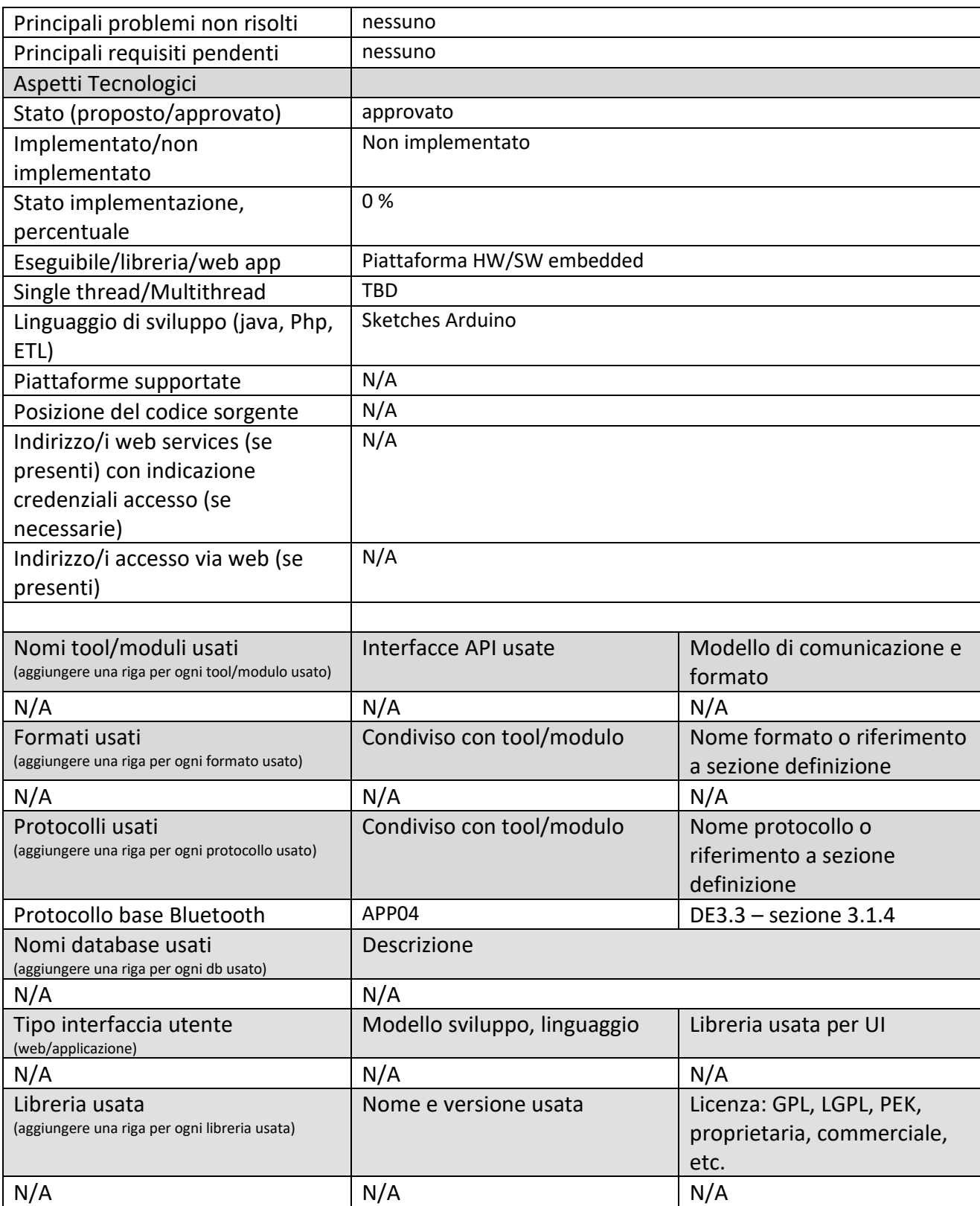

#### *5.7.1.2 App con Procedura di Segnaletica (APP04) (UNIFI)*

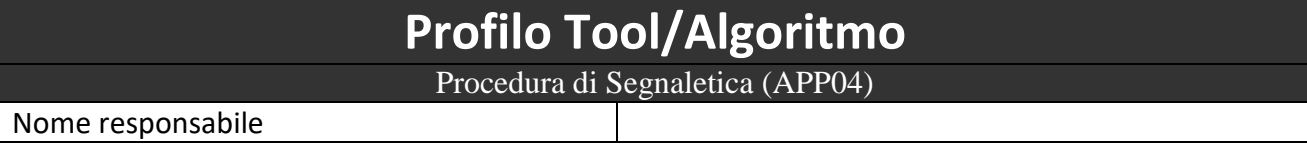

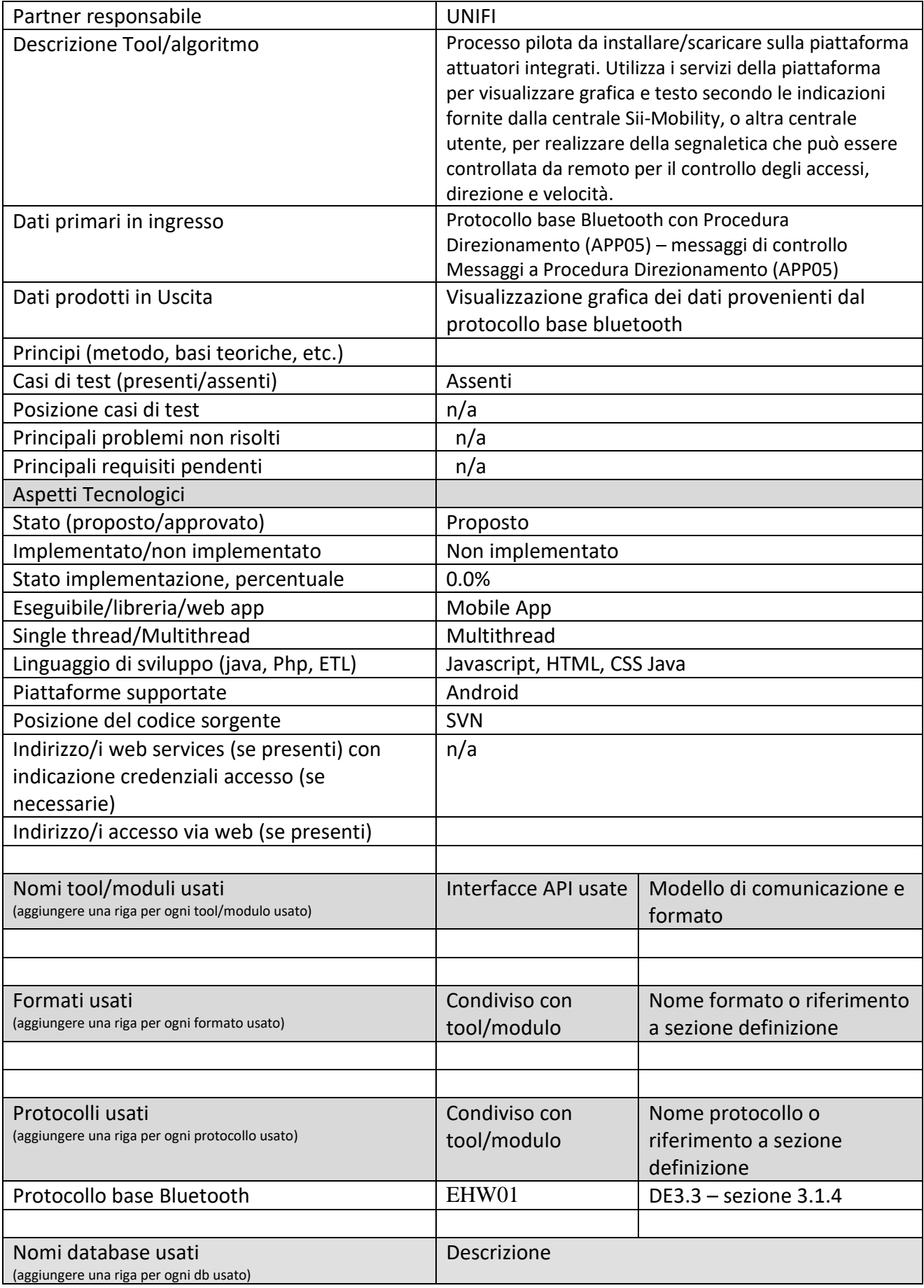

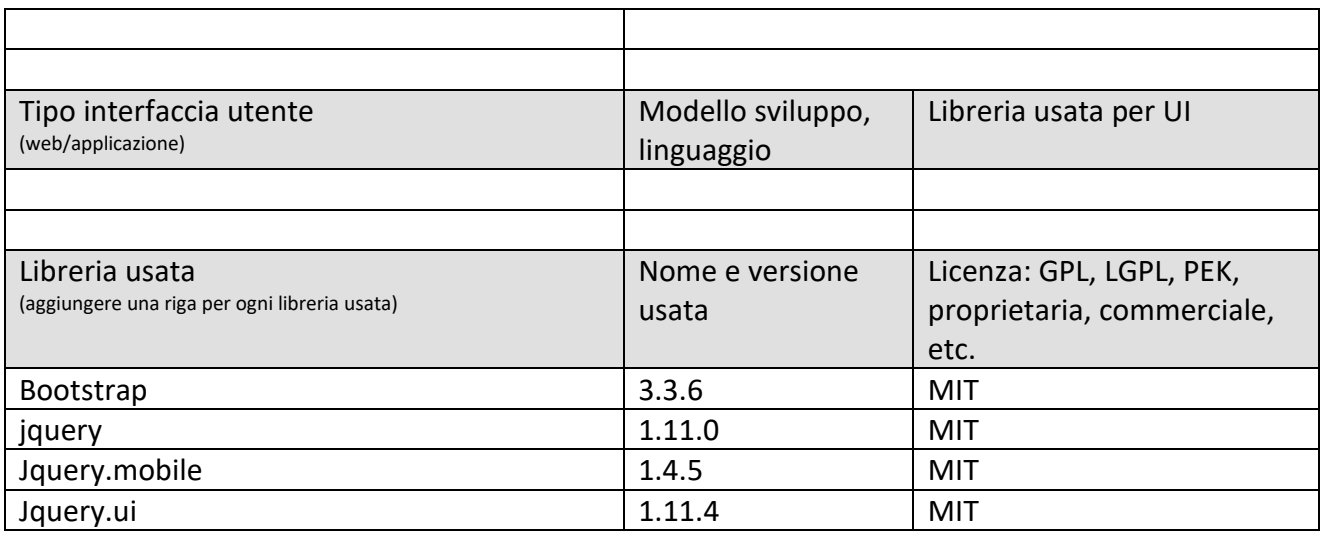

# **5.7.2 Video decisore (SN07, EHW02) (PROJECT)**

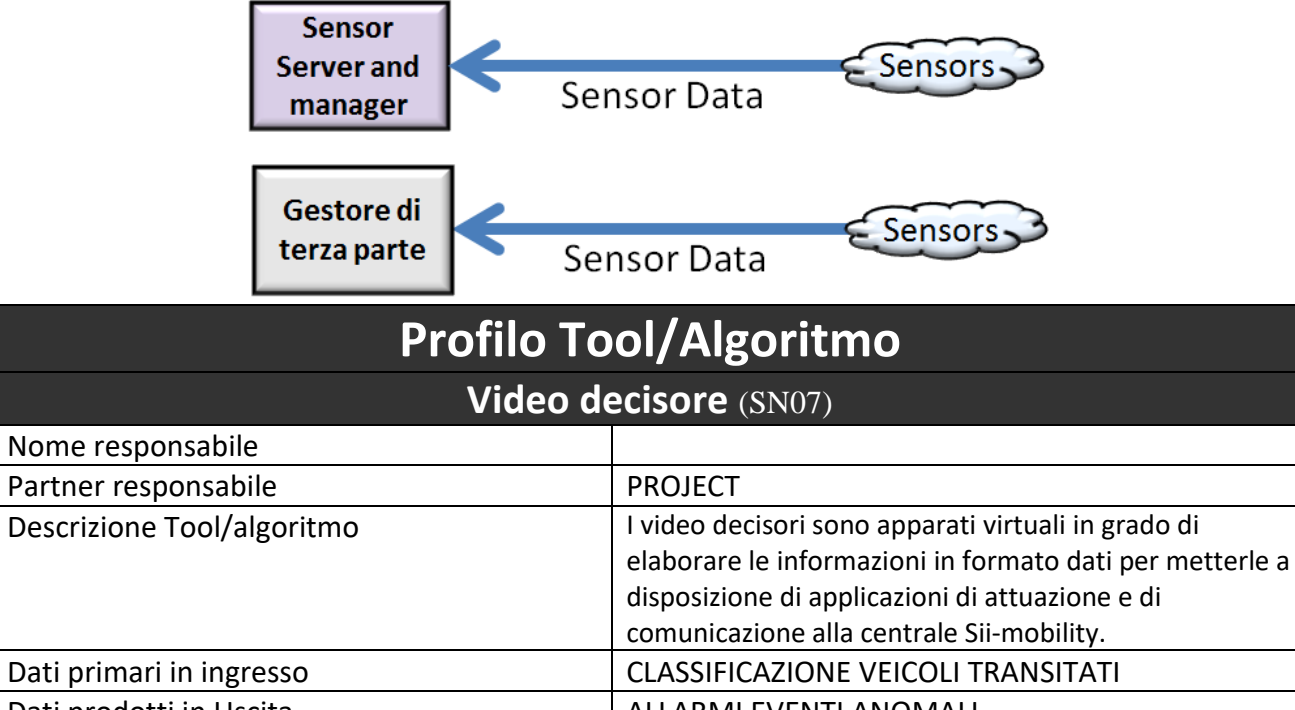

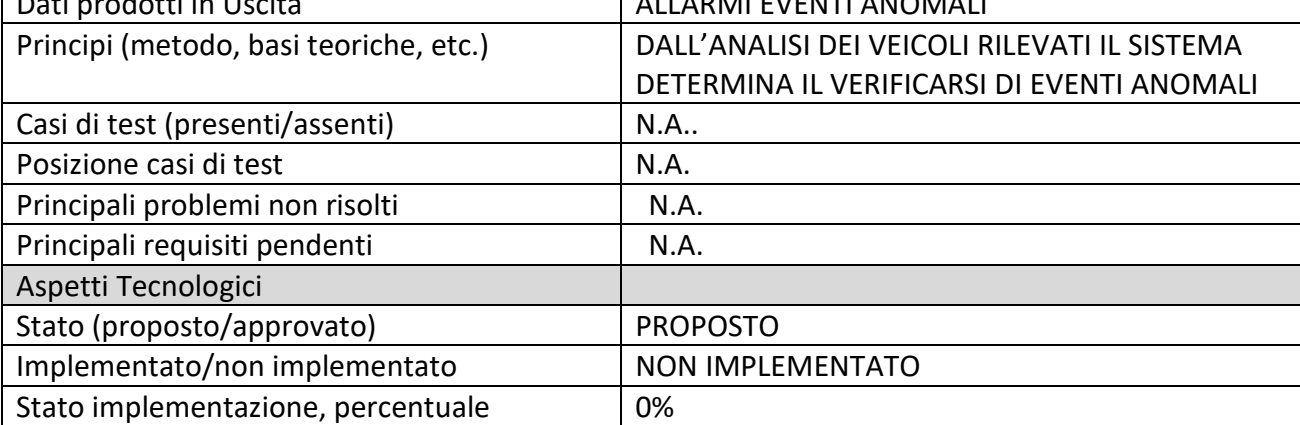

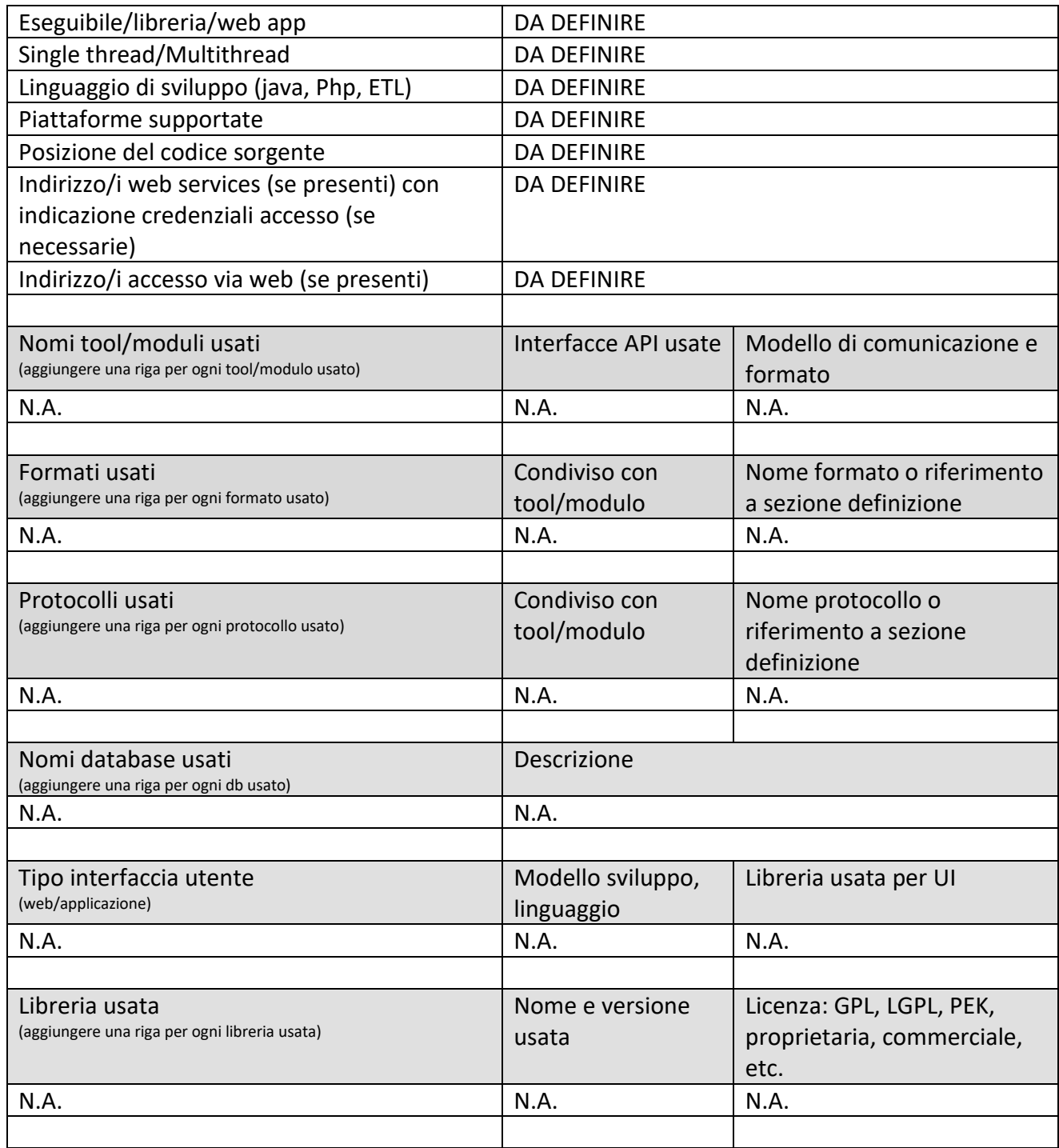

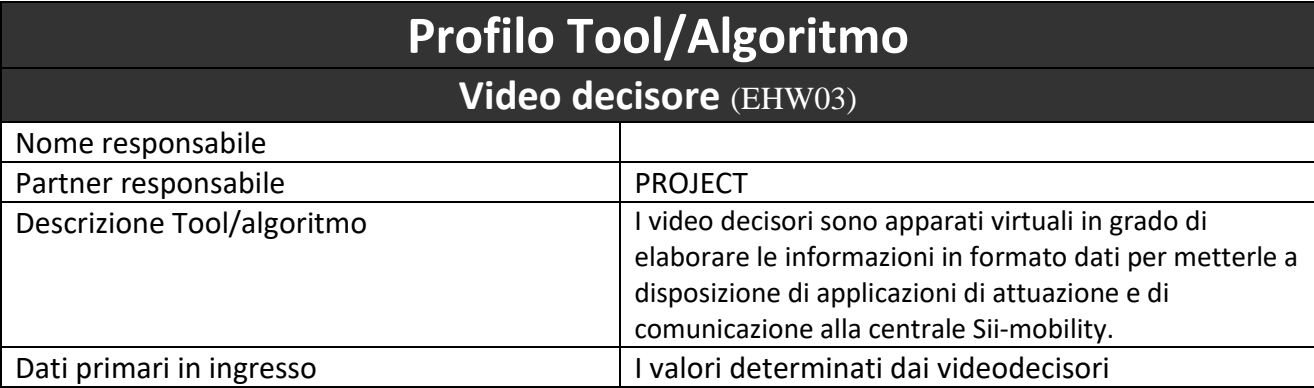

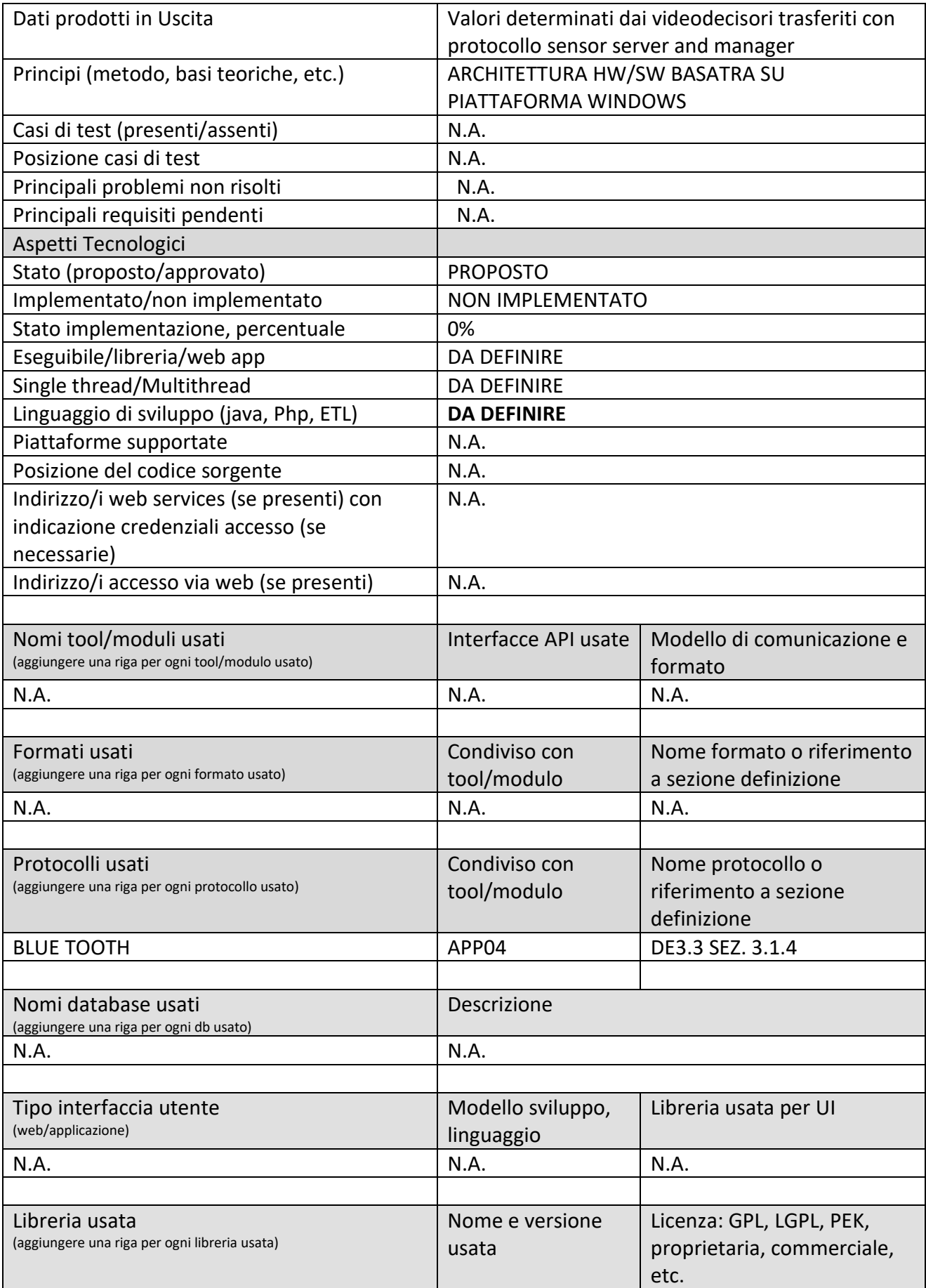

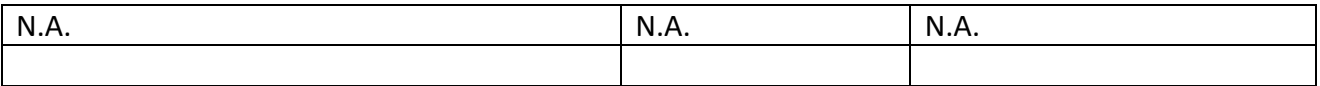

## **5.7.3 Piattaforma Direzionamento e Procedura Direzionamento (EHW03, APP05) (ECM)**

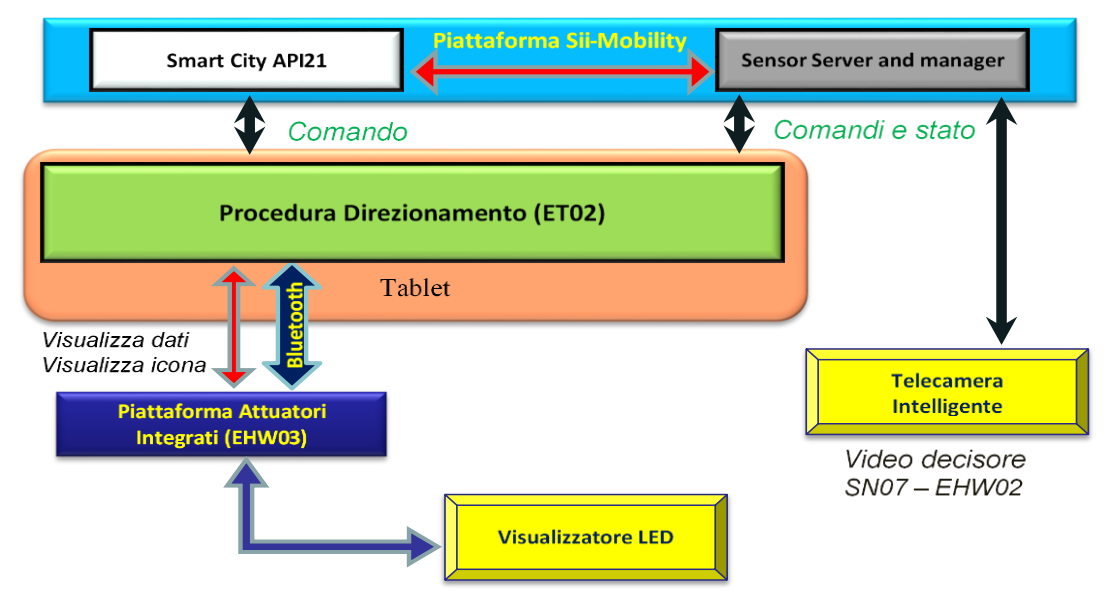

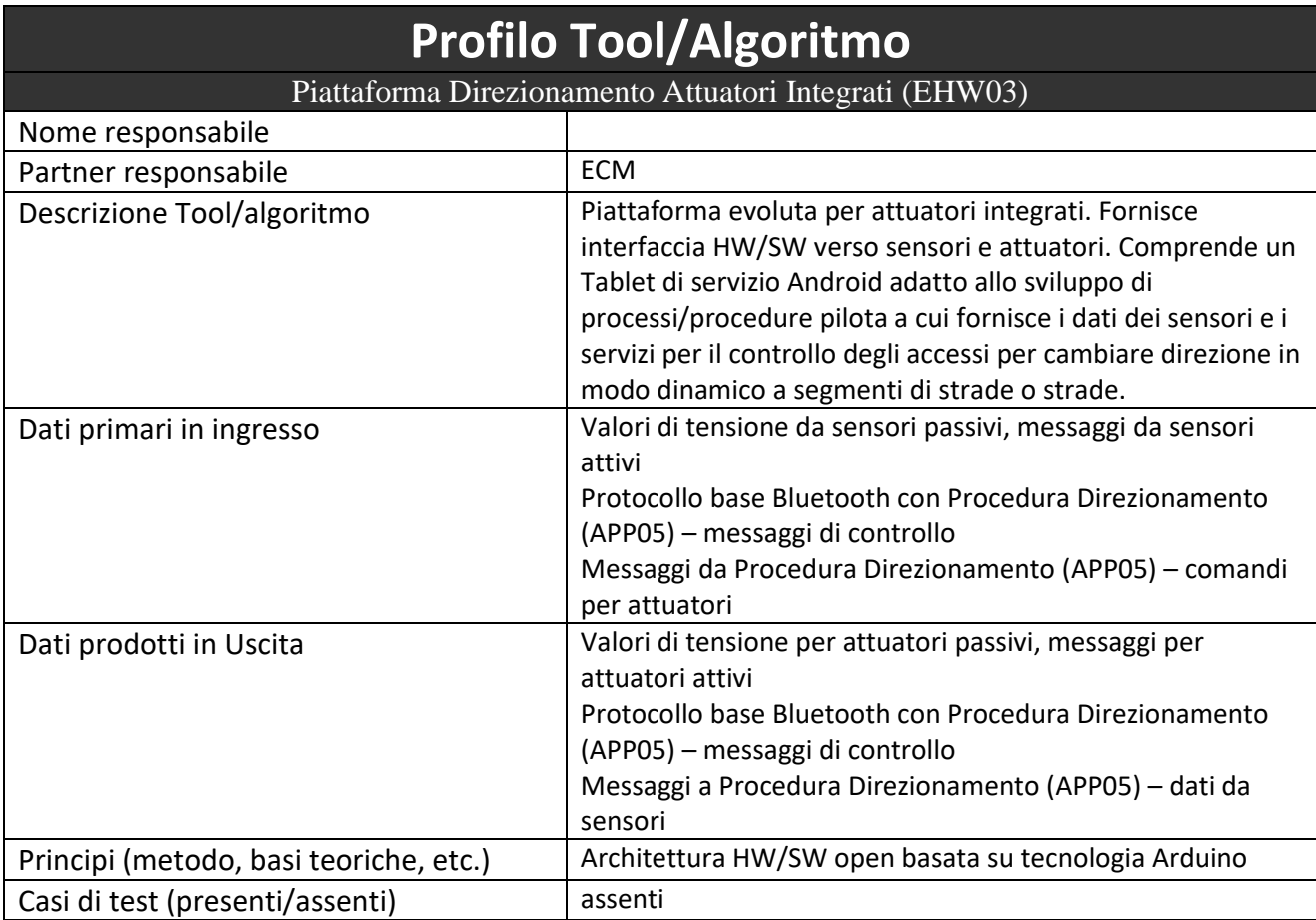

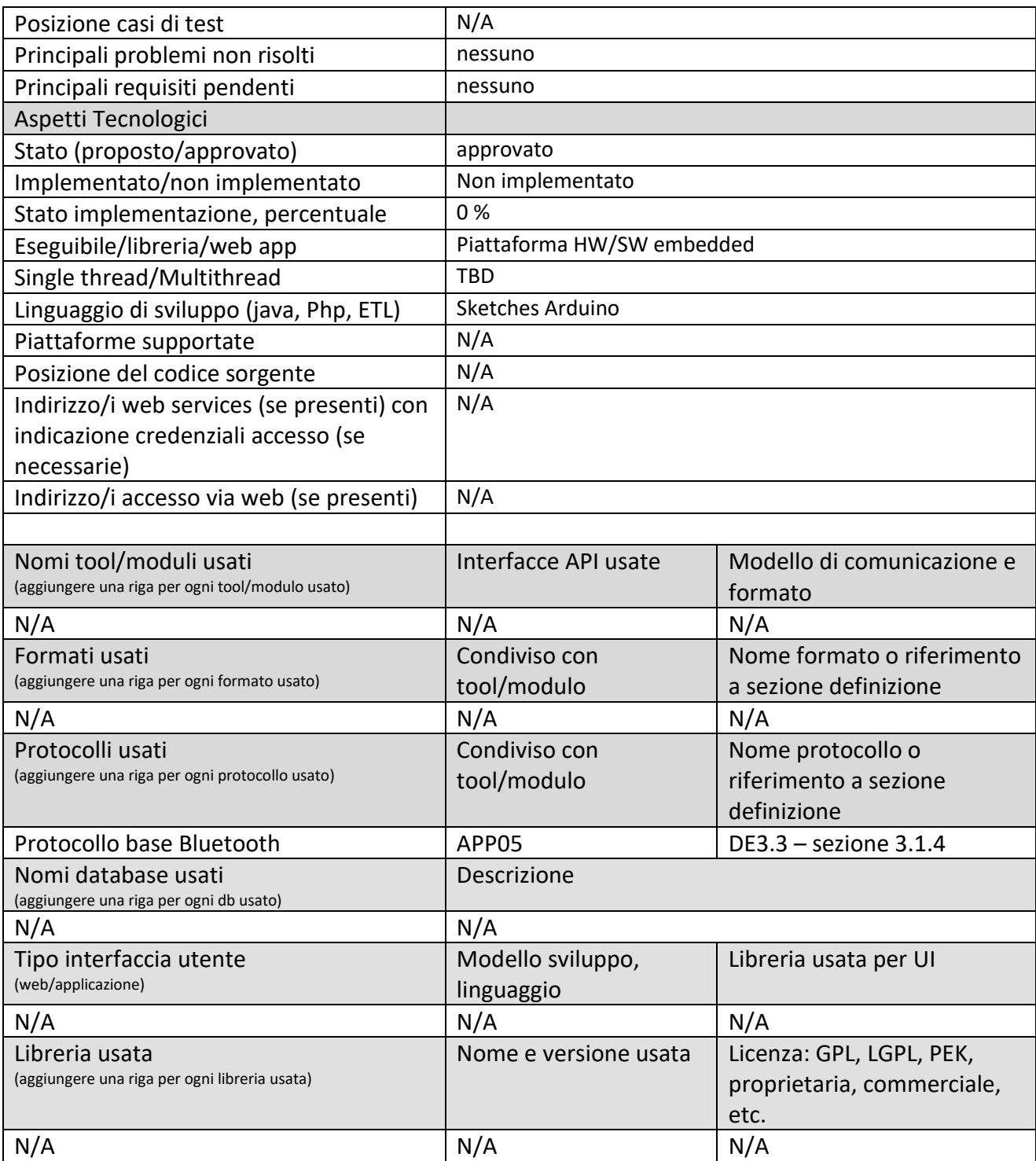

#### *5.7.3.1 App con Procedura Direzionamento (APP05) (UNIFI)*

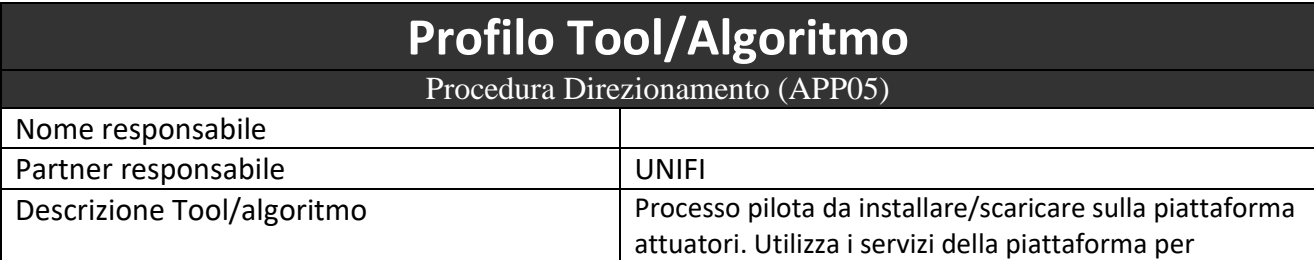

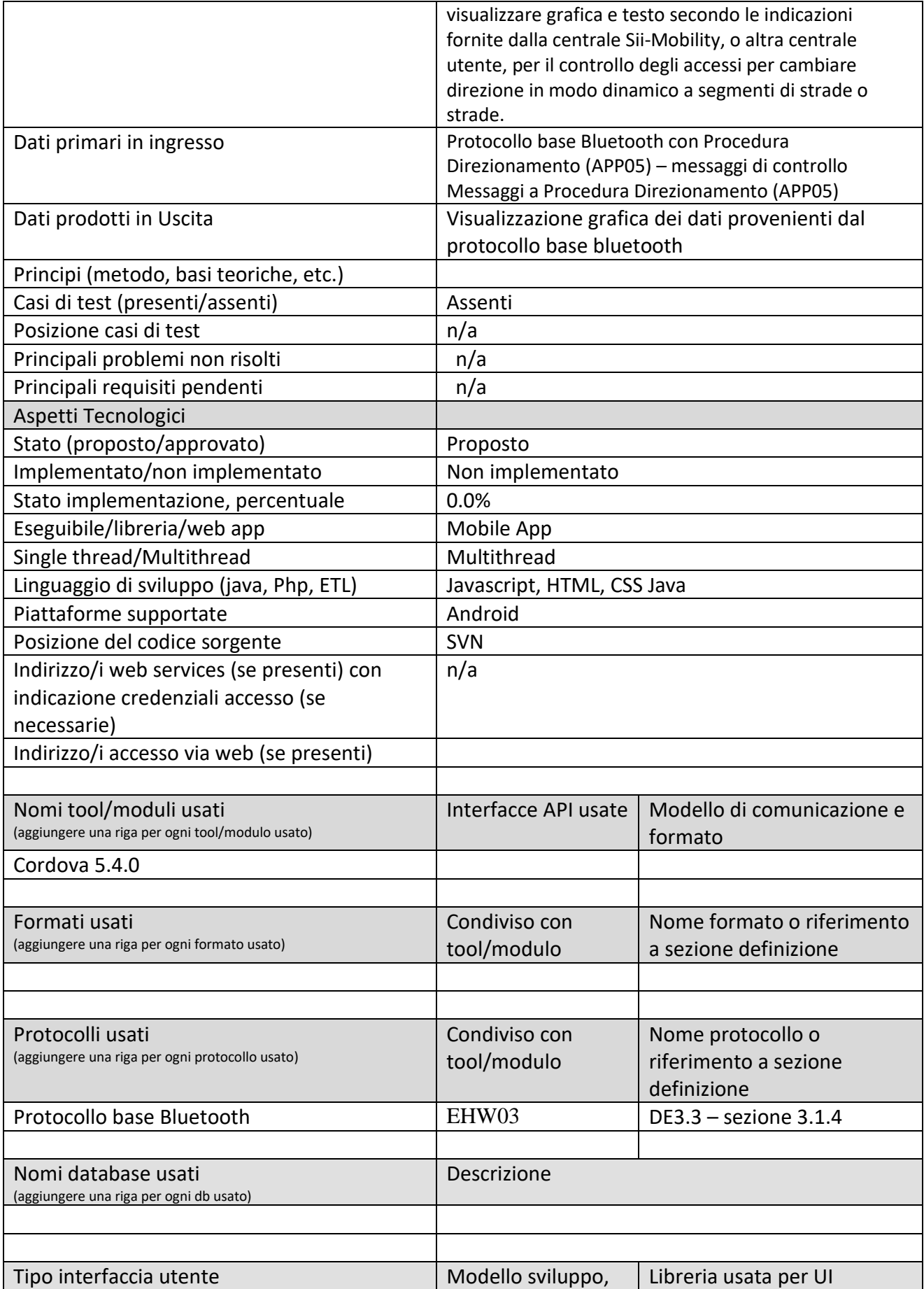

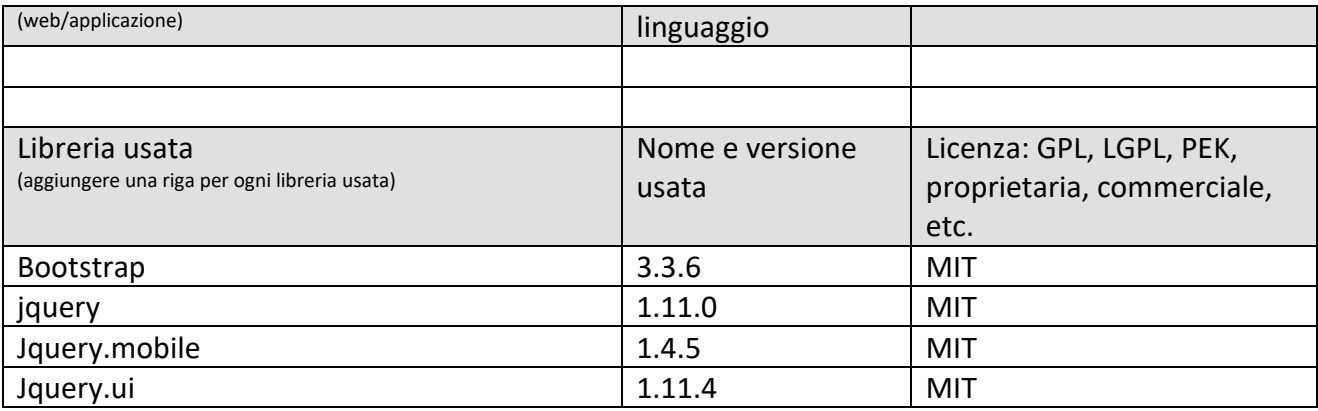

## **5.7.4 Piattaforma rastrelliera (EHW05, APP06) (ECM)**

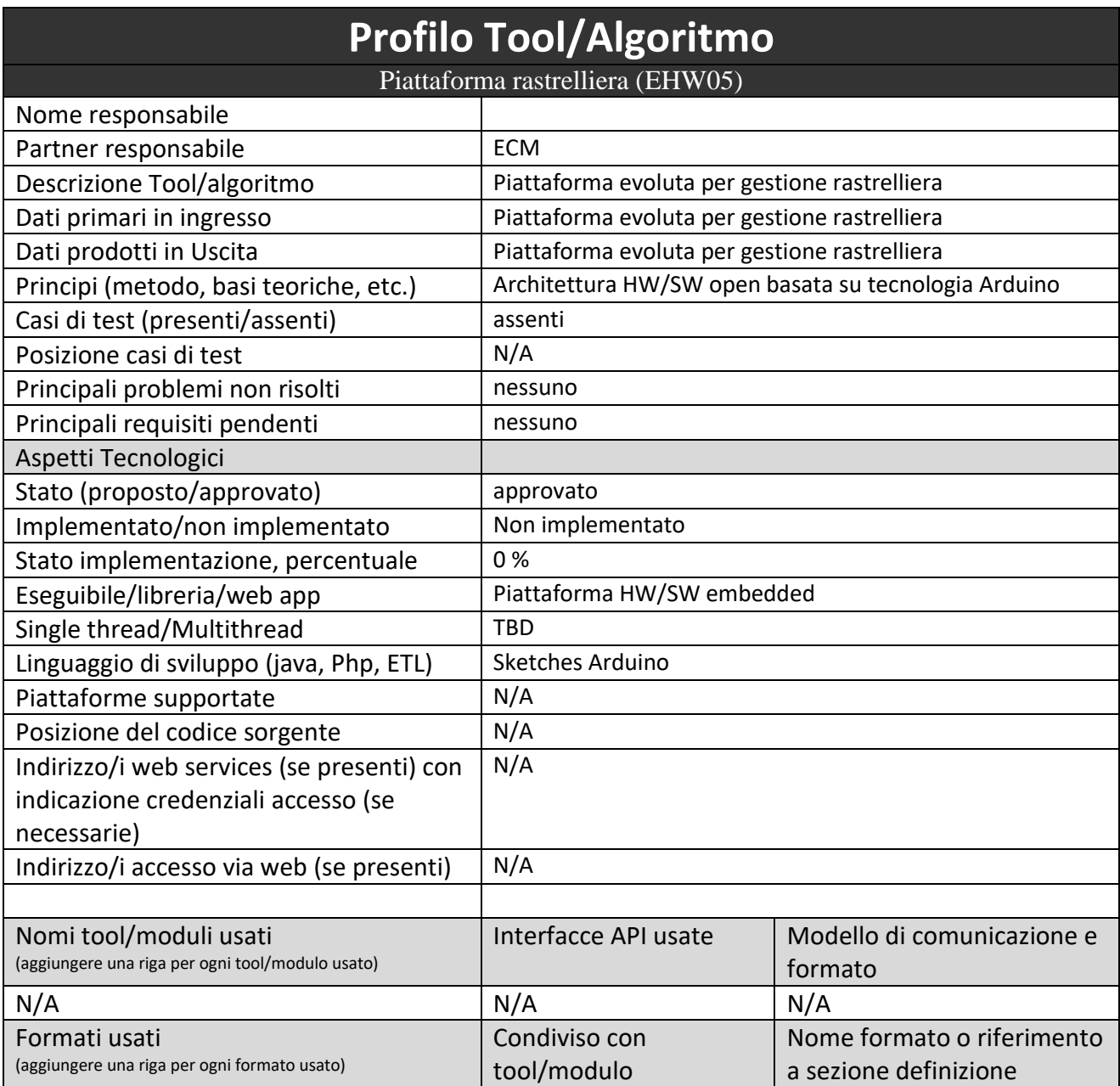

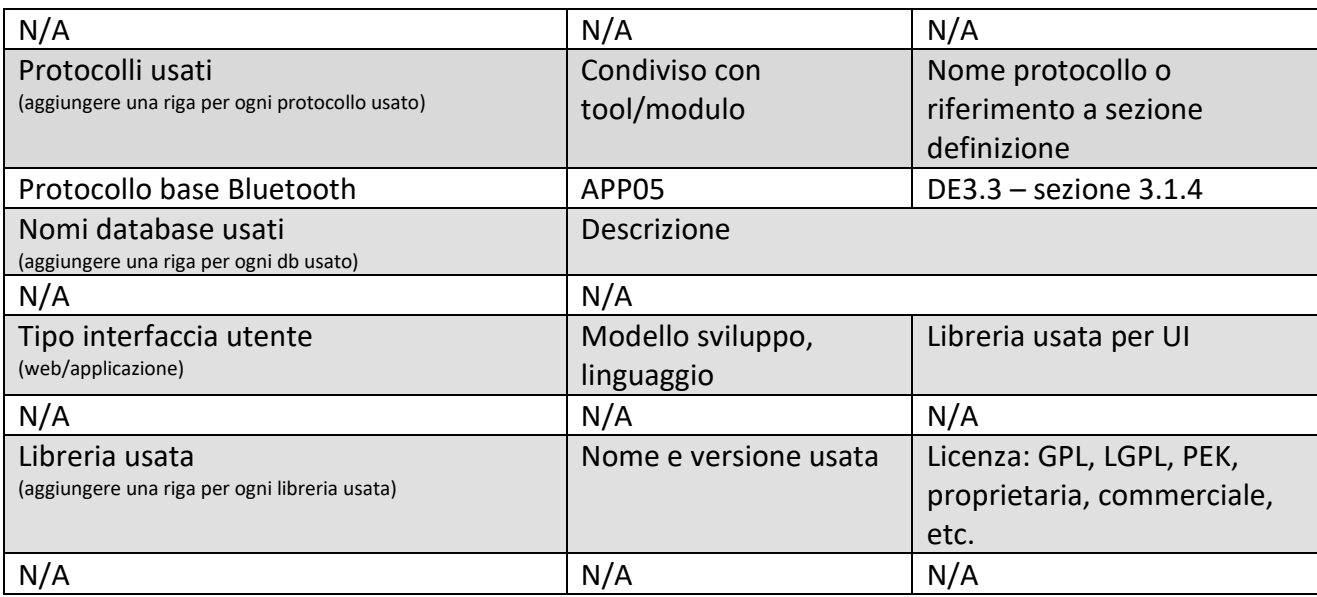

#### *5.7.4.1 App con Procedura Gestione Rastrelliera (APP06) (UNIFI)*

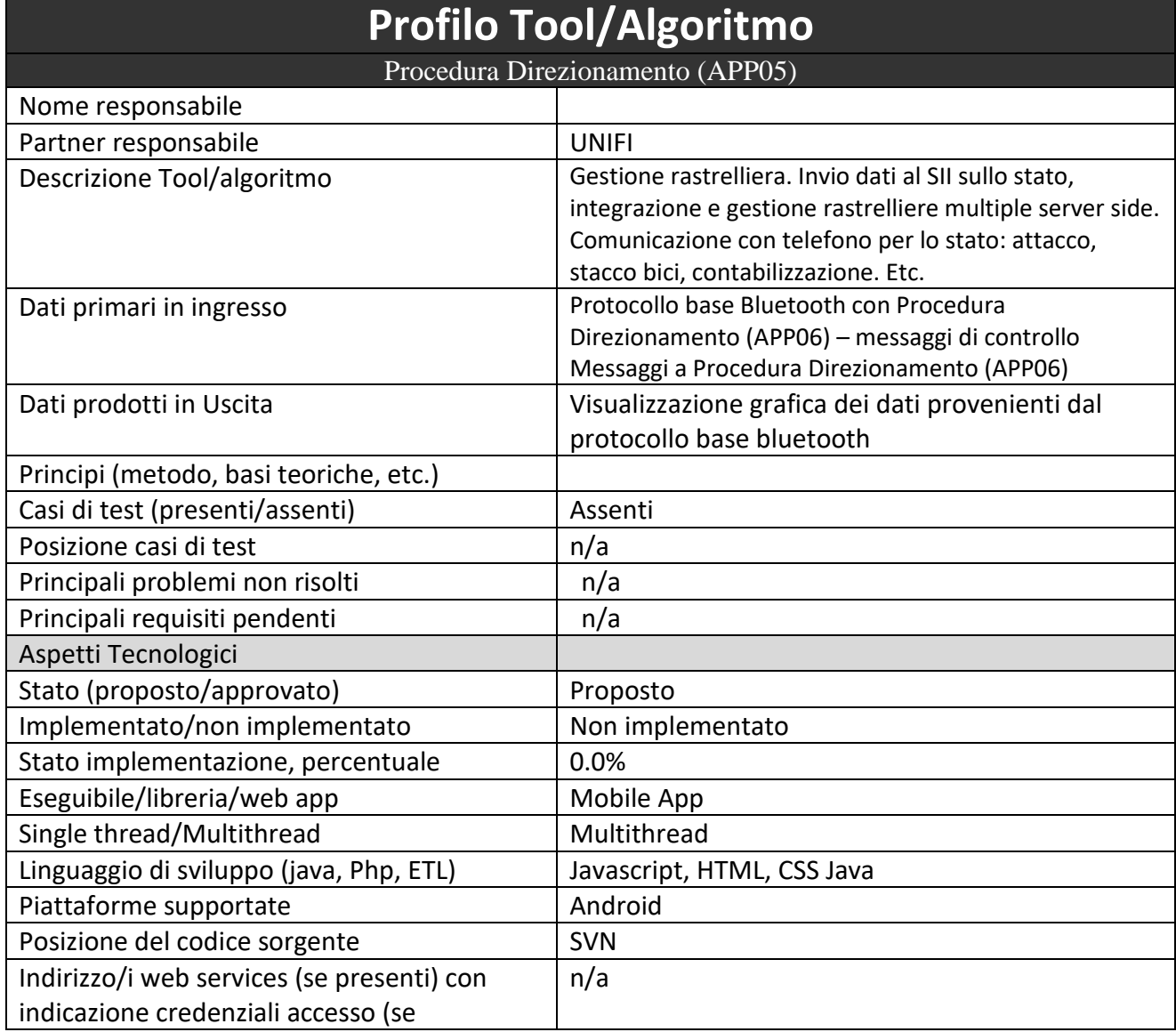

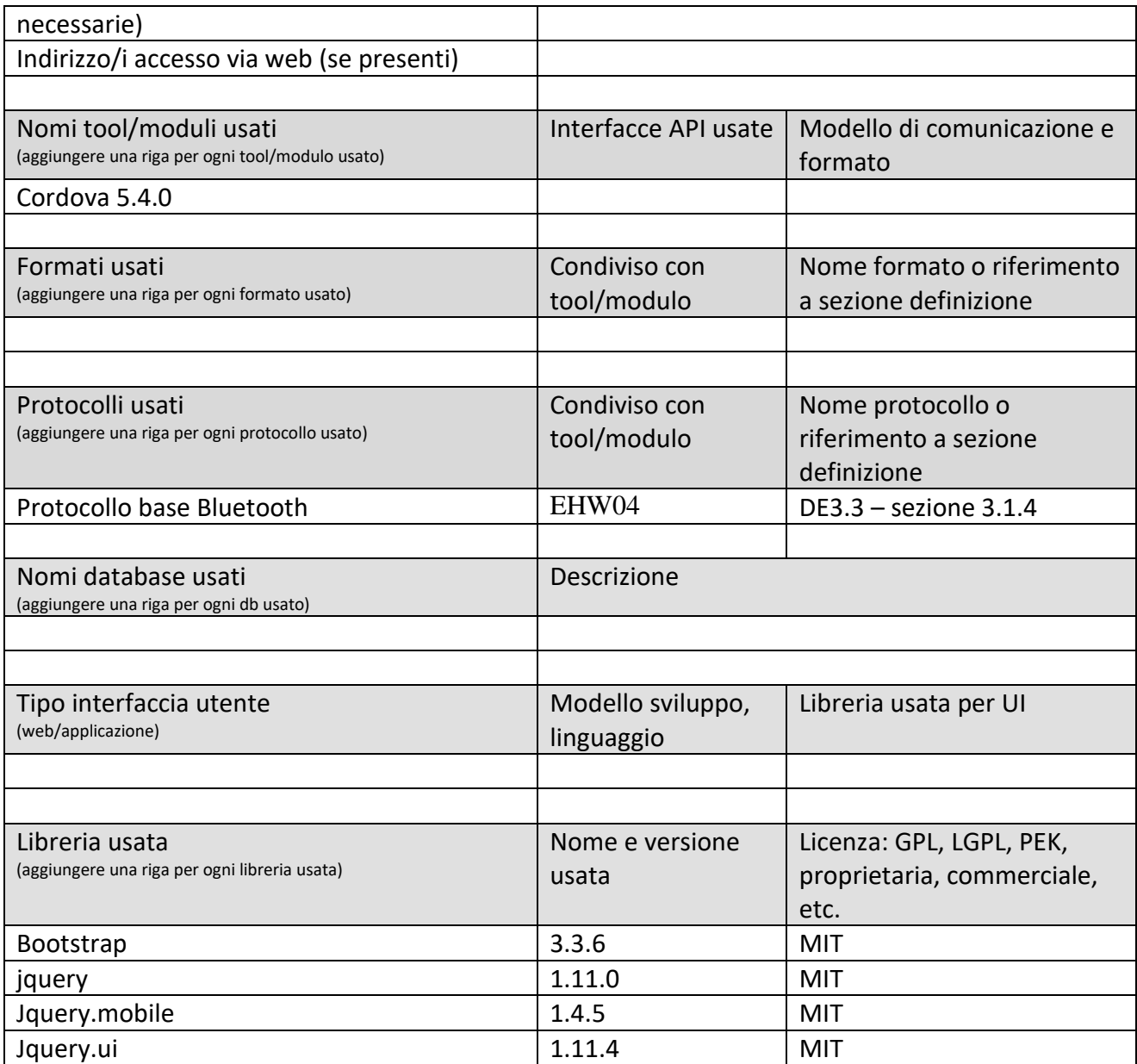

**5.7.5 Protocollo di comunicazione Attuatore-Centrale Direzionamento (API21) (UNIFI DISIT)** 

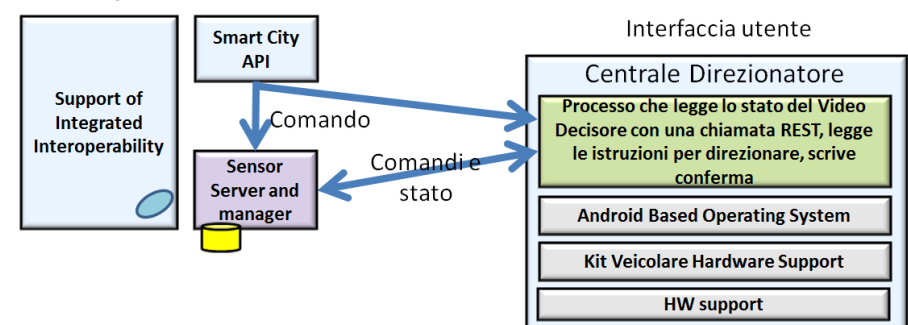

Invio di comandi da SSM verso la centrale di direzionamento (come per lo blocco delle bici). Questa viene implementata tramite una applicazione mobile. Tale applicazione in modo periodico interroga le Sensor API e riceve in risposta eventuali azionamenti. Pertanto si faccia riferimento a

protocollo che da processo in background del amobile comunica con SSM. Le informazioni di attuazione sono inviate dal gestore del direzionamenot che potrabbe essere semplicemente un bottone di attuazione su dashboard.

## *5.8 Specifica: Integrazione dei sensori e attuatori verso il SII, ottimizzazione*

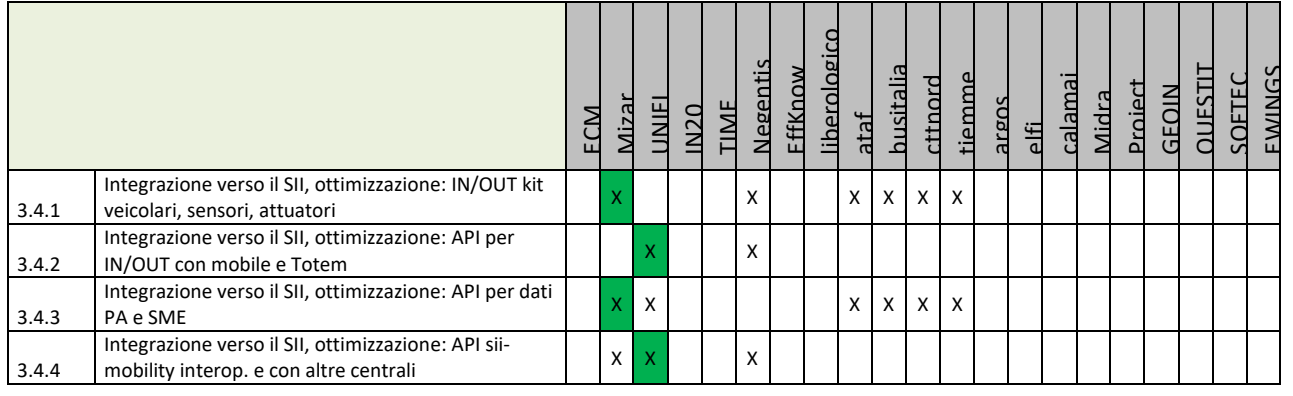

#### **Principali Sottosistemi interessati dai requisiti da descrivere in questa Subsubsection, saranno i sottosistemi primari della specifica**

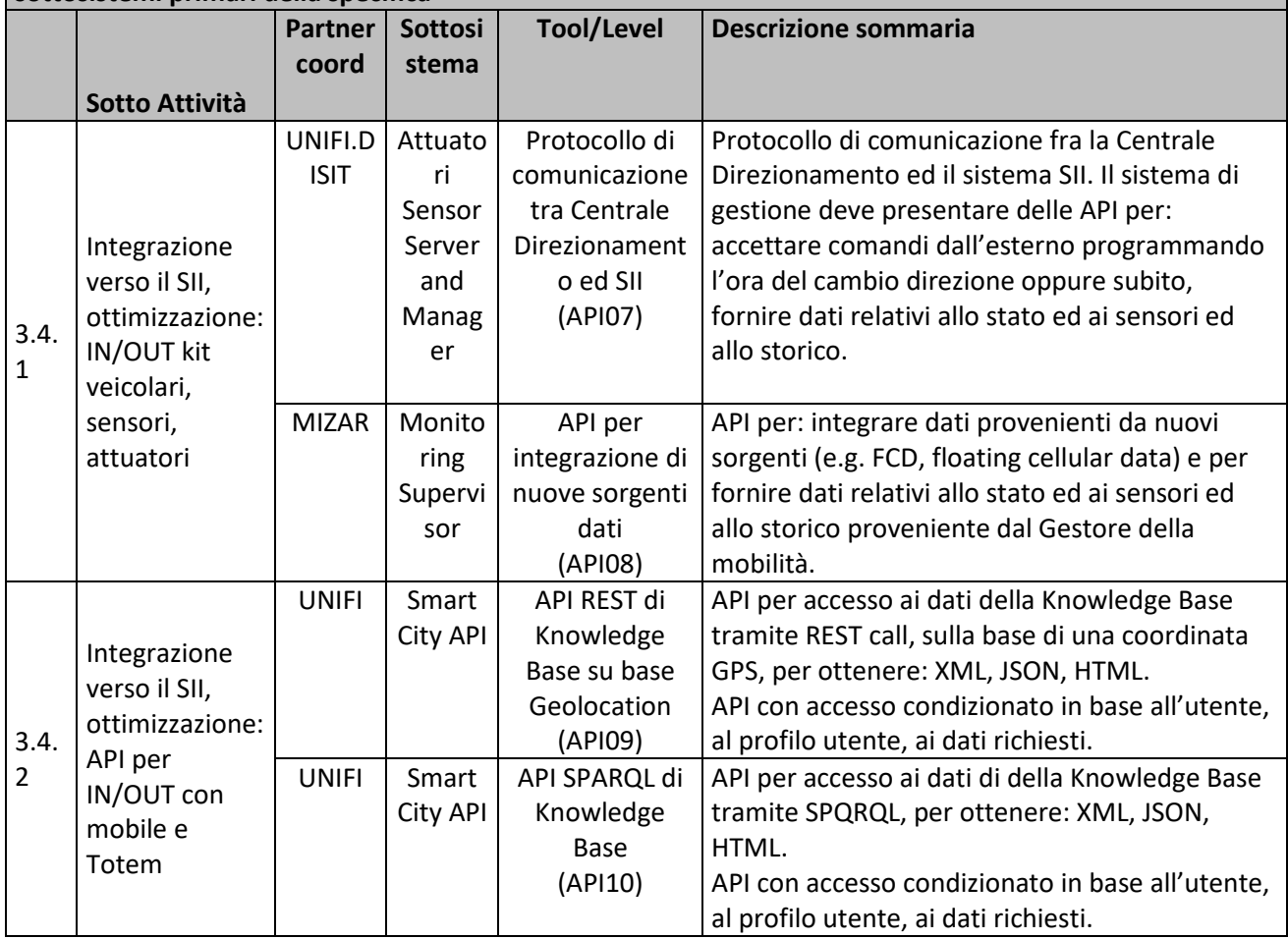

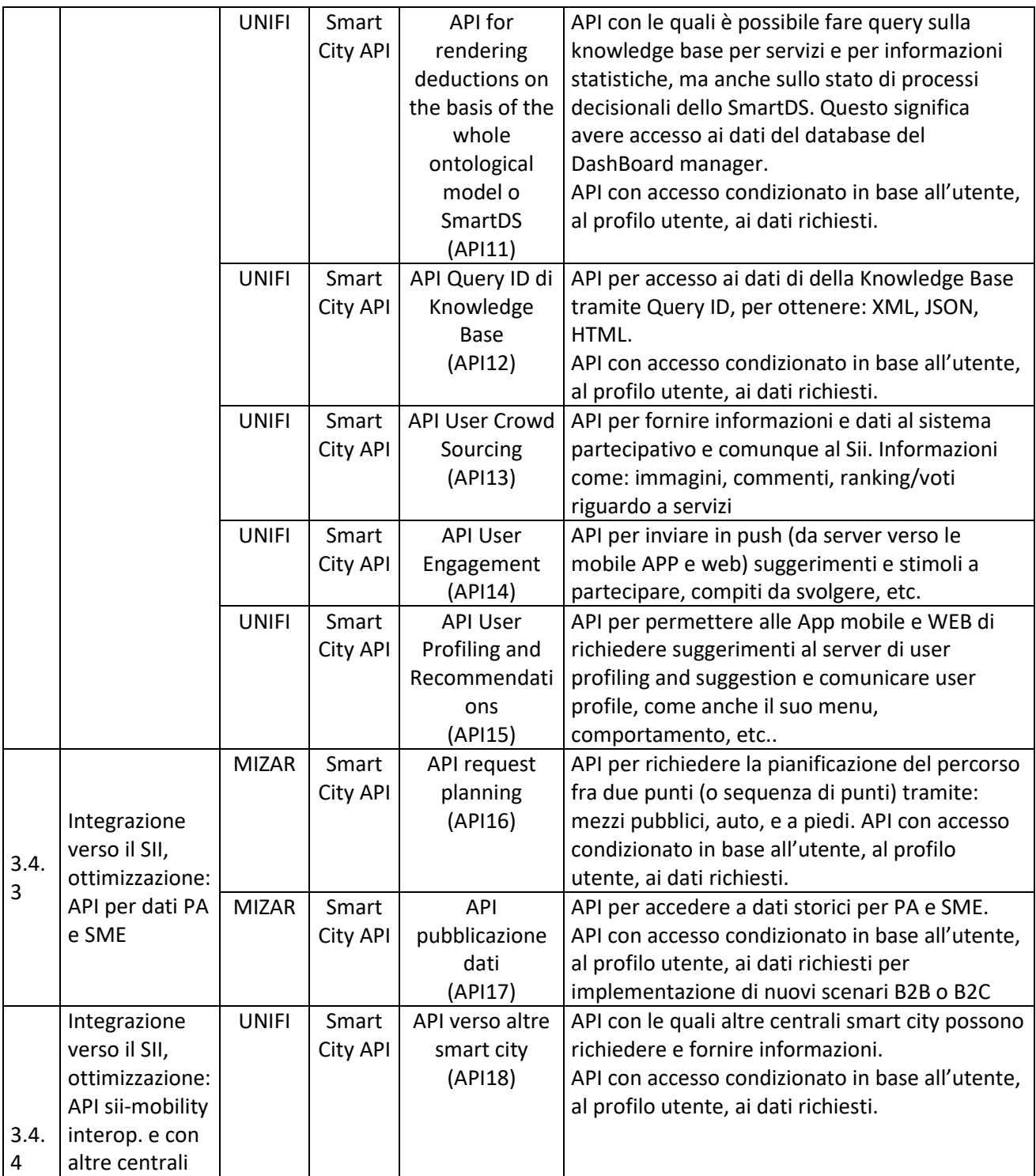

#### **5.8.1 Protocollo di comunicazione tra Centrale Direzionamento ed SII (API07) (UNIFI)**

La centrale di direzionamento è nella buona sostanza (come il sistema di messaggio variabile) una applicazione android su un dispositivo android gemellato con un Arduino che gestisce le parti IO. La centrale di direzionamento va direttamente a leggere su certe API il lo stato che dovrebbe acquisire. In questo modo è il server su Sensors Server Manager che espone il servizio, la App semplicemente va a leggere con modalità polling per vedere se vi sono dei cambi di stato programmati o da eseguire in immediatamente.

Si veda la soluzione fra SmartDS, Dashboard e Sensor Server Manager. Tale soluzione permette di scrivere dentro il SSM lo stato al quale un attuatore deve conformarsi. E' l'attuatore stesso che chiama il SSM per leggere se vi sono informazioni/comandi per cambiare stato. Questo permette di avere attuatori anche in DHCP e anche su reti mobili. Il protocollo dovrebbe essere autenticato.

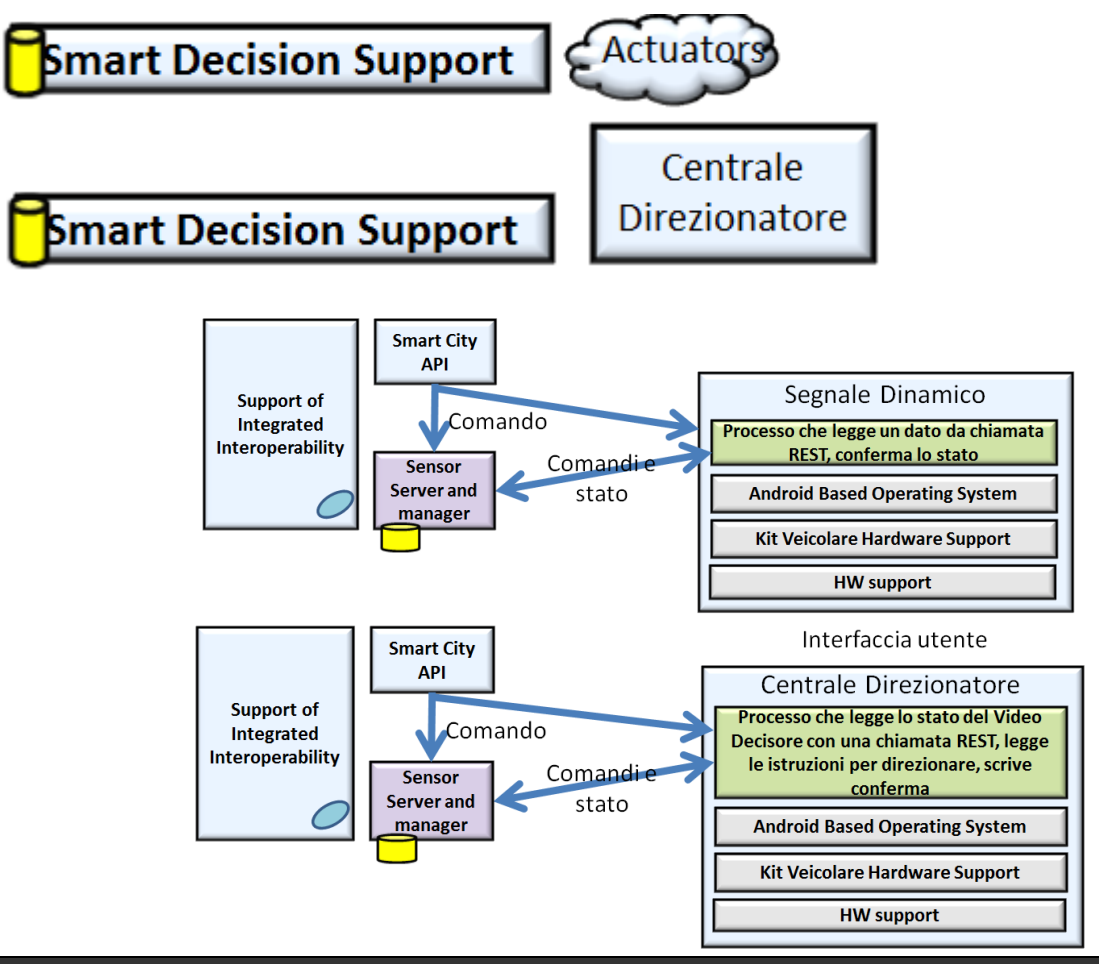

# **Profilo Tool/Algoritmo**

Protocollo di comunicazione tra Centrale Direzionamento ed SII (API07)

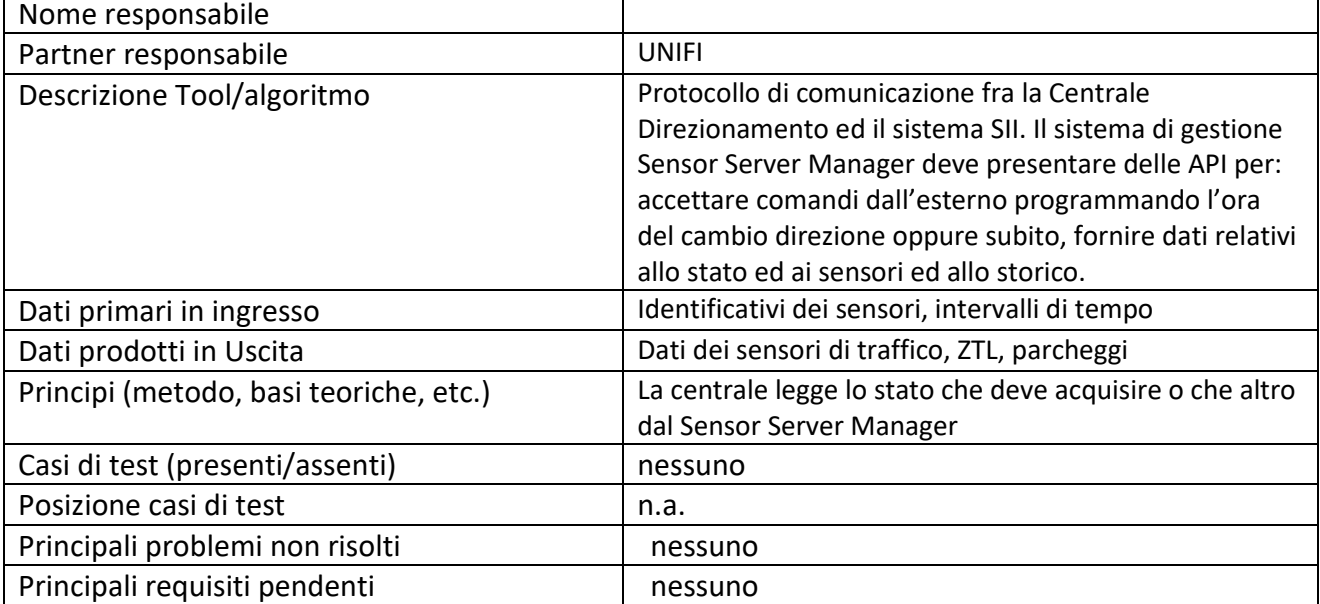

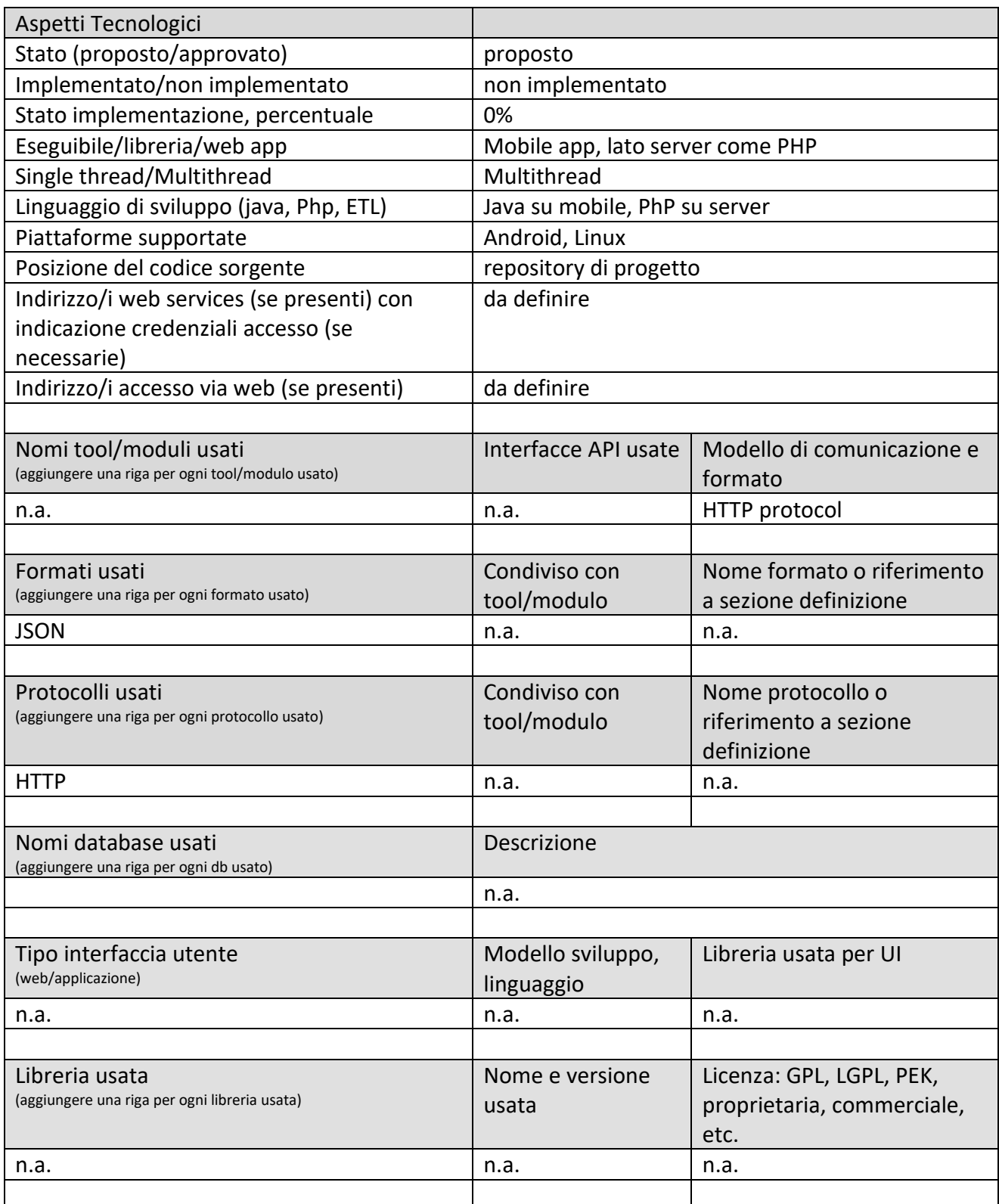

# **5.8.2 API per integrazione di nuove sorgenti dati (API08) (MIZAR)**

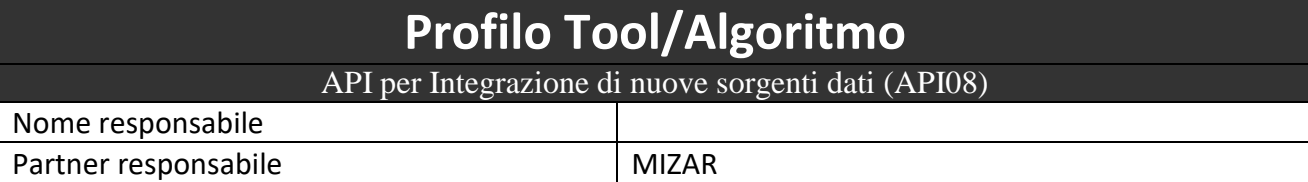

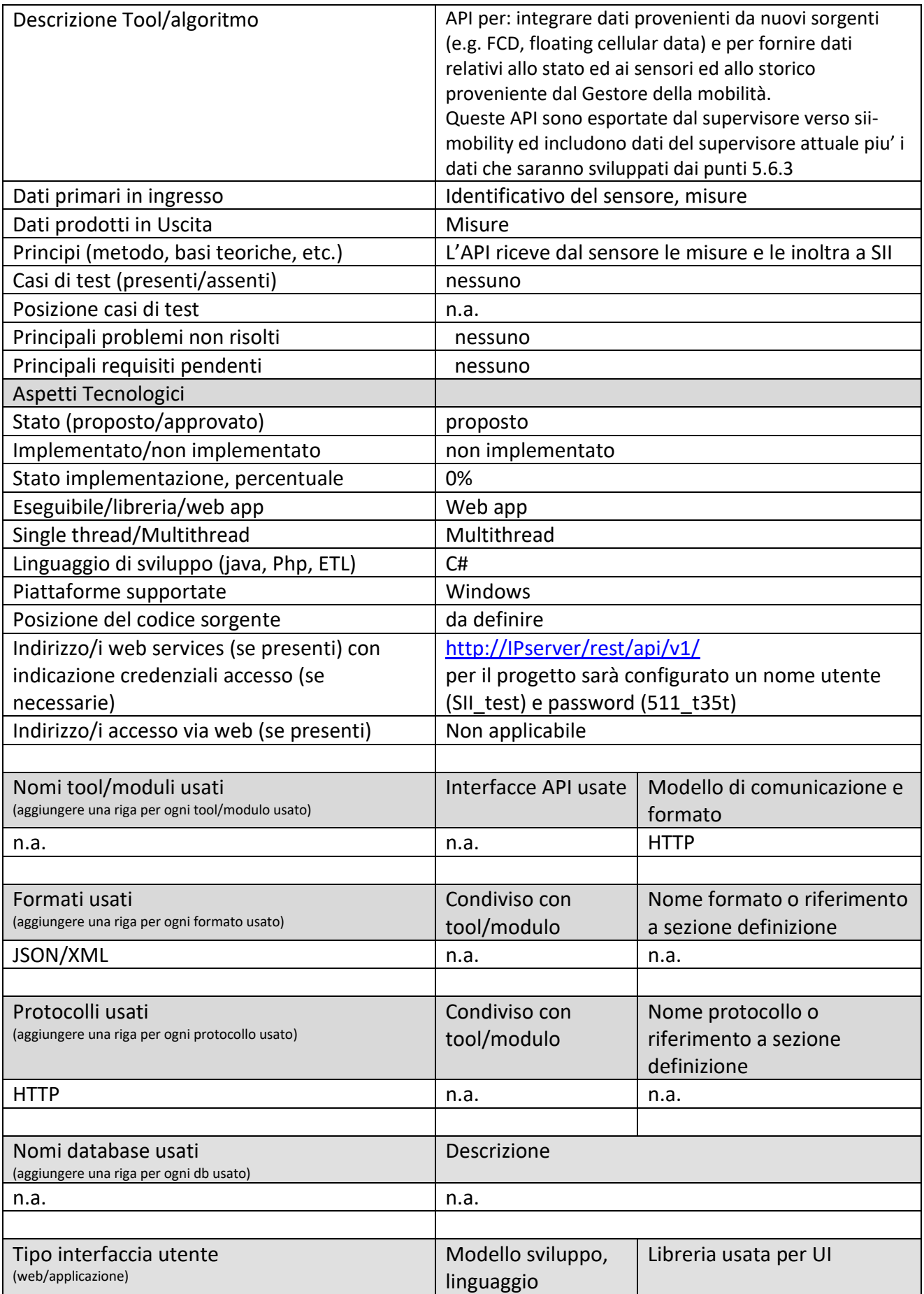

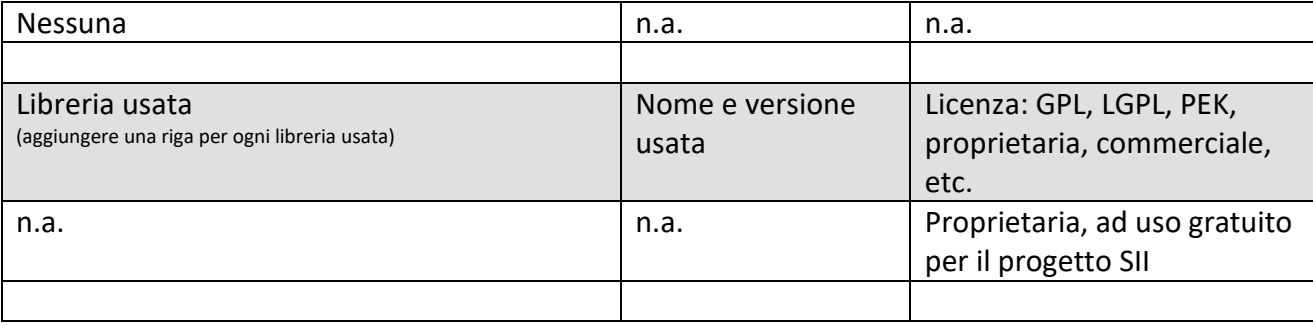

#### *5.8.2.1 Procotollo Supervisore-SII, API: API08 (MIZAR)*

Per ogni oggetto che produce misure (regolatori semaforici, stazioni di misura, sensori) è possibile impostare delle misure.

Per impostare le misure è necessario invocare il metodo POST al seguente URL:

http://domain/rest/v1/*objecttypes*/*{GUID}/*measures

con il valore appropriato nei campi *{GUID}* In caso di successo, il metodo restituisce il codice HTTP 200 OK.

#### **Esempio di richiesta:**

```
POST --header 'Content-Type: application/json' --header 'Accept: application/json' -d '{
  "Measures": [
    {
     "MeasureTimeUTC": "2016-06-08T15:50:00Z",
     "Sensors": [
\{ "Data": [
\{ "Key": "VOLUME",
            "Value": "20"
           },
\{ "Key": "SPEED",
            "Value": "50"
 }
         ]
       },
\{ "Data": [
\{ "Key": "VOLUME",
            "Value": "30"
 },
\{ "Key": "SPEED",
           "Value": "60"
 }
         ]
       },
\overline{\mathcal{L}} "Data": [
\{ "Key": "VOLUME",
            "Value": "20"
 },
\{ "Key": "SPEED",
```
*142*

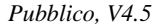

```
 "Value": "50"
            }
          ]
        },
\overline{\mathcal{L}} "Data": [
\{ "Key": "VOLUME",
              "Value": "30"
 },
\{ "Key": "SPEED",
              "Value": "60"
 }
          ]
        }
      ]
    }
  ]
}' 'http://192.168.55.75:8088/rest/v1/detectionunits/6f796196-5ca7-4546-ad84-
17ae79224e4b/measures?token=1234'
```
#### **Esempio di risposta**:

```
RESPONSE CODE: 200 
RESPONSE HEADER:
{
  "access-control-allow-origin": "*",
 "date": "Wed, 08 Jun 2016 15:56:31 GMT",
 "server": "Microsoft-HTTPAPI/2.0",
   "content-length": "0",
   "content-type": null
}
```
**5.8.3 API REST di Knowledge Base su base Geolocation (API09) (UNIFI)**

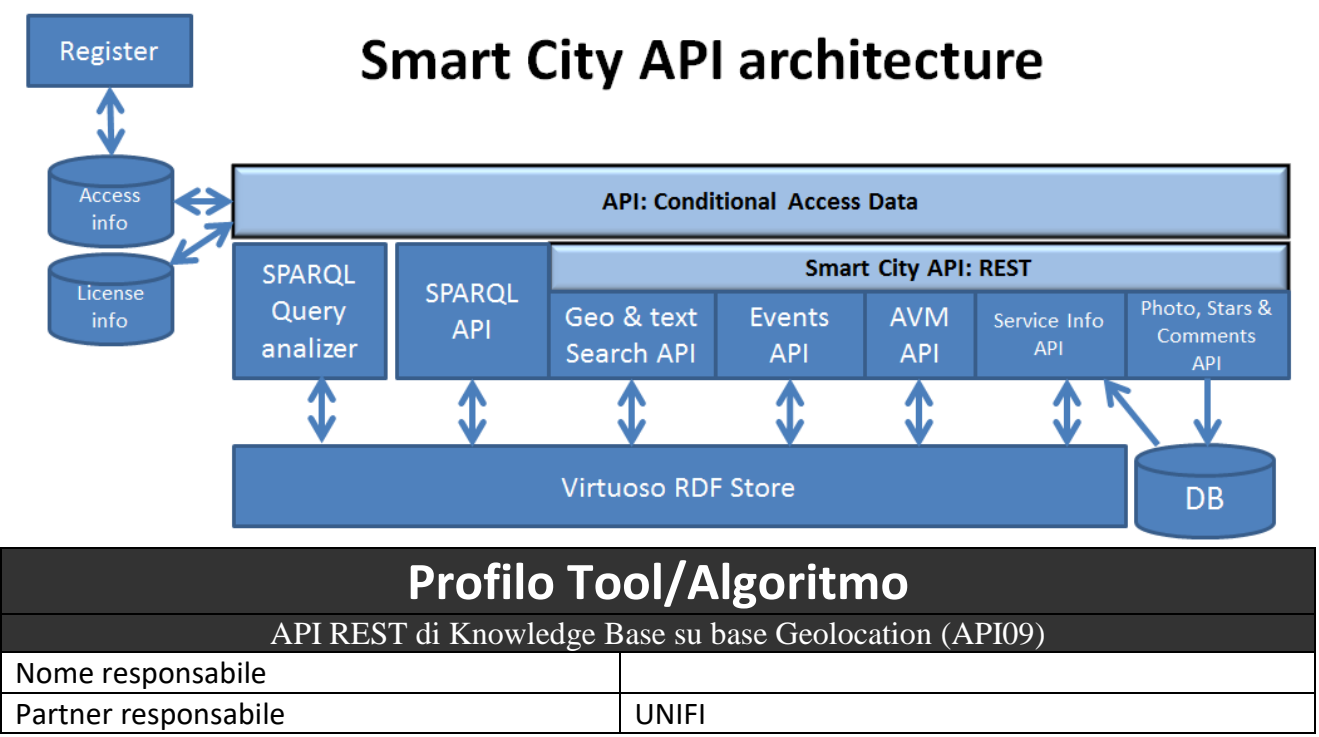

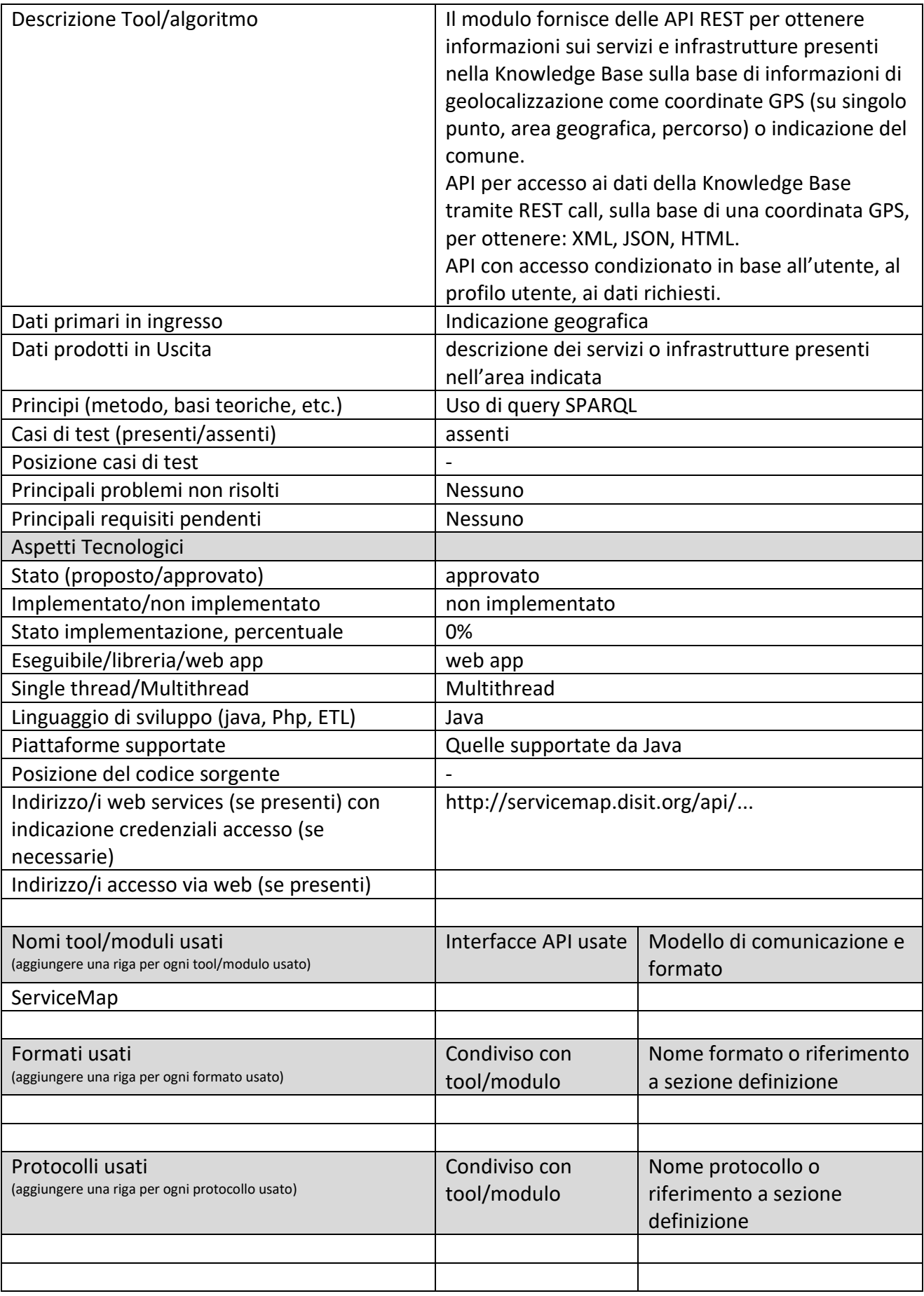
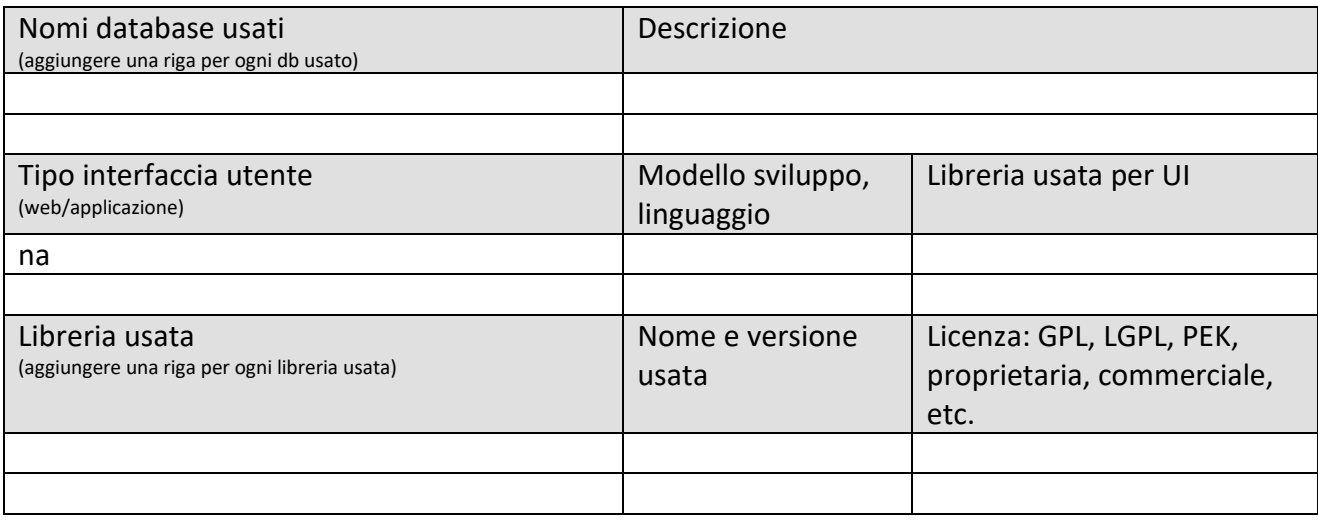

### *5.8.3.1 Protocollo esposto*

Il modulo espone una interfaccia REST su protocollo HTTP per l'accesso ai dati presenti nella KnowledgeBase. **Nome:** Service Search

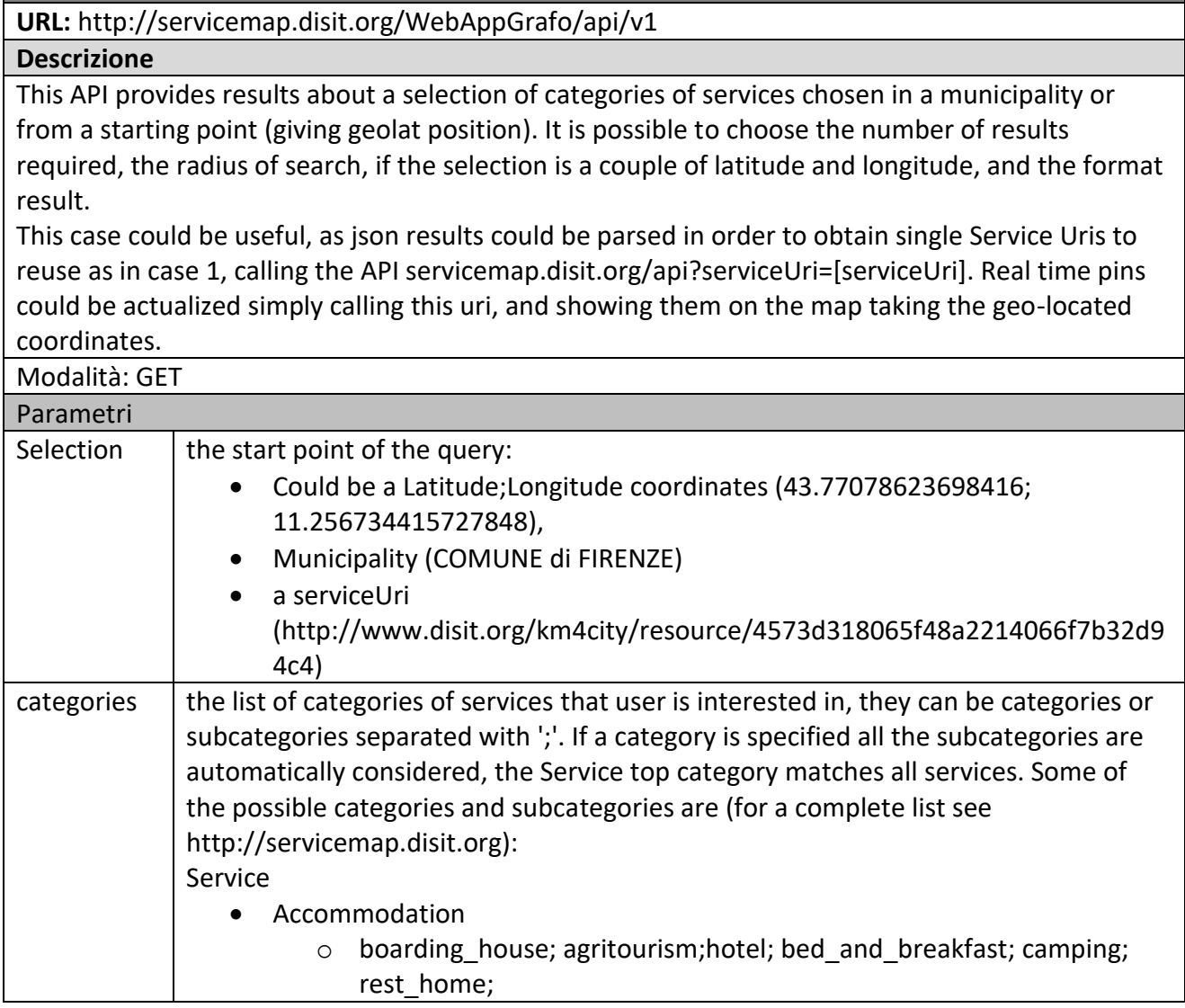

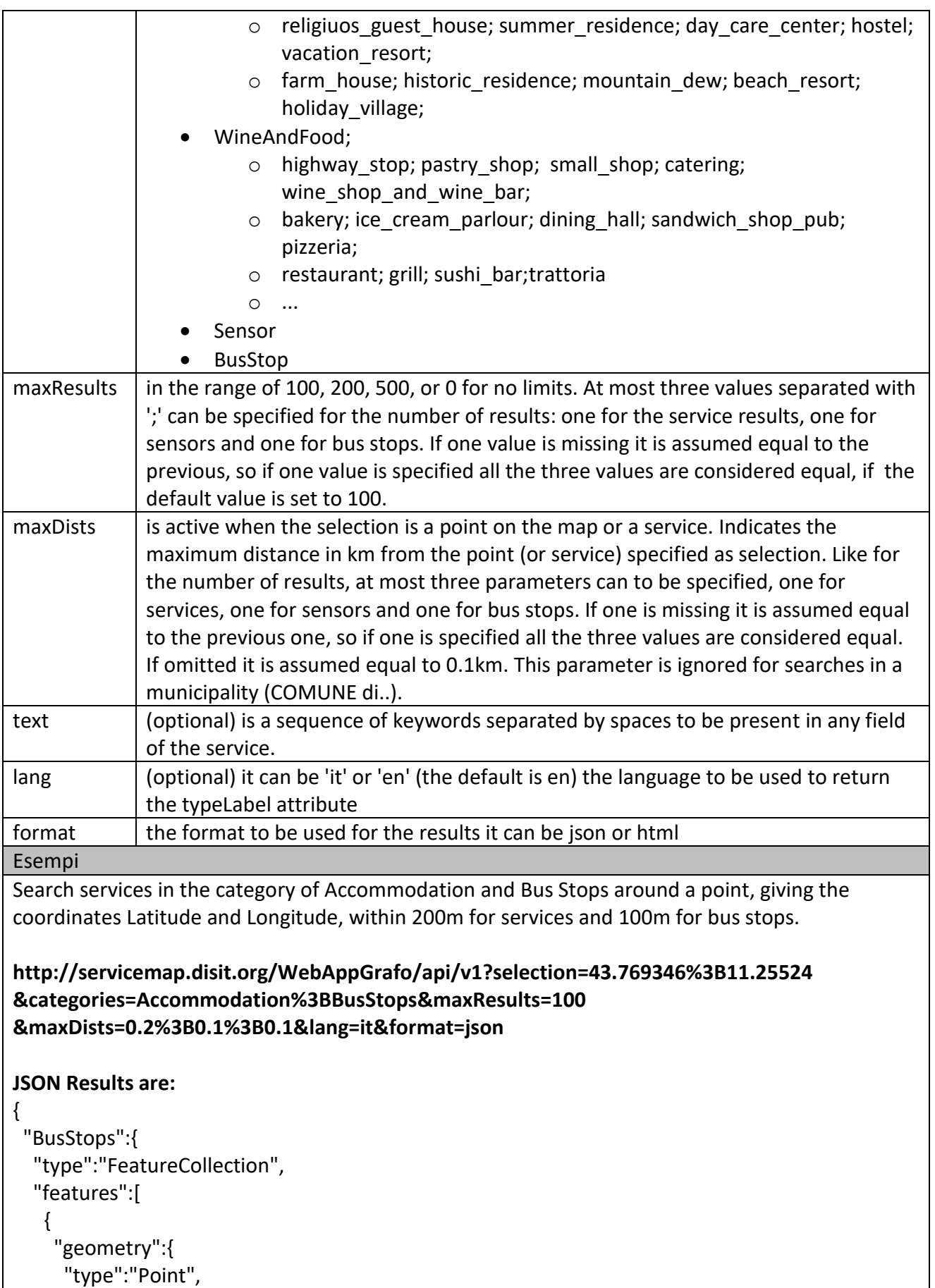

```
 "coordinates":[ 11.2555, 43.7702 ]
```
*Sii-Mobility, Supporto di Interoperabilità Integrato per i Servizi al Cittadino e alla Pubblica Amministrazione*

```
 },
     "type":"Feature",
     "properties":{ 
      "name":"CONDOTTA",
      "typeLabel":"Fermata",
      "serviceType":"TransferServiceAndRenting_BusStop",
      "serviceUri":"http://www.disit.org/km4city/resource/FM5132"
     },
     "id":1
    }
  ]
  },
  "Services":{ 
   "type":"FeatureCollection",
   "features":[ 
    { 
     "geometry":{ 
      "type":"Point",
      "coordinates":[ 11.2552, 43.7694 ]
     },
     "type":"Feature",
     "properties":{ 
      "name":"SOGGIORNO_ANTICA_TORRE",
      "typeLabel":"Affittacamere",
      "serviceType":"Accommodation_boarding_house",
"serviceUri":"http://www.disit.org/km4city/resource/2a97797accf3ed11b7a2eefb635b666c",
     },
     "id":1
    },
\{ "geometry":{ 
      "type":"Point",
      "coordinates":[ 11.2552, 43.7694 ]
     },
     "type":"Feature",
     "properties":{ 
      "name":"SOGGIORNO_ANTICA_TORRE",
      "typeLabel":"Affittacamere",
      "serviceType":"Accommodation_boarding_house",
"serviceUri":"http://www.disit.org/km4city/resource/36780267be3f4ac30027489d347f2fc5",
     },
     "id":2
    }
    ....
 ]
```
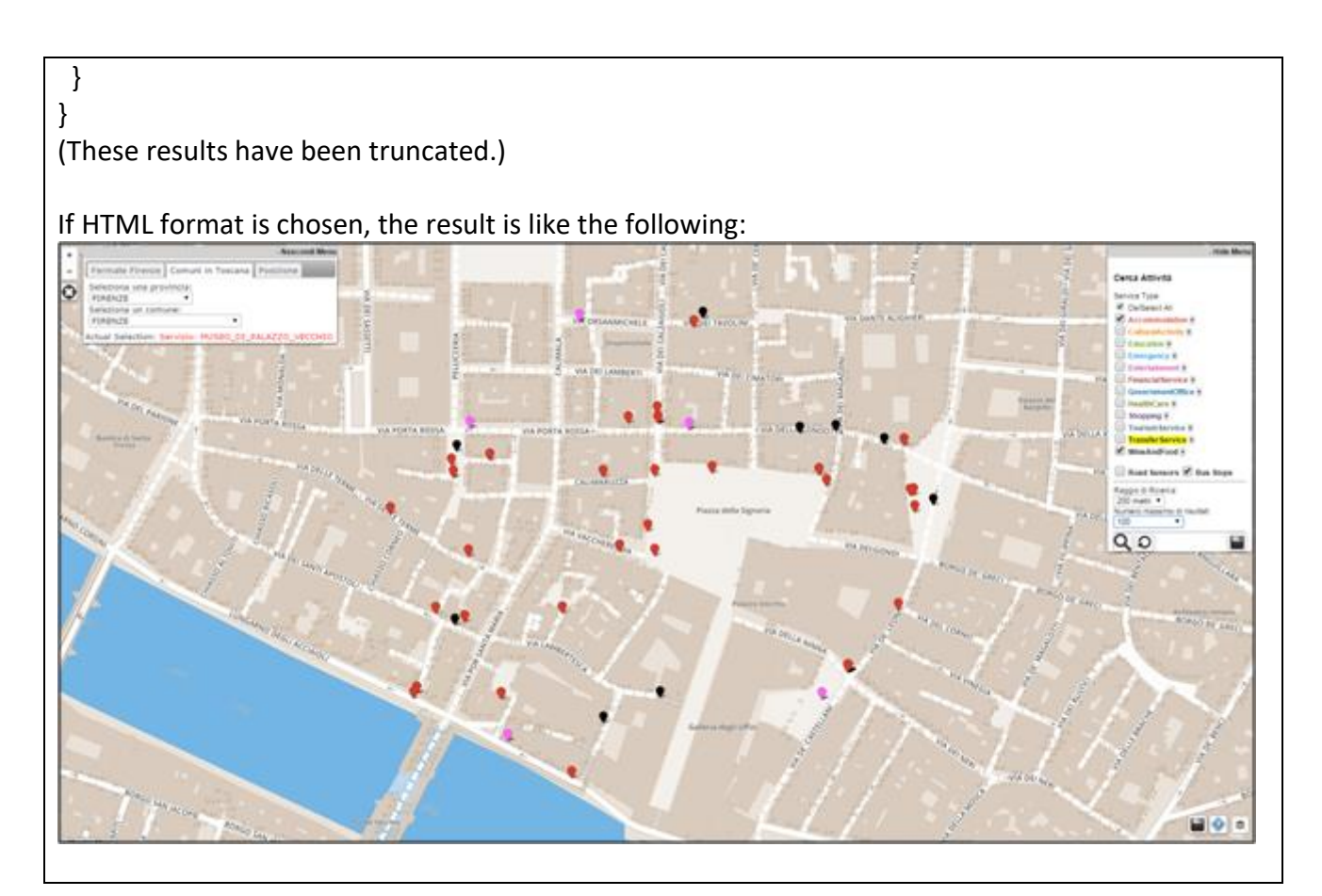

### **Nome:** Service Info

**URL:** <http://servicemap.disit.org/WebAppGrafo/api/v1>

#### **Descrizione**

**This API provides results about a service, given the serviceUri. It is possible to choose the format of result, as json or html. The system query the km4city ontology taking information on the service, and depending on type, give results for static services, weather predictions or real time data. If the format chosen is html, the result will be displayed on ServiceMap portal as web page.**

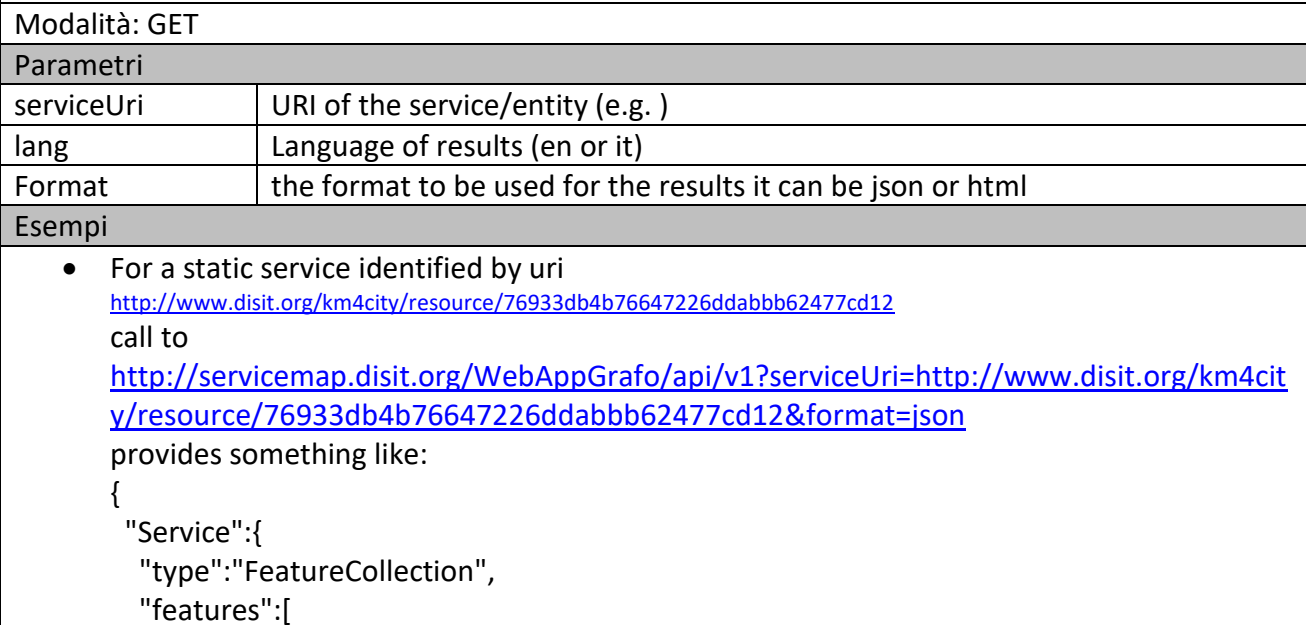

```
 { 
         "geometry":{ 
          "type":"Point",
          "coordinates":[ 11.256, 43.7752 ]
         },
         "type":"Feature",
         "properties":{ 
          "name":"PALAZZO_MEDICI_RICCARDI",
          "typeLabel":"Monument location",
          "serviceType":"CulturalActivity_Monument_location",
          "phone":"",
          "fax":"",
          "website":"",
          "province":"FI",
          "city":"FIRENZE",
          "cap":"50100",
          "email":"",
          "note":"",
          "linkDBpedia" : [],
          "description":"",
          "description2":"",
          "multimedia":"",
   "serviceUri":"http://www.disit.org/km4city/resource/76933db4b76647226ddabbb62477c
   d12",
          "address":"VIA CAVOUR",
          "civic":"3"
         },
         "id":1
        }
      ]
     }
   }
 For a BUS Stop with real time information:
   http://servicemap.disit.org/WebAppGrafo/api/v1?serviceUri=http://www.disit.org/km4cit
   y/resource/FM0022&format=json
   provides something like:
   {
       "Fermata": {
         "type": "FeatureCollection",
         "features": [
    \{ "geometry": {
                "type": "Point",
                "coordinates": [
                  11.249076423532143,
```

```
 43.7764653220976
 ]
         },
          "type": "Feature",
          "properties": {
            "name": "STAZIONE PENSILINA",
            "serviceUri": "http://www.disit.org/km4city/resource/FM0022",
            "typeLabel": "TransferServiceAndRenting_BusStop"
         },
         "id": 1
       }
     ]
   },
   "linee": {
     "head": {
       "BusStop": "STAZIONE PENSILINA",
       "vars": "busLine"
     },
     "results": {
       "bindings": [
\overline{\mathcal{L}} "busLine": {
              "type": "literal",
              "value": "11"
 }
         },
         {
            "busLine": {
              "type": "literal",
              "value": "17"
 }
         },
         {
            "busLine": {
              "type": "literal",
              "value": "22"
 }
         },
         {
            "busLine": {
              "type": "literal",
              "value": "23"
 }
         },
         {
            "busLine": {
              "type": "literal",
```

```
 "value": "36"
 }
          },
          {
            "busLine": {
              "type": "literal",
              "value": "4"
 }
          },
          {
            "busLine": {
              "type": "literal",
            "value": "52"
 }
          },
          {
            "busLine": {
              "type": "literal",
              "value": "54"
 }
          },
          {
            "busLine": {
              "type": "literal",
              "value": "6"
 }
         }
       ]
     }
  },
   "realtime": {
     "head": {
       "busStop": [
          "STAZIONE PENSILINA"
       ],
       "vars": [
          "arrivalTime",
          "busLine",
          "state",
          "direction",
          "ride"
       ]
     },
     "results": {
       "bindings": [
           {
            "arrivalTime": {
```

```
 "type": "literal",
                   "value": "15:16:54"
                },
                "busLine": {
                  "type": "literal",
                   "value": "4"
                },
                "state": {
                   "type": "literal",
                  "value": "Ritardo"
                },
                "ride": {
                  "type": "literal",
                  "value": "5084785"
                },
                "direction": {
                   "type": "literal",
                  "value": "CAPPUCCINI"
     } 
           ]
         }
       }
   }
 ROAD SENSOR with realtime information:
   http://servicemap.disit.org/WebAppGrafo/api/v1?serviceUri=http://www.disit.org/km4cit
   y/resource/EM0100102&format=json
    provides something like:
    {"Sensor": 
      { "type": "FeatureCollection", 
       "features": [ 
         { "geometry": {
            "type": "Point", 
            "coordinates": [ 10.928608, 43.72319 ] 
           }, 
           "type": "Feature", 
           "properties": { 
            "name": "EM0100102", 
            "typeLabel": "Sensor",
            "serviceType": "TransferServiceAndRenting_SensorSite", 
            "serviceUri": "http://www.disit.org/km4city/resource/EM0100102", 
            "municipality": "EMPOLI", 
            "address": "VIALE GIOVANNI BOCCACCIO",
            "photos": [],
            "avgStars": 0.0,
            "starsCount": 0,
            "comments": []}, "id": 1 }
       ]}
```

```
,"realtime":
       { 
        "head": {"sensor":[ "EM0100102"],"vars":[ "avgDistance", 
   "avgTime","occupancy","concentration","vehicleFlow","averageSpeed","thresholdPerc","s
   peedPercentile","instantTime"]},
    "results": {
   "bindings": [
   {
   "avgDistance": {"type": "literal","value": "120.48573" },
   "avgTime": {"type": "literal","value": "15.267568" },
   "occupancy": {"type": "literal","value": "0.03136767" },
   "concentration": {"type": "literal","value": "7.0" },
   "vehicleFlow": {"type": "literal","value": "37.0" },
   "averageSpeed": {"type": "literal","value": "29.18919" },
   "thresholdPerc": {"type": "literal","value": "0.0" },
   "speedPercentile": {"type": "literal","value": "Not Available" },
   "instantTime": {"type": "literal","value": "2015-10-09T09:30:00+02:00" }
   }
   ]}}
   }
 PARKING LOT with realtime information:
   http://servicemap.disit.org/WebAppGrafo/api/v1?serviceUri=http://www.disit.org/km4cit
   y/resource/RT048014PK002EM_PO&format=json
   { "Service":
   {"type": "FeatureCollection",
   "features": [
   { "geometry": {
       "type": "Point",
       "coordinates": [ 10.941049, 43.714954 ]
   },
   "type": "Feature",
    "properties": {
       "name": "B. Buozzi",
       "typeLabel": "Car park",
       "serviceType": "TransferServiceAndRenting_Car_park",
       "phone": "05717571",
       "fax": "",
       "website": "",
       "province": "FI",
       "city": "Empoli",
       "cap": "50053",
       "email": "",
       "linkDBpedia": ["http://it.dbpedia.org/resource/Bruno_Buozzi"],
       "note": "",
       "description": "",
       "description2": "",
```

```
 "multimedia": "",
       "serviceUri": "http://www.disit.org/km4city/resource/RT048014PK002EM_PO",
       "address": "VIALE B. BUOZZI", "civic": "",
       "wktGeometry": "",
       "photos": [],
       "avgStars": 0.0,
       "starsCount": 0,
       "comments": []},
   "id": 1
   }
   ] }
   ,"realtime": 
   { "head": {"parkingArea":[ "B. Buozzi"],"vars":[ "capacity", 
   "freeParkingLots","occupiedParkingLots","occupancy","updating"]},
   "results": {
   "bindings": [
   {"capacity": {"value": "146" },"freeParkingLots": { "value": "0" },"occupiedParkingLots": 
   {"value": "146" },"occupancy": {"value": "100.0" },"status": {"value": "carParkFull" 
   },"updating": {"value": "2016-07-28T06:46:00+02:00" }
   }
   ]}}}
 For a Municipality provides weather forecast
   http://www.disit.org/ServiceMap/api/v1/?serviceUri=http://www.disit.org/km4city/resour
   ce/048017&format=json
   like:
   { "head": {"location": "FIRENZE","vars":[ "day", 
   "description","minTemp","maxTemp","instantDateTime"]},
   "results": {
   "bindings": [
   {"day": {"type": "literal","value": "Giovedi" },"description": { "type": "literal","value": 
   "pioggia e schiarite" },"minTemp": {"type": "literal","value": "27" },"maxTemp": {"type": 
   "literal","value": "34" },"instantDateTime": {"type": "literal","value": "2016-07-
   28T09:02:00+01:00" }}
    , 
   {"day": {"type": "literal","value": "Venerdi" },"description": { "type": "literal","value": "poco 
   nuvoloso" },"minTemp": {"type": "literal","value": "20" },"maxTemp": {"type": 
   "literal","value": "34" },"instantDateTime": {"type": "literal","value": "2016-07-
   28T09:02:00+01:00" }}
    , 
   {"day": {"type": "literal","value": "Sabato" },"description": { "type": "literal","value": "poco 
   nuvoloso" },"minTemp": {"type": "literal","value": "19" },"maxTemp": {"type": 
   "literal","value": "35" },"instantDateTime": {"type": "literal","value": "2016-07-
   28T09:02:00+01:00" }}
    , 
   {"day": {"type": "literal","value": "Domenica" },"description": { "type": "literal","value": 
   "poco nuvoloso" },"minTemp": {"type": "literal","value": "" },"maxTemp": {"type": 
   "literal","value": "" },"instantDateTime": {"type": "literal","value": "2016-07-
```
### 28T09:02:00+01:00" }}

, {"day": {"type": "literal","value": "Lunedi" },"description": { "type": "literal","value": "nuvoloso" },"minTemp": {"type": "literal","value": "" },"maxTemp": {"type": "literal","value": "" },"instantDateTime": {"type": "literal","value": "2016-07- 28T09:02:00+01:00" }} ]}}

### **Nome:** Full text search

**URL:** <http://servicemap.disit.org/WebAppGrafo/api/v1>

### **Descrizione**

This API provides a way to search for keywords (separated by spaces) that should be present in any field associated with a service or any other thing that is geo-located. Optionally the search may be restricted to an area given the center with latitude and longitude as decimal degrees and the radius in km. The number of results maybe limited to a maximum.

### **http://servicemap.disit.org/WebAppGrafo/api/v1?search=...text..&[selection=<lat>;<lng>&max Dists=dist[&lang=it|en][&format=[json|html]&maxResults=nResults**

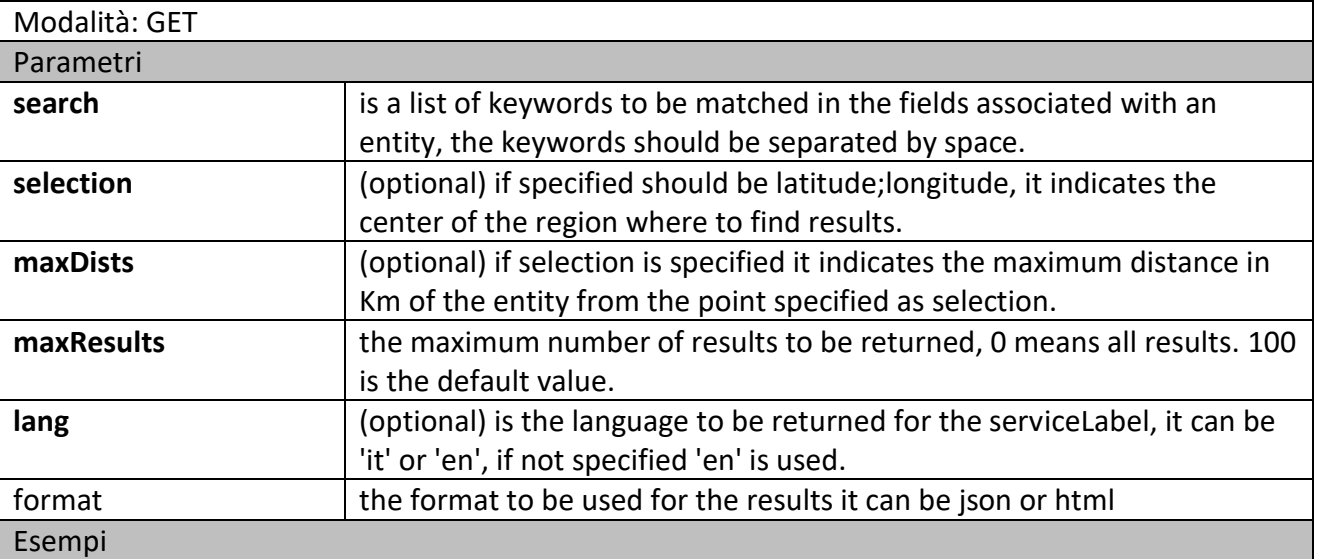

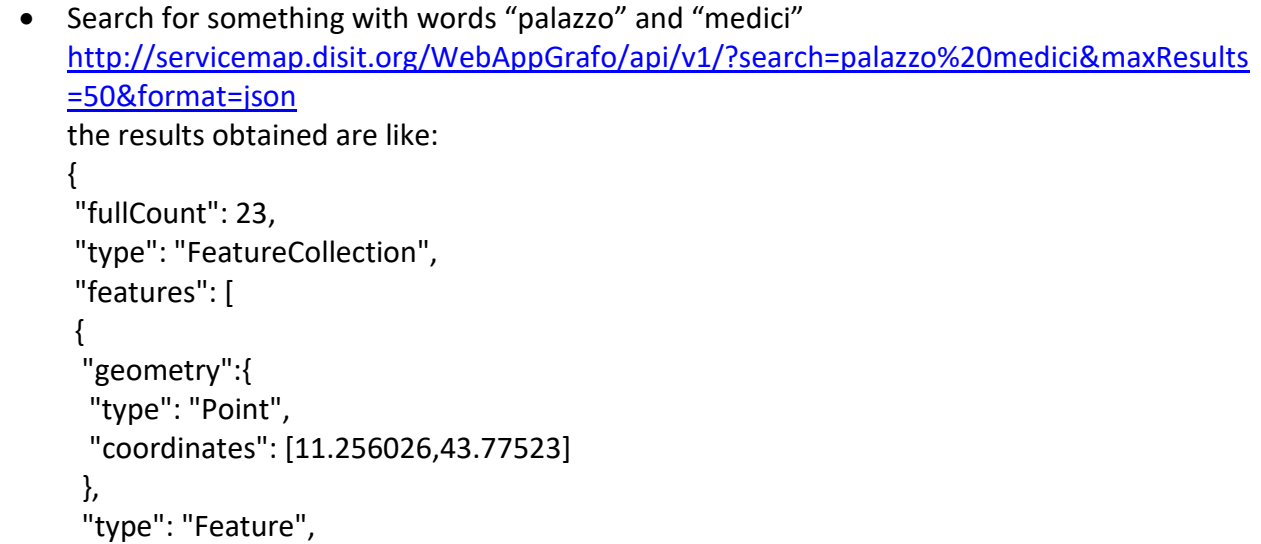

```
 "properties": {
  "serviceUri": 
"http://www.disit.org/km4city/resource/76933db4b76647226ddabbb62477cd12",
  "name": "PALAZZO_MEDICI_RICCARDI",
  "tipo": "servizio",
  "civic": ""
  ,"serviceType": "CulturalActivity_Monument_location"
  ,"typeLabel": "Monument location"
  },
"id": 1
}
, {
  "geometry":{
  "type": "Point",
  "coordinates": [11.25603,43.77524]
  },
  "type": "Feature",
  "properties": {
  "serviceUri": 
"http://www.disit.org/km4city/resource/2c2219392e6063188b7217575a0b1cc4",
  "name": "PALAZZO MEDICI RICCARDI",
  "tipo": "servizio",
  "civic": ""
  ,"serviceType": "CulturalActivity_Museum"
  ,"typeLabel": "Museum"
  },
"id": 2
}
, {
  "geometry":{
  "type": "Point",
  "coordinates": [11.25591,43.774765]
  },
  "type": "Feature",
  "properties": {
  "serviceUri": 
"http://www.disit.org/km4city/resource/8ac785a07dafcc2cb0a648257a5a6774",
  "name": "Palazzo Medici Riccardi",
  "tipo": "servizio",
  "civic": ""
  ,"serviceType": "CulturalActivity_Historical_buildings"
  ,"typeLabel": "Historical buildings"
  },
"id": 3
}
…
note: The fullCount attribute indicates the total numer of results matching the query
```
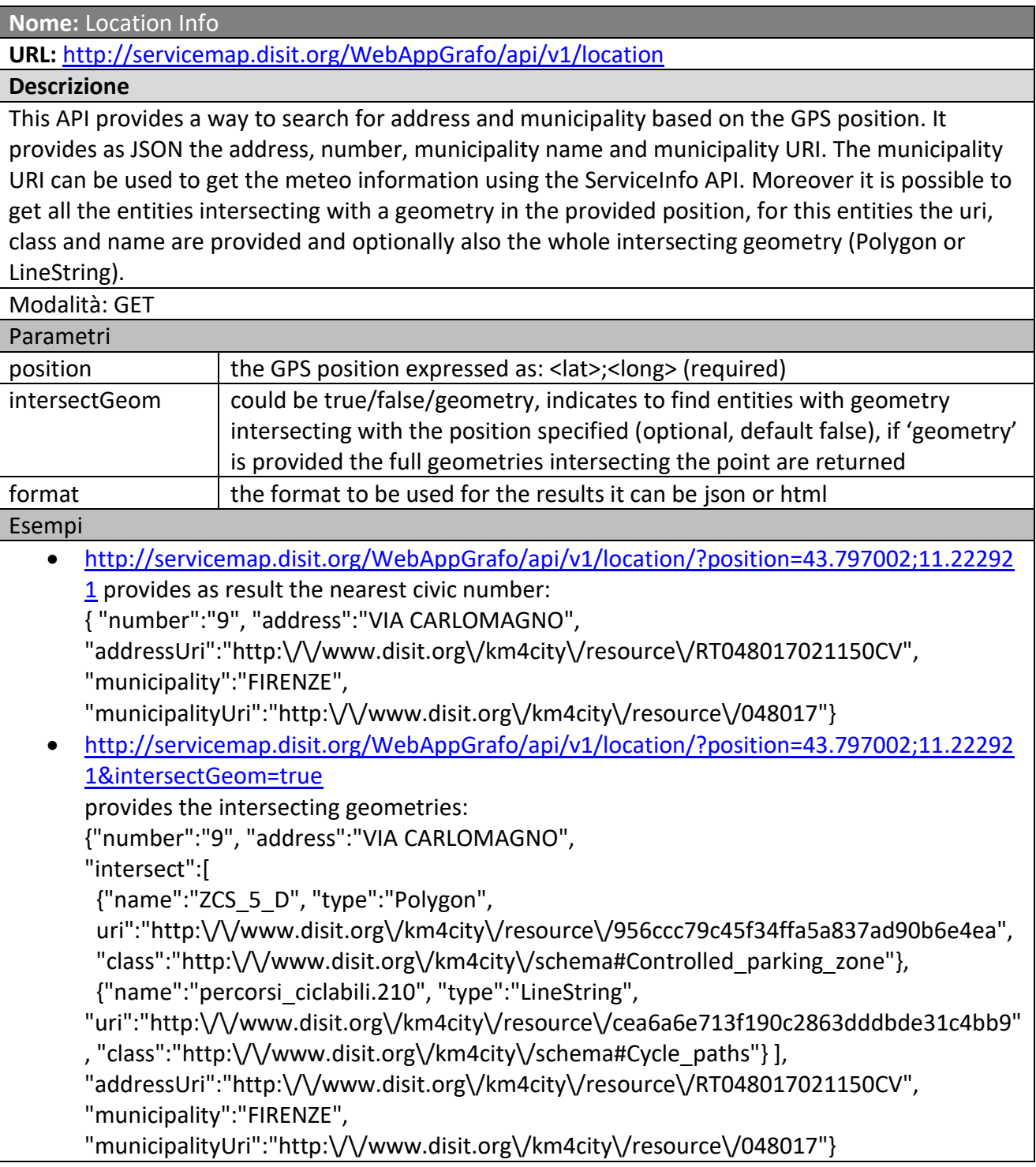

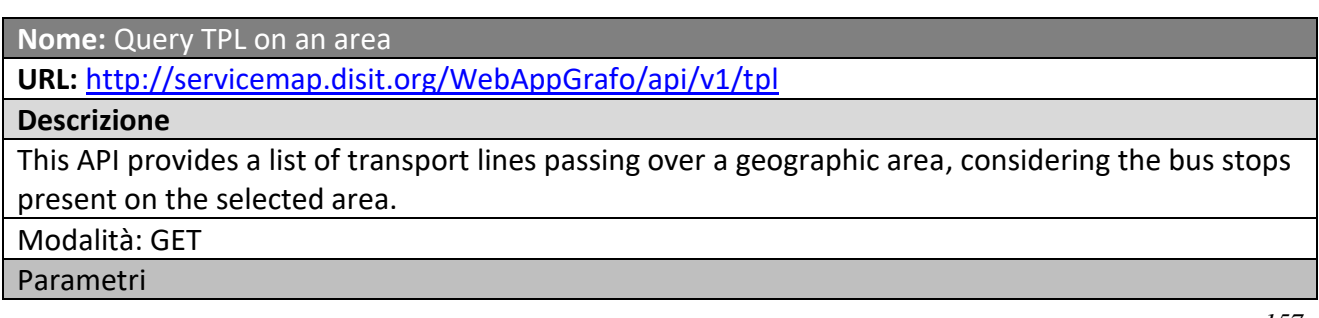

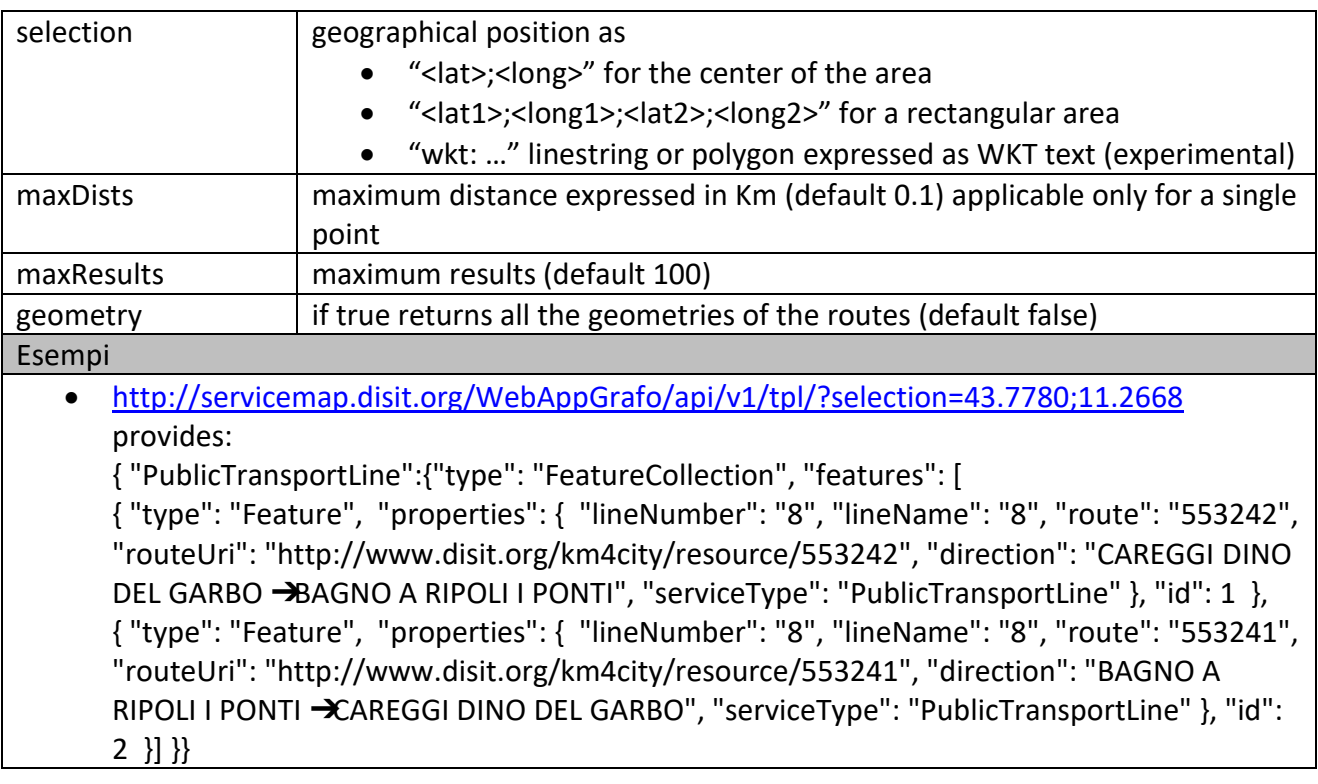

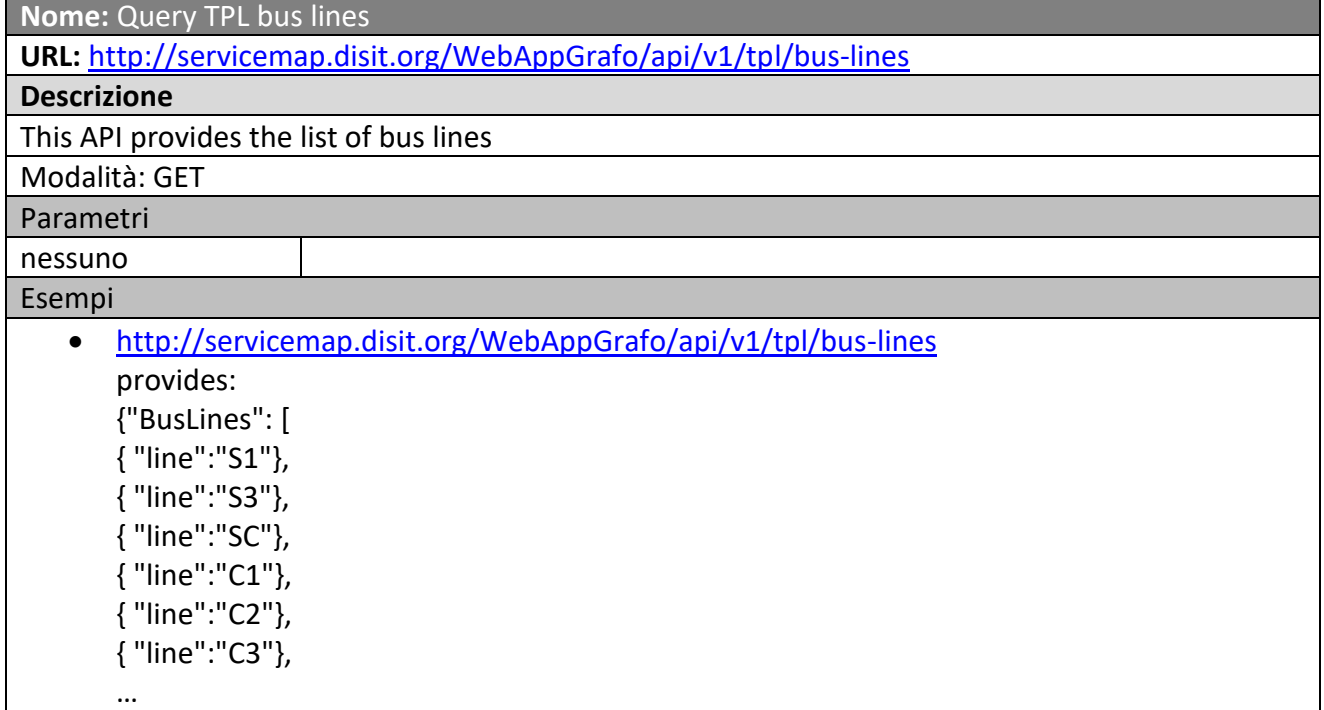

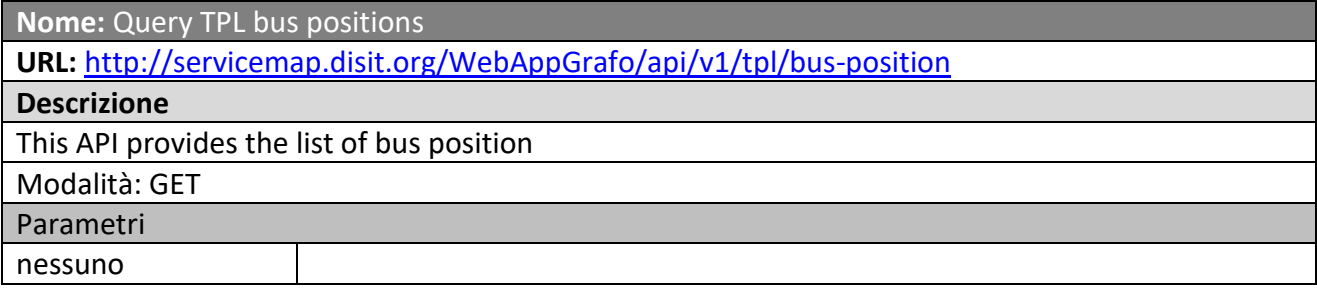

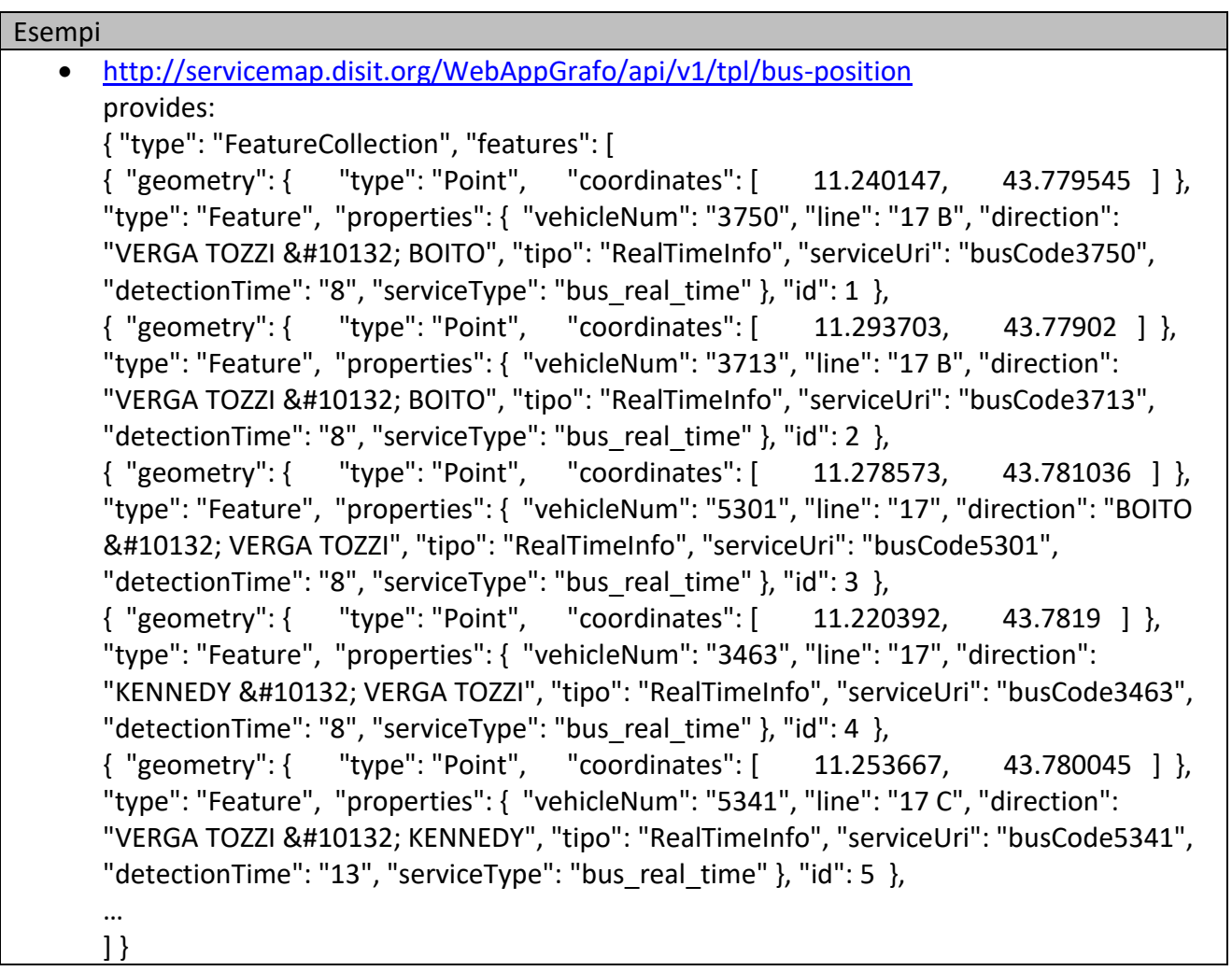

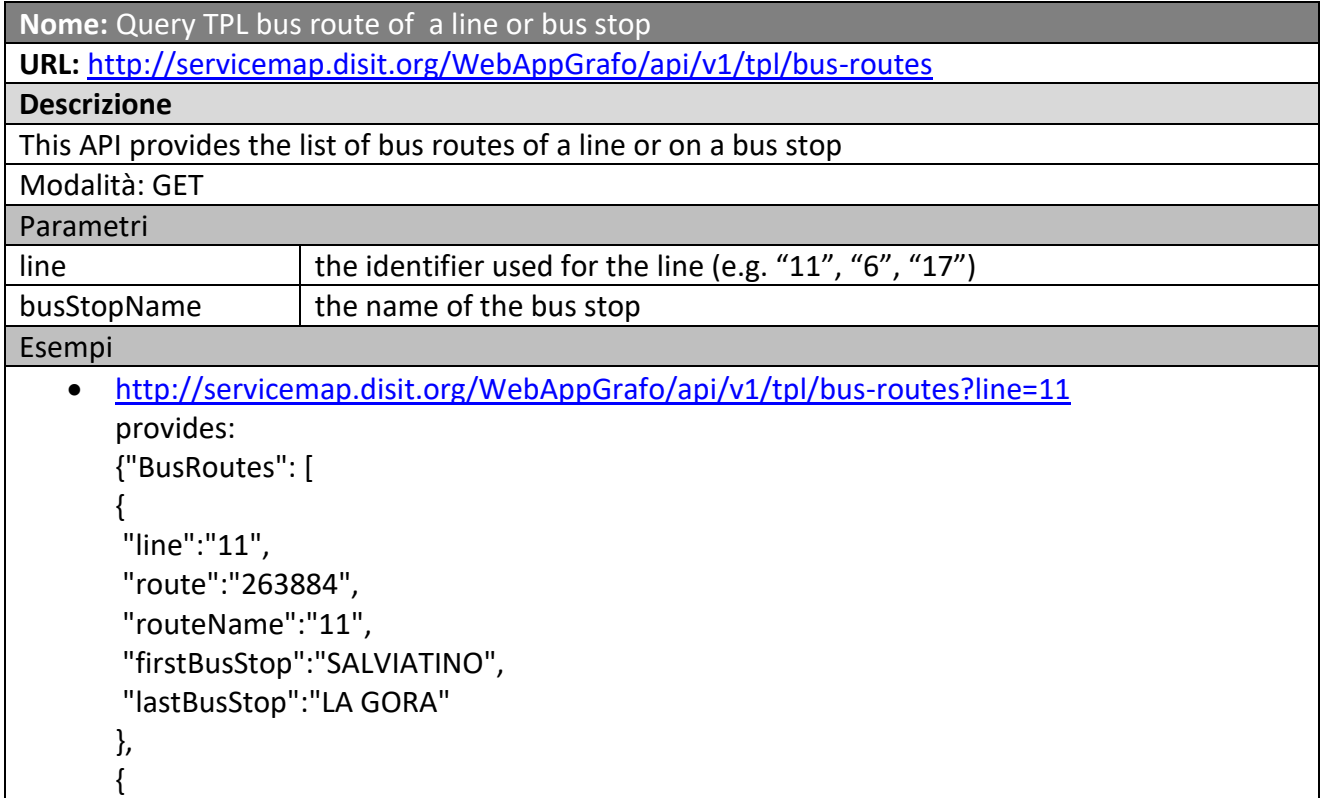

```
"line":"11",
    "route":"263886",
    "routeName":"11",
    "firstBusStop":"LA GORA",
    "lastBusStop":"SALVIATINO"
   }]}
 http://servicemap.disit.org/WebAppGrafo/api/v1/tpl/bus-
   routes/?busStopName=VECCHIETTI
   provides:
   {"BusRoutes": [
   {
    "line":"11",
    "route":"263886",
    "routeName":"11",
    "firstBusStop":"LA GORA",
    "lastBusStop":"SALVIATINO"
   },
   {
    "line":"6",
    "route":"488613",
    "routeName":"6 B",
    "firstBusStop":"OSPEDALE TORRE GALLI",
    "lastBusStop":"NOVELLI"
   },
   {
    "line":"6",
    "route":"488612",
    "routeName":"6 A",
    "firstBusStop":"OSPEDALE TORRE GALLI",
    "lastBusStop":"NOVELLI"
   }]}
```
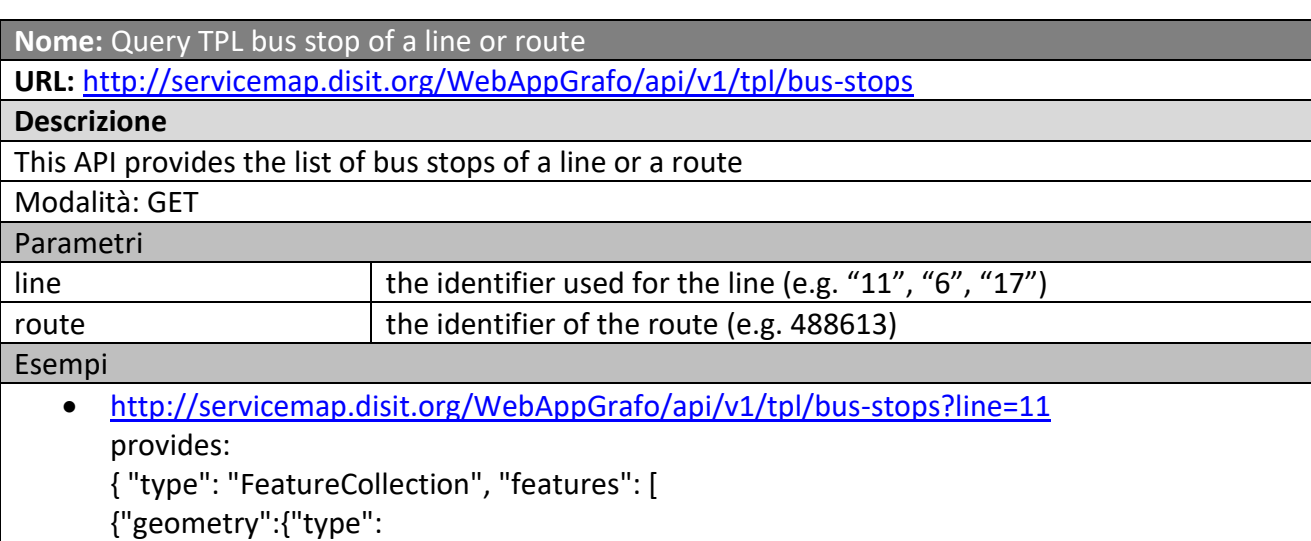

"Point","coordinates":[11.258755,43.77866]},"type":"Feature","properties":{"popupConte nt":"ARAZZIERI","name":"ARAZZIERI","serviceUri":"http://www.disit.org/km4city/resource /FM0858","tipo": "fermata", "serviceType": "TransferServiceAndRenting\_BusStop"},"id": 1},

{"geometry":{"type":

"Point","coordinates":[11.282586,43.784496]},"type":"Feature","properties":{"popupCont ent":"BALDESI","name":"BALDESI","serviceUri":"http://www.disit.org/km4city/resource/F M0493","tipo": "fermata", "serviceType": "TransferServiceAndRenting\_BusStop"},"id": 2}, {"geometry":{"type":

"Point","coordinates":[11.288752,43.78387]},"type":"Feature","properties":{"popupConte nt":"BRONZETTI","name":"BRONZETTI","serviceUri":"http://www.disit.org/km4city/resour ce/FM0491","tipo": "fermata", "serviceType": "TransferServiceAndRenting\_BusStop"},"id": 3},

…

 <http://servicemap.disit.org/WebAppGrafo/api/v1/tpl/bus-stops?route=488613> provides:

{

"Route":{

"lineNumber":"6","lineName":"6 B","wktGeometry":"LINESTRING (11.2024974949955 43.7587277192279,….)"

},

"BusStops":{

"type": "FeatureCollection", "features": [

{"geometry":{"type":"Point","coordinates":[11.2025385,43.75867]},"type":"Feature","prop erties":{"popupContent": "OSPEDALE TORRE GALLI","name": "OSPEDALE TORRE GALLI","serviceUri": "http://www.disit.org/km4city/resource/FM0106","tipo": "fermata", "serviceType": "TransferServiceAndRenting\_BusStop"}, "id": 1 }, {"geometry":{"type":"Point","coordinates":[11.205384,43.76039]},"type":"Feature","prope rties":{"popupContent": "OSPEDALE DON GNOCCHI","name": "OSPEDALE DON GNOCCHI","serviceUri": "http://www.disit.org/km4city/resource/FM3021","tipo": "fermata", "serviceType": "TransferServiceAndRenting\_BusStop"}, "id": 2 }, {"geometry":{"type":"Point","coordinates":[11.206944,43.761955]},"type":"Feature","prop erties":{"popupContent": "DI SCANDICCI 04","name": "DI SCANDICCI 04","serviceUri": "http://www.disit.org/km4city/resource/FM0107","tipo": "fermata", "serviceType": "TransferServiceAndRenting\_BusStop"}, "id": 3 }, {"geometry":{"type":"Point","coordinates":[11.2104845,43.764973]},"type":"Feature","pro perties":{"popupContent": "DI SCANDICCI 02","name": "DI SCANDICCI 02","serviceUri": "http://www.disit.org/km4city/resource/FM0108","tipo": "fermata", "serviceType": "TransferServiceAndRenting\_BusStop"}, "id": 4 },

{"geometry":{"type":"Point","coordinates":[11.2139435,43.76578]},"type":"Feature","prop erties":{"popupContent": "FILARETE SCUOLE","name": "FILARETE SCUOLE","serviceUri": "http://www.disit.org/km4city/resource/FM0109","tipo": "fermata", "serviceType": "TransferServiceAndRenting\_BusStop"}, "id": 5 },

{"geometry":{"type":"Point","coordinates":[11.217653,43.76432]},"type":"Feature","prope rties":{"popupContent": "FILARETE 02","name": "FILARETE 02","serviceUri":

"http://www.disit.org/km4city/resource/FM0110","tipo": "fermata", "serviceType": "TransferServiceAndRenting\_BusStop"}, "id": 6 },

{"geometry":{"type":"Point","coordinates":[11.217652,43.76596]},"type":"Feature","prope rties":{"popupContent": "MATTEO DI GIOVANNI","name": "MATTEO DI GIOVANNI","serviceUri": "http://www.disit.org/km4city/resource/FM0344","tipo": "fermata", "serviceType": "TransferServiceAndRenting\_BusStop"}, "id": 7 },

## **5.8.4 API SPARQL di Knowledge Base (API10) (UNIFI)**

## **Smart City API**

…

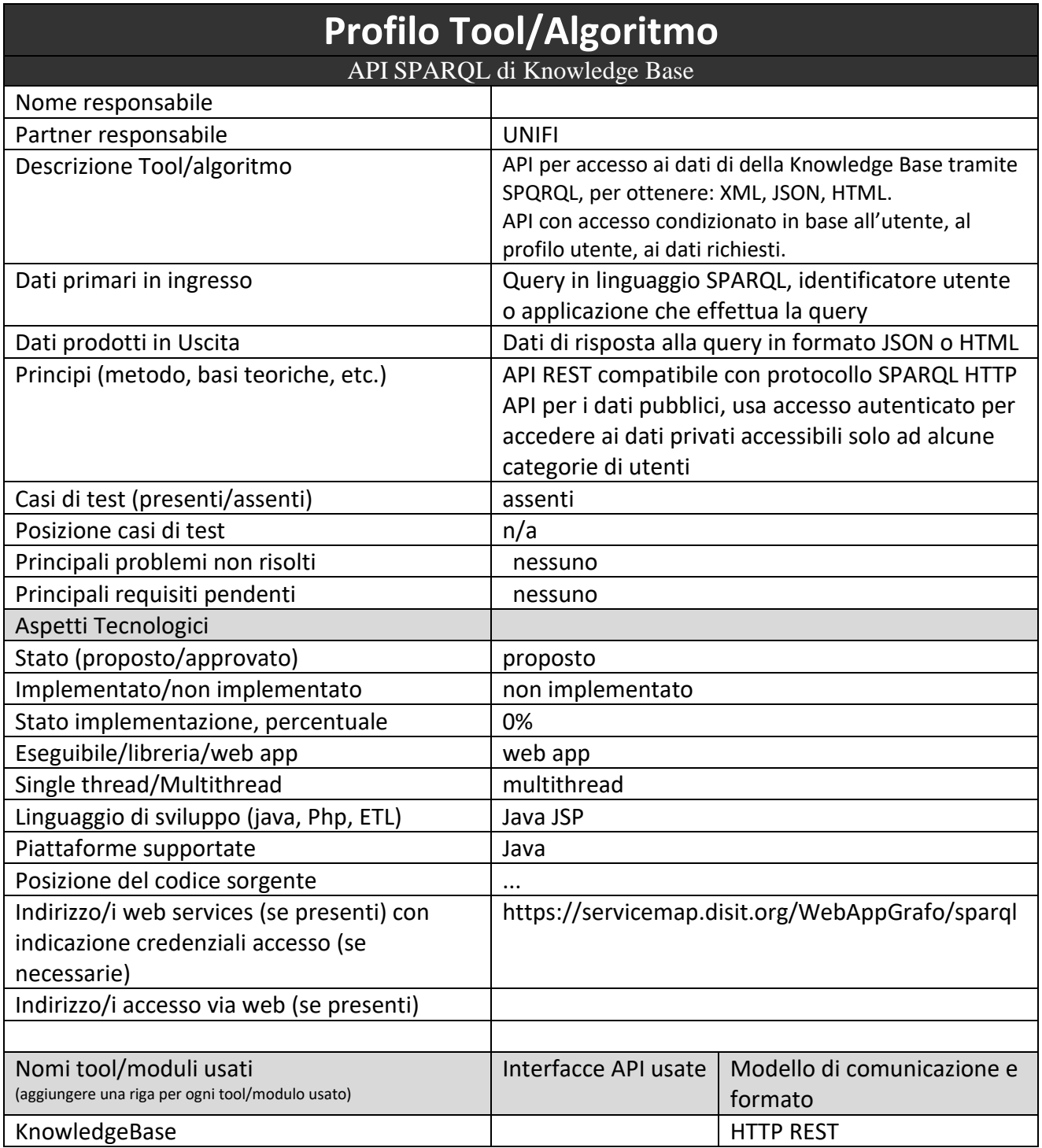

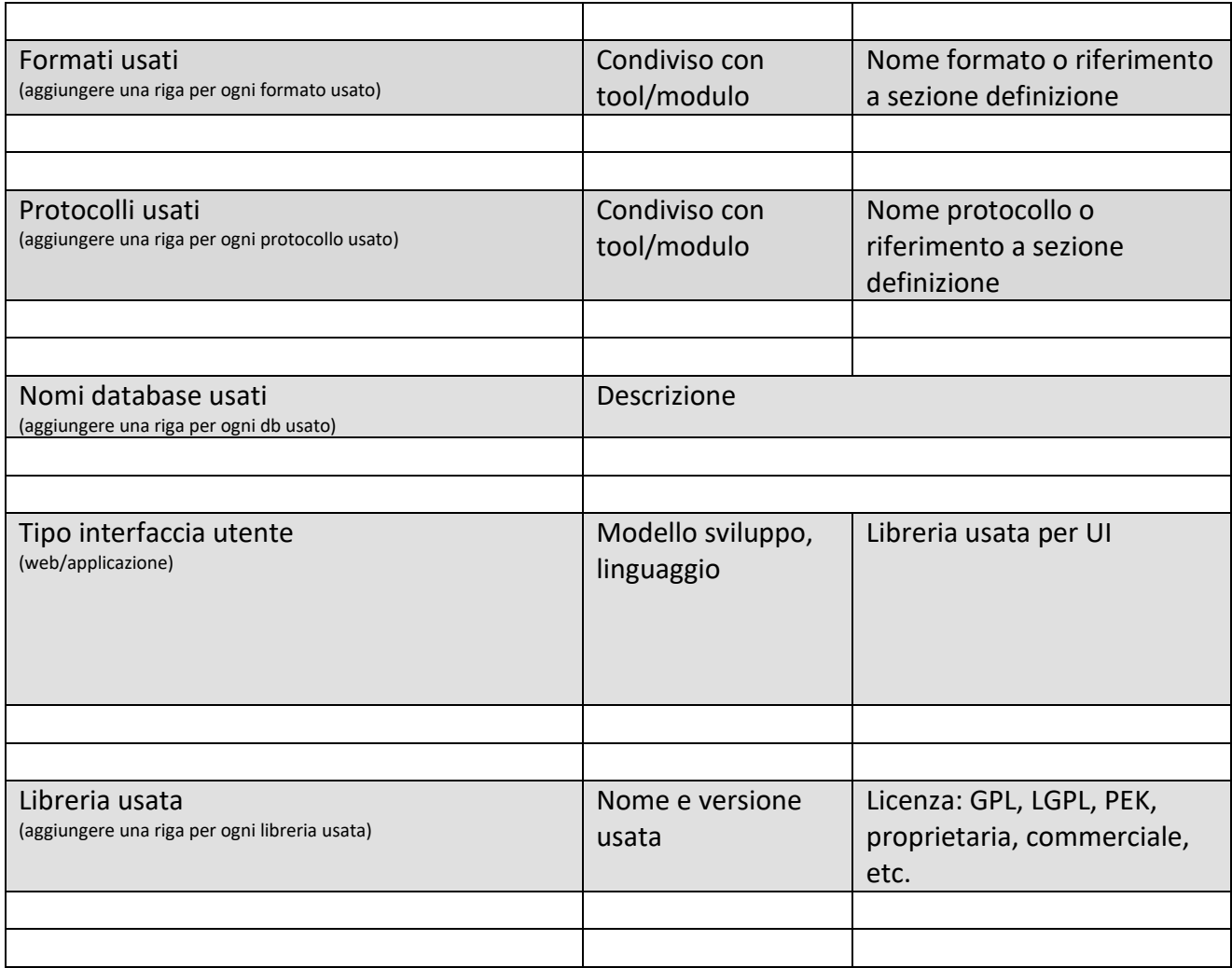

### *5.8.4.1 Procotollo, API: SPARQL*

Il protocollo usato per effettuare query SPARQL sulla base di conoscenza sarà compatibile con il protocollo standard di accesso agli endpoint SPARQL 1.1 come specificato in <https://www.w3.org/TR/sparql11-protocol/#query-operation> (il protocollo di update non sarà accessibile dall'esterno). Per limitare l'accesso ad alcuni dati sensibili alcune parti della base di conoscenza sarà accessibile solo tramite autenticazione effettuata tramite certificato (sia lato client che lato server) quindi usando protocollo HTTPS. L'accesso a parti della base di conoscenza sarà possibile anche utilizzando connessione non autenticata ma i dati utilizzabili saranno limitati ai soli dataset senza restrizioni di uso.

### **5.8.5 API for rendering deductions on the basis of the whole ontological model of SmartDS (API11) (UNIFI)**

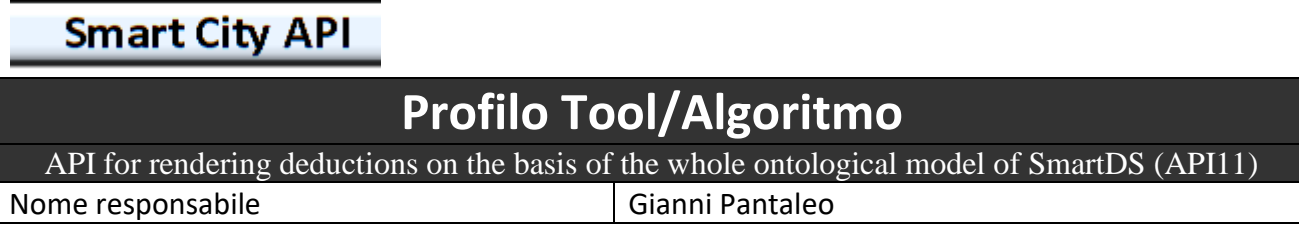

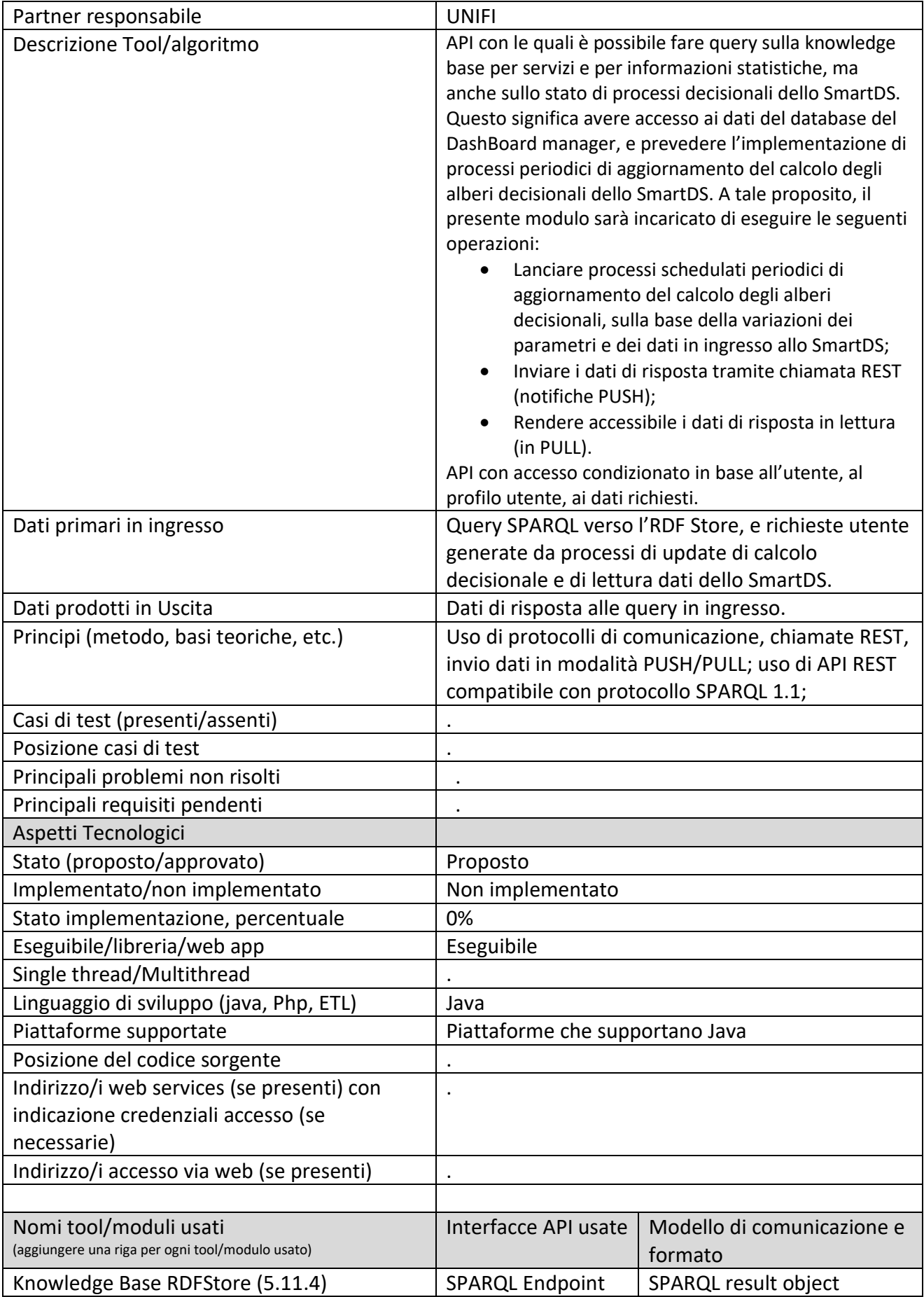

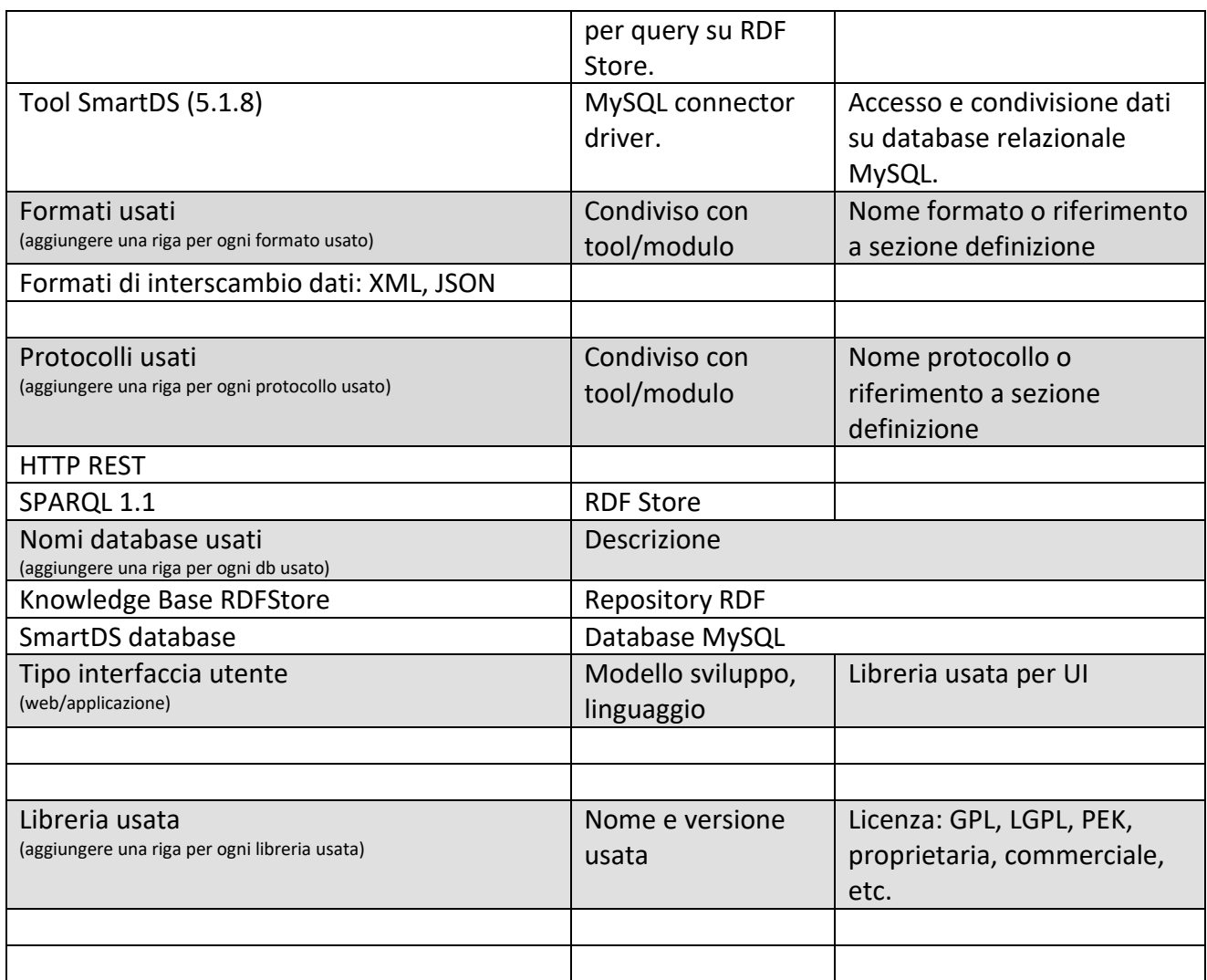

Il presente modulo utilizzerà API compatibili con il protocollo SPARQL 1.1 come da specifica [\(https://www.w3.org/TR/sparql11-protocol/#query-operation\)](https://www.w3.org/TR/sparql11-protocol/#query-operation) e HTTP REST.

## **5.8.6 API Query ID di Knowledge Base (API12) (UNIFI)**

## **Smart City API**

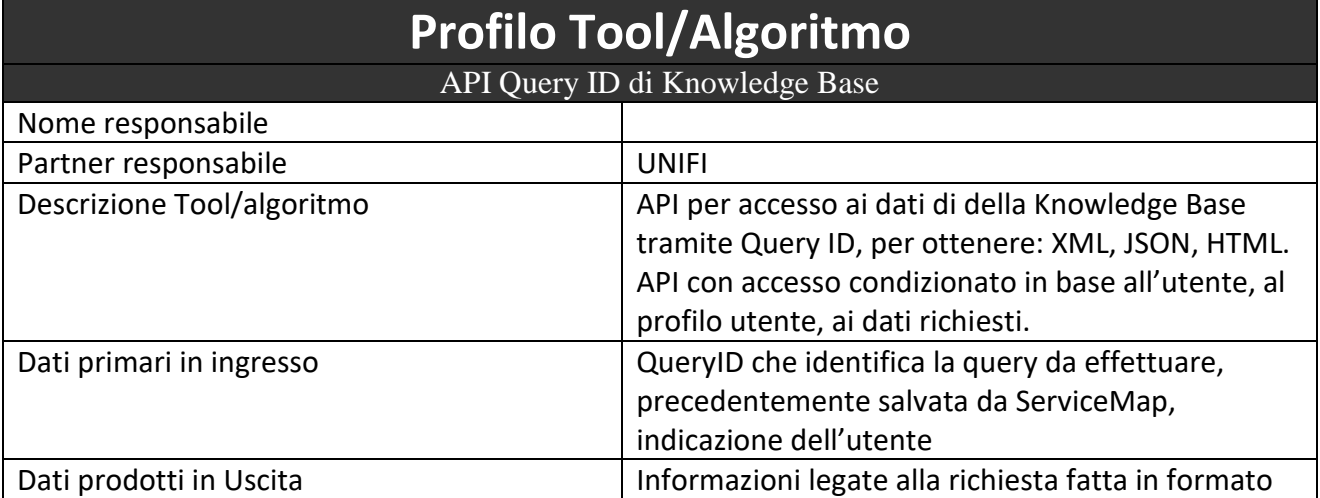

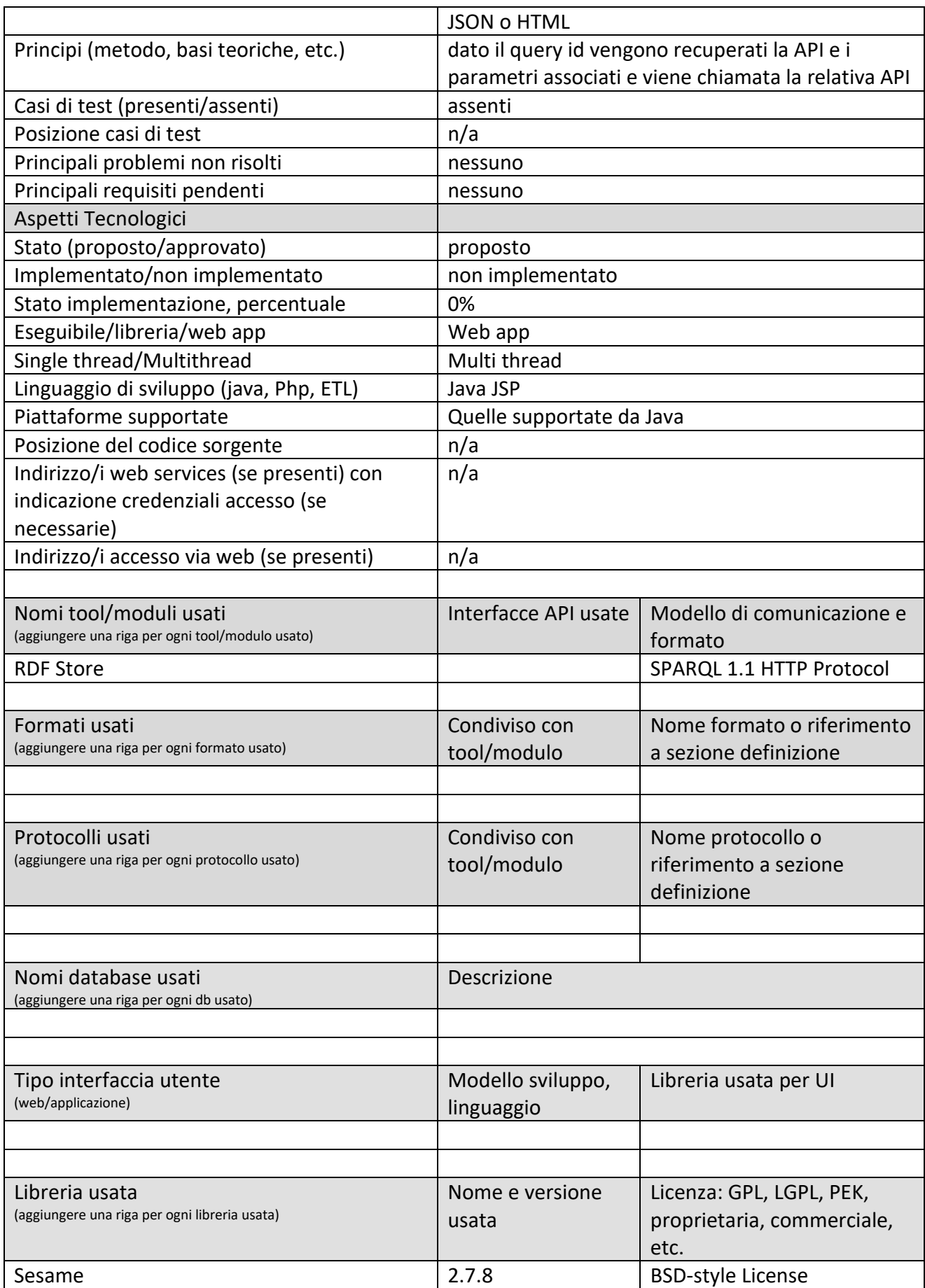

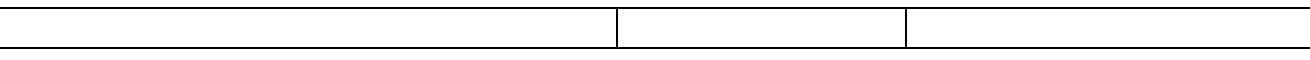

## *5.8.6.1 Procotollo, API: Query ID sulla KB*

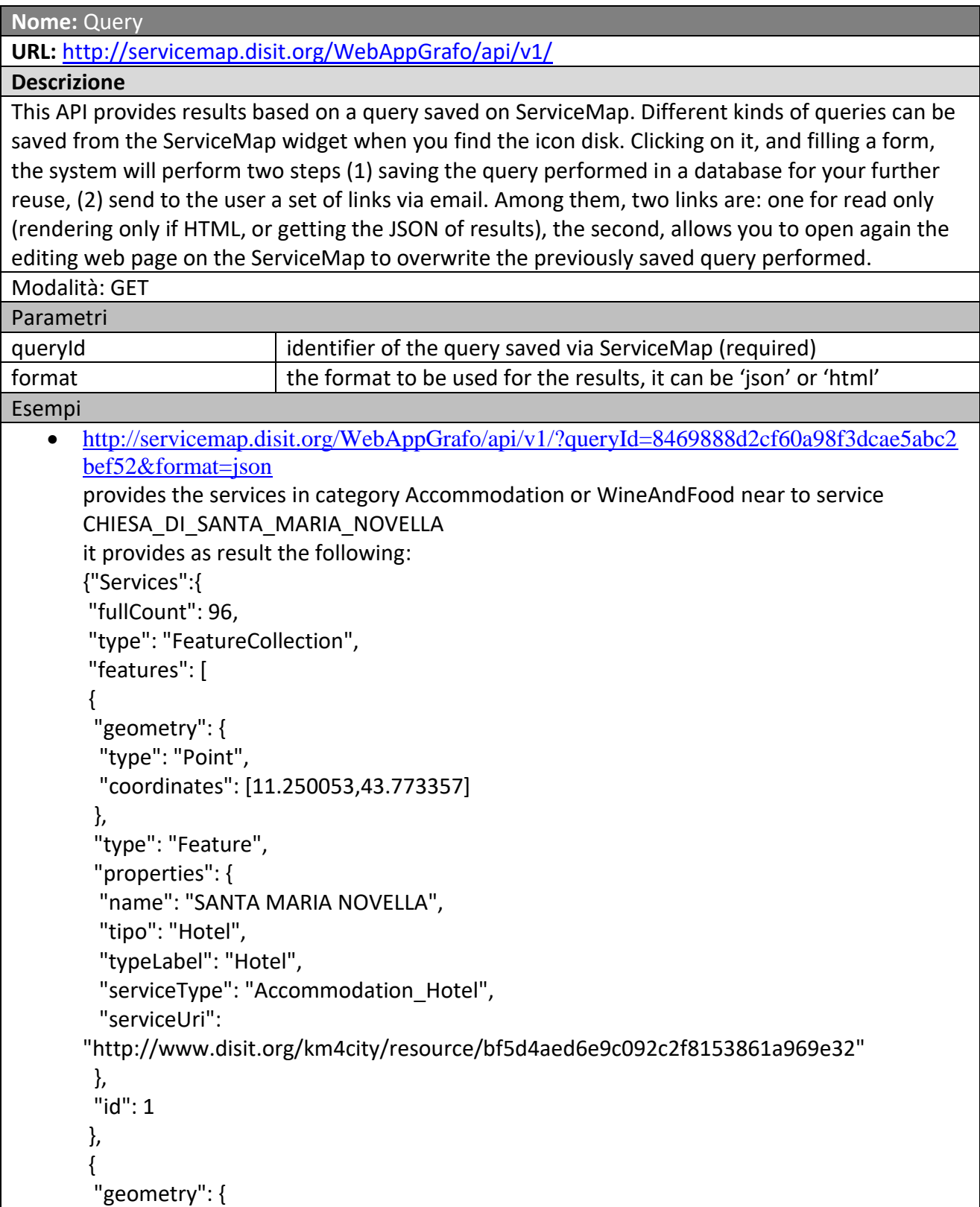

```
 "type": "Point",
  "coordinates": [11.250053,43.773357]
  },
  "type": "Feature",
  "properties": {
  "name": "SANTA_MARIA_NOVELLA",
  "tipo": "Hotel",
  "typeLabel": "Hotel",
  "serviceType": "Accommodation_Hotel",
  "serviceUri": 
"http://www.disit.org/km4city/resource/c3679b4941710ae248f367c163ea26e5"
 },
 "id": 2
},
{
  "geometry": {
  "type": "Point",
  "coordinates": [11.250053,43.773357]
  },
  "type": "Feature",
  "properties": {
  "name": "HOTEL SANTA MARIA NOVELLA S.R.L.",
  "tipo": "Hotel",
  "typeLabel": "Hotel",
  "serviceType": "Accommodation_Hotel",
  "serviceUri": 
"http://www.disit.org/km4city/resource/900a0c6bf88ead66553594c7cb6f3977"
 },
 "id": 3
},
...
```
## **5.8.7 API User Crowd Sourcing (API13) (UNIFI)**

## **Smart City API**

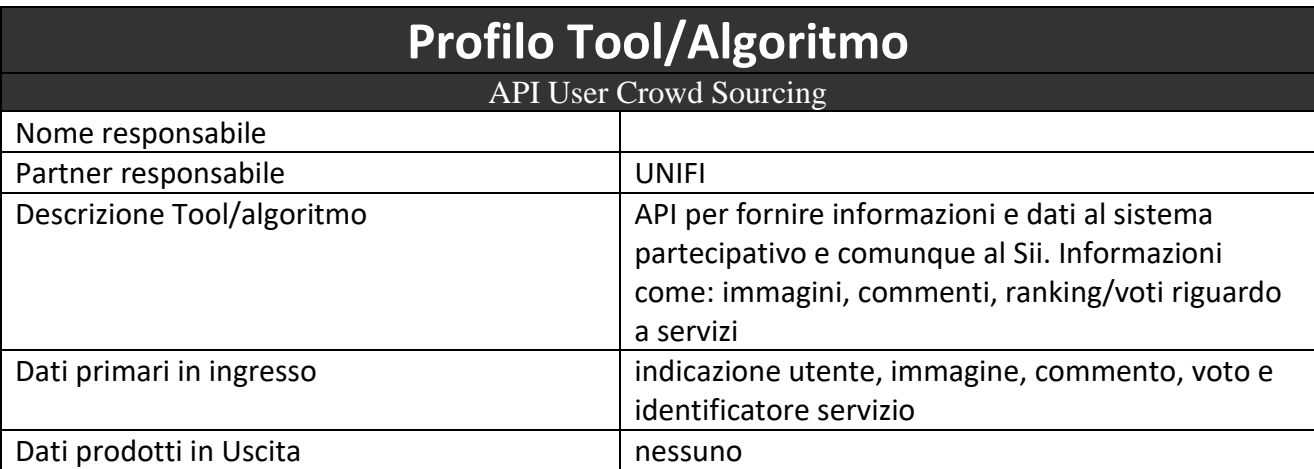

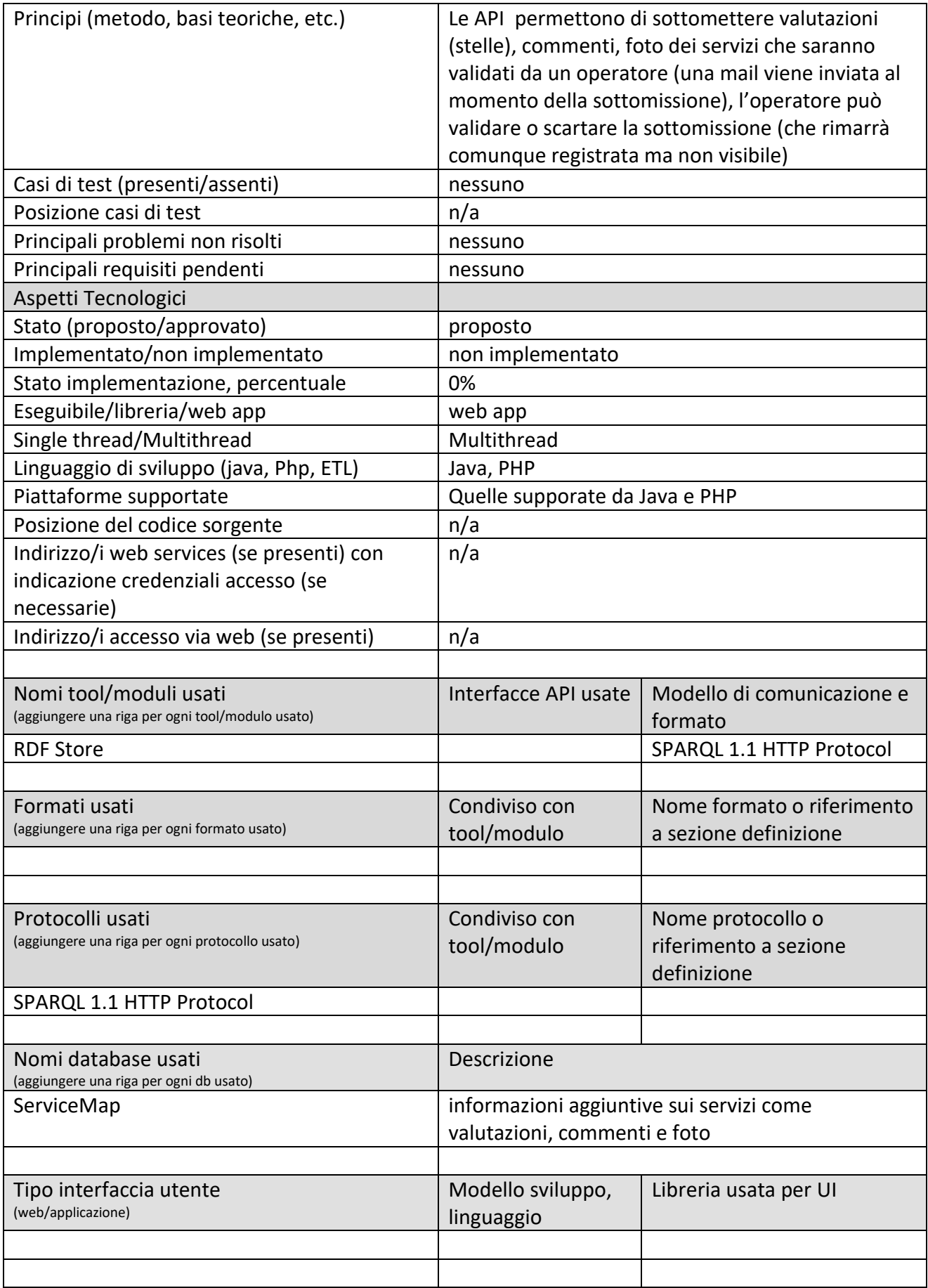

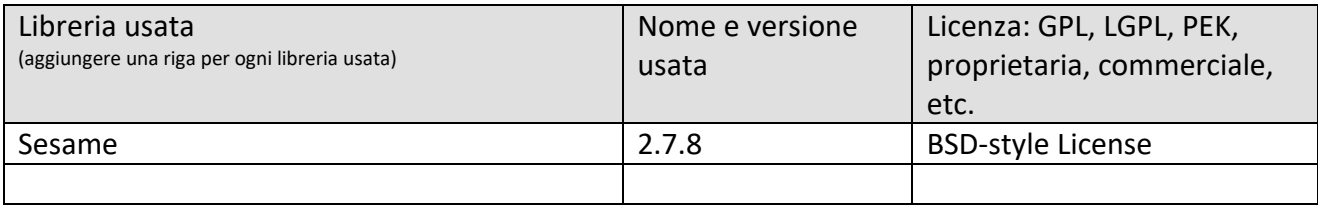

### *5.8.7.1 Protocollo esposto, API: Crowd Sourcing*

Il modulo espone una interfaccia REST su protocollo HHTP per l'accesso ai dati presenti nella piattaforma di Crowd Sourcing. Nel caso che non riconosca un insieme valido di parametri restituisce HTTP response 400.

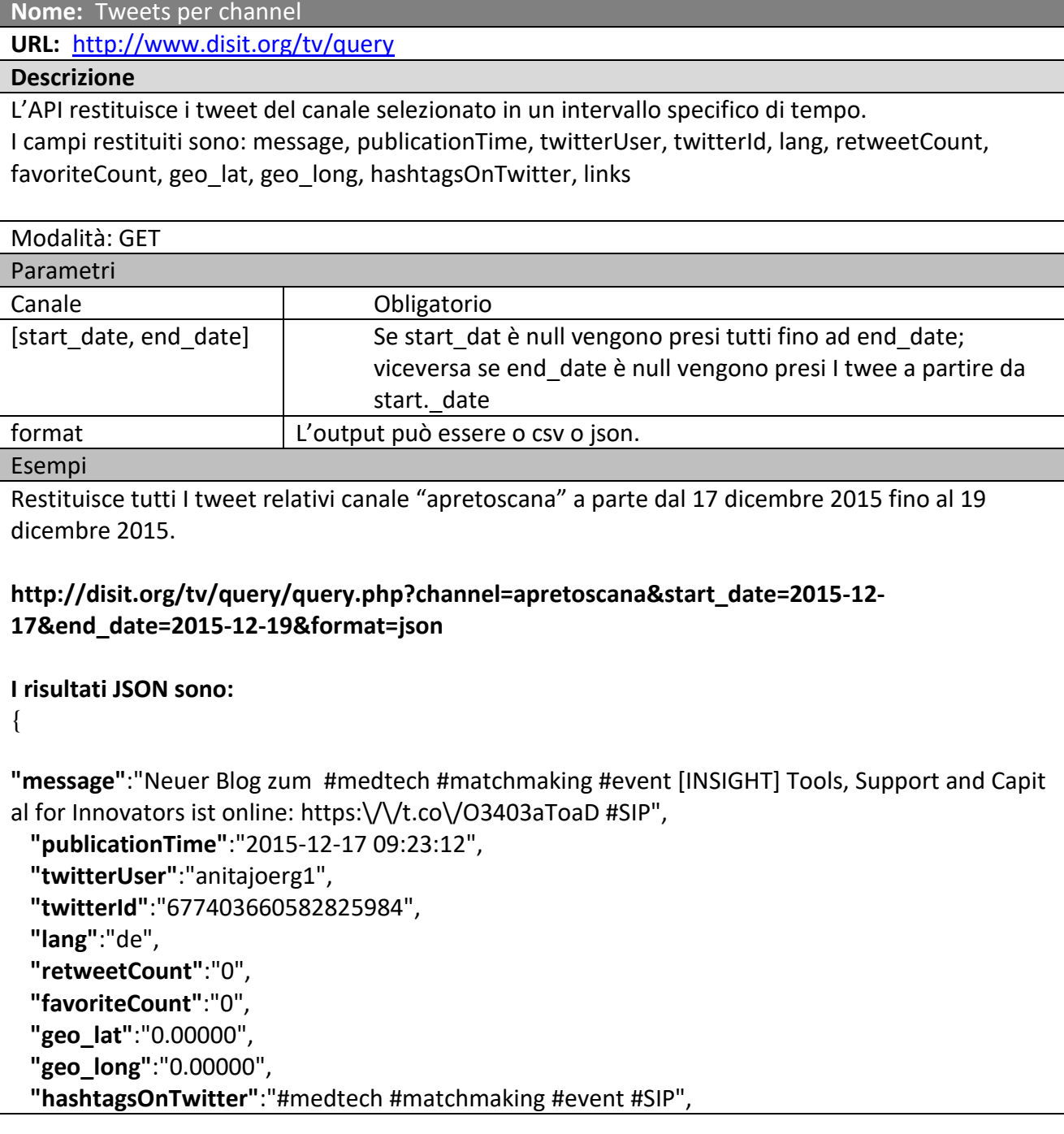

```
 "links":"https:\/\/t.co\/O3403aToaD http:\/\/bit.ly\/1YY55X8"
},
{ 
  "message":"Thank you @traveldavide!\n#matchmaking #love #happiness #dating #luxurylifestyl
e https:\/\/t.co\/W8G2NwZTvb",
  "publicationTime":"2015-12-17 09:32:54",
  "twitterUser":"IvyIntMM",
  "twitterId":"677406101827133440",
  "lang":"en",
  "retweetCount":"1",
  "favoriteCount":"2",
  "geo_lat":"0.00000",
  "geo_long":"0.00000",
  "hashtagsOnTwitter":"#matchmaking #love #happiness #dating #luxurylifestyle",
  "links":"https:\/\/t.co\/W8G2NwZTvb https:\/\/twitter.com\/anonymagence\/status\/6771804
50985648128"
},
}
(I risultati sono stati troncati )
```
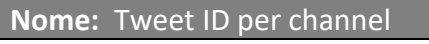

**URL:** <http://www.disit.org/tv/query>

### **Descrizione**

L'API restituisce tutti i tweet ID dei tweets del canale selezionato in un intervallo specifico di tempo.

Modalità: GET

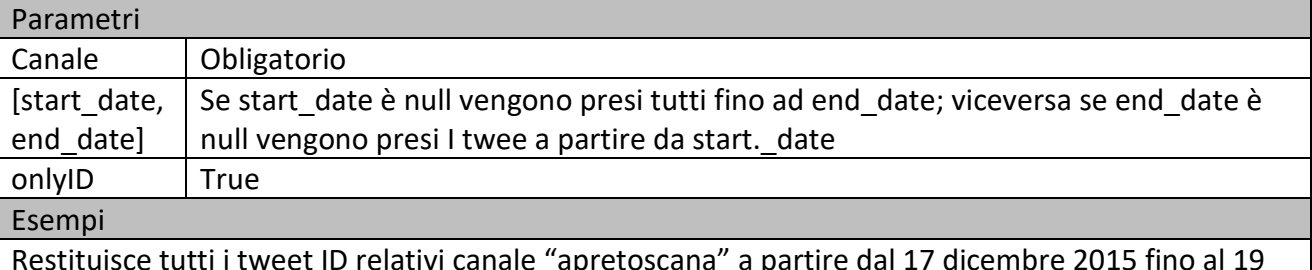

Restituisce tutti i tweet ID relativi canale "apretoscana" a partire dal 17 dicembre 2015 fino al 19 dicembre 2015.

### **http://disit.org/tv/ query/query.php?channel=apretoscana&start\_date=2015-12- 17&end\_date=2015-12-19&onlyID=true I risultati JSON sono:**

{ **"twitterId"**:"677627227895431168"},

{

{ **"twitterId"**:"677628560383811585"}, { **"twitterId"**:"677629191706251266"}, { **"twitterId"**:"677630463884836867"}

(These results have been truncated.)

**Nome:** List of active search

**URL:** <http://www.disit.org/tv/query>

#### **Descrizione**

}

L'API restituisce tutti le ricercha attive

Modalità: GET

Parametri

activeSearch activeSearch=true

Esempi

L'API restituisce tutti le ricercha attive

**http://disit.org/tv/query/query.php?activeSearch=true**

```
I risultati JSON sono:
```

```
{ 
\{ "ID_request":"1",
    "text_req":"#meteo",
    "lan_req":"it"
   },
   { 
    "ID_request":"6",
    "text_req":"#ODDIT15 #Firenze",
    "lan_req":"it"
   },
   { 
    "ID_request":"7",
    "text_req":"#fodd",
    "lan_req":"it"
  },
 { 
    "ID_request":"8",
    "text_req":"#OpenDataDay #Firenze",
    "lan_req":""
   },
   { 
    "ID_request":"9",
    "text_req":"@flash_meteo",
    "lan_req":"it"
   },
}
(I risultati sono stati troncati )
```
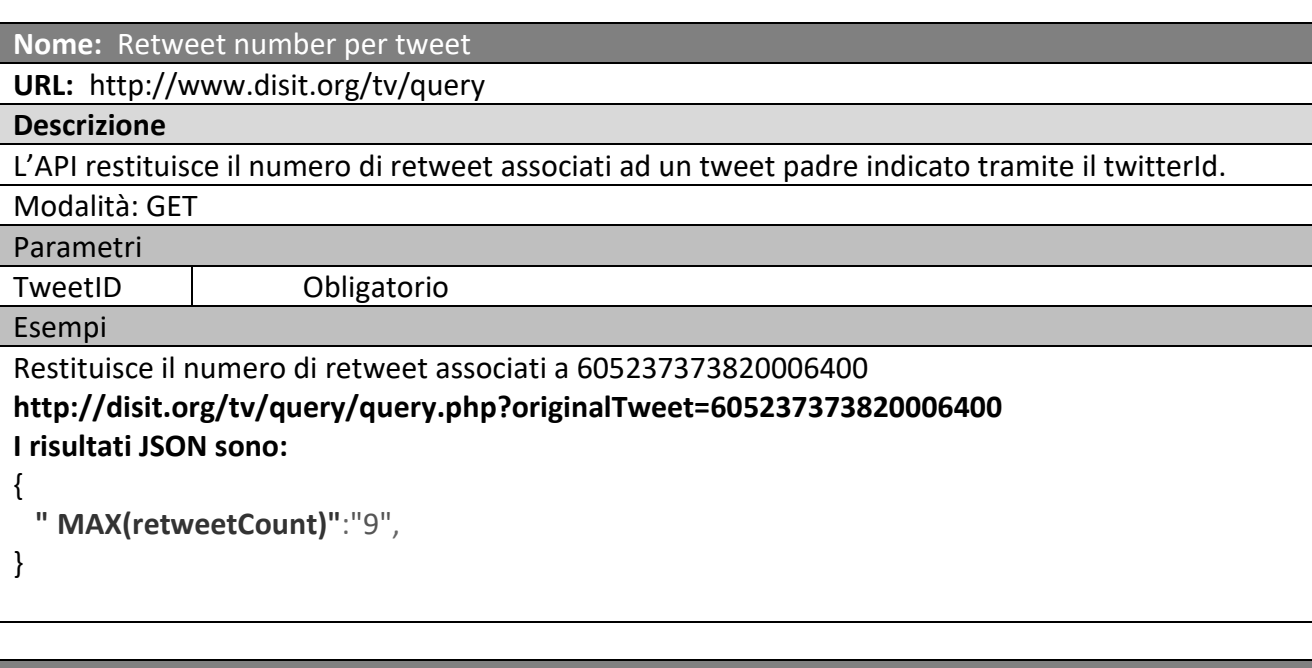

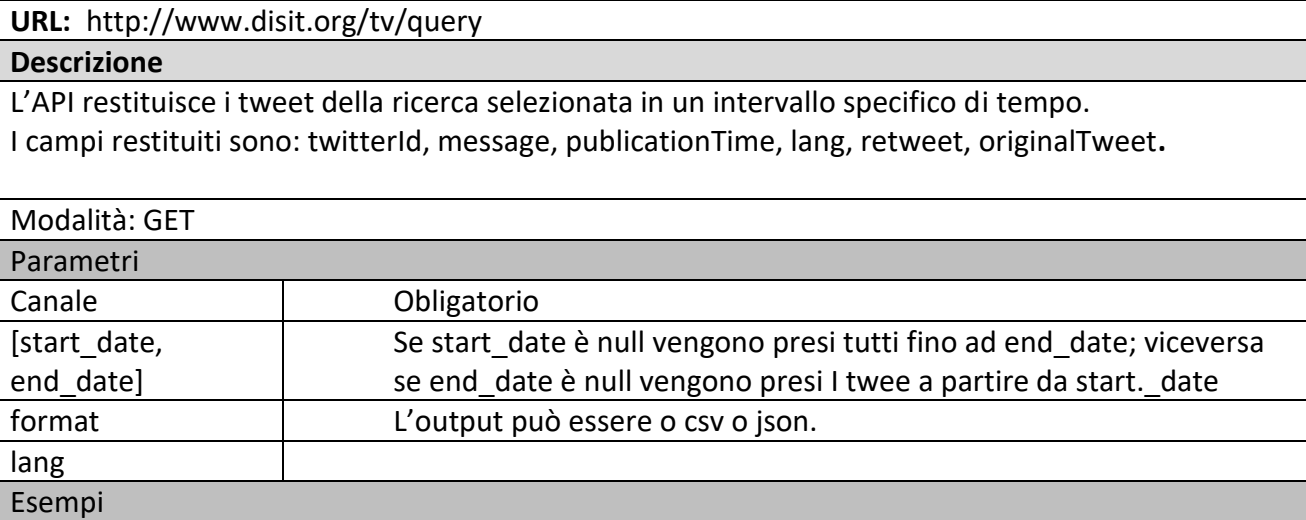

Restituisce tutti I tweet "italiani" relativi alla ricerca "Fedez" a parte dal 17 dicembre 2015 fino al 18 dicembre 2015.

**http://disit.org/tv/query/query.php?search=%23fedez&start\_date=2015-12- 17&end\_date=2015-12-18&lang=it I risultati JSON sono:**

{

{

 **"message"**:"Mercoled\u00ec 23 Dicembre #ChristmasParty #PinetaGarden\nSpecialGuest #FE DEZ\nPullman & amp; Prevendite da ogni zona !... https:\/\/t.co\/eWM0WUWvpT",

**"twitterId"**:"677470005567557632",

**"publicationTime"**:"2015-12-17 13:46:50",

**"lang"**:"it",

**"originalTweet"**:"",

**Nome:** Tweets per search

```
 "retweet":"0"
  },
  { 
    "message":"Ho sempre pensato che questa canzone fosse intensa e molto forte.. Davvero, dav
vero bella! \n#Fedez @Fedez https:\/\/t.co\/lQGwT4WRax",
    "twitterId":"677486476414869504",
    "publicationTime":"2015-12-17 14:52:17",
    "lang":"it",
    "originalTweet":"",
    "retweet":"0"
  },
  { 
    "message":"Ho sempre pensato che questa canzone fosse intensa e molto forte.. Davvero, dav
vero bella! \n#Fedez https:\/\/t.co\/lQGwT4WRax",
    "twitterId":"677488322462240768",
    "publicationTime":"2015-12-17 14:59:37",
    "lang":"it",
    "originalTweet":"",
    "retweet":"0"
  },
(I risultati sono stati troncati )
```
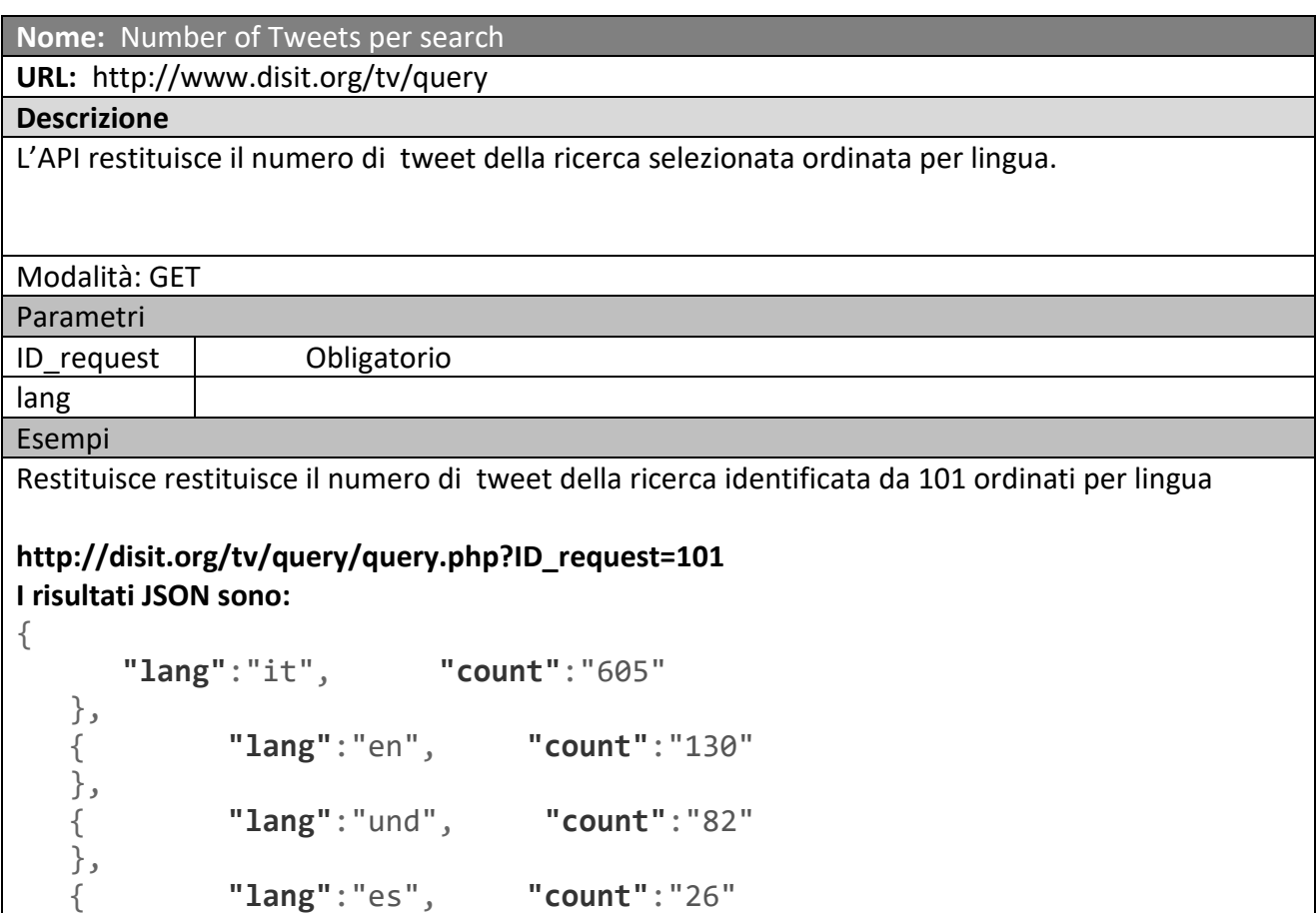

### } (I risultati sono stati troncati )

}

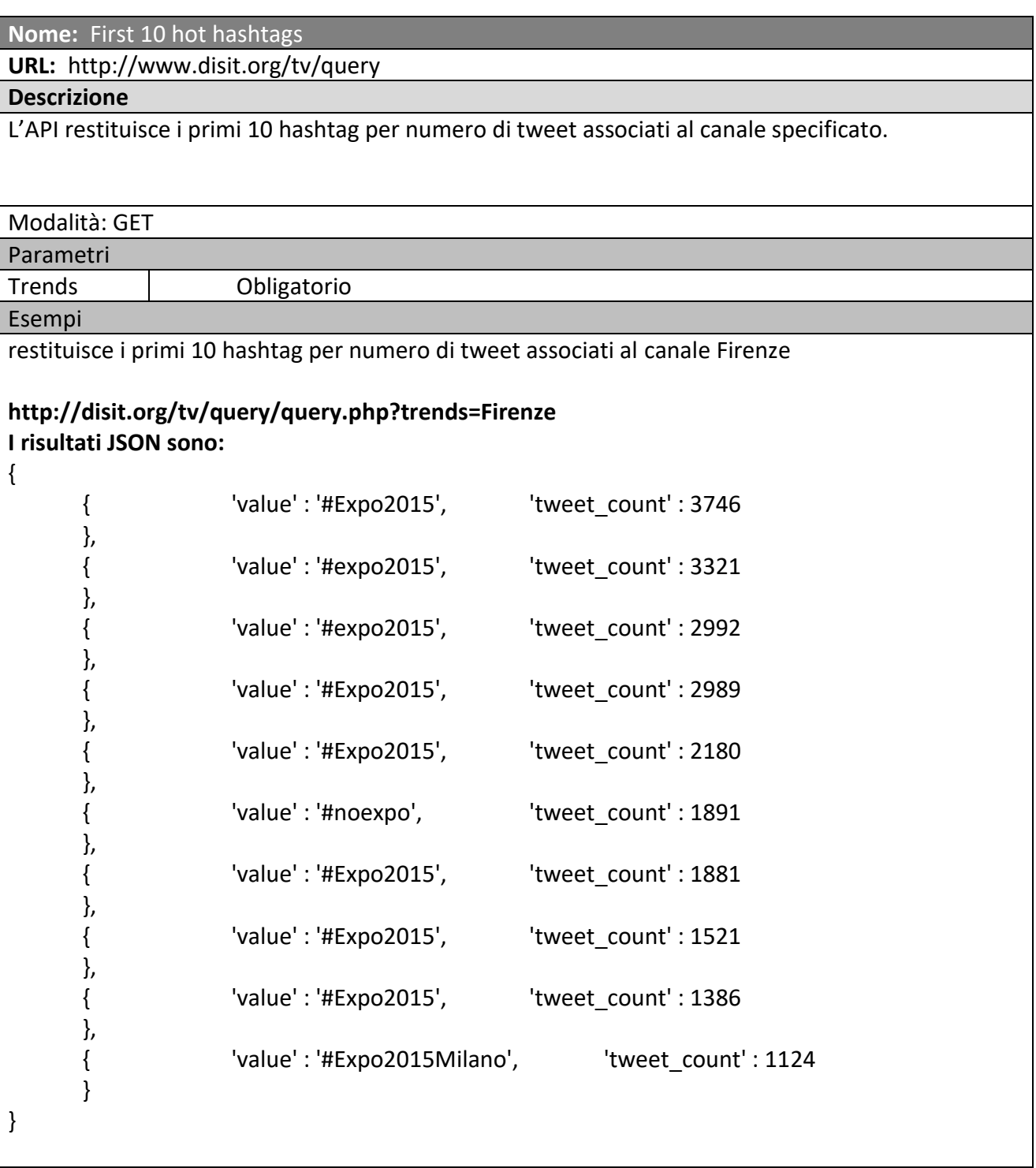

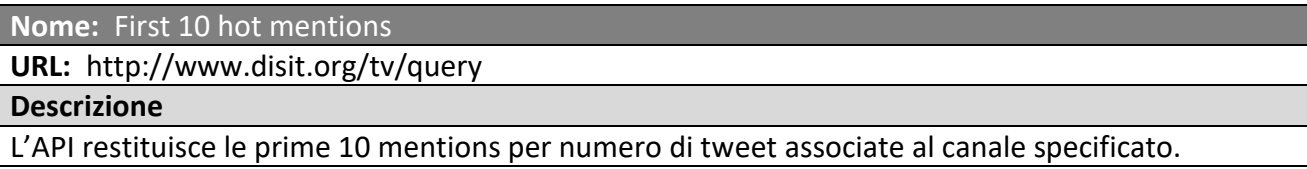

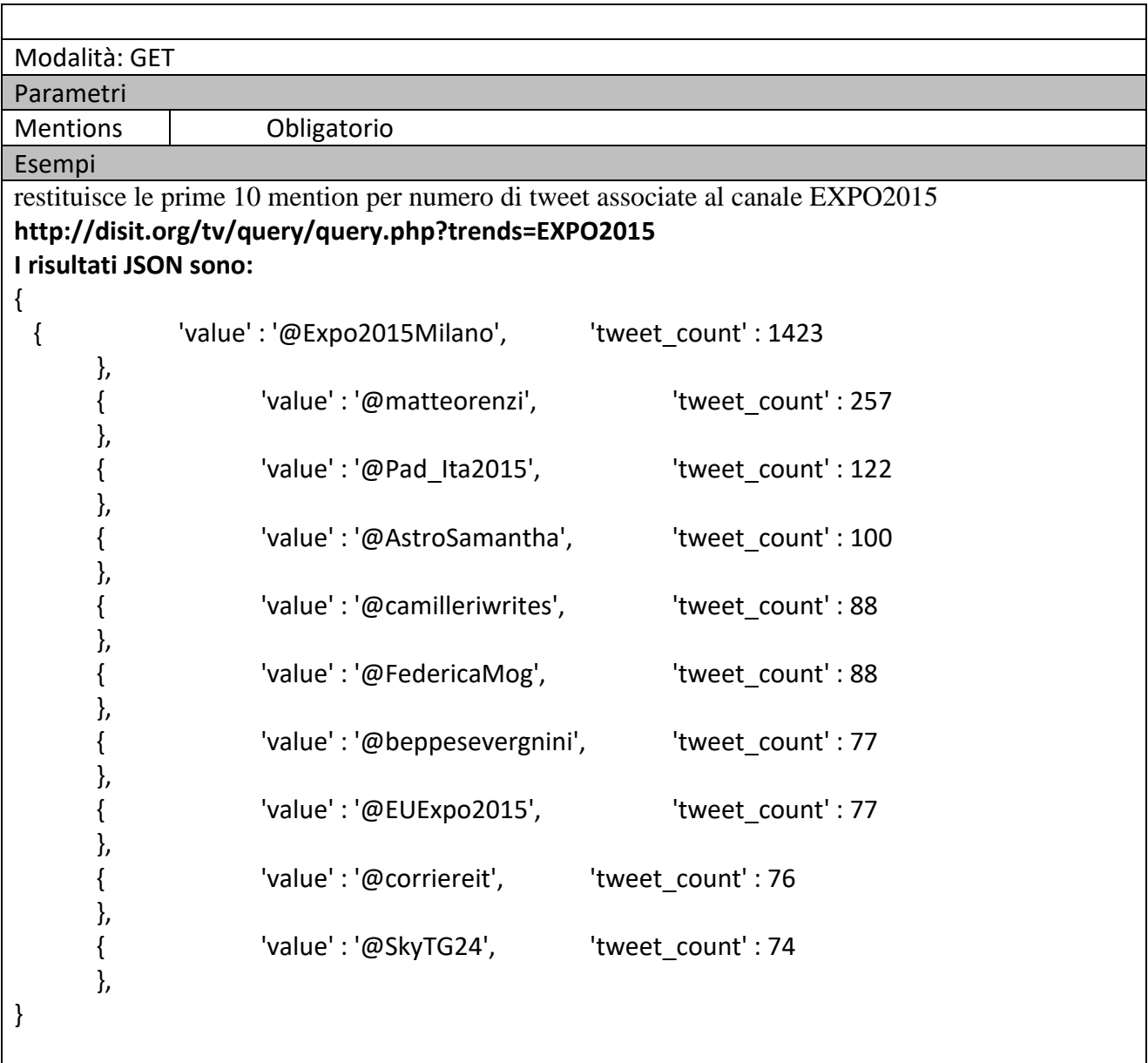

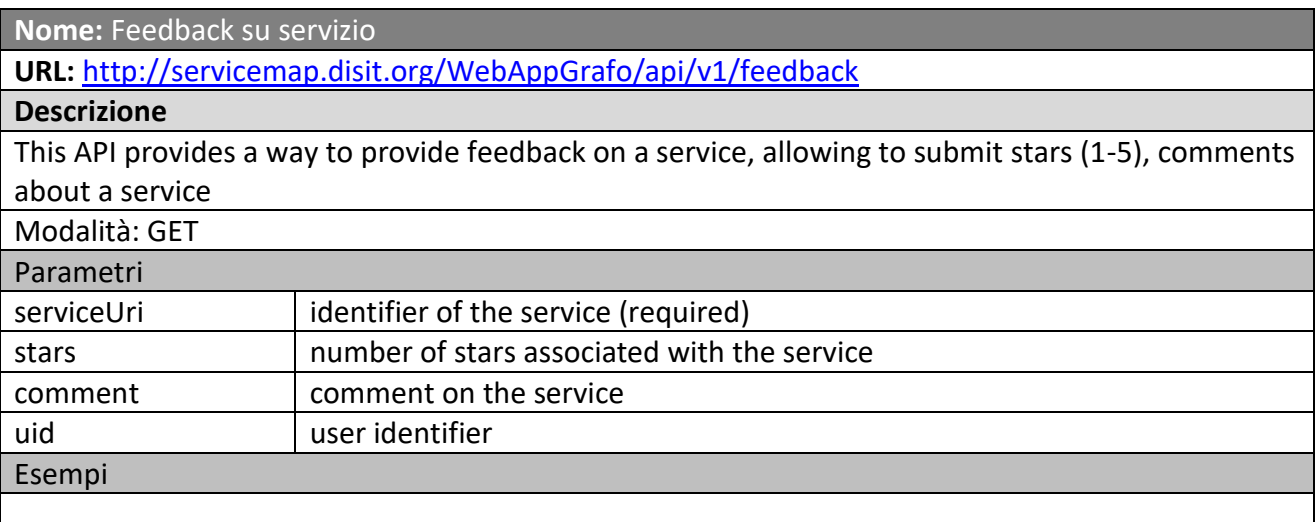

**Nome:** Invio foto di un servizio

### **URL:** <http://servicemap.disit.org/WebAppGrafo/api/v1/photos>

#### **Descrizione**

This API provides a way to provide feedback on a service, allowing to provide photos of a service (as JPEG or PNG), the photo after submission will be validated and if ok will be associated with the service.

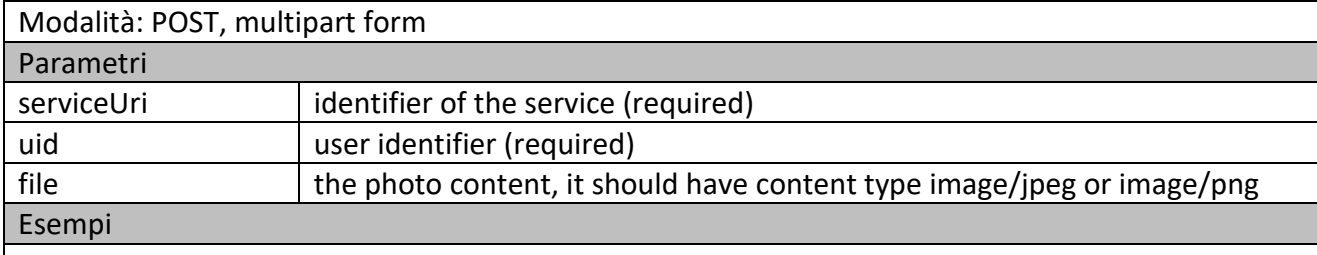

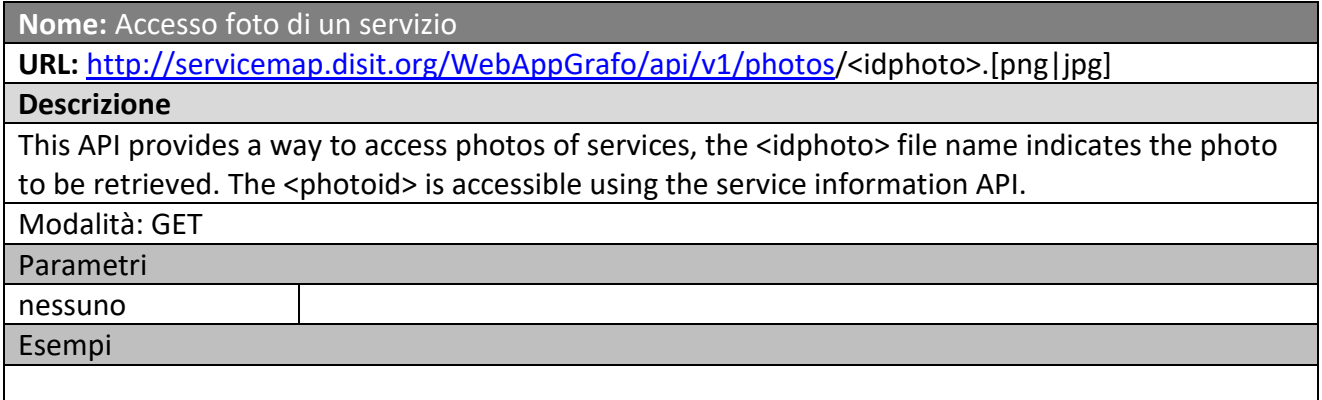

## **5.8.8 API User Engagement (API14) (UNIFI)**

# **Smart City API**

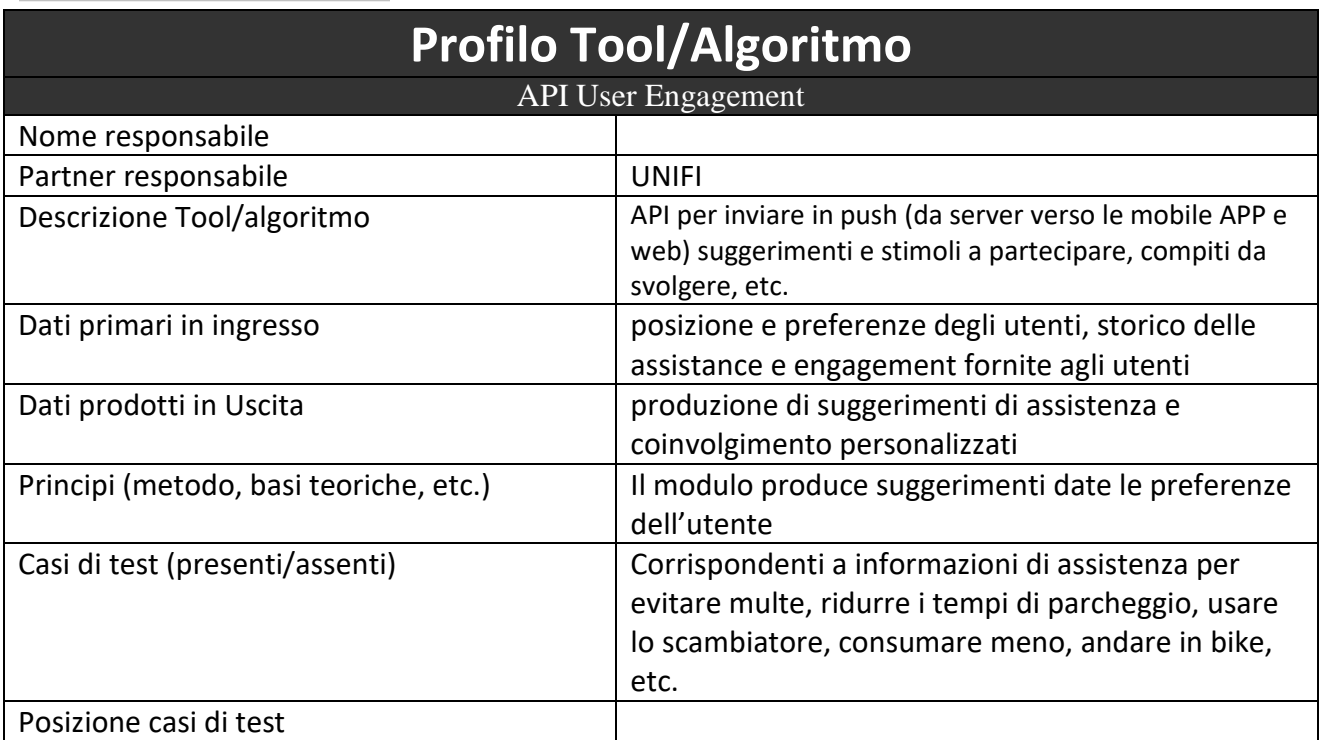

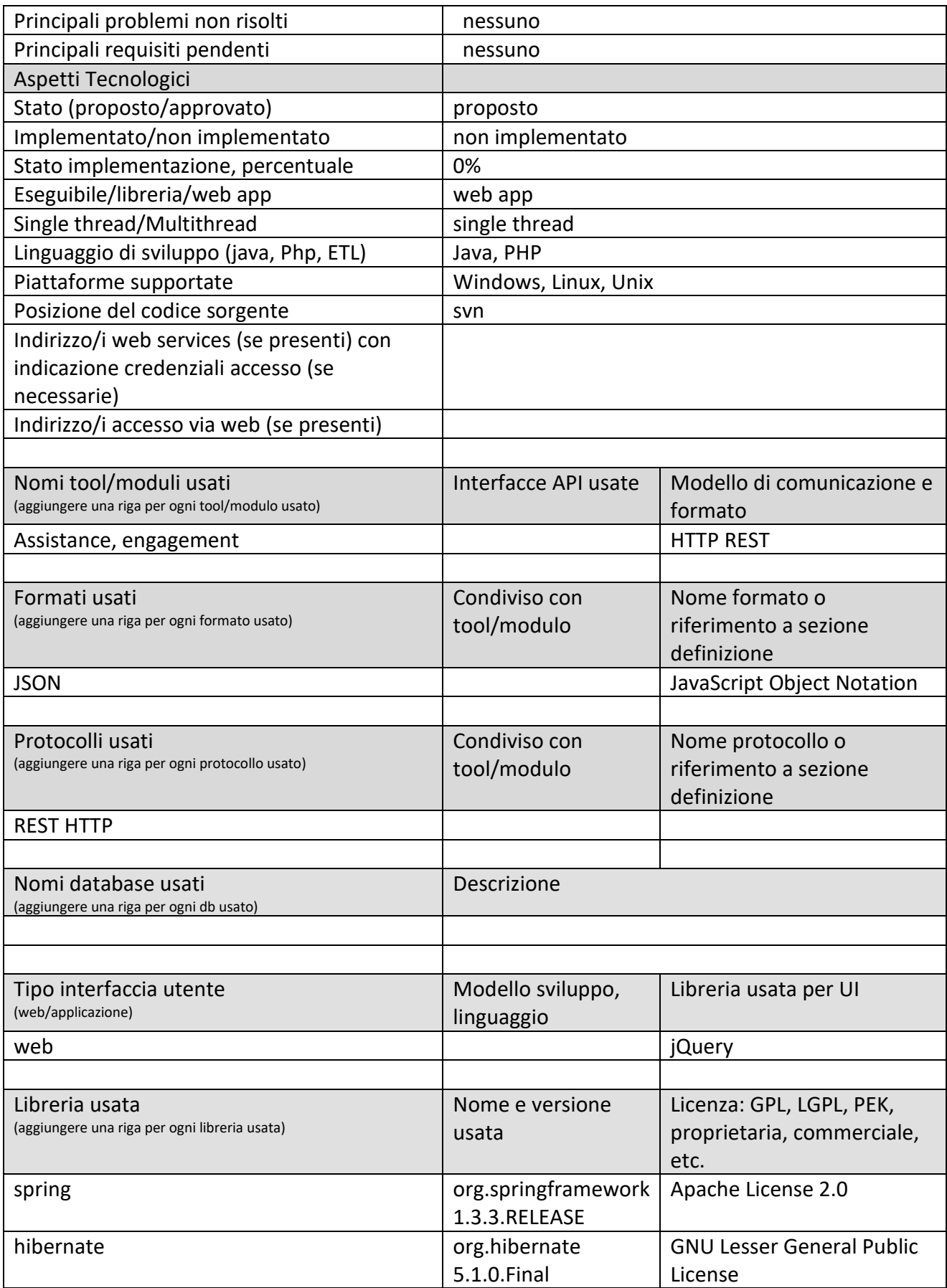

### *5.8.8.1 Procotollo: User Engagement*

Note di assistance o di engagement sono forniti direttamente quando l'applicazione mobile invia i dati come un evento sul Sensor Server and Manager. Il modulo di engagement, valuta in continuo l'evoluzione di stato degli utenti con i loro mobile e precalcola note di assistance e engagement che vengono mandate in risposta alla successiva chiamata di salvataggio dei dati di stato del telefono. Questo tipo di approccio (inviare le engagment nello stesso scambio dati di salvataggio di stato) evita di avere processi multiple sul telefono che lo caricano troppo e potrebbe produrre problemi di consumo e di carico del telefono stesso, cosa per altro poco accettabile per l'utente.

### **5.8.9 API User Profiling and Recommendations (API15) (UNIFI)**

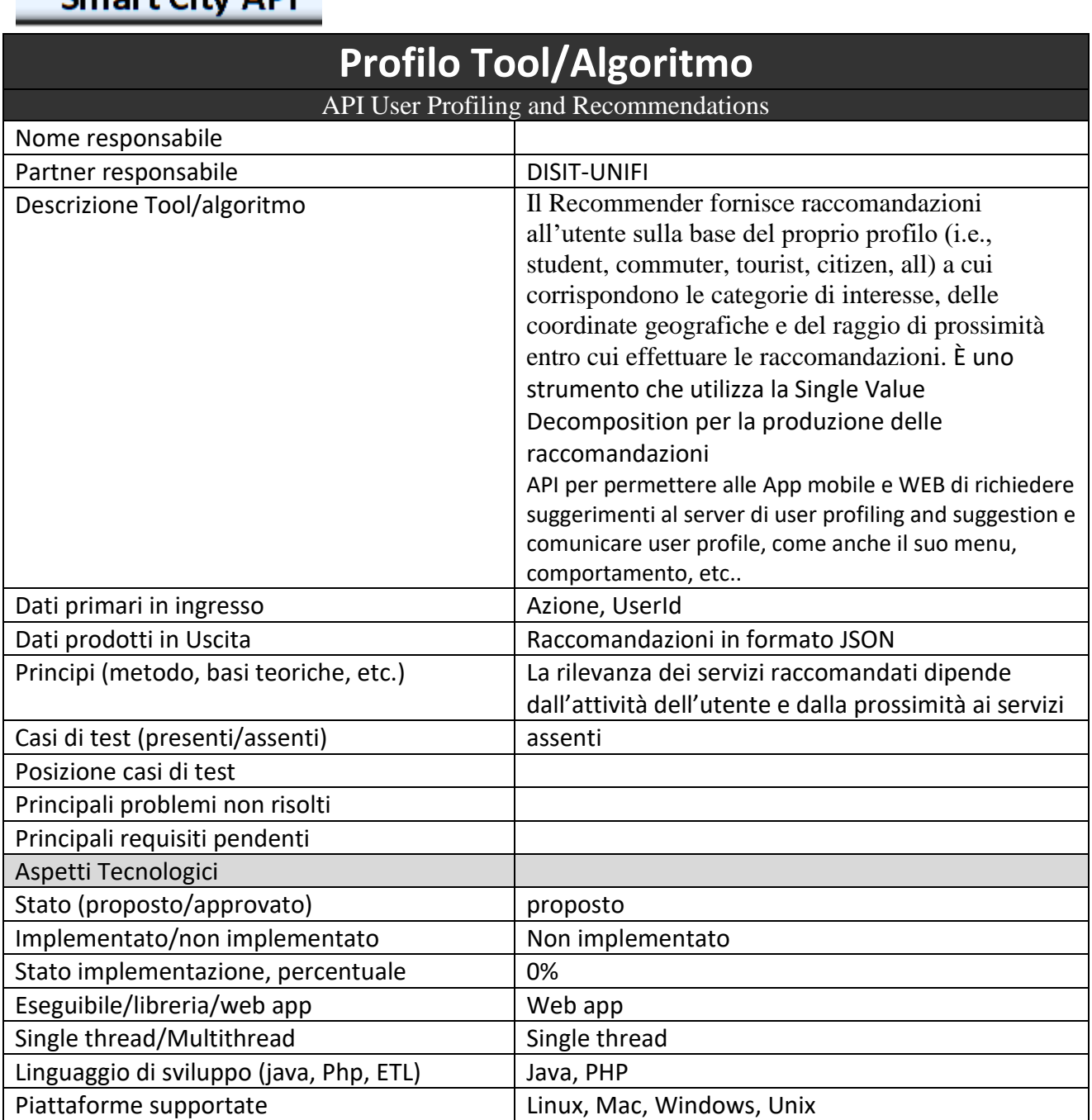

## $C$ mart  $C$ itu ADI

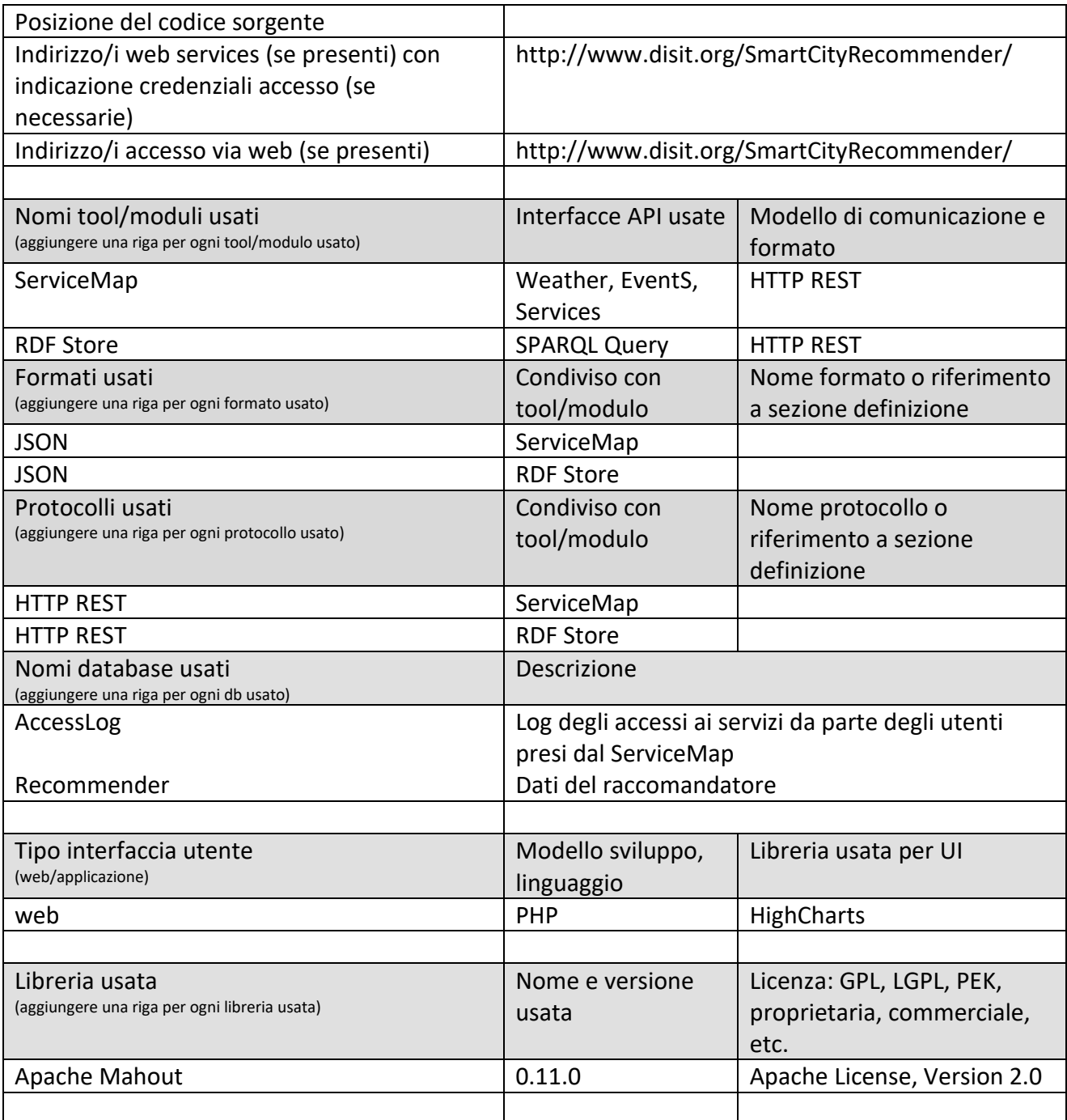

### *5.8.9.1 Protocollo esposto: Recommendations*

Il modulo espone una interfaccia REST su protocollo HTTP per l'accesso alle raccomandazioni per l'utente.

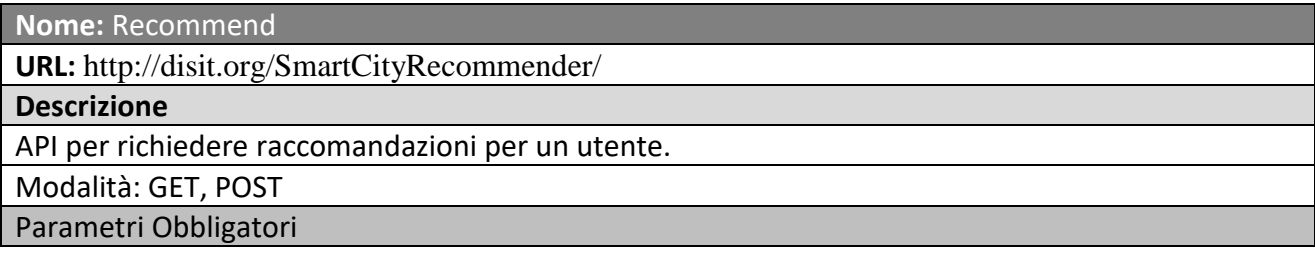
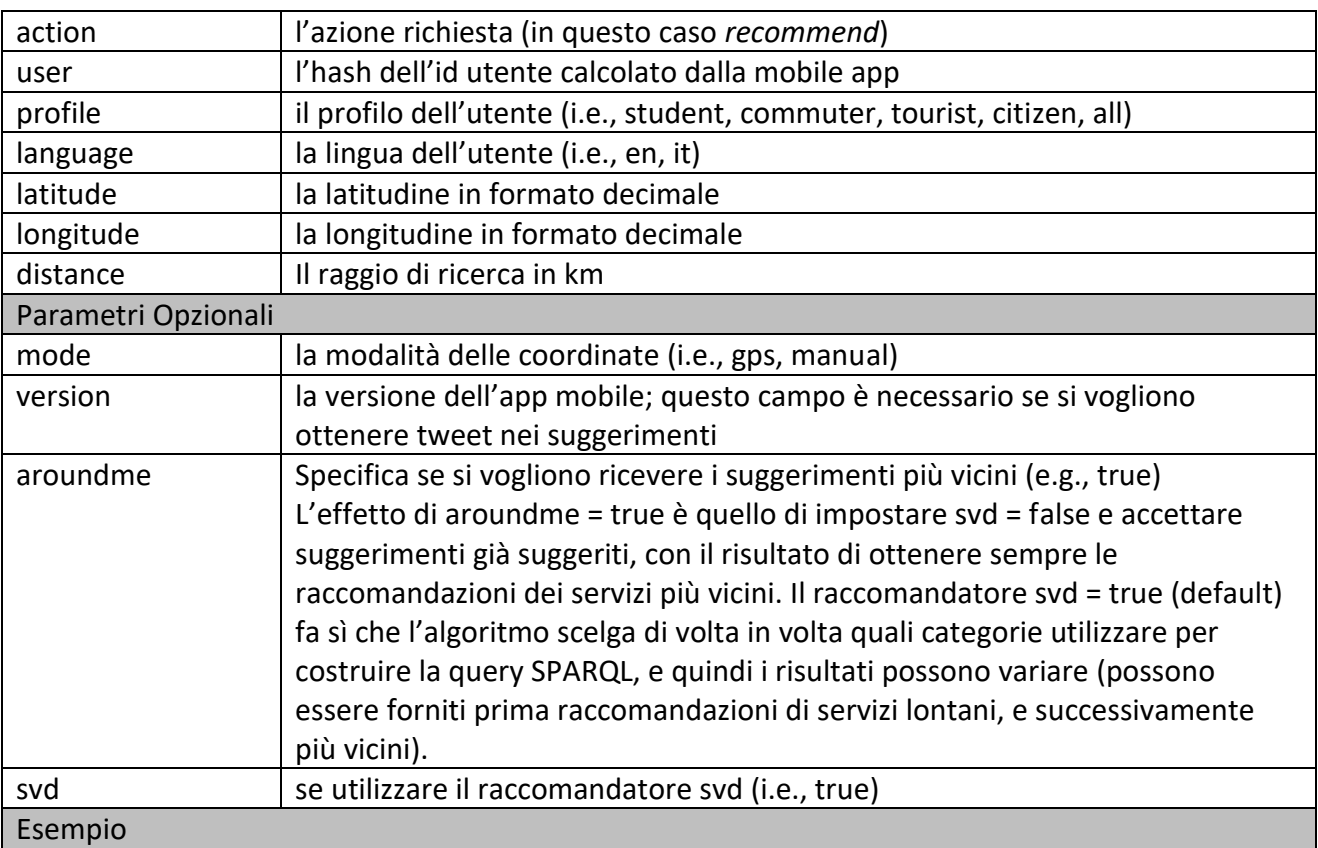

### **[http://disit.](http://disit/)org/SmartCityRecommender/?action=recommend&user=3043b85d23d6f4879e1765 c2c2e431cbc71d393065af06b03486ba4a04642b5b&profile=student&language=en&latitude=43. 7727&longitude=11.2532&distance=1**

### **JSON Result:**

[{"suggestions":[{"Service":{"features":[{"geometry":{"coordinates":[11.2544,43.7732],"type":"P oint"},"id":1,"type":"Feature","properties":{"serviceType":"ShoppingAndService\_Pharmacy","not e":"farmacie.100","website":"","address":"PIAZZA DI SAN

GIOVANNI","comments":[],"city":"FIRENZE","serviceUri":"http:\/\/www.disit.org\/km4city\/res ource\/50b6312db054b3dab55edf1c0aac0004","description":"","description2":"","photos":[],"link DBpedia":[],"civic":"17R","multimedia":"","cap":"50144","avgStars":0.0,"province":"FI","starsC ount":0,"phone":"","name":"Farmacia S.

ANTONINO","typeLabel":"Pharmacy","fax":"","email":""}}],"type":"FeatureCollection"}},{"Ser vice":{"features":[{"geometry":{"coordinates":[11.2535,43.7716],"type":"Point"},"id":1,"type":"F eature","properties":{"serviceType":"ShoppingAndService\_Pharmacy","note":"farmacie.94","web site":"","address":"PIAZZA DELLA

REPUBBLICA","comments":[],"city":"FIRENZE","serviceUri":"http:\/\/www.disit.org\/km4city\/ resource\/4846b073f8032213bf0630d747e93272","description":"","description2":"","photos":[],"li nkDBpedia":[],"civic":"23R","multimedia":"","cap":"50123","avgStars":0.0,"province":"FI","star sCount":0,"phone":"","name":"Farmacia

INTERNAZIONALE","typeLabel":"Pharmacy","fax":"","email":""}}],"type":"FeatureCollection" }},{"Service":{"features":[{"geometry":{"coordinates":[11.2546,43.7735],"type":"Point"},"id":1," type":"Feature","properties":{"serviceType":"ShoppingAndService\_Pharmacy","note":"farmacie.4 9","website":"","address":"PIAZZA DI SAN

GIOVANNI","comments":[],"city":"FIRENZE","serviceUri":"http:\/\/www.disit.org\/km4city\/res ource\/d71a90da83e4a9acdc40e58fe947d6cd","description":"","description2":"","photos":[],"link

DBpedia":[],"civic":"20R","multimedia":"","cap":"50129","avgStars":0.0,"province":"FI","starsC ount":0,"phone":"","name":"Farmacia ALL INSEGNA DEL

MORO","typeLabel":"Pharmacy","fax":"","email":""}}],"type":"FeatureCollection"}}],"label":"T hings to do","priority":1,"group":"Things to

do"},{"suggestions":[{"Service":{"features":[{"geometry":{"coordinates":[11.2532,43.7732],"type ":"Point"},"id":1,"type":"Feature","properties":{"serviceType":"WineAndFood\_Restaurant","note ":"","website":"","address":"VICOLO DI SANTA MARIA

MAGGIORE","comments":[],"city":"FIRENZE","serviceUri":"http:\/\/www.disit.org\/km4city\/re source\/c4f1ebc8d44d373823173ffeb3695214","description":"IMPRESA INDIVIDUALE – Individuali o assimilabili o non iscritti al

RI","description2":"","photos":[],"linkDBpedia":[],"civic":"1","multimedia":"","cap":"50123","av gStars":0.0,"province":"FI","starsCount":0,"phone":"","name":"BERNACCHIONI

SIMONE","typeLabel":"Restaurant","fax":"","email":""}}],"type":"FeatureCollection"}},{"Servic e": {"features": [ {"geometry": {"coordinates": [11.2535,43.772],"type":"Point"},"id":1,"type":"Featu re","properties":{"serviceType":"WineAndFood\_Restaurant","note":"","website":"","address":"PI AZZA DELLA

REPUBBLICA","comments":[],"city":"FIRENZE","serviceUri":"http:\/\/www.disit.org\/km4city\/ resource\/87486751af941d9a1d5be5297f90e3fd","description":"SOCIETA' A

RESPONSABILITA' LIMITATA – Società di

capitale","description2":"","photos":[],"linkDBpedia":[],"civic":"5","multimedia":"","cap":"50100 ","avgStars":0.0,"province":"FI","starsCount":0,"phone":"","name":"PERSEUS FIESOLE

SRL","typeLabel":"Restaurant","fax":"","email":""}}],"type":"FeatureCollection"}},{"Service":{ "features":[{"geometry":{"coordinates":[11.2522,43.7716],"type":"Point"},"id":1,"type":"Feature" ,"properties":{"serviceType":"WineAndFood\_Restaurant","note":"","website":"","address":"VIA DEI

PESCIONI","comments":[],"city":"FIRENZE","serviceUri":"http:\/\/www.disit.org\/km4city\/reso urce\/e6a5976759e6ade6714ff0ce8de29876","description":"","description2":"","photos":[],"linkD Bpedia":[],"civic":"2","multimedia":"","cap":"50100","avgStars":0.0,"province":"FI","starsCount ":0,"phone":"05526651","name":"Hotel Helvetia & Bristol e Ristorante Hosteria

Bibendum","typeLabel":"Restaurant","fax":"0552399897","email":"information.hbf@royaldemeur e.com"}}],"type":"FeatureCollection"}}],"label":"Wine and Food","priority":2,"group":"Wine and Food"},

… }]

(These results have been truncated)

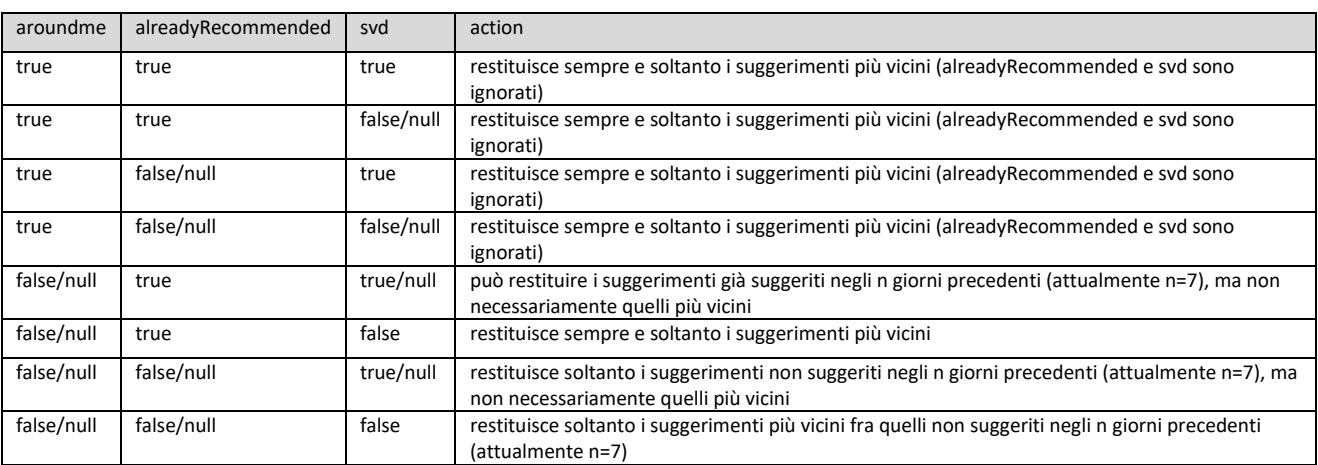

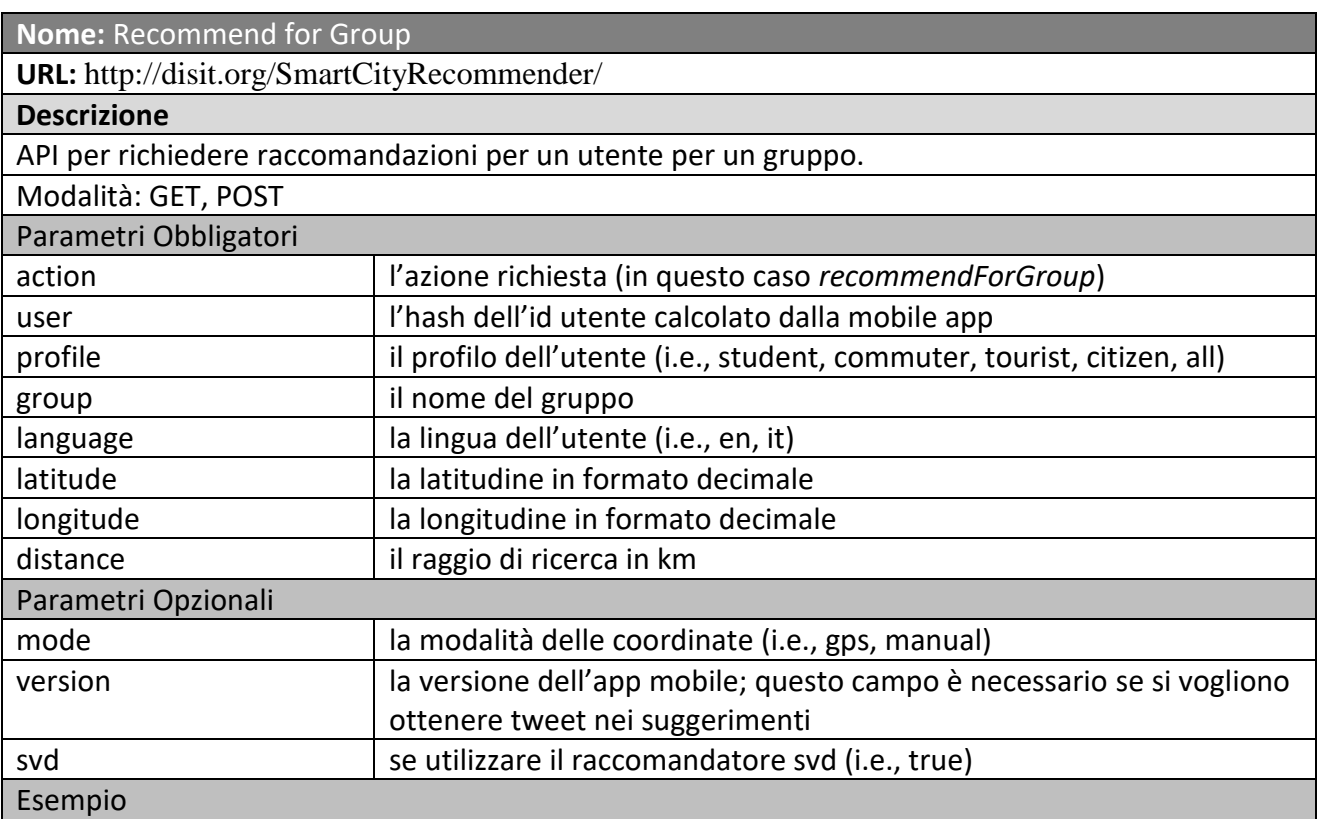

Search services in the category of Accommodation and Bus Stops around a point, giving the coordinates Latitude and Longitude, within 200m for services and 100m for bus stops.

### **http://192.168.0.207:8080/SmartCityRecommender/?action=recommendForGroup&user=3043 b85d23d6f4879e1765c2c2e431cbc71d393065af06b03486ba4a04642b5b&profile=student&grou p=Bus&language=en&latitude=43.7727&longitude=11.2532&distance=1**

### **JSON Result:**

[{"suggestions":[{"realtime":{},"busLines":{"head":{"busStop":"PECORI","vars":"busLine"},"resu lts":{"bindings":[{"busLine":{"type":"literal","value":"C1"}},{"busLine":{"type":"literal","value":" C2"}}]}},"BusStop":{"features":[{"geometry":{"coordinates":[11.2533,43.7727],"type":"Point"},"i d":1,"type":"Feature","properties":{"serviceType":"TransferServiceAndRenting\_BusStop","address ":"","avgStars":0.0,"comments":[],"starsCount":0,"serviceUri":"http:\/\/www.disit.org\/km4city\/res ource\/FM0758","name":"PECORI","typeLabel":"BusStop","photos":[]}}],"type":"FeatureCollecti on"}},{"realtime":{},"busLines":{"head":{"busStop":"PECORI","vars":"busLine"},"results":{"bin dings":[{"busLine":{"type":"literal","value":"C1"}},{"busLine":{"type":"literal","value":"C2"}}]}} ,"BusStop":{"features":[{"geometry":{"coordinates":[11.2533,43.7727],"type":"Point"},"id":1,"typ e":"Feature","properties":{"serviceType":"TransferServiceAndRenting\_BusStop","address":"","avg Stars":0.0,"comments":[],"starsCount":0,"serviceUri":"http:\/\/www.disit.org\/km4city\/resource\/F M0758","name":"PECORI","typeLabel":"BusStop","photos":[]}}],"type":"FeatureCollection"}},{" realtime":{},"busLines":{"head":{"busStop":"VECCHIETTI","vars":"busLine"},"results":{"bindin gs":[{"busLine":{"type":"literal","value":"11"}},{"busLine":{"type":"literal","value":"6"}}]}},"Bu sStop":{"features":[{"geometry":{"coordinates":[11.2528,43.7725],"type":"Point"},"id":1,"type":"F eature","properties":{"serviceType":"TransferServiceAndRenting\_BusStop","address":"VIA DEI VECCHIETTI","avgStars":0.0,"comments":[],"starsCount":0,"serviceUri":"http:\/\/www.disit.org\/ km4city\/resource\/FM3004","name":"VECCHIETTI","typeLabel":"BusStop","photos":[]}}],"type" :"FeatureCollection"}}],"label":"Bus","priority":2,"group":"Bus"}]

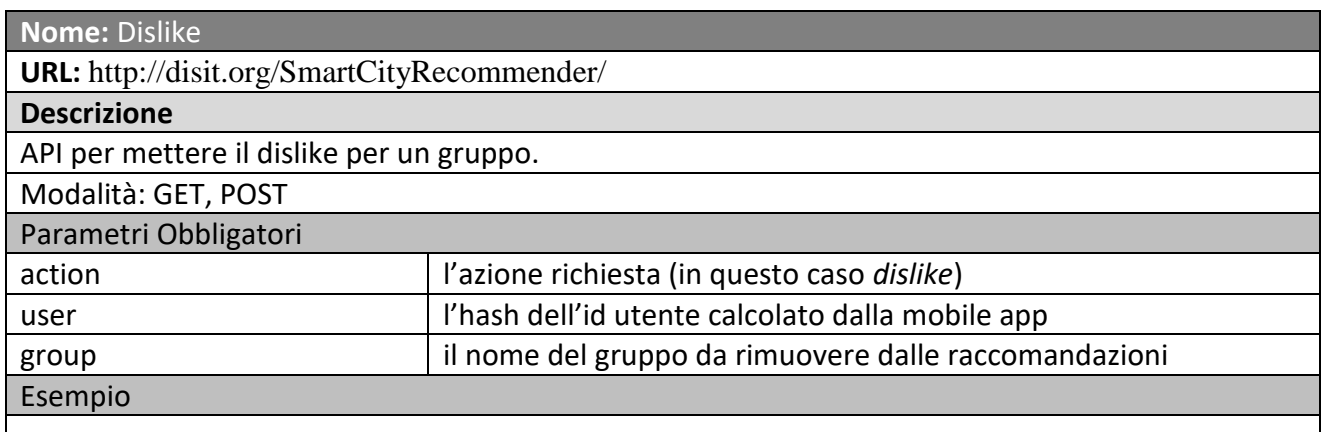

### **http://disit.org/SmartCityRecommender/?action=dislike&user=3043b85d23d6f4879e1765c2c2e 431cbc71d393065af06b03486ba4a04642b5b&group=Hotel Result:**

true, false

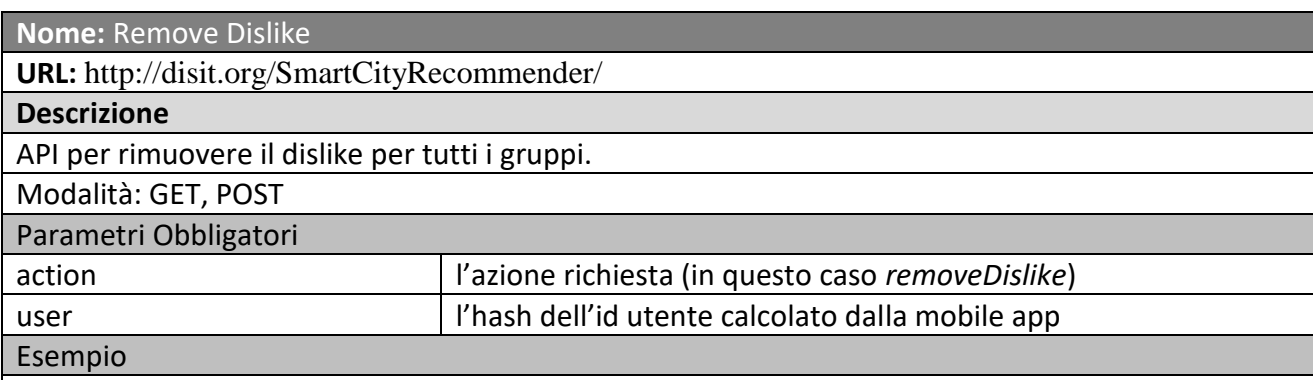

### **http://disit.org/SmartCityRecommender/?action=removeDislike&user=3043b85d23d6f4879e17 65c2c2e431cbc71d393065af06b03486ba4a04642b5b**

**Result:**

true, false

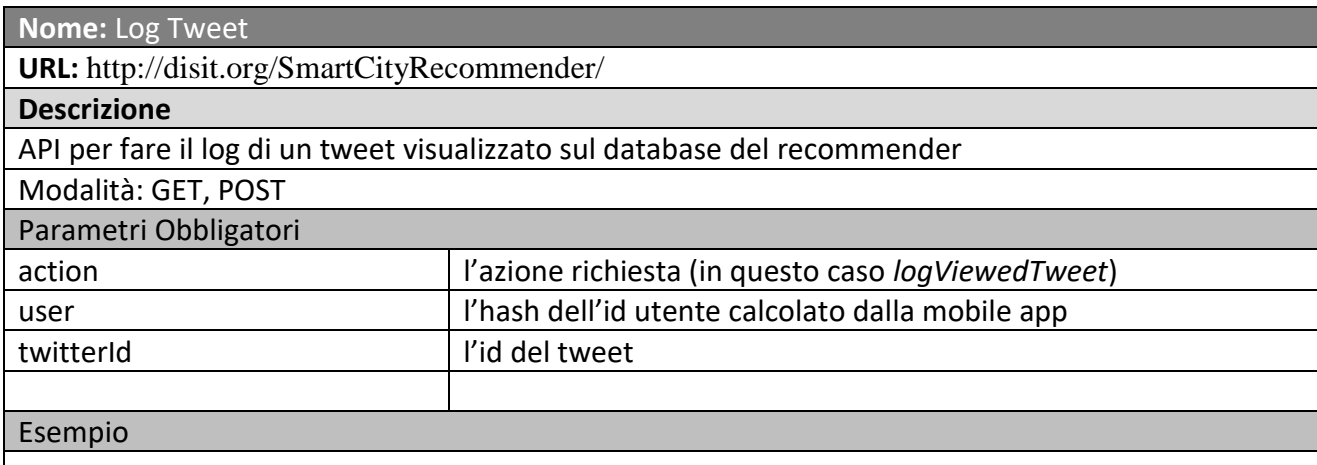

## **http://disit.org/SmartCityRecommender/?action=logViewedTweet&user=3043b85d23d6f4879e 1765c2c2e431cbc71d393065af06b03486ba4a04642b5b&twitterId=694606765888016385&group =Twitter1**

**Result:**

true, false

#### **Nome:** Assess

**URL:** http://disit.org/SmartCityRecommender/

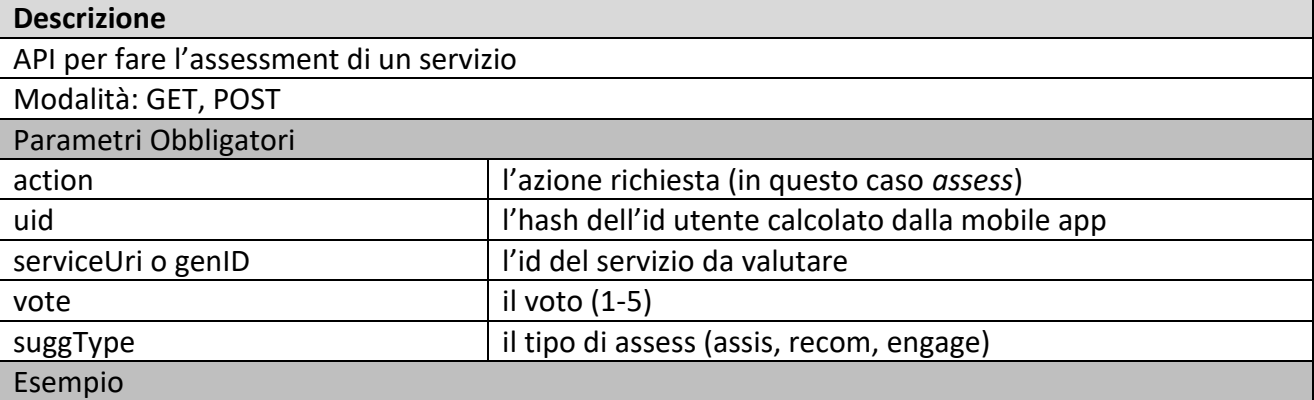

**[http://disit.org/SmartCityRecommender/?action=assess&uid=3043b85d23d6f4879e1765c2c2e4](http://disit.org/SmartCityRecommender/?action=assess&uid=3043b85d23d6f4879e1765c2c2e431cbc71d393065af06b03486ba4a04642b5b&serviceUri=prova&vote=1&suggType=recom) [31cbc71d393065af06b03486ba4a04642b5b&serviceUri=prova&vote=1&suggType=recom](http://disit.org/SmartCityRecommender/?action=assess&uid=3043b85d23d6f4879e1765c2c2e431cbc71d393065af06b03486ba4a04642b5b&serviceUri=prova&vote=1&suggType=recom)**

#### **Result:**

true

- 1) Il dispositivo mobile invia al recommender una notifica di presenza, nel caso in cui l'utente si sia spostato almeno di N/2 metri (con N pari alla distanza impostata sul dispositivo), oppure quando viene cliccata una raccomandazione, con i seguenti parametri:
	- a. userID;
	- b. gps location: latitude, longitude;
	- c. timestamp;
	- d. menus, le categorie impostate sul dispositivo mobile, se le utente le ha personalizzate, oppure il profilo al quale l'utente appartiene (e.g., studente);
- 2) Il recommender scrive sul database MySQL l'evento registrato inviatogli dal dispositivo mobile come al punto 1;
- 3) Il recommender fa una query sull'RDF store per chiedere la lista dei servizi, considerando l'orario di apertura dei servizi e con i vincoli definiti dall'utente:
	- a. gps location: latitude, longitude;
	- b. timestamp;
	- c. menus, le categorie impostate sul dispositivo mobile, se l'utente le ha personalizzate, oppure quelle associate al profilo al quale l'utente appartiene (e.g., studente);
	- d. categorie dei servizi (Accommodation, CulturalActivity, Education, Emergency, Entertainment, EnvironmentAndAgriculture, FinancialService, GovernmentOffice, HealthCare, Shopping, TourismService, TransferService, WineAndFood ecc.), servizi trasversali (DL, LF, BUS, Meteo, Eventi in città);

4) Chiede con una query su database la lista dei menu associati al profilo utente;

Invia le raccomandazioni al dispositivo mobile secondo le regole definite nelle impostazioni del recommender e i vincoli trovati con i punti 3 e 4.

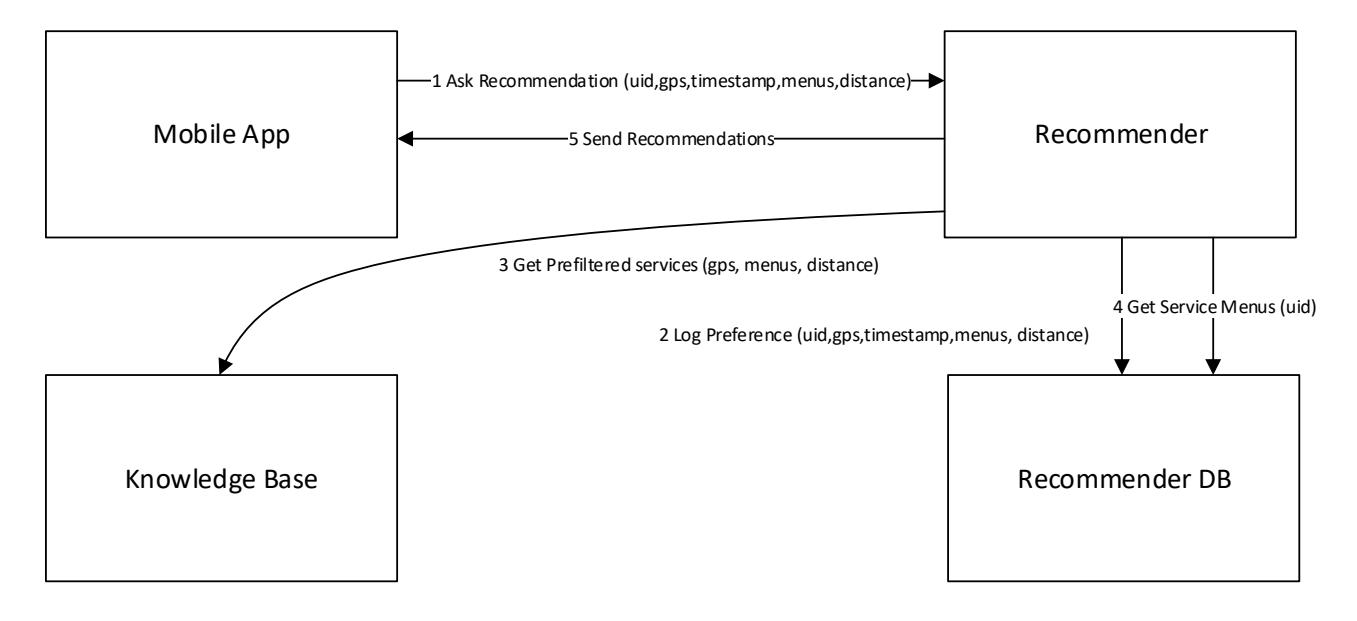

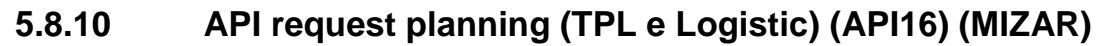

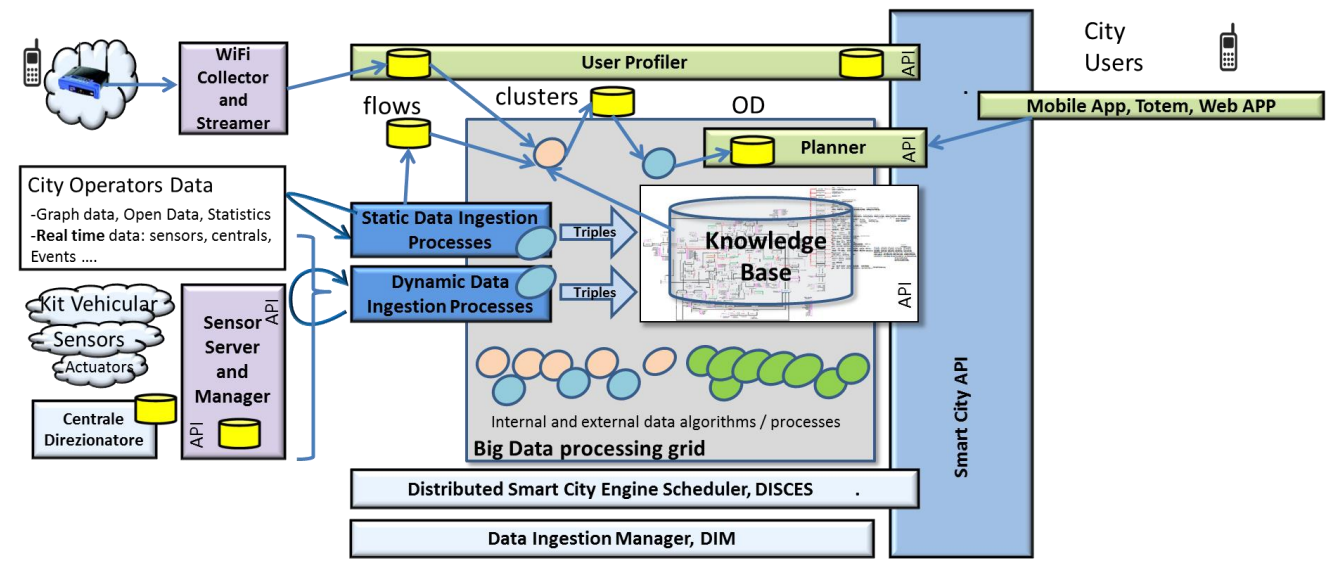

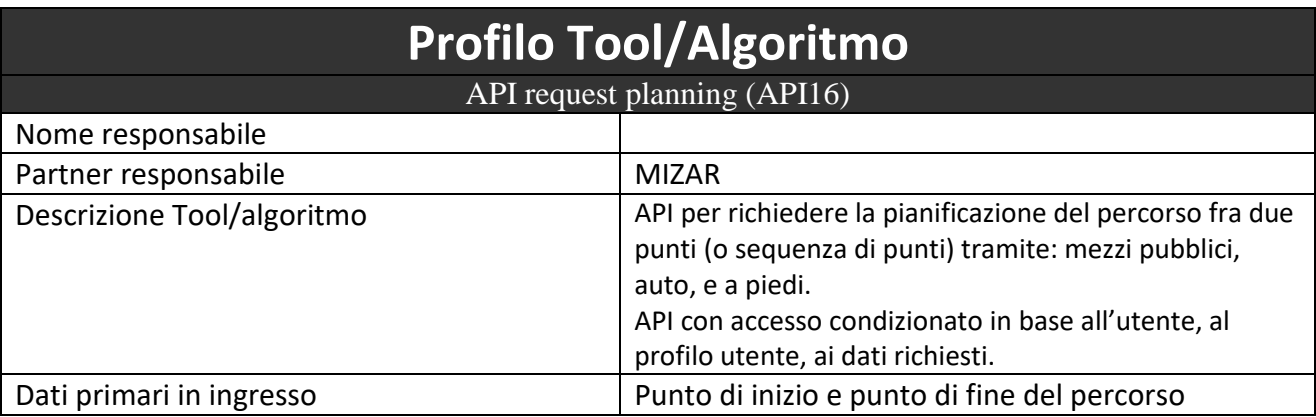

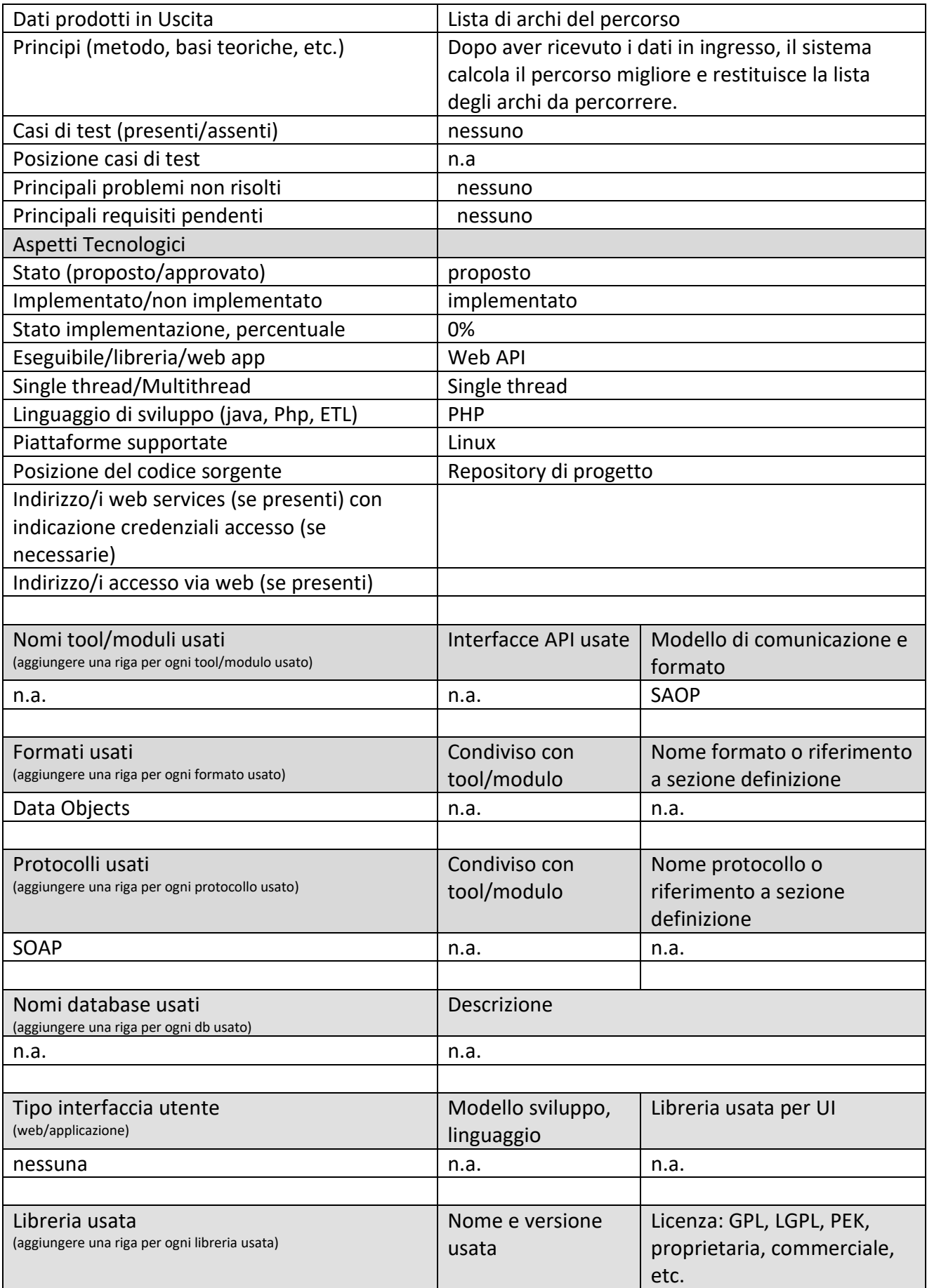

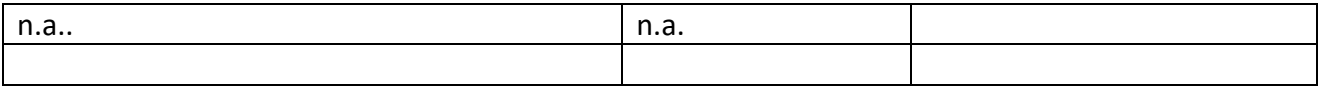

### *5.8.10.1 Procotollo SII-PathPlanner, API: PathPlannerRequest*

Per inviare una richiesta al servizio di calcolo percorso, è necessario inviare una richiesta autenticata da un token con la seguente chiamata:

http://domain/rest/v1/objects/supportedtypes?token=*{token}*;startPoint={WGS84};stopPoint={WGS84};tran sportationMode=PrivateVehicle

Il parametro transportationMode è di default PublicTransport; sono ammessi PrivateVehicle e Pedestrian.

La risposta ottenuta sarà una lista di archi di OpenStreetMap, in formato json, del tipo:

```
\sqrt{2} {
     "ArcCode": "string",
     "Description": "string",
     "StartGeoInfo": {
        "Latitude": 0,
        "Longitude": 0
 },
      "StopGeoInfo": {
        "Latitude": 0,
        "Longitude": 0
     }
   },
\left\{ \begin{array}{c} \end{array} \right. "ArcCode": "string",
     "Description": "string",
      "StartGeoInfo": {
        "Latitude": 0,
        "Longitude": 0
 },
      "StopGeoInfo": {
        "Latitude": 0,
        "Longitude": 0
 }
 }
]
```
### **5.8.11 API Pubblicazione Dati Supervisore (API17) (MIZAR)**

## **Smart City API Profilo Tool/Algoritmo** API request planning Nome responsabile Partner responsabile MIZAR Descrizione Tool/algoritmo API per accedere a dati storici per PA e SME. API con accesso condizionato in base all'utente, al

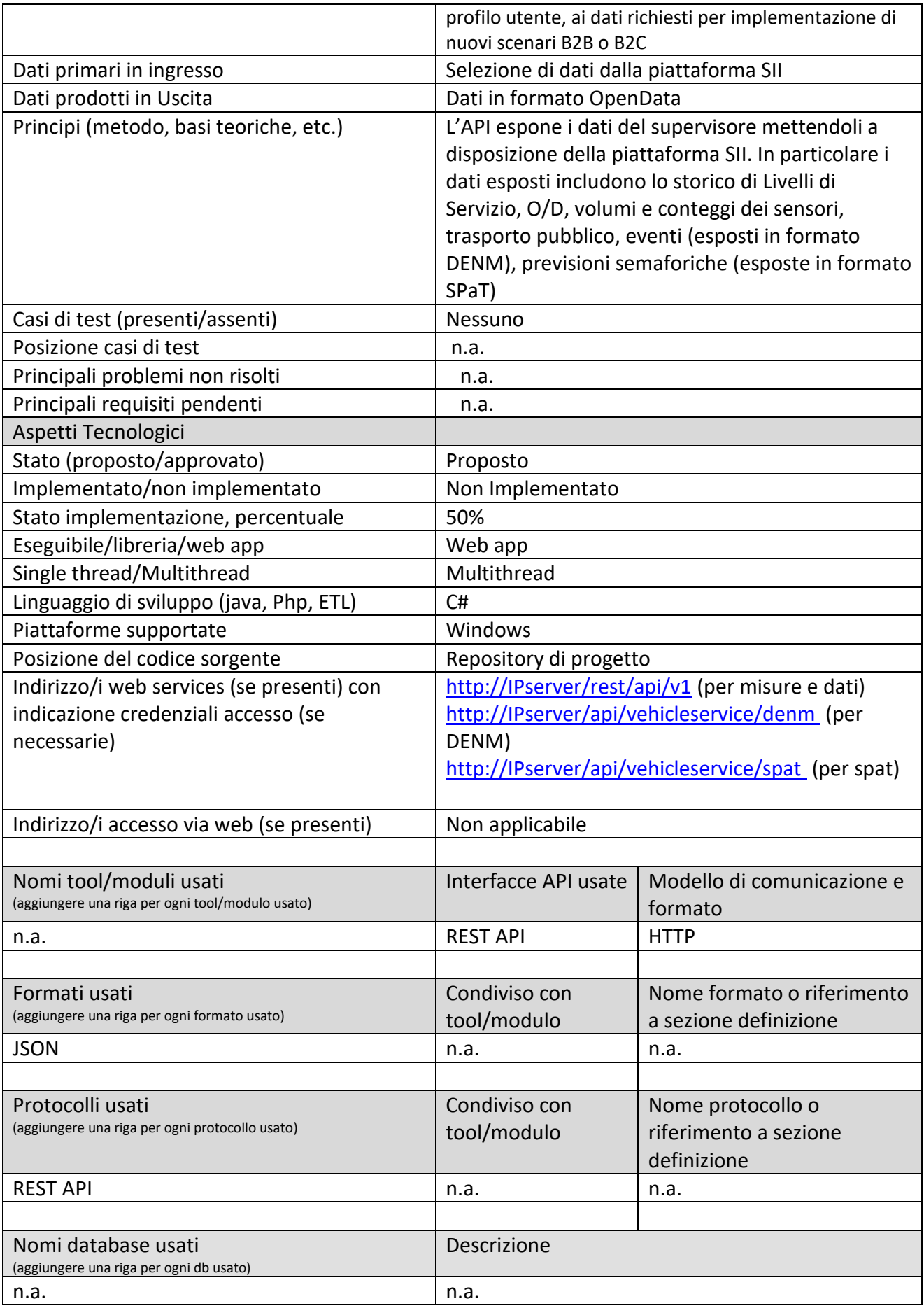

*Sii-Mobility, Supporto di Interoperabilità Integrato per i Servizi al Cittadino e alla Pubblica Amministrazione*

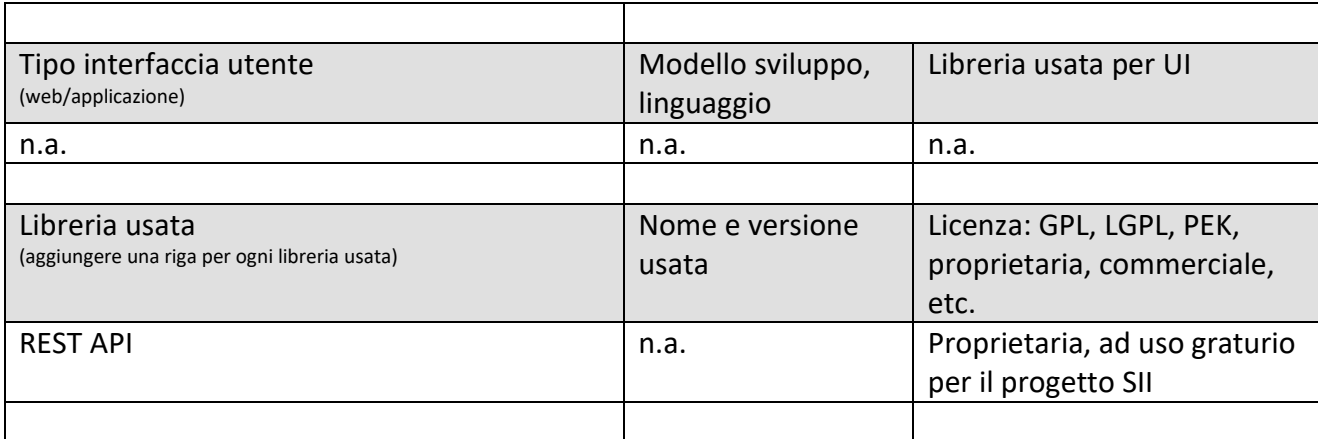

### *5.8.11.1 Procotollo Supervisore-SII, API17 – (MIZAR)*

Per ottenere le misure dal supervisore, è prima necessario ottenere l'elenco degli oggetti presenti con la seguente chiamata:

```
http://domain/rest/v1/objects/supportedtypes?token={token}
```

```
[
   {
 "Type": "string",
 "Uri": "string"
   }
]
```
In seguito si deve effettuare una chiamata per ottenere la lista degli oggetti di una determinata tipologia

http://domain/rest/v1/*objecttype*s?token=*{token}*

```
\overline{[} {
 "GUID": "string",
 "Code": "string",
 "Description": "string",
 "Type": "string",
 "Uri": "string",
 "Status": "string",
 "GeoInfo": {
      "Projection": "string",
 "Latitude": 0,
 "Longitude": 0,
 "Direction": 0
 },
    "LastUpdateTimeUTC": "string"
   }
]
```
Per ottenere le misure di un determinato oggetto è infine necessatio invocare il seguente URL:

http://domain/rest/v1/*objecttypes*/*{GUID}/*measures?token=*{token}*&fromDate=*{datefrom}*&toDate=*{dateto}*

```
{
     "Measures": [
          {
               "MeasureTimeUTC": "2016-06-08T15:45:00Z",
               "Sensors": [
\left\{ \begin{array}{ccc} 0 & 0 & 0 \\ 0 & 0 & 0 \\ 0 & 0 & 0 \\ 0 & 0 & 0 \\ 0 & 0 & 0 \\ 0 & 0 & 0 \\ 0 & 0 & 0 \\ 0 & 0 & 0 \\ 0 & 0 & 0 \\ 0 & 0 & 0 \\ 0 & 0 & 0 \\ 0 & 0 & 0 \\ 0 & 0 & 0 \\ 0 & 0 & 0 & 0 \\ 0 & 0 & 0 & 0 \\ 0 & 0 & 0 & 0 \\ 0 & 0 & 0 & 0 & 0 \\ 0 & 0 & 0 & 0 & 0 \\ 0 & 0 & 0 & 0 & 0 \\ 0 & 0 & 0 & 0 "Data": [
\{ "Group": "string",
 "Key": "string",
                                  "Value": "string" 
 }
                        ]
                  }
             ]
         }
     ]
}
```
Per ottenere invece gli eventi in formato DENM è necessario invocare il seguente URL:

http://serveraddress[/api/vehicleservice/denms/?applicationkey=21372328277482247&latitude=20.2](http://serveraddress/api/vehicleservice/denms/?applicationkey=21372328277482247&latitude=20.233333&longitude=20.4444555&altitude=240&heading=3.3&speed=50.4) [33333&longitude=20.4444555&altitude=240&heading=3.3&speed=50.4](http://serveraddress/api/vehicleservice/denms/?applicationkey=21372328277482247&latitude=20.233333&longitude=20.4444555&altitude=240&heading=3.3&speed=50.4)

#### ottenendo la seguente risposta

```
<ItsPduMessageList xmlns:xsd="http://www.w3.org/2001/XMLSchema" xmlns:xsi="http://www.w3.org/2001/XM
LSchema-instance">
<ItsPduMessage>
<Base64Binary>
AQEAAAABgAAAAACAAInZ4k10AnagOFY7Wk6ShrSdIWAAAAAAGGoMAAAEBA==
</Base64Binary>
</ItsPduMessage>
<ItsPduMessage>
<Base64Binary>
AQEAAAABgAAAAACAAQnafzN4AnagOFY7Wk6SlrSdIXAAAAAAGGoMAAAEBA==
</Base64Binary>
</ItsPduMessage>
<ItsPduMessage>
<Base64Binary>
AQEAAAABgAAAAACAAYnafzN4AnagOFY7Wk6S1rSdIKAAAAAAGGoMAAAEBA==
</Base64Binary>
</ItsPduMessage>
<ItsPduMessage>
<Base64Binary>
```
*Sii-Mobility, Supporto di Interoperabilità Integrato per i Servizi al Cittadino e alla Pubblica Amministrazione*

AQEAAAABgAAAAACAAgnafzN4AnagOFY7Wk6SxrSdILAAAAAAGGoMAAAEBA==

</Base64Binary>

</ItsPduMessage>

</ItsPduMessageList>

Il messaggio DENM è codificato Base64Binary con codifica PER unaligned.

Per ottenere invece gli le previsioni semaforiche in formatio SPaT:

http://serveraddress/api/vehicleservice/spats?intersectionid=10001;10002?token=25dfweaf4566

ottenendo in risposta:

```
<PredictionList xmlns:xsd="http://www.w3.org/2001/XMLSchema" xmlns:xsi="http://www.w3.org/2001/XMLSc
hema-instance">
<PredictionCollection>
   <Prediction>
      <IntersectionId>10001</IntersectionId>
      <TimeStamp>2014-05-20T11:09:14.6+02:00</TimeStamp>
      <Value>
           <States>
               <sub>Mov</sub> <sub>0</sub> <sub>0</sub> <sub>1</sub> <sub>2</sub> <sub>1</sub> <sub>2</sub> <sub>3</sub> <sub>4</sub> <sub>5</sub></sub></sub></sub></sub></sub></sub></sub></sub></sub></sub>
                      <LaneNumbers>
                           <LaneNumber>1</LaneNumber>
                      </LaneNumbers>
                 <CurrentState>
                      <NumberOfBits>4</NumberOfBits>
                      <TrimZeroBits>false</TrimZeroBits>
                      <State>0010xxxx</State>
                 </CurrentState>
                 <NextChanges>
                 <Change>
                      <MinTimeToChange>0</MinTimeToChange>
                      <MaxTimeToChange>0</MaxTimeToChange>
                      <LikelyTimeToChange>36</LikelyTimeToChange>
                      <Confidence>0</Confidence>
                      <PassState>false</PassState>
                      <PredCnt>0</PredCnt>
                 </Change>
           </States>
      </Value>
```
*Sii-Mobility, Supporto di Interoperabilità Integrato per i Servizi al Cittadino e alla Pubblica Amministrazione*

```
 </Prediction>
   <Prediction>
     <IntersectionId>10002</IntersectionId>
     <TimeStamp>2014-05-20T11:09:14.6+02:00</TimeStamp>
     <Value>
         <States>
             <MovementState>
                 <LaneNumbers>
                      <LaneNumber>1</LaneNumber>
                  </LaneNumbers>
             <CurrentState>
                  <NumberOfBits>4</NumberOfBits>
                  <TrimZeroBits>false</TrimZeroBits>
                  <State>0010xxxx</State>
             </CurrentState>
             <NextChanges>
             <Change>
                  <MinTimeToChange>0</MinTimeToChange>
                  <MaxTimeToChange>0</MaxTimeToChange>
                  <LikelyTimeToChange>36</LikelyTimeToChange>
                  <Confidence>0</Confidence>
                  <PassState>false</PassState>
                  <PredCnt>0</PredCnt>
             </Change>
         </States>
     </Value>
   </Prediction>
</PredictionCollection>
```
### **5.8.12 API verso altre smart city (API18) (UNIFI)**

## **Smart City API**

**Other Smart Cities.....** 

Le API esportate verso altrie Smart City sono una visione ridotta rispetto alle Smart City API complessive del sistema.

## *5.9 Specifica: Acquisizione dati da sensori*

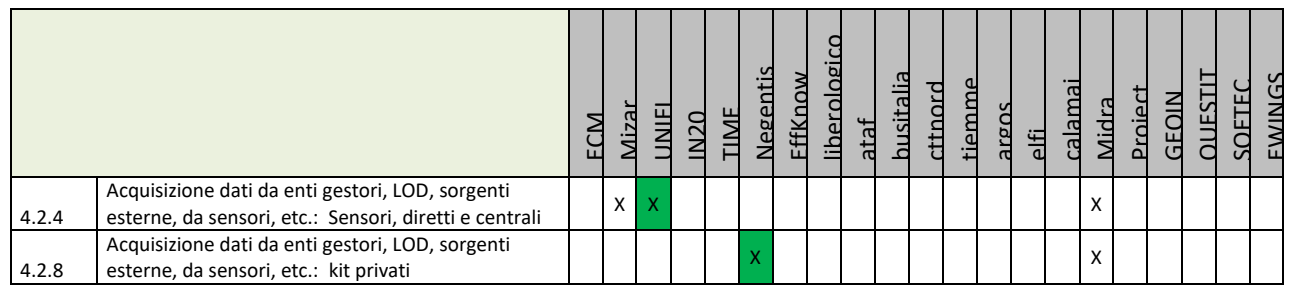

**Principali Sottosistemi interessati dai requisiti da descrivere in questa Subsubsection, saranno i sottosistemi primari della specifica**

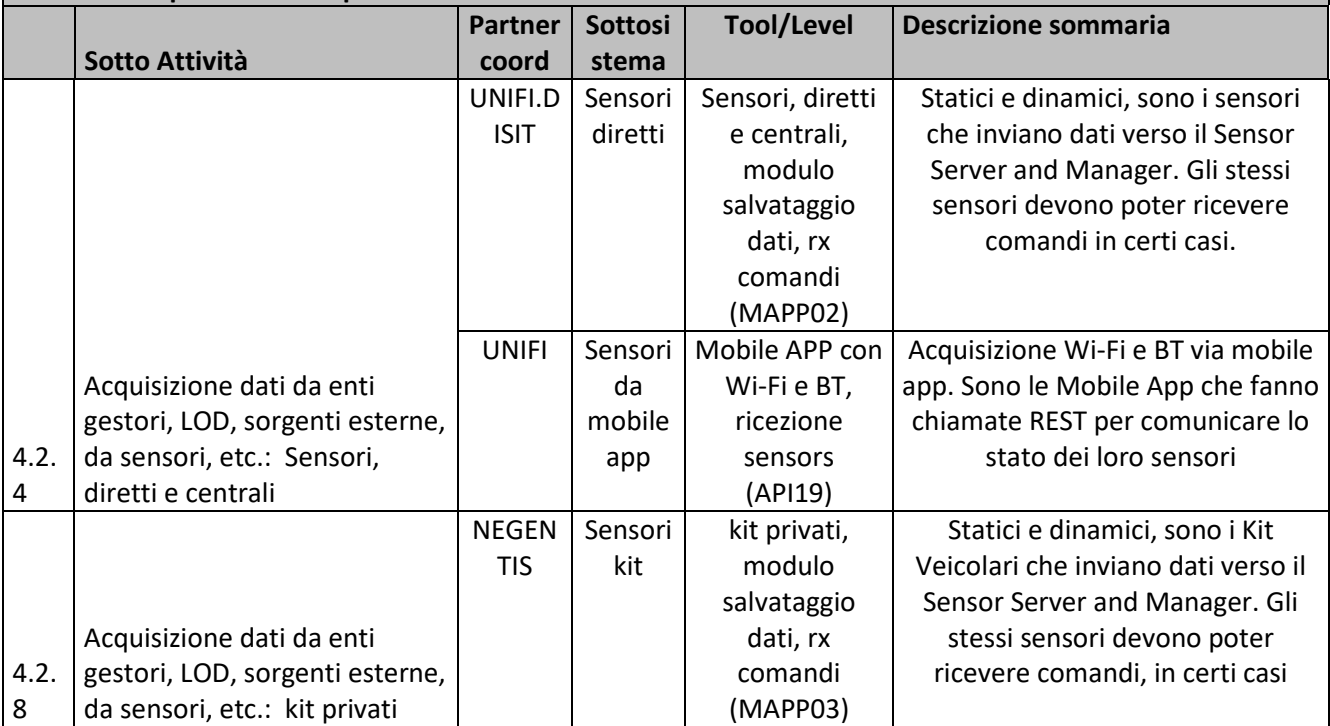

### **5.9.1 Acquisizione dati da Sensori ed invio a Sensor Server e Manager con call REST, Rx Comandi (MAPP02) (UNIFI.DISIT)**

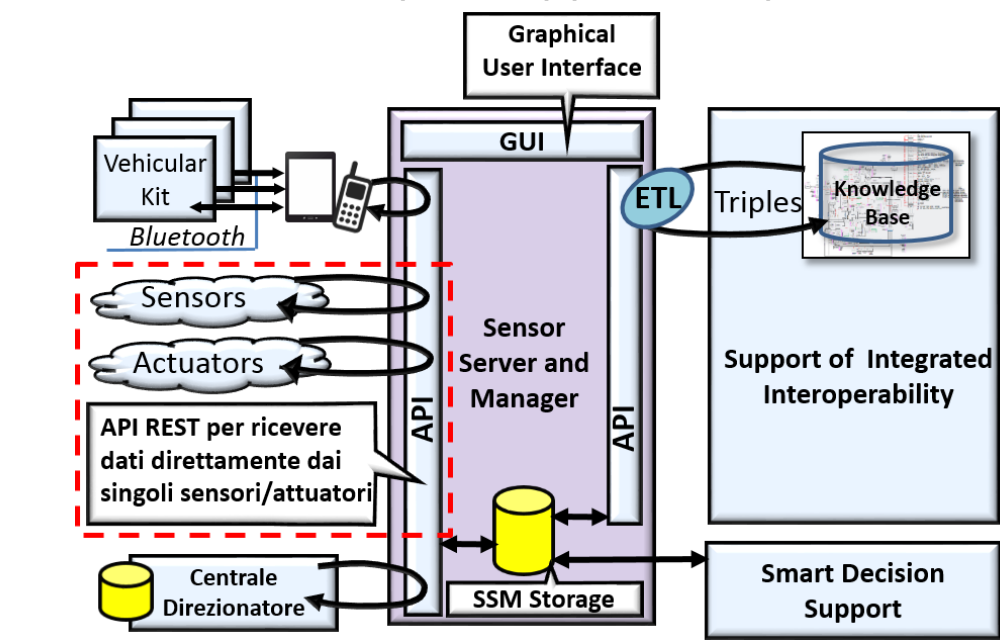

# **Profilo Tool/Algoritmo**

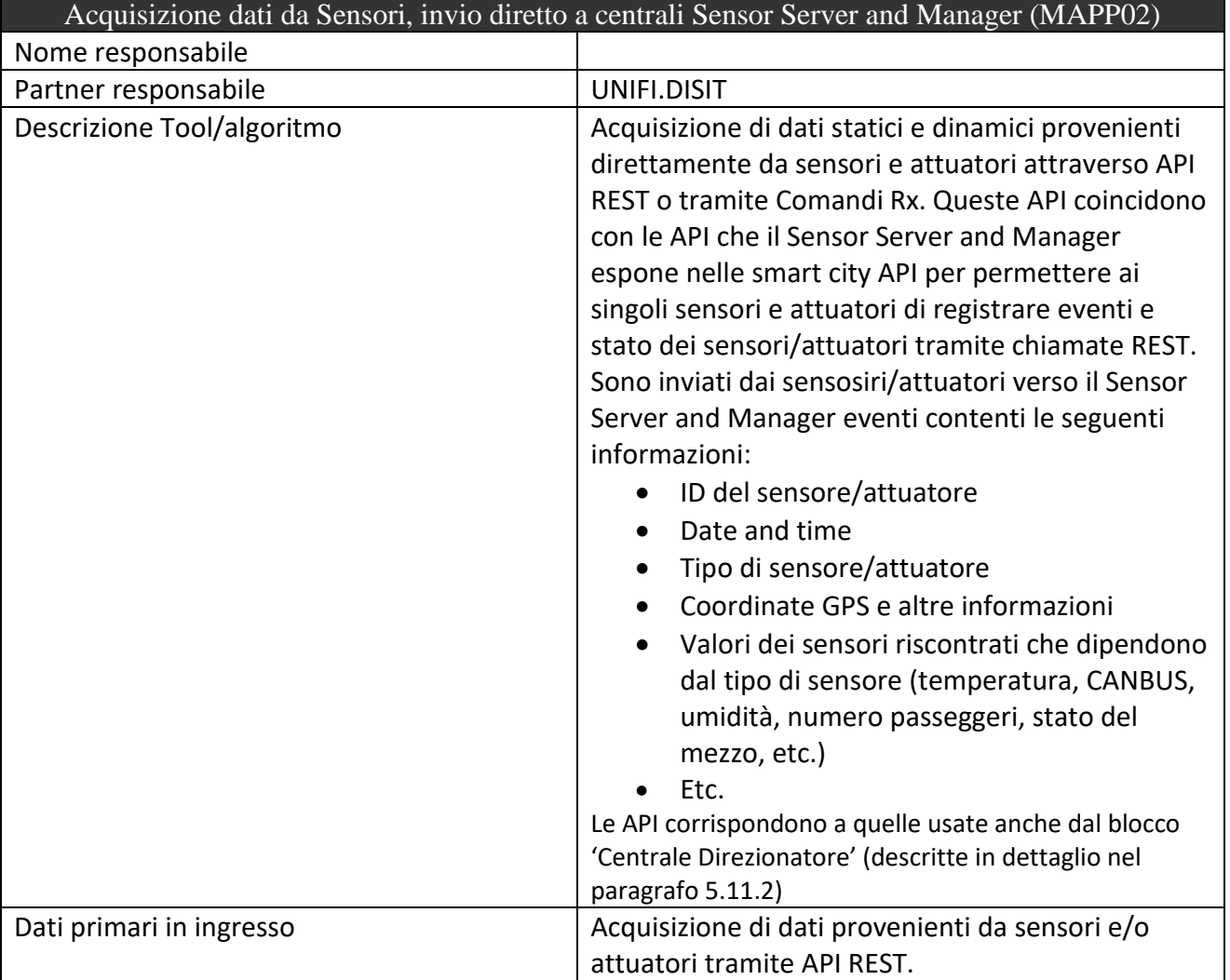

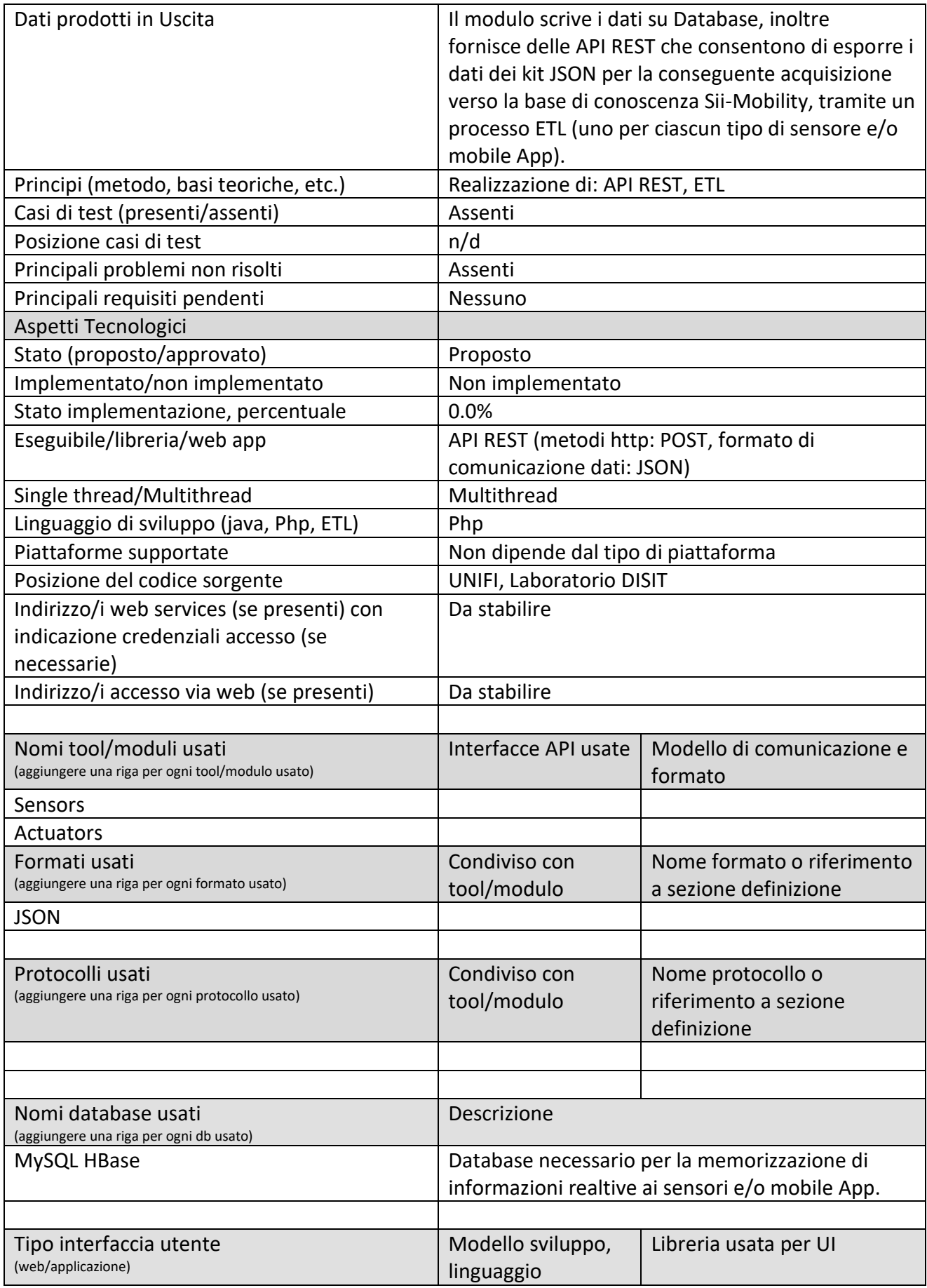

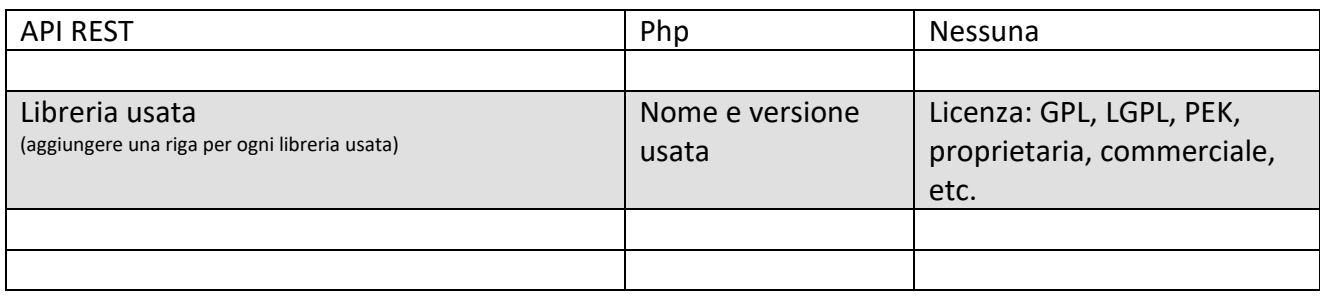

## **5.9.2 Acquisizione dati da Mobile come Sensori: Mobile APP con Wi-Fi e BT (API19) (UNIFI, )**

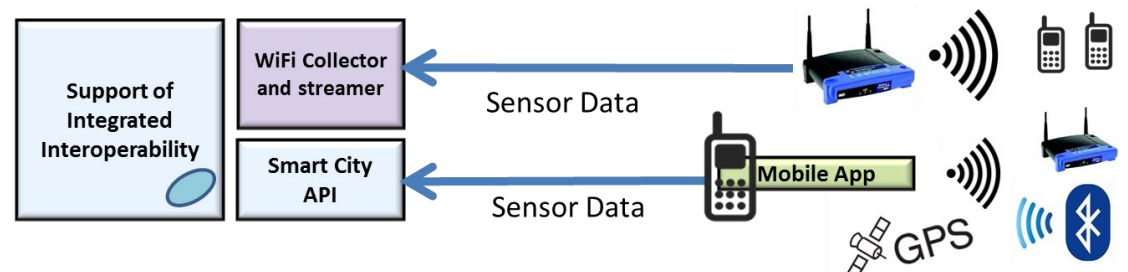

# **Profilo Tool/Algoritmo**

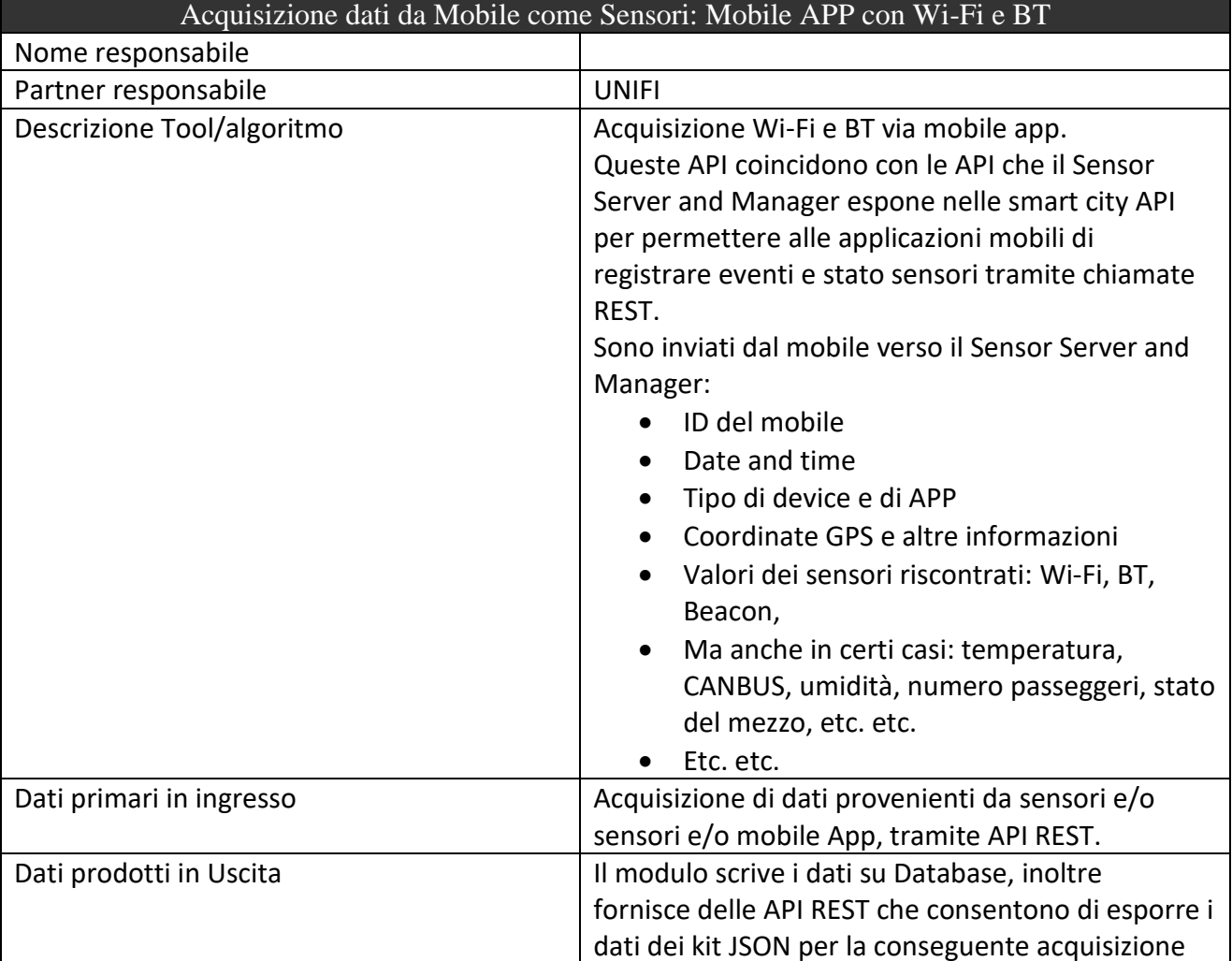

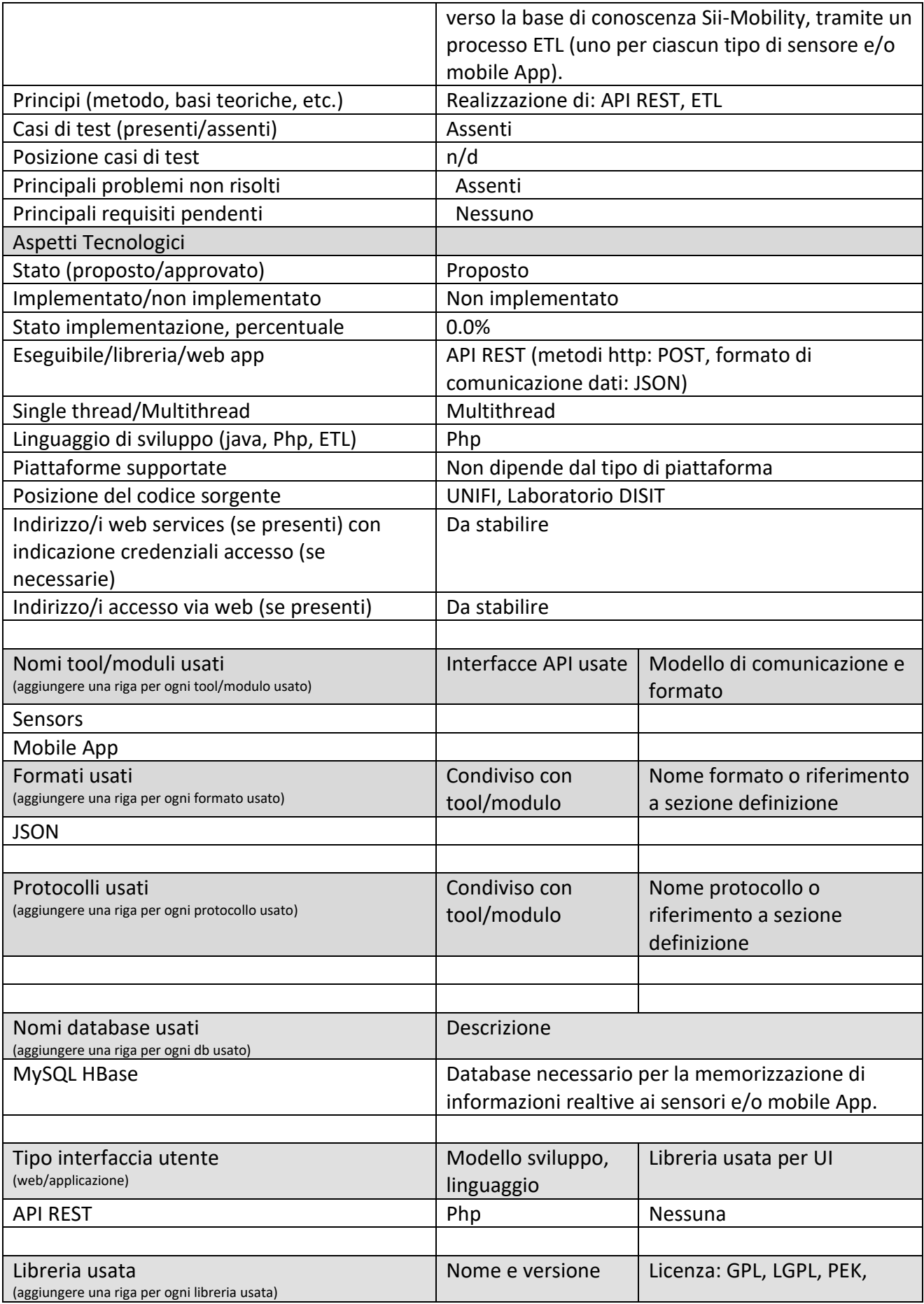

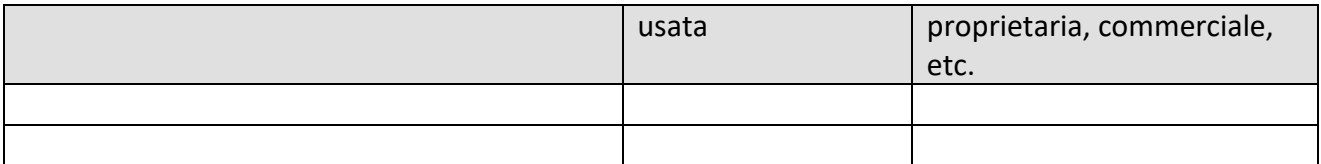

### **5.9.2.1** Procotollo, API: mobile save status

API REST per l'inserimento delle informazioni dei sensori e/o dei dati provenienti da mobile (visti sempre come sensori). Si veda la descrizxione in dettaglio nel paragrafo 5.11.2

### **5.9.3 ETL Acquisizione dati da sensori ambiente (MAPP03) (MIDRA)**

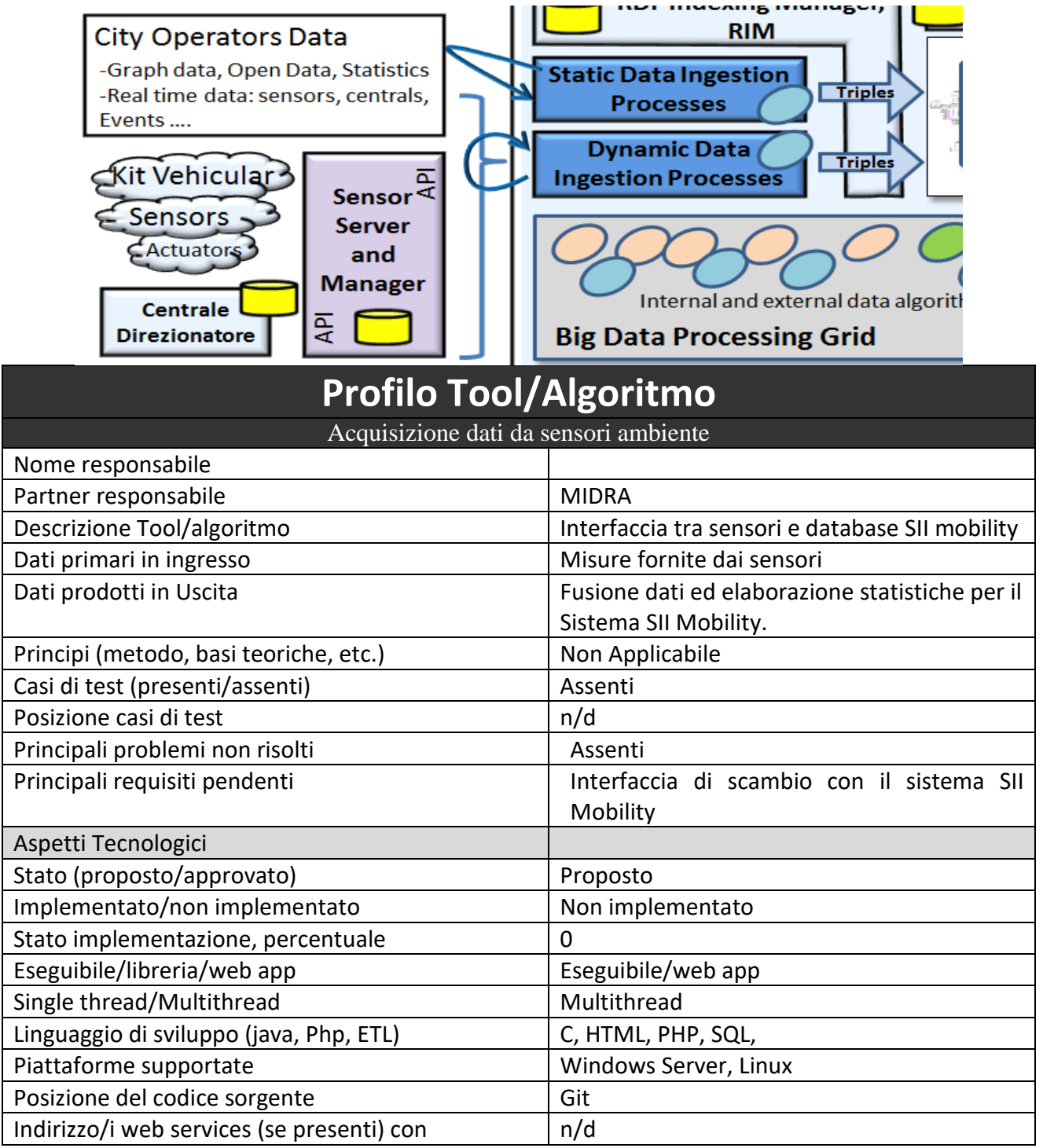

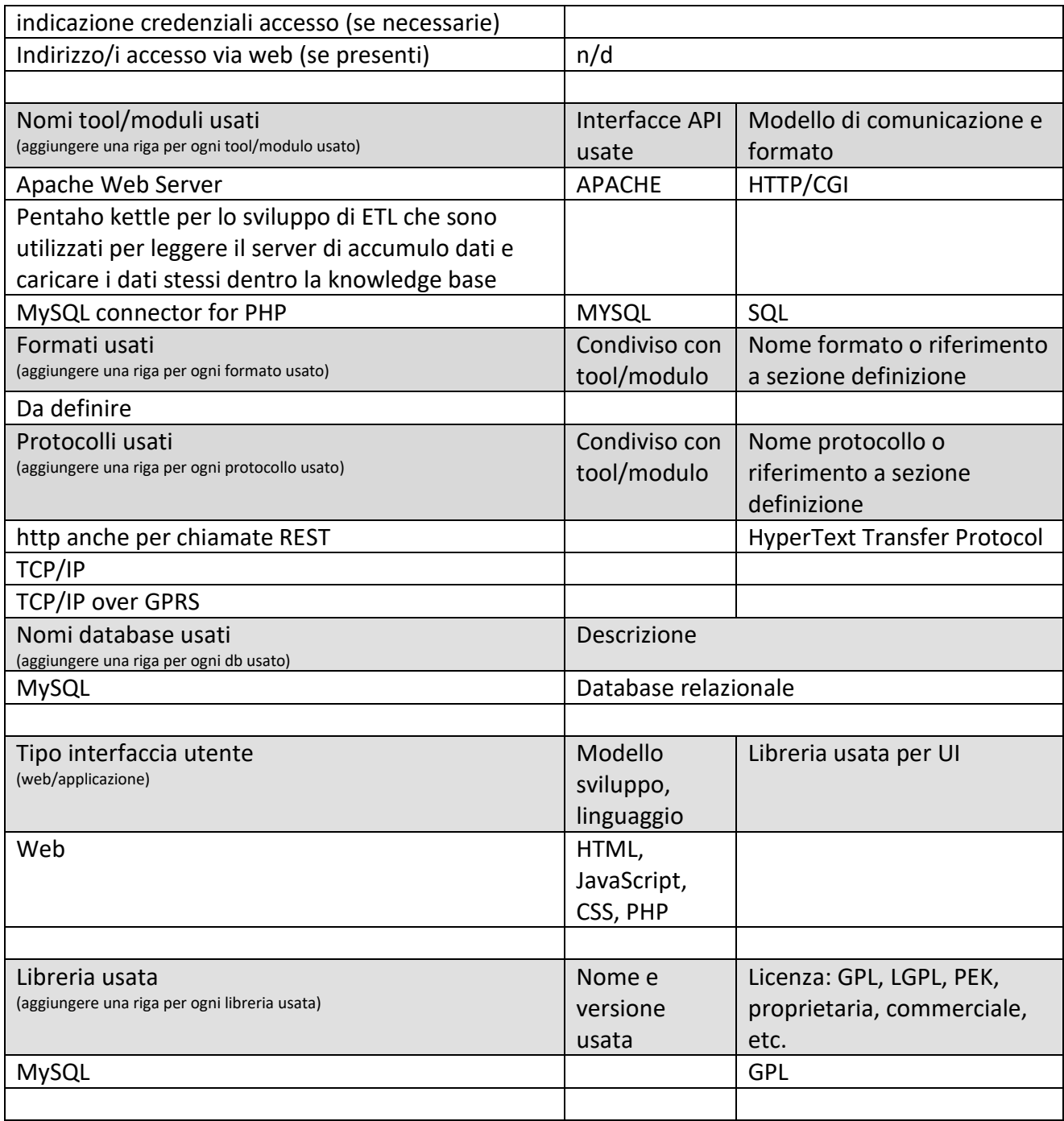

## *5.10Specifica: applicazioni fisse e mobili campione*

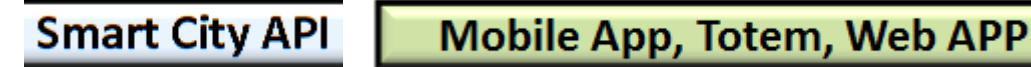

Con al seguente architettura. **Mobile App Sii-Mobility** Cordova **User Interface** WebView Map Navigation Based app Autentication Suggestions View Map **Settings** Crowd Search Parking move Mhat Move What think<sup>3</sup> Do you know **Iggestion** on in HTML, fin eHealth paths Bonus could be CSS and Easy **NoH** Java Script ⇕ ⇕ ⇑ WebView **Smart City API, Conditional Access System** Plug Interface in **JavaScript** Support of Integrated Interoperability suggestion on demand User Crowd Sourcing **Big Data processing grid** Manager & Engager User Profiler & Implementation **Mindows Phone Android Plugin** Implementation mplementation **Algorithms** iOS Plugin Plugin **Knowledge** ETL: data **Base** ingestion Internal and external data algorithms / processes ۰ á **HW** ..... Module based **Algorithm Loader:** Data sources **ETL and/or Java** Data provided

Questo implica che lo sviluppo di un modulo (di quelli verdi funzionali specificati in seguito) per l'applicazione mobile puo' implicare:

- Lo sviluppo ed il caricamento di dati tramite la creazione di un processo ETL che legge a sua volta un file dati Open via http/FTP
- Lo sviluppo ed il caricamento di un algoritmo, per esempio di routing, intermodale
- Lo sviluppo di un modulo Cordova da integrare nell'applicazione generale secondo direttive specifiche e da concordare con UNIFI che opera l'integrazione e la pubblicazione della APP sui vari portali di market e anche verso hardware specifico purché compatibile Cordova. In caso contrario vanno sviluppati dei plugin Cordova uno per ogni piattaforma hardware/sistema operativo. Se il Sistema operativo o la piattaforma non sono supportati da Cordova va fatto tutto il portini di Cordova che potrebbe essere un costo non gestibile.

Ai moduli base si aggiungono quelli per Promozione eventi, View informazioni per percorsi bus, Bike, etc.; View informazioni su aree: ztl, giardini, etc.; Soluzione integrata di bigliettazione: corsa singola SMS, corse multimodali direttamente nel modulo multimodale; Eventi in Push protezione civile; Previsioni meteo per area…; Sistema di raccolta dati da sensori WiFi, Beacon. Questi moduli sono integrati nel support sviluppato da UNIFI.

Per Sii-mobility le app che su tale base potranno essere messe sui market potranno essere principalmente di due tipi:

- App per utenti a piedi, bike, e car, App per utenti privati che possono o meno avere un kit veicolare per bike e/o CAR.
- App per utenti evoluti come autisti, che si connette anche al kit veicolare evoluto e per bus, solo per Android.

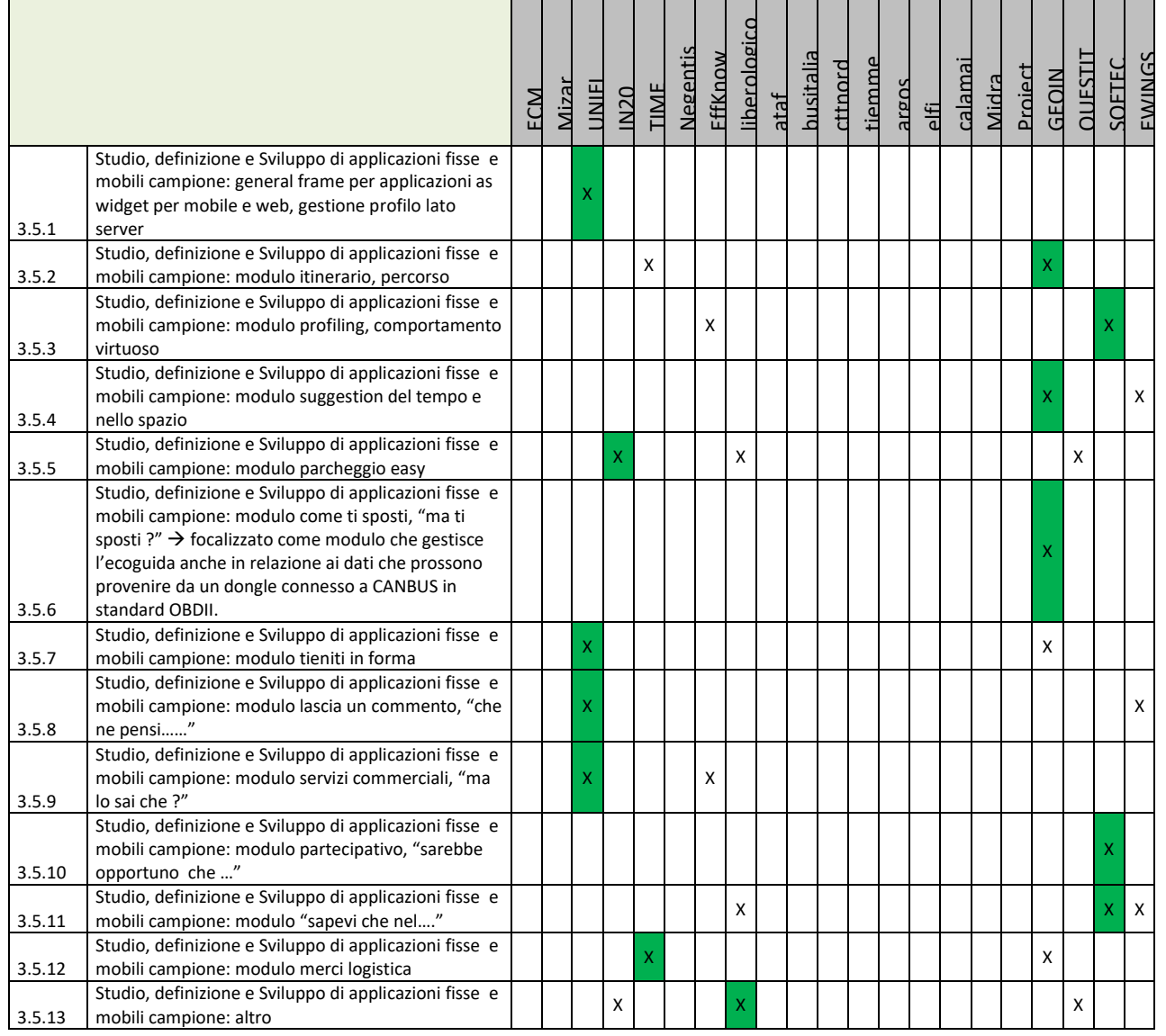

Si ricorda che nel contesto della APP il modulo di **data harvesting** (descritto meglio in deliverable di OR3 sotto la responsabilità' di NEGENTIS) si interfaccia da una parte con i kit veicolari tramite Bluetooth e dall'altra chiama le API dello Sensor Server Manager per inviare i dati e per prendere eventuali direttive di controllo e commando (vedasi attuatori). Lo sviluppo di tale modulo lo si prevede in modo diverso in sistemi operativi diversi: java per Android, etc. la piattaforma primaria e' Android.

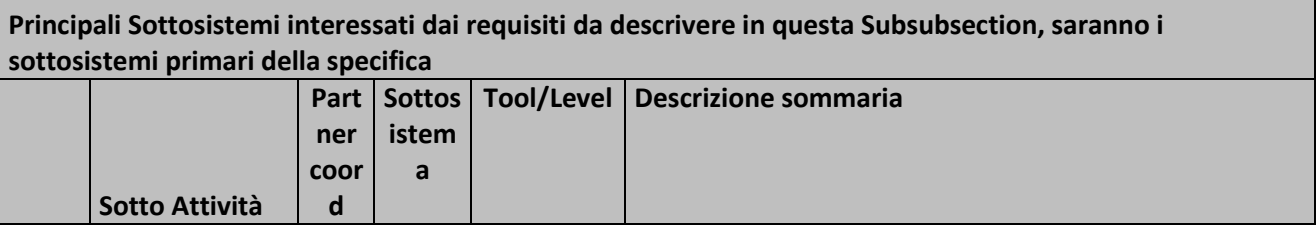

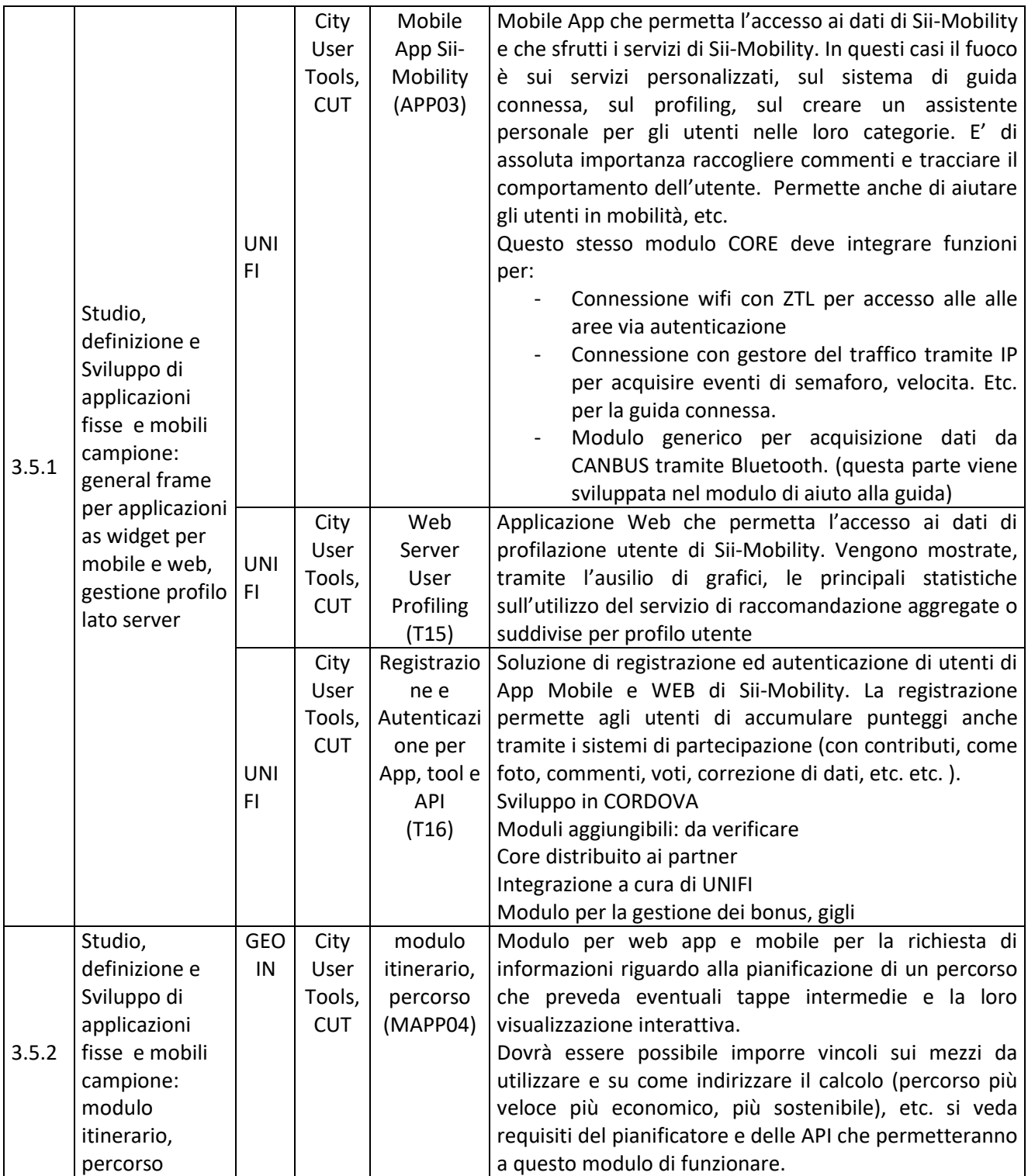

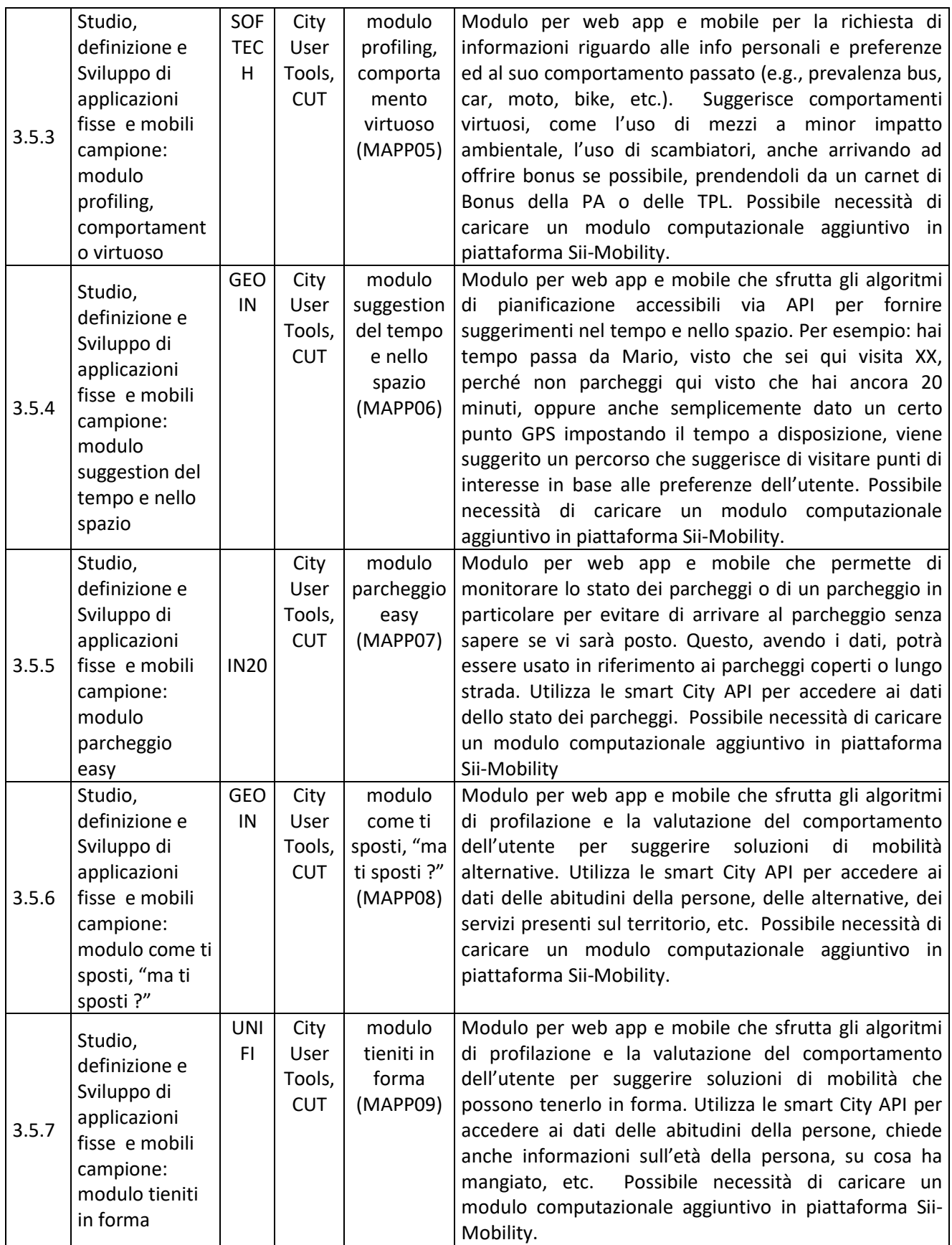

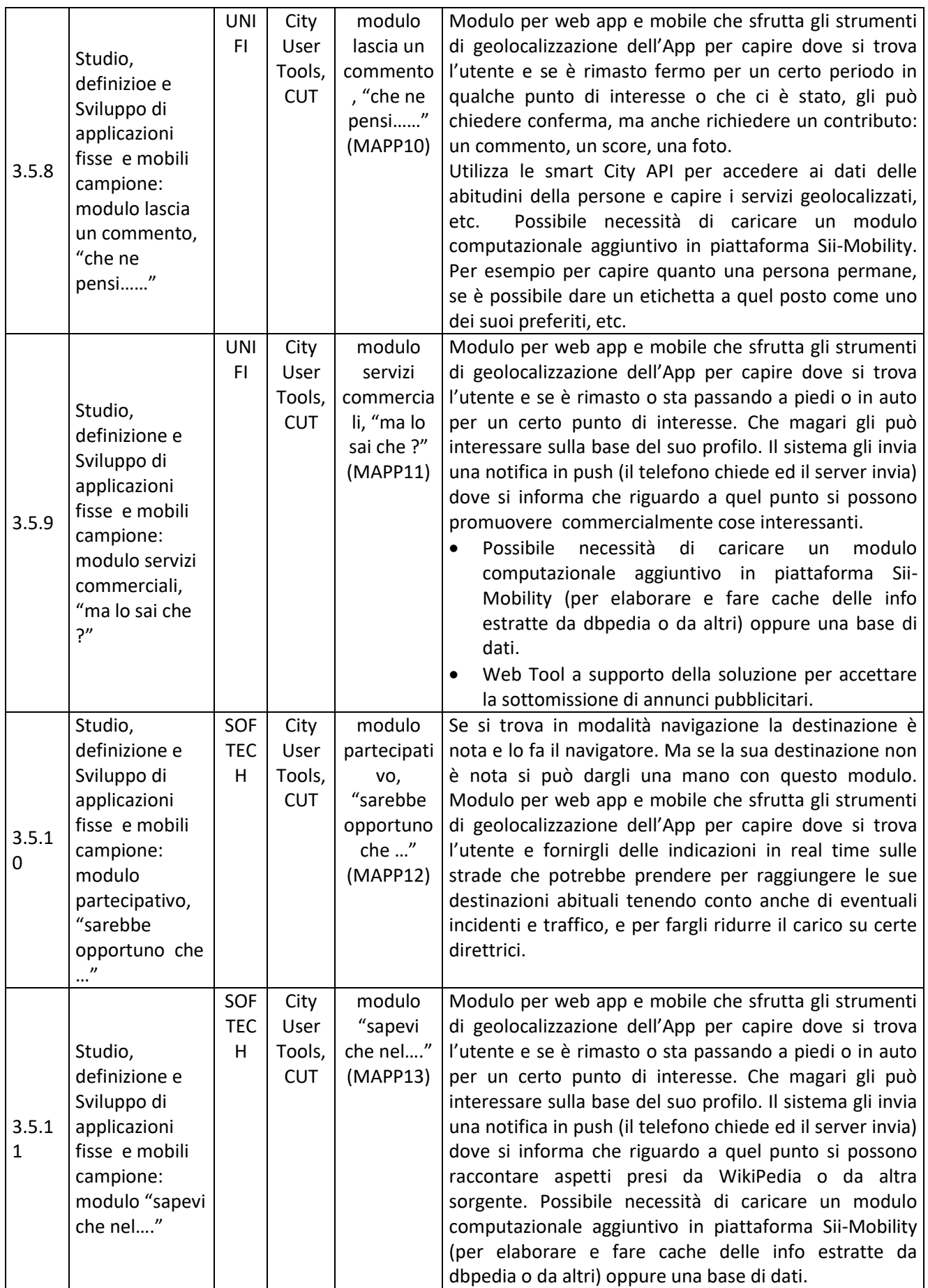

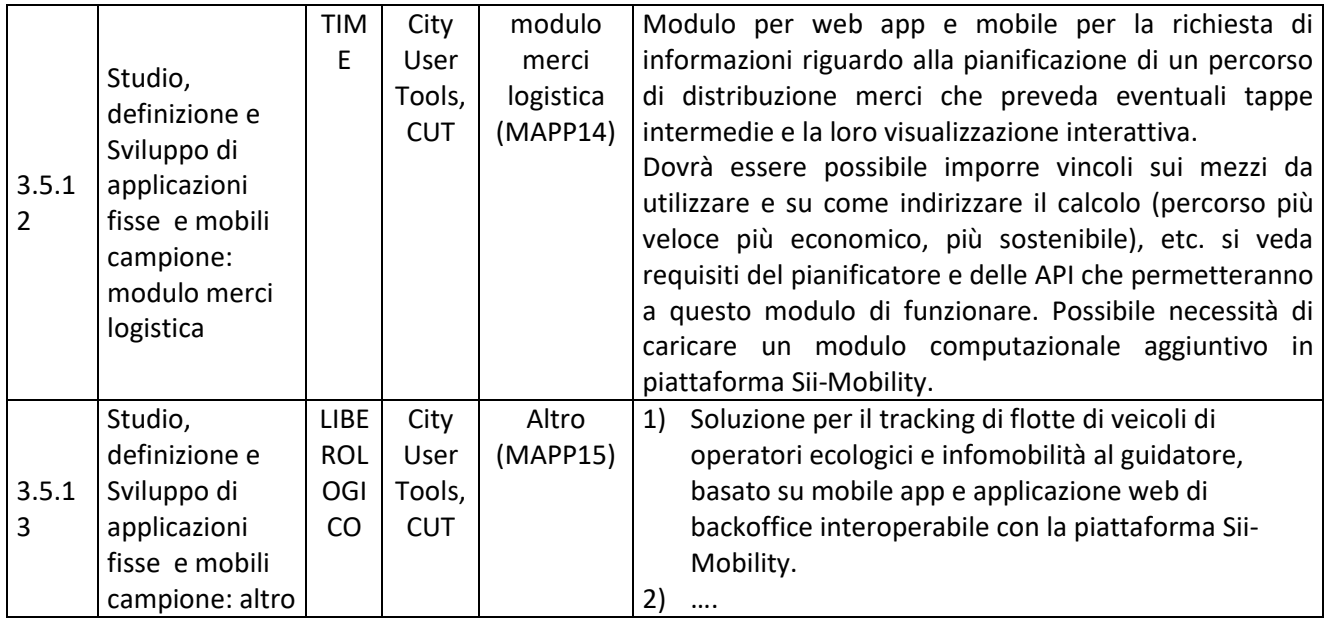

Tutti i moduli interagiscono la mappa ed effettuano query su Smart City API.

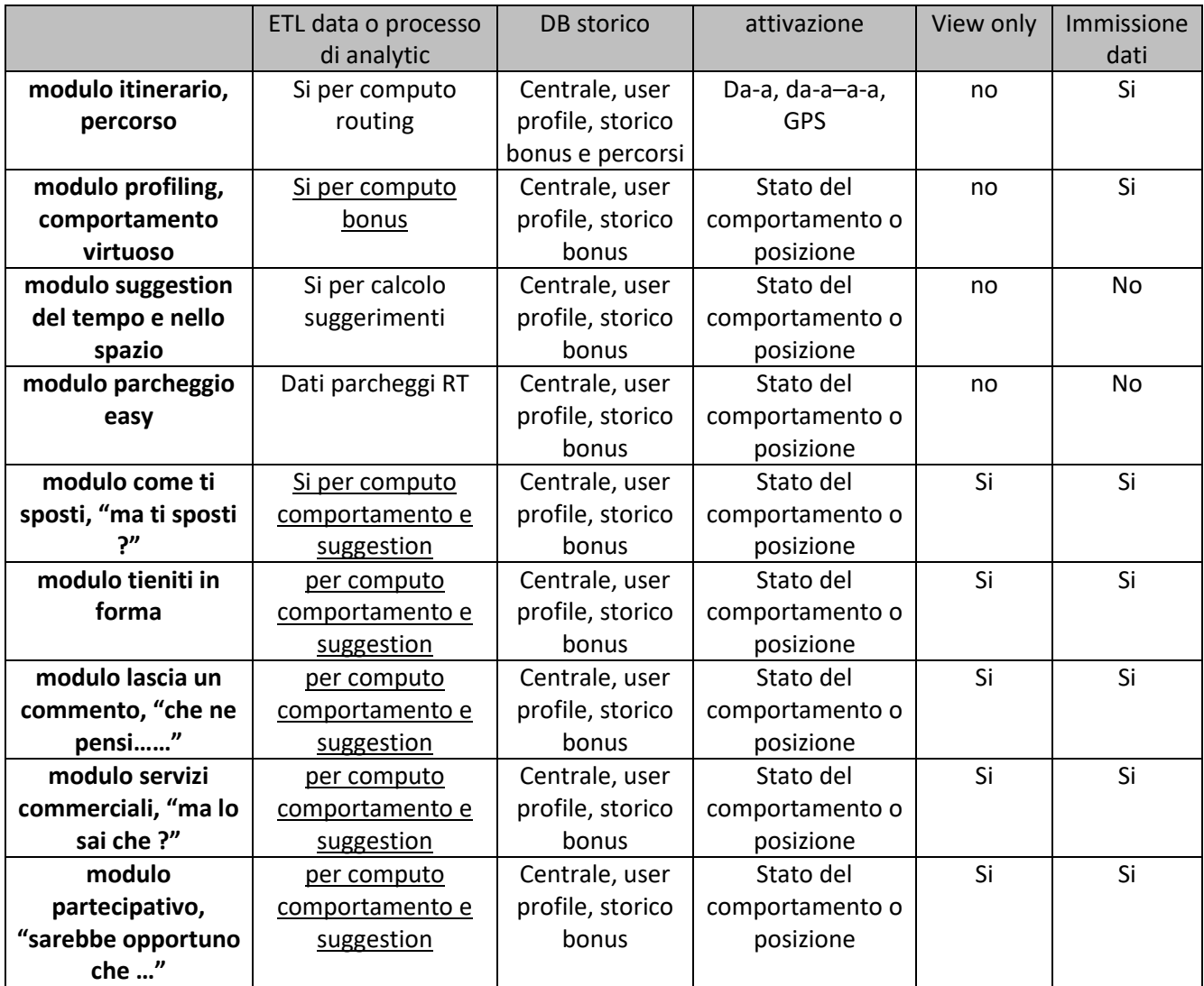

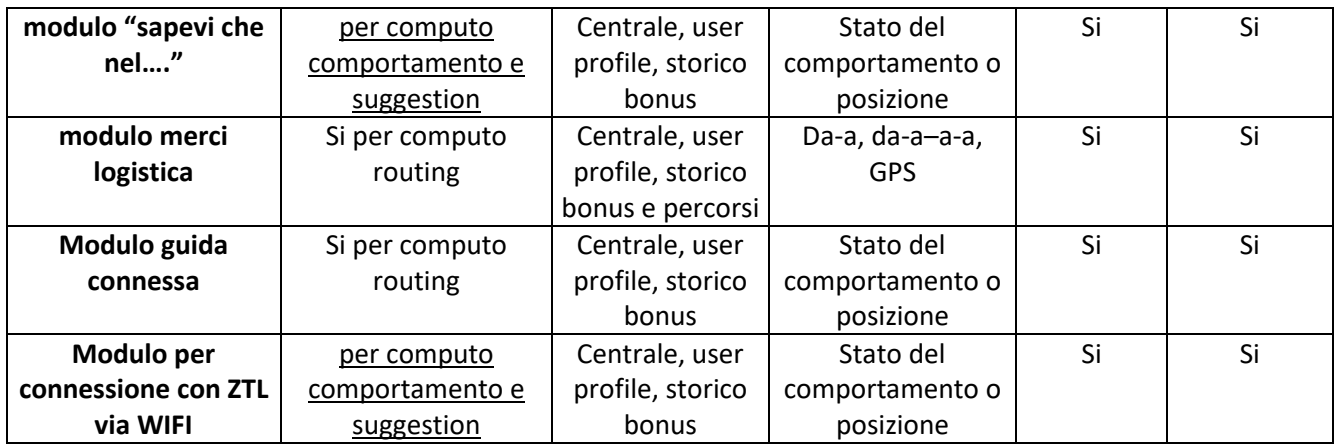

Tutti i moduli sono sviluppati in accordo al modello descritto nella sezione 5.10.1. I moduli vengono sviluppati integrando il loro sviluppo nel frame che sara' sviluppato e distribuito da UNIFI. L'integrazione dei moduli sara' effettuata dal personale di UNIFI DISIT Lab. I moduli in consegna a UNIFI DISIT Lab devono arrivare gia testati e collaudati, con il frame di test, con alelgata una documentazione di massima che descrive le principali funzionalita' ed il codice sviluppato.

## **5.10.1 Mobile App Sii-Mobility (APP03) (UNIFI)**

L

# **Smart City API**

Mobile App, Totem, Web APP

# **Profilo Tool/Algoritmo** Mobile App Sii-Mobility (APP03)

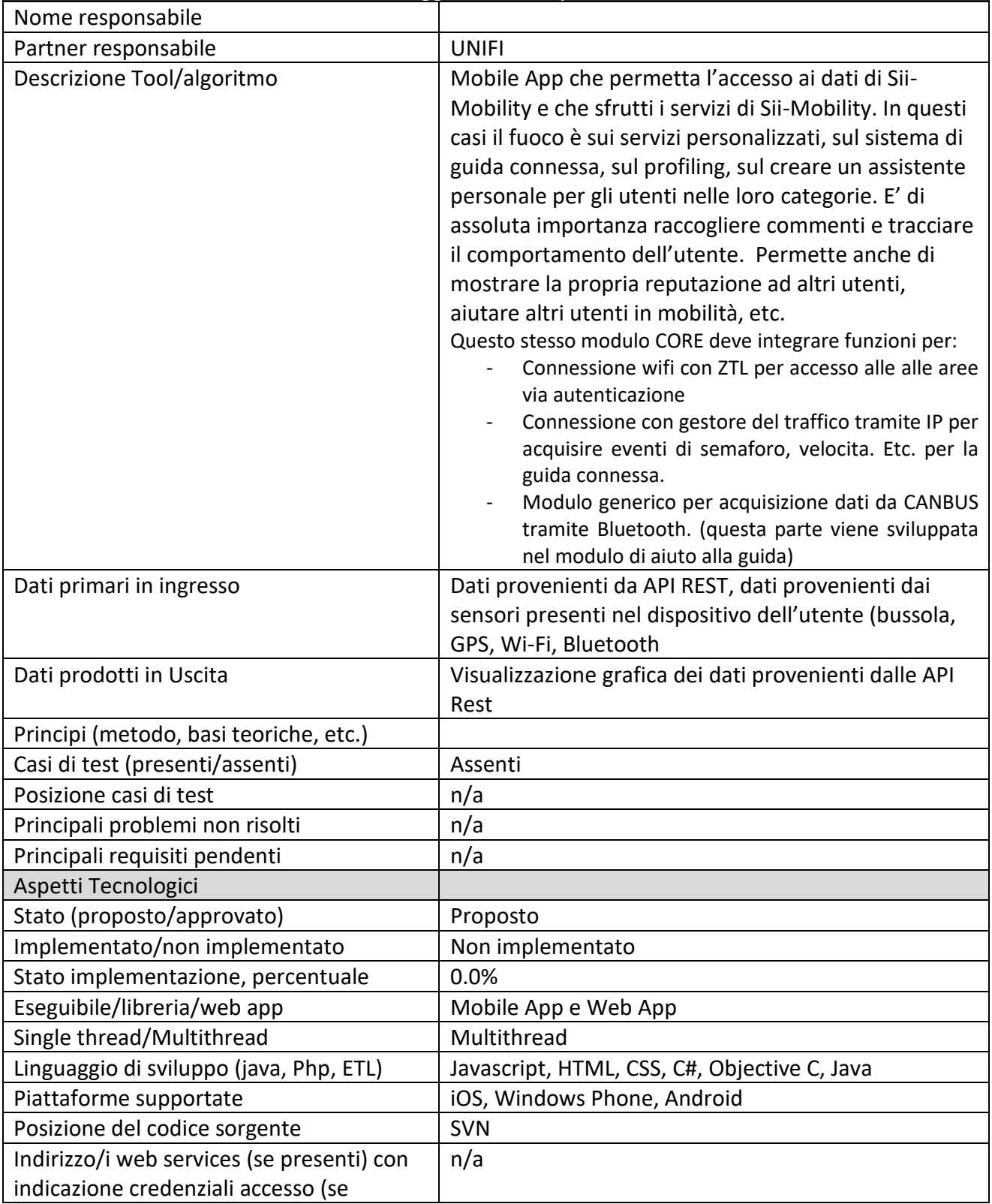

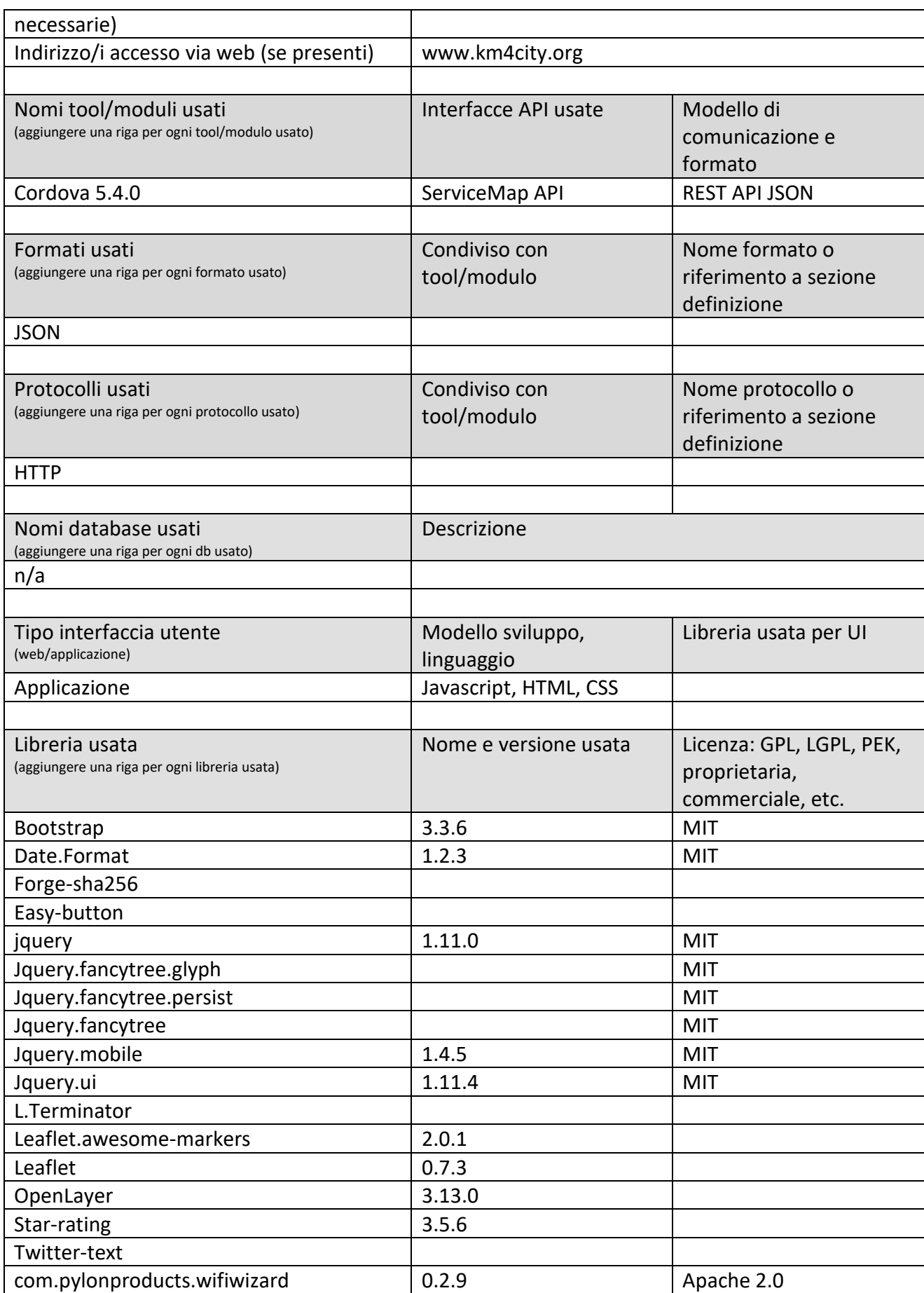

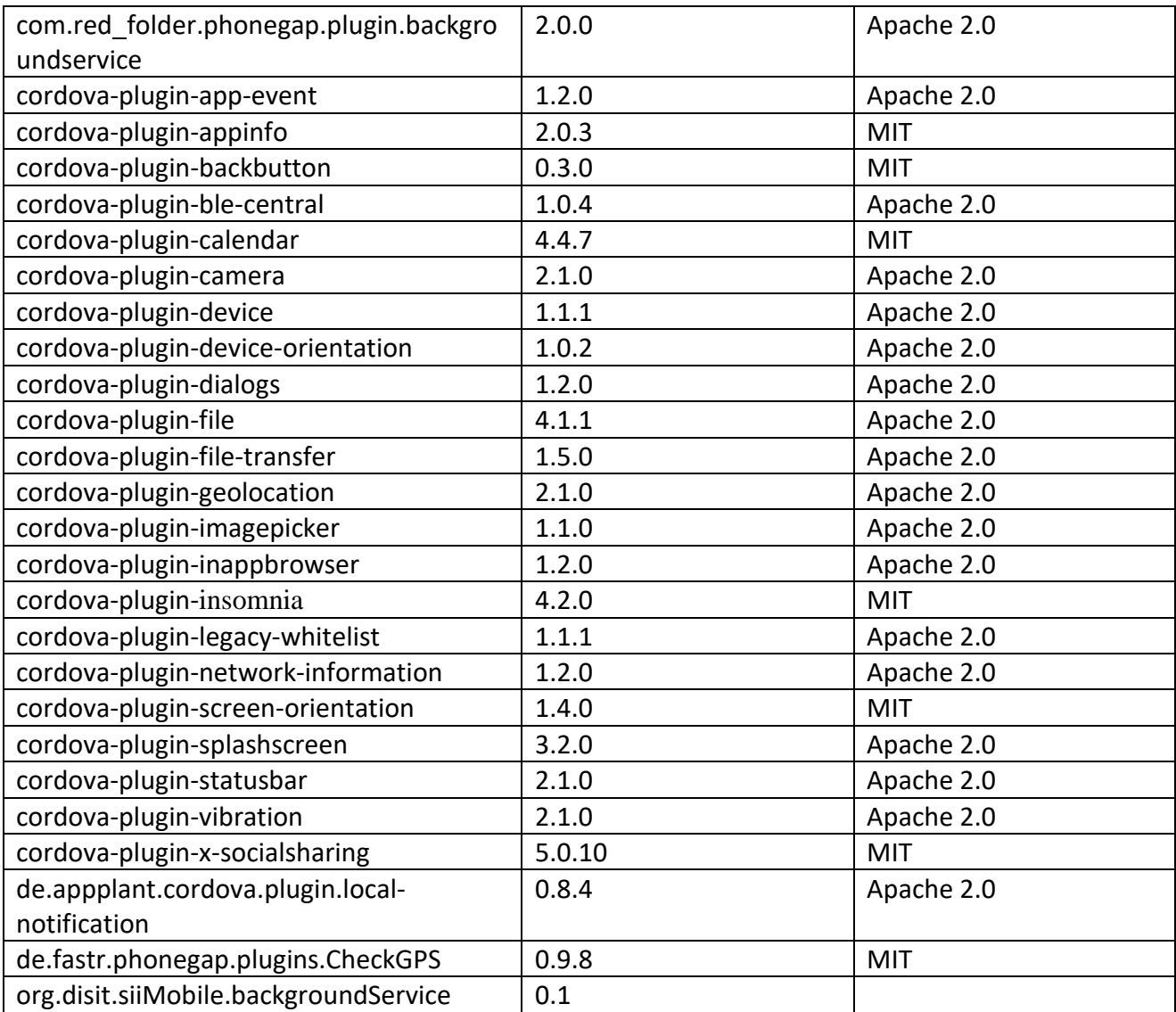

## **5.10.2 Web Server User Profiling (T15) (UNIFI)**

## **User Profiler & Suggestions on Demand**

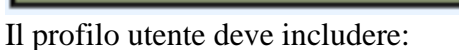

- Tiplogia: cittadino, pendolare, turista, studente, opratore, disabile, etc..
- User id collegato al telefono
- User id collegato al MAC
- User id collegato ad info personali, come: comune, facebook, twitter, linkedin, etc.
- Log delle sue azioni
- Log delle raccomandazioni ricevute, accettate
- Contributi prodotti in crowdsourcing: audio, video, etc…
- Scelte fatte sui menu dell'app o delle App
- Percorsi fatti
- Point di maggiore interesse: casa, scuola, lavoro, palestra, shopping, etc.
- Mezzi maggiormente usati
- Velocita' tipica di movimento in citta'
- Abitudini
- Bonus accumulati
- Area di residenza
- $\bullet$  Etc..

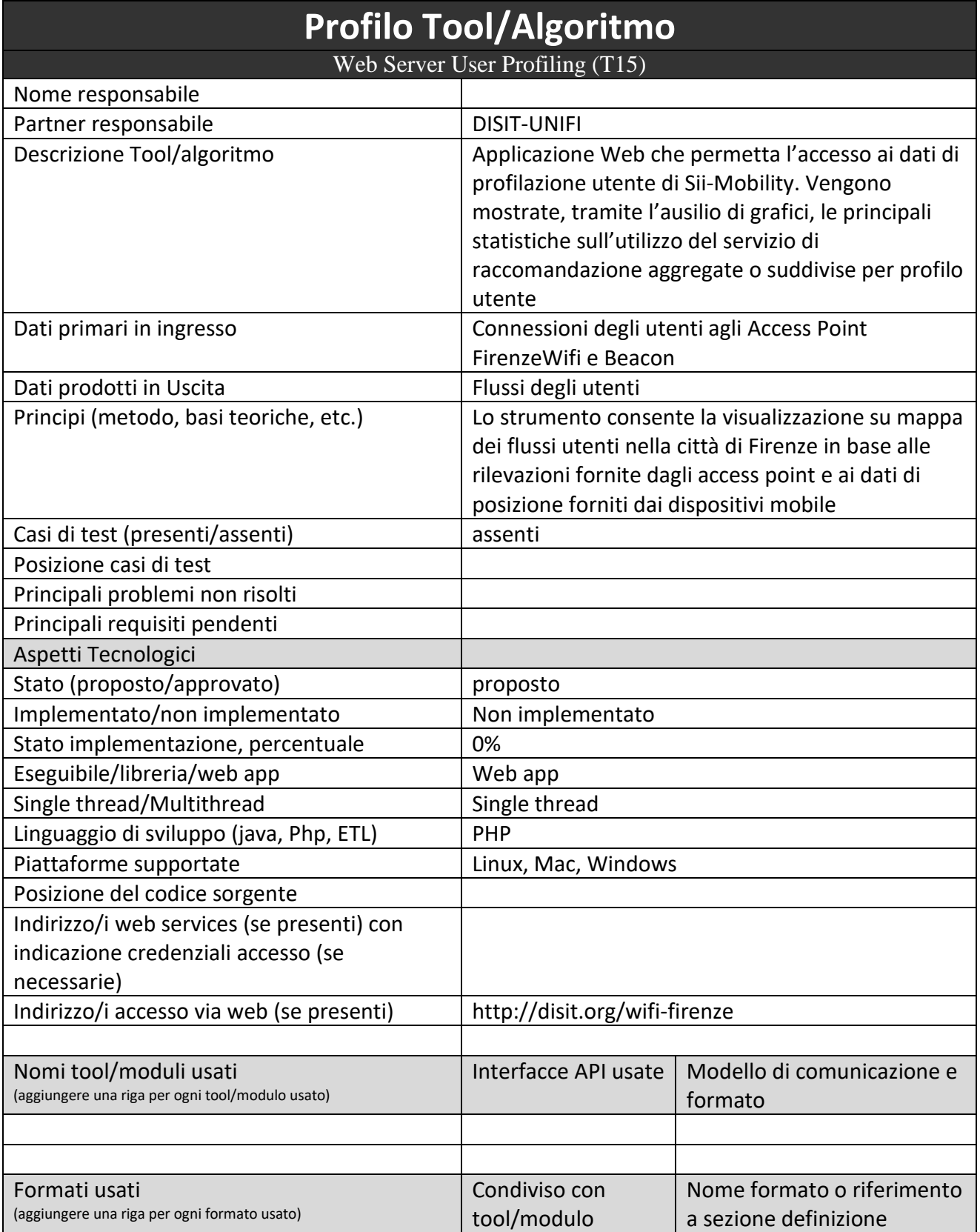

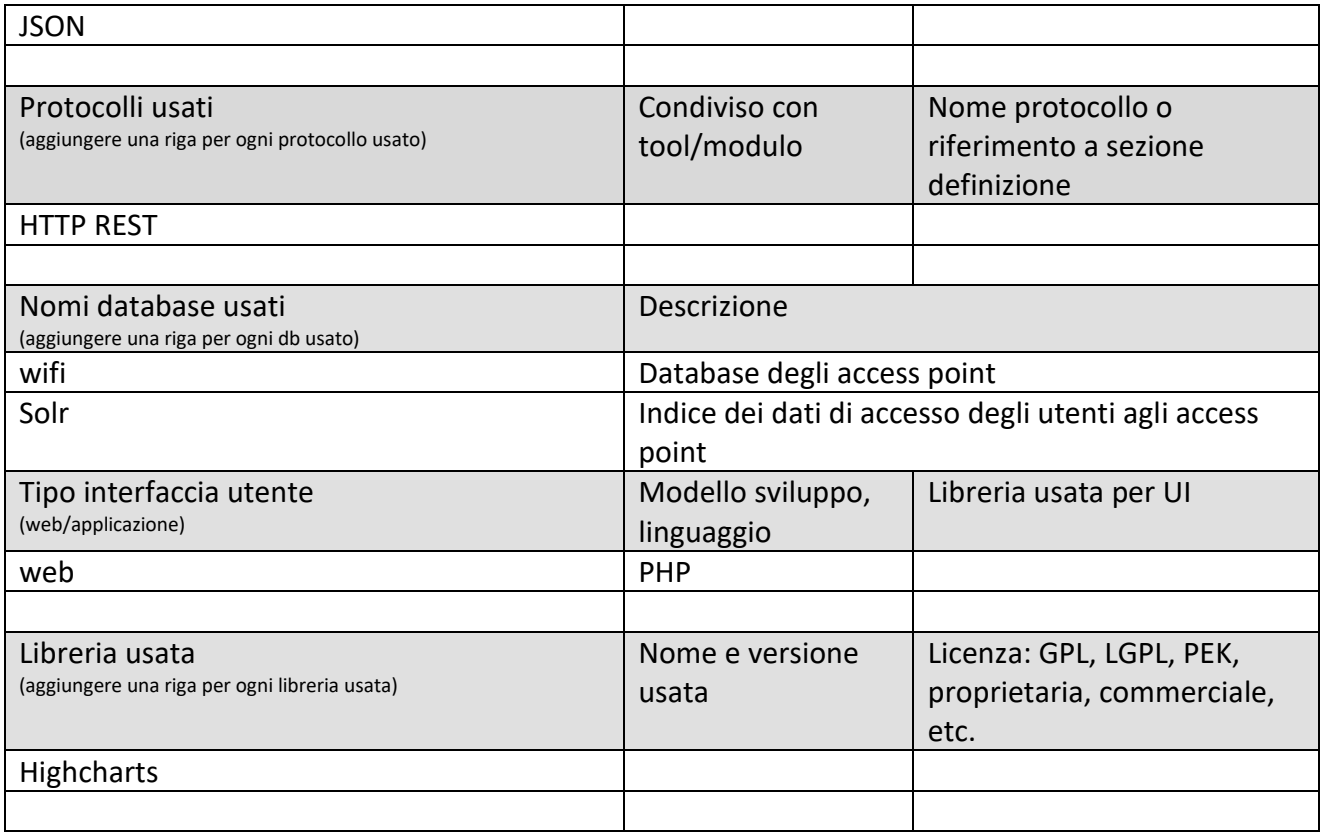

## **5.10.3 Registrazione e Autenticazione e licensing per App (T16) (UNIFI)**

# **Smart City API**

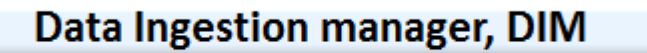

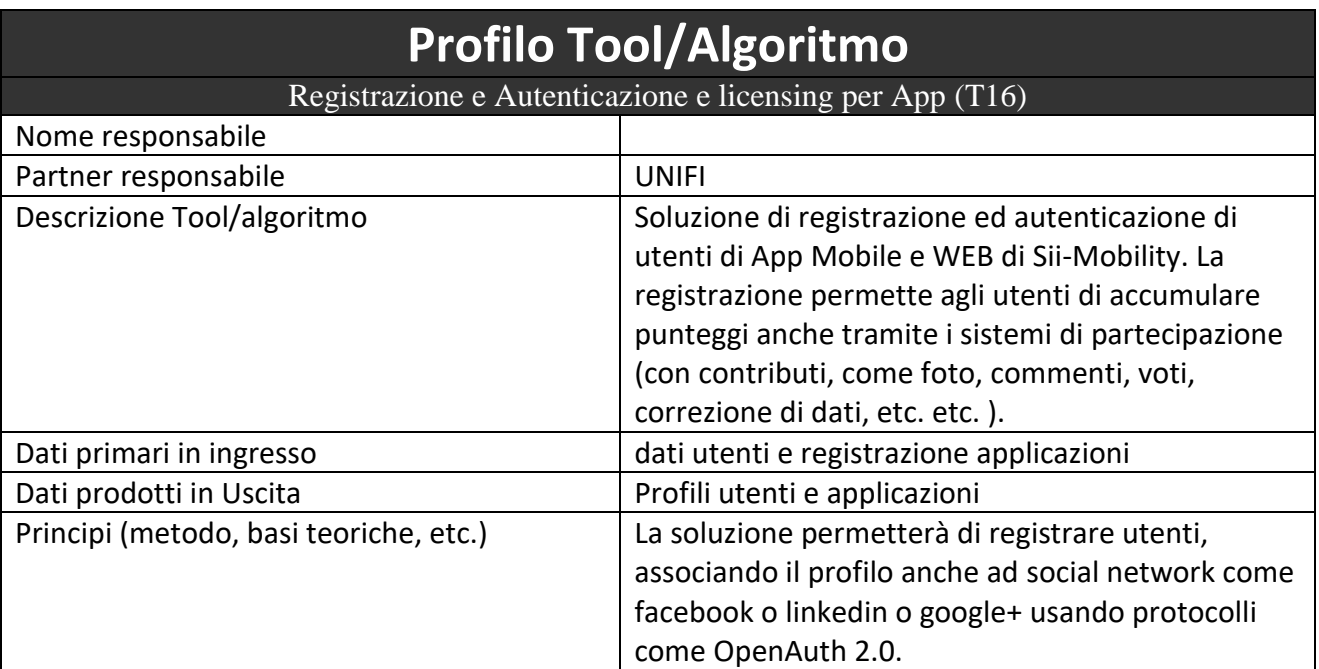

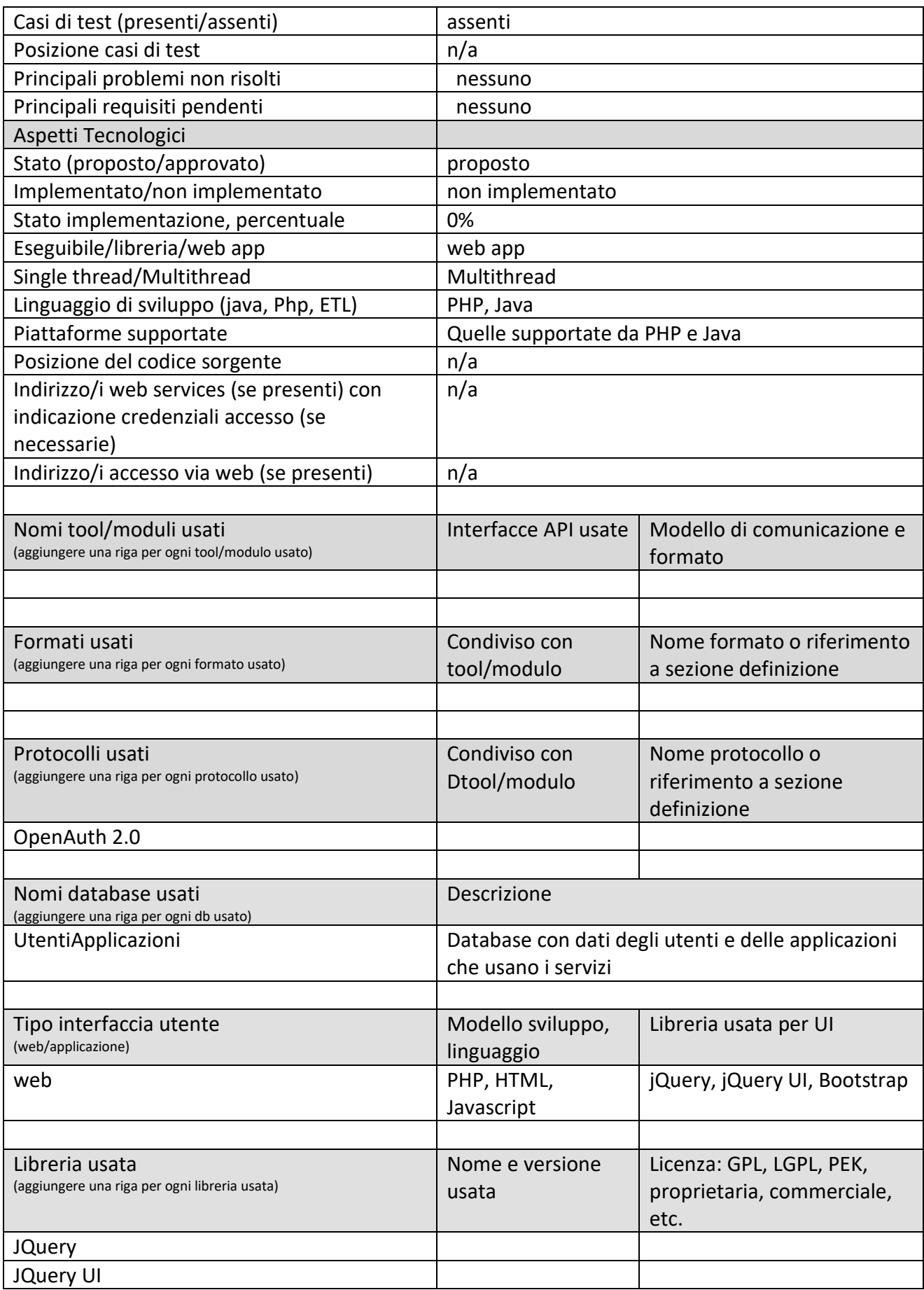

Bootstrap

## **5.10.4 Mobile APP: Modulo itinerario, percorso (MAPP04) (GEOIN)**

Modulo per web app e mobile per la richiesta di informazioni riguardo alla pianificazione di un percorso che preveda eventuali tappe intermedie e la loro visualizzazione interattiva. Dovrà essere possibile imporre vincoli sui mezzi da utilizzare e su come indirizzare il calcolo (percorso più veloce più economico, più sostenibile), etc. si veda requisiti del pianificatore e delle API che permetteranno a questo modulo di funzionare.

Modulo che interagisce con l'utente per la definizione del percorso DA … A…

- Identificazione DA: posizione corrente, una posizione cercata, una posizione via GPS punto sulla mappa, un servizio, etc.
- Identificazione A: idem
- Tipo di navigazione: a piedi, mezzo privato (car), in bici, in TPL (multimodale), TPL+BICI
- Richiesta di pagamento pedaggio (se CAR)
- Richiesta di emissione biglietto se TPL
- Richiesta di eventuale giorno e ora di arrive se TPL per gli orari
- Descrizione del percorso per punti
- Descrizione dei costi per tratte
- Riproduzione del viaggio con segmenti su mappa
- Lista ultimi viaggi fatti
- Lista ultime destinazioni scelte
- $\bullet$  Etc.

Il modulo viene sviluppato in accordo al modello descritto nella sezione 5.10.1, dai partner identificati nella tabella riportata in Sezione 5.10.

GEOIN e' il referente responsabile per lo sviluppo di questo modulo.

Modulo web app per apparato mobile finalizzato alla richiesta di informazioni riguardo alla pianificazione di un percorso. Potrà esse mono o multi modale e prevedere eventuali tappe intermedie. Il risultato avrà sia una visualizzazione grafica su mappa che una descrizione a lista. Flusso di utilizzo:

- 1. Si attiva la funzione *calcolo percorso*
- 2. La app propone la scelta dei mezzi da utilizzare (piedi, bicicletta, auto, mezzo pubblico) costituiti da check box rappresentati tramite icone. Sarà possibile scegliere una o più categorie.
- 3. Si entra nella sotto procedura per la selezione del punto intermedio o finale
- 4. *Opzionale: nel caso che il percorso preveda l'uso del mezzo privato si può proporre come destinazione quella del parcheggio più vicino, trasformando il percorso in multimodale ed indicando l'ultima tratta come "a piedi"*.
- 5. Si invia la richiesta
- 6. Si riceve la risposta in formato Json e la si renderizza sulla mappa
- 7. Un bottone, aggiunto in un angolo della mappa, permetterà di aprire la finestra per la visualizzazione del percorso in forma testuale.
- *8. Opzionale: un link tra la parte grafica e la parte testuale per cui, cliccando un tratto del percorso (grafico), si evidenzia il corrispondente elemento della lista testuale ed in modo*

*analogo cliccando su un elemento della lista, si evidenzia il corrispondente elemento sulla mappa.*

*9. Opzionale: qualora il percorso preveda l'uso di parcheggi o di mezzi del trasporto pubblico la possibilità di acquistare il corrispondente biglietto.*

Procedura di selezione del punto di partenza, tappa intermedia o destinazione

- 1. Tramite un menu a tendina si potrà scegliere tra:
	- a. Posizione attuale GPS che viene indicata sulla mappa, con associato un pop up che indica il toponimo associato a quella posizione.
	- b. Punto indicato sulla mappa. Il menù si chiude ed un cursore di forma particolare suggerisce all'utente di indicare il punto sulla mappa. Durante questa operazione dovrà essere possibile effettuare pan, zoom ed eventualmente tornare al passo precedente di selezione della modalità. Individuato il punto un pop up indicherà il toponimo associato a quella posizione.
	- c. Ricerca full text. Il menù si chiude ed appare una box contenente una casella di testo in cui digitare la stringa corrispondente a quanto cercato. Nel caso in cui questa produca ambiguità (più punti geografici corrispondenti allo stesso testo), verrà proposta una lista con il testo dei vari risultati permettendo di selezionare quello desiderato se presente, o tornare indietro e perfezionare la digitazione.
- 2. *Opzionale:* si potrà impostare data ed ora in cui si desidera partire o arrivare al punto di tappa.

Questa procedura Utilizza le SmartCity Api per la funzionalità di Geocoding sia diretta, cioè data una stringa individuare il punto geografico (latitudine, longitudine) corrispondente, sia inversa, dato un punto geografico individuare il toponimo più vicino alla posizione.

Nel caso di geocoding diretto Il jJon ritornato dovrà contenere la stringa completa (città, via , cap, civico) oltre alle relative coordinate geografiche. Nel caso di ambiguità il Json sarà costituito da una collection di località.

Calcolo del percorso

É richiesta una API che possa attivare il calcolo in modo mono o multimodale. Per questa app le tappe dovrebbero essere intese come sequenziali per cui non è richiesta alcuna ottimizzazione ed il calcolo potrà essere eseguito come sequenza di percorsi semplici costituiti solo da partenza ed arrivo. L'indicazione dell'ora di partenza e / o di arrivo sarà utilizzato solo nel caso di percorso multimodale dove sono coinvolti mezzi pubblici per poter indicare quando passa il primo mezzo disponibile.

Il Json di ritorno dovrebbe essere costituito da una collection di polilinee georeferenziate ciascuna corredata con le indicazioni di toponomastica e le eventuali indicazioni di manovra.

Questo dato potrà essere utilizzato su richiesta tanto per una visualizzazione grafica che per una testuale del tipo percorri via Roma per 100 e poi svolta a destra in corso Garibaldi. Api Utilizzate

- Geocodifica diretta ed inversa
- Calcolo del percorso mono multimodale
- Renderizzazione di una polilinea su mappa

### **5.10.5 Mobile APP: modulo profiling, comportamento virtuoso (MAPP05) (SOFTEC)**

Modulo per web app e mobile per la richiesta di informazioni riguardo alle info personali e preferenze ed al suo comportamento passato (e.g., prevalenza bus, car, moto, bike, etc.). Suggerisce comportamenti virtuosi, come l'uso di mezzi a minor impatto ambientale, l'uso di scambiatori, anche arrivando ad offrire bonus se possibile, prendendoli da un carnet di Bonus della PA o delle TPL. Possibile necessità di caricare un modulo computazionale aggiuntivo in piattaforma Sii-Mobility. Server side viene sviluppato un modulo che produce informazioni sul comportamento dell'utente: come di muove, dove va di solito, etc. Il modulo dovrebbe informare l'utente sui suoi percorsi tipici, suggerirgli di fare percorsi alternativi, di usare I mezzi pubblici, di usare parcheggi esterni, di andare in bike se possibile, etc.

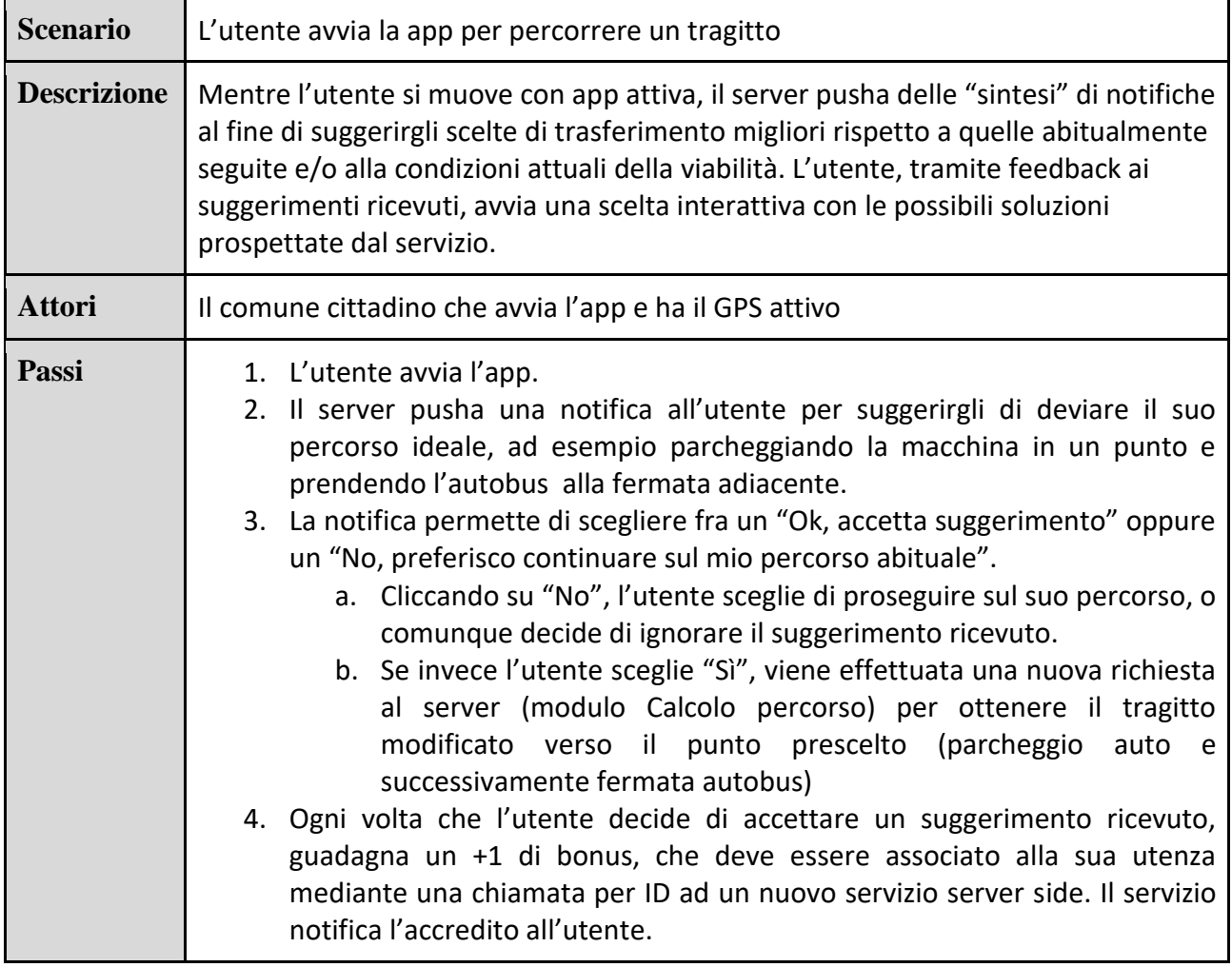

Il modulo viene sviluppato in accordo al modello descritto nella sezione 5.10.1, dai partner identificati nella tabella riportata in Sezione 5.10.

SOFTECH e' il referente responsabile per lo sviluppo di questo modulo.

### **5.10.6 Mobile APP: modulo suggestion del tempo e nello spazio (MAPP06) (GEOIN)**

Modulo per web app e mobile che sfrutta gli algoritmi di pianificazione accessibili via API per fornire suggerimenti nel tempo e nello spazio. Per esempio: hai tempo passa da Mario, visto che
sei qui visita XX, perché non parcheggi qui visto che hai ancora 20 minuti, oppure anche semplicemente dato un certo punto GPS impostando il tempo a disposizione, viene suggerito un percorso che suggerisce di visitare punti di interesse in base alle preferenze dell'utente. Possibile necessità di caricare un modulo computazionale aggiuntivo in piattaforma Sii-Mobility.

Server side viene sviluppato un modulo che produce informazioni sul comportamento dell'utente: come di muove, dove va di solito, etc. Lato server esiste una funzione che permette di sapere cosa vi è intorno ad un punto GPS o nell'intorno di un servizio.

Il modulo potrebbe accedere all'agenda lato mobile tramite Google agenda e suggerire se l'utente ha tempo di fare alter cose, fermarsi prima e farlo a piedi, usare un mezzo diverso, fare visita ad un artigiano, etc.

Anche l'utente potrebbe chiedere "cosa posso fare nei prossimi 30 minuti liberi"………..

Il modulo viene sviluppato in accordo al modello descritto nella sezione 5.10.1, dai partner identificati nella tabella riportata in Sezione 5.10.

GEOIN e' il referente responsabile per lo sviluppo di questo modulo.

Si presume che lato server il sistema abbia acquisito il comportamento abituale dell'utente, ad esempio tutte le mattine prende l'auto, compie questo itinerario e parcheggia nell'intorno di…

Sulla base del comportamento acquisito, il server deve poter elaborare dei percorsi alternativi che prevedano un impiego delle tratte in bus e delle tratte a piedi oppure l'uso parcheggi scambiatori più convenienti rispetto a quello scelto abitualmente. Queste alternative, organizzate come i "tip" di alcune applicazioni desktop, potrebbero venire proposte all'avvio dell'app, lasciando all'utente la possibilità di selezionare il prossimo suggerimento. Ad esempio:

Stamani potresti non usare l'auto, prendere il bus alla tale fermata, scendere a quest'altra e procedere a piedi fino a destinazione, impiegheresti tanti minuti, ma risparmieresti  $x \in d$ i carburante riducendo di y le emissioni di cO2 ti interessa?

In caso di risposta affermativa l'app potrebbe provvedere a mostrare su mappa l'itinerario e proporre l'acquisto del biglietto del bus.

La stessa box che propone i suggerimenti potrebbe presentare un bottone per l'invio di richieste. Queste dovrebbero essere selezionabili da una lista contenente un numero limitato di opzioni aggiungendo, a seconda dei casi, uno o più parametri. Le opzioni tra cui scegliere potrebbero essere:

- Ho a disposizione x minuti cosa potrei fare nell'intorno del mio itinerario abituale dato che i miei interessi sono (monumenti, librerie…)
- Che eventi ci sono vicino alla mia destinazione
- Cerco un negozio di… vicino al mio percorso abituale ecc.

Api utilizzate

- Acquisizione dati utente per elaborazione comportamento abituale (?)
- Calcolo percorso mono multimodale sulla base di partenza arrivo abituali
- Acquisto di biglietti di mezzi pubblici
- Elaborazione ed invio suggerimenti in termini di percorso partenza destinazione che preveda e o includa alternative al mezzo privato
- Indicazioni di eventi o luoghi di interesse che si trovano in una fascia intorno al percorso abituale

### **5.10.7 Mobile APP: modulo parcheggio easy (MAPP07) (LIBEROLOGICO)**

Server side viene sviluppato un modulo che produce informazioni sul comportamento dell'utente: come di muove, dove va di solito, etc. Sono inoltre inviati I dati che riguardano lo stato dei parcheggi di superfice ed interrati. Il modulo può informare l'utente sui parcheggi vicini, mostrando I numero dei posti vuoti, anche con capacità predittiva se possibile, …. dare informazioni specifiche sui parcheggi per disabili, parcheggi blu e bianchi, parcheggi moto, coperti e non coperti, presenza di colonnine di ricarica nel parcheggio (posti liberi), posti moto/auto, posti per scarico merci, etc.; dare informazioni specifiche parcheggi e la loro tariffa, etc… franchigia a tempo; eventualmente accettare prenotazioni. Una volta scelto il parcheggio l'APP può dare il routing, e portare l'utente al pagamento, o connetterlo ai sistemi di pagamento integrati, anche consumando o guadagnado Bonus.

Nella soluzione integrata, tramite i servizi presenti sul territorio potrebbe: (i) tracciare il percorso in ambito urbano, inviando i dati alla centrale operativa per monitoraggio e verifica, (ii) notificare il driver dell'accesso in aree a limitazione di accesso e transito: ZTL, APU; (iii) avvisare l'utente di eventuali difformità rispetto al percorso previsto.

Lato backoffice, il gestore pubblico: configura il tracciato urbano obbligatorio; verifica, per ogni veicolo merci monitorato, il rispetto della sua corrispondenza; allerta il guidatore in caso di difformità.

Questo soddisfa l'esigenza per il gestore pubblico di realizzare una soluzione innovativa per i veicoli merci, a basso TCO (Total Cost of Ownership), per: monitorare lo spostamento di ciascun veicolo nel loro percorso urbano, verificare il rispetto delle ordinanze cittadine di accesso e transito per percorsi urbani obbligatori.

Il modulo viene sviluppato in accordo al modello descritto nella sezione 5.10.1, dai partner identificati nella tabella riportata in Sezione 5.10.

LIBEROLOGICO e' il referente responsabile per lo sviluppo di questo modulo.

### **5.10.8 Mobile APP: modulo come ti sposti, "ma ti sposti ?" (MAPP08) (GEOIN)**

Modulo per web app e mobile che sfrutta gli algoritmi di profilazione e la valutazione del comportamento dell'utente per suggerire soluzioni di mobilità alternative. Utilizza le smart City API per accedere ai dati delle abitudini della persone, delle alternative, dei servizi presenti sul territorio, etc. Possibile necessità di caricare un modulo computazionale aggiuntivo in piattaforma Sii-Mobility.

Questo modulo viene convertito a modulo che permette di fare monitoraggio del tipo di guida in modalità ECOGUIDA.

L'app viene connessa tramite Bluetooth con un dongle OBDII e fornisce informazioni sul tipo di guida, per aiutare l'utente ad avere un comportamento più ecosostenibile.

Le informazioni vengono inviate anche al server per collezionarle sul profilo utente, poter produrre uno storico del comportamento, ma anche statistiche del comportamento.

Il modulo viene sviluppato in accordo al modello descritto nella sezione 5.10.1, dai partner identificati nella tabella riportata in Sezione 5.10.

GEOIN e' il referente responsabile per lo sviluppo di questo modulo.

Soluzione in grado di dare indicazioni e avvisi relativi allo stile di guida. Lo stile di guida può essere dedotto in base alle accelerazioni rilevate su un tragitto di adeguata lunghezza. La presenza di forti accelerazioni sia in direzione longitudinale (accelerazioni e frenate) che trasversale (brusche sterzate) indicano un comportamento costoso in termini di consumo carburante ed usura del veicolo oltre che pericoloso.

Nel caso in cui l'app sia installata su un mezzo pesante (camion o autobus) il kit veicolare, se collegato alla porta CANBUS, può avere accesso istantaneamente alla posizione del pedale del freno, dell'acceleratore e del numero di giri del motore da cui estrapolare sufficienti indicazioni per elaborare indicazioni sullo stile di guida (forse un po' più complessa è la valutazione dei bruschi cambiamenti di direzione usando solo i dati del can).

Nel caso invece di autoveicoli leggeri l'acquisizione di queste informazioni potrebbe basarsi tanto sul kit di bordo (in grado di rilevare le accelerazioni tanto utilizzando i sensori inerziali (accelerometri e giroscopi), quanto lo stesso GPS; tali informazioni sono in genere abbastanza "rumorose" e se non adeguatamente filtrate possono fornire indicazioni poco attendibili.

Una soluzione alternativa per i veicoli privati è quella di utilizzare un lettore OBDII collegato alla corrispondente porta presente su tutti gli autoveicoli da oltre 10 anni. Tali lettori generalmente economici (tra i 10 ed i 20€) possono essere collegati tramite Bluetooth al dispositivo su cui gira l'app. Si possono riscontrare dei problemi di compatibilità in quanto i protocolli utilizzati dalle varie marche ma anche da serie diverse dello stesso modello sono numerosi (si veda ad esempio https://www.elmelectronics.com/products/ics/obd/) e non tutti forniscono le stesse informazioni.

Dall'analisi storica delle accelerazioni è possibile dedurre lo stile di guida classificandolo in 4 o 5 categorie e fornendo eventuali suggerimenti per migliorarlo (non aspettare l'ultimo momento per frenare, cambia marcia più spesso ecc.)

L'elaborazione di queste informazioni richiede algoritmi abbastanza complessi che devono essere implementati lato server.

L'app si dovrebbe quindi preoccupare di acquisire i dati ed inviarli al server che li conserverà per un periodo pre impostato (ad esempio una settimanale o un mese) al termine del quale elaborerà e classificherà lo stile di guida relativo al periodo. Per ogni utente si avranno quindi dei dati storici (in numero comunque limitato).

Quando si avviata l'app questa dovrebbe iniziare ad inviare al server, in background, i dati inerenti la valutazione dello stile di guida solo in occasione del superamento di certe soglie (accelerazioni e giri motore). L'utente potrebbe interagire richiedendo quale è il mio punteggio attuale, come mi sono comportato la scorsa settimana ecc.

Api utilizzate

- Acquisizione dati dalla app relativamente ad accelerazioni (se disponibili) o brusche variazioni di velocità, dati ricevuti dal dispositivo di cattura ODBII.
- Elaborazione dello stile guida e classificazione in categorie

### **5.10.9 Mobile APP: modulo tieniti in forma (MAPP09) (UNIFI)**

Modulo per web app e mobile che sfrutta gli algoritmi di profilazione e la valutazione del comportamento dell'utente per suggerire soluzioni di mobilità che possono tenerlo in forma. Utilizza le smart City API per accedere ai dati delle abitudini della persone, chiede anche informazioni sull'età della persona, su cosa ha mangiato, etc. Possibile necessità di caricare un modulo computazionale aggiuntivo in piattaforma Sii-Mobility.

Server side viene sviluppato un modulo che produce informazioni sul comportamento dell'utente: come di muove, dove va di solito, etc.

Si va ad incentivare il comportamento virtuoso, lasciando l'auto per BIKE o BUS, lasciando BUS per BIKE e a PIEDI, etc. Suggerimenti ed incentivi adeguati.

Il modulo viene sviluppato in accordo al modello descritto nella sezione 5.10.1, dai partner identificati nella tabella riportata in Sezione 5.10.

UNIFI è il referente responsabile per lo sviluppo di questo modulo.

Questo modulo permette, a chi ne fa uso, di ricevere suggerimenti su come abbinare un approccio sostenibile alla mobilità con una salutare attività fisica. Può avere una doppia modalità: suggerimento (visto che tutti i giorni…) oppure informativa sulla base di una precisa richiesta (come potrei fare per…).

In entrambi i casi è necessario conoscere alcuni dati atti ad individuare la tipologia di persona (età, sesso, peso, altezza). Questi dati potranno essere inseriti mediante un'apposita finestra e dovranno essere memorizzati sul server insieme agli altri dati dell'utente per essere utilizzati dagli algoritmi di calcolo.

Si assume che il sistema abbia accesso alle abitudini dell'utente ad esempio l'itinerario consueto e la tipologia di mezzi impiegati.

Selezionando *suggerimenti* all'avvio della app, verrà inoltrata una richiesta al server che risponderà con un suggerimento elaborato incrociando dati relativi alla corporatura ed alle abitudini (usi sempre l'auto e fai poco moto lo sai che camminando 10 minuti ogni giorno potresti…).

Selezionando *Informazioni su richiesta* l'utente potrà scegliere il tipo di suggerimento selezionandolo tra alcune categorie (vorrei perdere 5 kg, vorrei camminare ma per non più di 30 minuti), il sistema elaborerà una modalità di spostamento per ottimizzare le richieste provvedendo ad inviarne la descrizione.

Flusso operativo

- 1. Si attiva la app
- 2. Si seleziona la modalità operativa:
	- a. Suggerimenti
	- b. Informazioni su richiesta
	- c. Inserimento parametri personali
		- i. Età
		- ii. Sesso
		- iii. Peso
		- iv. Altezza
- 3. Nel caso si sia selezionato *informazioni su richiesta* si avrà un menu da cui scegliere il tipo di richiesta tra quelli previsti:
	- a. Per una vita più sana (dovresti camminare almeno xx minuti al giorno, prova a cambiare abitudini: elaborazione di un percorso che preveda un tratto a piedi
	- b. Vorrei perdere xx chili. (si elabora un consumo calorico adeguato e si suggeriscono degli spostamenti che prevedano adeguate tratte da farsi a piedi

Algoritmi lato server

- Calcolo percorso
- Valutazione del consumo calorico in base alle distanze percorse a piedi (basati su peso, statura ed età)
- Valutazione della forma fisica in funzione di età e dati corporei si determina lo stato (magro, normale, grasso, obeso)

- Valutazione del fabbisogno giornaliero di moto per mantenersi in salute in funzione dell'età e del rapporto peso / statura.

Api utilizzate:

- Geo codifica diretta ed inversa
- Calcolo del percorso ottimo multi tappa con vincoli relativi alla tipologia del veicolo.
- Richieste al sotto-modulo "forma fisica"

### **5.10.10 Mobile APP: modulo lascia un commento, "che ne pensi……" (MAPP10) (UNIFI)**

Modulo per web app e mobile che sfrutta gli strumenti di geolocalizzazione dell'App per capire dove si trova l'utente e se è rimasto fermo per un certo periodo in qualche punto di interesse o che ci è stato, gli può chiedere conferma, ma anche richiedere un contributo: un commento, un score, una foto.

Utilizza le smart City API per accedere ai dati delle abitudini della persone e capire i servizi geolocalizzati, etc. Possibile necessità di caricare un modulo computazionale aggiuntivo in piattaforma Sii-Mobility. Per esempio per capire quanto una persona permane, se è possibile dare un etichetta a quel posto come uno dei suoi preferiti, etc.

Modulo che raccoglie informazioni dall'utente: immagini, commenti, voti, anche sui servizi per esempio TPL, etc, Servizio moderato che porta alla visualizzazione delle immagini o dei commenti solo tramite una validazione da amministratore e gestore.

L'utente si muove con app attiva: può essere sia pendolare che turista ma viene interrogato con lo stesso form dato che non sembra rilevante distinguere i due casi.

Il server pusha una richiesta di commento o valutazione sapendo se l'utente ha appena effettuato un viaggio in bus o visitato una attrazione etc. L'utente può o meno lasciare un commento con il tipo di valutazione che preferisce.

- 1. L'utente avvia l'app.
- 2. Il server pusha una notifica all'utente per chiedere un commento o valutazione. L'utente può rifiutare ed in questo caso si chiude l'algoritmo. Il server non chiederà più info all'utente per un periodo di tempo definito.
- 3. Se l'utente accetta si apre una finestra che contiene :
	- Questionario di tipo chiuso con valutazione a stellette.
	- Questionario di tipo aperto con campo testo di max tot caratteri
	- Campo inserimento immagini relativo all'attività appena svolta (da verificare che Cordova dia accesso alla fotocamera/Galleria e da verificare lato server la gestione di file di grandi dimensioni e loro visualizzazione su mappa).
- 4. L'utente sceglie che tipo di questionario compilare (solo questionario chiuso, solo testo, solo foto o più di uno).
- 5. La App invia le informazioni ricevute al server che le dovrà gestire e fare comparire le statistiche (es stellette di valutazione di un luogo turistico): nel caso di foto geolocalizzarle sulla mappa o associarle a punti di interesse relativi.

EWINGS: Generazione di questionari (forma chiusa o aperta) in JSON o che altro che poi possono essere presentati all'utente su mobile raccogliendo tali dati e info sul server, sempre nel profilo dell'utente.

### **5.10.11 Mobile APP: modulo servizi commerciali, "ma lo sai che ?" (MAPP11) (UNIFI)**

Modulo che suggerisce fatti storici che sono accaduti in città o che ricorda la storia dei personaggi famosi e dei loro legami con la città etc. vie etc. Vedi collegamento con dbPedia, etc. Può essere una sorta di Game per collezionare le informazioni dei personaggi famosi e dei logo legami con il territorio.

Implica:

- Acquisizione di informazioni da distribuire
- Geolocalizzarle
- Definire le regole del gioco e di emissione dei messaggi verso l'utente e regole di ingaggio

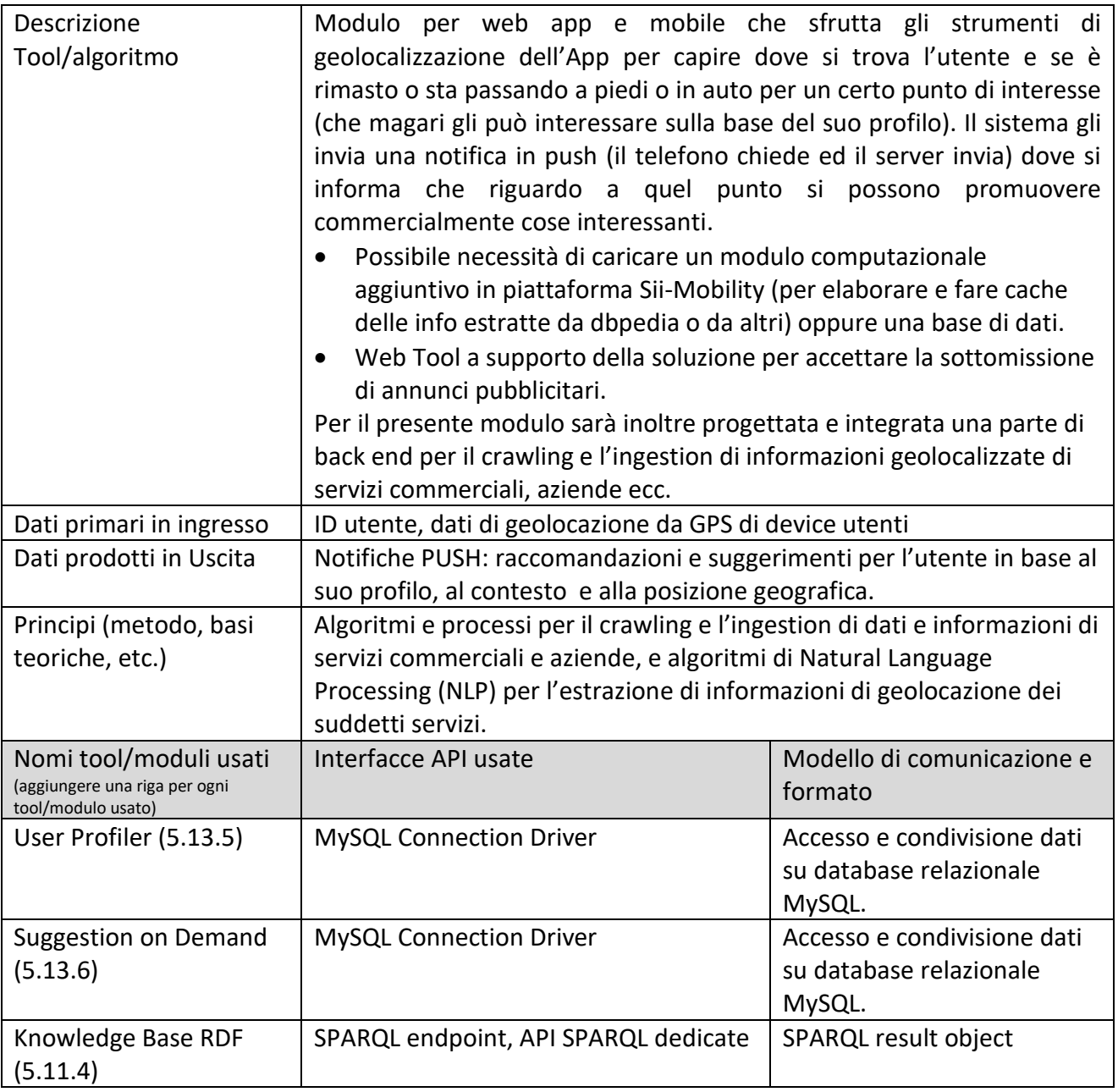

Il modulo viene sviluppato in accordo al modello descritto nella sezione 5.10.1, dai partner identificati nella tabella riportata in Sezione 5.10.

UNIFI è il referente responsabile per lo sviluppo di questo modulo.

### **5.10.12 Mobile APP: modulo partecipativo, "sarebbe opportuno che …" (MAPP12) "sapevi che nel…." (MAPP13) (SOFTECH)**

Se un utente trova con la APP in modalità navigazione la destinazione è nota e lo segue il navigatore. Ma se la sua destinazione non è nota si può dare un supporto all'utente con questo modulo. Modulo per web app e mobile che sfrutta gli strumenti di geolocalizzazione dell'App per capire dove si trova l'utente e fornirgli delle indicazioni in real time sulle strade che potrebbe prendere per raggiungere le sue destinazioni abituali tenendo conto anche di eventuali incidenti e traffico, e per fargli ridurre il carico su certe direttrici. Modulo che suggerisce fatti storici che sono accaduti in città o che ricorda la storia dei personaggi famosi e dei loro legami con la città etc. vie etc. Vedi collegamento con dbPedia, etc. Può essere una sorta di Game per collezionare le informazioni dei personaggi famosi e dei logo legami con il territorio.

Implica:

- Acquisizione di informazioni da distribuire
- Geolocalizzarle
- Definire le regole del gioco e di emissione dei messaggi verso l'utente e regole di ingaggio

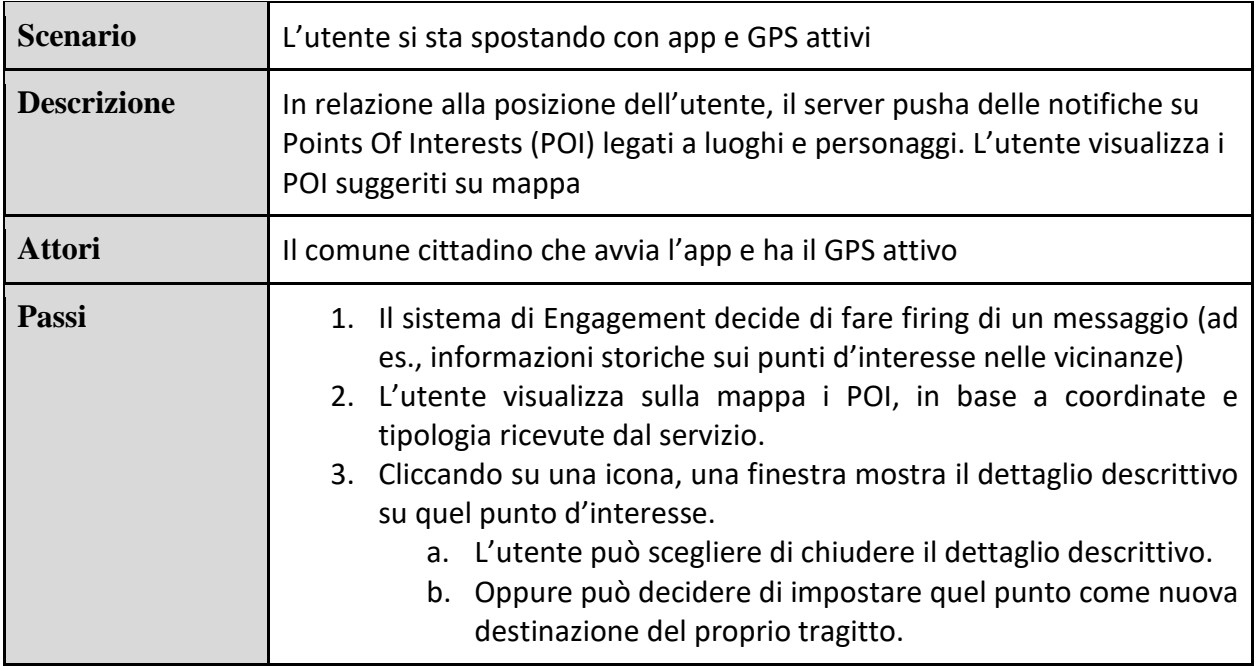

Il modulo viene sviluppato in accordo al modello descritto nella sezione 5.10.1, dai partner identificati nella tabella riportata in Sezione 5.10.

SOFTECH e' il referente responsabile per lo sviluppo di questo modulo.

### **5.10.13 Mobile APP: modulo merci logistica (MAPP14) (TIME, GEOIN)**

Modulo web APP e mobile APP per la ricezione e consultazione delle liste di consegna prodotte dal modulo A06 di cui a 5.1.7. e dei percorsi ottimizzati prodotti dal modulo T05 di cui a 5.2.4. e relativa visualizzazione interattiva.

I vincoli relativi alla tipologia dei mezzi o eventuali altri vincoli sono già inclusi nei tool prima detti e quindi l'utente dispone di informazioni predefinite.

L'APP consente inoltre un aggiornamento del percorso ottimizzato in real time, per consentire all'utente di visualizzare variazioni di percorso legate alle condizioni dinamiche del traffico o ad altri dati dinamici disponibili sulla piattaforma SII Mobility, inviando una richiesta al modulo T05 di cui a 5.2.4. ed ottenendo un ricalcolo del percorso.

La visualizzazione sarà sia testuale che tramite mappa con evidenziazione dei punti di consegna/ritiro.

L'APP mobile dovrà inoltre consentire lo scarico dei dati (tramite lettore bar code) relativi alle consegne/ritiri effettuati ed il loro invio al modulo PETL19i cui a 5.19.5.

Modulo per web app e mobile per la richiesta di informazioni riguardo alla pianificazione di un percorso di distribuzione merci che preveda eventuali tappe intermedie e la loro visualizzazione interattiva.

Dovrà essere possibile imporre vincoli sui mezzi da utilizzare e su come indirizzare il calcolo (percorso più veloce più economico, più sostenibile), etc. si veda requisiti del pianificatore e delle API che permetteranno a questo modulo di funzionare. Possibile necessità di caricare un modulo computazionale aggiuntivo in piattaforma Sii-Mobility.

Modulo che interagisce con l'utente per la definizione del percorso DA … A… come sopra.

In aggiunta si assume trasporto con mezzo pesante

Fornitura delle dimensioni e peso del mezzo

Lista dei punti da toccare lungo il tragitto … Da A1, A2, A3, A4, etc. con eventuali vincoli di orari.

Il modulo viene sviluppato in accordo al modello descritto nella sezione 5.10.1, dai partner identificati nella tabella riportata in Sezione 5.10.

TIME e' il referente responsabile per lo sviluppo di questo modulo.

Questa app dovrebbe ricalcare in buona parte quella del 3.5.2 da cui si differenzia per due aspetti. Il percorso sarà sempre di tipo mono modale. È richiesta una ottimizzazione volta a minimizzare la percorrenza pur soddisfacendo agli eventuali vincoli temporali imposti sulle tappe. Il flusso operativo potrebbe essere:

- 1. Si attiva la funzione *logistica*
- 2. Si inseriscono le tappe, ciascuna rappresentata da una posizione ed opzionalmente da un orario e da un tempo di sosta.
- 3. Si avvia la procedura
- 4. Si visualizzano in forma grafica e / o testuale i risultati

La parte interattiva dell'app è costituita dal sotto-modulo per l'inserimento delle tappe, gestita con un meccanismo del tipo aggiungi tappa - rimuovi tappa - fine. Ovvero una finestra che permetta di aggiungere una tappa, modificare o cancellare una tappa già inserita, terminare la procedura e quindi attivare automaticamente la parte di elaborazione.

La posizione relativa ad ogni tappa potrebbe essere inserita con un meccanismo simile a quello del 3.5.2, ma in questo contesto raramente sarà utilizzata la posizione attuale o il punto sulla mappa, si avranno degli indirizzi ed eventualmente una rubrica personale da cui prelevare quelli più utilizzati (ditta Rossi piuttosto che l'indirizzo della sede della ditta Rossi). Questo richiede che l'app possa avere accesso alla rubrica dell'utente memorizzata sul dispositivo. Il mezzo utilizzato sarà generalmente pesante per cui nel calcolo del percorso occorrerà tenere conto dei vincoli imposti da questo (su alcune strade urbane non è consentito la circolazione di mezzi pesanti, o è consentita solo in certe fasce orarie).

Il calcolo del percorso ottimo con in più il vincolo di orari di visita potrebbe non avere una soluzione o fornire una soluzione non ottimale. Un uso alternativo dell'app potrebbe essere quello di fornire in ingresso le tappe con il relativo tempo di sosta ed il sistema provvederà a calcolare il percorso fornendo per ciascuna tappa la fascia oraria di visita così che il trasportatore possa informare il proprio cliente dell'orario previsto di arrivo per il ritiro o la consegna. Api utilizzate:

- Geo codifica diretta ed inversa
- Calcolo del percorso ottimo multi tappa con vincoli relativi alla tipologia del veicolo.

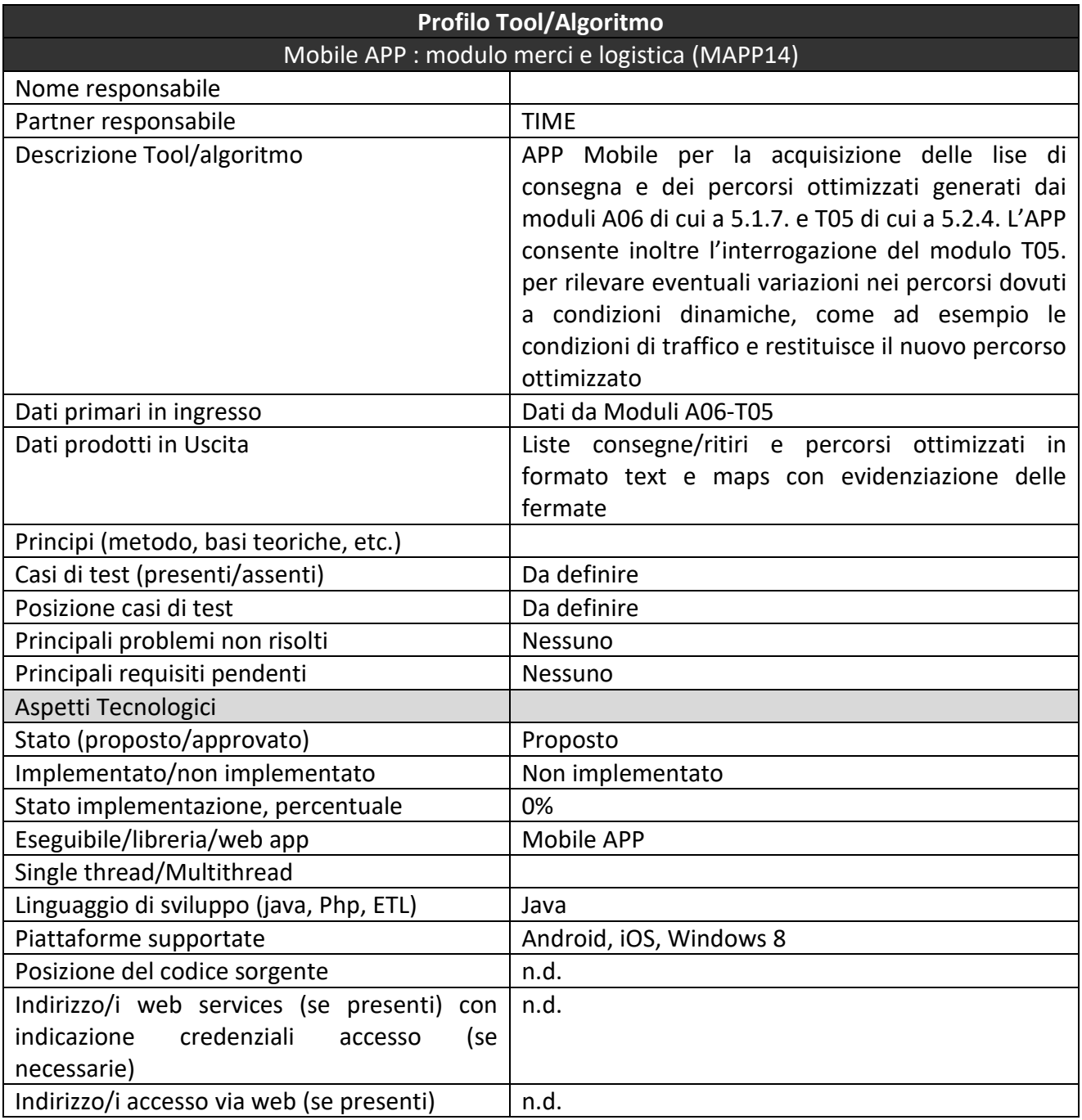

### **5.10.14 Mobile APP: Altri moduli per app mobile (MAPP15) (LIBEROLOGICO)**

Moduli aggiuntivi saranno identificati in corso d'opera.

# *5.11Specifica: moduli acquisizione dati e gestione ingestion process*

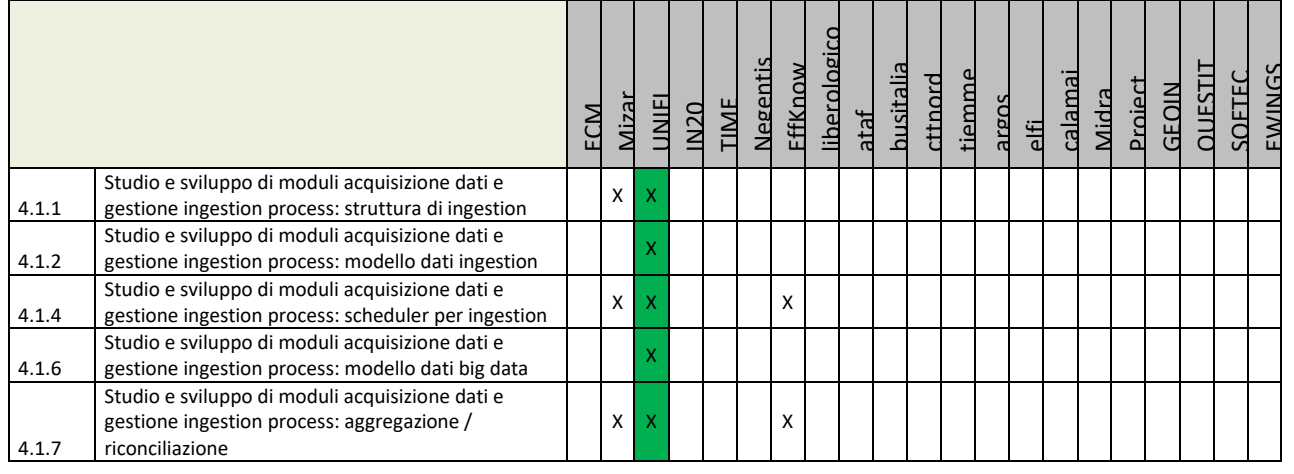

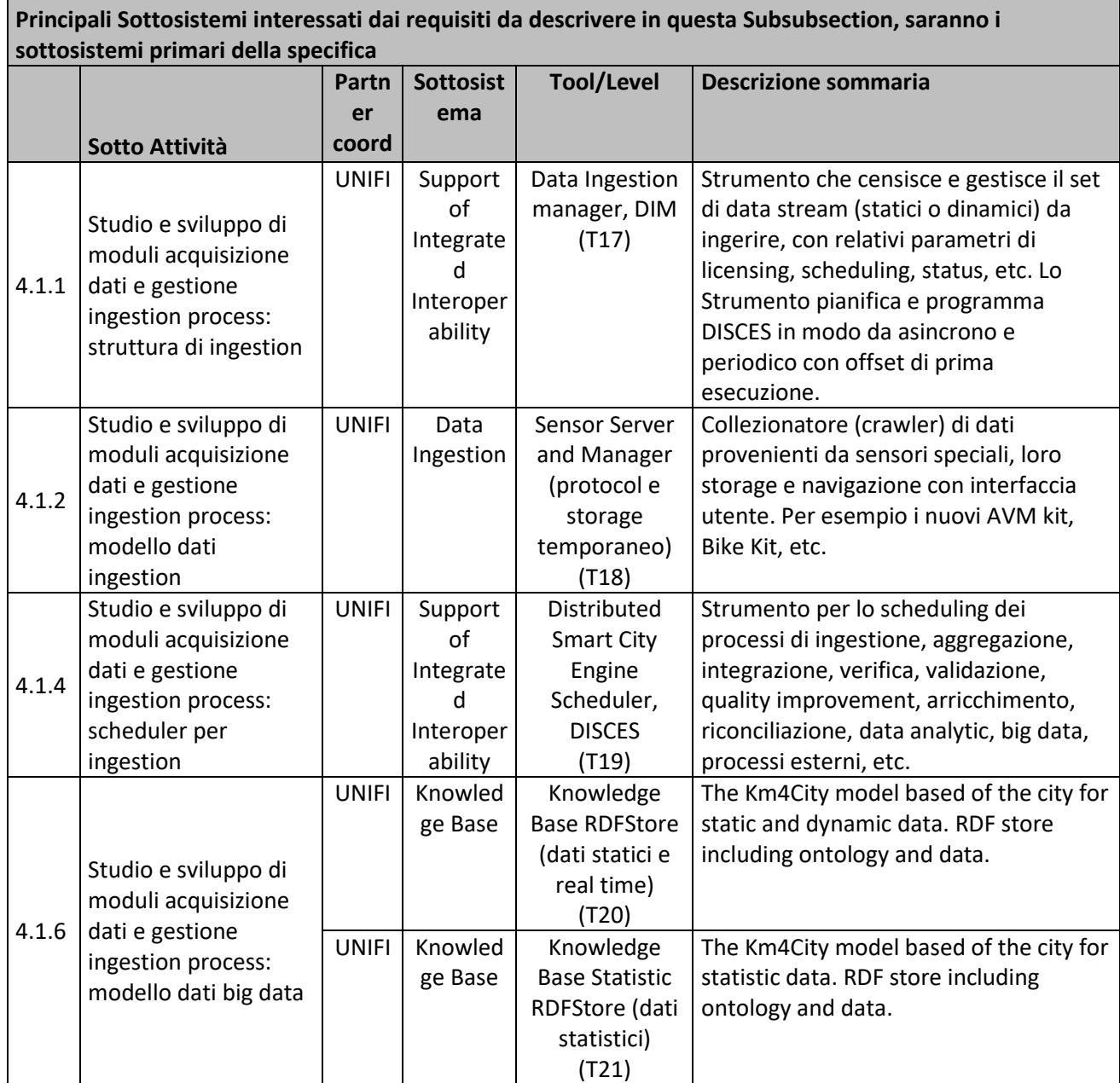

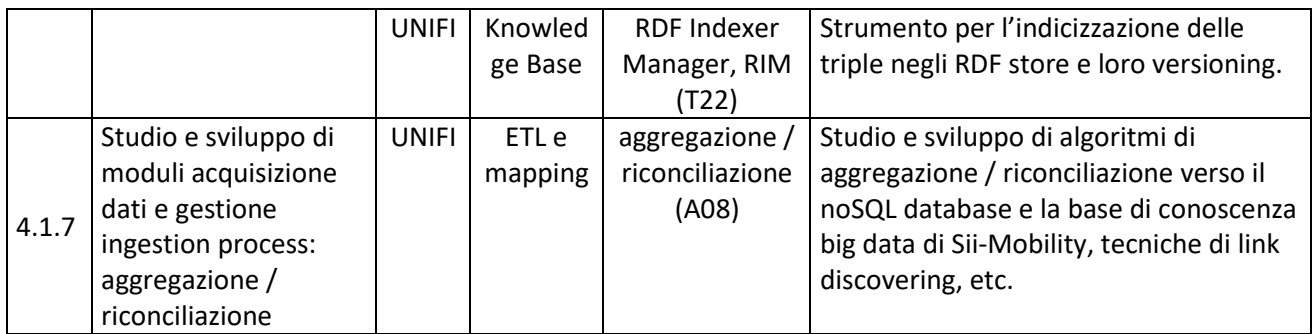

## **5.11.1 Data Ingestion manager, DIM (T17) (UNIFI)**

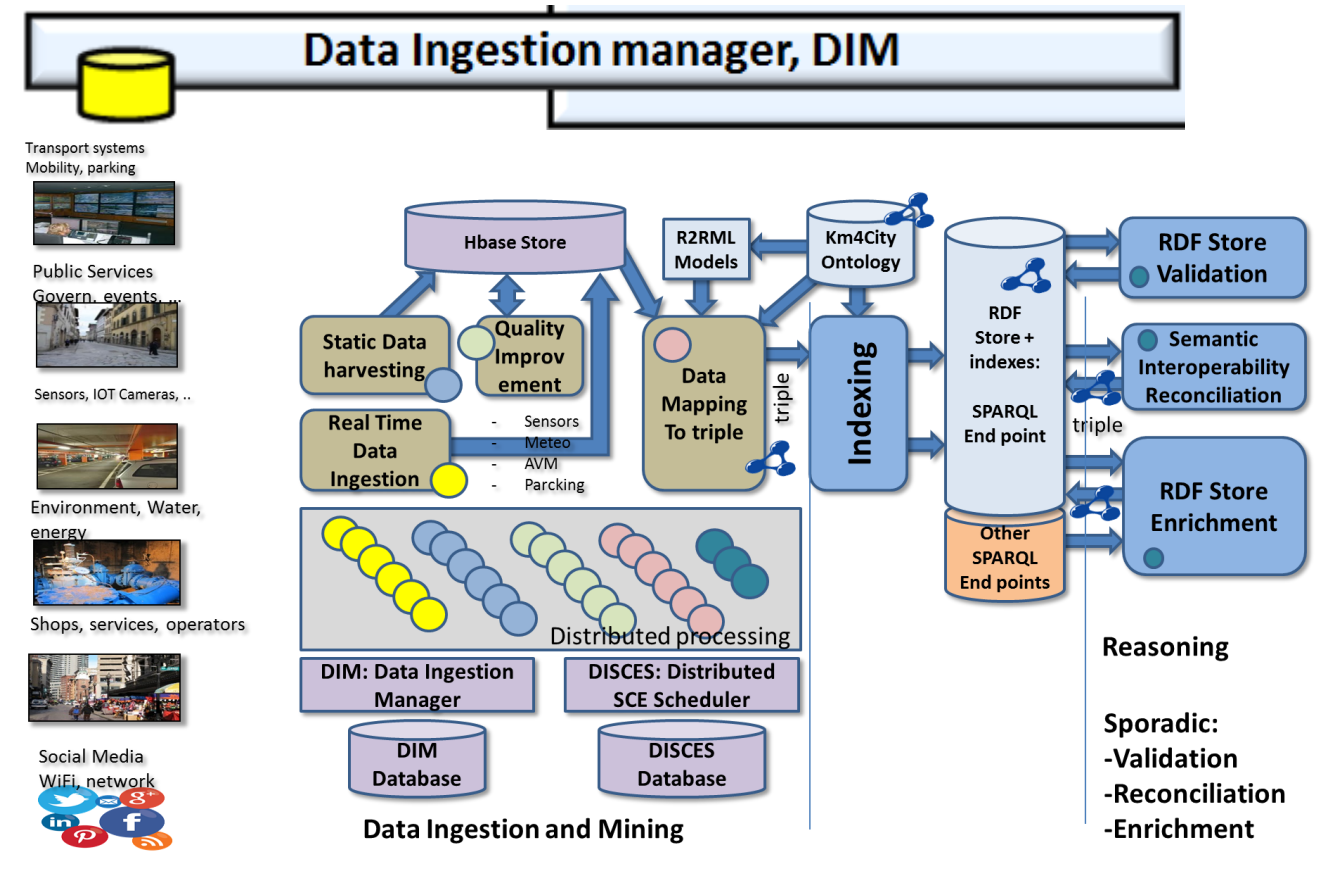

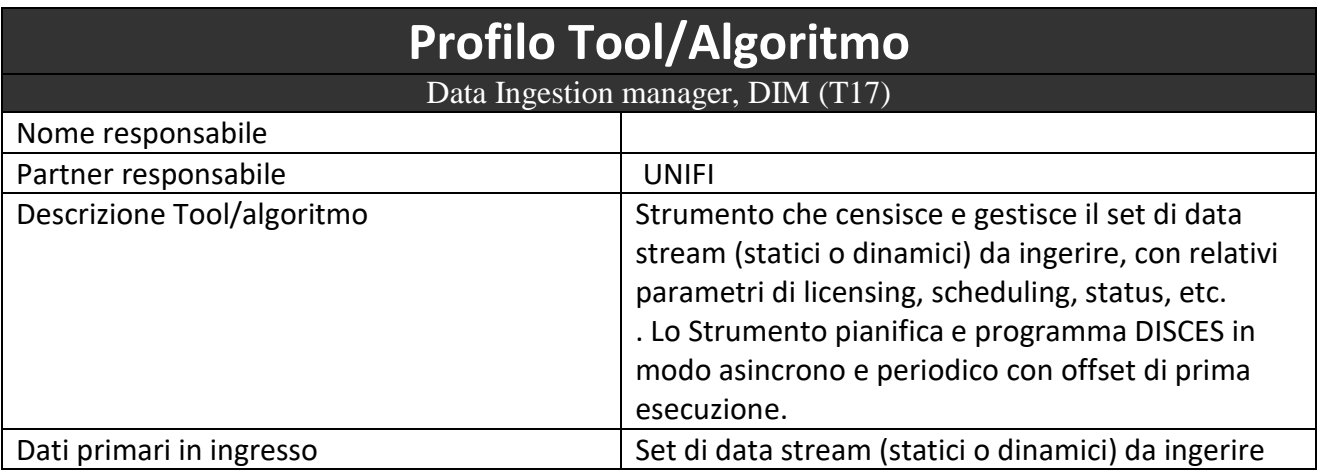

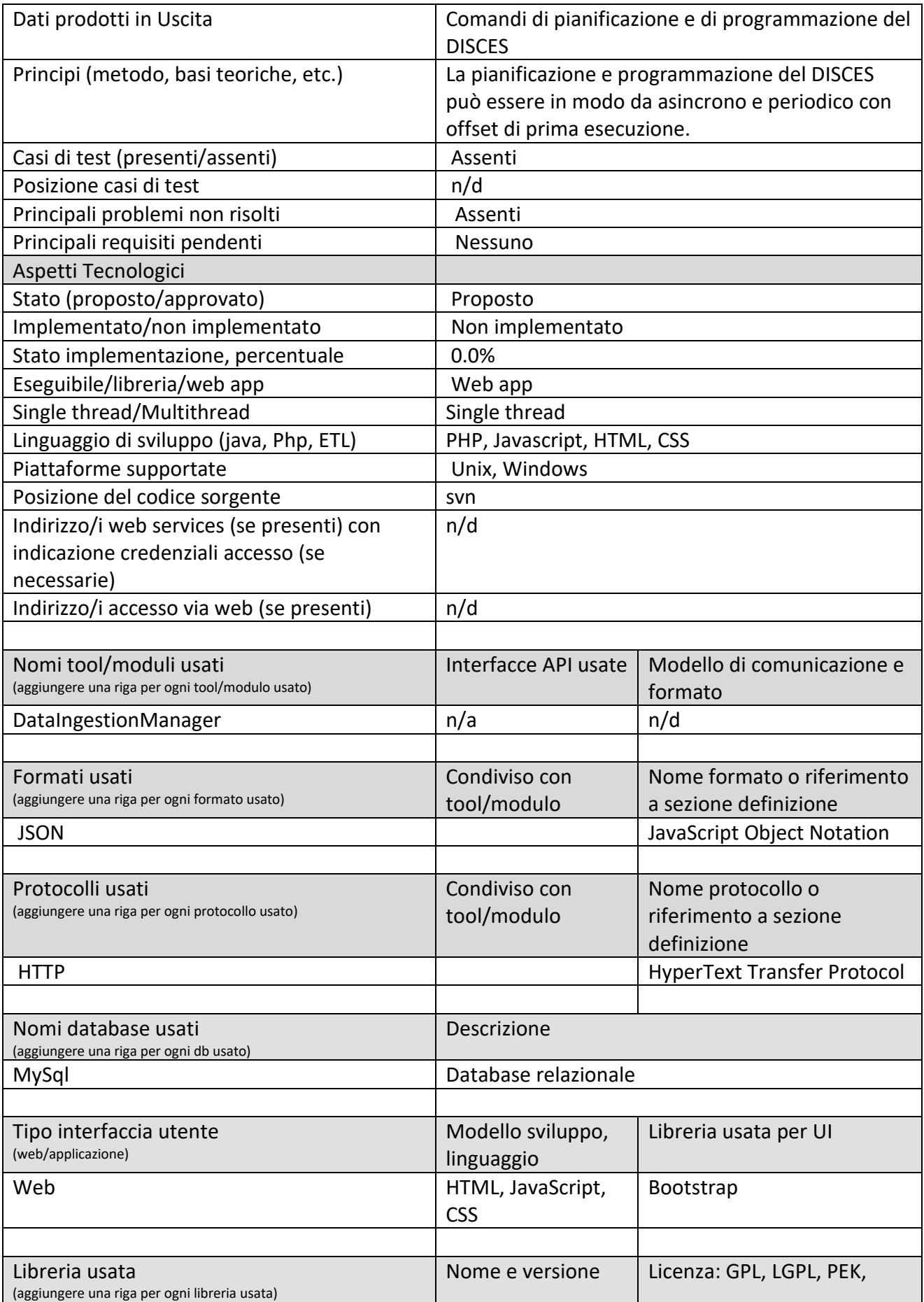

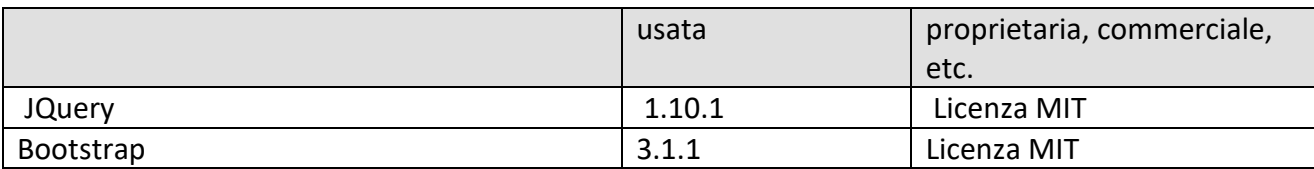

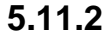

### **5.11.2 Sensor Server and Manager (storage and interface) (T18) (UNIFI)**

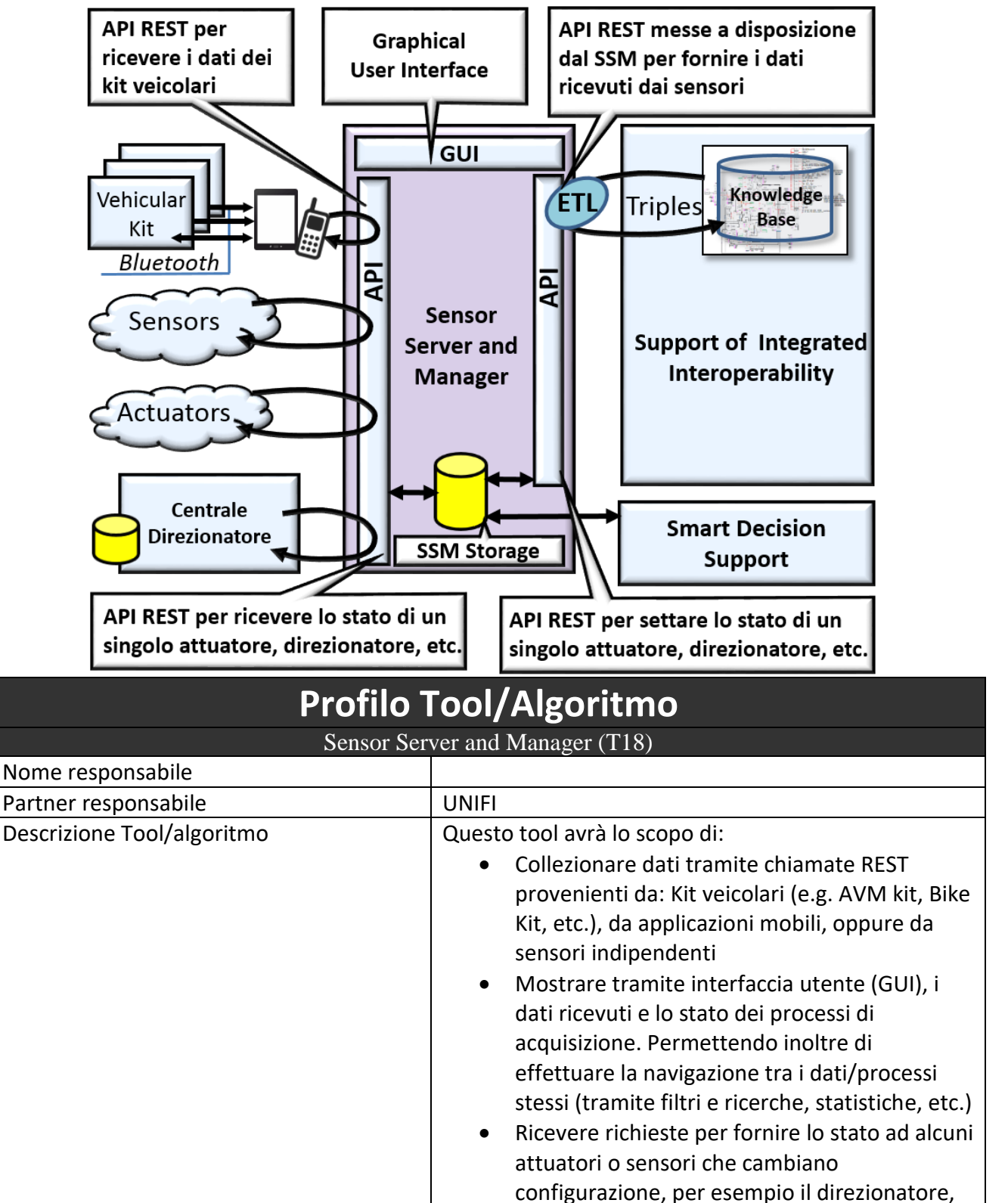

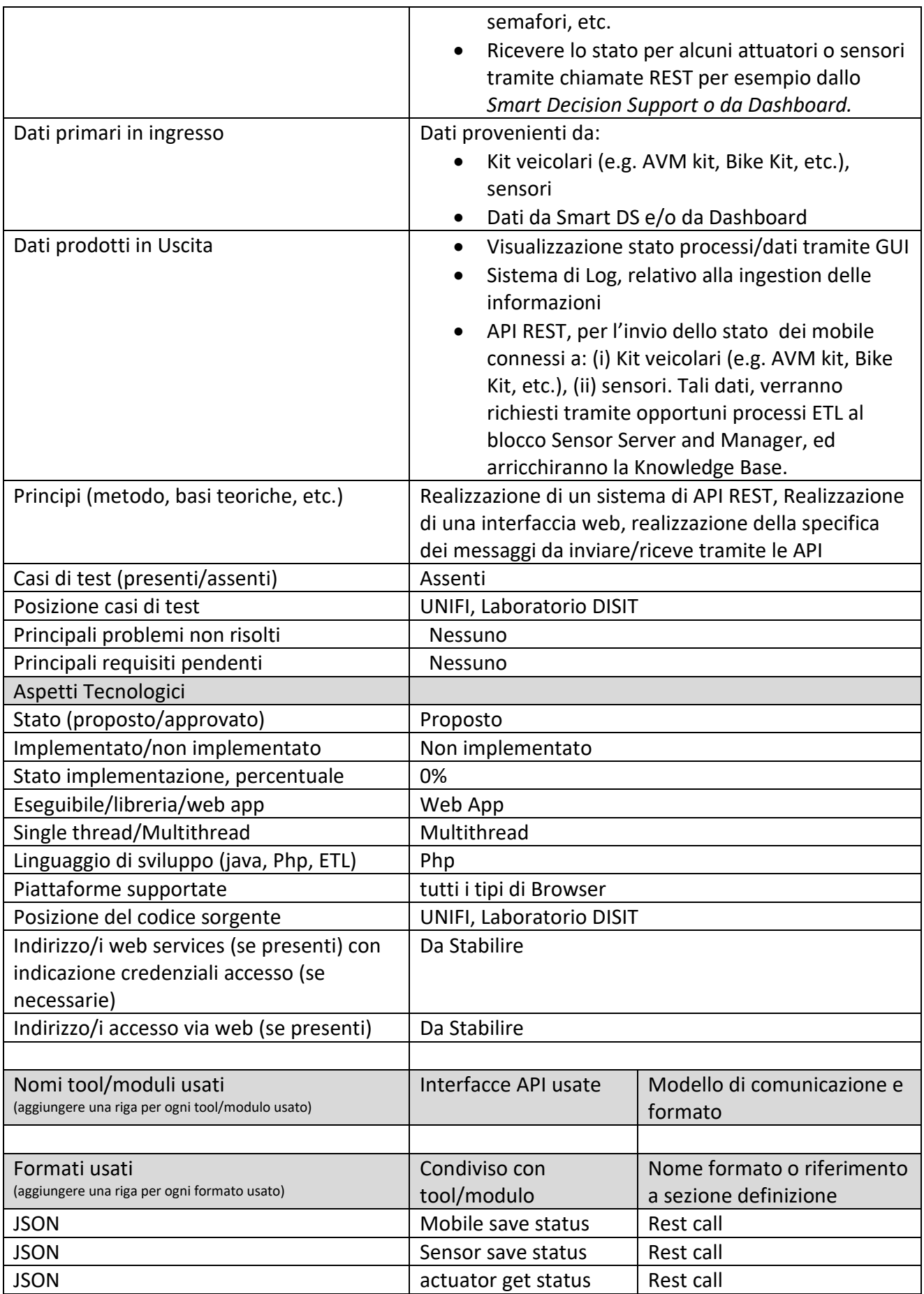

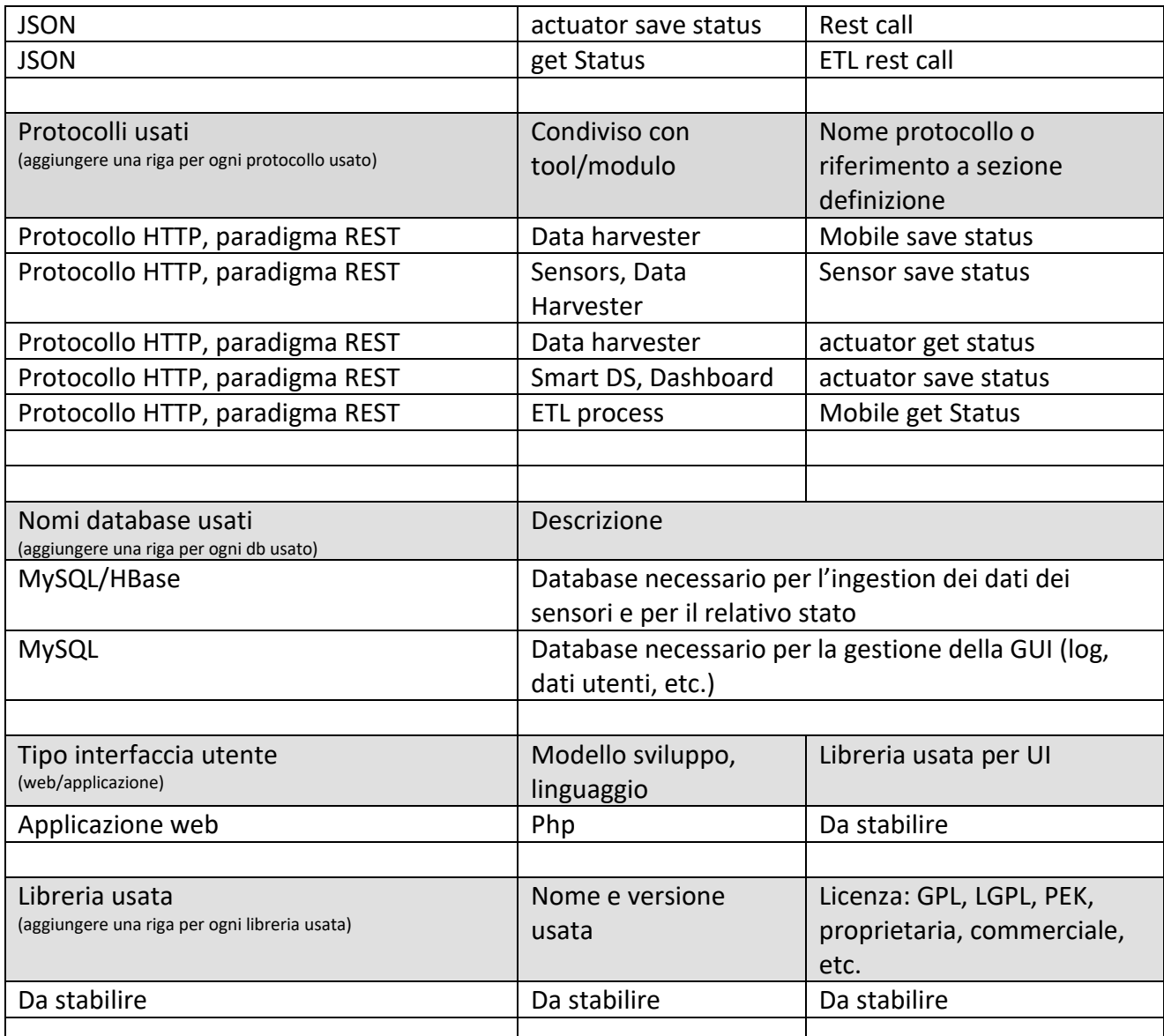

API, azioni possibili:

- sensors insert info
	- o Mobile save status: data harvester su mobile e kit veicolare (dati che possono essere relativi a stato sensori mobili, sensori bike sensori can bus, sensori autobus, etc.questi vanno memorizati su database;
	- o Sensor save status: sensori diretti, per esempio un embedded che chiama direttamente il SSM per salvare certi dati;
- Sensor get info: per acquisire lo stato di mobile, sensori, e attuatori salvato su database dentro il SSM,
- actuator get status: attuatori (per esempio anche il direzionatore), fanno una chiamata rest allo SSM per sapere se vi sono dei valori da aggionare, delle azioni da fare, per esempio cambiare luce ad un semaforo, inviare un messaggio on scree, etc.
- actuator save status: scrittura da parte di processi che producono decisioni, per esempio lo Smart DS per decidere se il semaforo deve cambiare colore o il direzionatore cambiare senso, etc. L'azione di cambiare la direzione potrebbe anche provenire dalla Dashboard nella Sala di controllo. Anche questa parte di API devono essere autenticate.

### *5.11.2.1 Procotollo API Mobile\_save\_status*

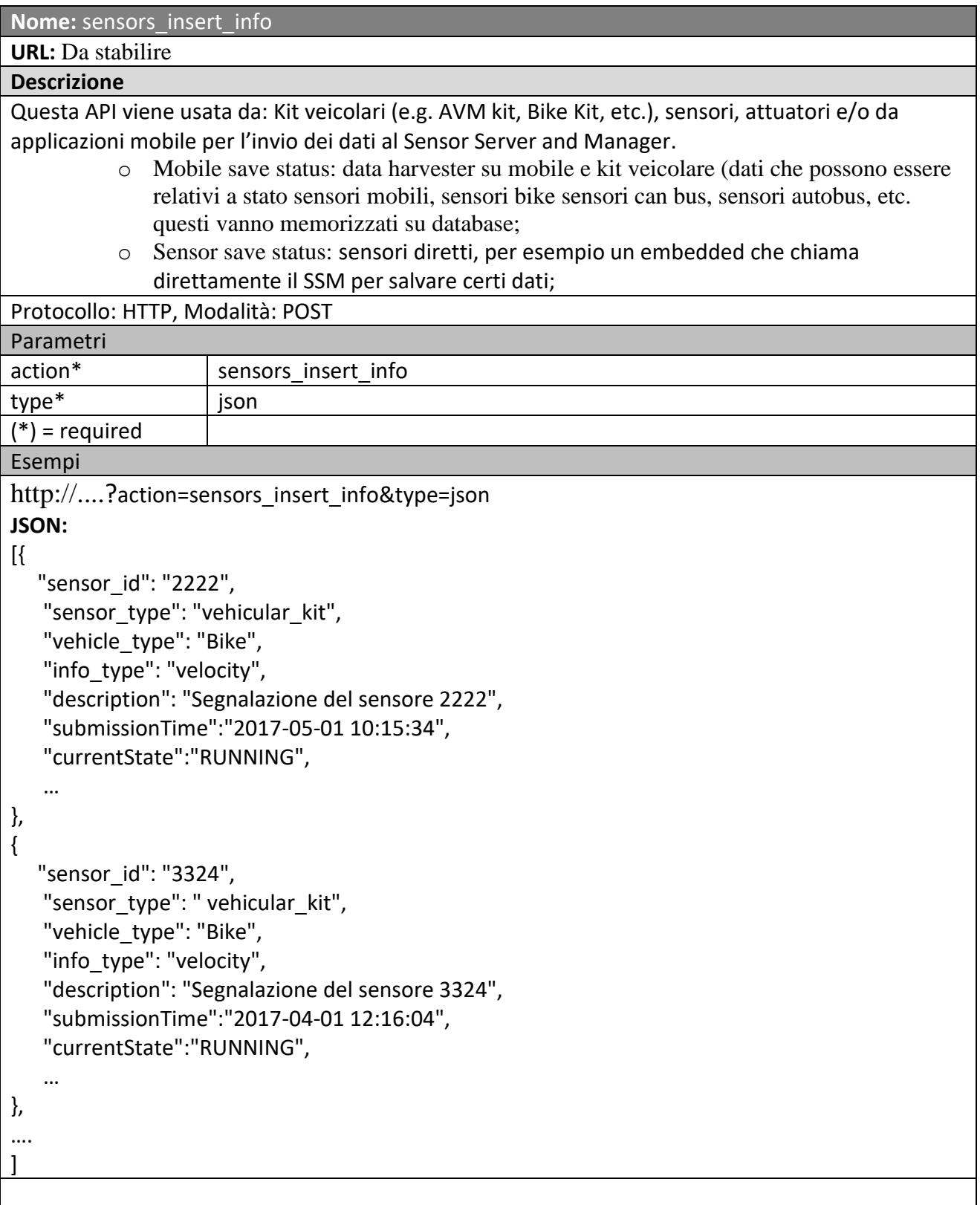

### *5.11.2.2 Procotollo API sensors\_get\_info*

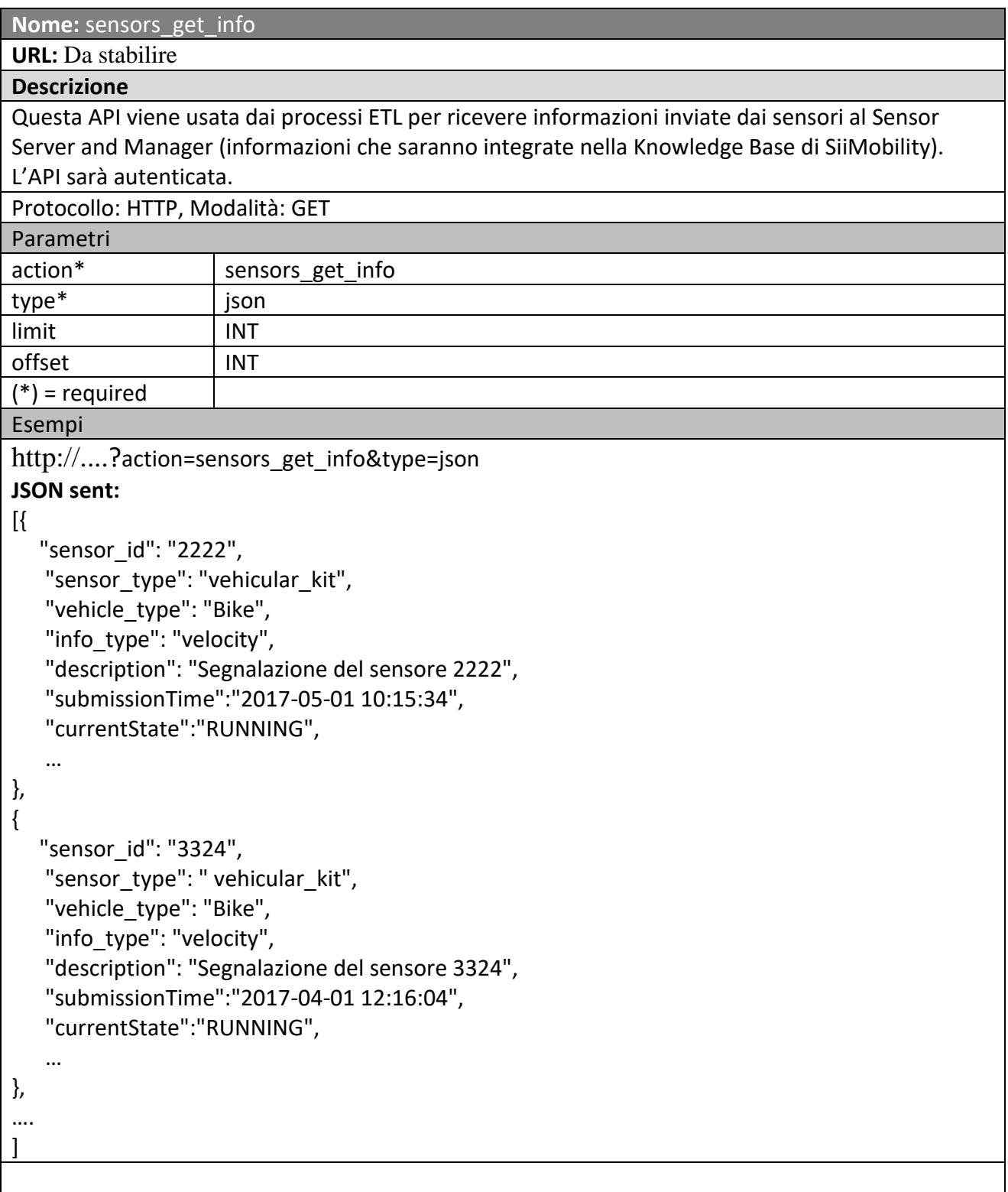

#### *5.11.2.3 Procotollo API actuator\_get\_status*

**Nome:** actuator\_get\_status

### **URL:** [Da](http://process.km4city.org/api/v1/process/status) stabilire

**Descrizione** Questa API viene usata da: sensori/attuatori/kit veicolari/*Centrale Direzionatore*/etc. per ricevere informazioni sul proprio stato e/o dal blocco Smart Decision Support. L'API sarà autenticata. Protocollo: HTTP, Modalità: GET

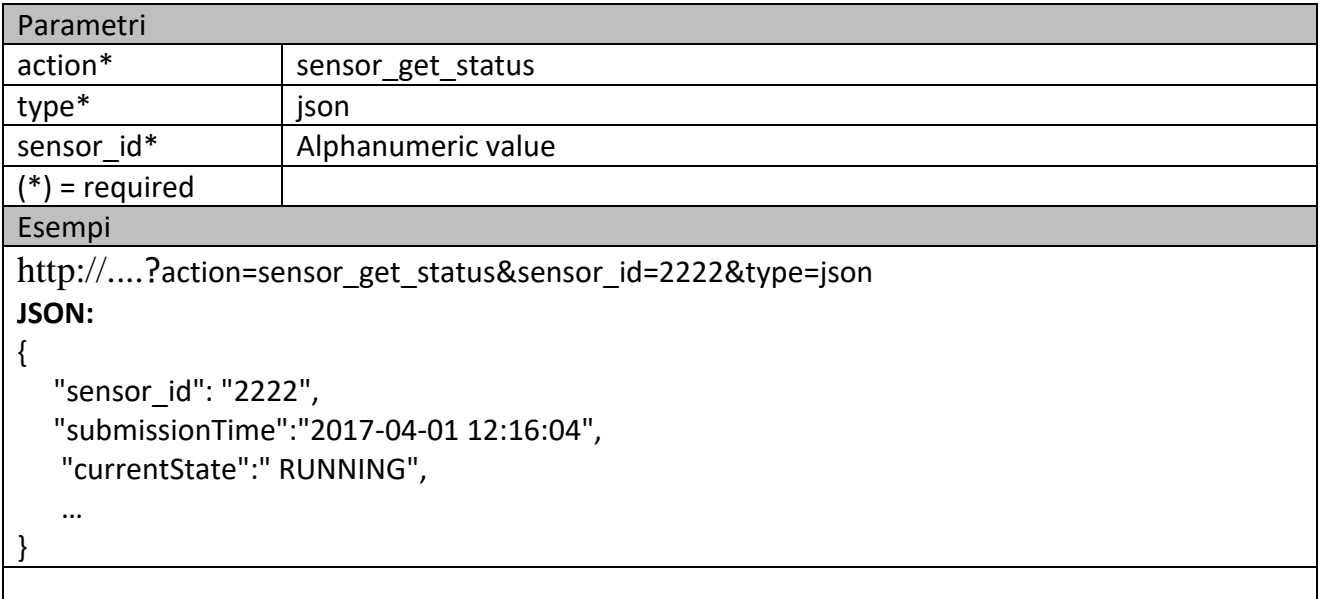

### *5.11.2.4 Procotollo API actuator\_set\_status*

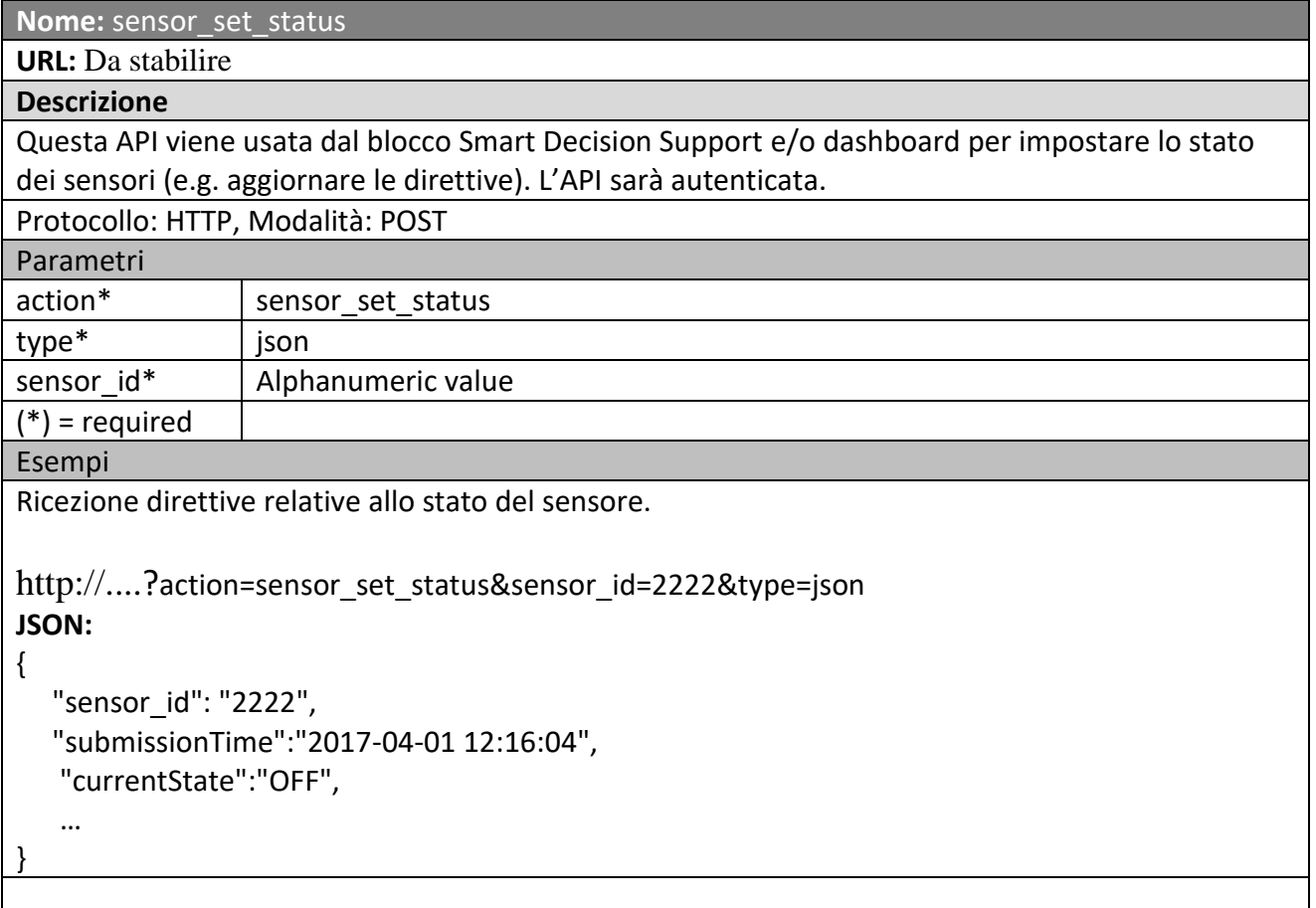

#### **5.11.3 Distributed Smart City Engine Scheduler, DISCES (T19) (UNIFI) Big Data Processing Grid Distributed Smart City Engine Scheduler, DISCES** ā ď Data Ingestion manager, DIM **Single Executor and Scheduler** Insert, Update, Delete Jobs. Running Jobs, **Node Status** Scheduler Scheduler Core (Quartz) **Crawling** status etc. (POST, GET) API (JSP) Data Ingestion manager, DIM **DISCES** Process REST **Process** Jobs Algorithm Loader Executor Upload API (with .<br>concui rency) **DB Connection Pool** Conditional Jobs and triggers status, nodes execution status log, execution log with hw/sw Dashboard Builder and **DISCES database Graphs with** constraints **Manager, Monitoring** statistics on scheduler nodes (cpu, memory, disk Scheduler Status/Graphs/Stats/Logs

**DISCES, Distributed Smart City Engine Scheduler** 

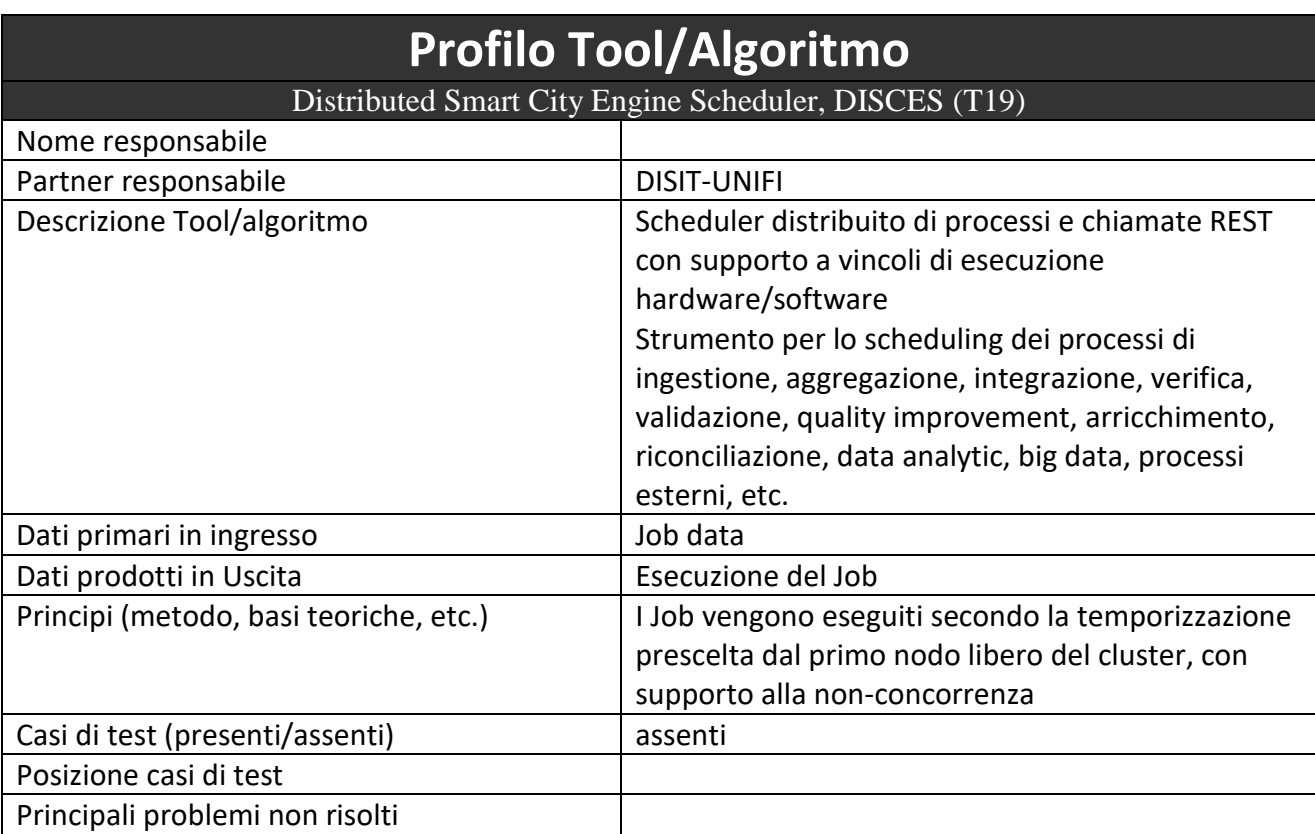

etc.) and scheduler status

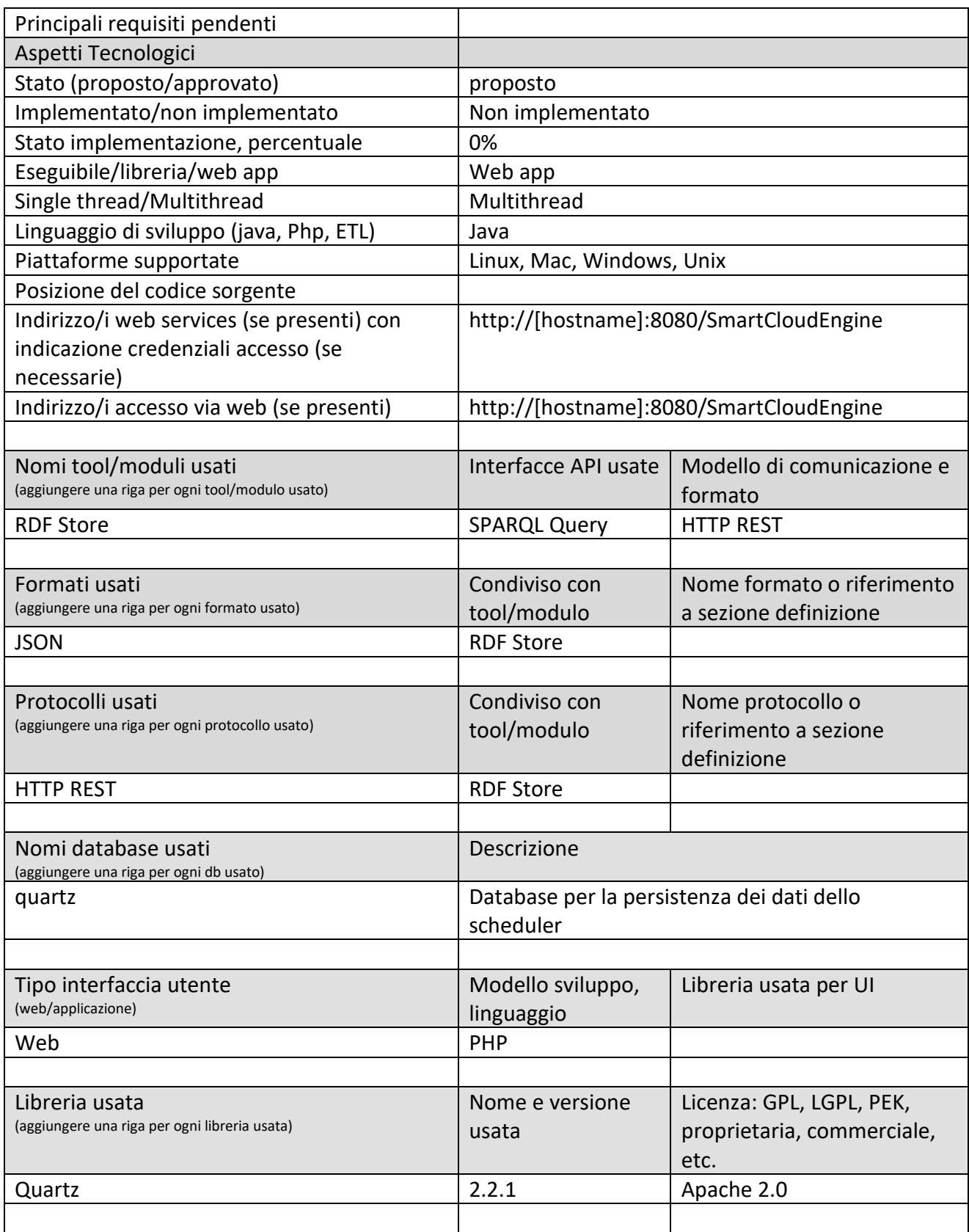

### *5.11.3.1 Protocollo esposto*

Il modulo espone una interfaccia REST su protocollo HTTP per l'accesso alle funzioni di scheduling.

**Nome:** checkExistJob

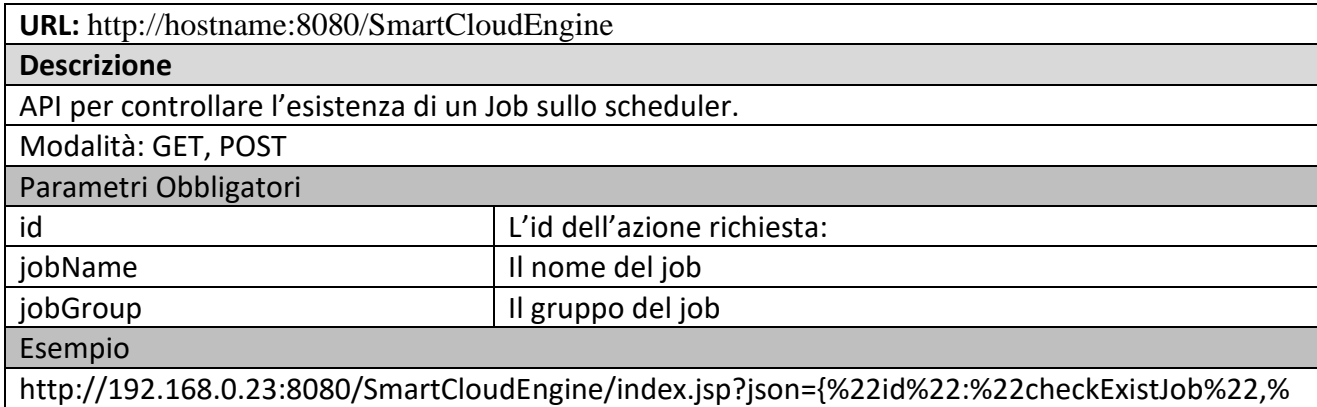

22jobName%22:%22job1%22,%22jobGroup%22:%22group1%22}

#### **JSON Result:**

{"0":["response"],"1":"false"}

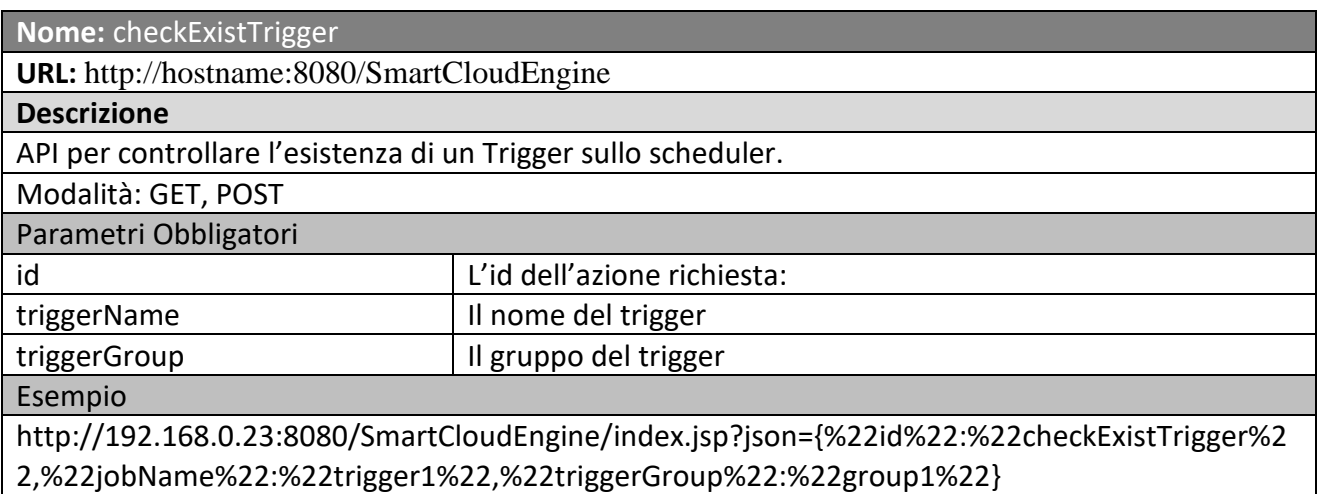

#### **JSON Result:**

{"0":["response"],"1":"false"}

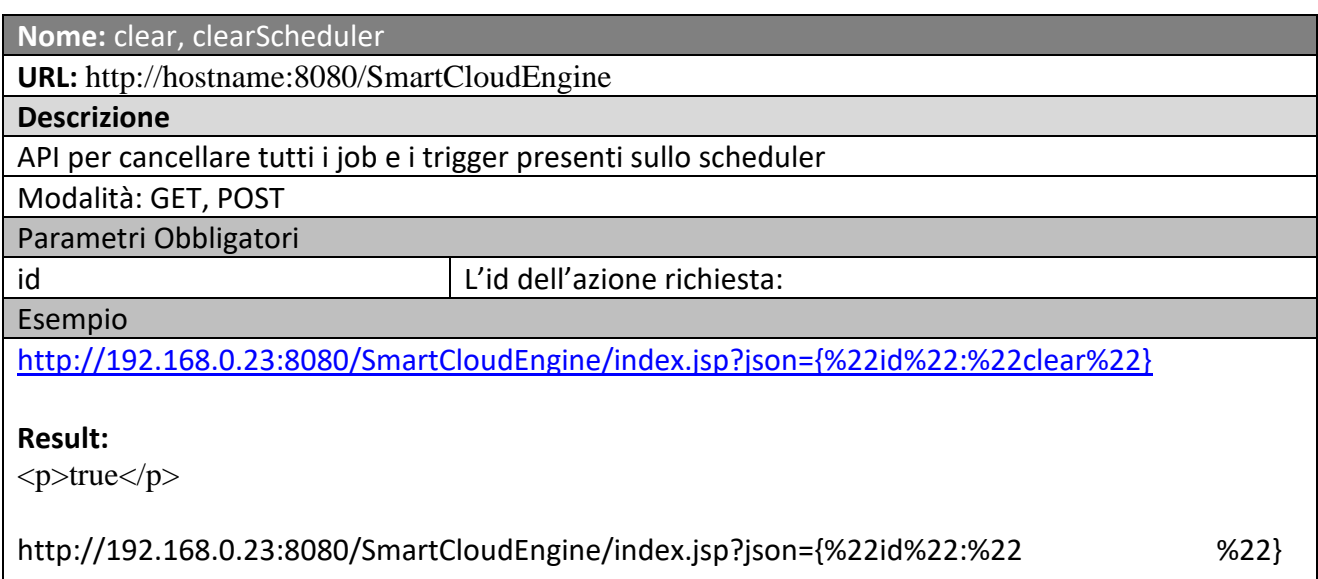

#### **JSON Result:**

{"0":["response"],"1":"true"}

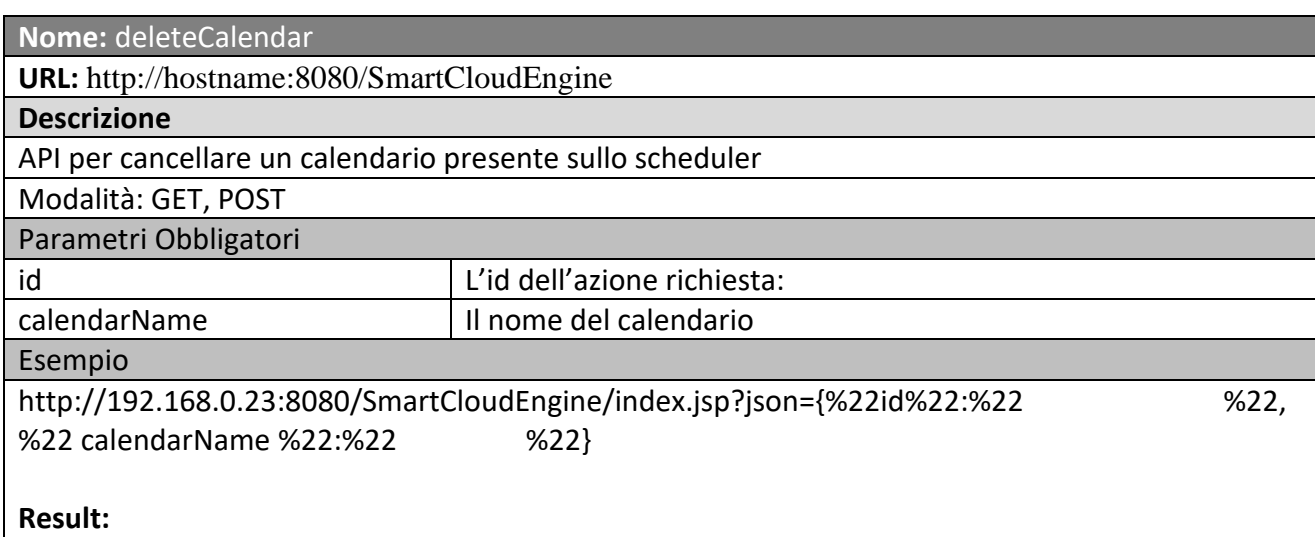

<p>true</p>

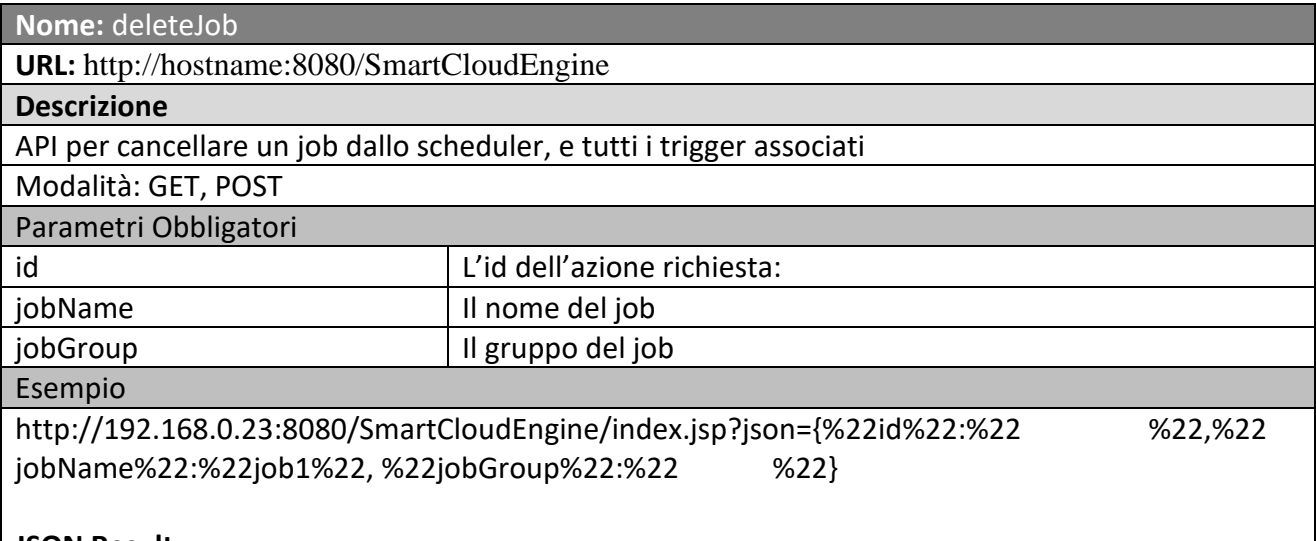

**JSON Result:**

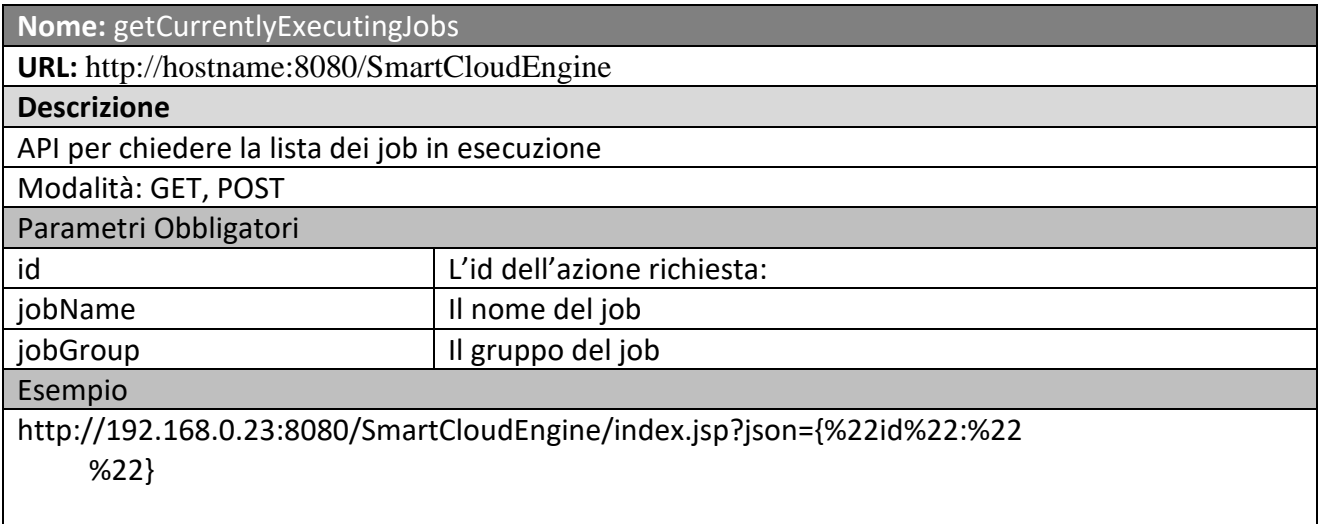

{"0":["response"],"1":"{\"0\":[\"job1\",\"group1\",\"Sat Mar 12 14:07:44 CET 2016\"]}"}

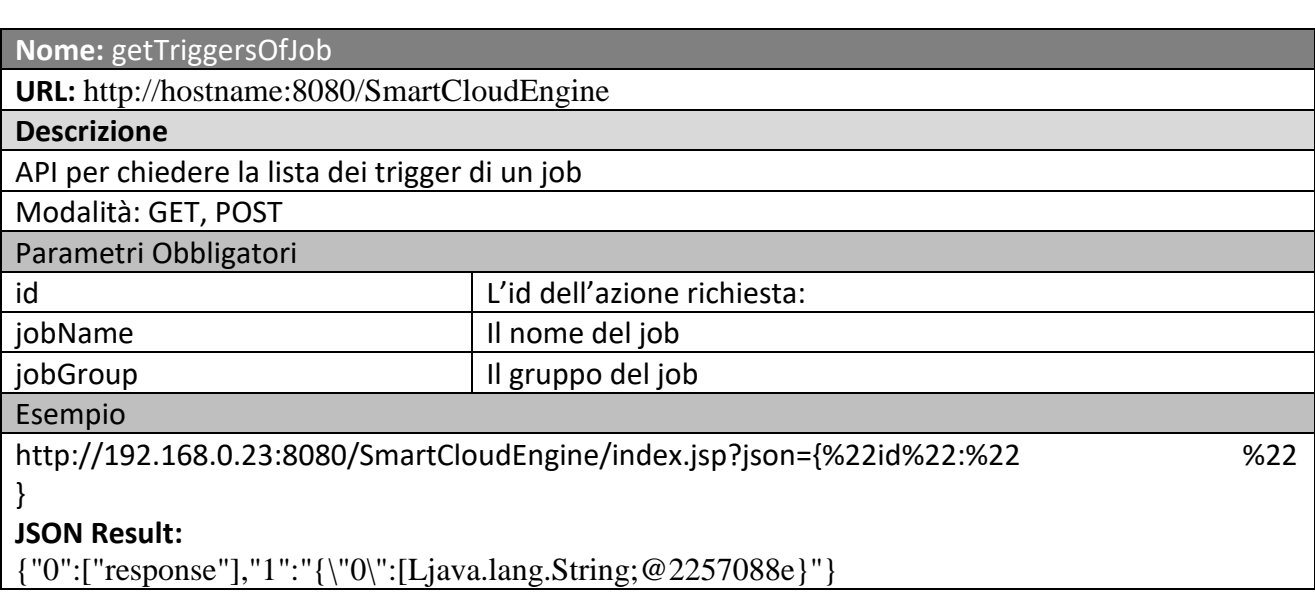

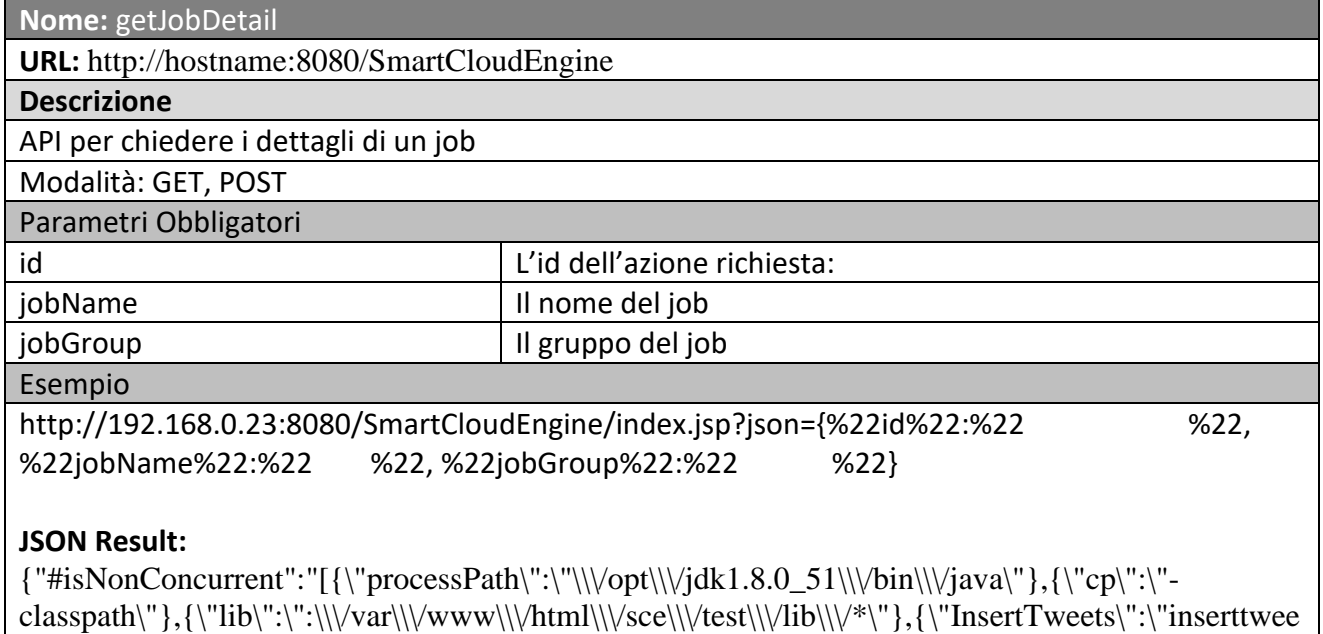

ts.InsertTweets\"},{\"insertTweets.properties\":\"\\\/var\\\/www\\\/html\\\/sce\\\/test\\\/lib\\\/insertTw eets.properties\"}]"}

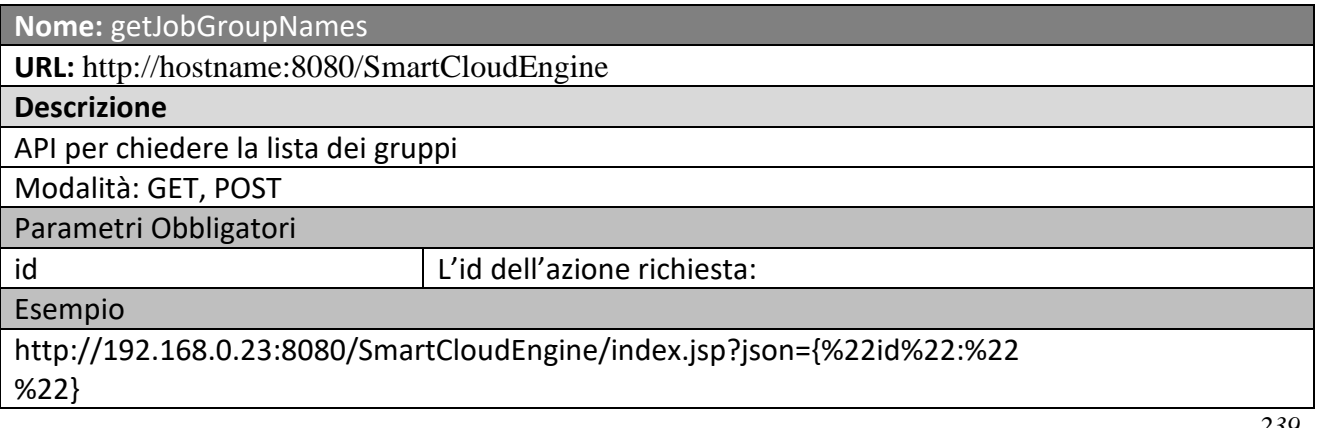

{"0":"InsertTweetsRecommender","1":"TwitterVigilanceIndexing"}

#### **Nome:** getPausedTriggerGroups

**URL:** http://hostname:8080/SmartCloudEngine

#### **Descrizione**

API per chiedere la lista dei trigger in pausa

Modalità: GET, POST

Parametri Obbligatori

id and L'id dell'azione richiesta:

#### Esempio

http://192.168.0.23:8080/SmartCloudEngine/index.jsp?json={%22id%22:%22getPausedTriggerGro ups%22}

#### **JSON Result:**

{"0":"InsertTweetsRecommender","1":"TwitterVigilanceIndexing"}

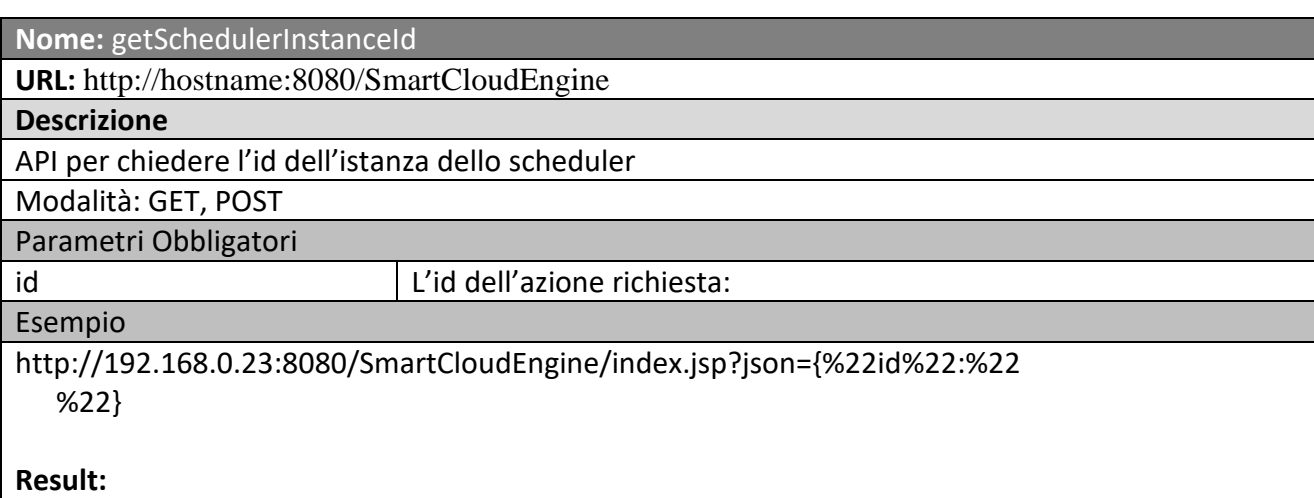

debian1456734408633

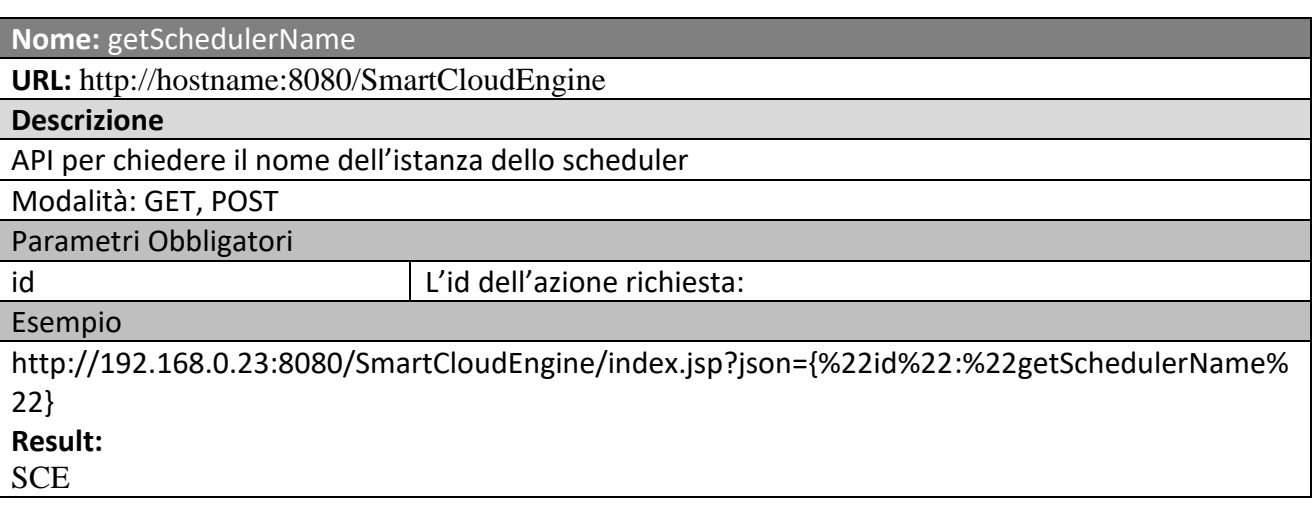

**Nome:** getTriggerGroupNames

**URL:** http://hostname:8080/SmartCloudEngine

**Descrizione**

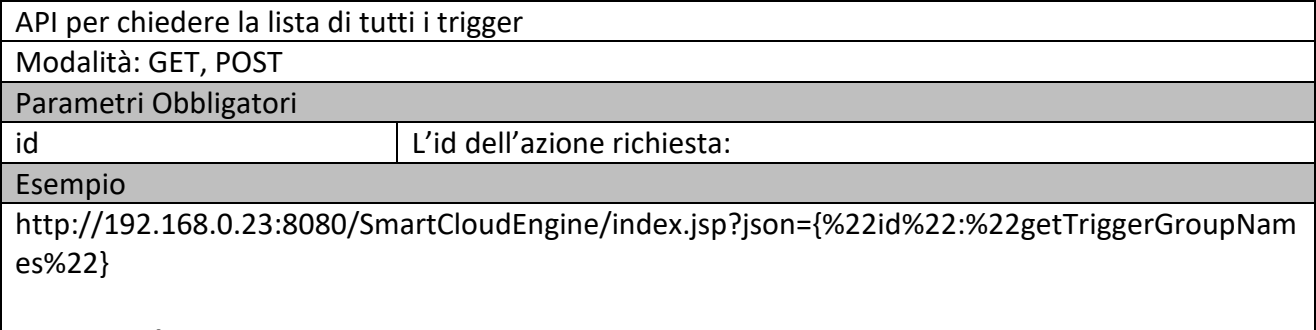

{"0":"9cc52dfb-8360-4f75-9ed2-1c0c61530f46","1":"4b2cf714-cd6c-4265-8b2e-702a80150736"}

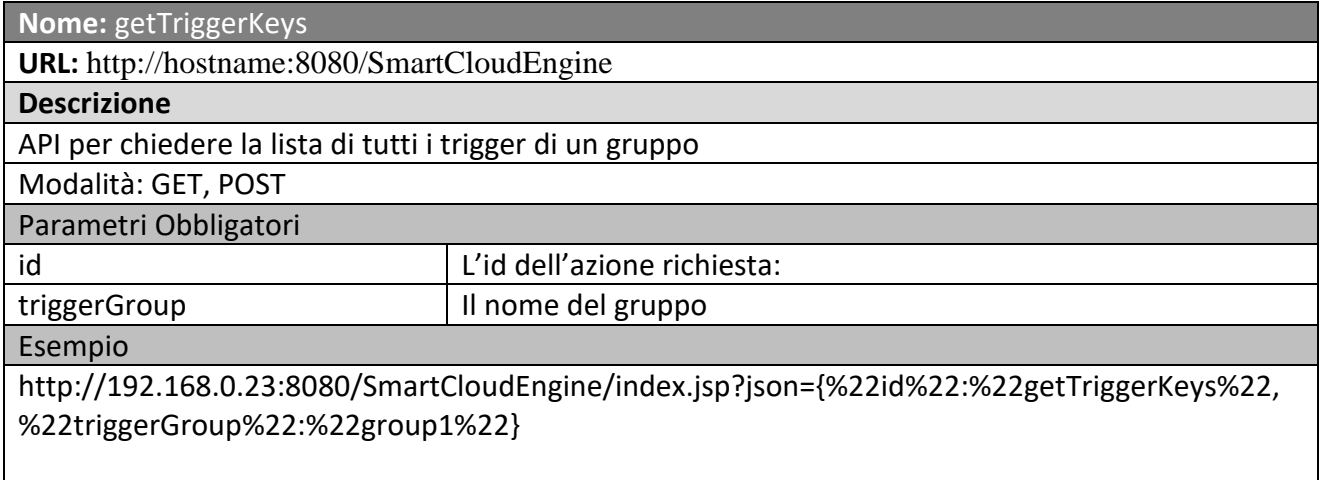

#### **JSON Result:**

{"0":"9cc52dfb-8360-4f75-9ed2-1c0c61530f46","1":"4b2cf714-cd6c-4265-8b2e-702a80150736"}

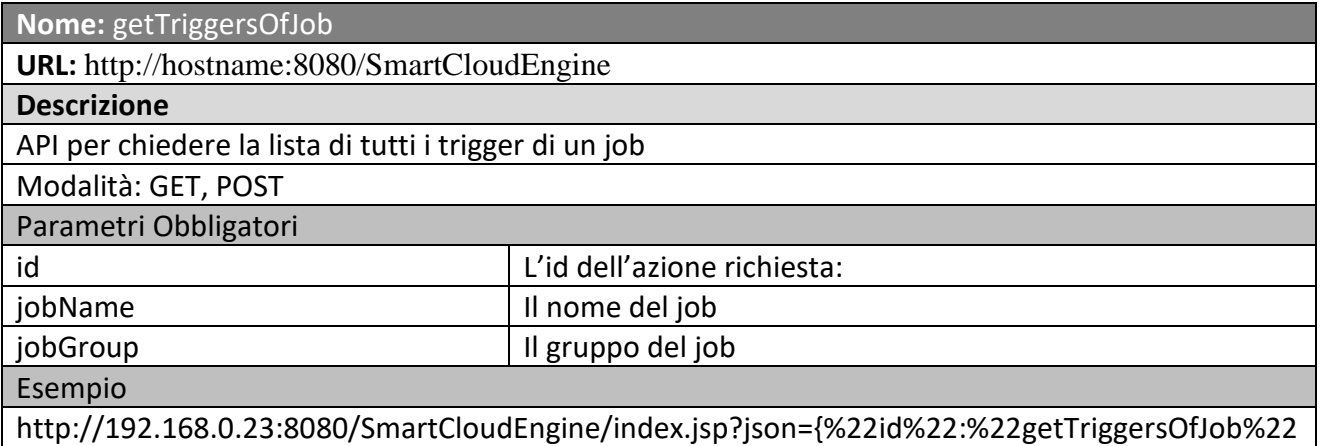

,%22jobName%22:%22job1%22,%22jobGroup%22:%22group1%22}

#### **JSON Result:**

{"0":["response"],"1":"{\"0\":[Ljava.lang.String;@4710c620}"}

#### **Nome:** getTriggerState

**URL:** http://hostname:8080/SmartCloudEngine

### **Descrizione**

API per chiedere lo stato di un trigger

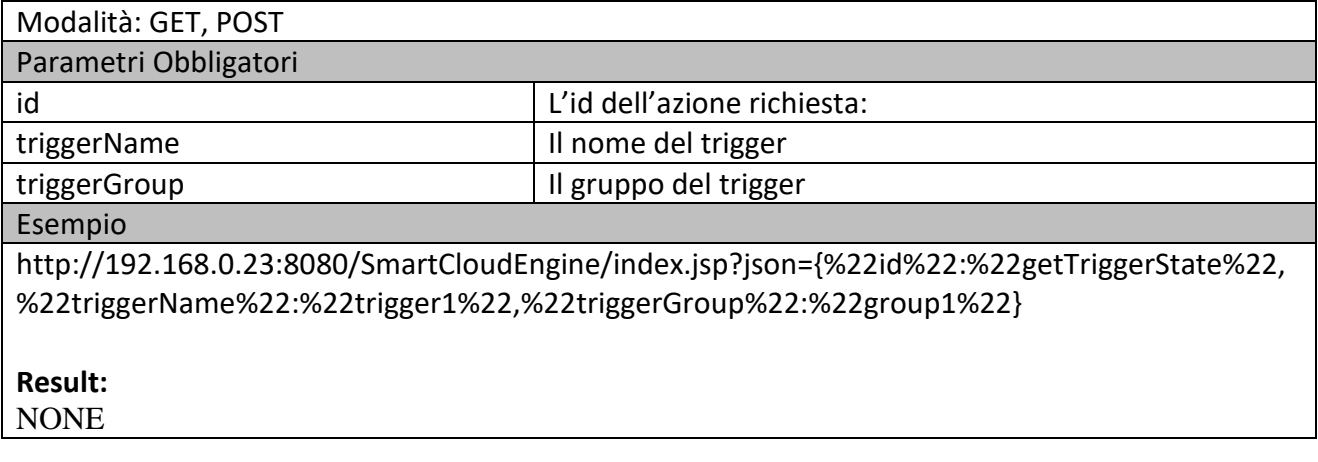

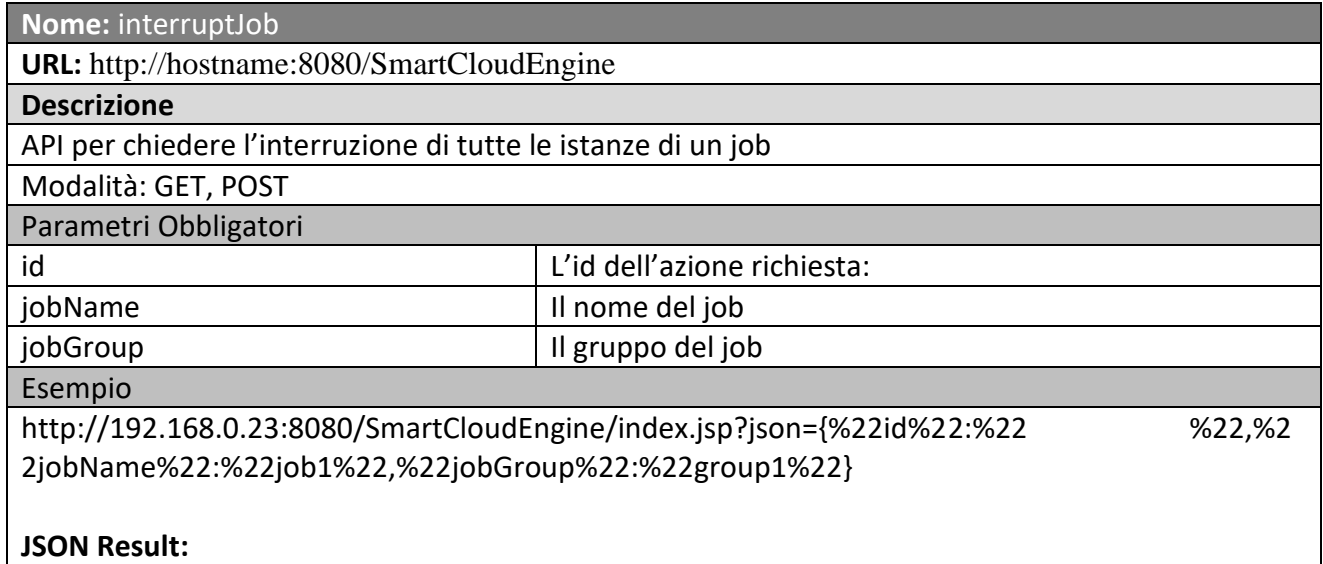

{"0":["response"],"1":"true"}

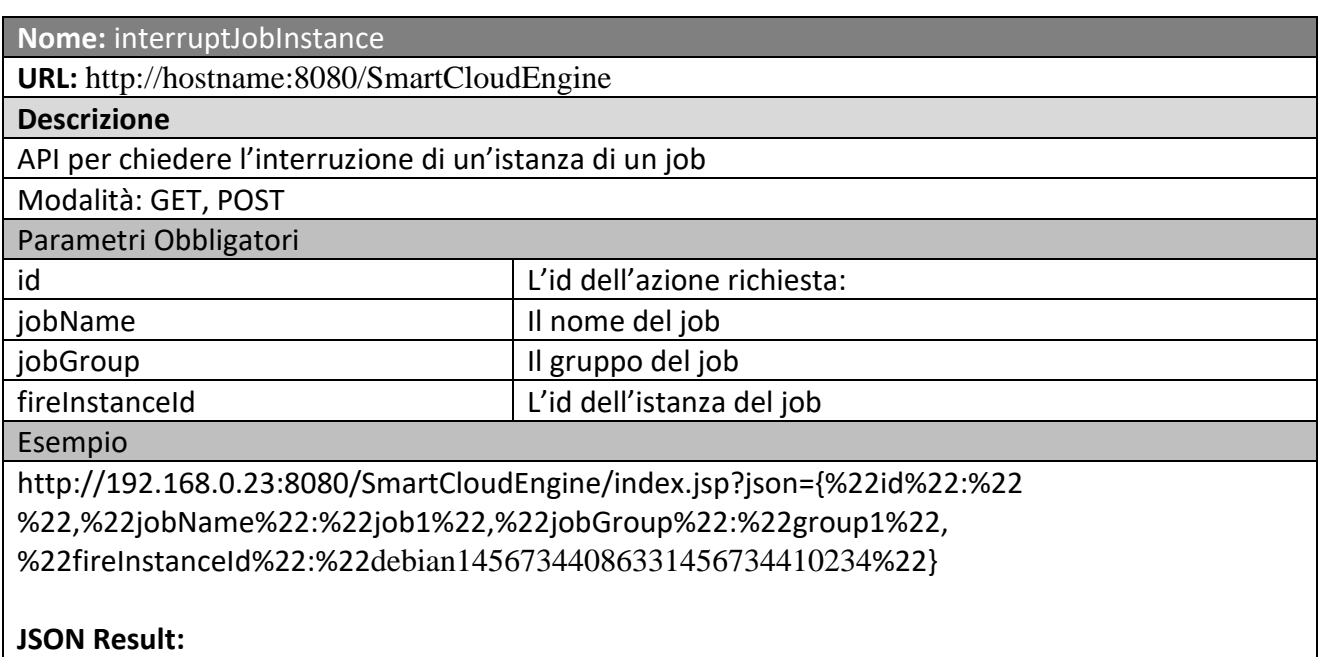

#### **Nome:** interruptJobs

**URL:** http://hostname:8080/SmartCloudEngine

#### **Descrizione**

API per chiedere l'interruzione di tutti i job in esecuzione

#### Modalità: GET, POST

Parametri Obbligatori

id l'id dell'azione richiesta:

#### Esempio

http://192.168.0.23:8080/SmartCloudEngine/index.jsp?json={%22id%22:%22interruptJobs%22}

#### **JSON Result:**

{"0":["response"],"1":"true"}

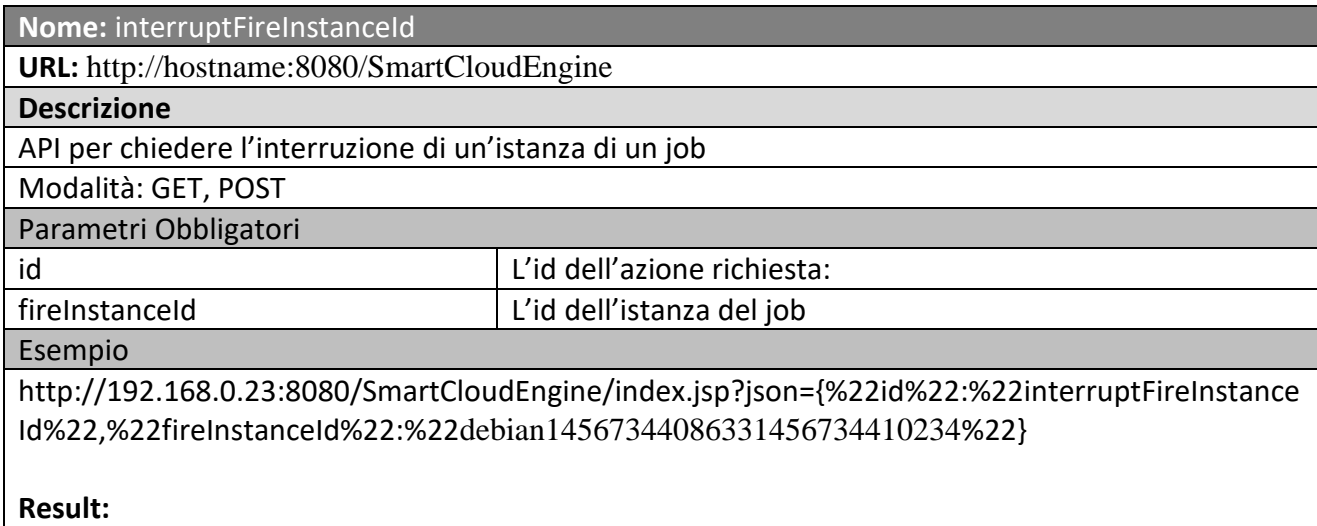

 $p>true$ 

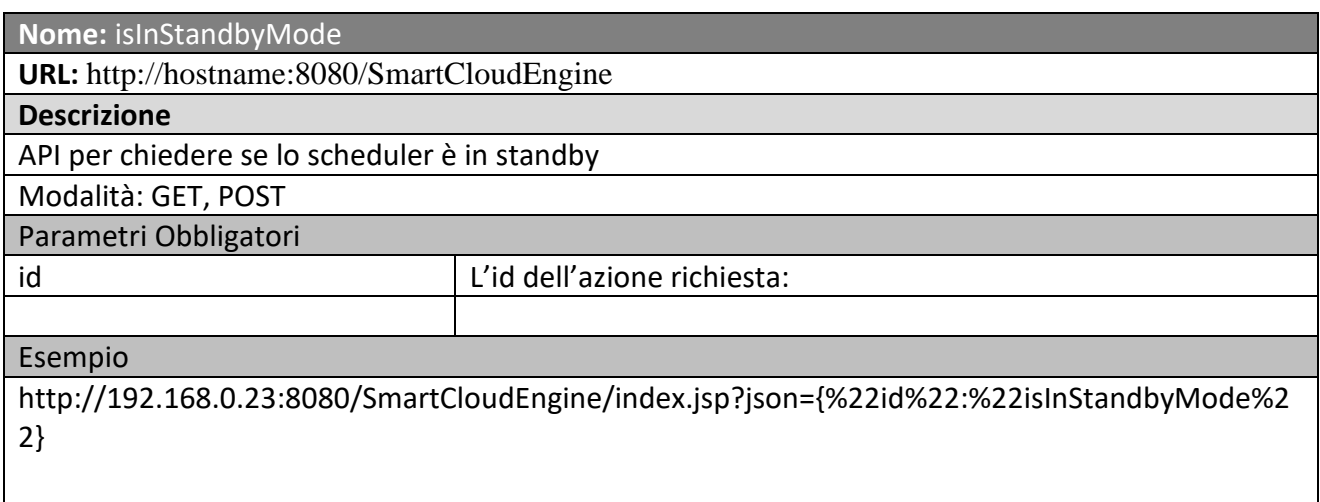

#### **JSON Result:**

{"0":["response"],"1":"false"}

### **Nome:** isShutdown

**URL:** http://hostname:8080/SmartCloudEngine

#### **Descrizione**

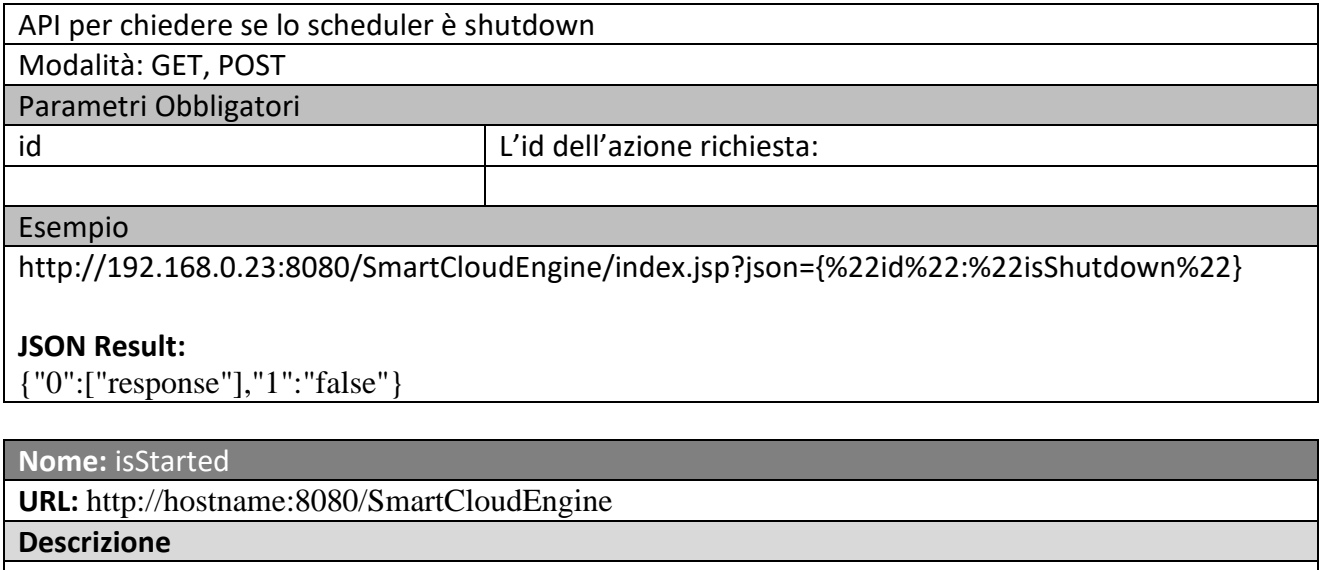

API per chiedere se lo scheduler è in esecuzione

Modalità: GET, POST

Parametri Obbligatori

id id contract the contract of the L'id dell'azione richiesta:

#### Esempio

http://192.168.0.23:8080/SmartCloudEngine/index.jsp?json={%22id%22:%22isStarted%22}

#### **JSON Result:**

{"0":["response"],"1":"true"}

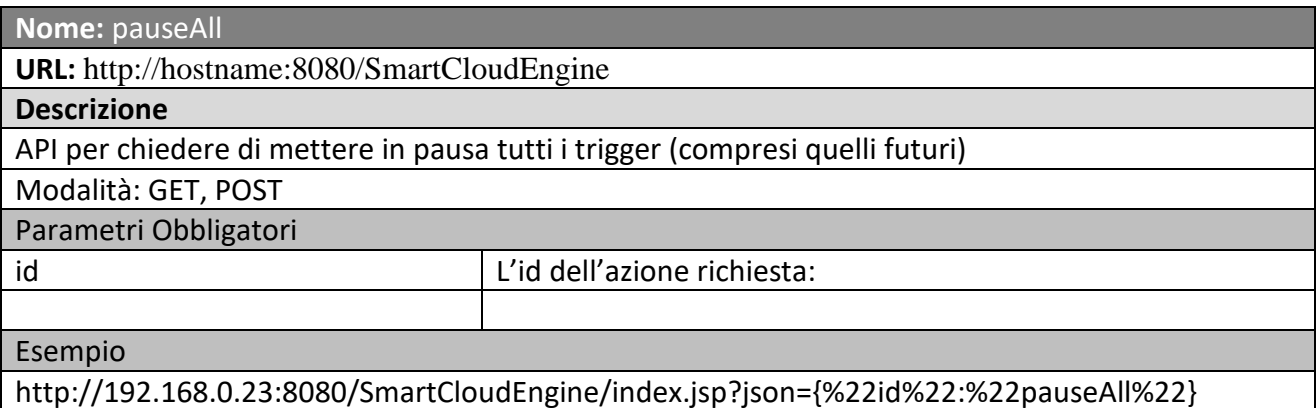

#### **JSON Result:**

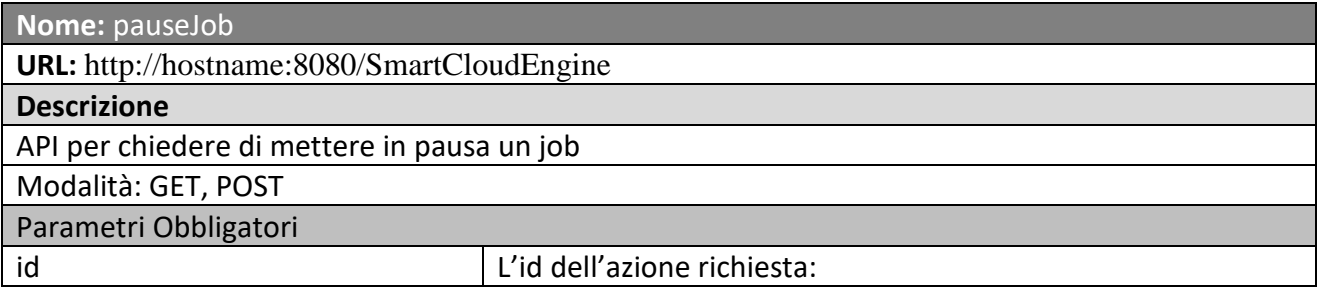

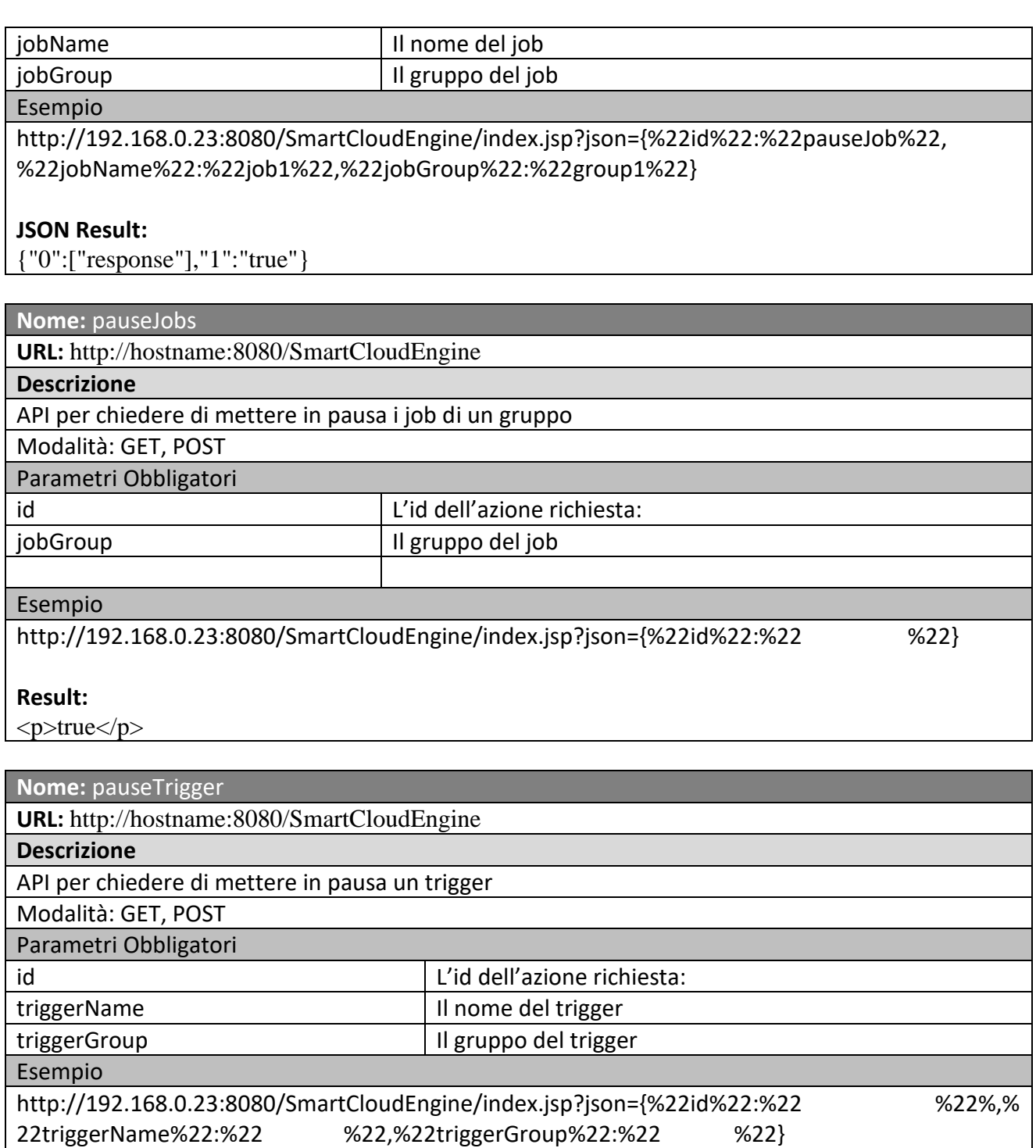

### **Result:**

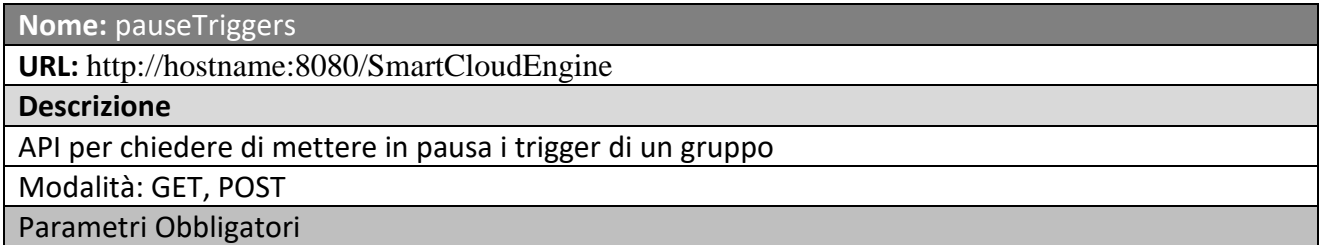

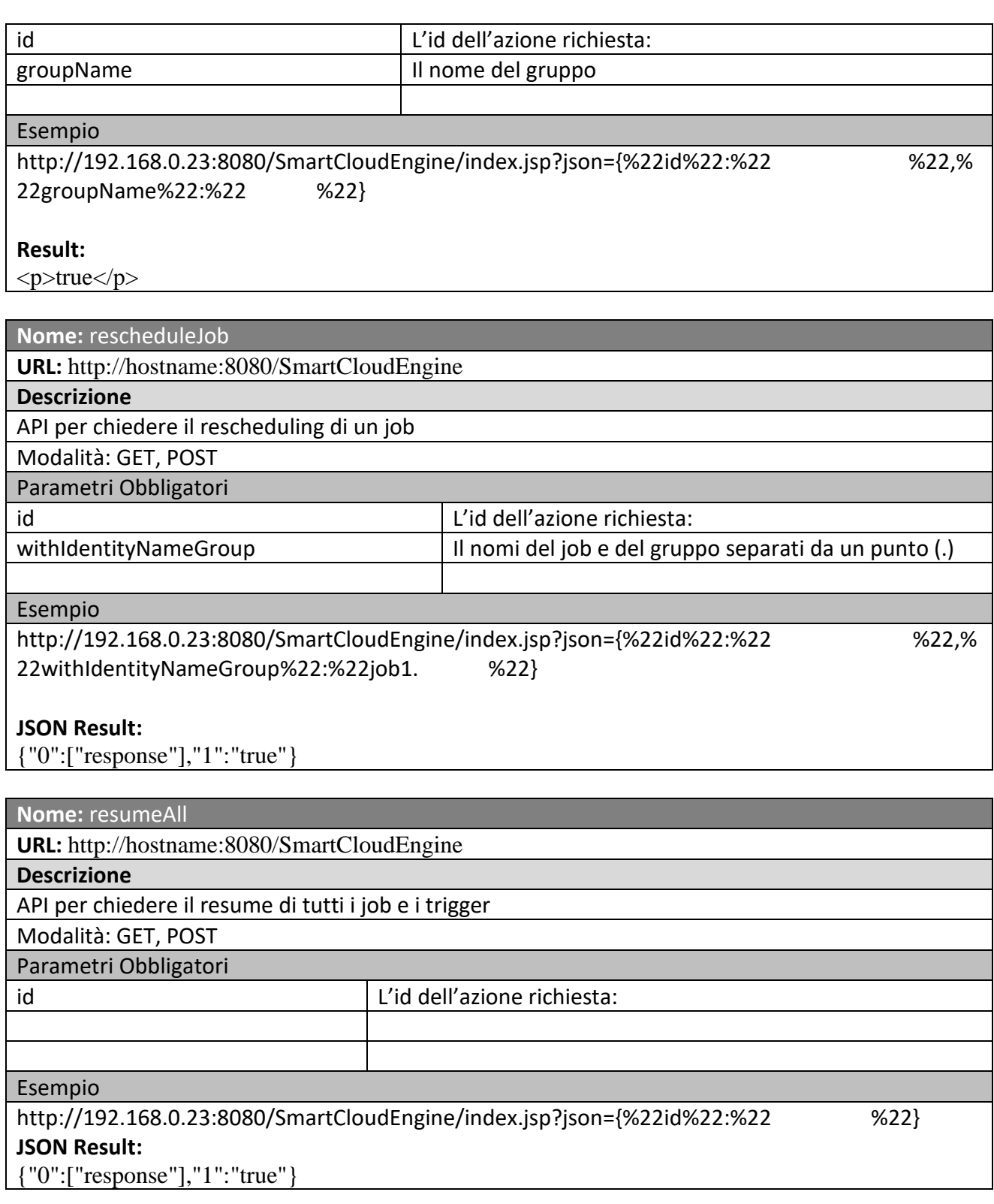

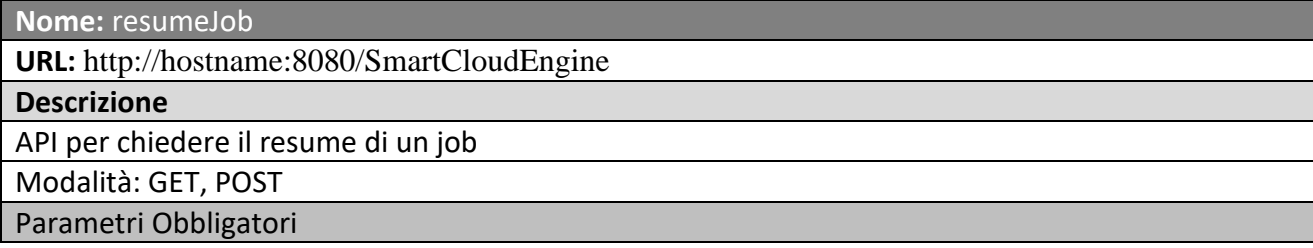

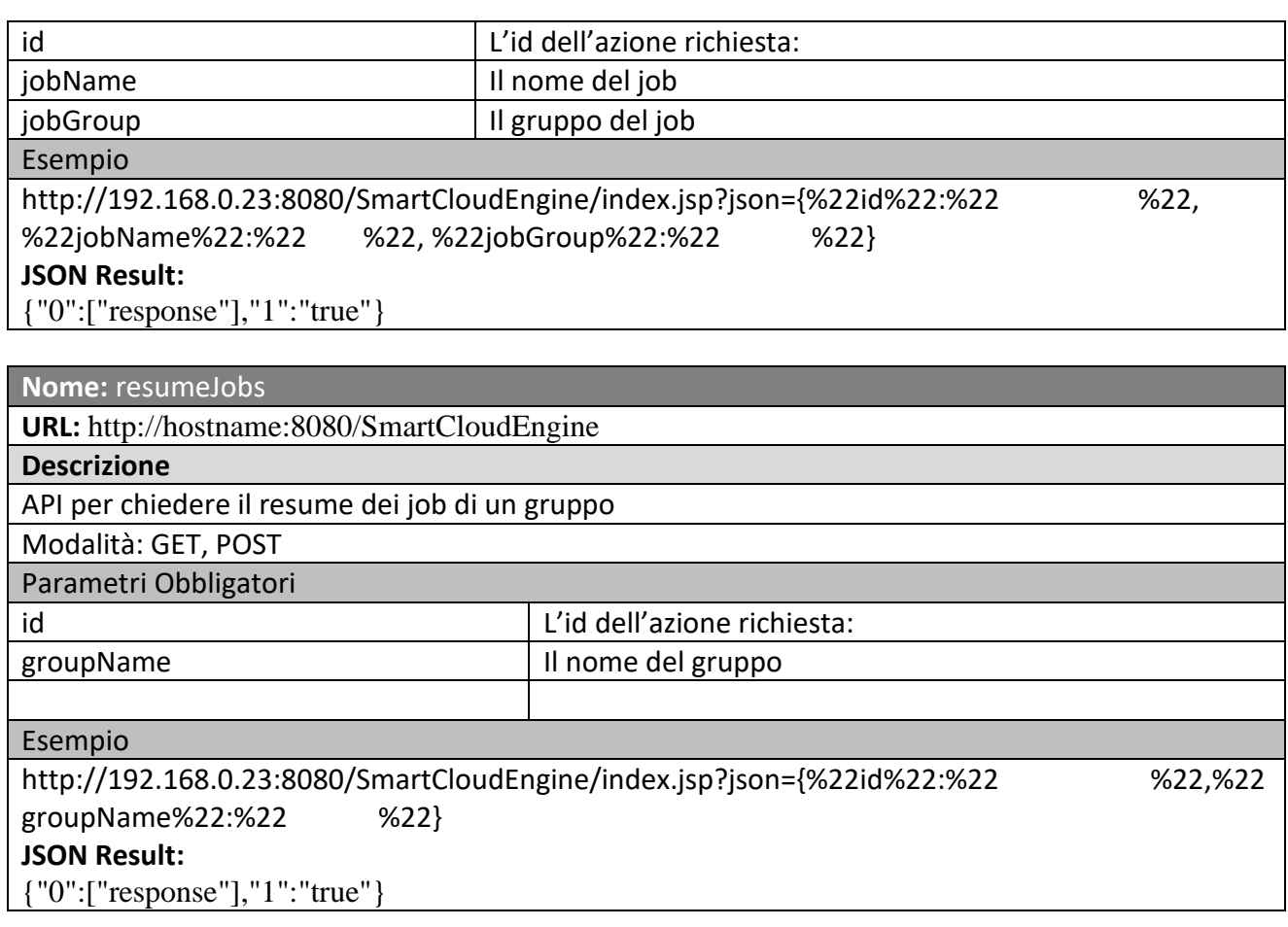

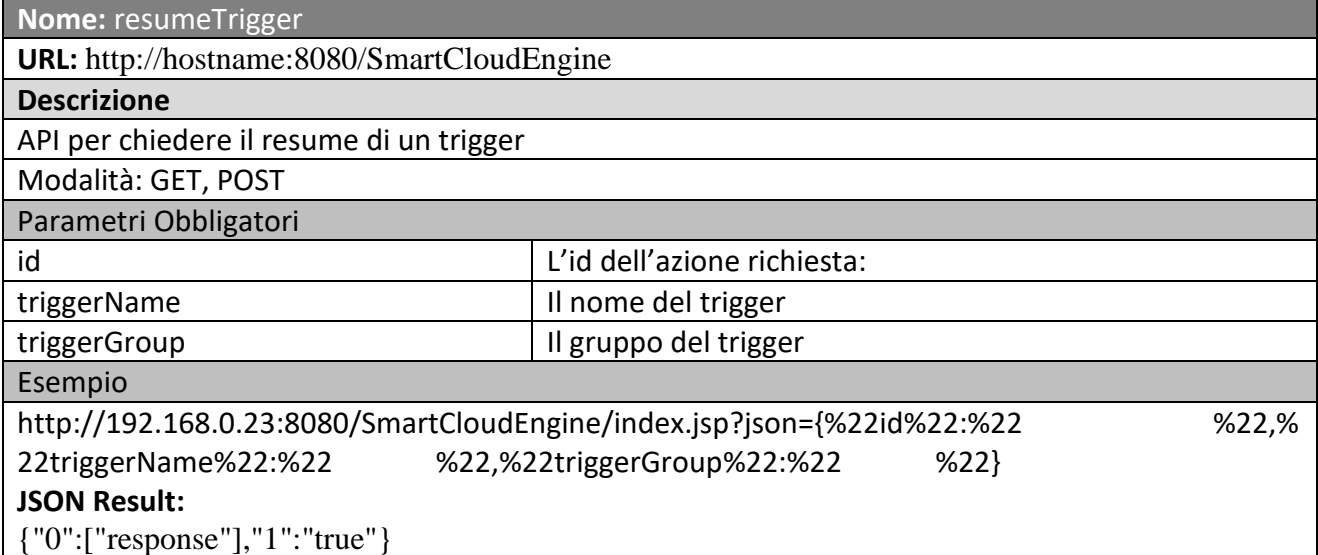

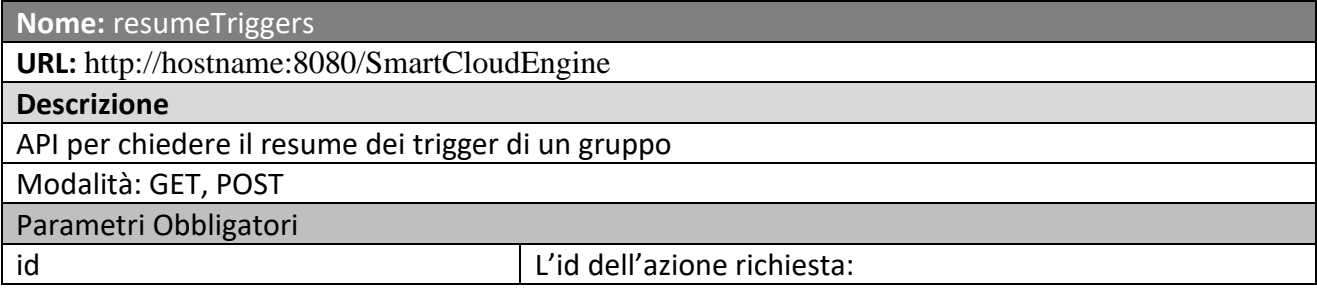

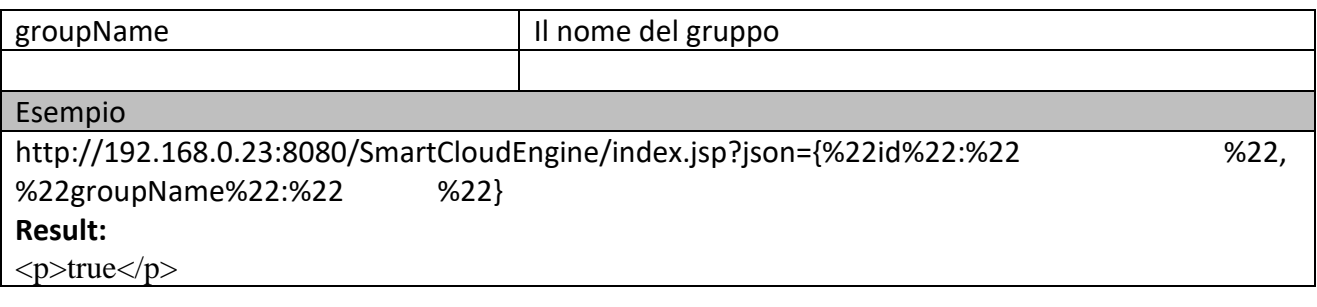

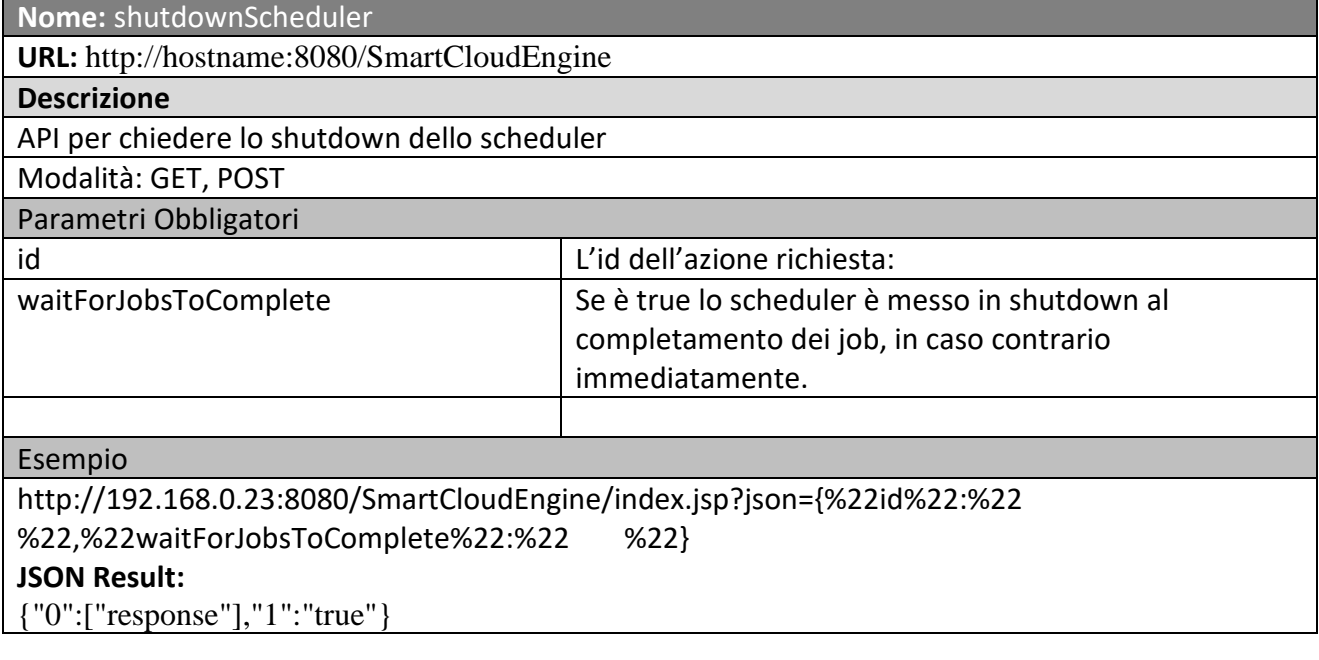

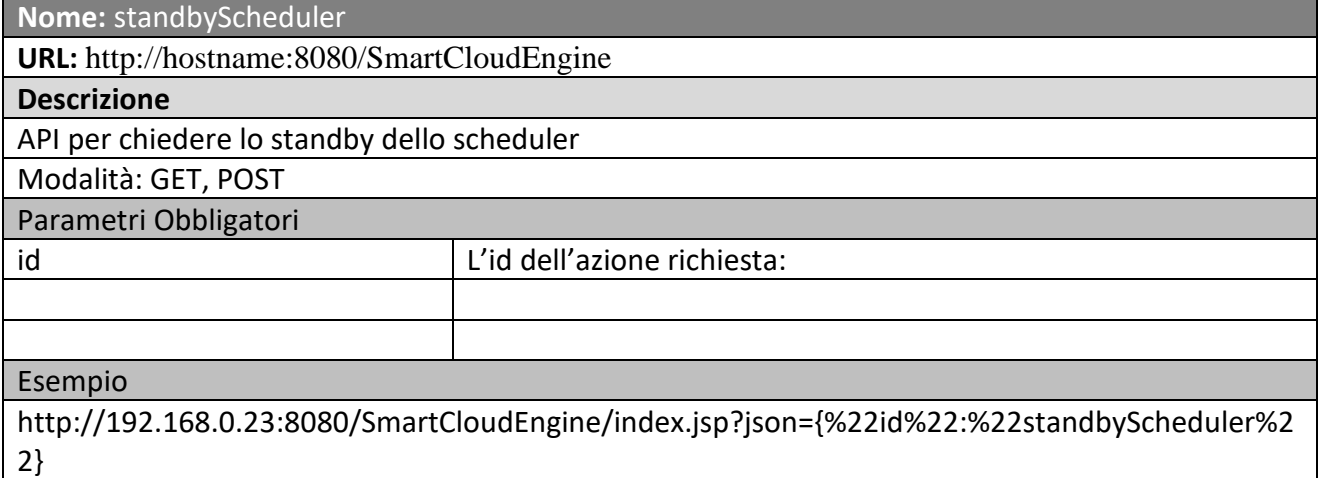

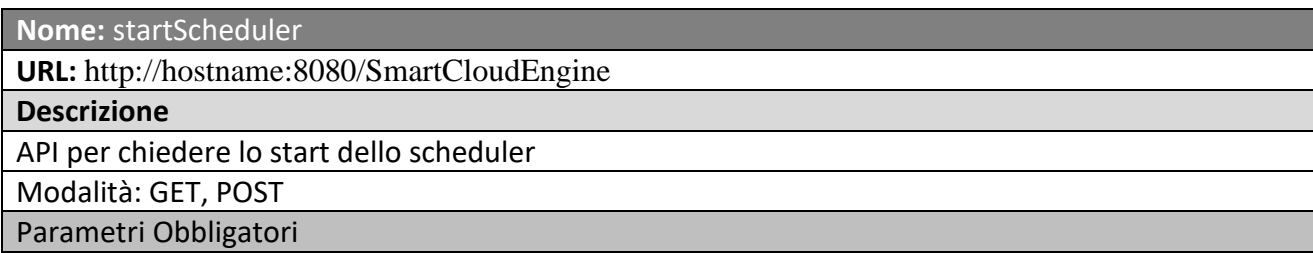

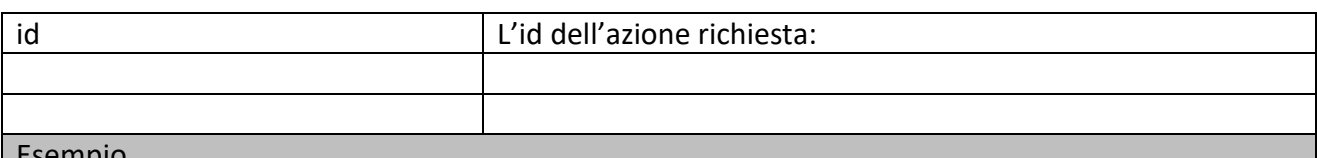

#### Esempio

http://192.168.0.23:8080/SmartCloudEngine/index.jsp?json={%22id%22:%22startScheduler%22} **JSON Result:**

{"0":["response"],"1":"true"}

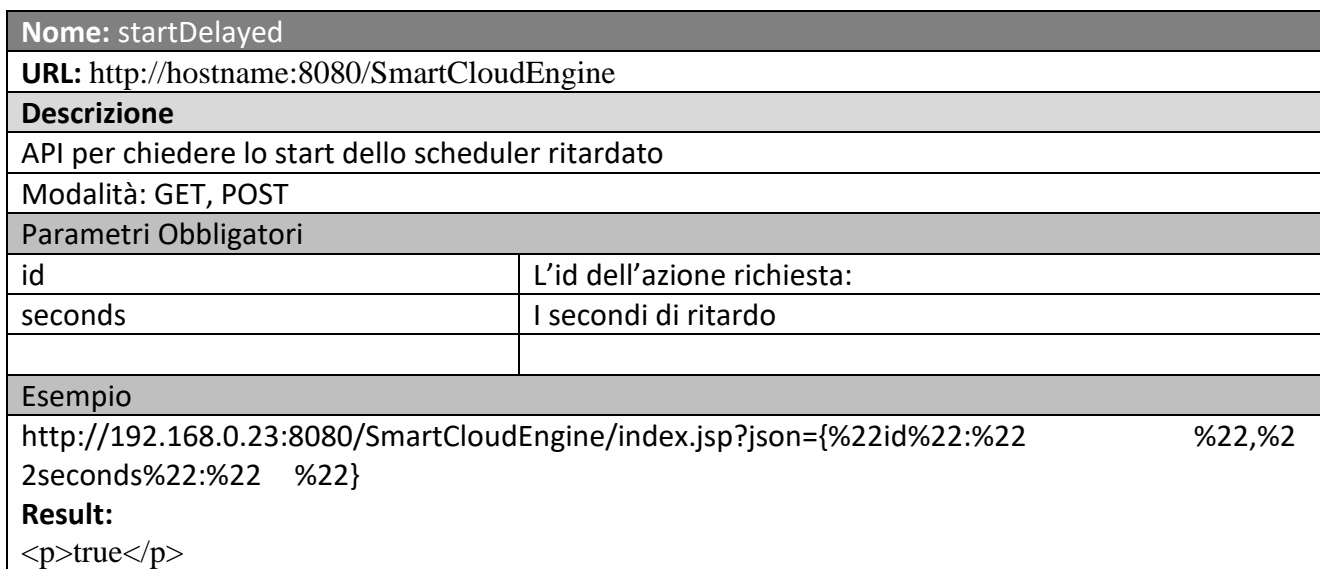

**Nome:** truncateCatalinaLog **URL:** http://hostname:8080/SmartCloudEngine **Descrizione** API per chiedere il truncate del log di Catalina (Tomcat) Modalità: GET, POST Parametri Obbligatori  $\vert$  L'id dell'azione richiesta: Esempio http://192.168.0.23:8080/SmartCloudEngine/index.jsp?json={%22id%22:%22 %22} **JSON Result:** {"0":["response"],"1":"true"}

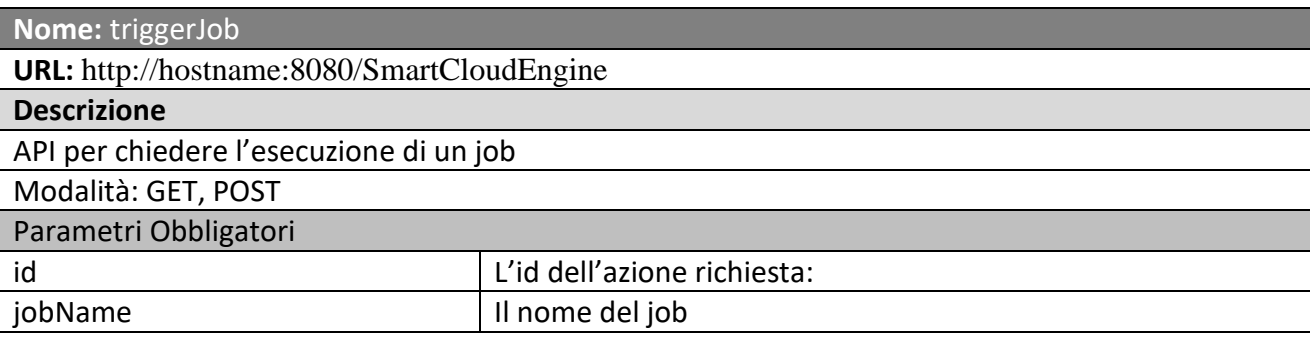

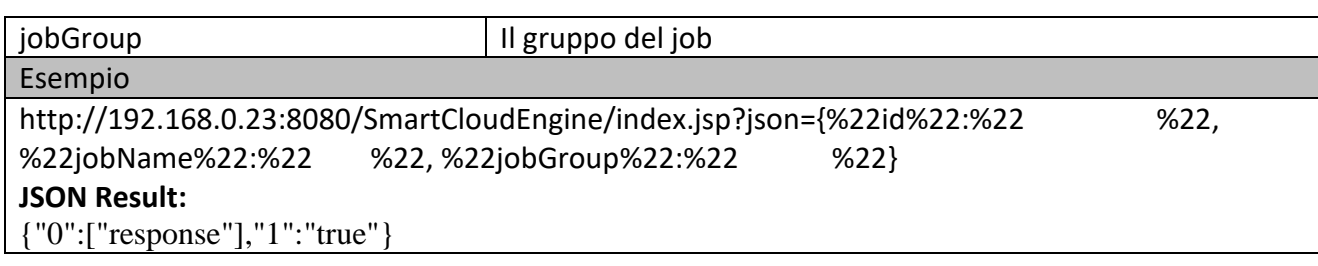

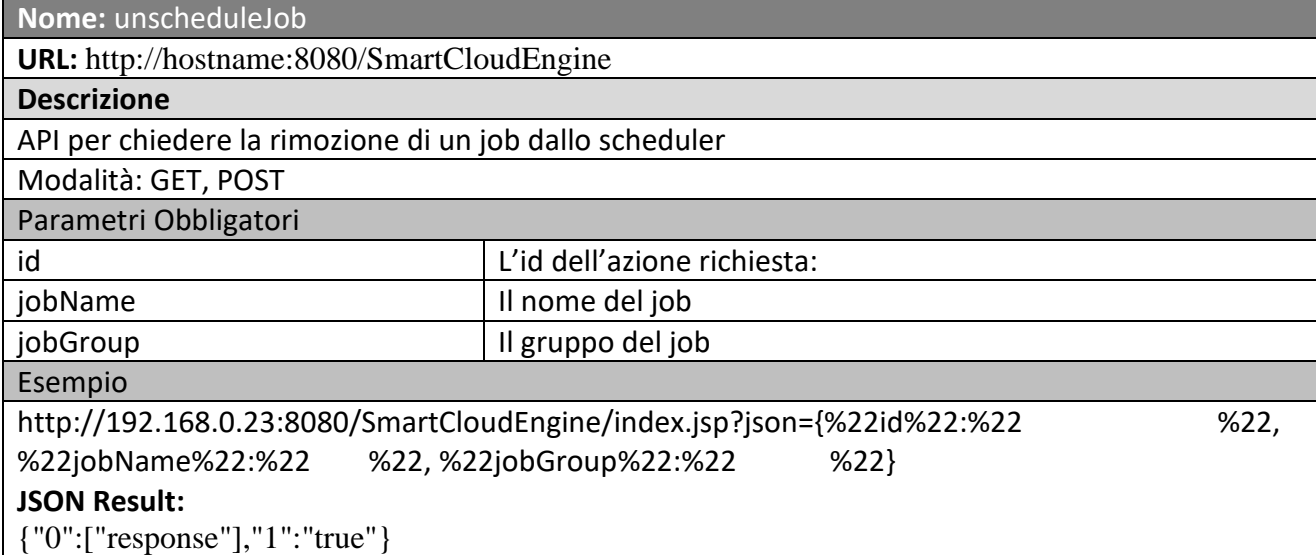

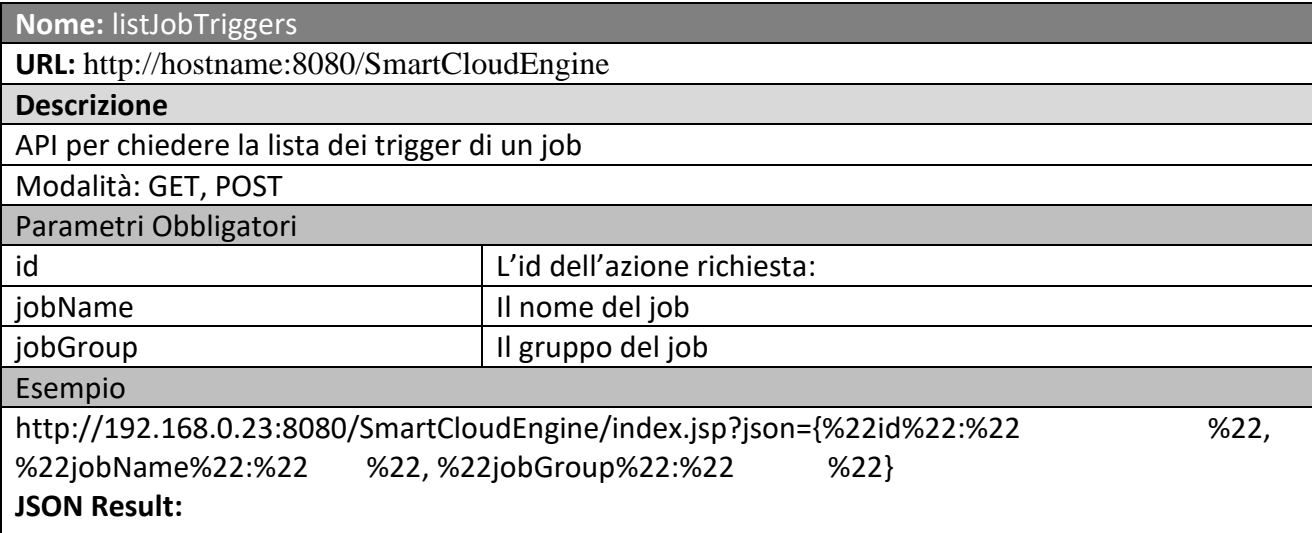

{"0":["Trigger Name","Trigger Group","Calendar Name","Description","End Time","Final Fire Time","Misfire Instruction","Next Fire Time","Previous Fire Time","Priority","Start Time","May Fire Again"],"1":["7e369086-851f-4191-927f-229327d0f44c","4b2cf714-cd6c-4265-8b2e-702a80150736","","","","","0","Thu Mar 17 12:00:00 CET 2016","Thu Mar 17 06:00:00 CET 2016","5","Thu Dec 10 12:00:00 CET 2015","true"]}

**Nome:** updateJobDataMap

**URL:** http://hostname:8080/SmartCloudEngine

#### **Descrizione**

API per chiedere la lista dei trigger di un job

Modalità: GET, POST

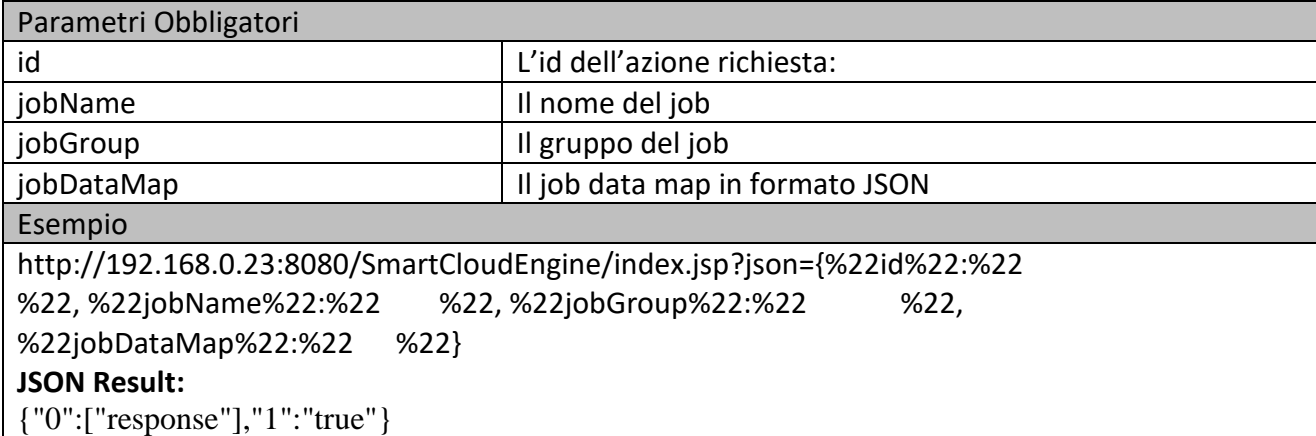

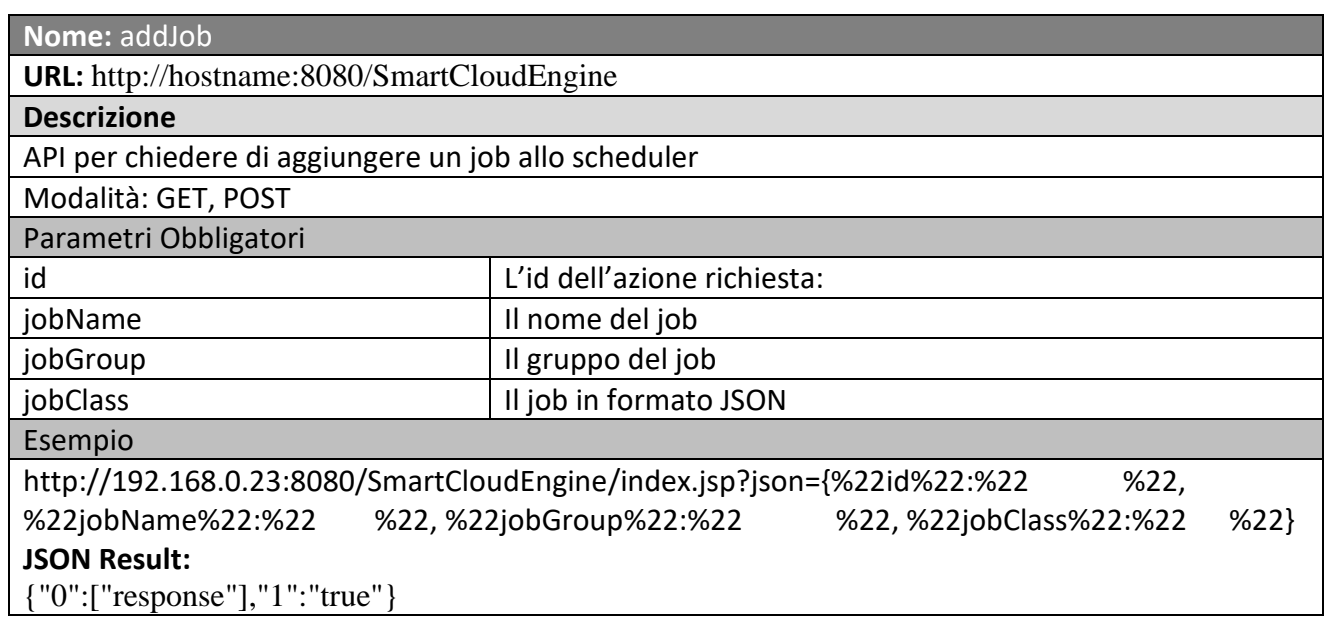

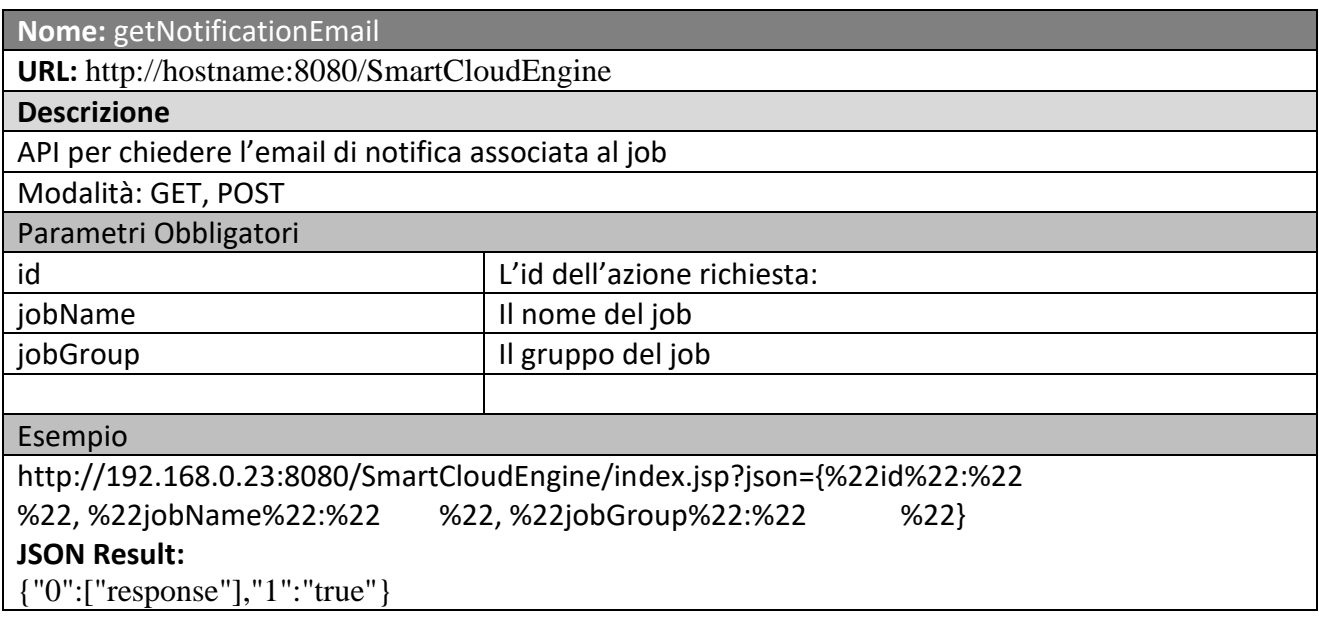

**Nome:** getJobDataMap

**URL:** http://hostname:8080/SmartCloudEngine

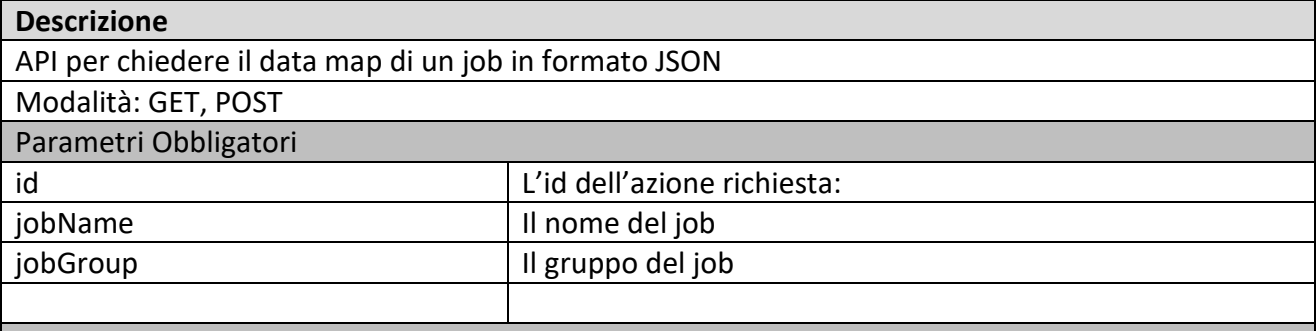

#### Esempio

http://192.168.0.23:8080/SmartCloudEngine/index.jsp?json={%22id%22:%22getJobDataMap%22, %22jobName%22:%22 %22, %22jobGroup%22:%22 %22}

#### **JSON Result:**

{"#processParameters":"[{\"processPath\":\"\\\/opt\\\/jdk1.8.0\_51\\\/bin\\\/java\"},{\"cp\":\"classpath\"},{\"lib\":\":\\\/var\\\/www\\\/html\\\/sce\\\/test\\\/lib\\\/\*\"},{\"TwitterIndexing\":\"twitteri ndexing.TwitterIndexing\"},{\"twitter.properties\":\"\\\/var\\\/www\\\/html\\\/sce\\\/test\\\/lib\\\/twitte r.properties\"}]","#isNonConcurrent":"true"}

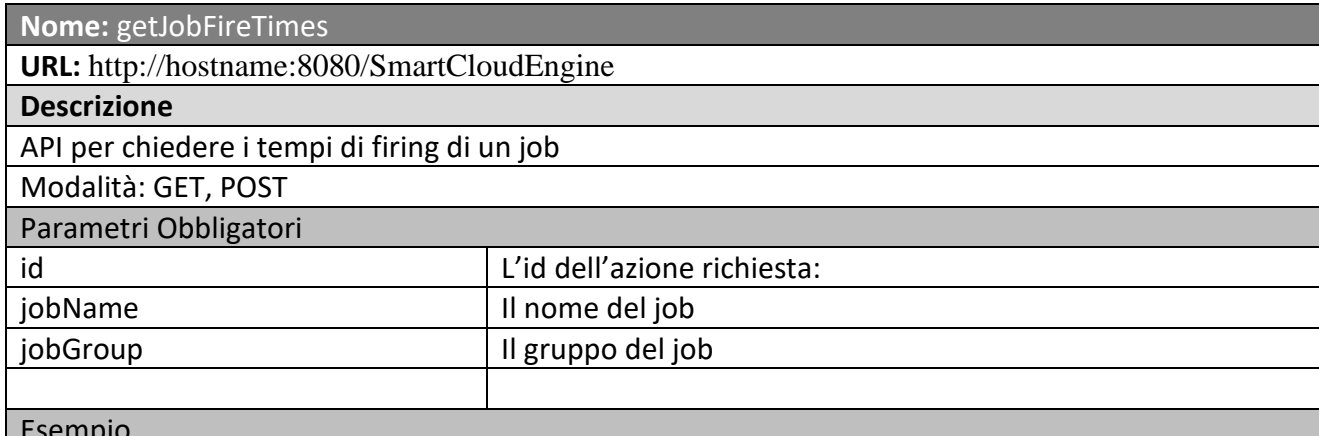

#### Esempio

http://192.168.0.23:8080/SmartCloudEngine/index.jsp?json={%22id%22:%22getJobFireTimes%22, %22jobName%22:%22 %22, %22jobGroup%22:%22 %22}

#### **JSON Result:**

{"startTime":"Thu Dec 10 12:00:00 CET 2015","state":"BLOCKED","previousFireTime":"Thu Dec 10 12:00:00 CET 2015"}

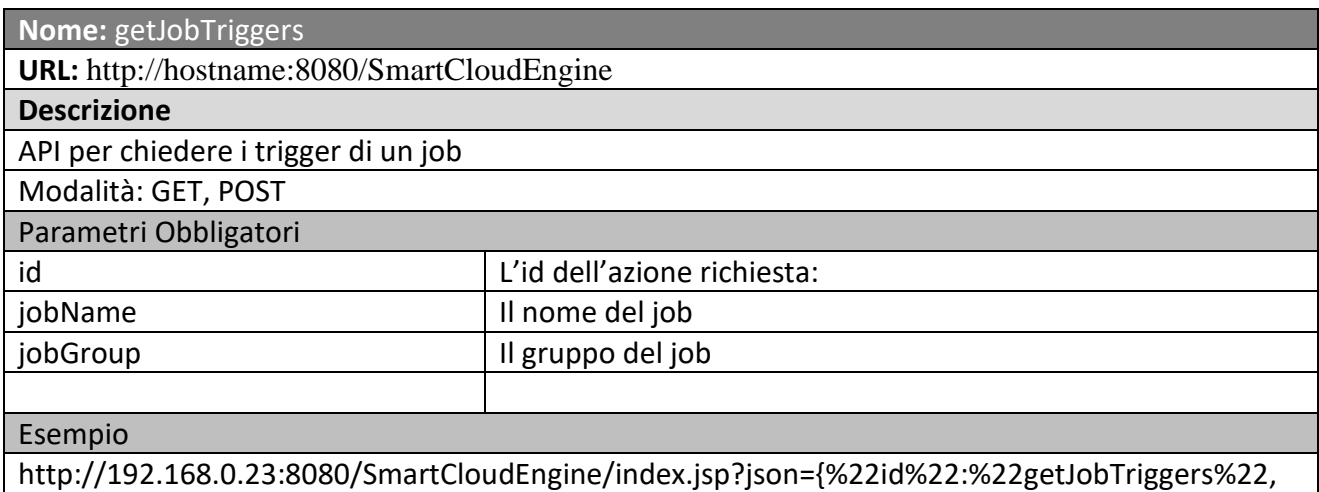
%22jobName%22:%22 %22, %22jobGroup%22:%22 %22} **JSON Result:** {"0":["7e369086-851f-4191-927f-229327d0f44c","4b2cf714-cd6c-4265-8b2e-702a80150736"]}

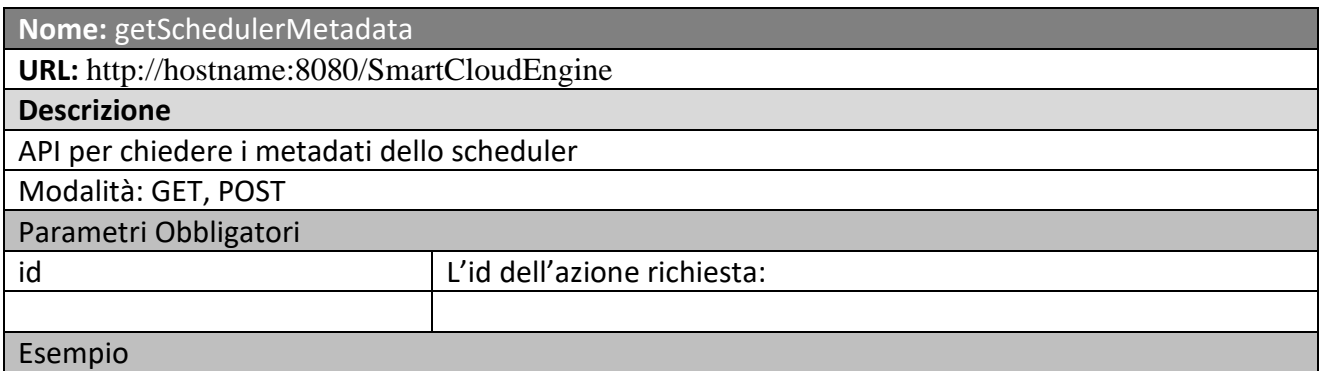

http://192.168.0.23:8080/SmartCloudEngine/index.jsp?json={%22id%22:%22getSchedulerMetada ta%22}

#### **JSON Result:**

{"Scheduler instance id":["debian1456734408633","Reports the instance id of the

scheduler"],"Running since":["Mon Feb 29 09:26:48 CET 2016","Reports the date at which the scheduler started running"],"Number of jobs executed":[1826,"Reports the number of jobs executed since the scheduler started"],"Scheduler started":["yes","Reports whether the scheduler has been started"],"JobStore supports persistence":["yes","Reports whether or not the scheduler's JobStore instance supports persistence"],"Remote Scheduler":["no","Reports whether the scheduler is being used remotely (via RMI)"],"Scheduler shutdown":["no","Reports whether the scheduler has been shutdown"],"Standby mode":["no","Reports whether the scheduler is in standby mode"],"JobStore Clustered":["yes","Reports whether or not the scheduler's JobStore is clustered"],"Scheduler name":["SCE","Reports the name of the scheduler"]}

**Nome:** getSystemStatus **URL:** http://hostname:8080/SmartCloudEngine **Descrizione** API per chiedere lo stato del nodo dello scheduler Modalità: GET, POST Parametri Obbligatori  $\vert$  L'id dell'azione richiesta:

#### Esempio

http://192.168.0.23:8080/SmartCloudEngine/index.jsp?json={%22id%22:%22getSystemStatus%22 }

#### **JSON Result:**

{"Operating System version":["3.16.0-4-amd64","Reports the operating system version"],"Operating System architecture":["amd64","Returns the operating system architecture"],"CPU load (JVM)":["6.318334157463876E-4","Returns the recent cpu usage for the Java Virtual Machine process. This value is a double in the [0.0, 1.0] interval. A value of 0.0 means that none of the CPUs were running threads from the JVM process during the recent period of time observed, while a value of 1.0 means that all CPUs were actively running threads from the JVM 100% of the time during the recent period being observed. Threads from the JVM include the application threads as well as the JVM internal threads. All values between 0.0 and 1.0 are possible depending of the activities going on in the JVM process and the whole system. If the Java Virtual

Machine recent CPU usage is not available, the value reports a negative value"],"Number of processors":["8","Reports the number of processors available to the Java virtual machine"],"Process CPU time":["5379360000000","Returns the cpu time used by the process on which the Java virtual machine is running in nanoseconds. The returned value is of nanoseconds precision but not necessarily nanoseconds accuracy. This value reports -1 if the platform does not support this operation"],"Total physical memory":["5.0756255744E10","Returns the total amount of physical memory in bytes"],"CPU load":["0.129306082083402","Returns the recent cpu usage for the whole system. This value is a double in the [0.0, 1.0] interval. A value of 0.0 means that all CPUs were idle during the recent period of time observed, while a value of 1.0 means that all CPUs were actively running 100% of the time during the recent period being observed. All values between 0.0 and 1.0 are possible depending of the activities going on in the system. If the system recent cpu usage is not available, the value reports a negative value"],"Free physical memory":["32348704768","Reports the amount of free physical memory in bytes"],"Committed virtual memory":["6919090176","Reports the amount of virtual memory that is guaranteed to be available to the running process in bytes, or -1 if this operation is not supported"],"Free swap space":["7839490048","Reports the amount of free swap space in bytes"],"Total swap space":["8.585736192E9","Returns the total amount of swap space in bytes"],"System Load average":["1.31","Reports the system load average for the last minute. The system load average is the sum of the number of runnable entities queued to the available processors and the number of runnable entities running on the available processors averaged over a period of time. The way in which the load average is calculated is operating system specific but is typically a damped timedependent average.\n\nIf the load average is not available, a negative value is returned.\nThis value is designed to provide a hint about the system load and may be queried frequently. The load average may be unavailable on some platform where it is expensive to implement this method"],"Operating System name":["Linux","Reports the operating system name"]}

#### **Nome:** getConnectionPoolInfo

**URL:** http://hostname:8080/SmartCloudEngine

**Descrizione**

API per chiedere le informazioni del connection pool per il database

Modalità: GET, POST

Parametri Obbligatori

 $|$  L'id dell'azione richiesta:

#### Esempio

http://192.168.0.23:8080/SmartCloudEngine/index.jsp?json={%22id%22:%22getConnectionPoolIn fo%22}

#### **JSON Result:**

{"MaxIdle":8,"MinIdle":0,"MaxActive":10,"NumActive":0,"TestOnReturn":false,"TestWhileIdle": false,"SoftMinEvictableIdleTimeMillis":-

1,"TestOnBorrow":false,"TimeBetweenEvictionRunsMillis":-1,"MaxWait":-

1,"WhenExhaustedAction":2,"NumIdle":1,"Lifo":true,"MinEvictableIdleTimeMillis":1800000,"Nu mTestsPerEvictionRun":3}

**Nome:** buildTriggerForJob

**URL:** http://hostname:8080/SmartCloudEngine

#### **Descrizione**

API per chiedere la creazione di un trigger per un job

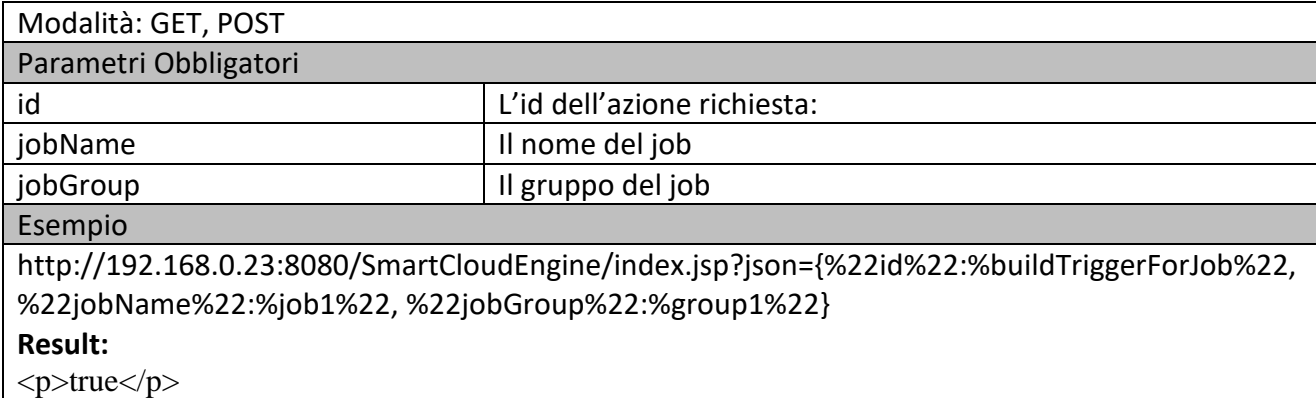

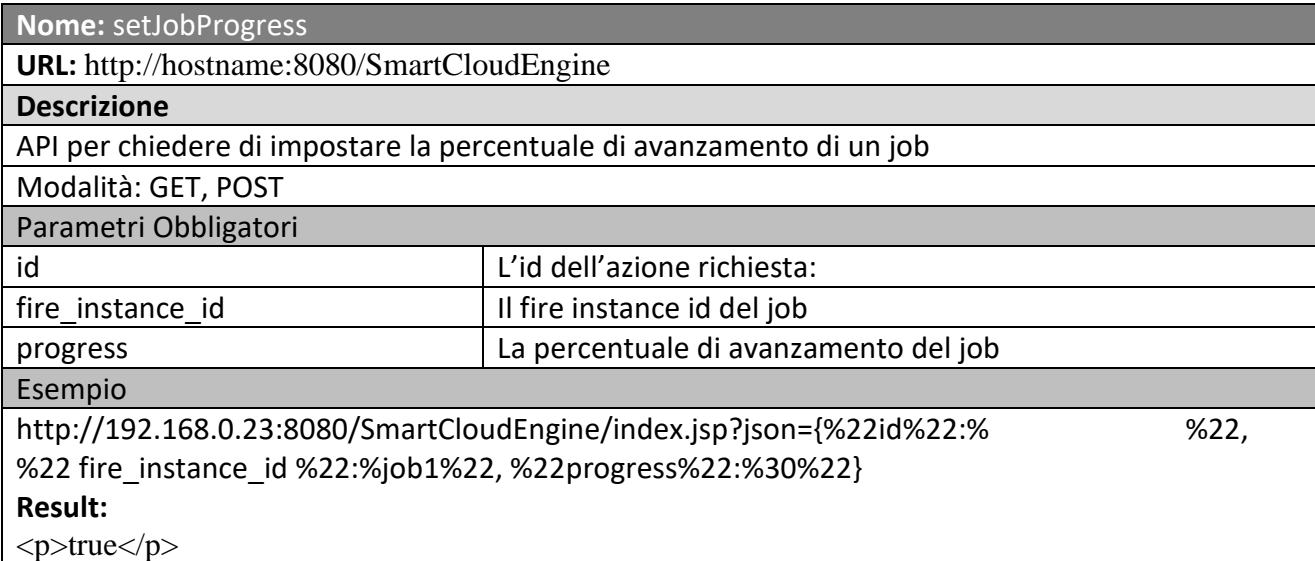

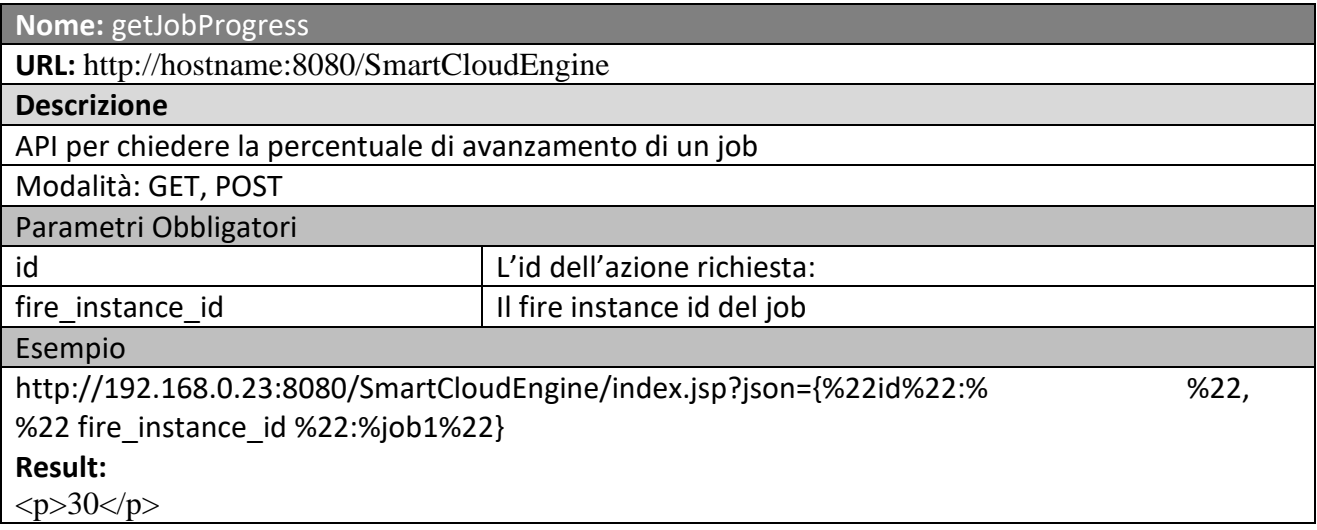

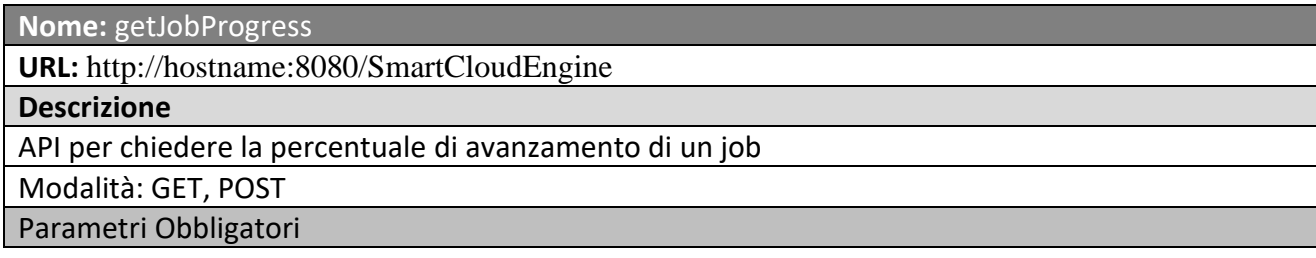

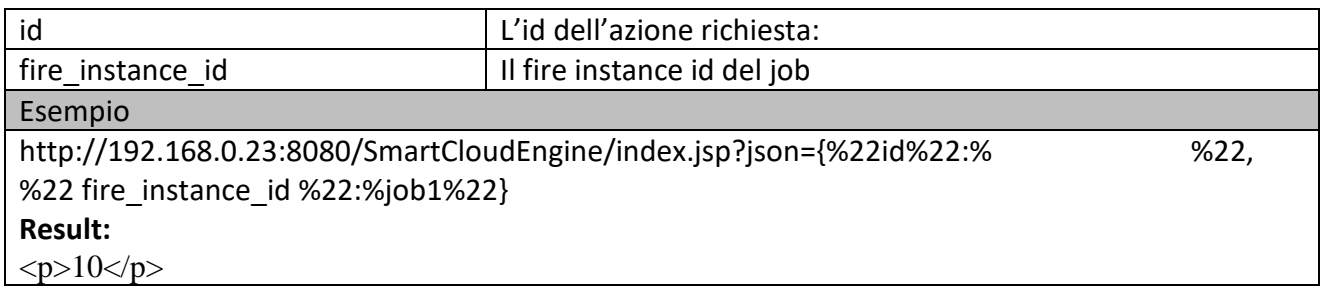

# **5.11.4 Knowledge Base RDFStore (dati statici e real time) (T20) (UNIFI)**

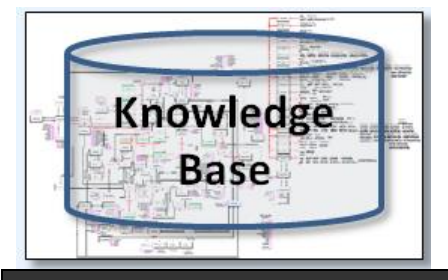

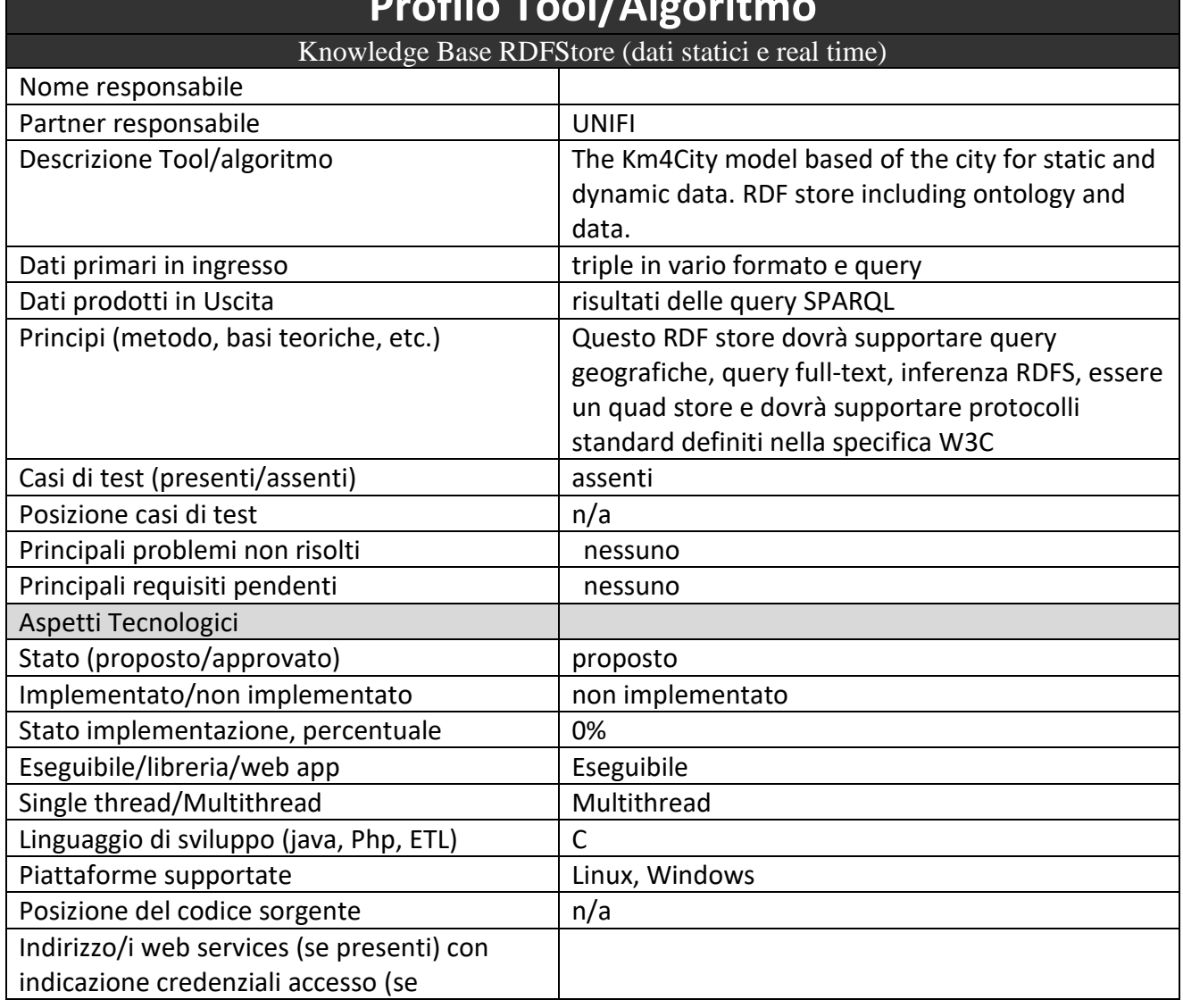

# **Profilo Tool/Algoritmo**

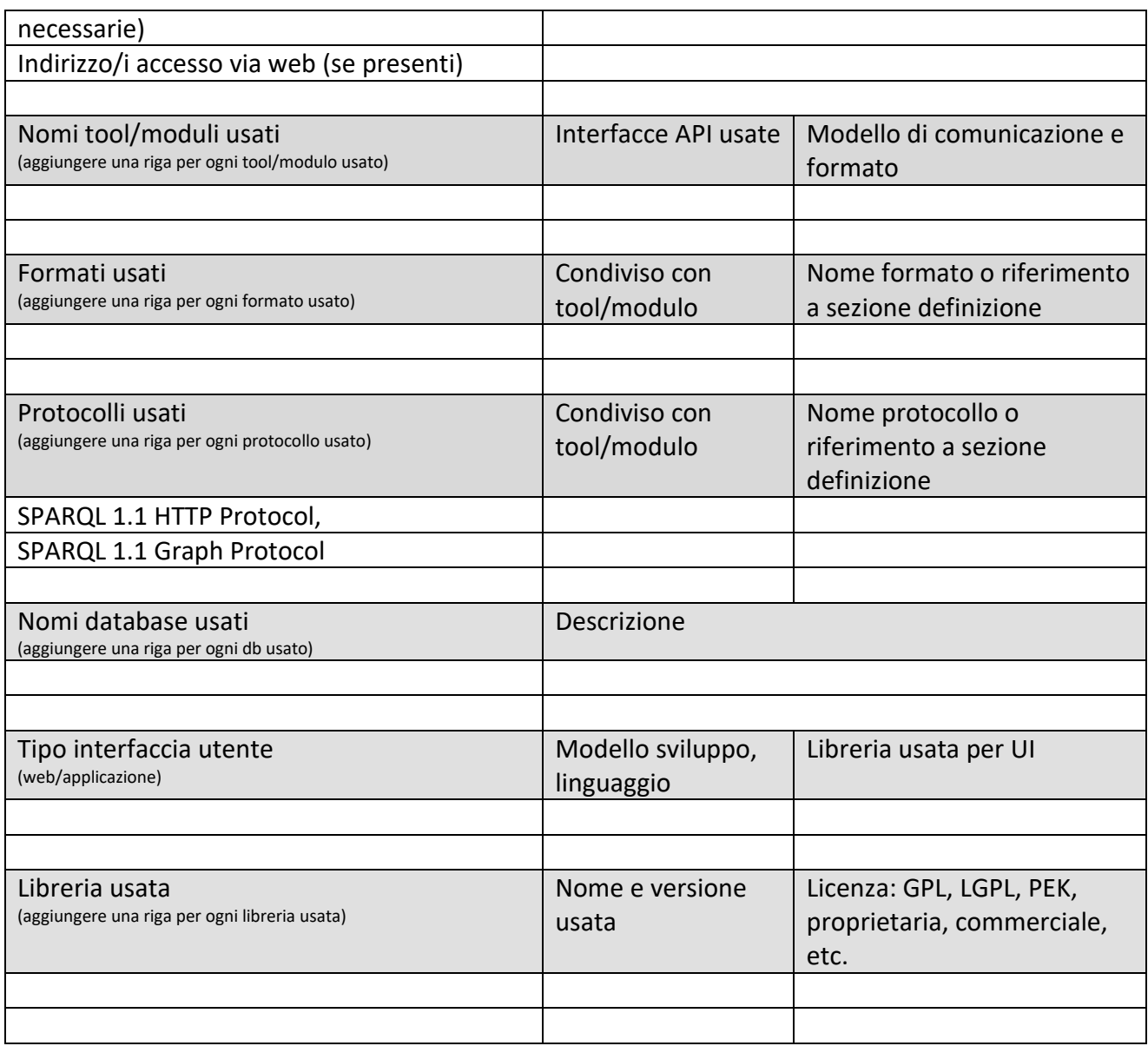

**5.11.5 Knowledge Base Statistic RDFStore (dati statistici) (T21) (UNIFI)**

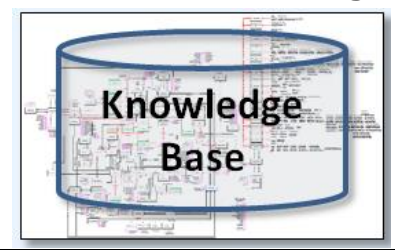

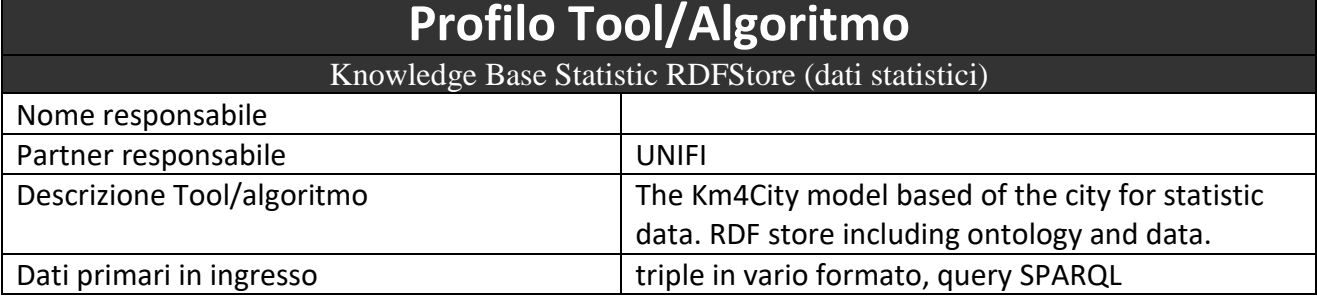

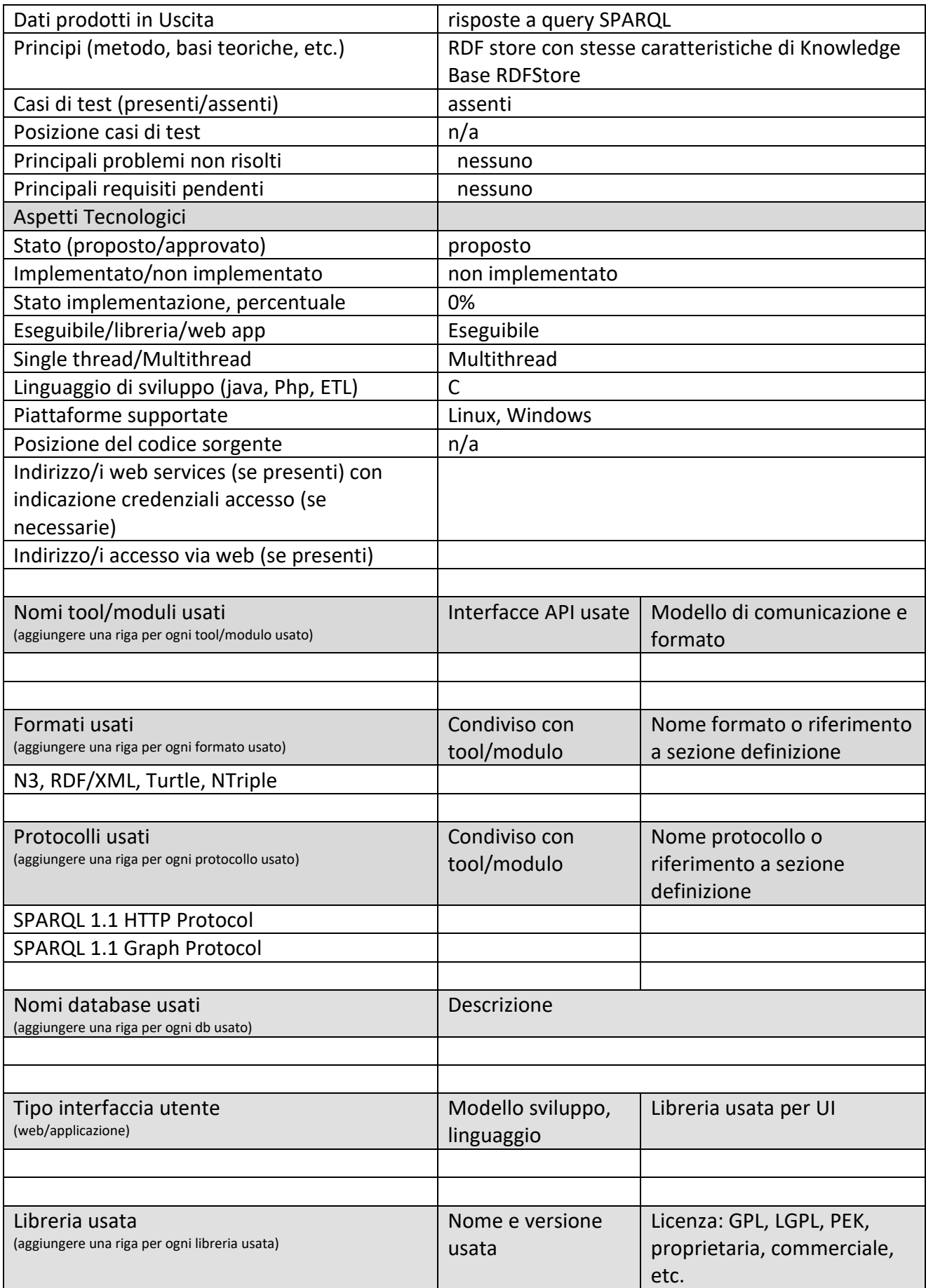

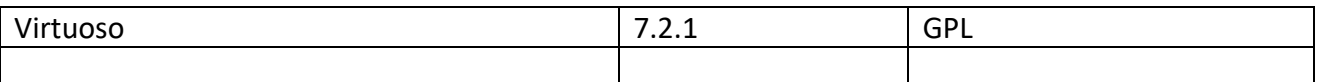

#### **5.11.6 RDF Indexer Manager, RIM (T22) (UNIFI)**

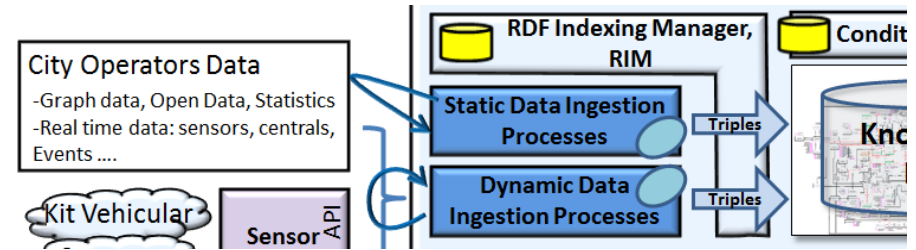

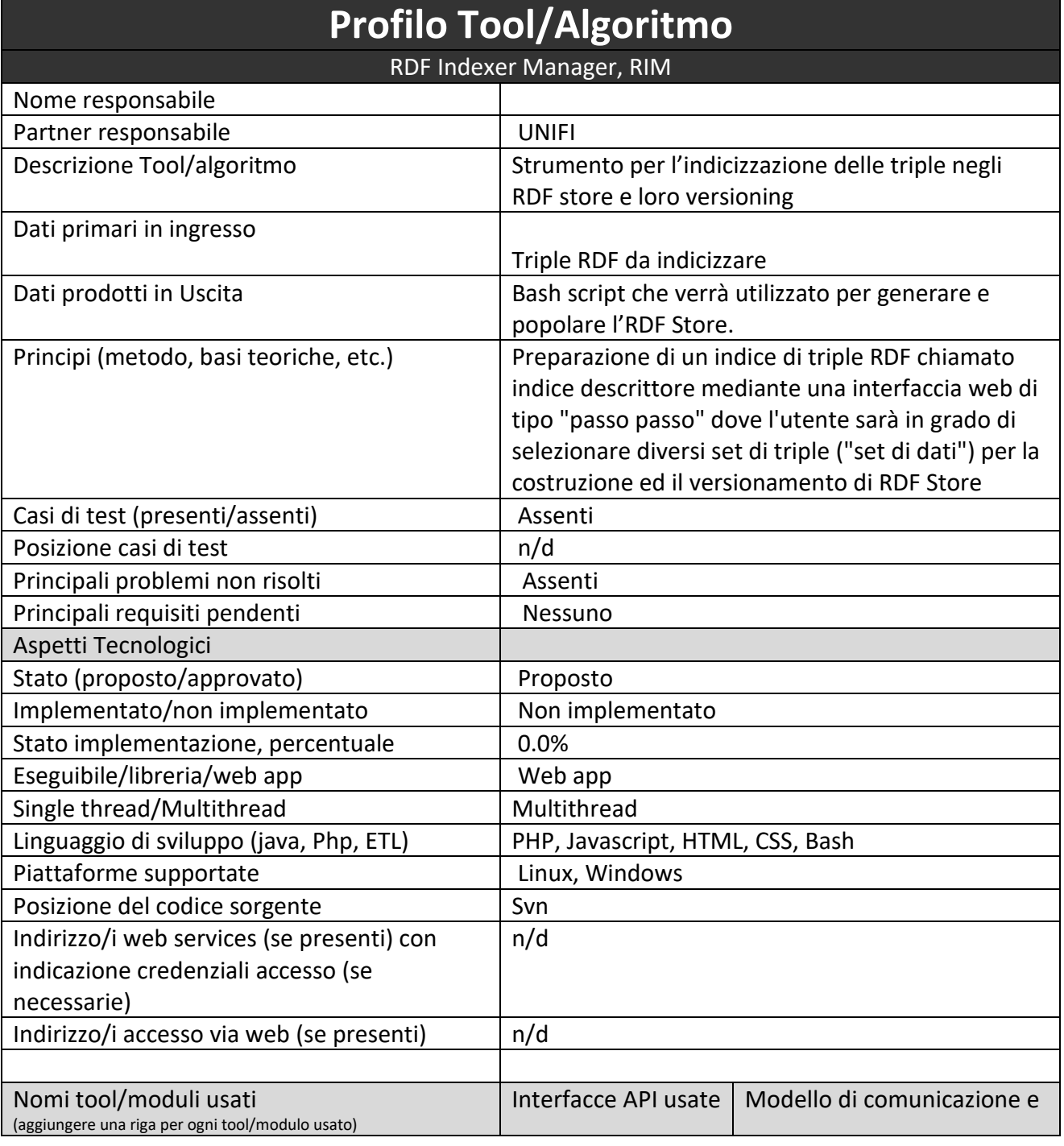

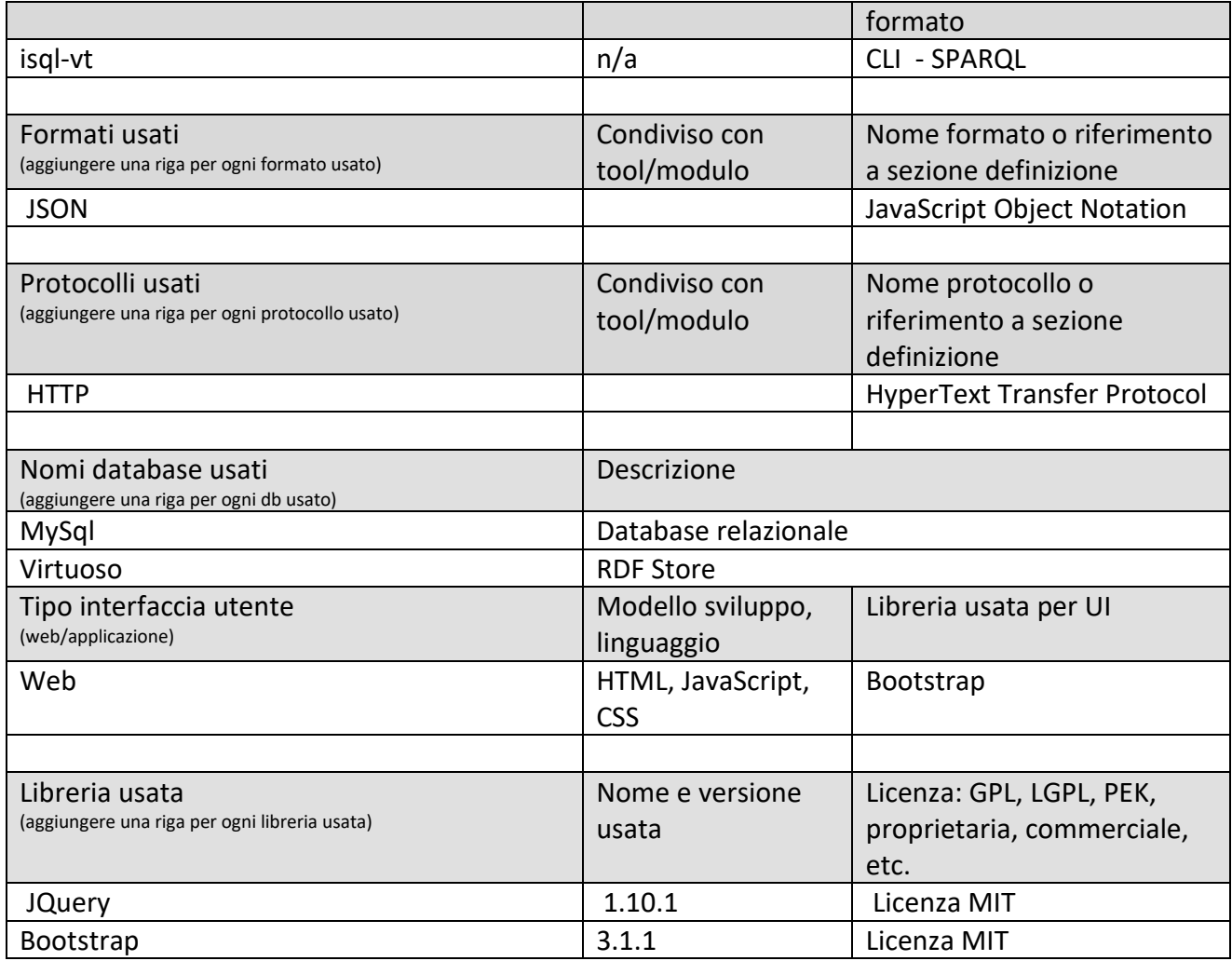

# **5.11.7 Moduli e processo di aggregazione / riconciliazione (A08) (UNIFI)**

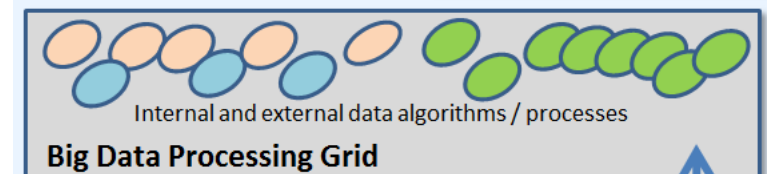

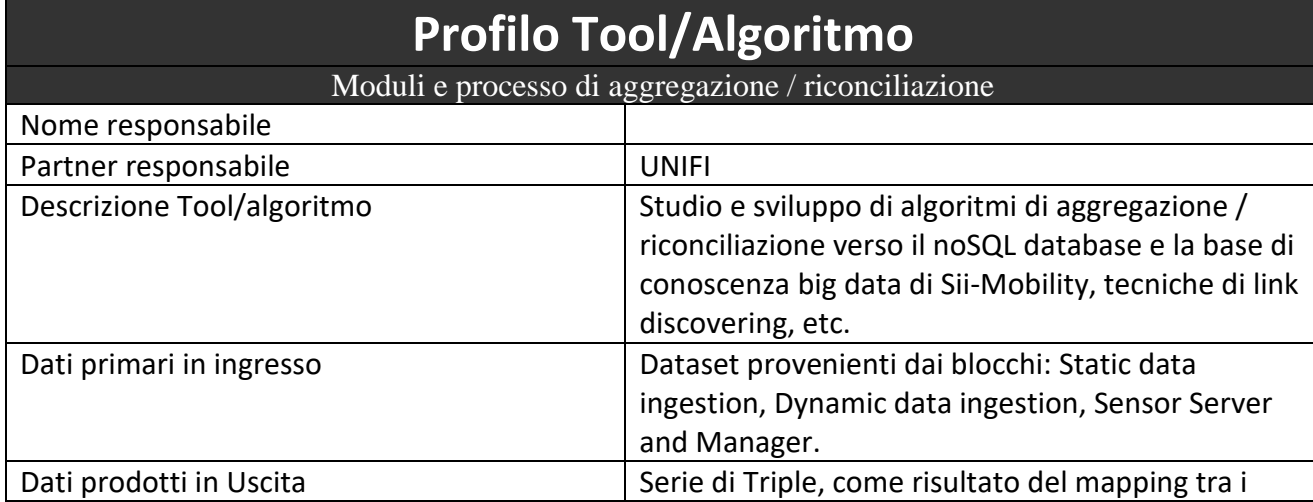

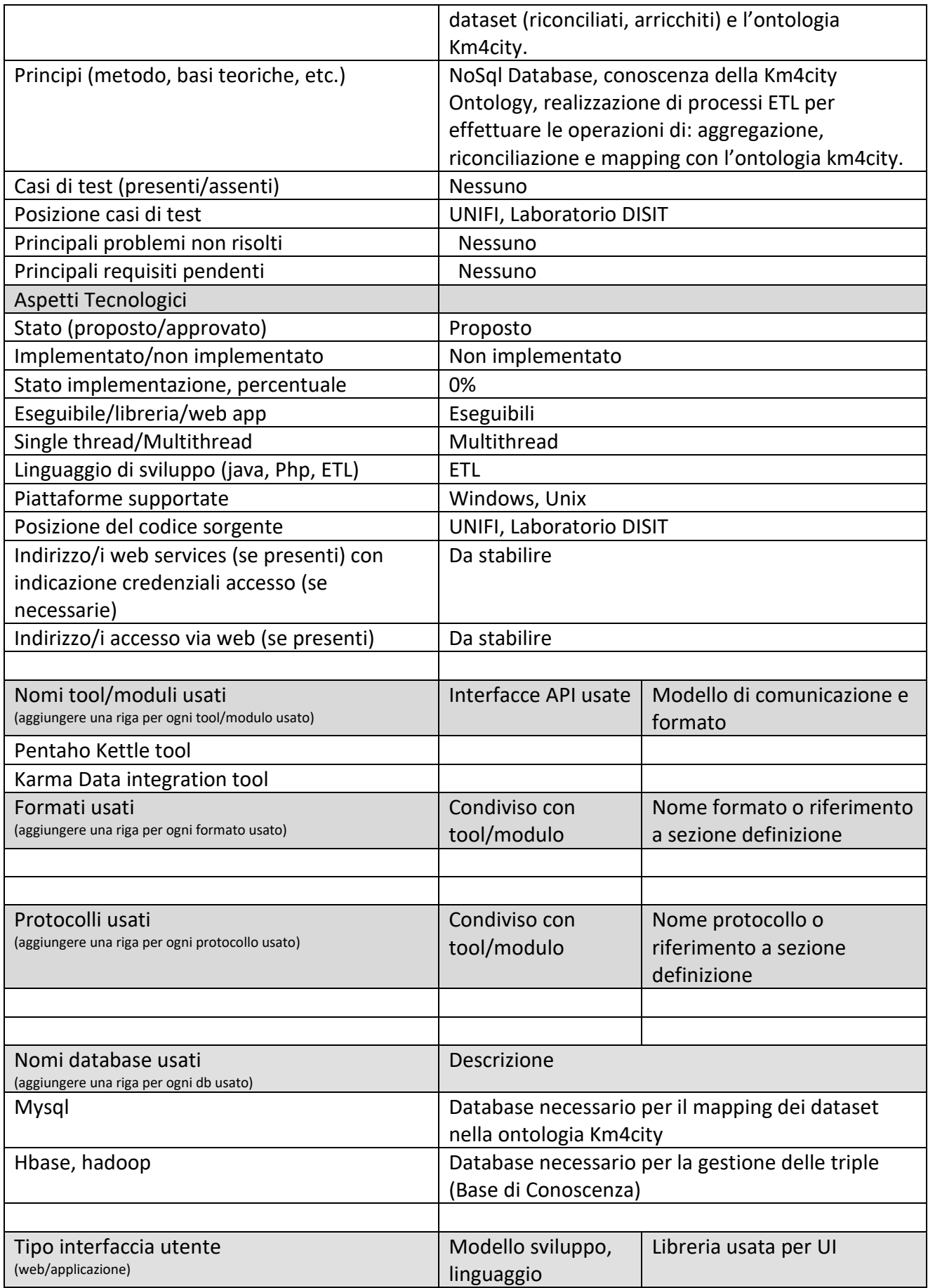

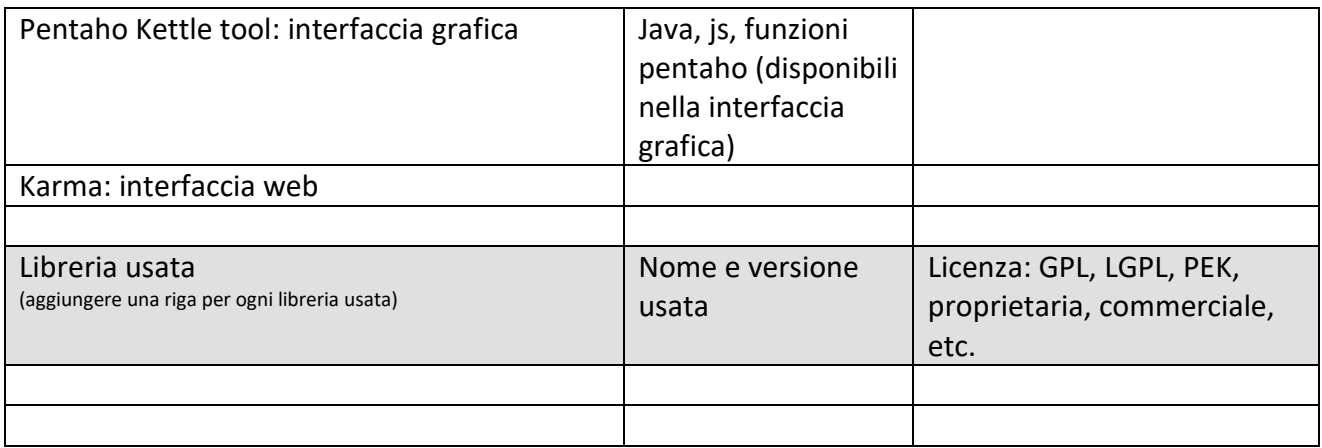

# *5.12Specifica: Acquisizione dati da enti gestori, LOD, sorgenti esterne*

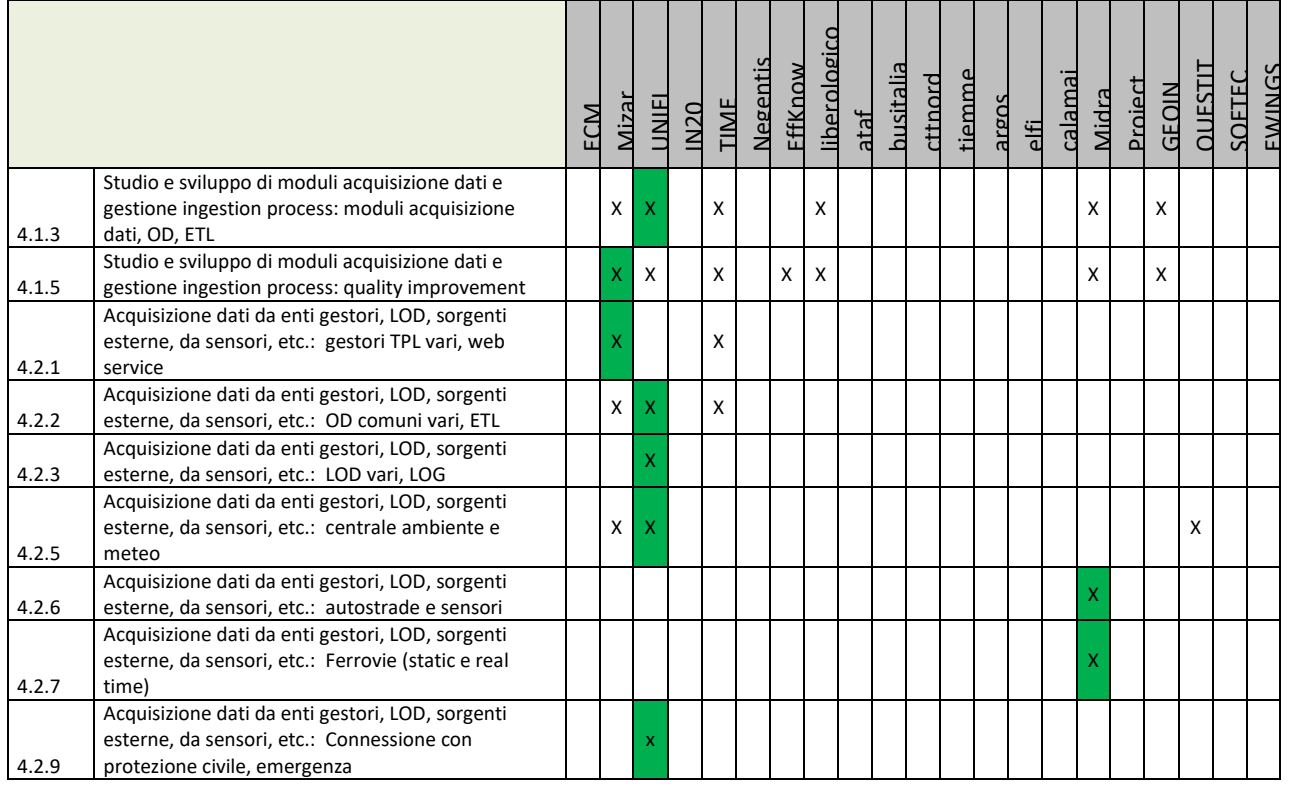

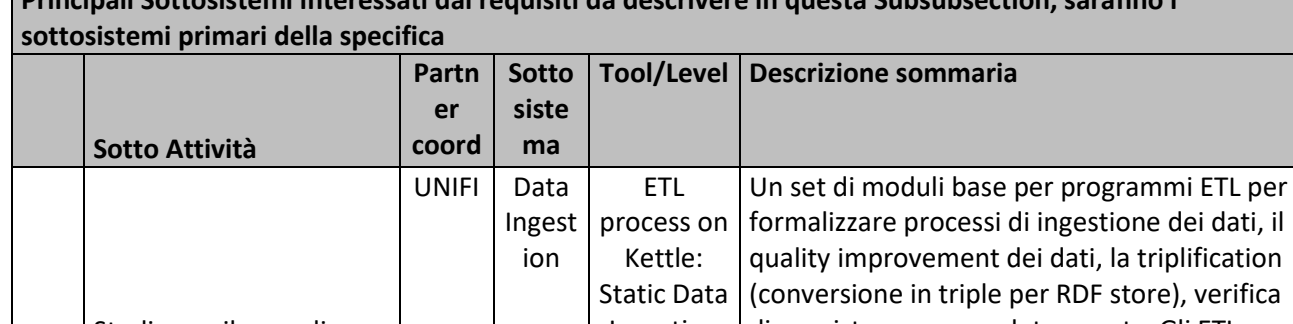

**Principali Sottosistemi interessati dai requisiti da descrivere in questa Subsubsection, saranno i** 

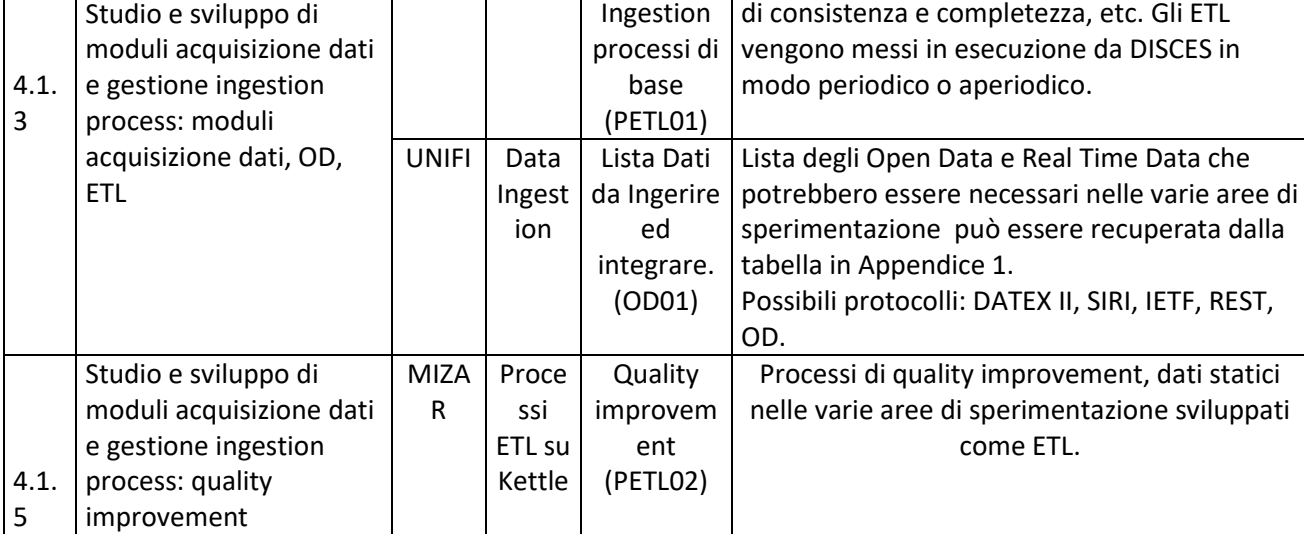

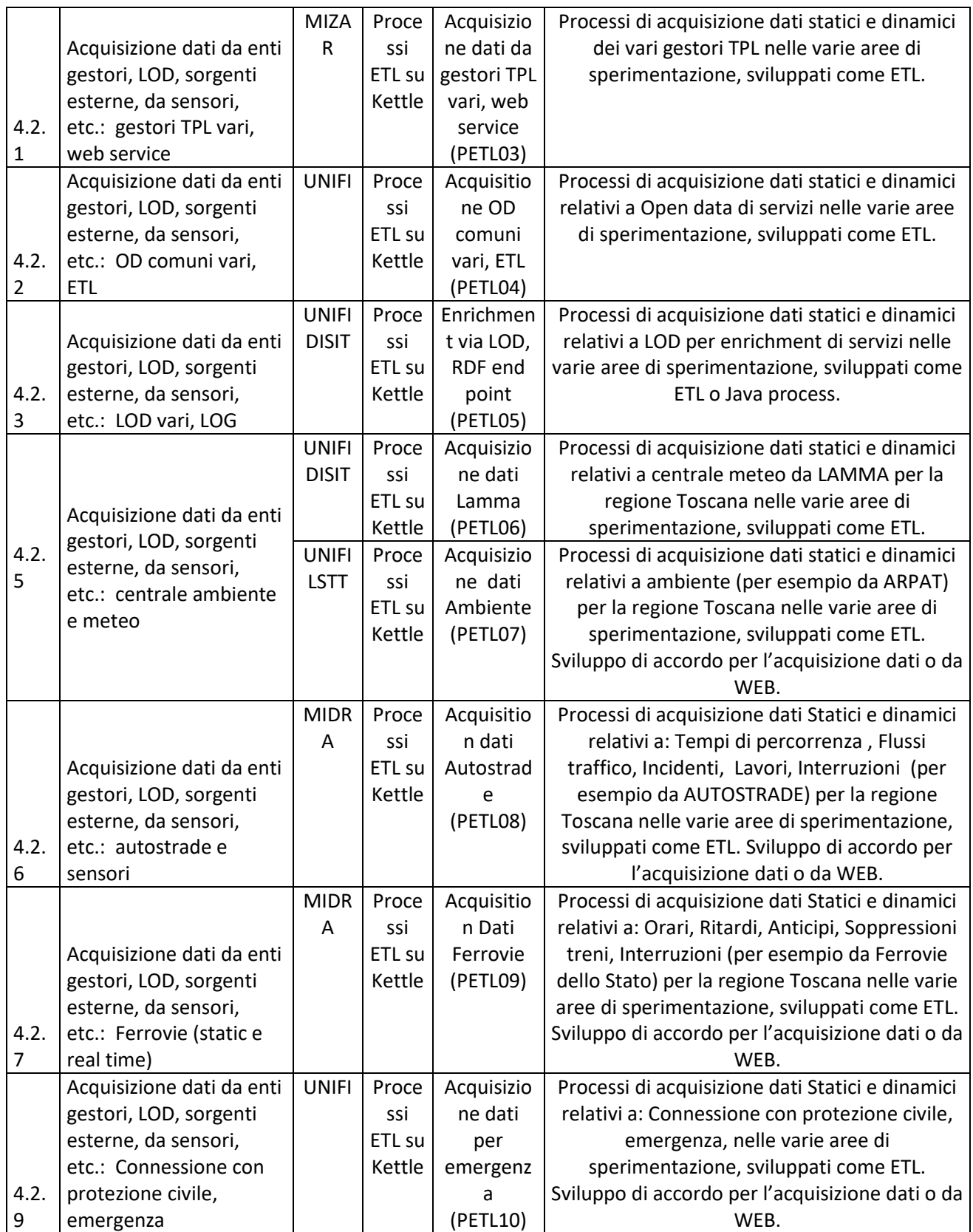

*Sii-Mobility, Supporto di Interoperabilità Integrato per i Servizi al Cittadino e alla Pubblica Amministrazione*

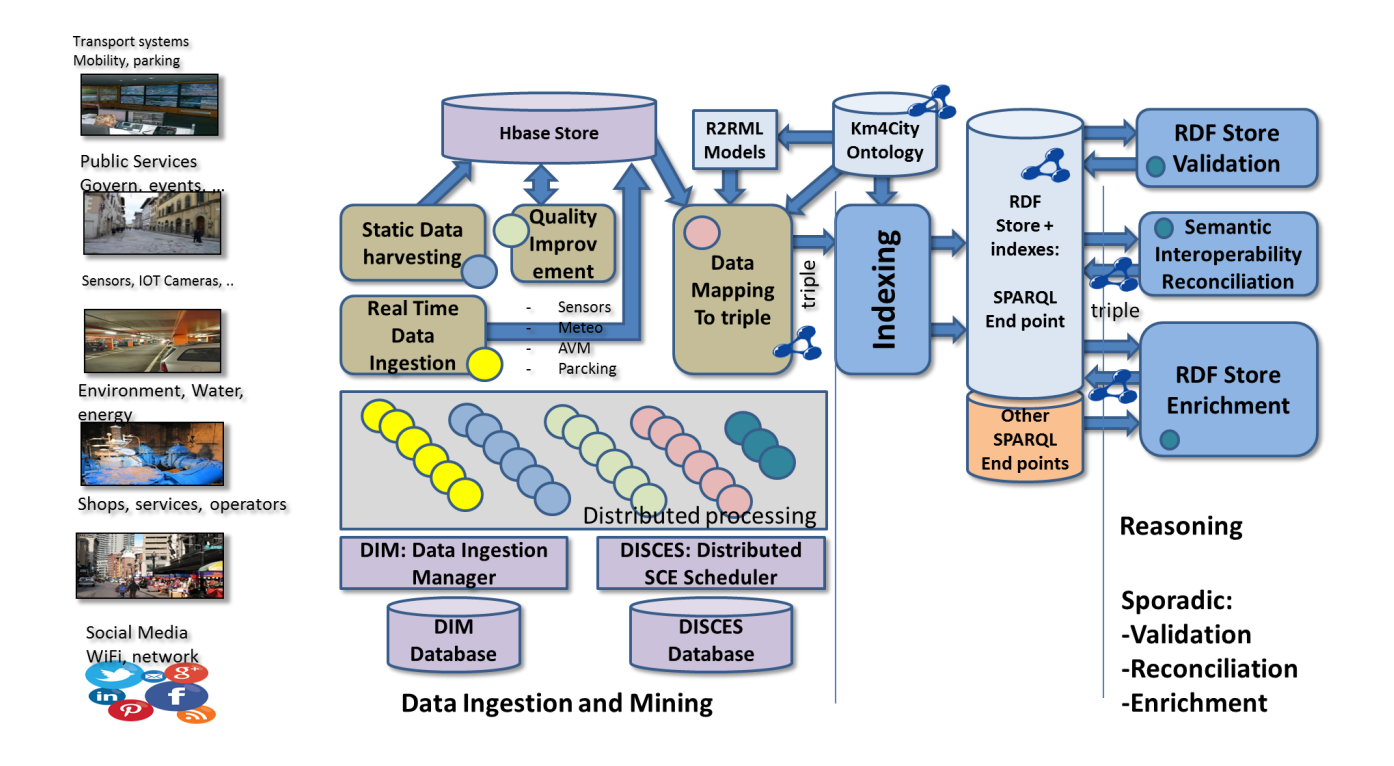

#### **5.12.1 Processi ETL Static Data Ingestion, grafo e altri static data, Lista Dati da Ingerire ed integrare (PETL01) (UNIFI)**

**City Operators Data** -Graph data, Open Data, Statistics -Real time data: sensors, centrals, Events....

**RIM Static Data Ingestion** Triples **Processes** 

# **Profilo Tool/Algoritmo**

Processi ETL Static Data Ingestion, grafo e altri static data. Lista Dati da Ingerire ed integrare.

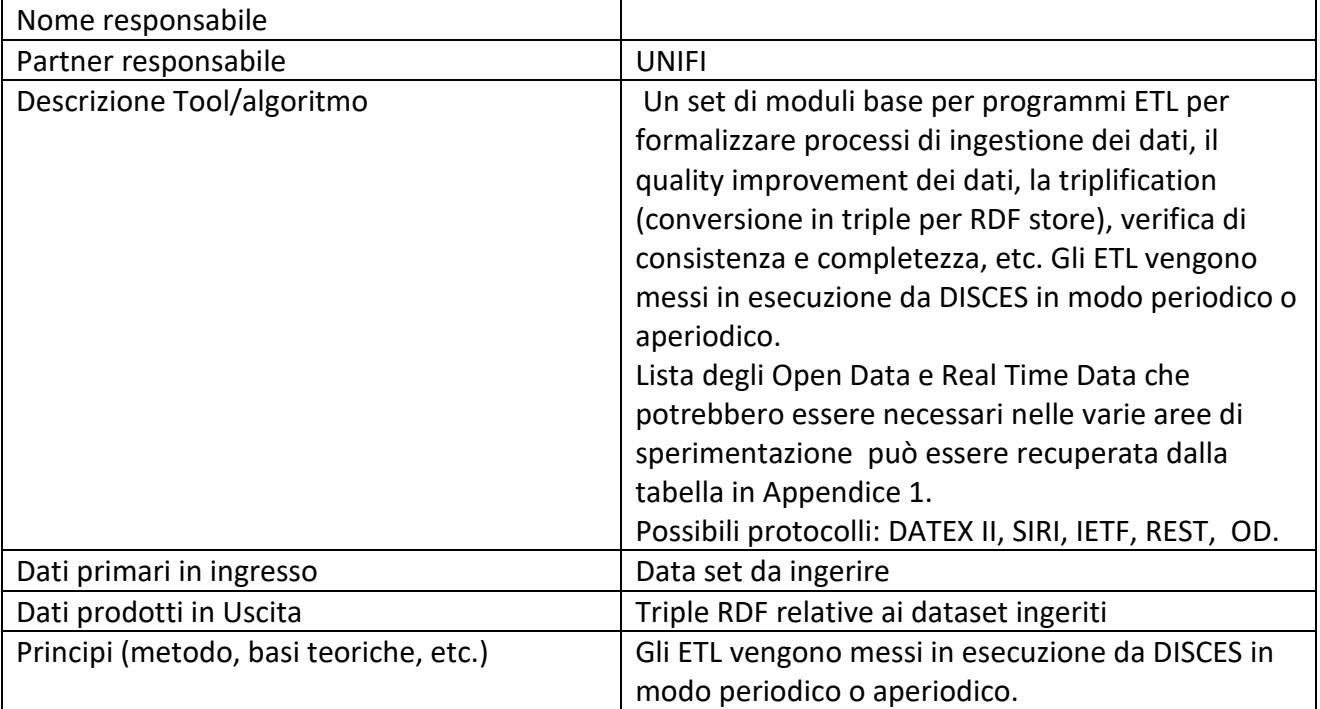

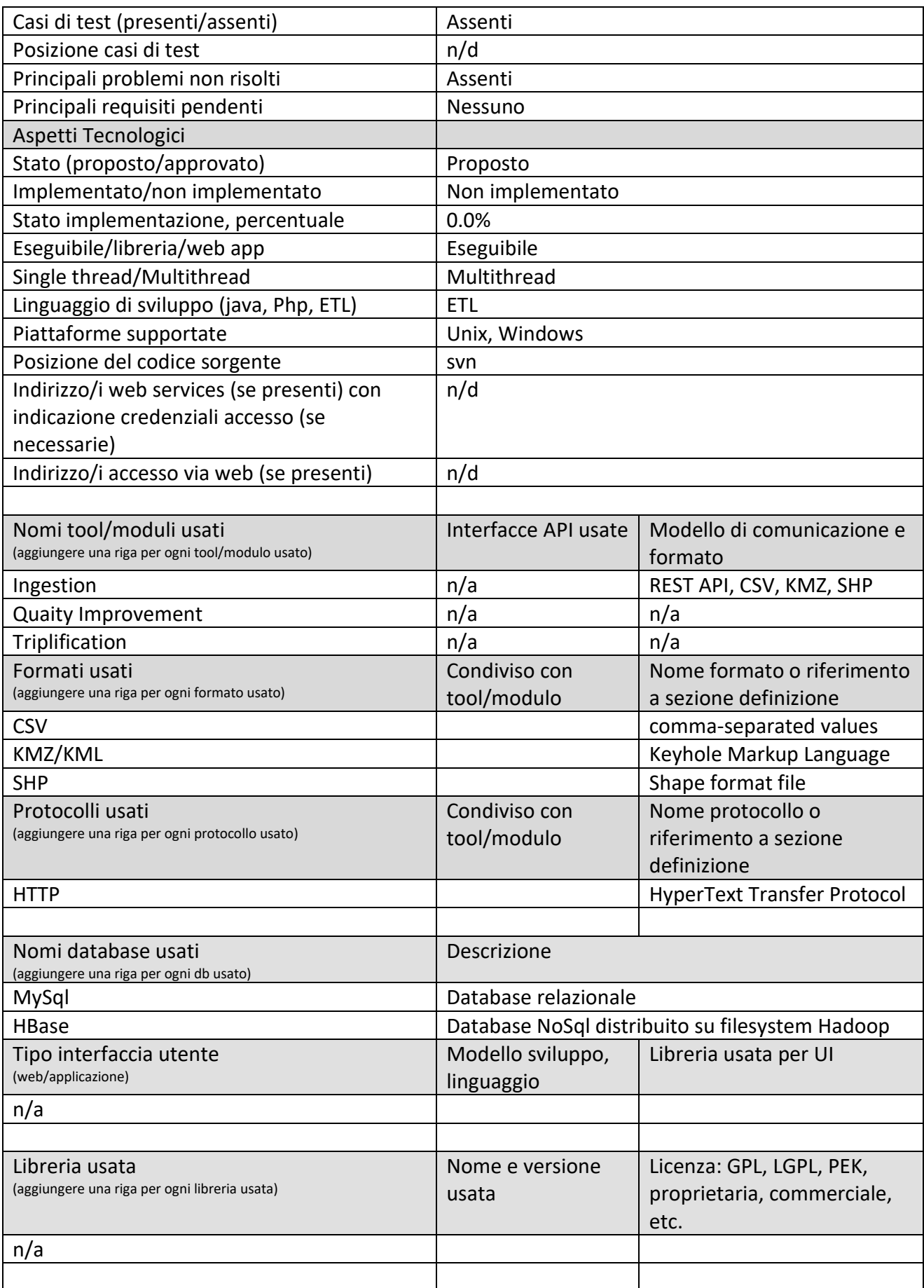

### **5.12.2 Processi ETL per: Quality improvement (PETL02) (MIZAR)**

**City Operators Data** -Graph data, Open Data, Statistics -Real time data: sensors, centrals, Events ....

### **RIM Static Data Ingestion Triple Processes**

### **Profilo Tool/Algoritmo** er<sup>.</sup> Quality im

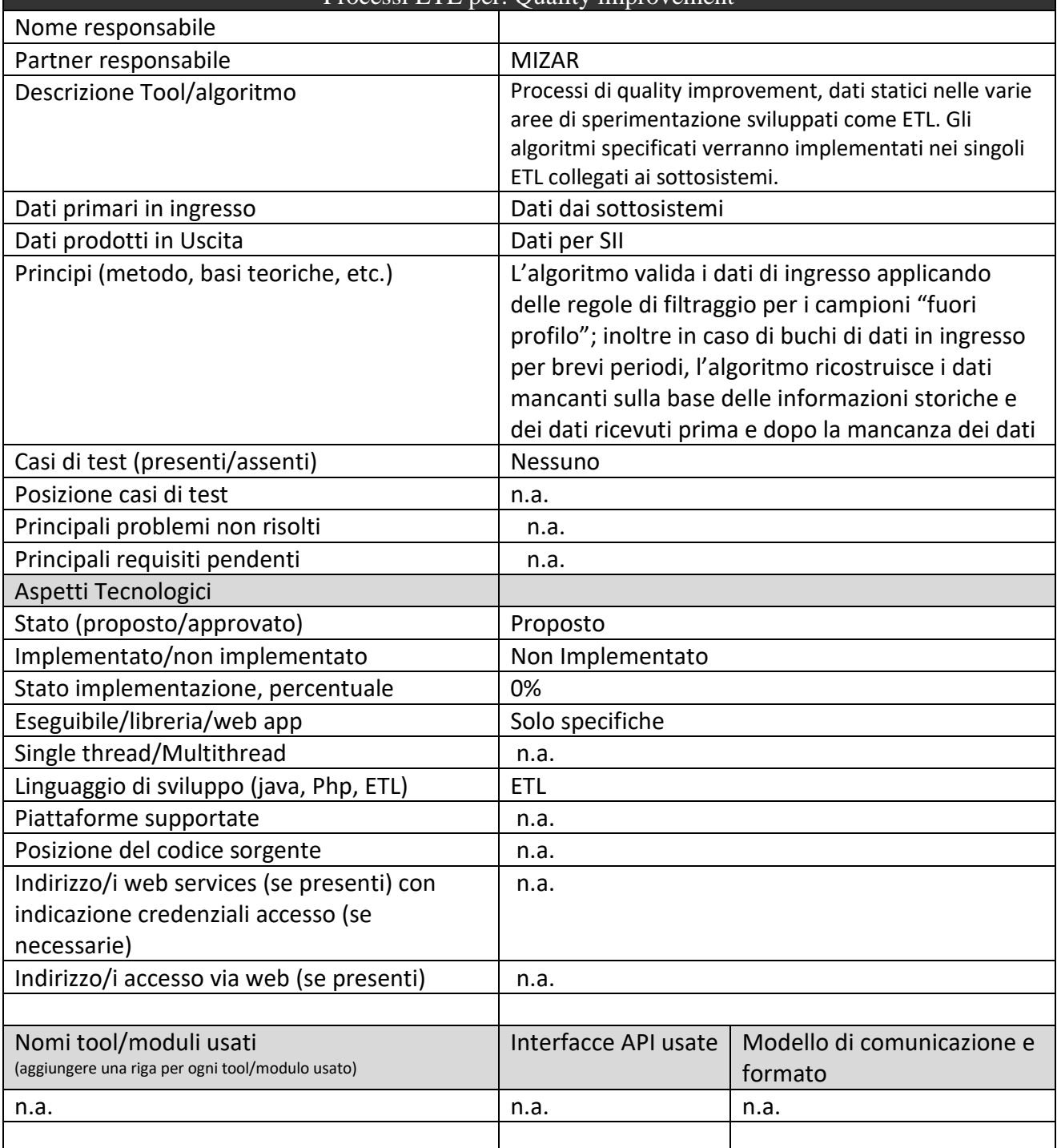

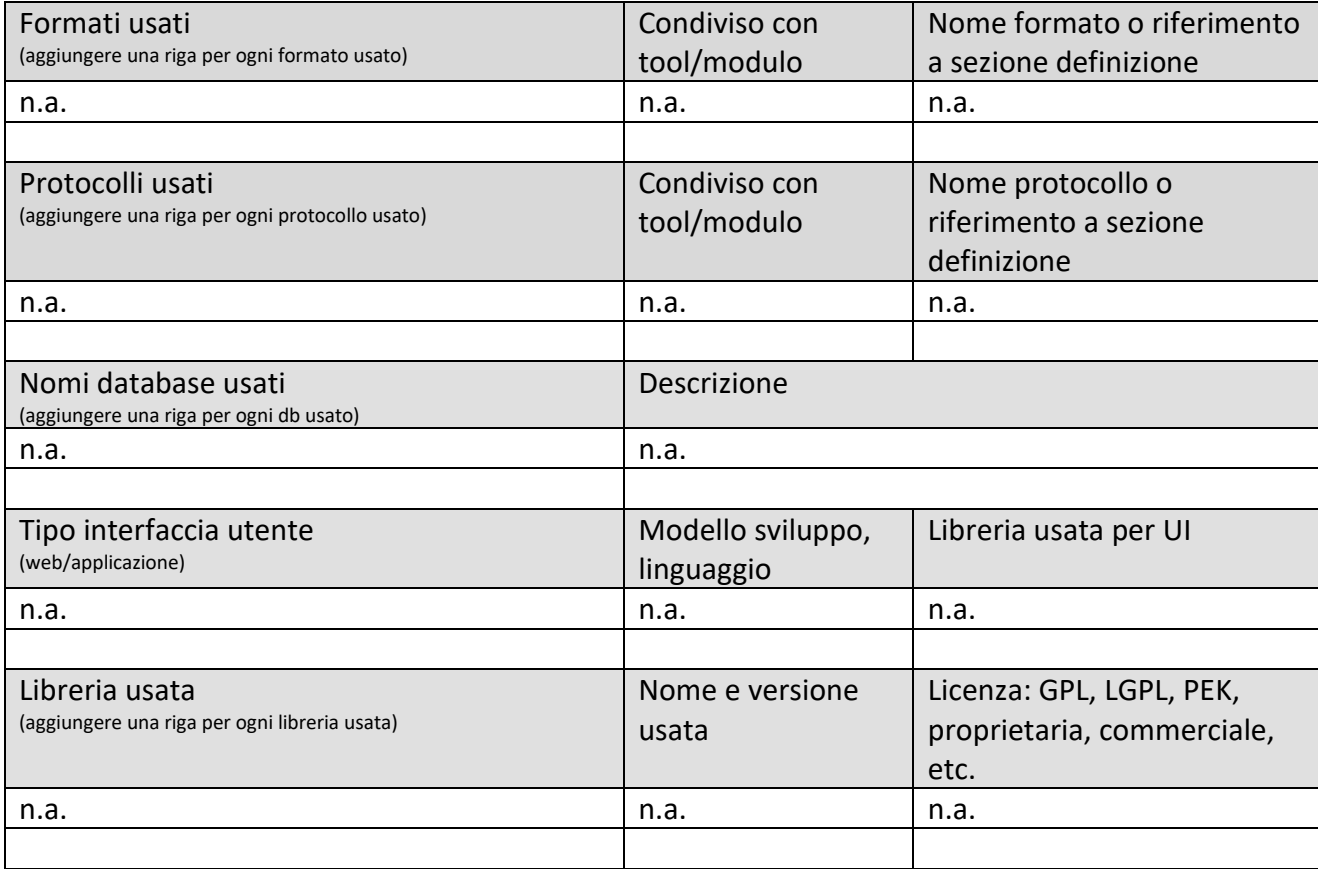

#### **5.12.3 Processi ETL per acquisizione dati da: gestori TPL vari, web service (PETL03) (MIZAR)**

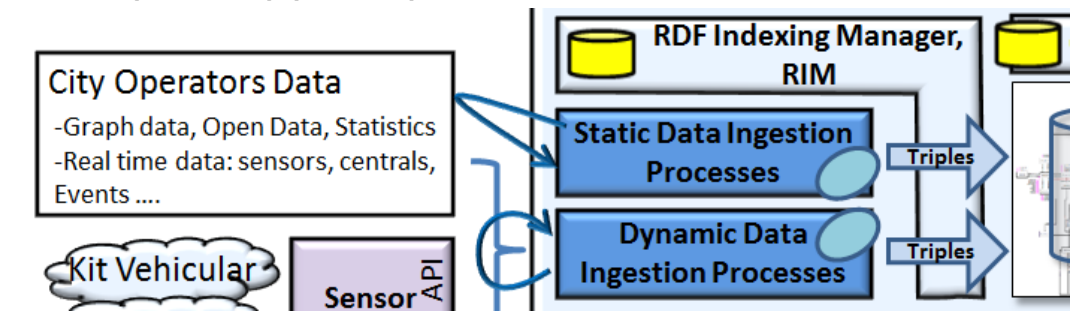

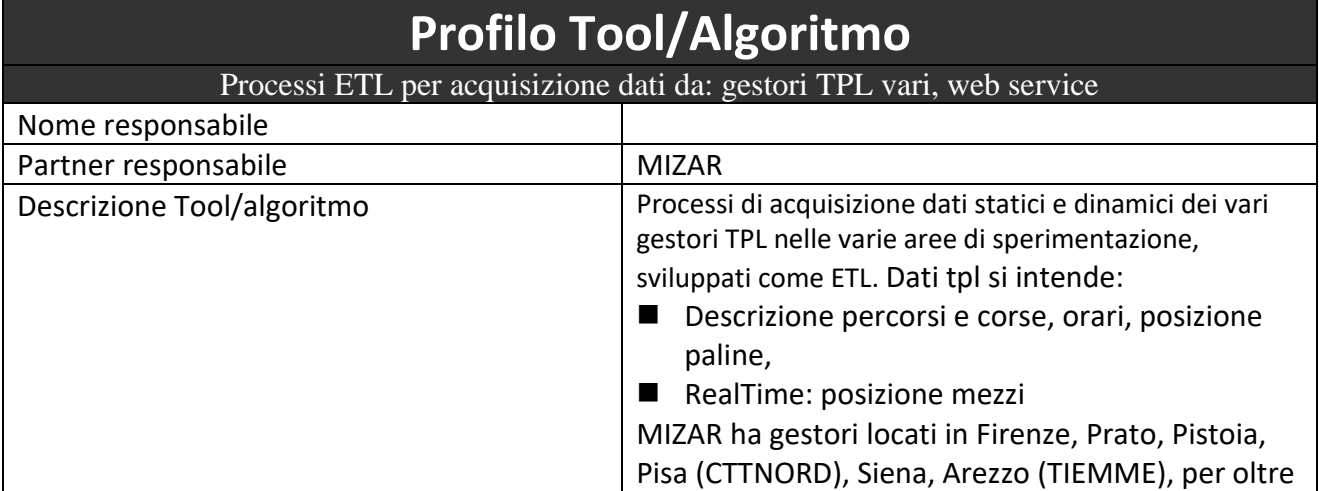

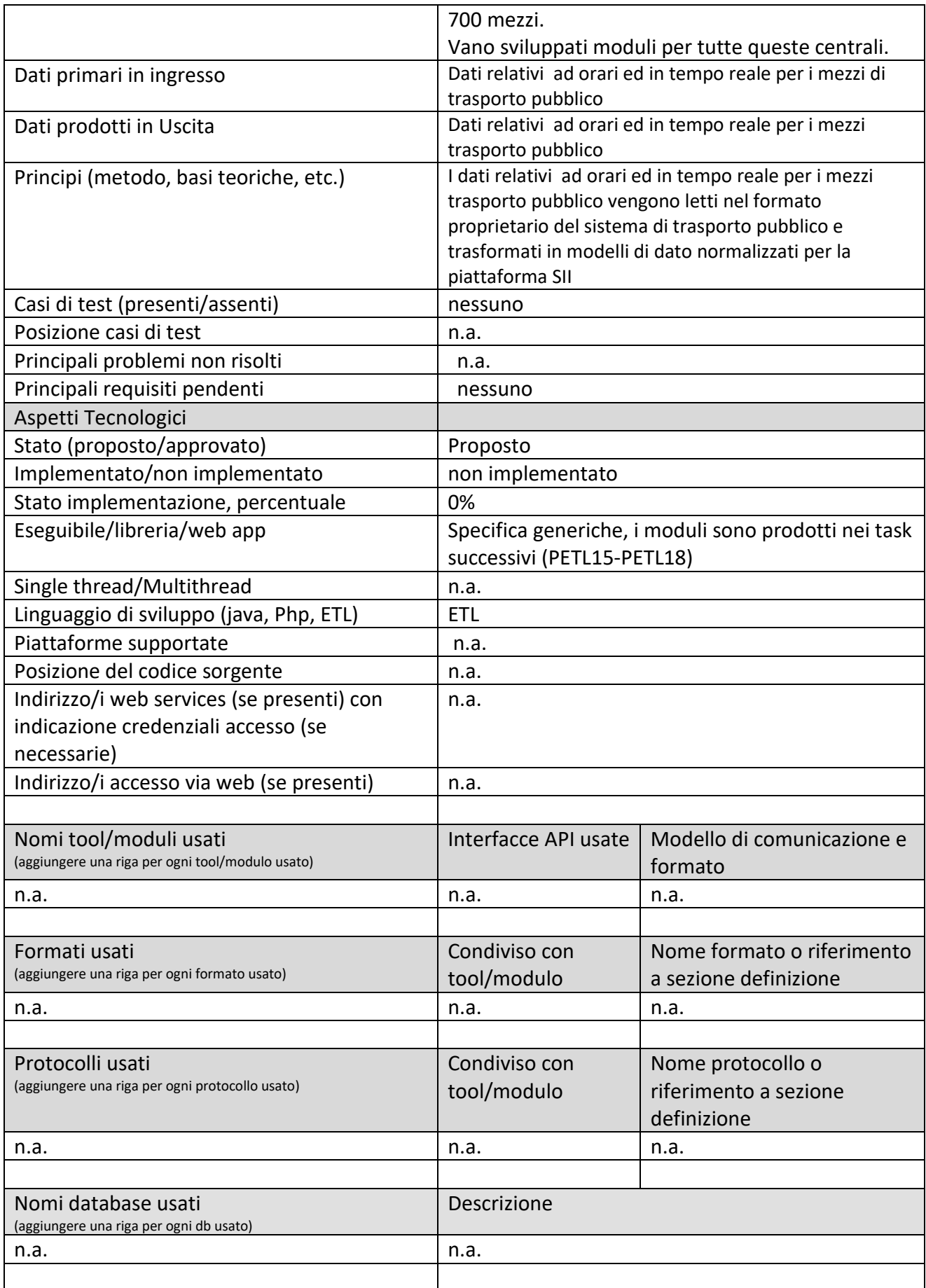

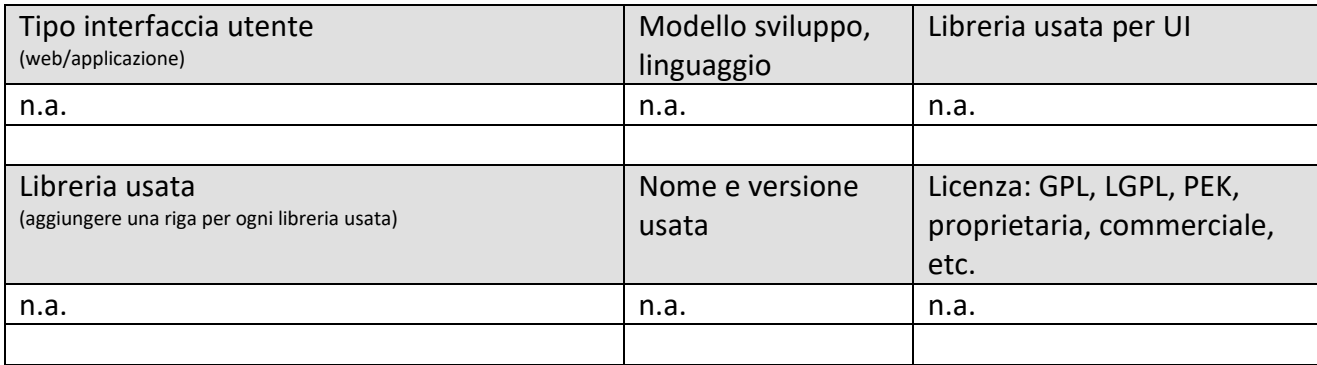

#### **5.12.4 Processi ETL per acquisizione dati da: OD comuni vari, ETL (PETL04) (UNIFI)**

**RDF Indexing Manager, RIM City Operators Data** -Graph data, Open Data, Statistics **Static Data Ingestion**  $\Box$ Triples -Real time data: sensors, centrals, **Processes** Events... **Profilo Tool/Algoritmo**

Processi ETL per acquisizione dati da: OD comuni vari, ETL

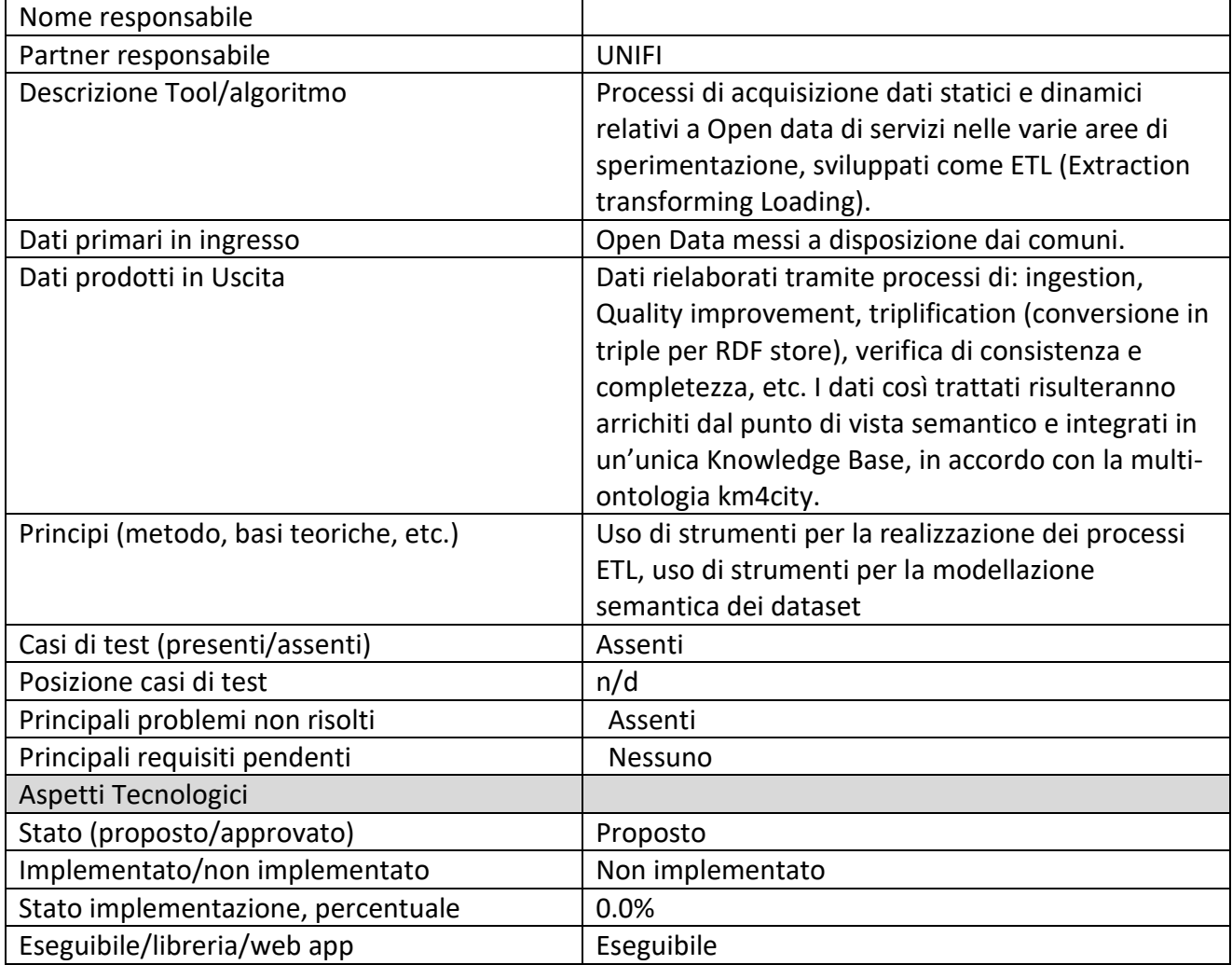

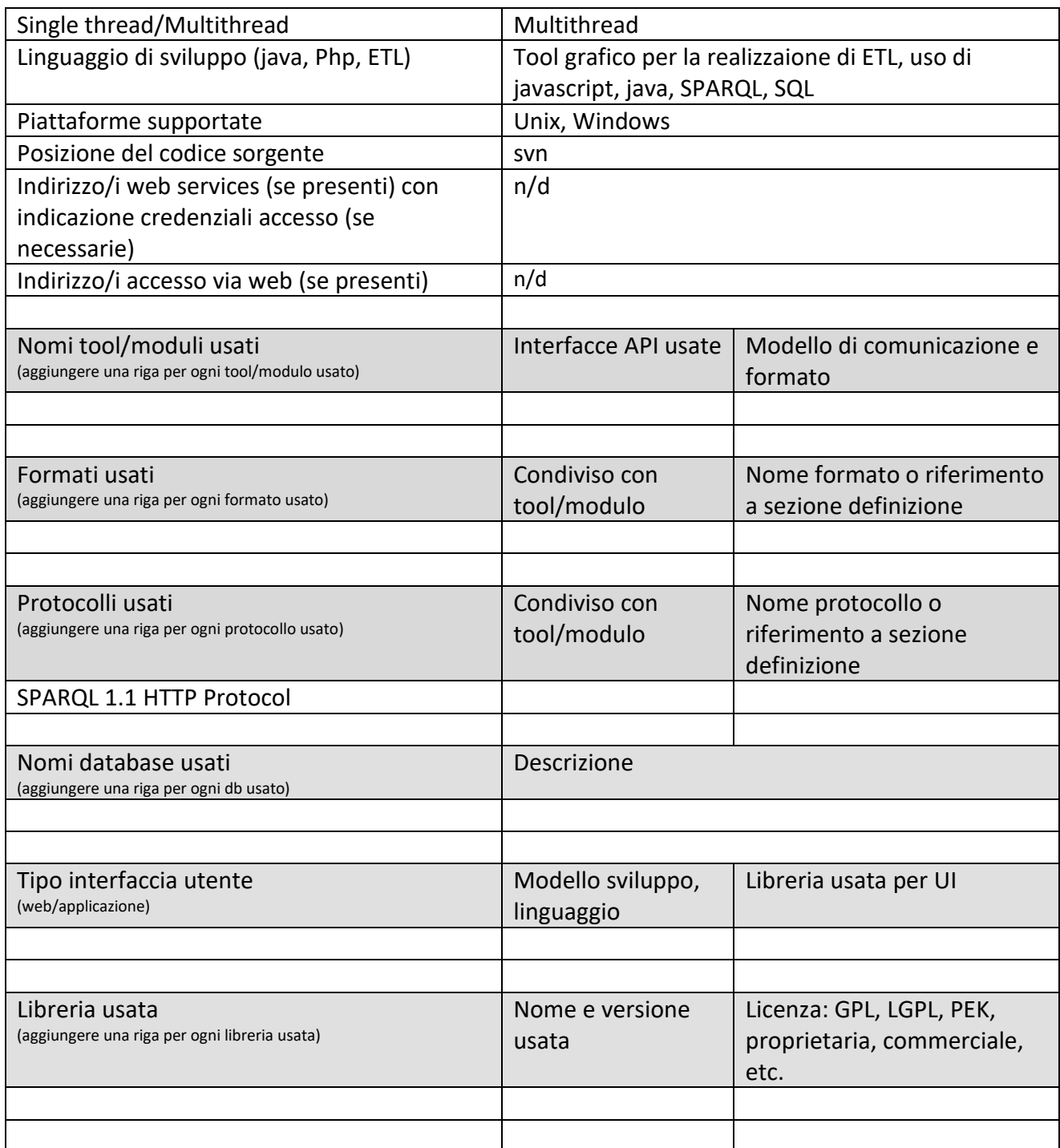

#### **5.12.5 Processi ETL per acquisizione dati da: Enrichment via LOD, RDF end point (PETL05) (UNIFI)**

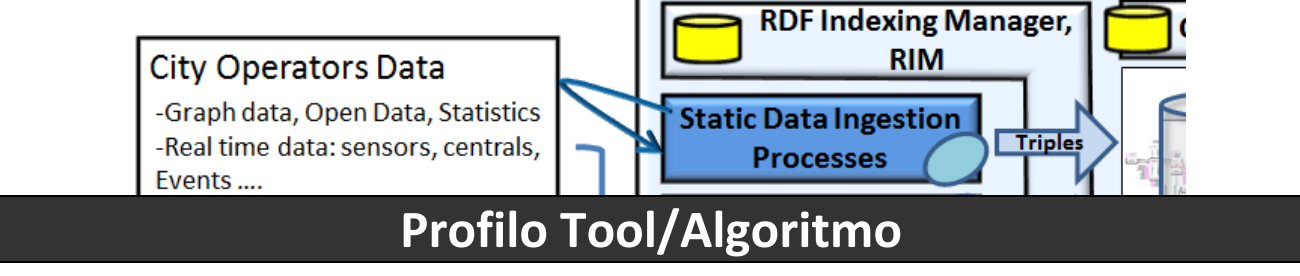

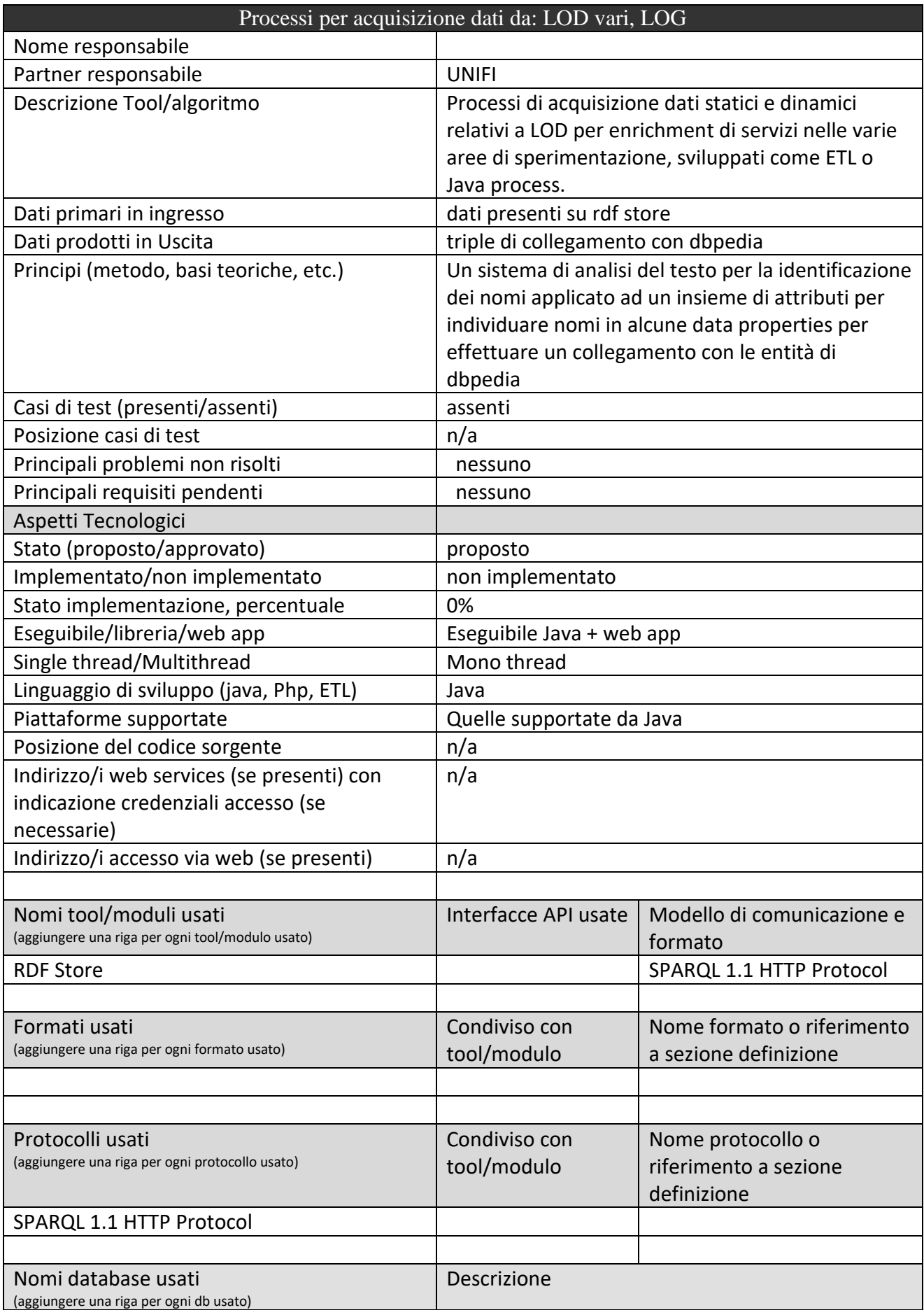

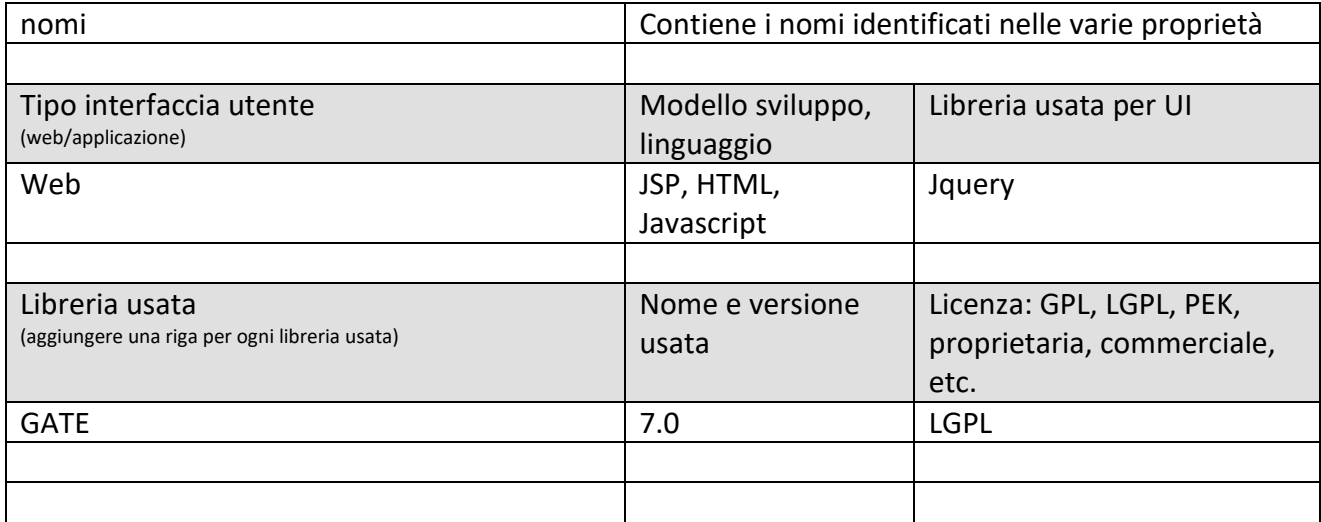

# **5.12.6 Processi ETL per acquisizione dati da: Lamma (PETL06) (UNIFI)**

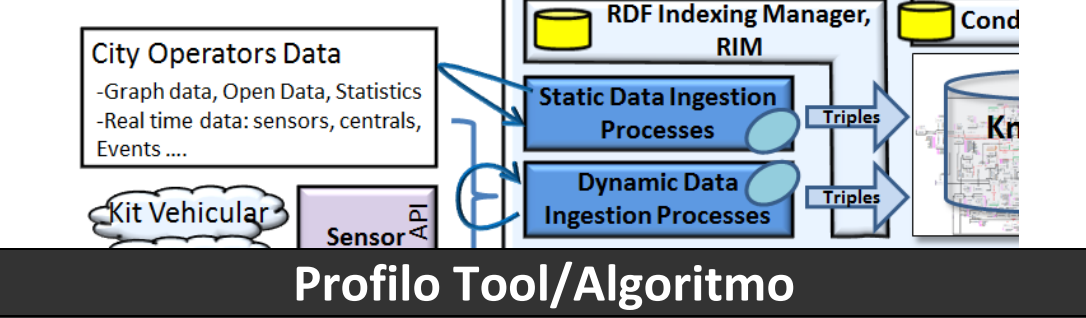

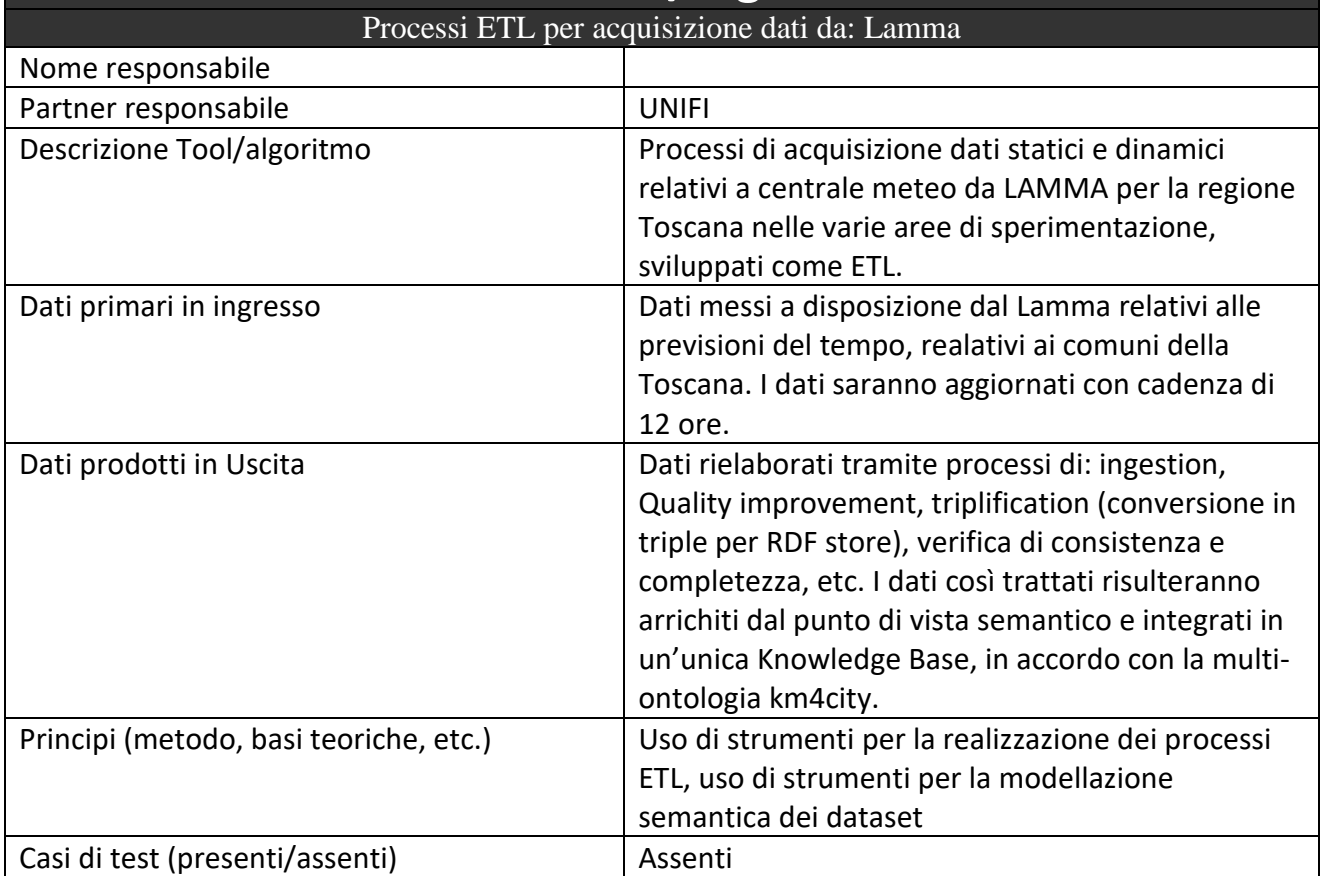

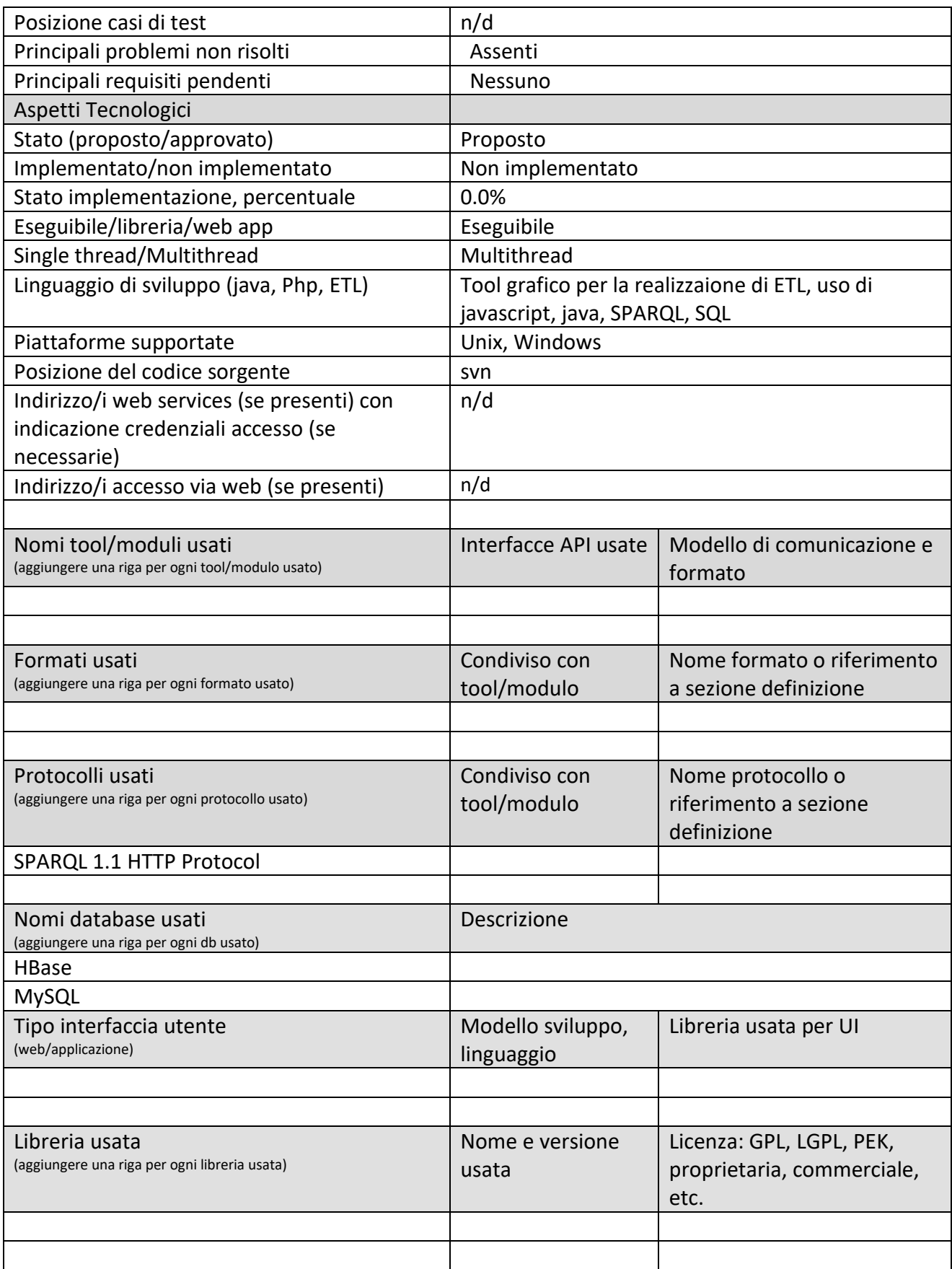

#### **5.12.7 Processi ETL per acquisizione dati da: Ambiente, ARPAT (PETL07) (UNIFI.LSTT)**  $\mathbf{I}$

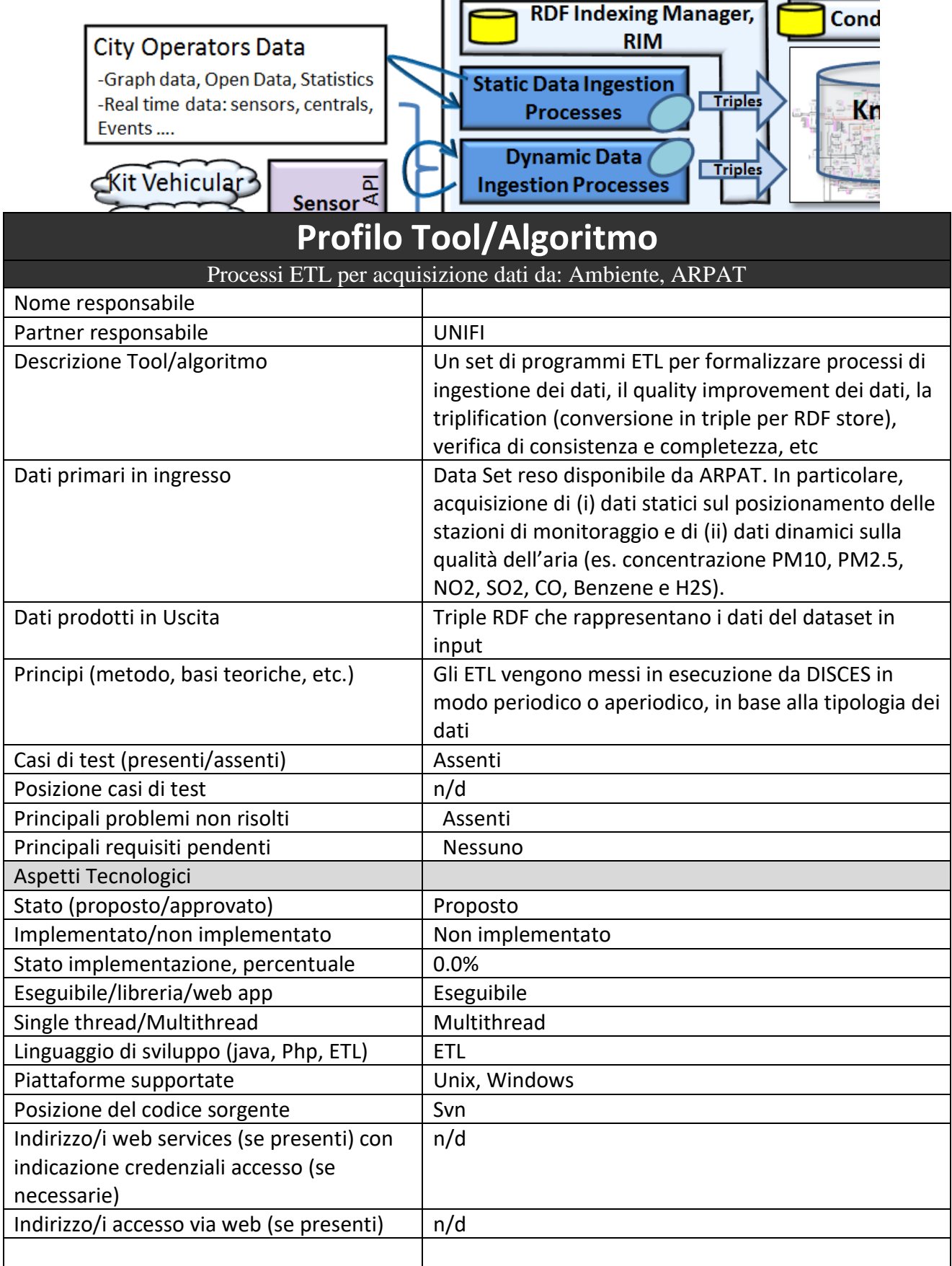

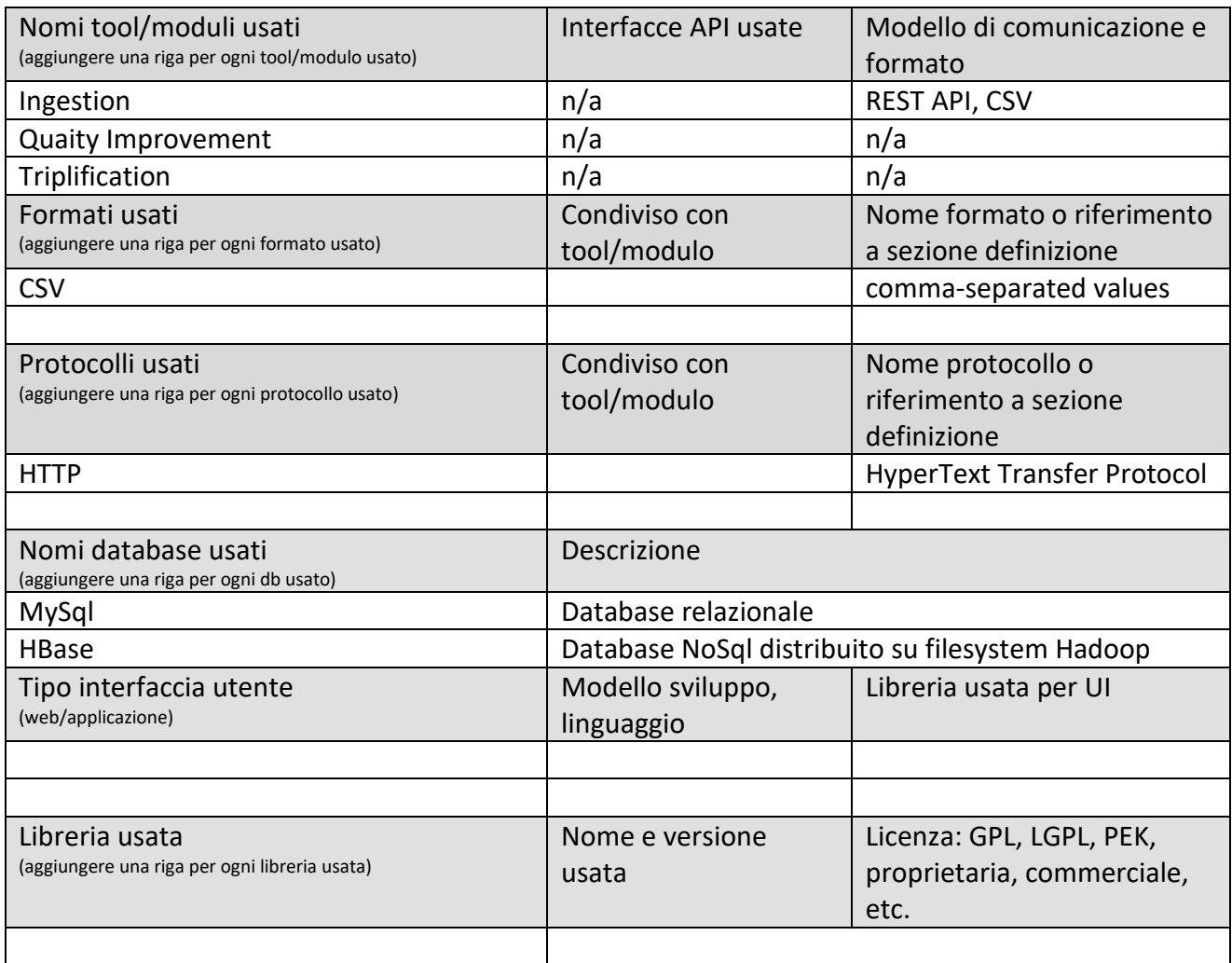

# **5.12.8 Processi ETL per acquisizione dati da: Autostrade (PETL08) (MIDRA)**

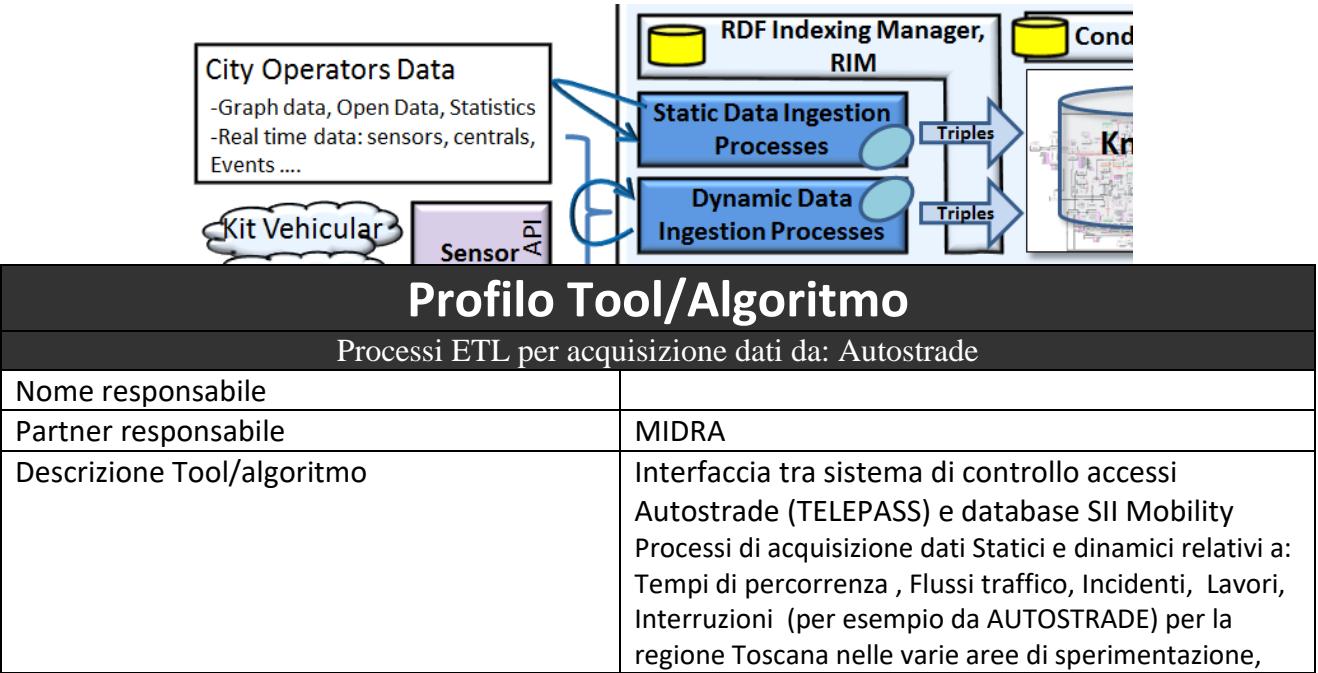

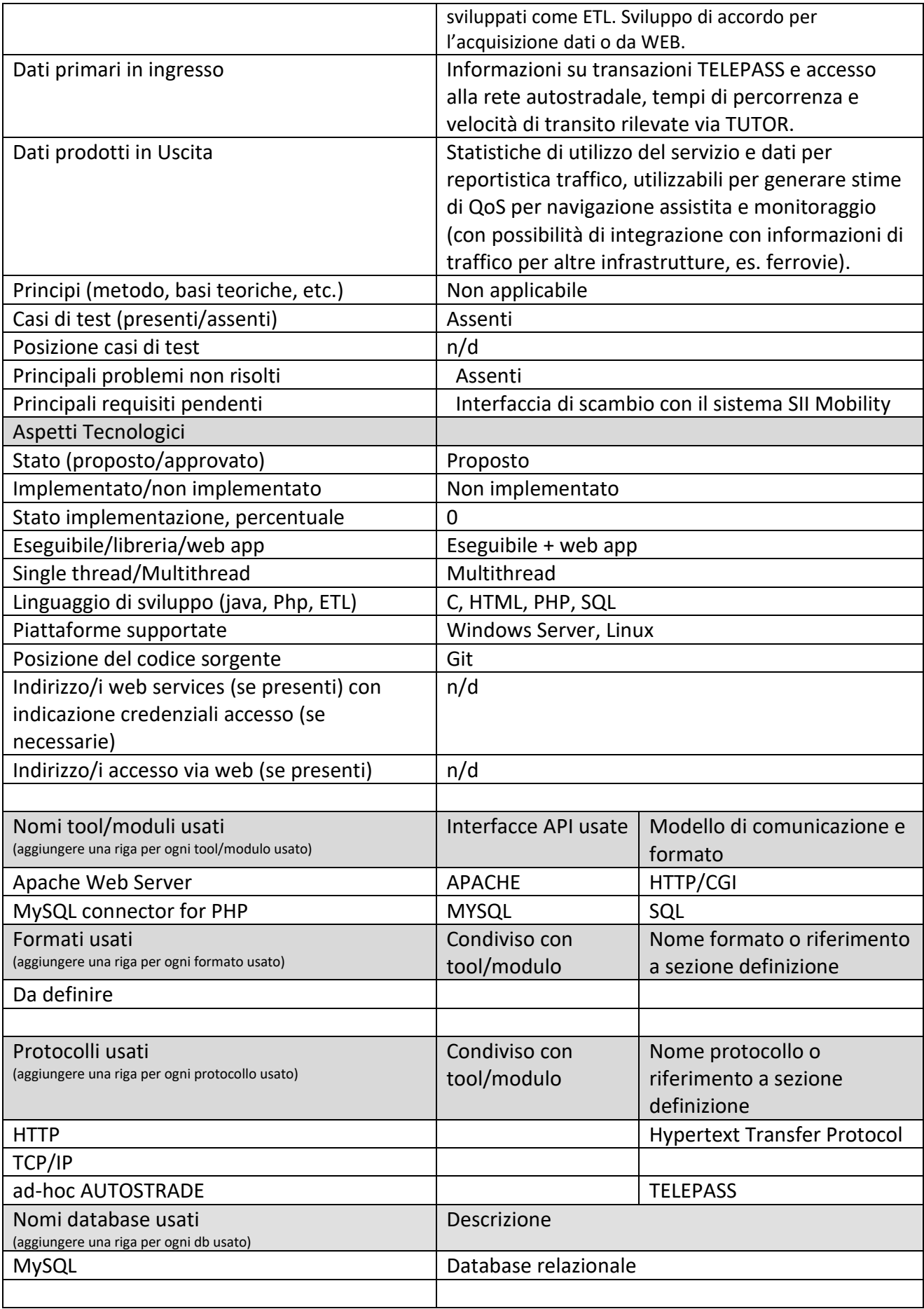

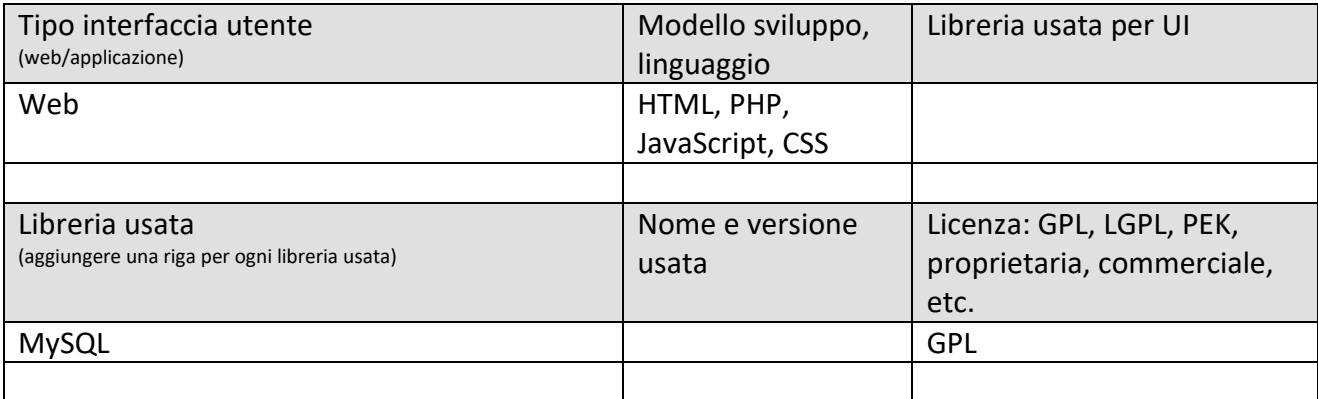

#### **5.12.9 Processi ETL per acquisizione dati da: Ferrovie (PETL09) (MIDRA)**

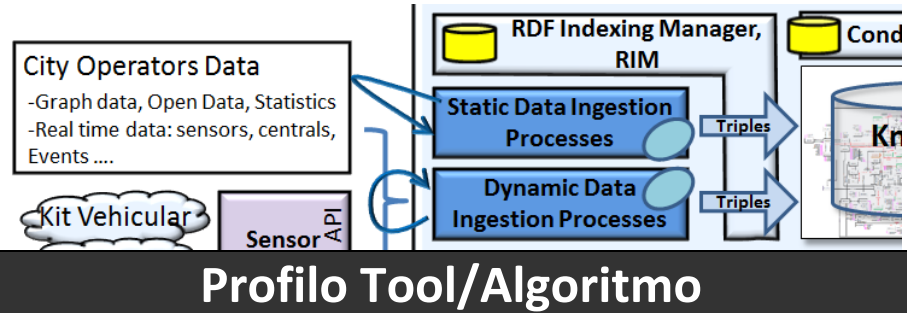

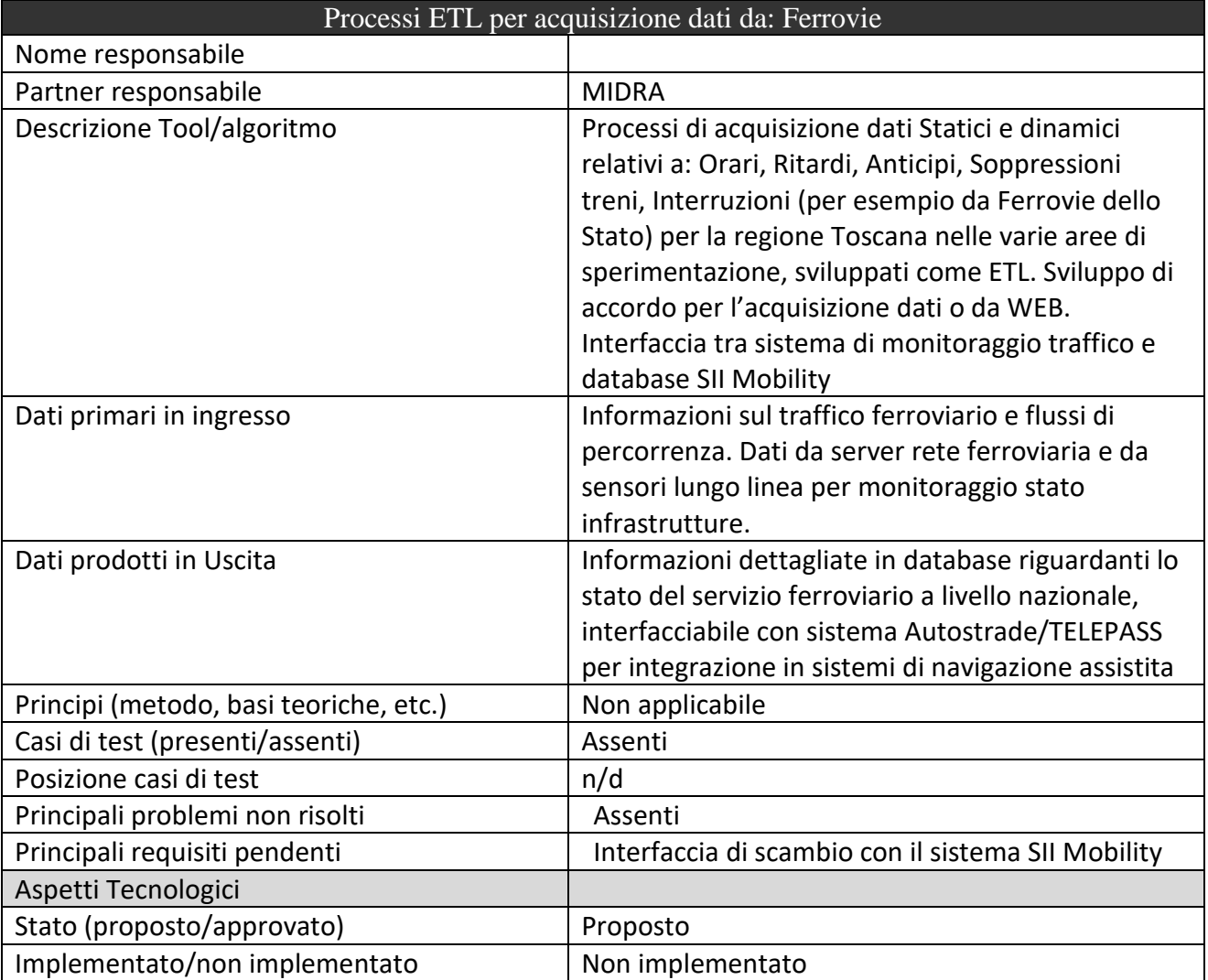

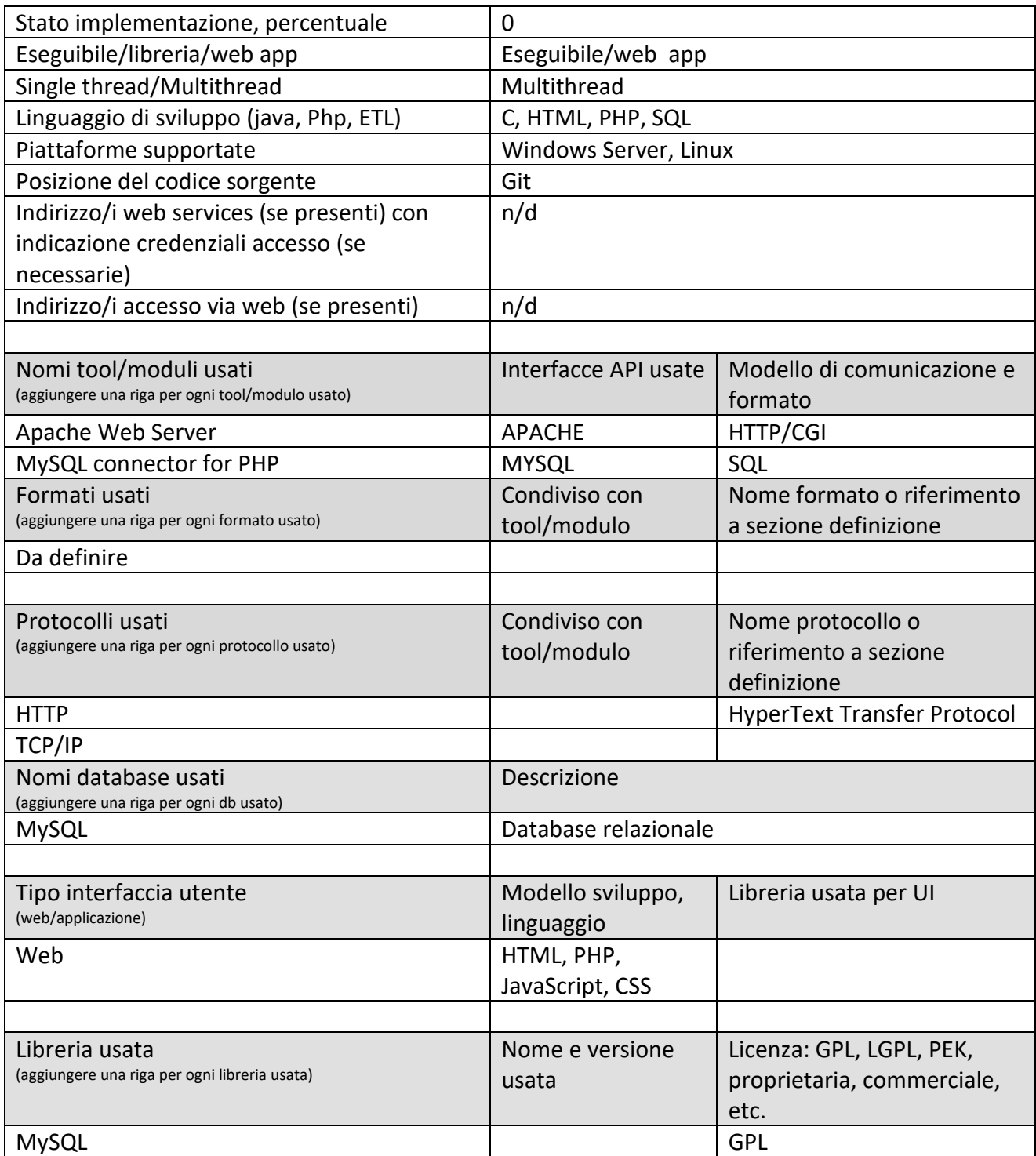

#### **5.12.10 Processi ETL per acquisizione dati da: Connessione con protezione civile, emergenza (PETL10) (UNIFI)**

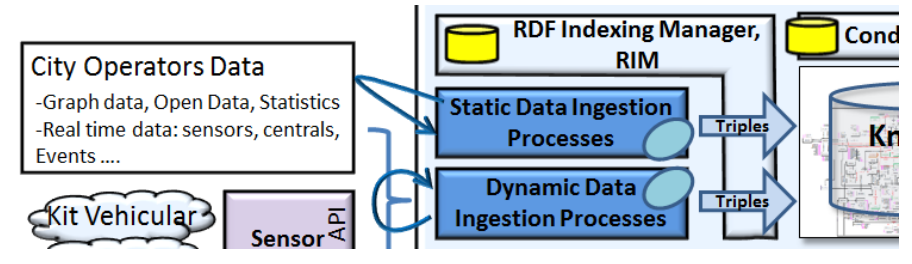

# **Profilo Tool/Algoritmo**

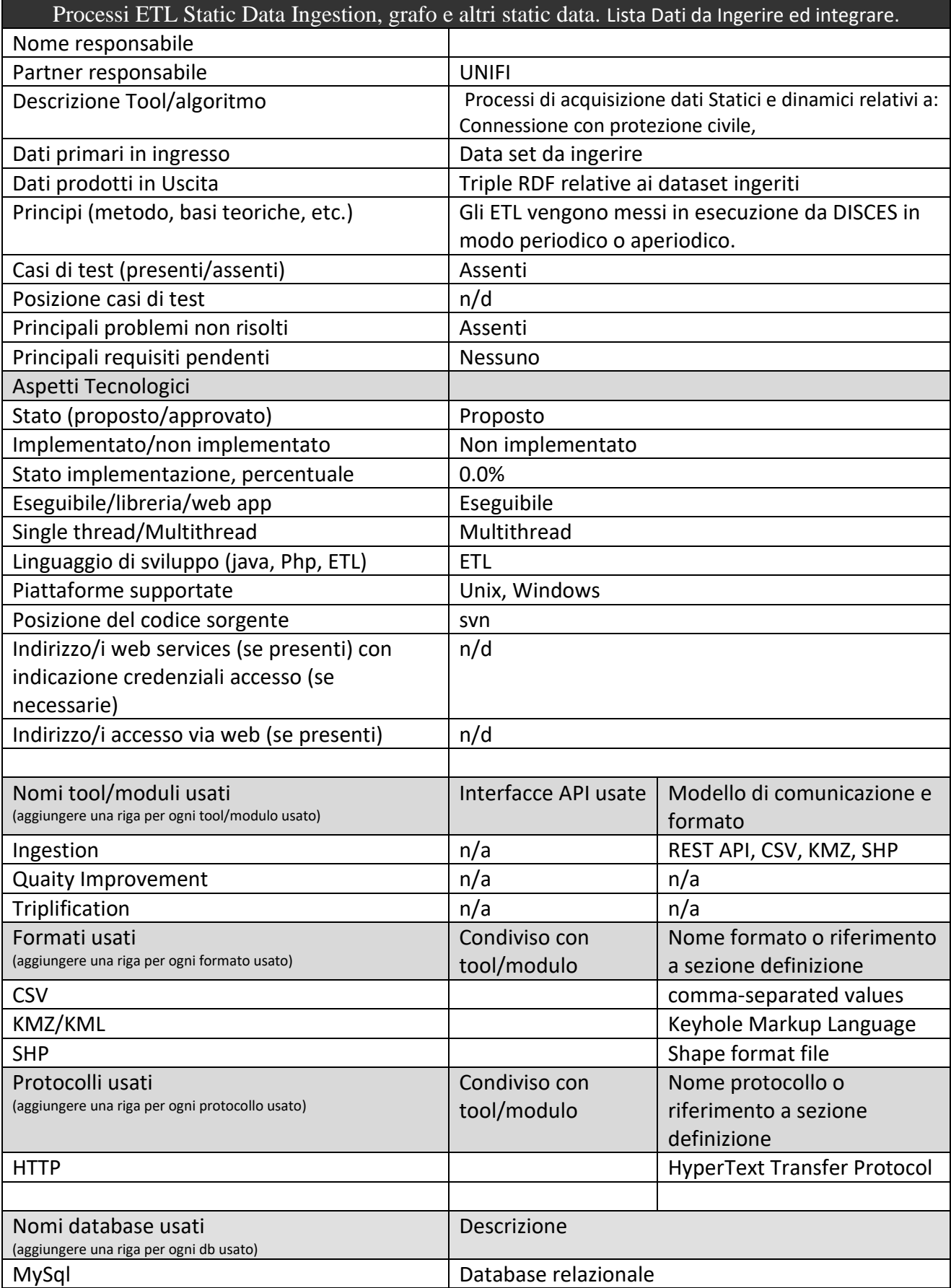

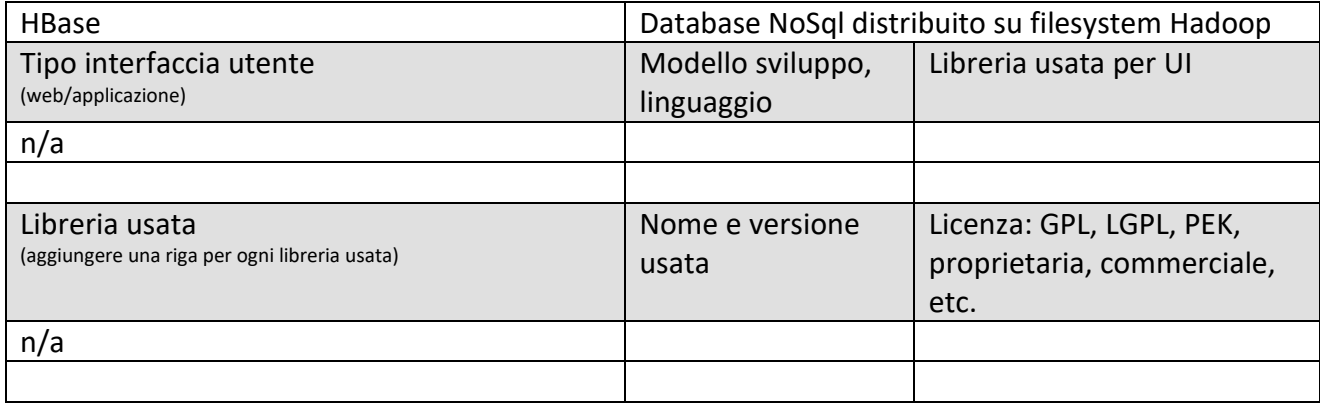

### *5.13Specifica: CrowdSourcing, Qualificazione delle sorgenti, integrazione multilingua*

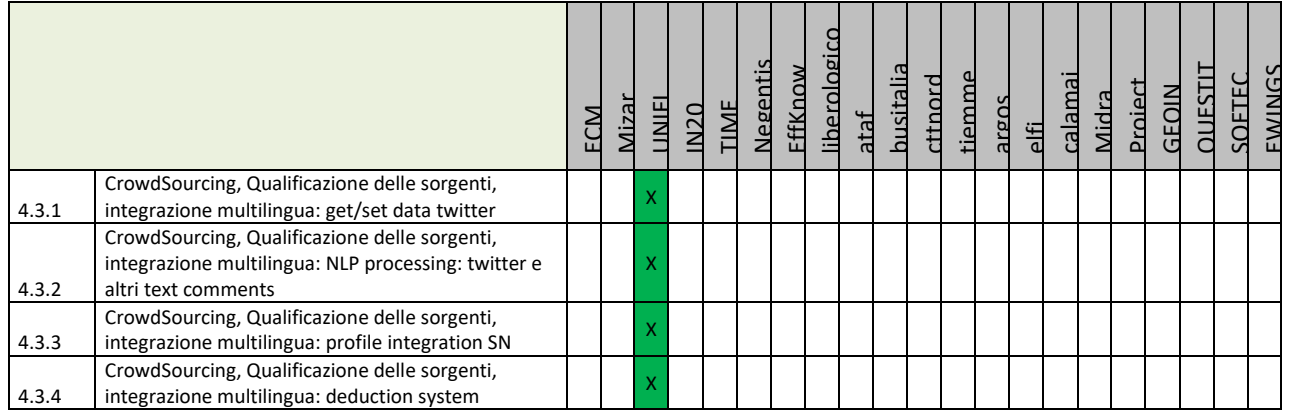

#### **Principali Sottosistemi interessati dai requisiti da descrivere in questa Subsubsection, saranno i sottosistemi primari della specifica**

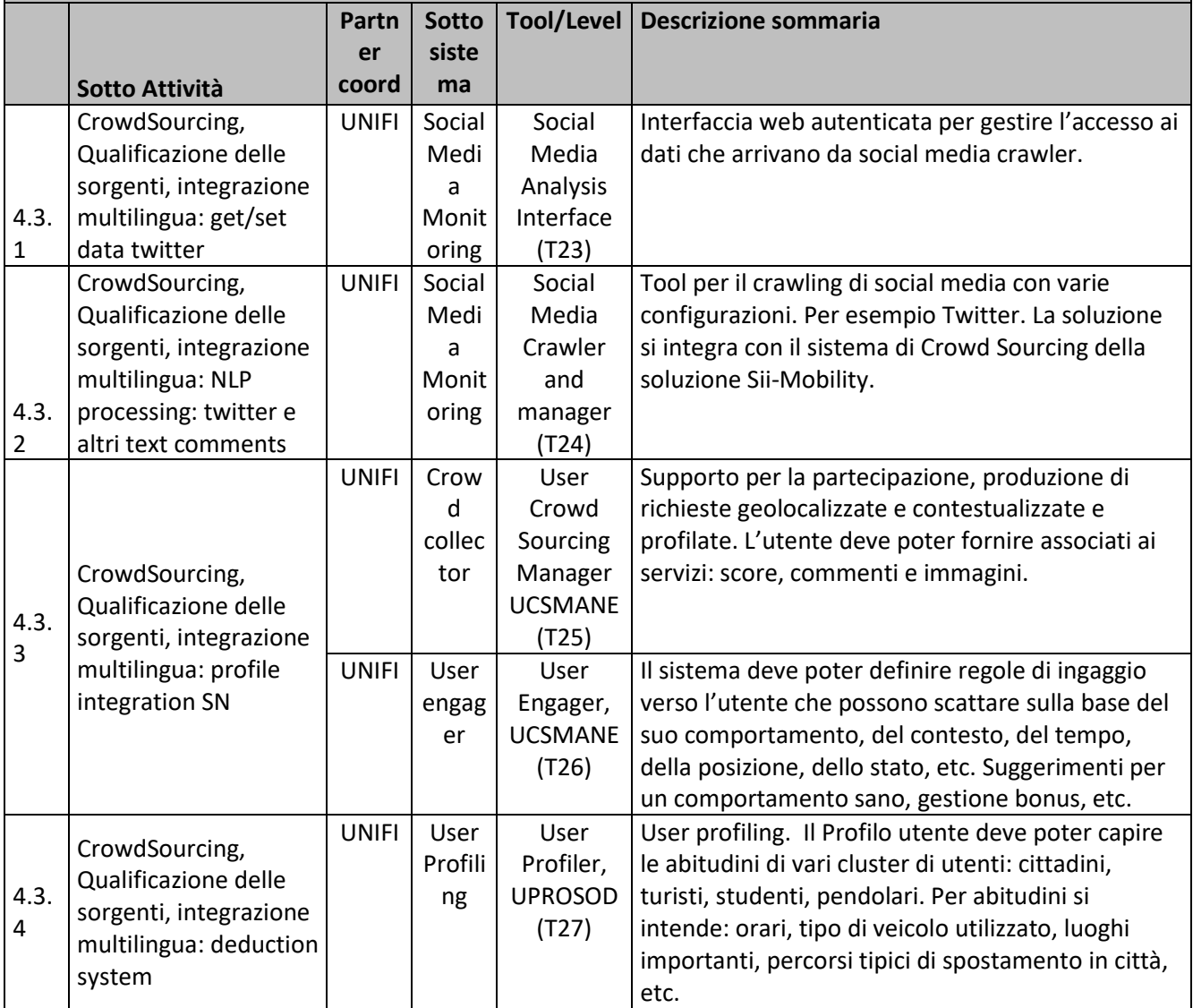

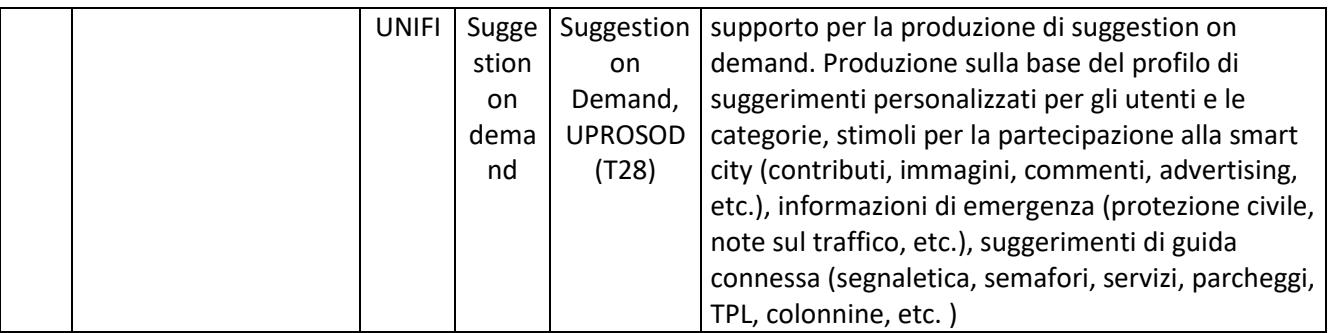

# **5.13.1 Social Media Analysis Interface (T23) (UNIFI)**

# **Social Media Analysis Interface**

Uso e parziale sviluppo di questo modulo già in possesso di UNIFI

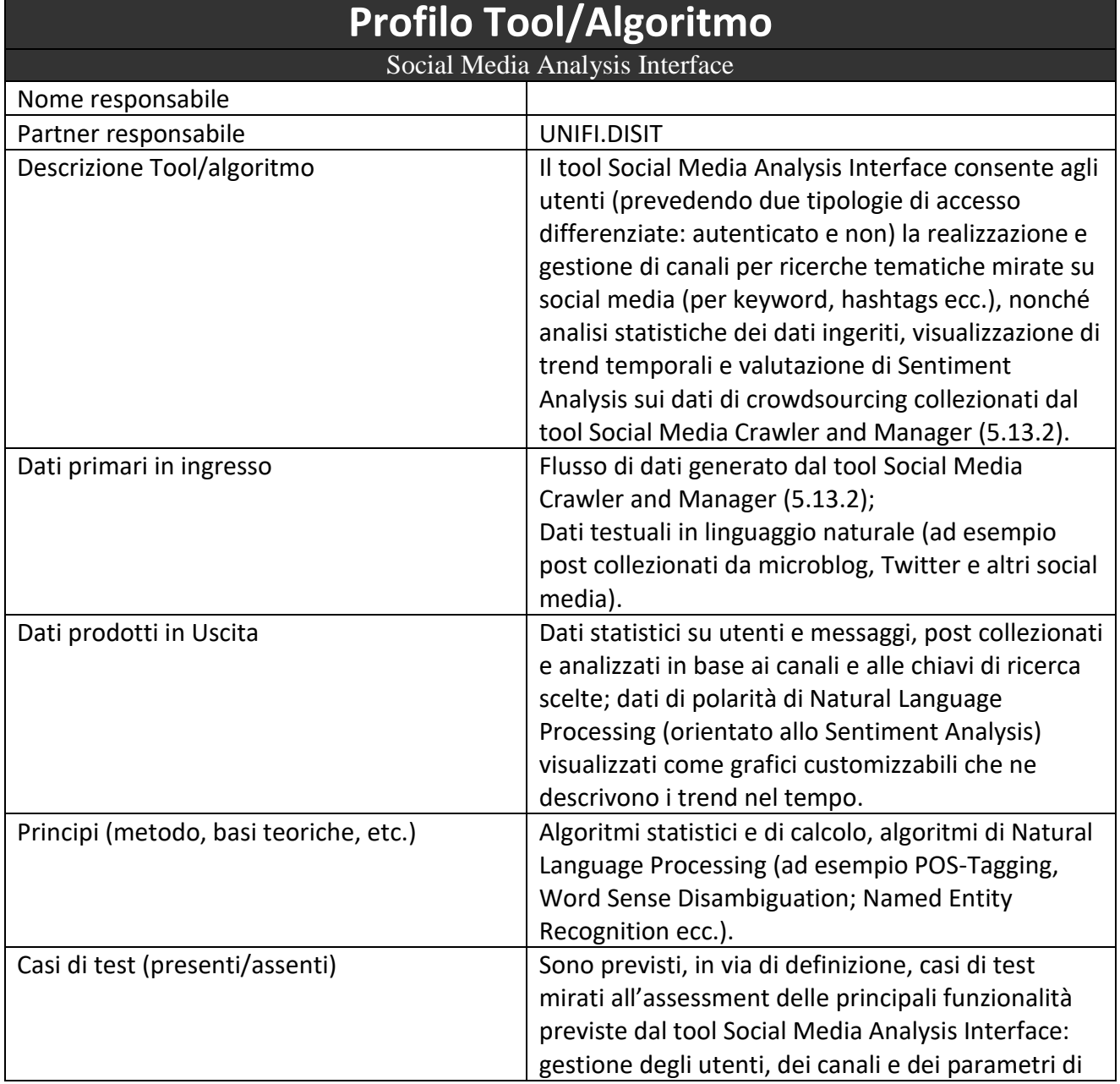

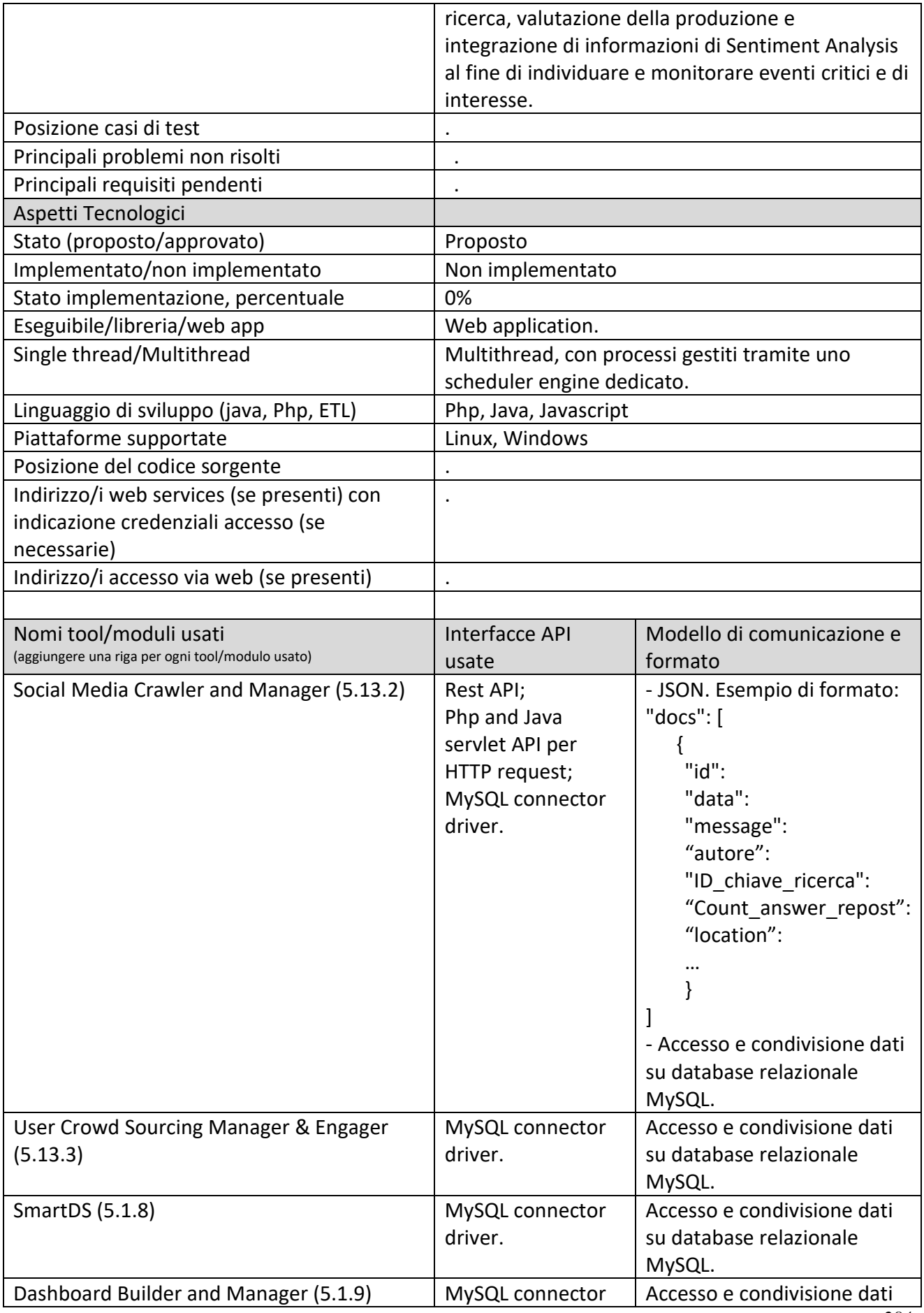

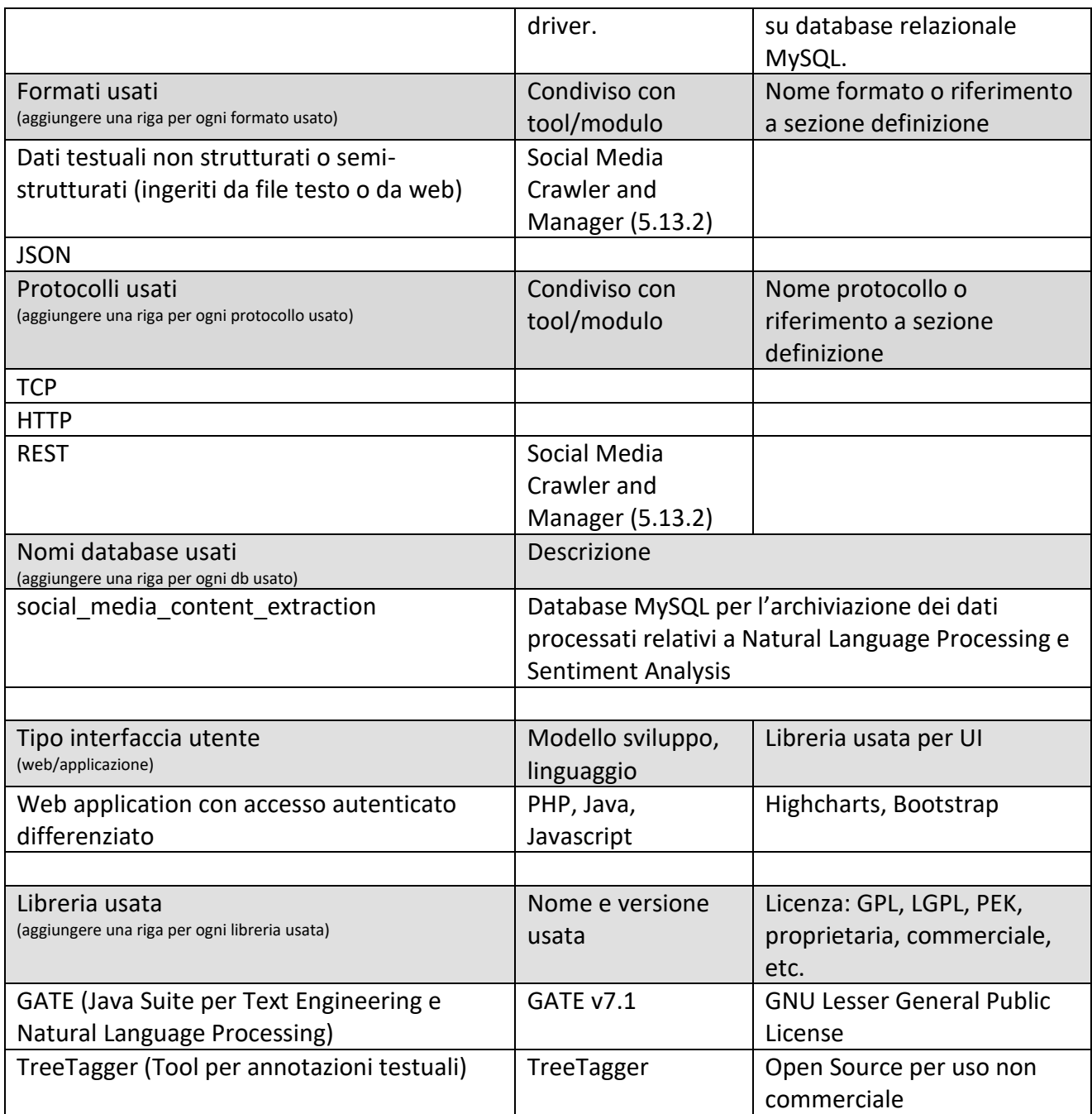

# **5.13.2 Social Media Crawler and manager (T24) (UNIFI)**

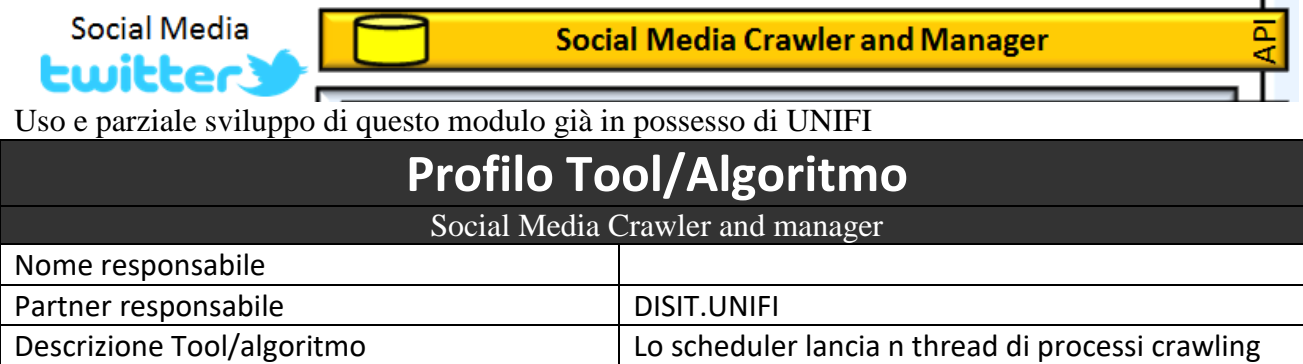

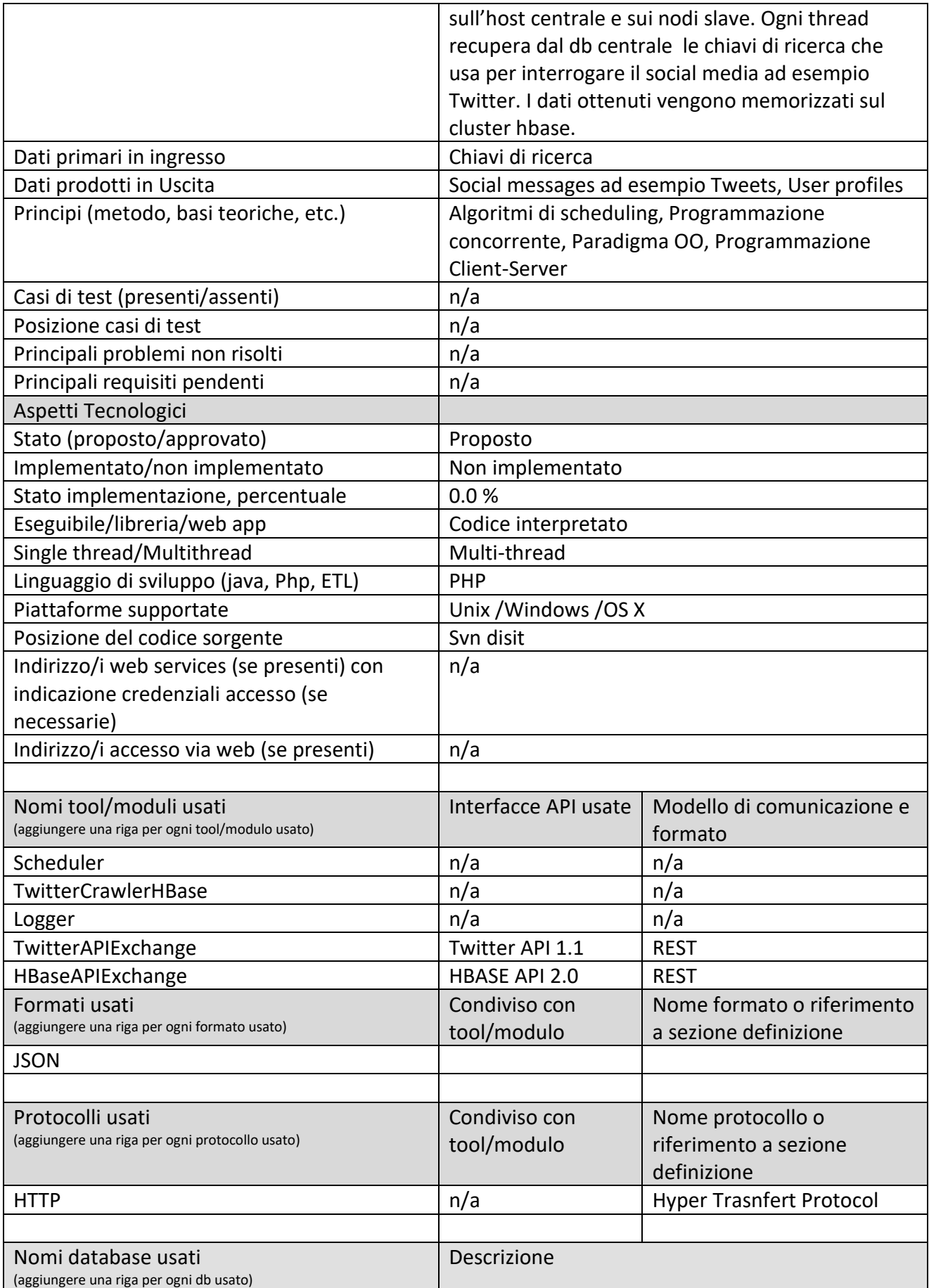

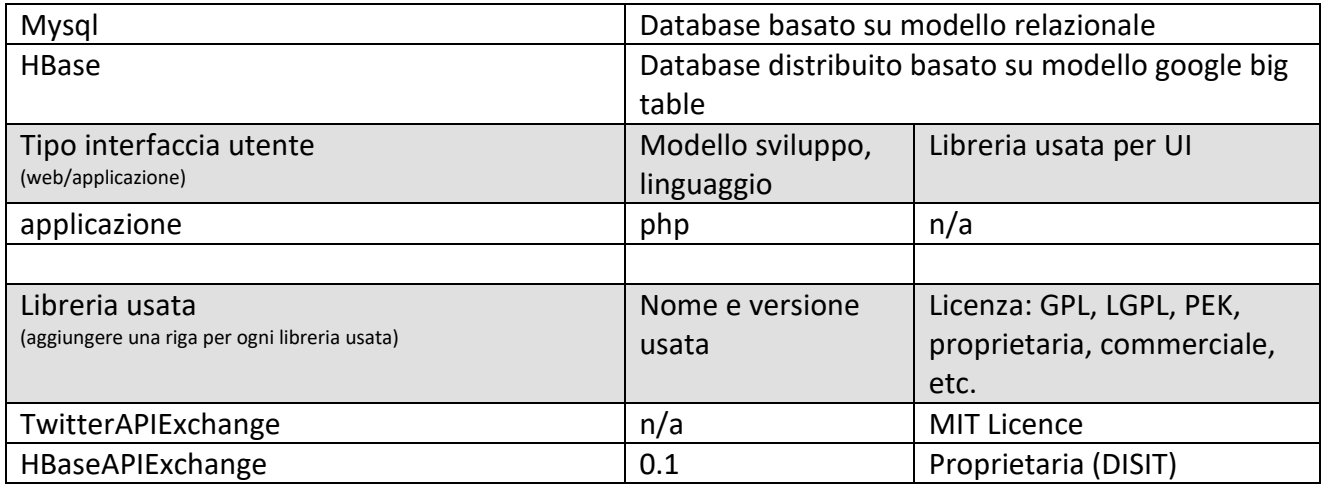

### **5.13.3 User Crowd Sourcing Manager, UCSMANE (T25) (UNIFI)**

User Crowd Sourcing Manager & User Engager

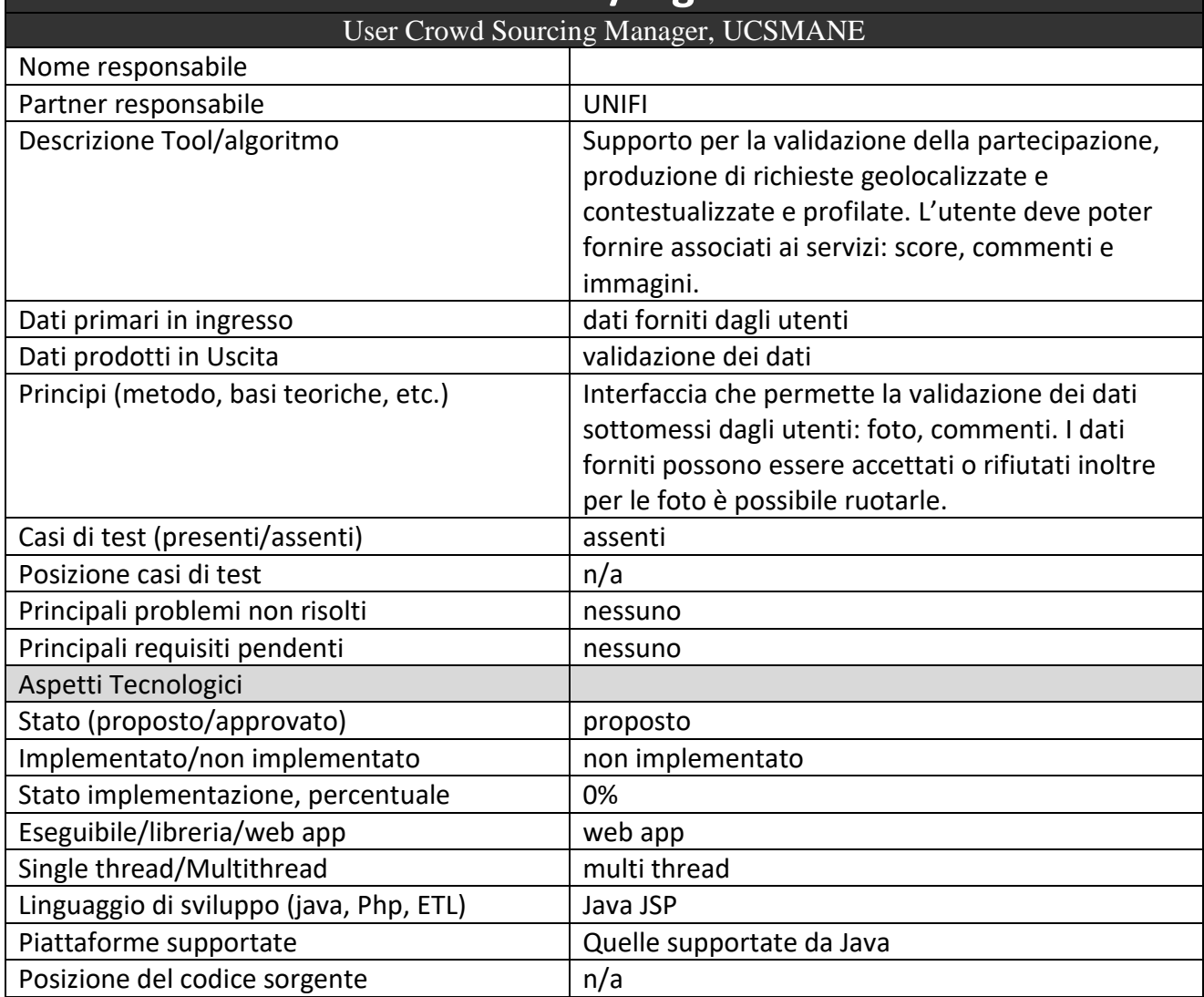

# **Profilo Tool/Algoritmo**

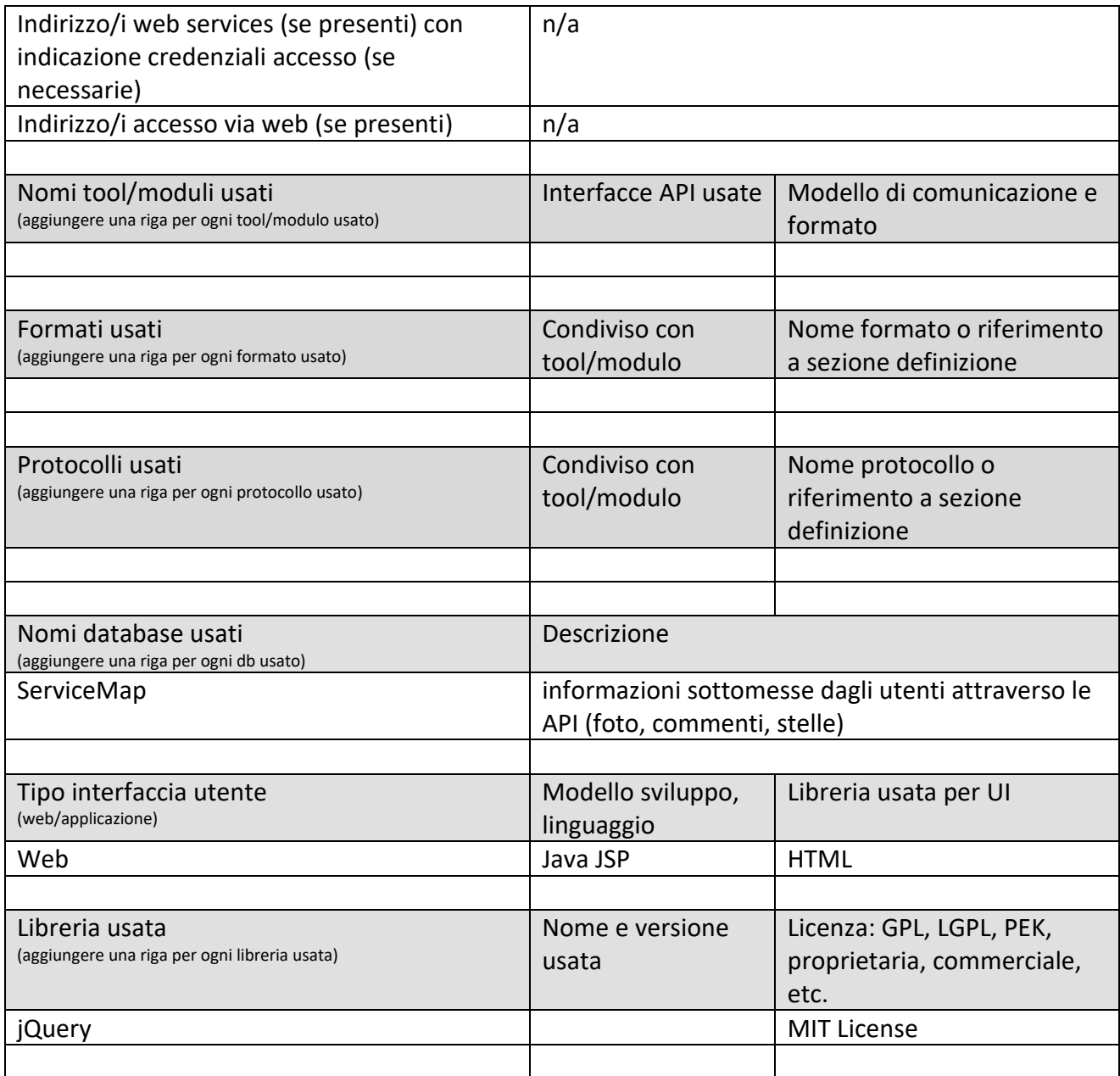

# **5.13.4 User Engager, UCSMANE (T26) (UNIFI)**

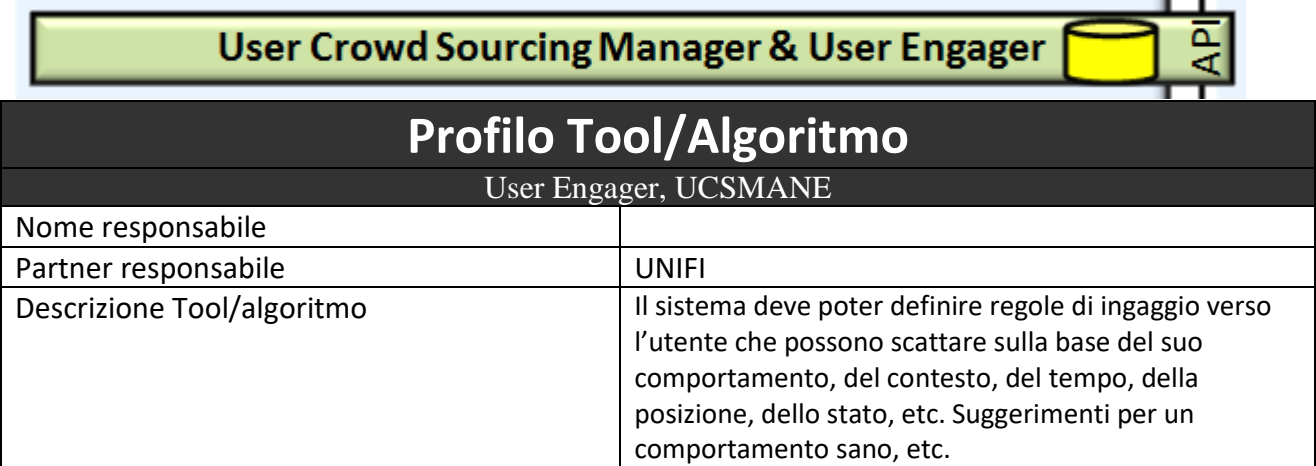

 $\blacksquare$ ×.
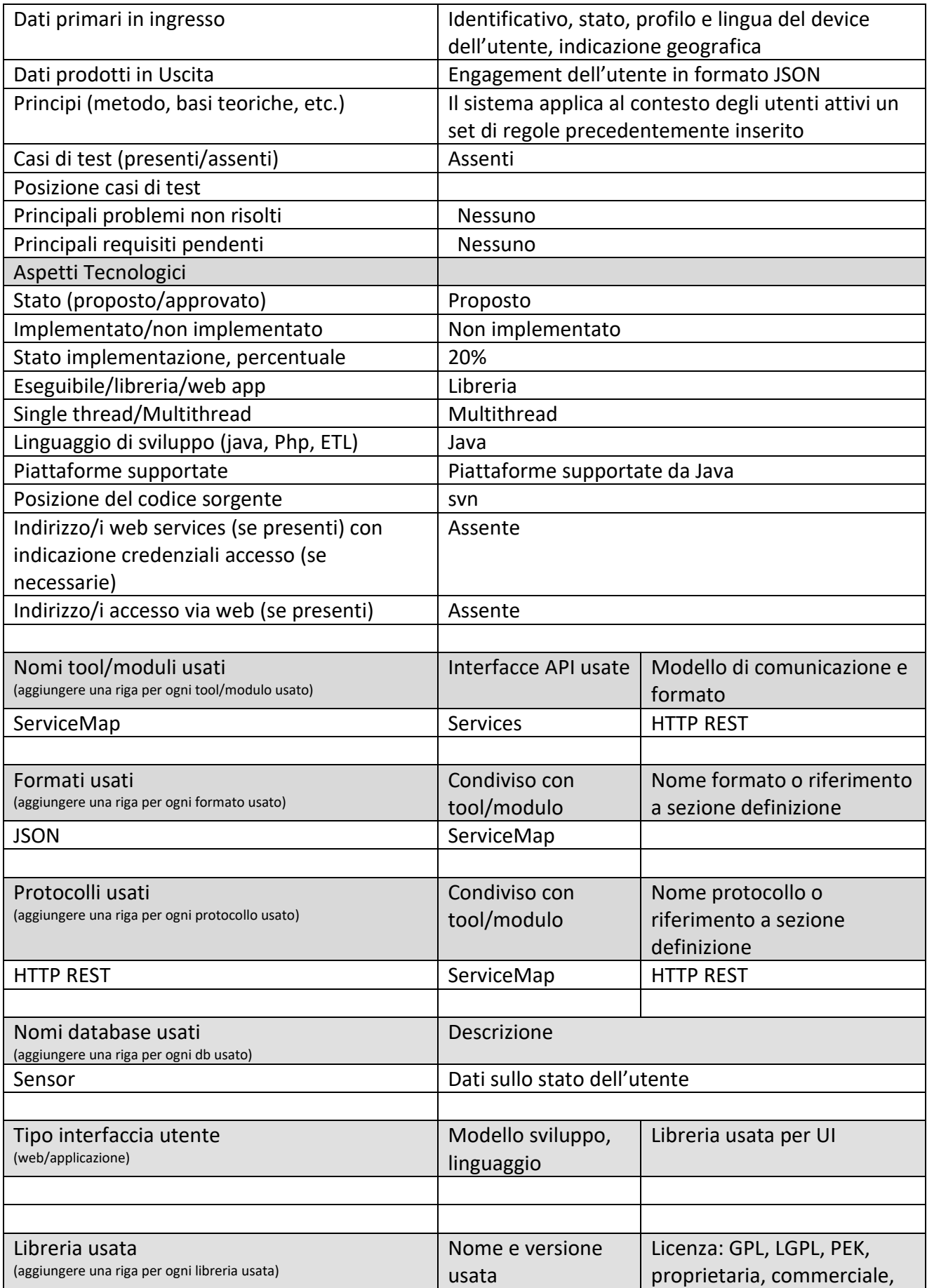

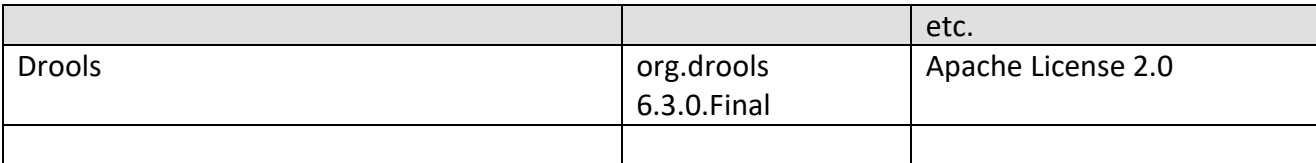

### **5.13.5 User Profiler, UPROSOD (T27) (UNIFI)**

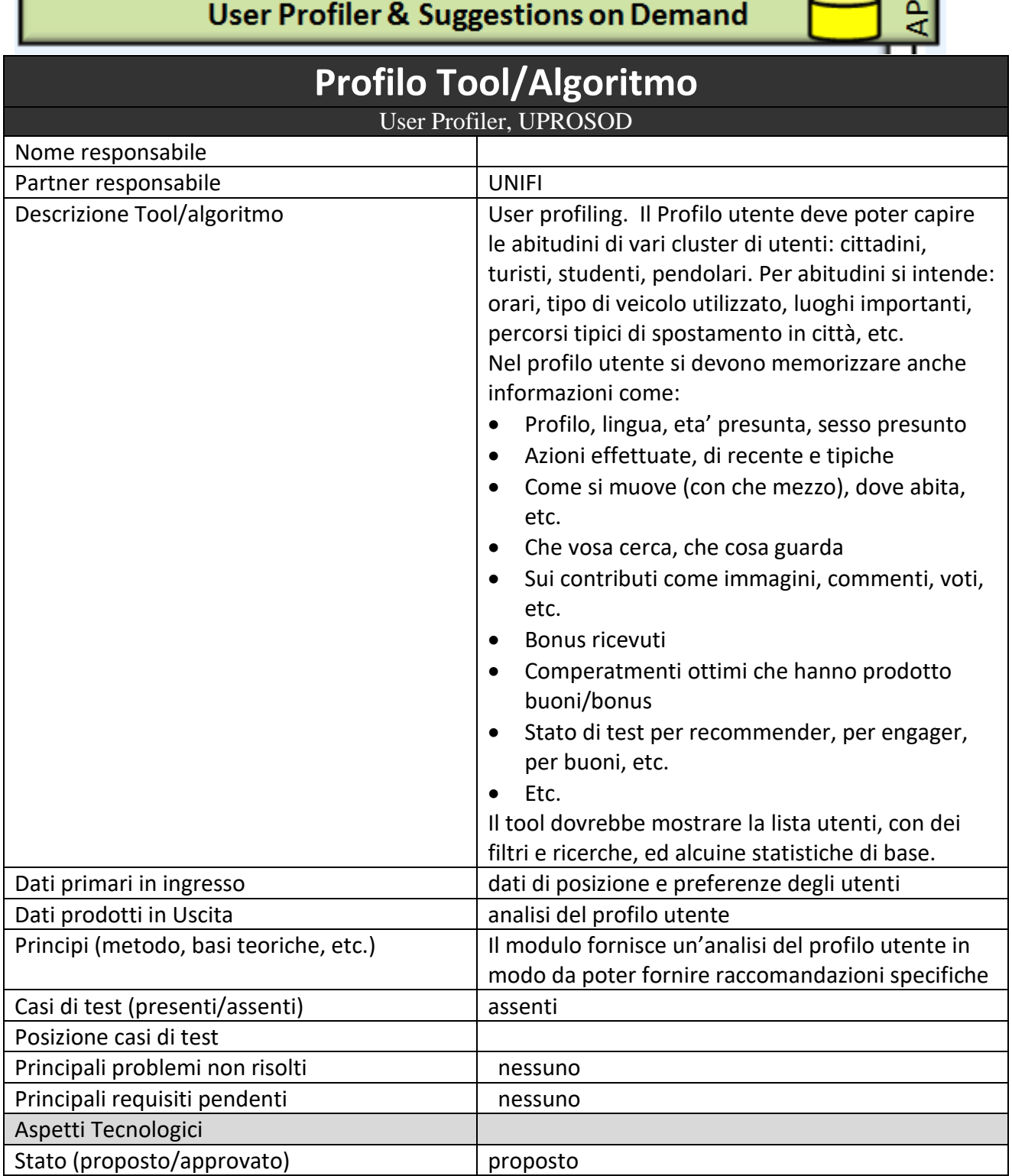

ī

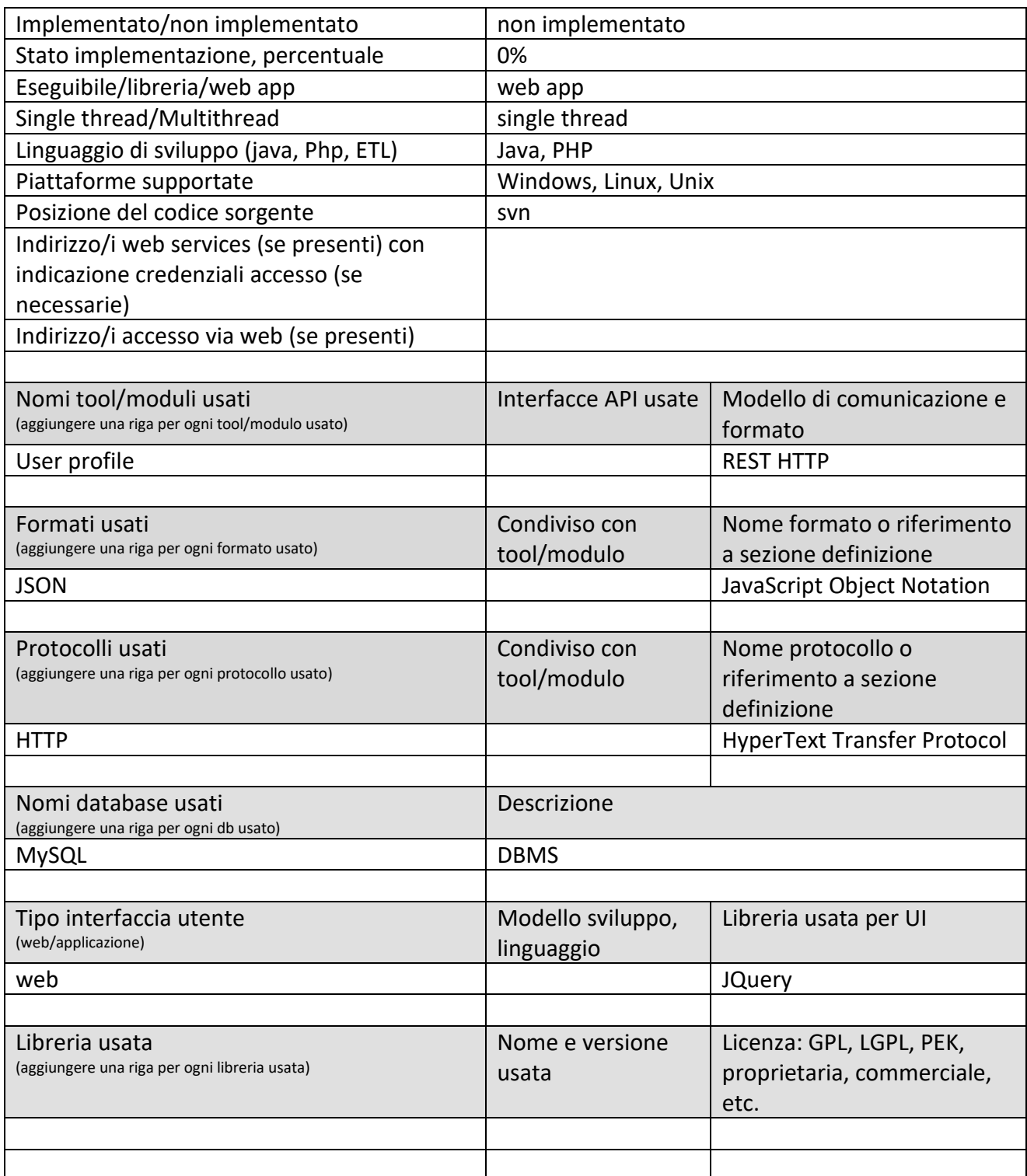

## **5.13.6 Suggestion on Demand, UPROSOD (T28) (UNIFI)**

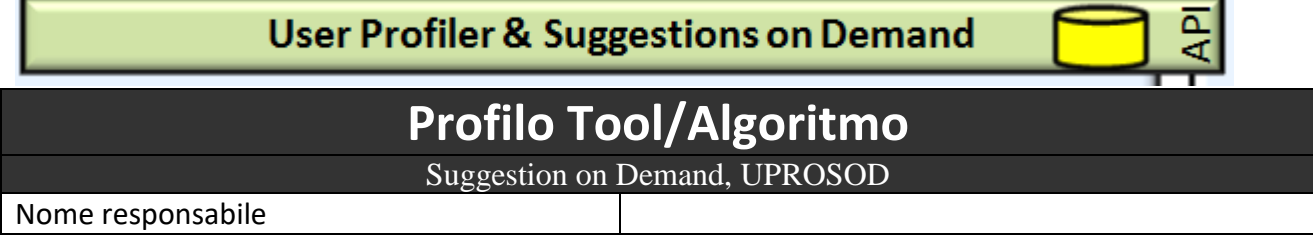

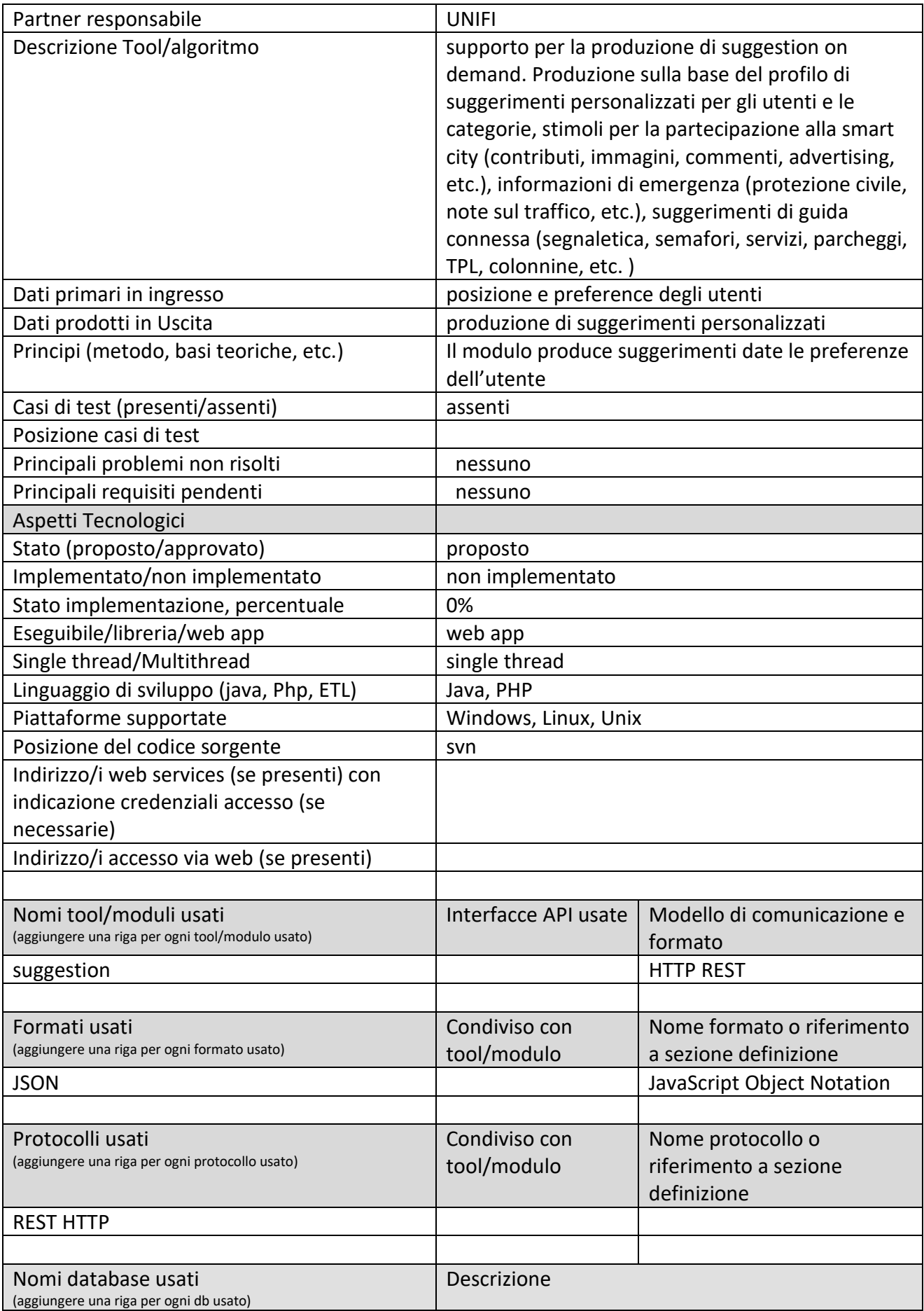

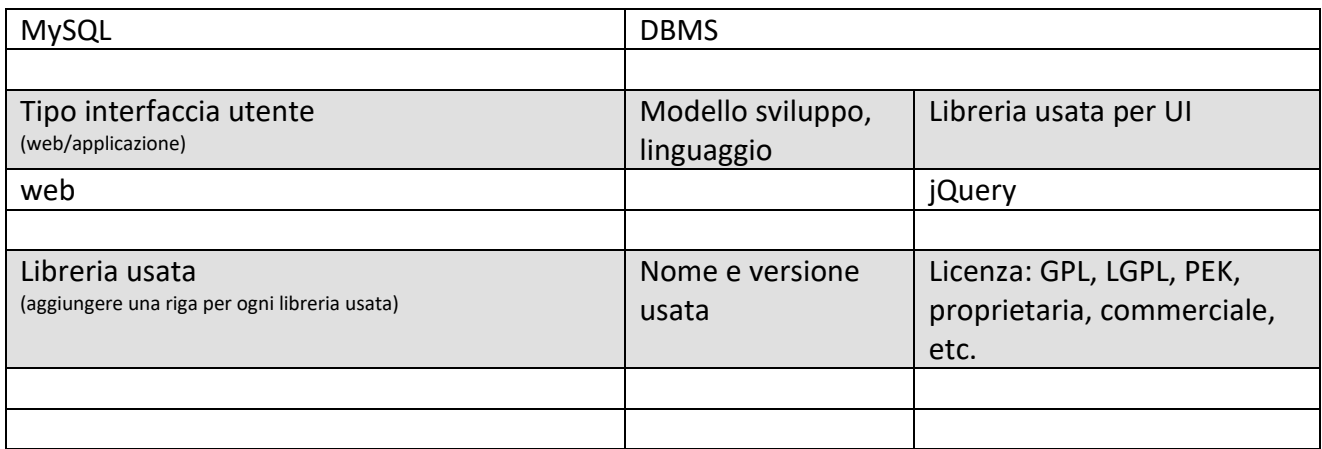

## *5.14Specifica: strumenti di pubblicazione dati*

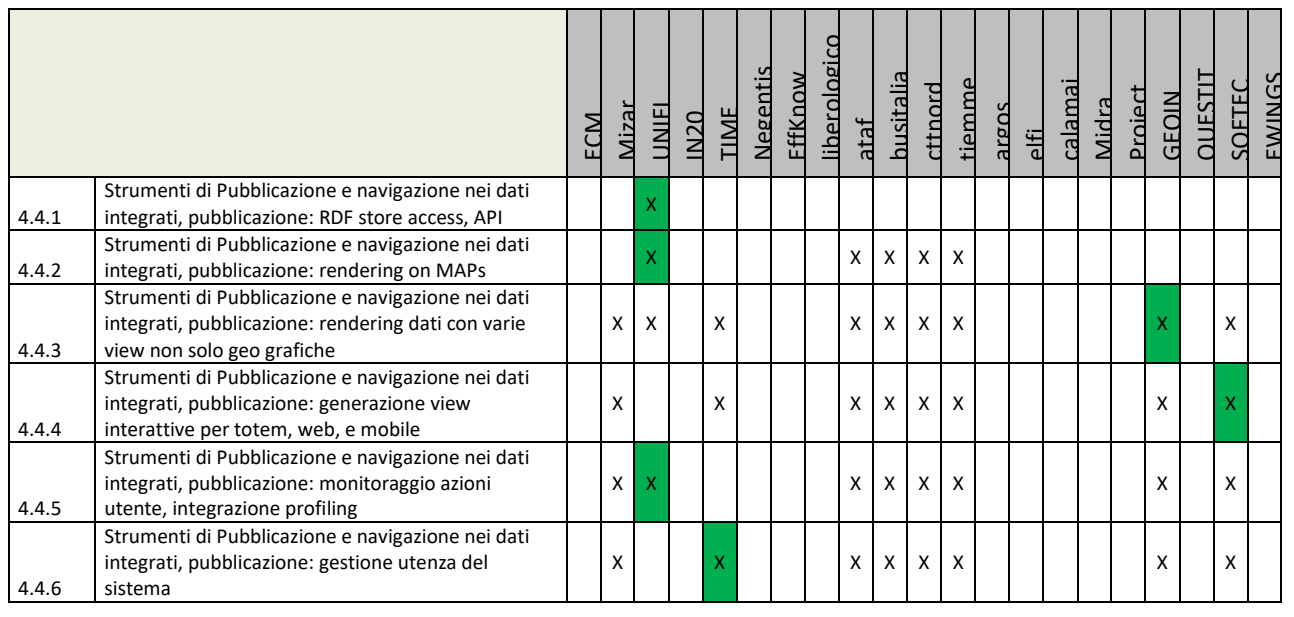

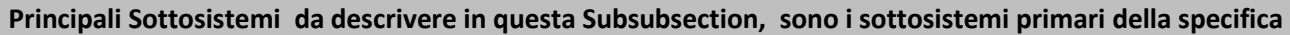

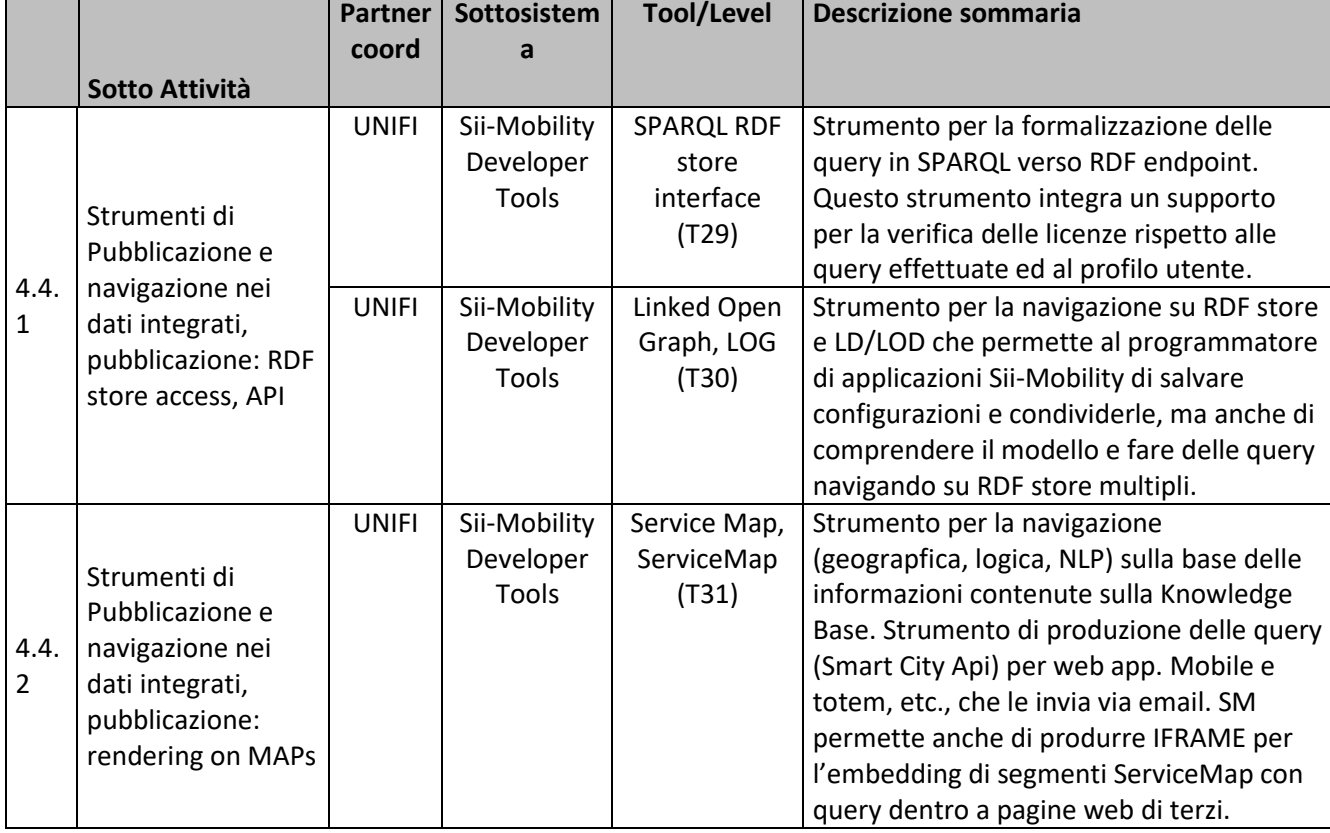

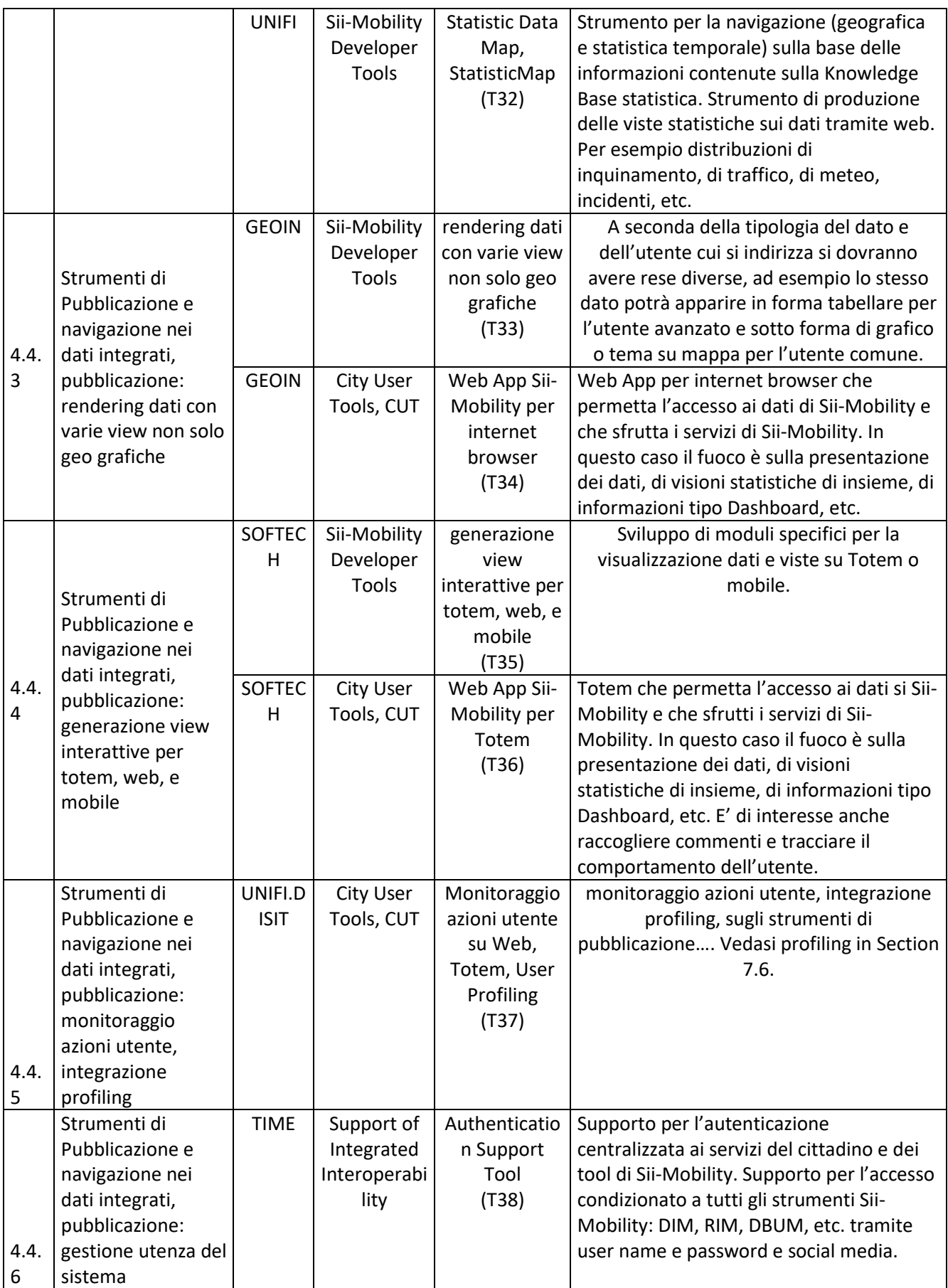

### **5.14.1 SPARQL RDF store interface (T29) (UNIFI)**

# **SPARQL RDF Store Interface**

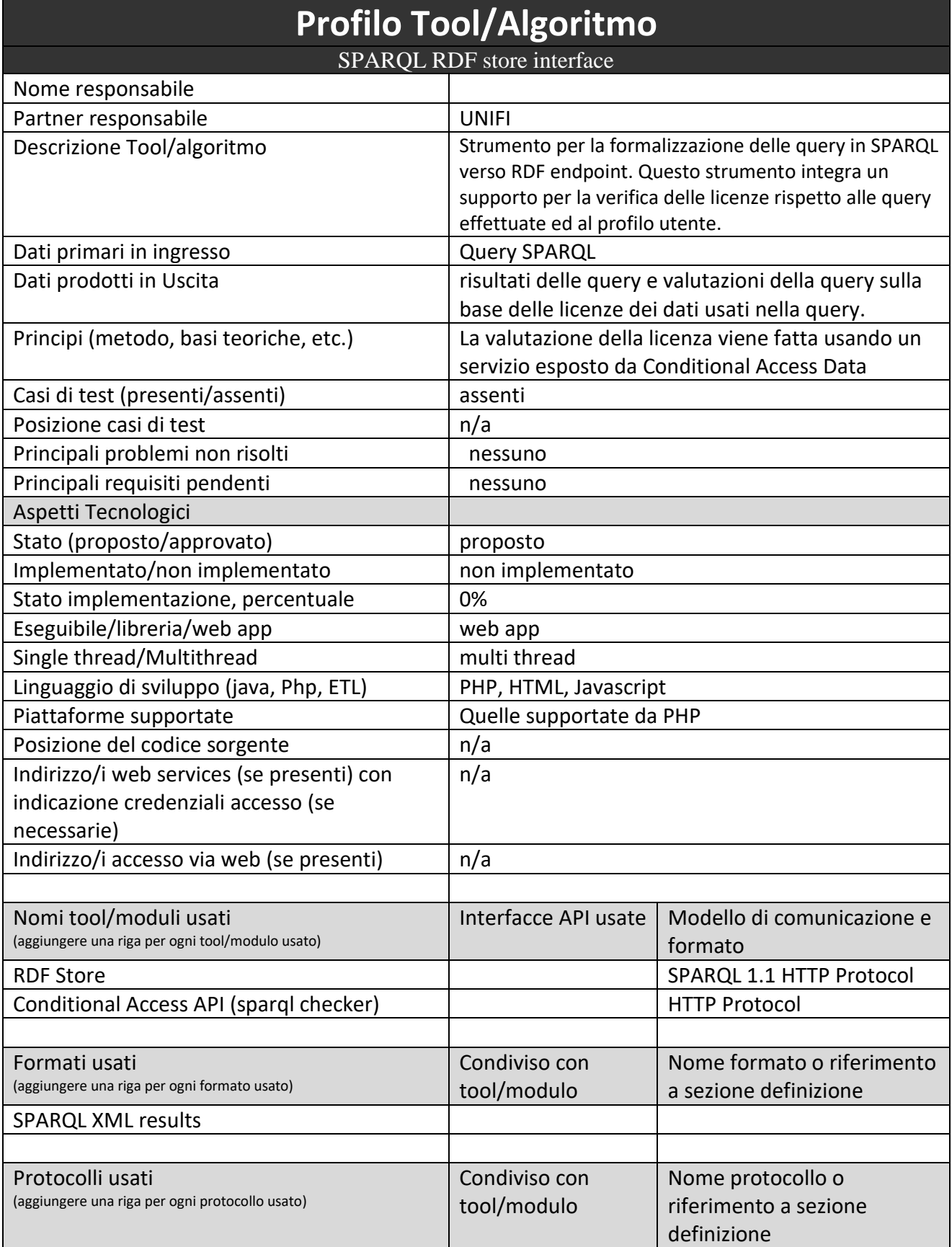

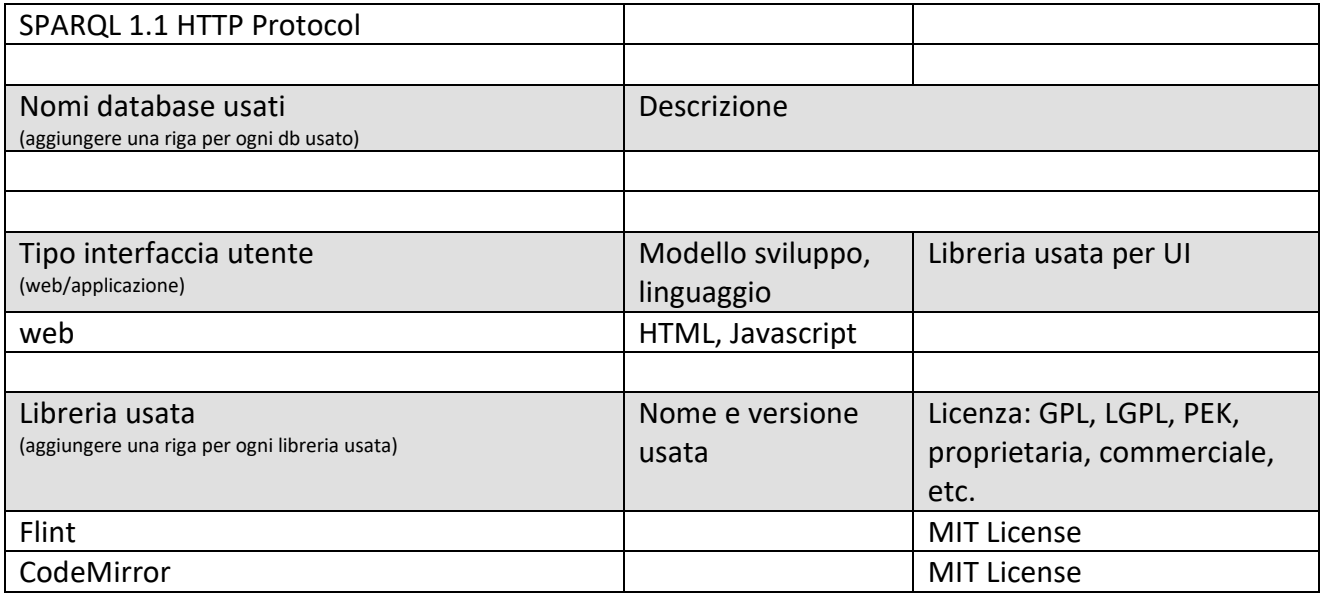

### **5.14.2 Linked Open Graph, LOG (T30) (UNIFI)**

# **Linked Open Graph**

Uso e parziale sviluppo di questo modulo già in possesso di UNIFI

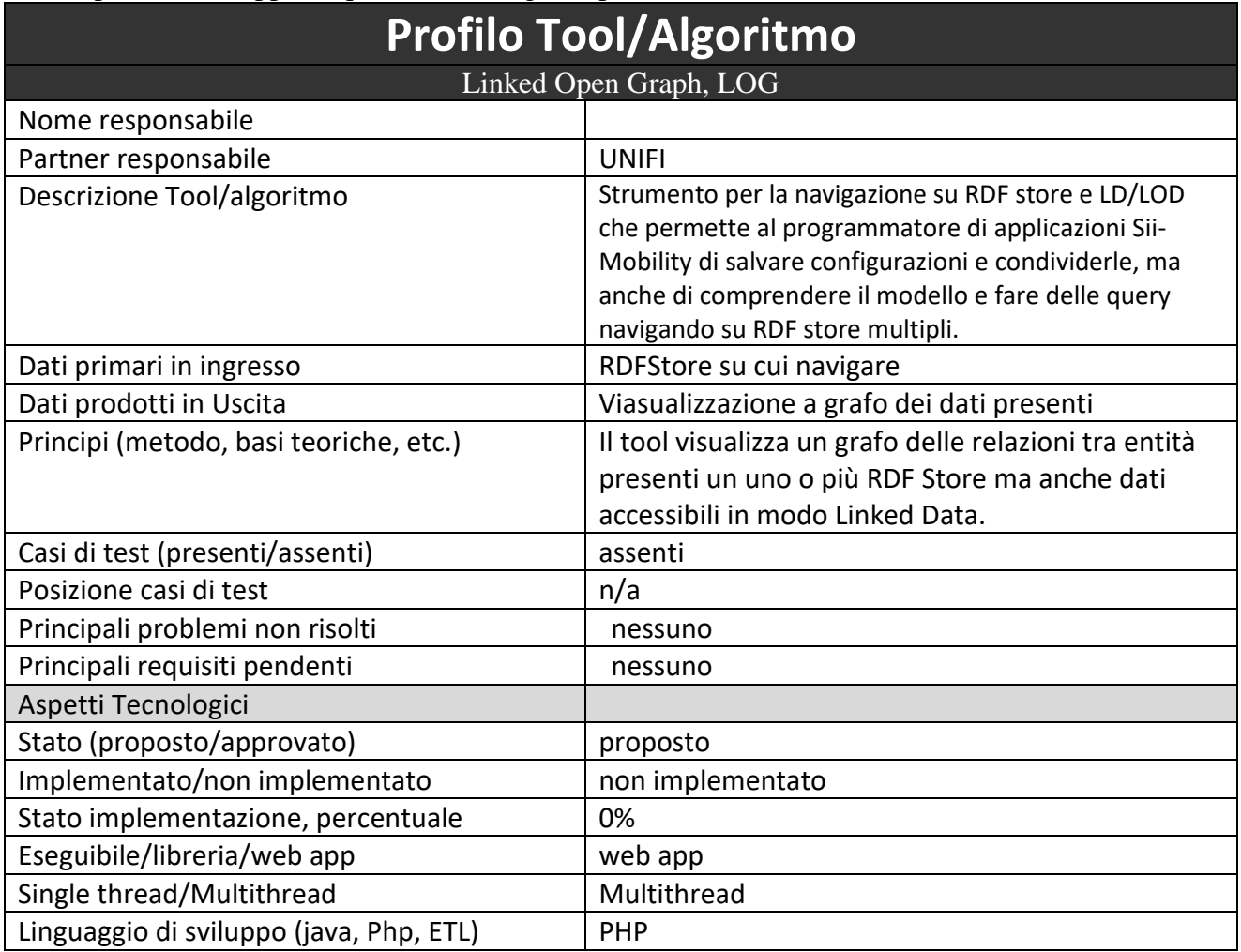

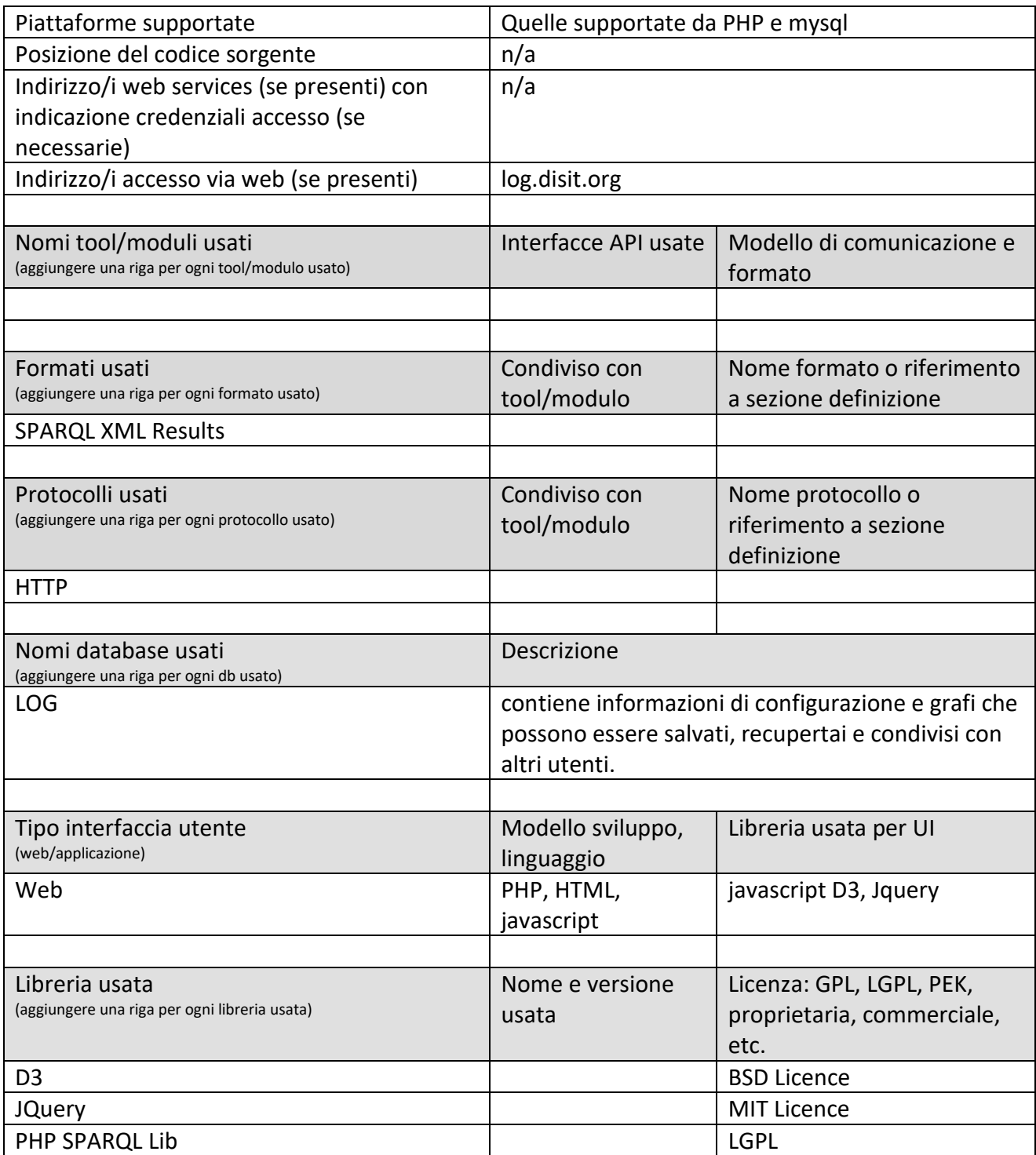

### **5.14.3 Service Map, ServiceMap (T32) (UNIFI)**

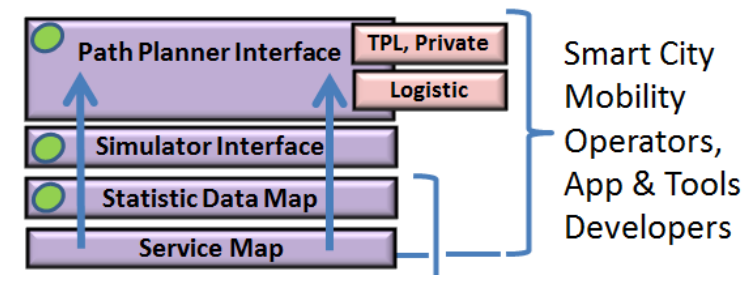

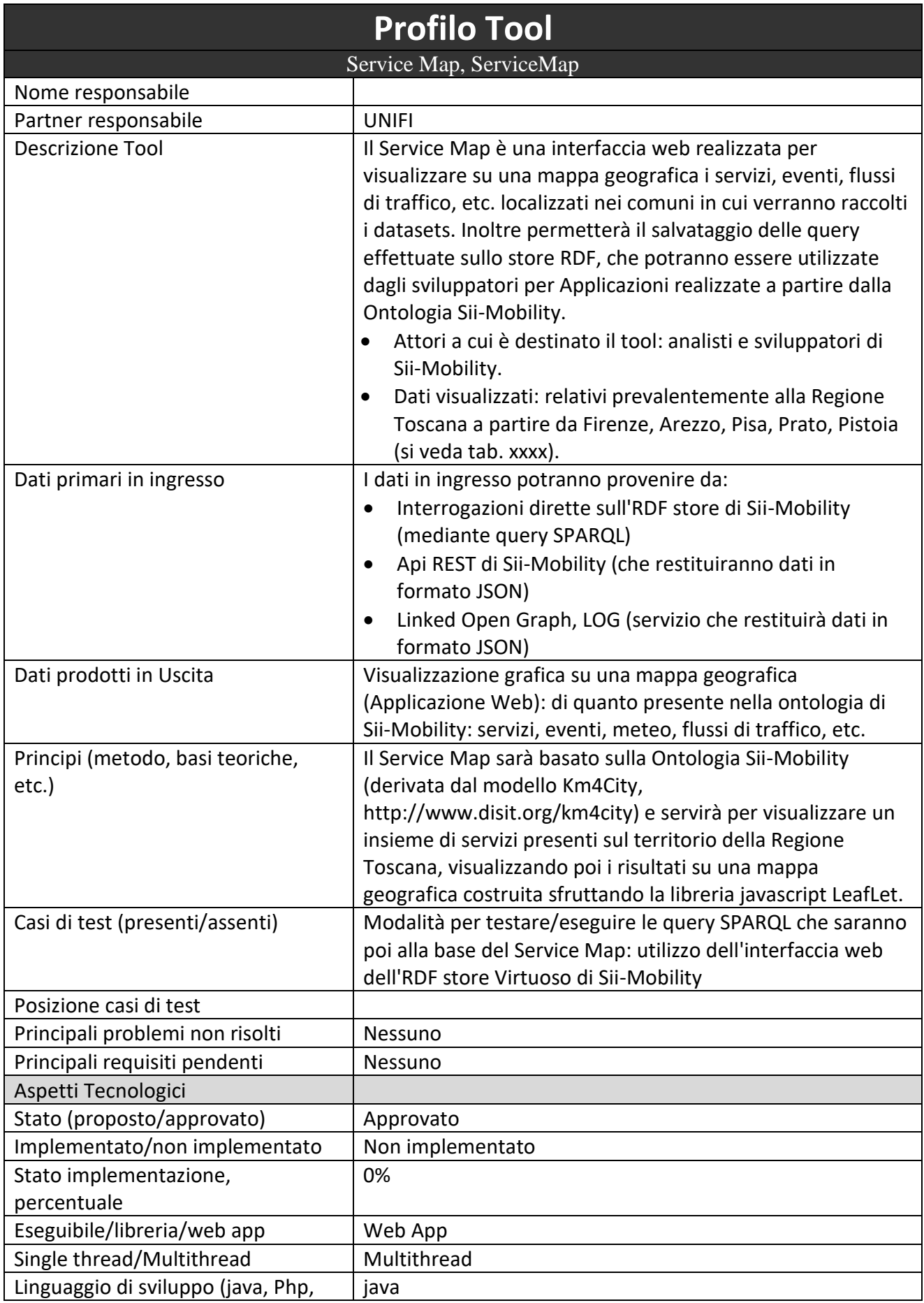

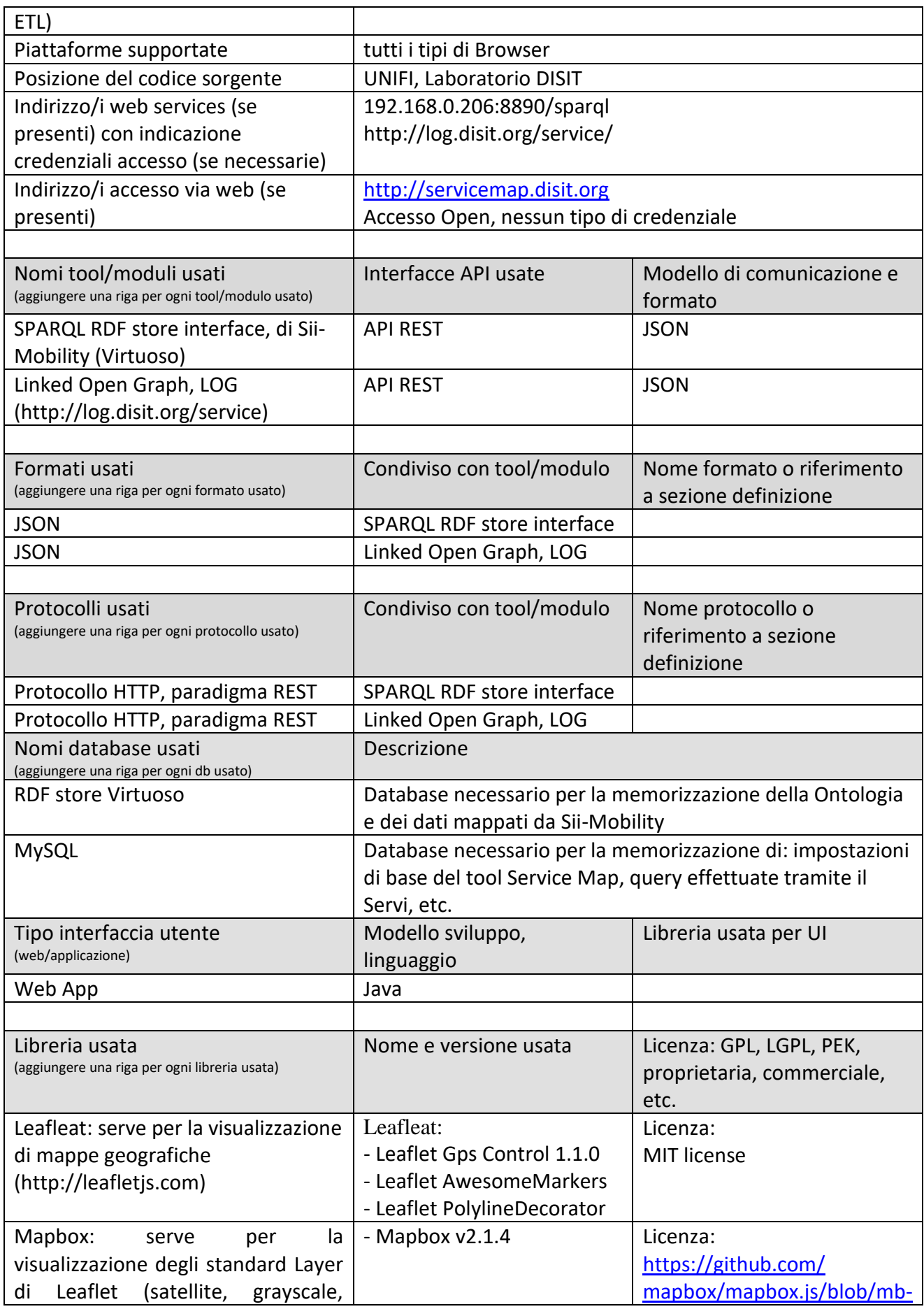

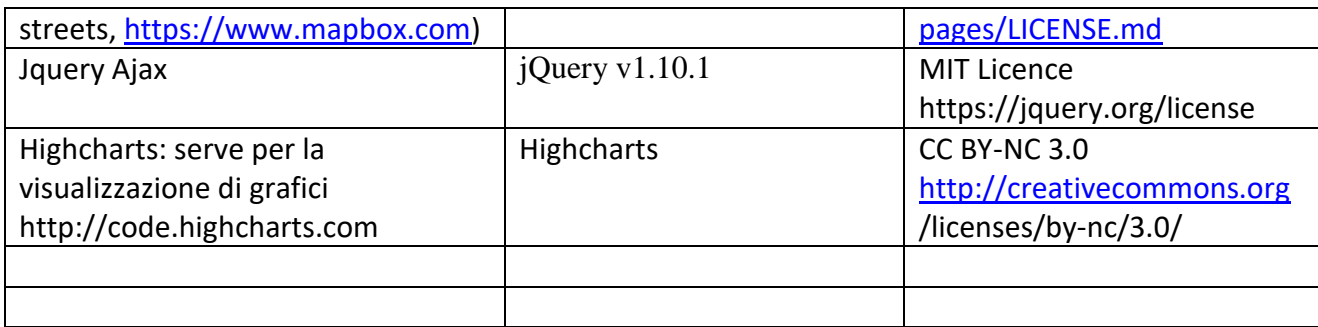

### **5.14.4 Statistic Data Map, StatisticMap (T32) (UNIFI)**

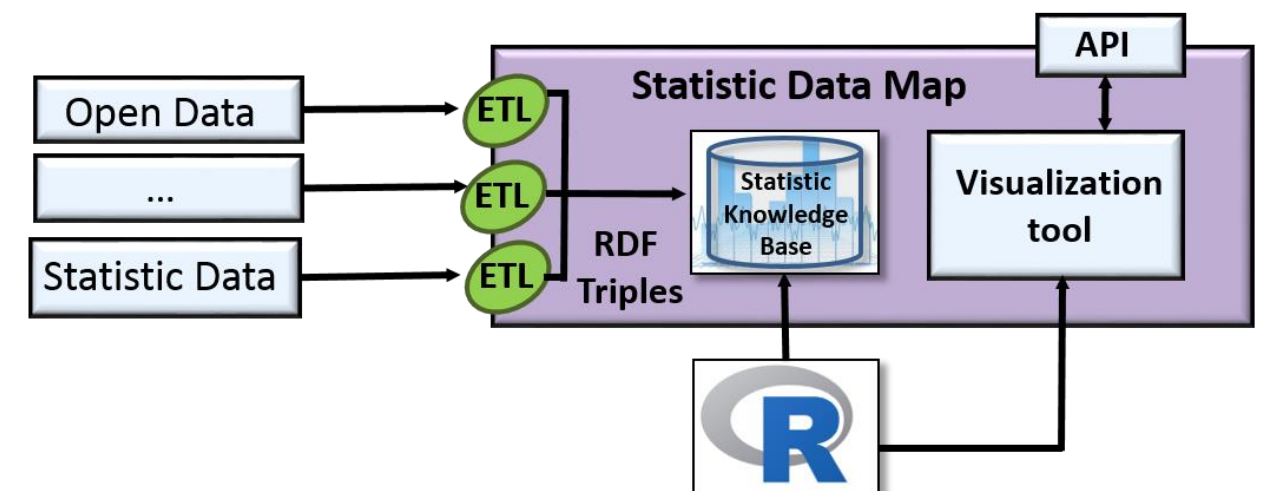

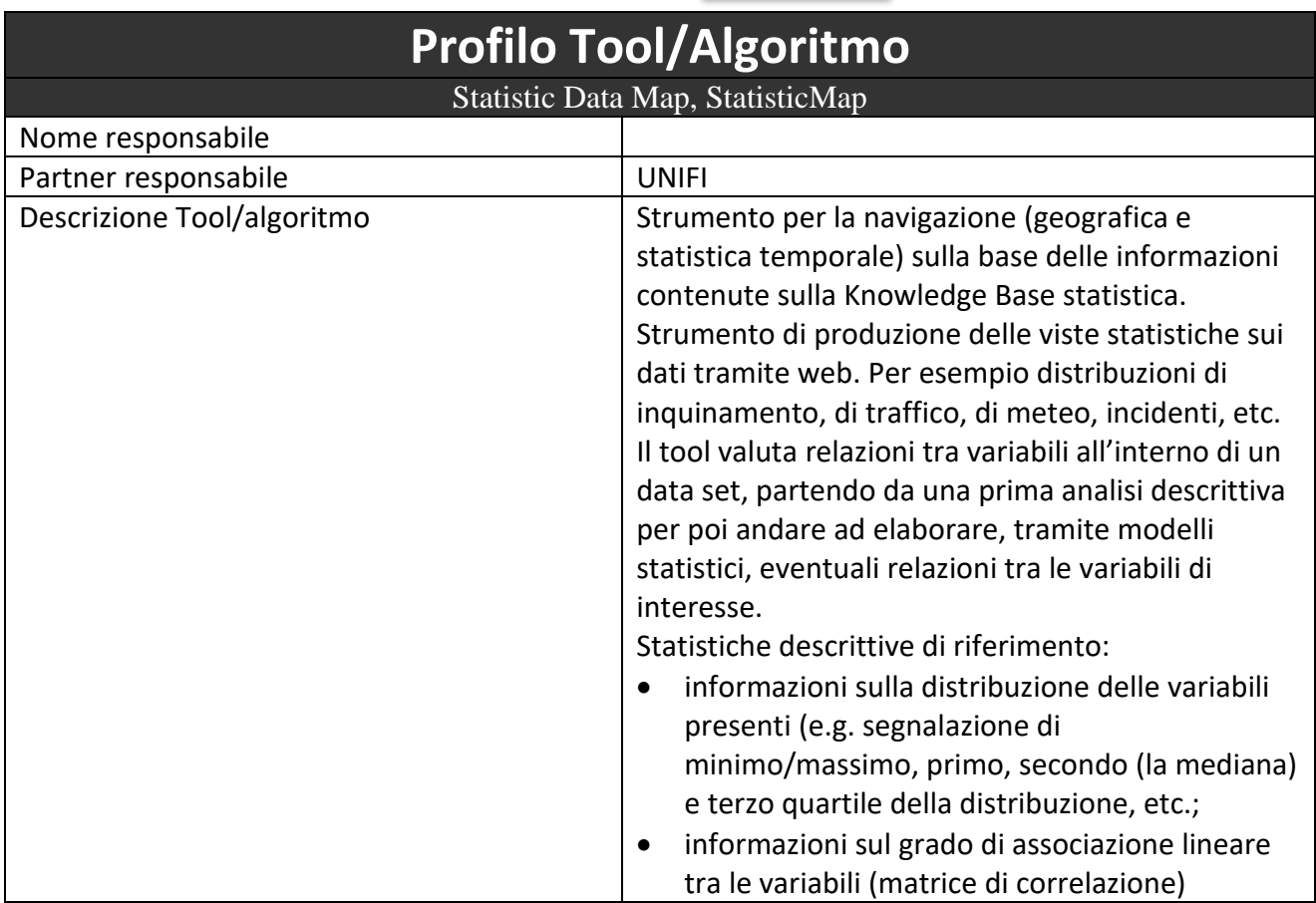

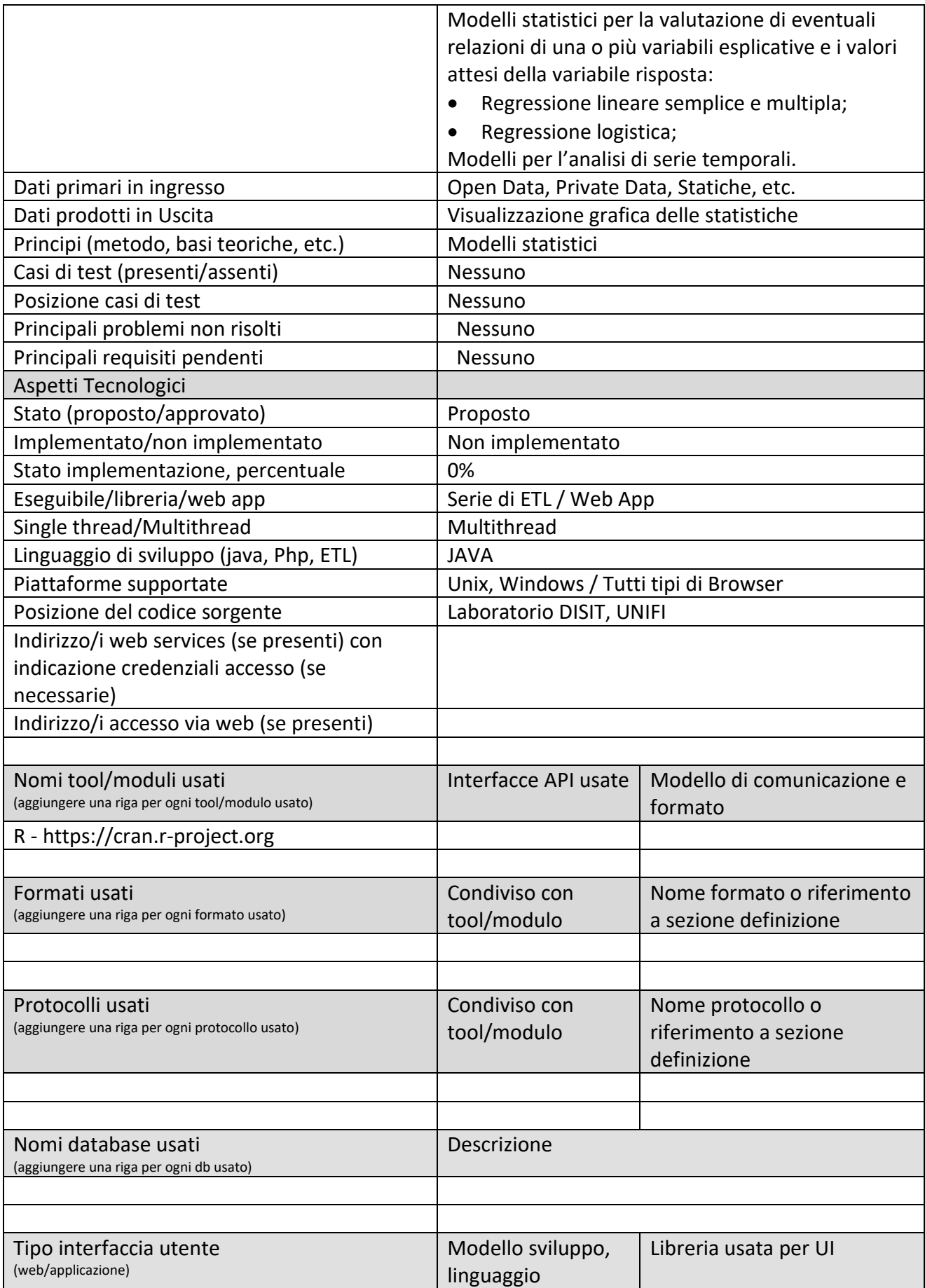

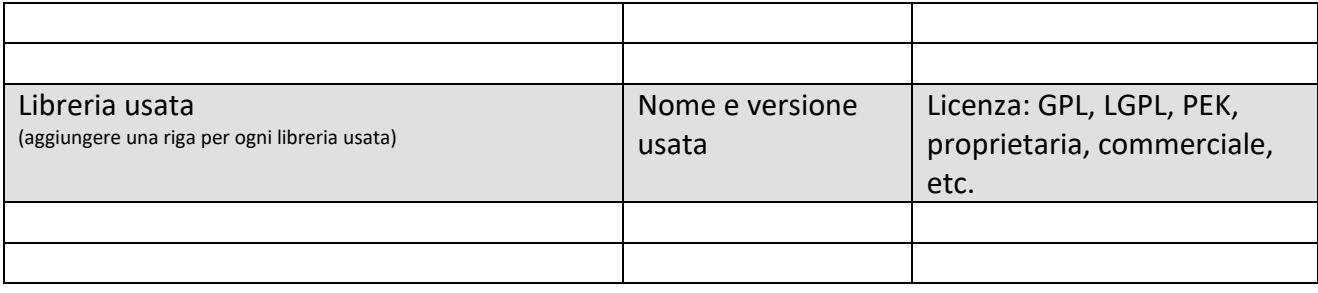

### **5.14.5 Rendering dati con varie view non solo geo grafiche (T33) (GEOIN)**

ď

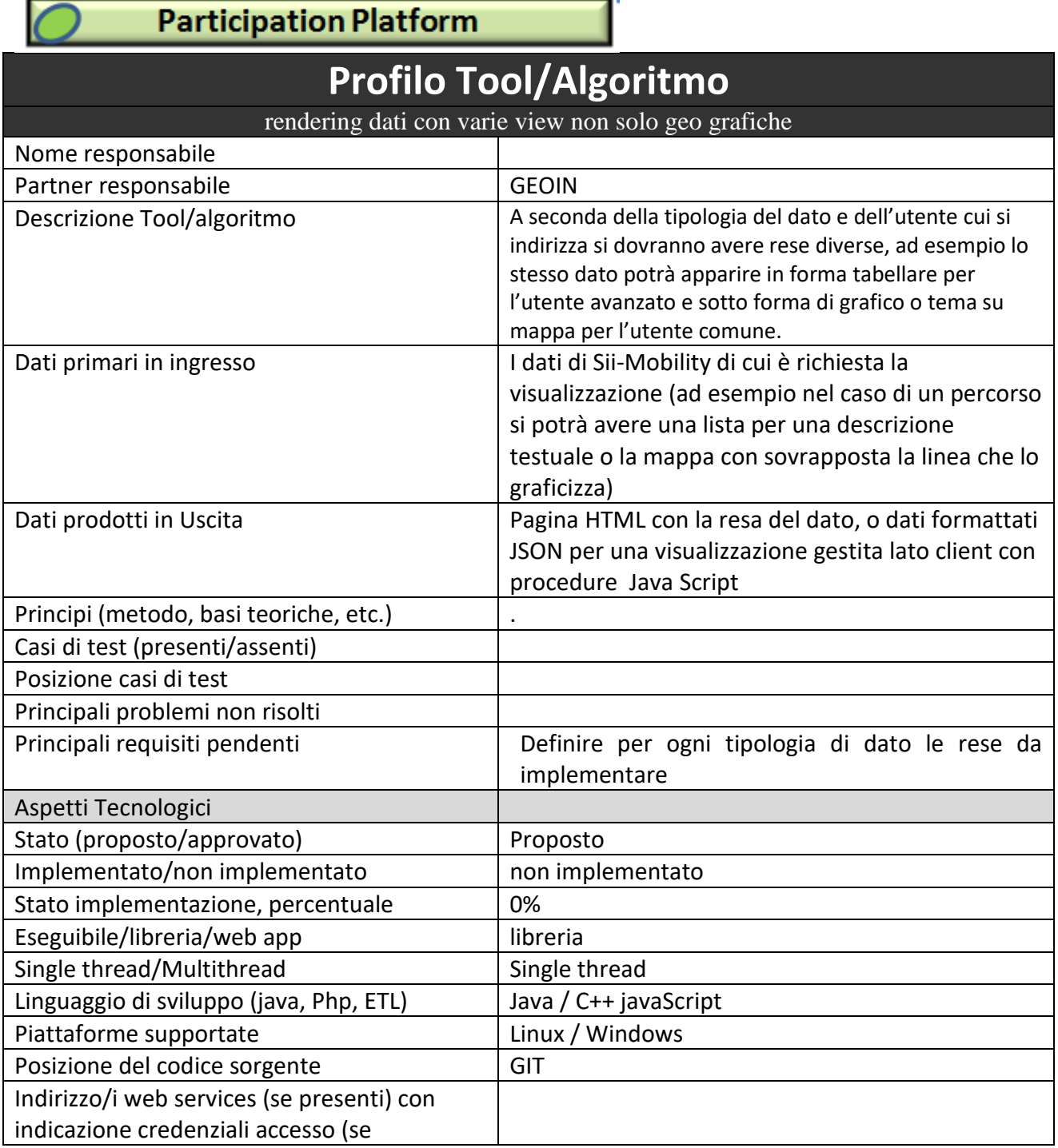

 $\sim$ 

 $\sim$ 

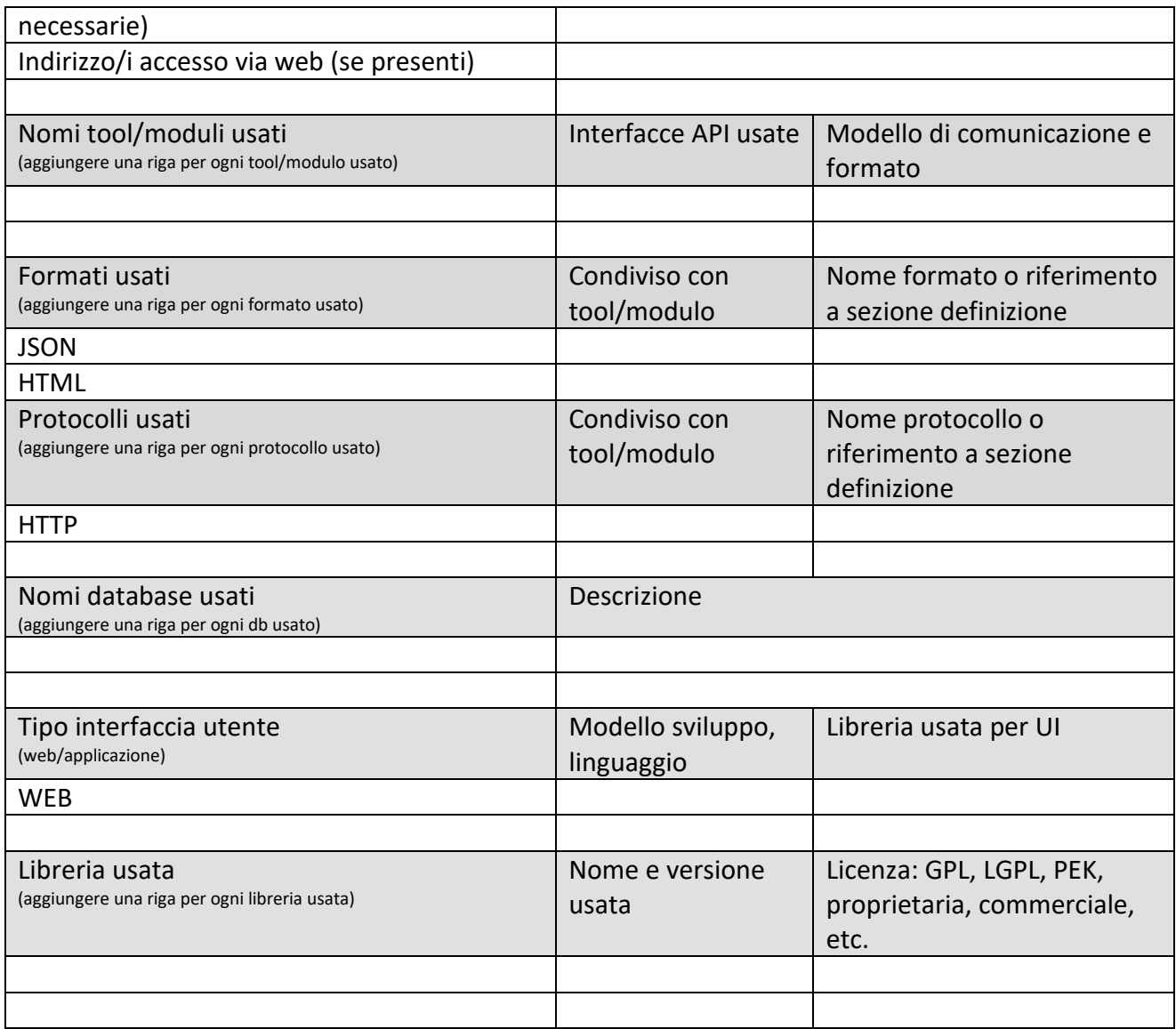

#### **5.14.6 Web App Sii-Mobility per internet browser (T34) (GEOIN)**

# Mobile App, Totem, Web APP

**Participation Platform** 

# **Profilo Tool/Algoritmo**

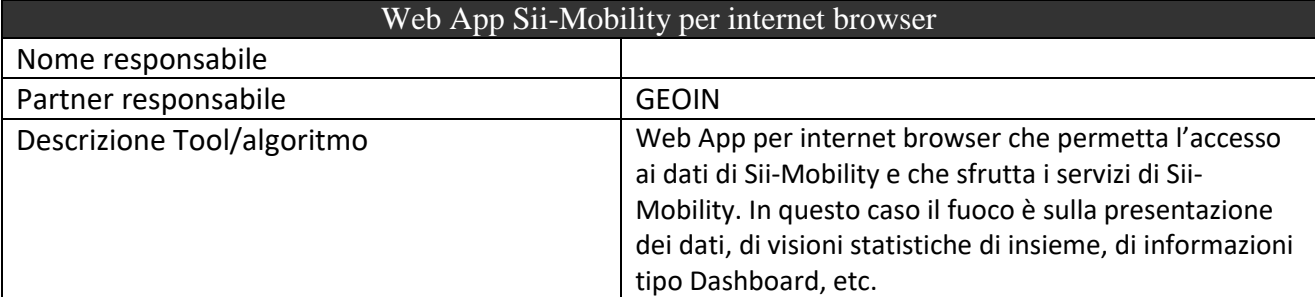

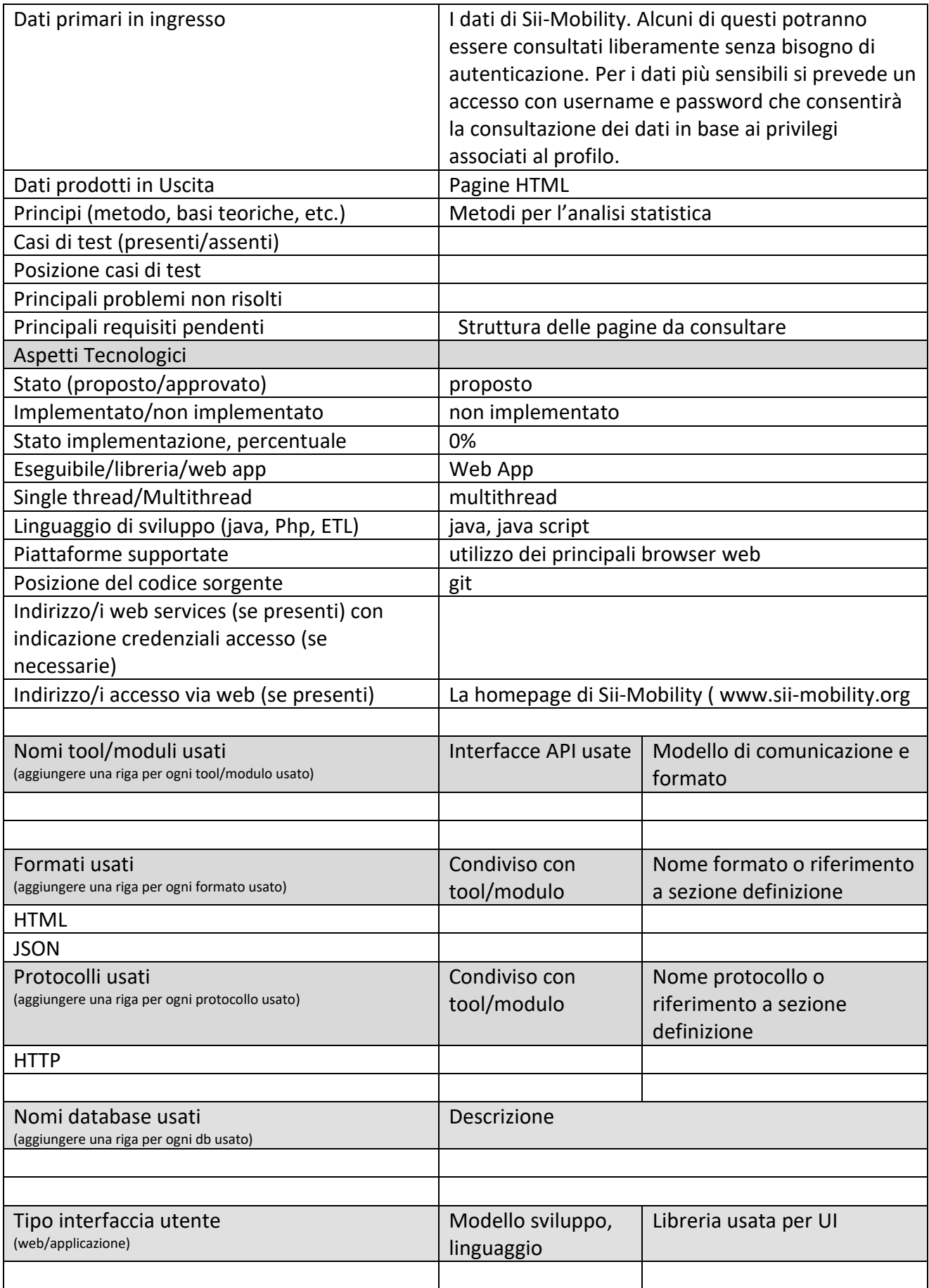

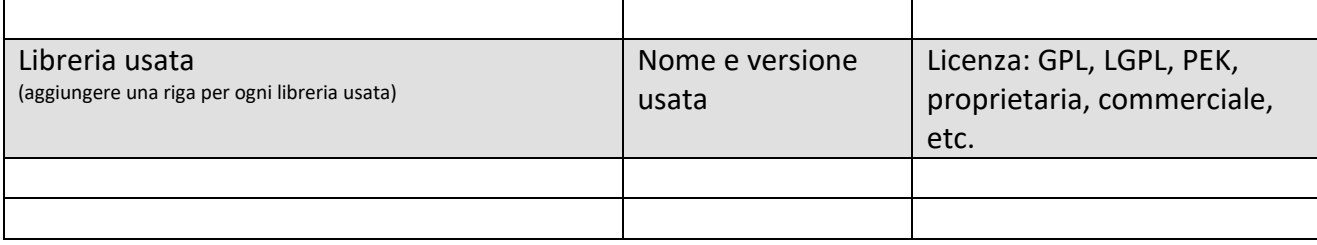

#### **5.14.7 Generazione view interattive per totem, web, e mobile (T35) (SOFTECH)**

**Participation Platform** 

# Mobile App, Totem, Web APP

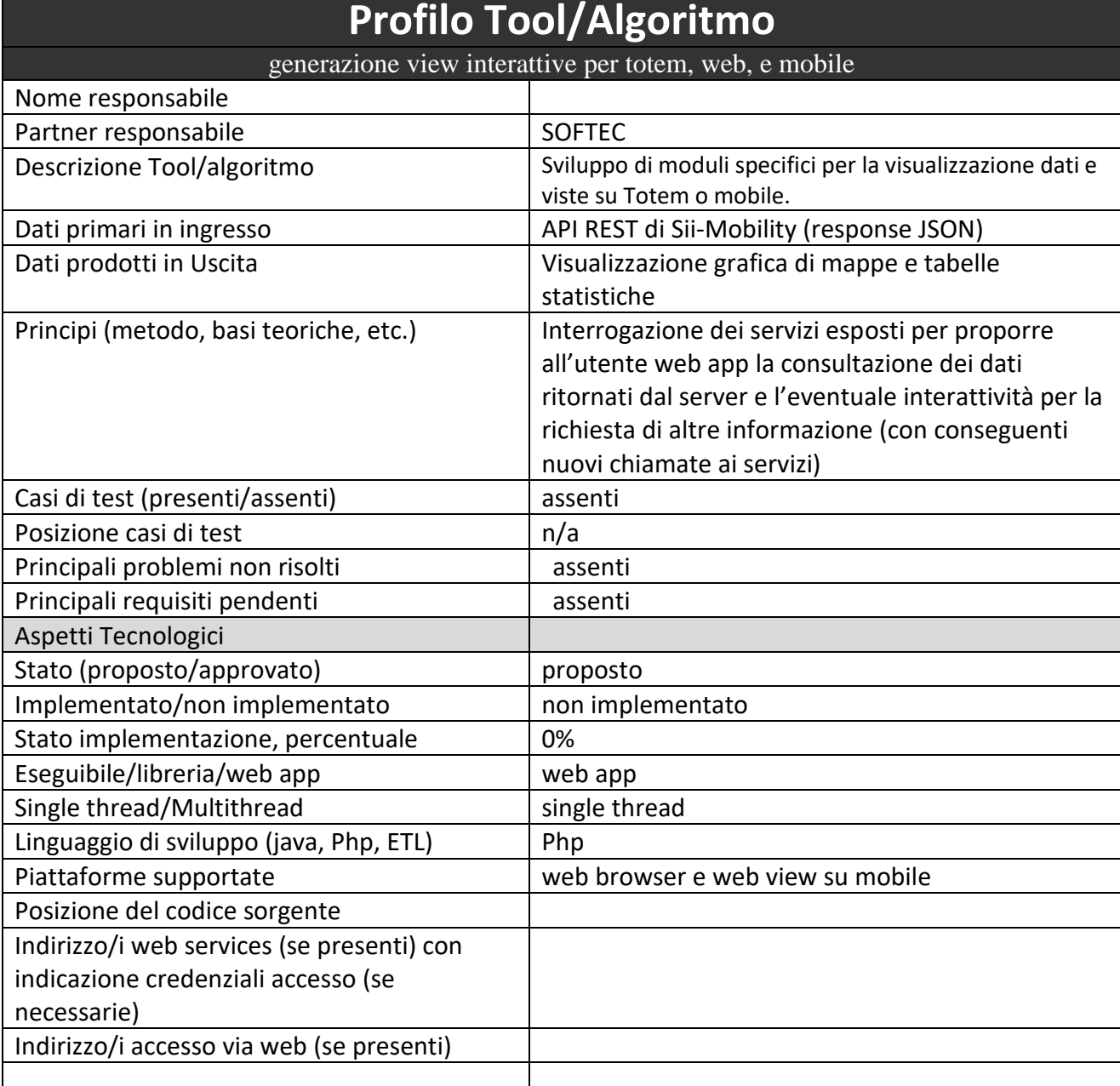

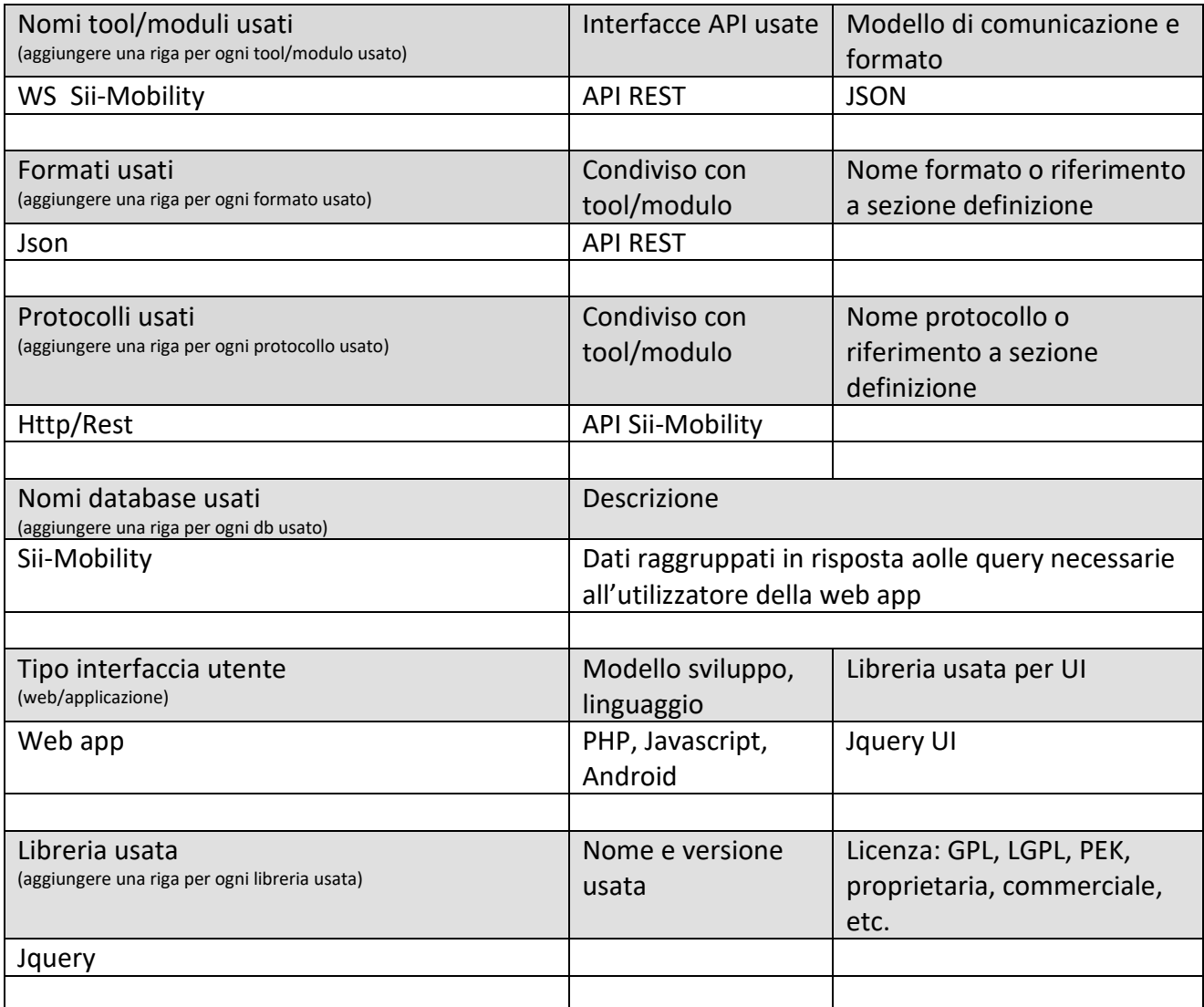

### **5.14.8 Web App Sii-Mobility per Totem (T36) (SOFTECH)**

# Mobile App, Totem, Web APP

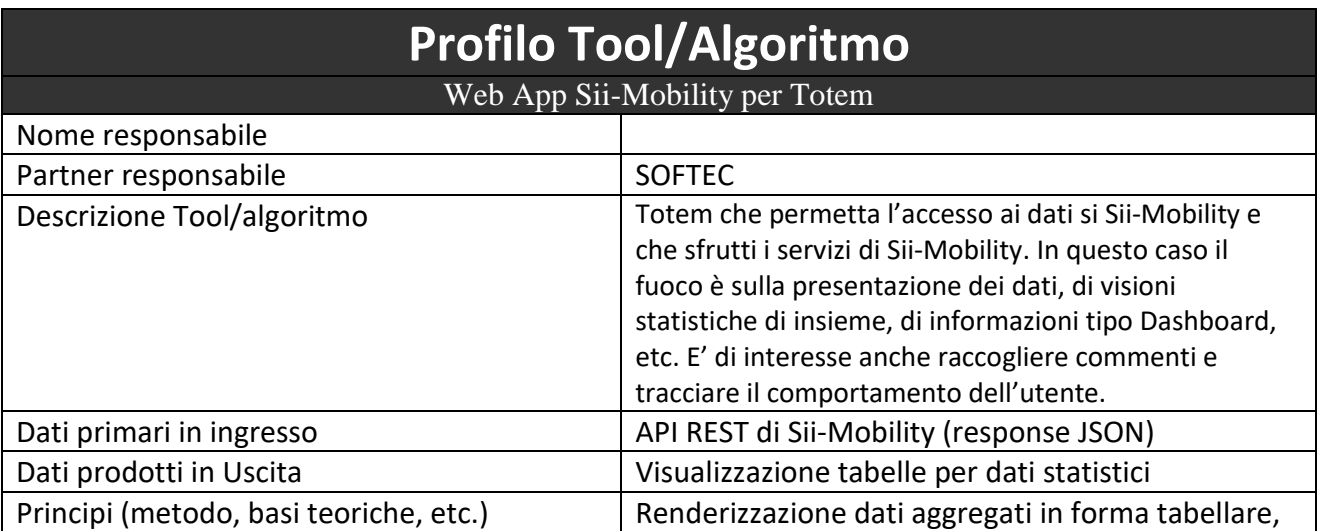

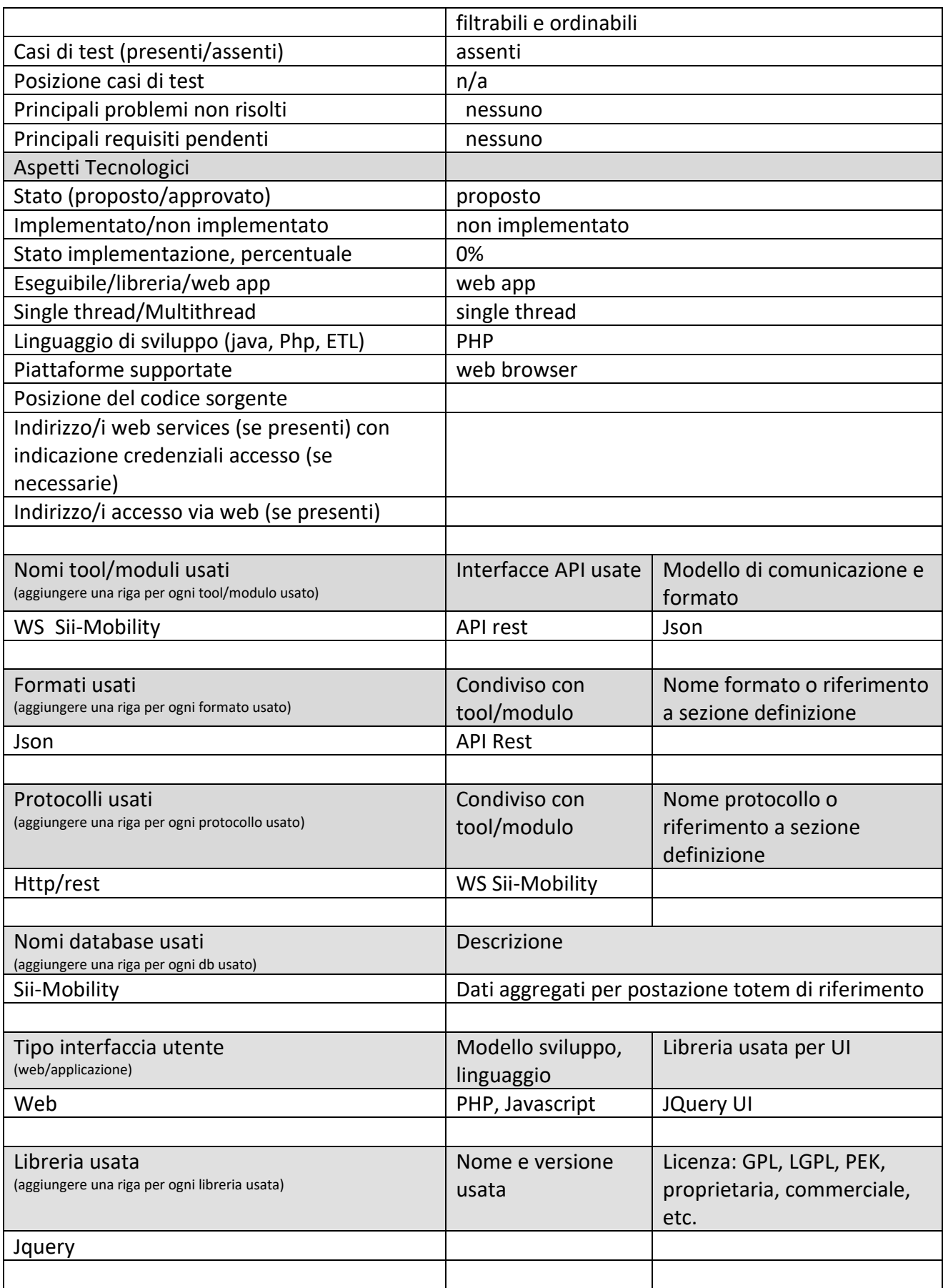

#### **5.14.9 monitoraggio azioni utente, integrazione profiling, lato totem (T37) (UNIFI.DISIT)**

# Mobile App, Totem, Web APP

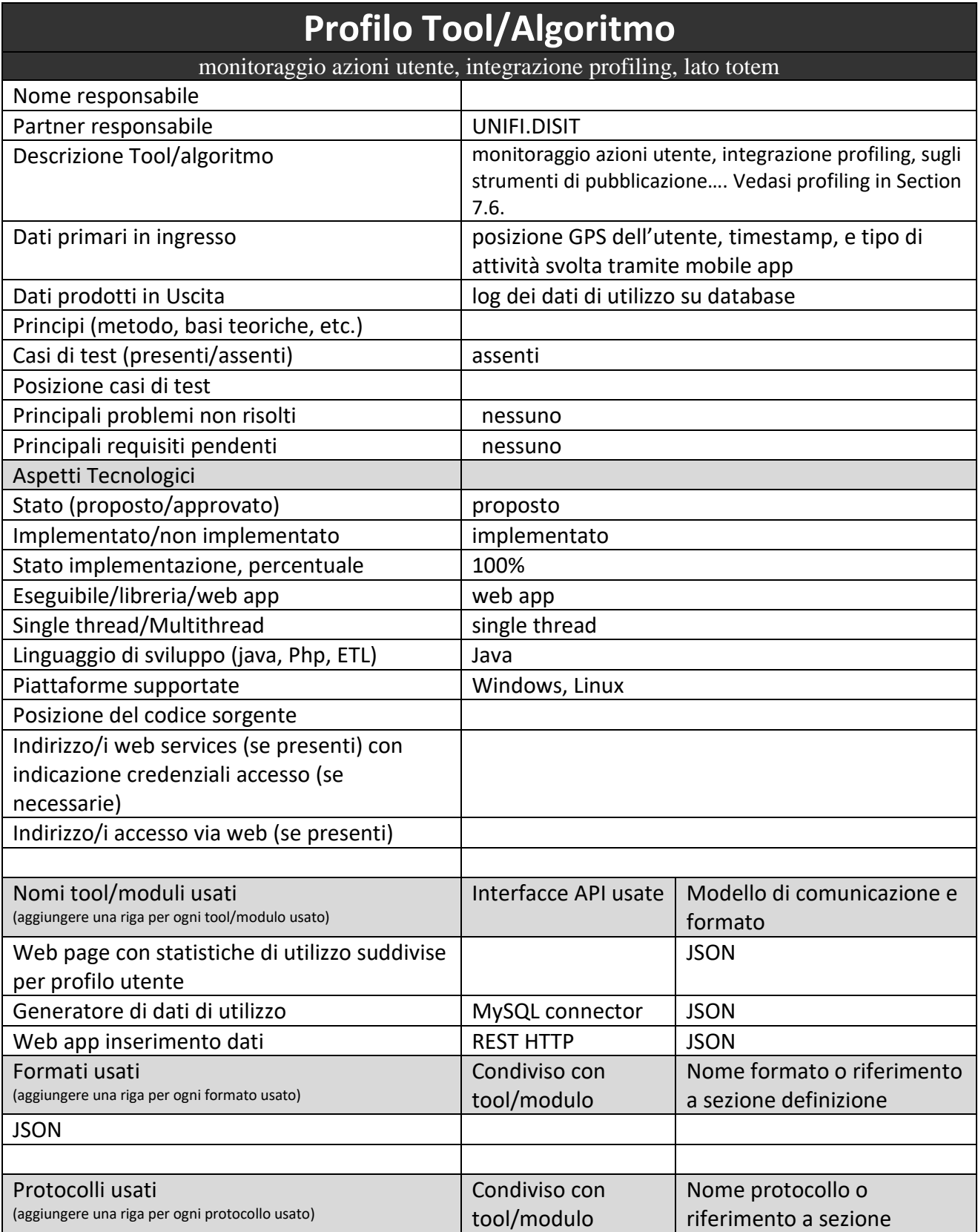

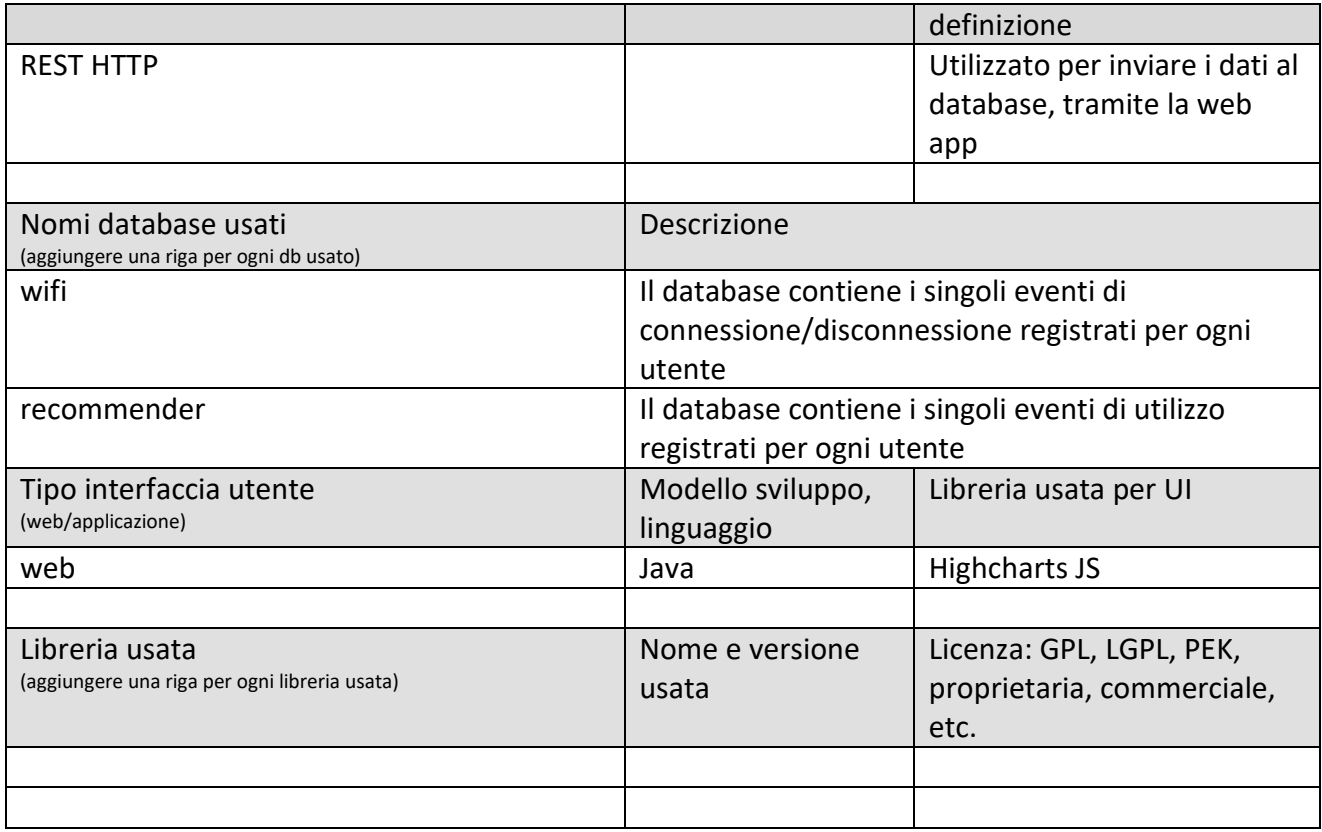

### **5.14.10 Authentication Support Tool (T38) (TIME)**

# **Authentication Support Tool**

Il modulo gestisce la registrazione, profilazione ed autenticazione degli utenti per l'accesso ai servizi SII Mobility, con modalità SSO ed accesso sia in modalità centralizzata che in modalità federativa, tramite Google, Facebook e tramite reti civiche locali.

Una volta effettuata la registrazione e ricevute le credenziali di accesso (username –numero telefonico e password), l'utente accede ai tutti i servizi abilitati per il proprio profilo.

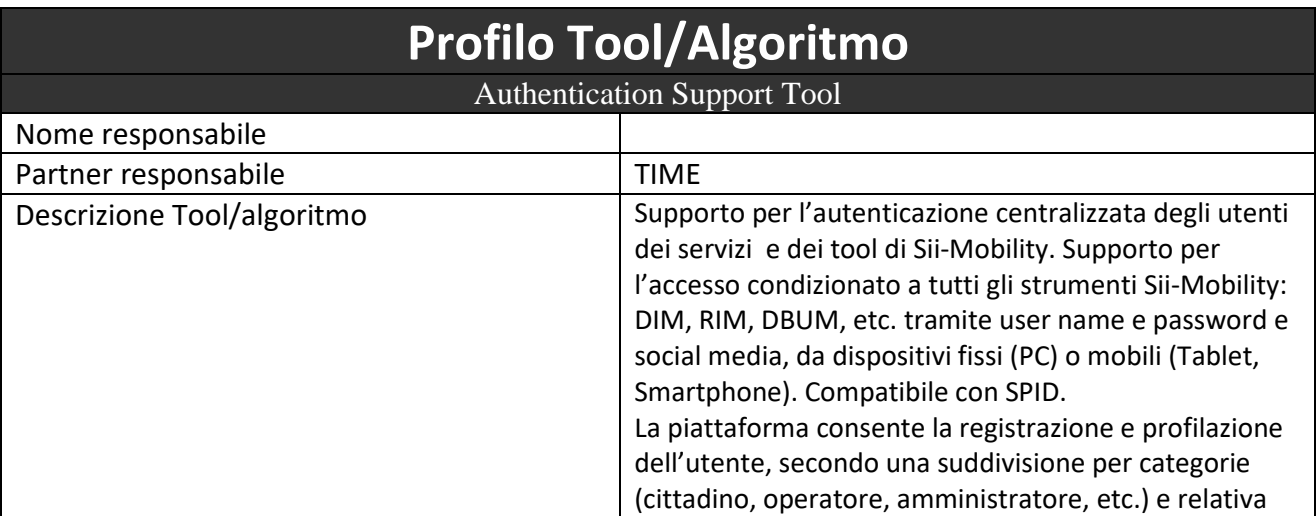

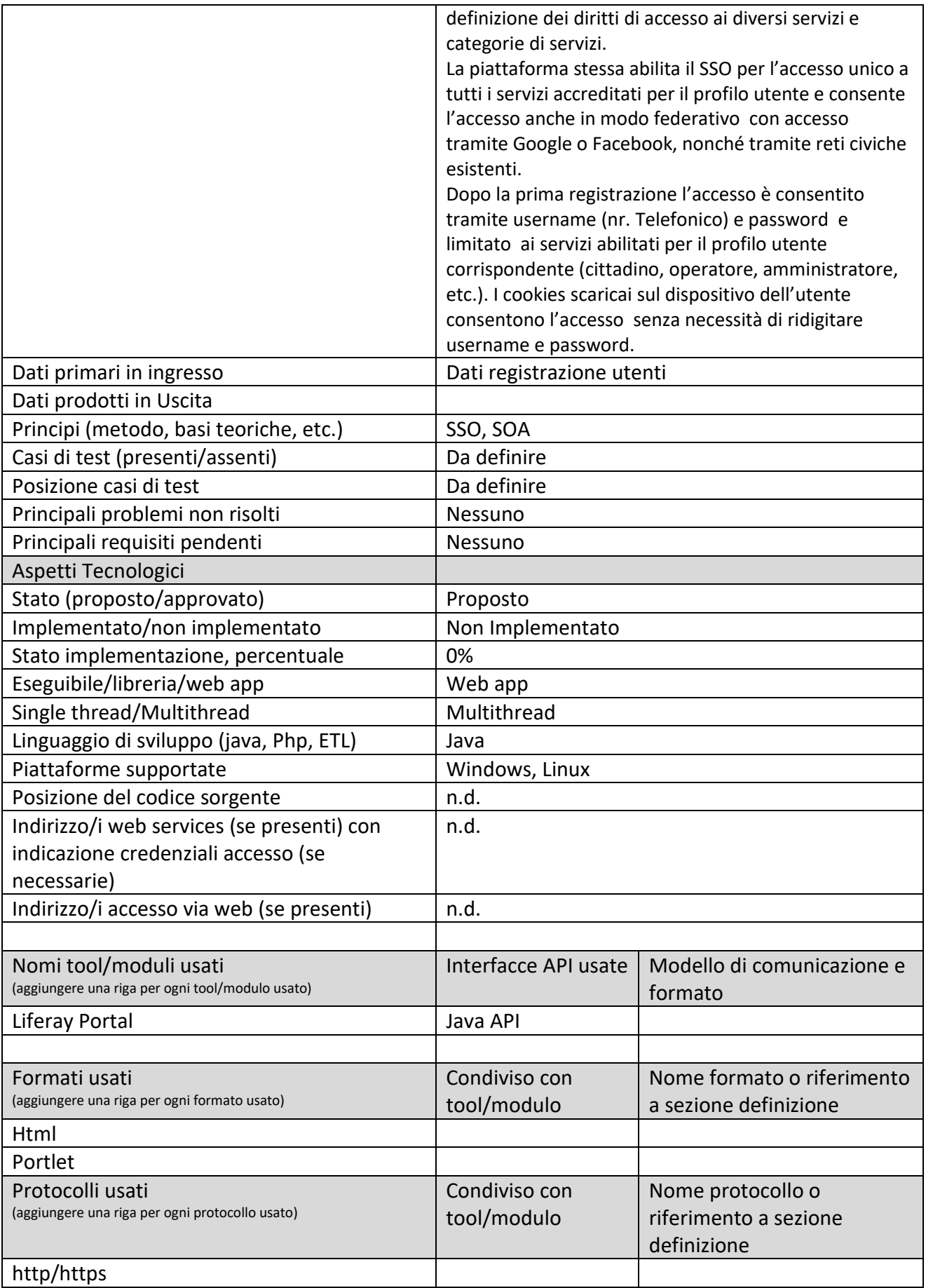

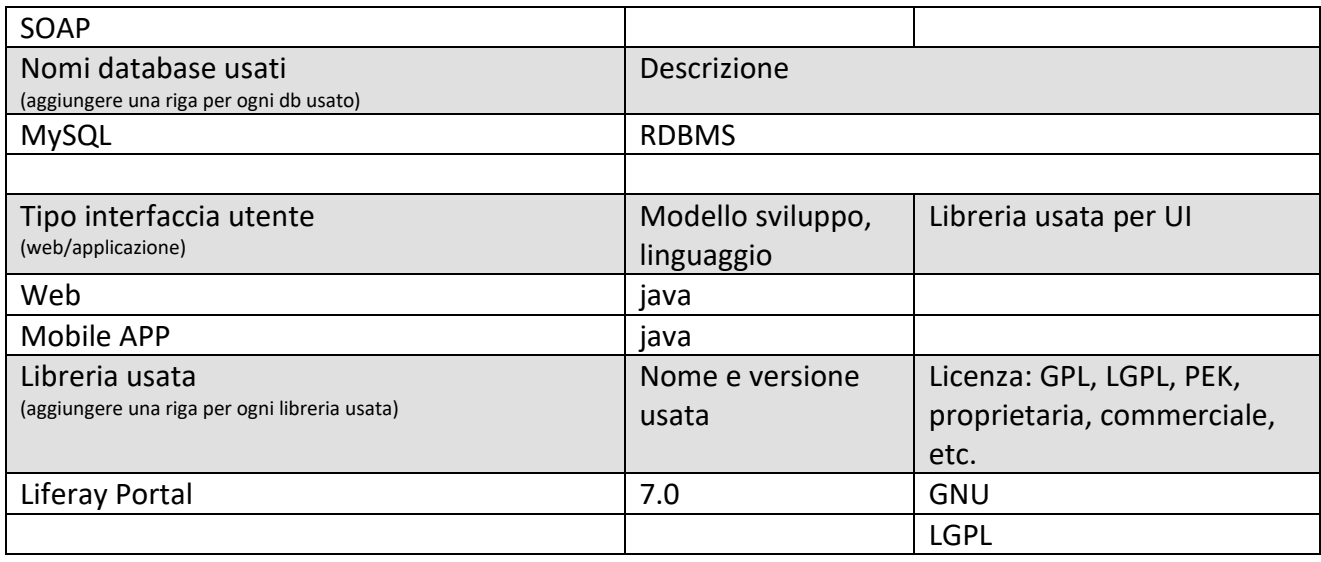

### *5.15Specifica: Integrazione con sistemi esterni monitoraggio (MIZAR)*

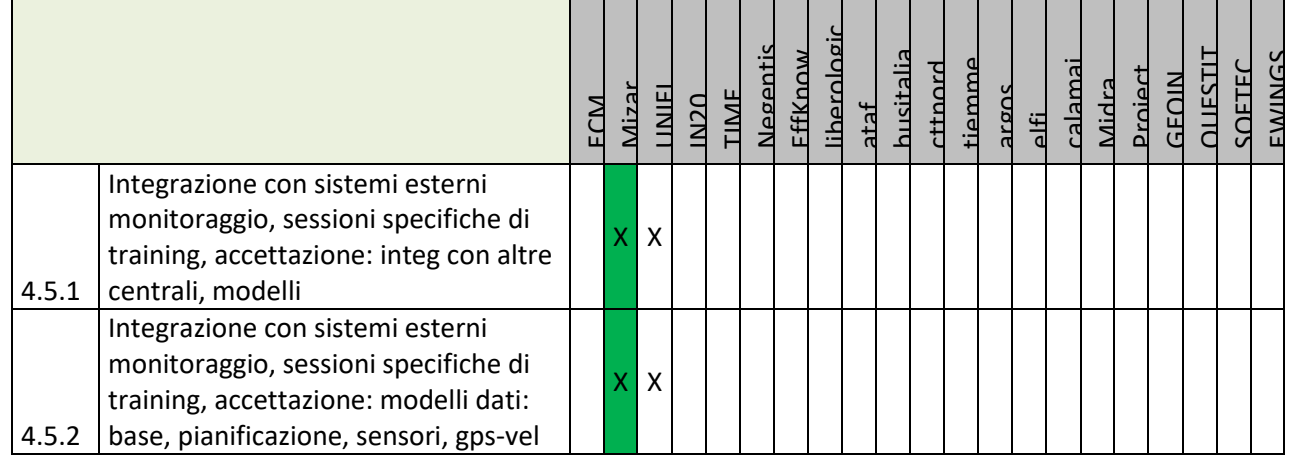

Principali Sottosistemi interessati dai requisiti da descrivere in questa Subsubsection, saranno i sottosistemi primari della specifica

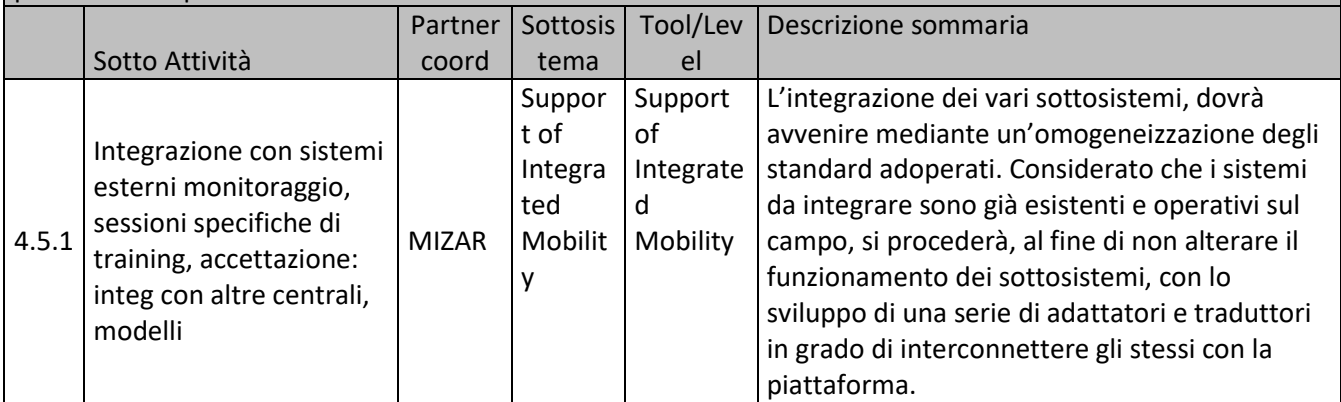

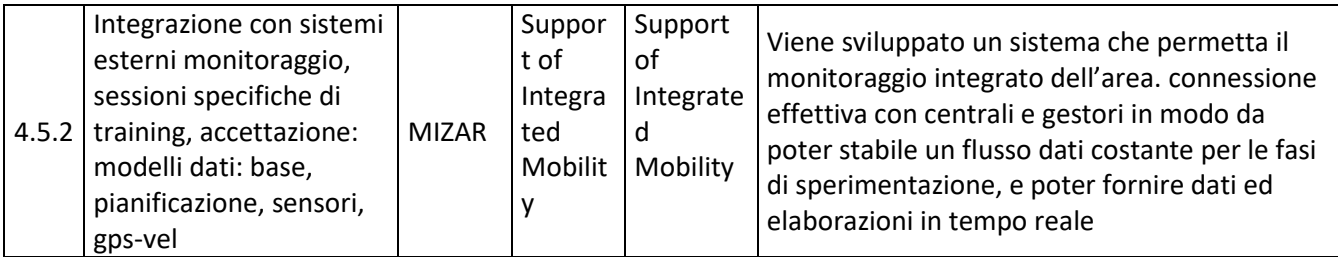

### *5.16Specifica: Sistema di partecipazione e sensibilizzazione del cittadino (GEOIN)*

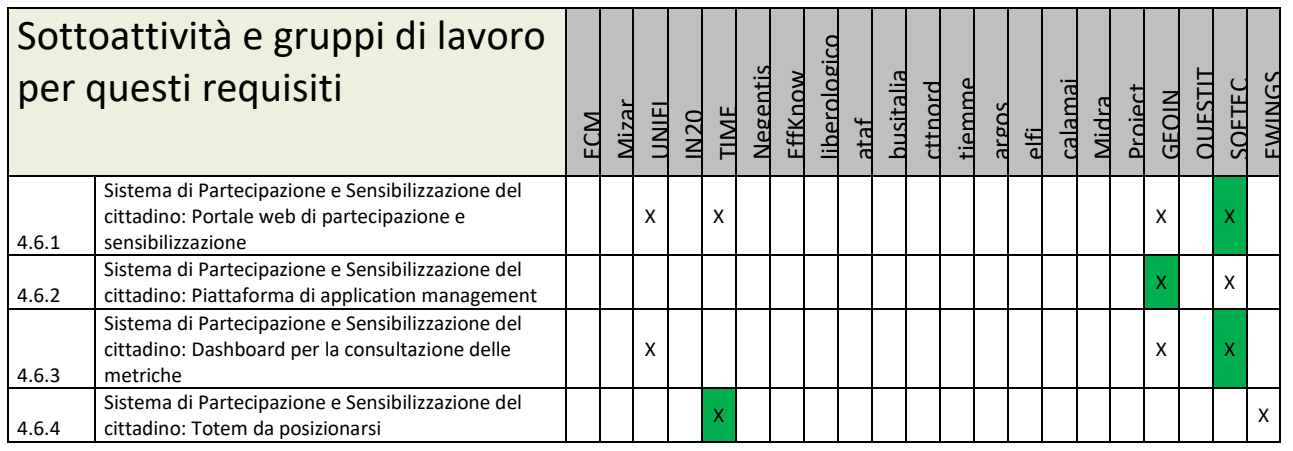

#### **Principali Sottosistemi interessati dai requisiti da descrivere in questa Subsubsection, saranno i sottosistemi primari della specifica**

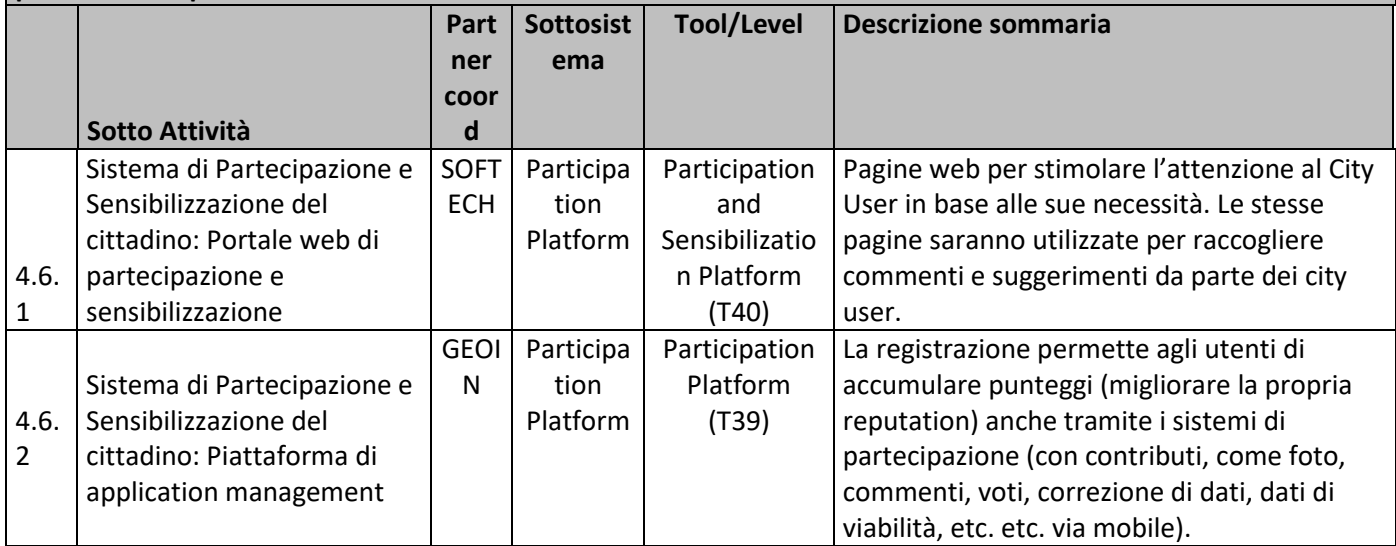

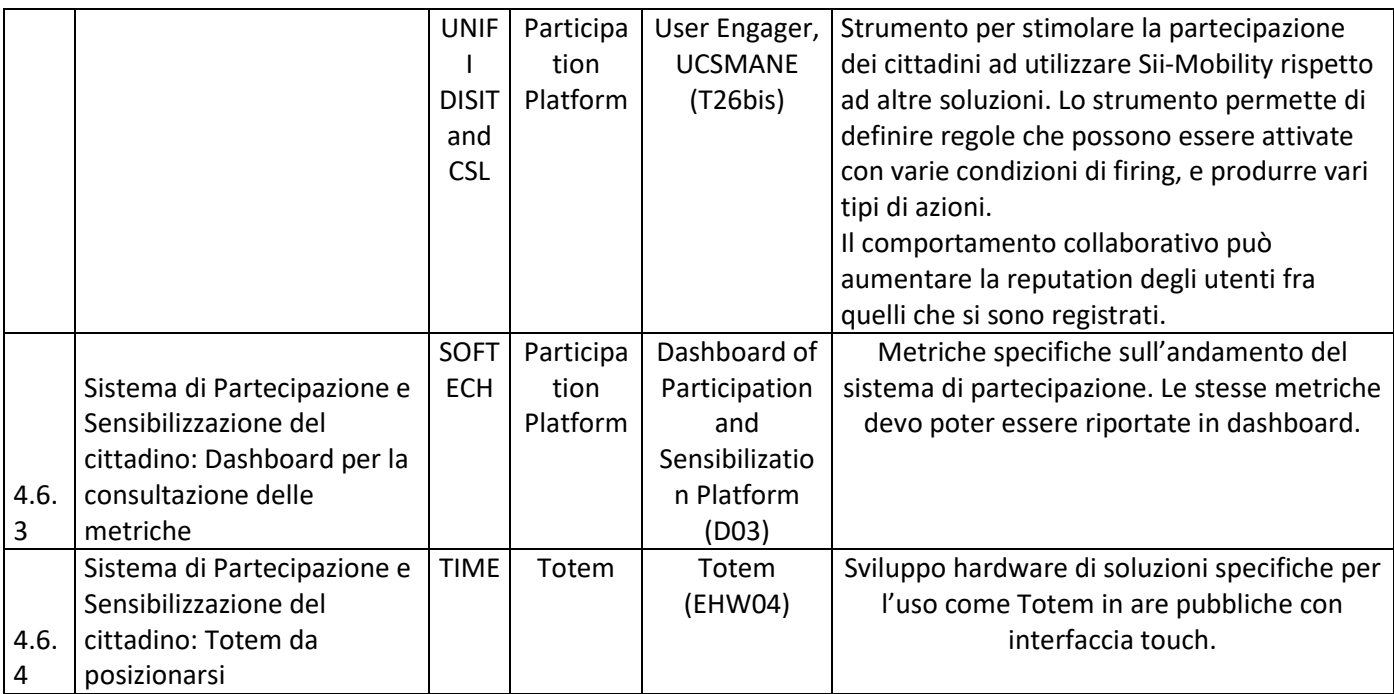

#### **5.16.1 Participation and Sensibilization Platform, Parti di base e presentazione informazioni (T40) (SOFTECH)**

# **Participation Platform**

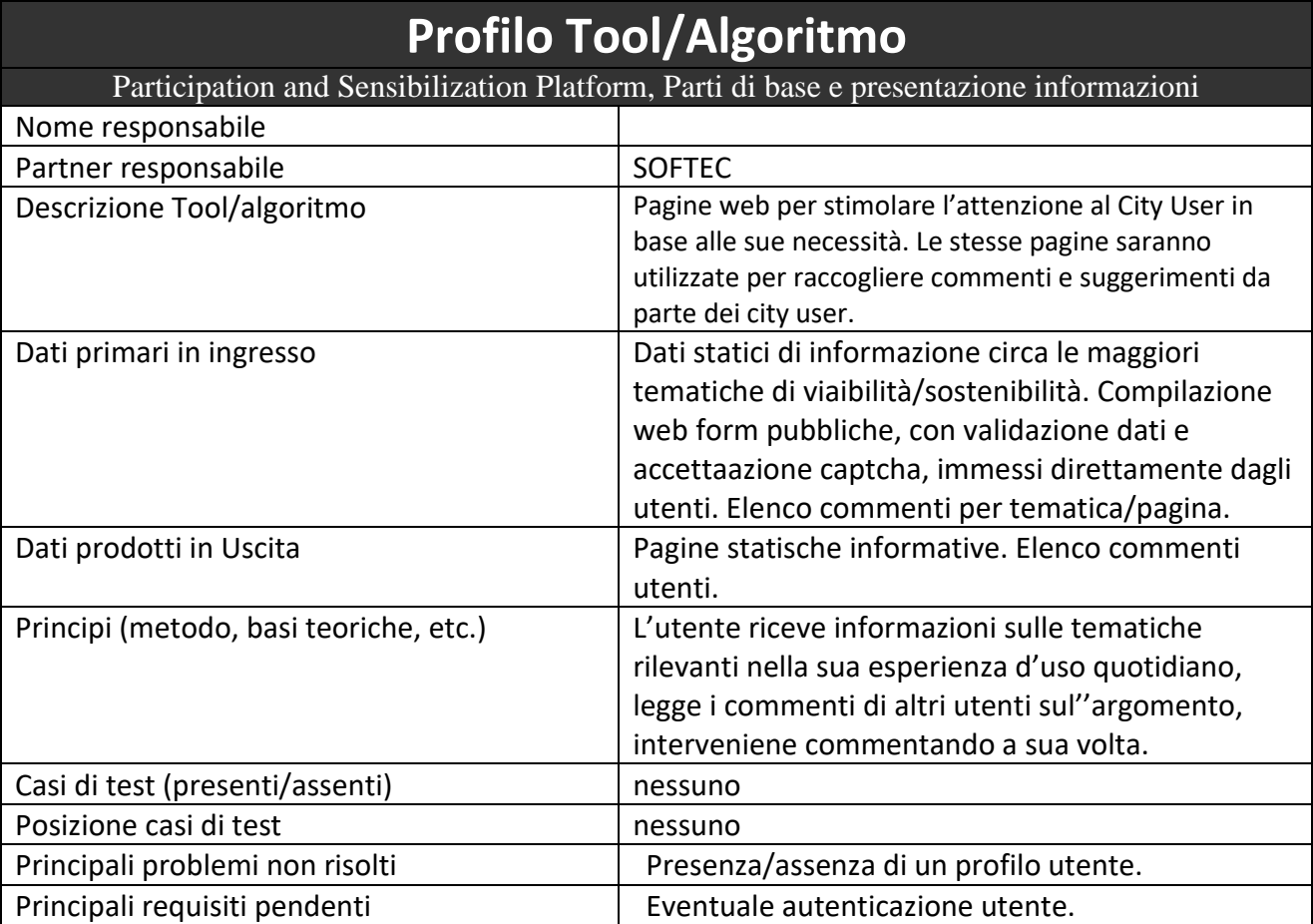

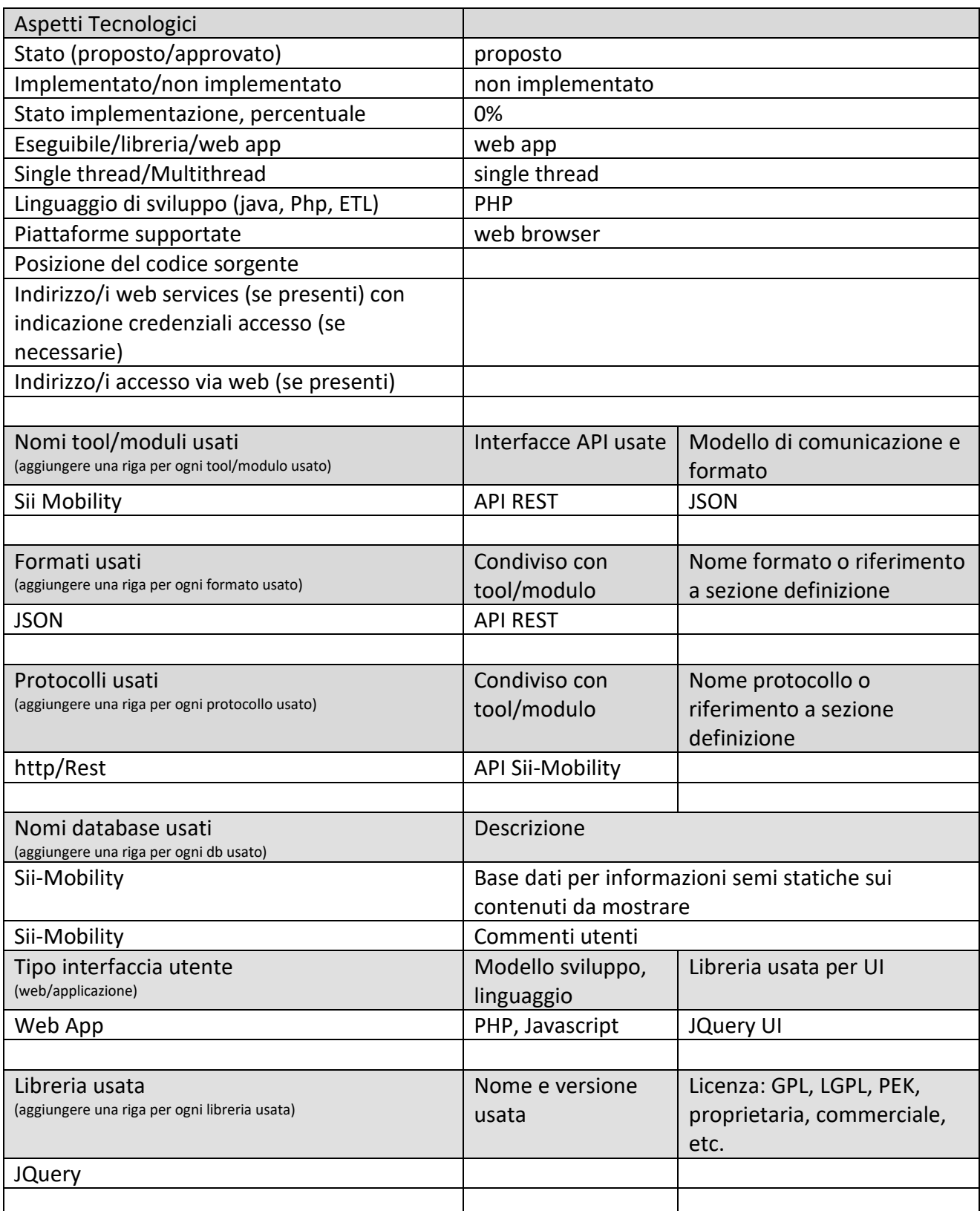

#### **5.16.2 Participation and Sensibilization Platform, raccolta suggerimenti e contributi (T39) (GEOIN)**

# **Participation Platform**

# **Profilo Tool/Algoritmo**

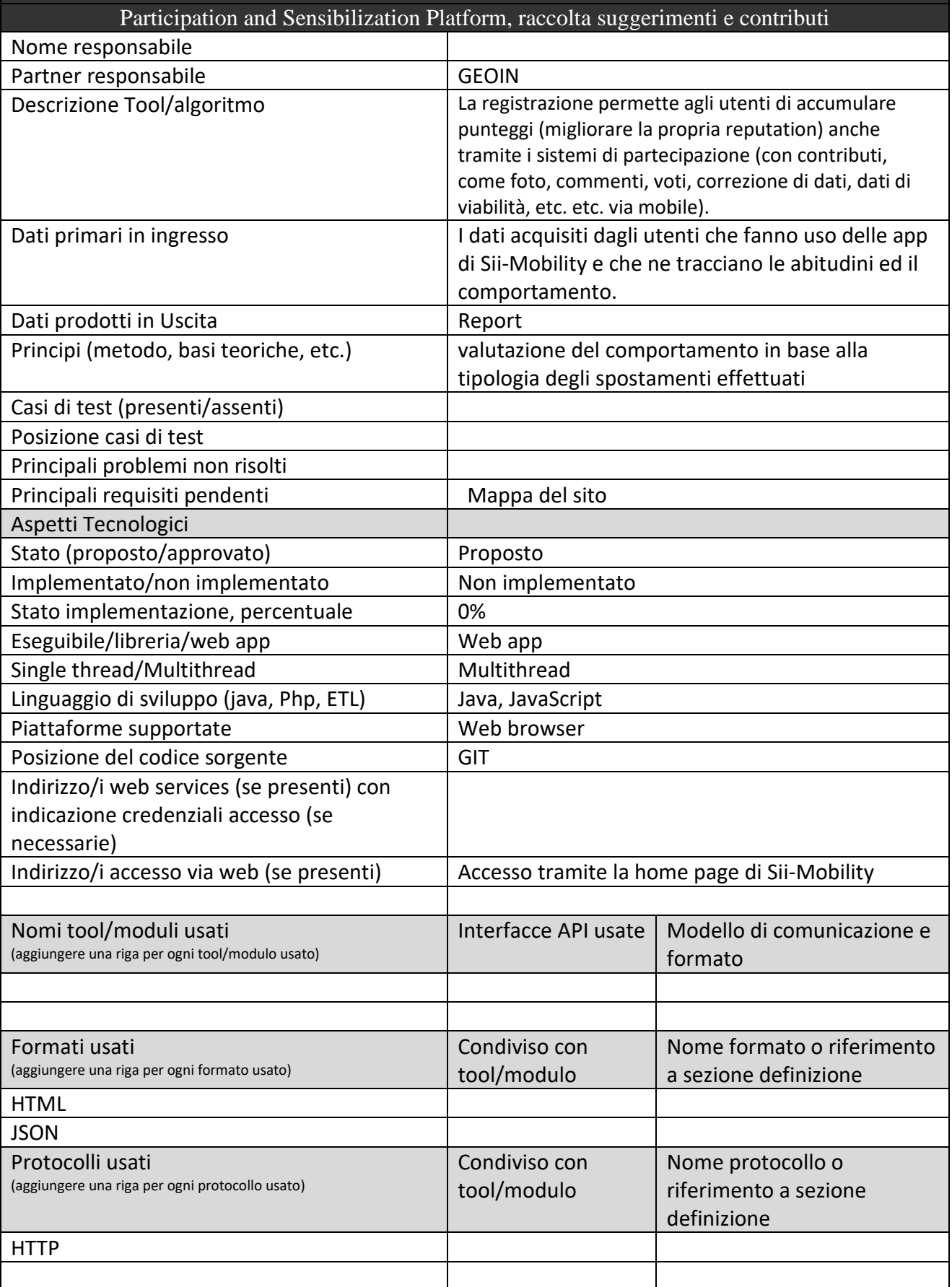

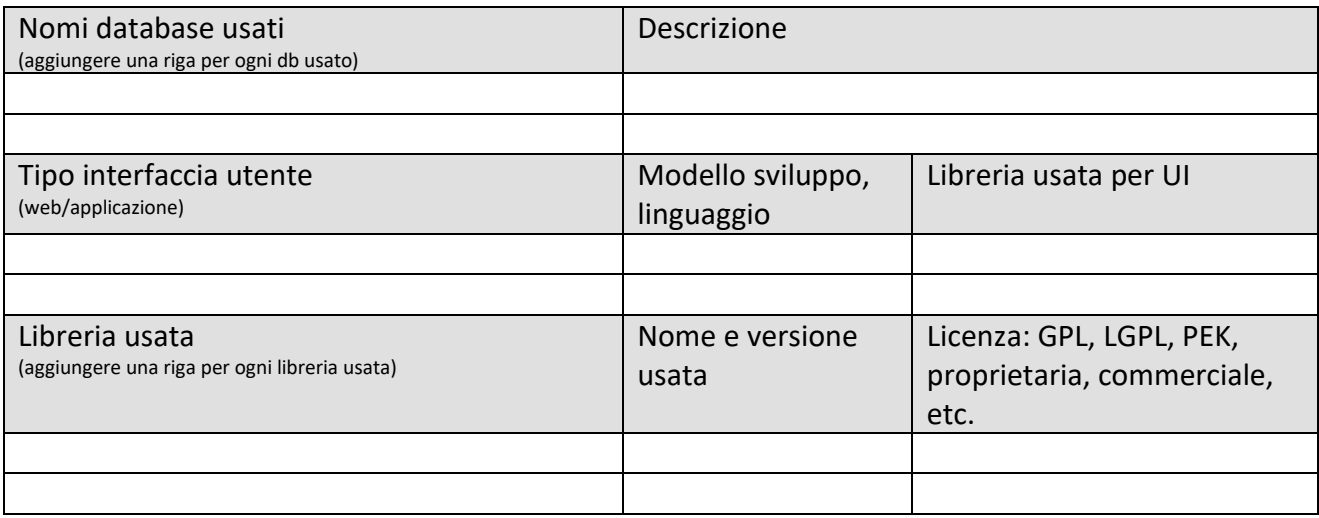

#### **5.16.3 Participation and Sensibilization Platform, Engager, strumento di coinvolgimento (T26bis)(UNIFI DISIT, UNIFI CSL)**

**User Crowd Sourcing Manager & Engager** 

**Participation Platform** 

# **Profilo Tool/Algoritmo**

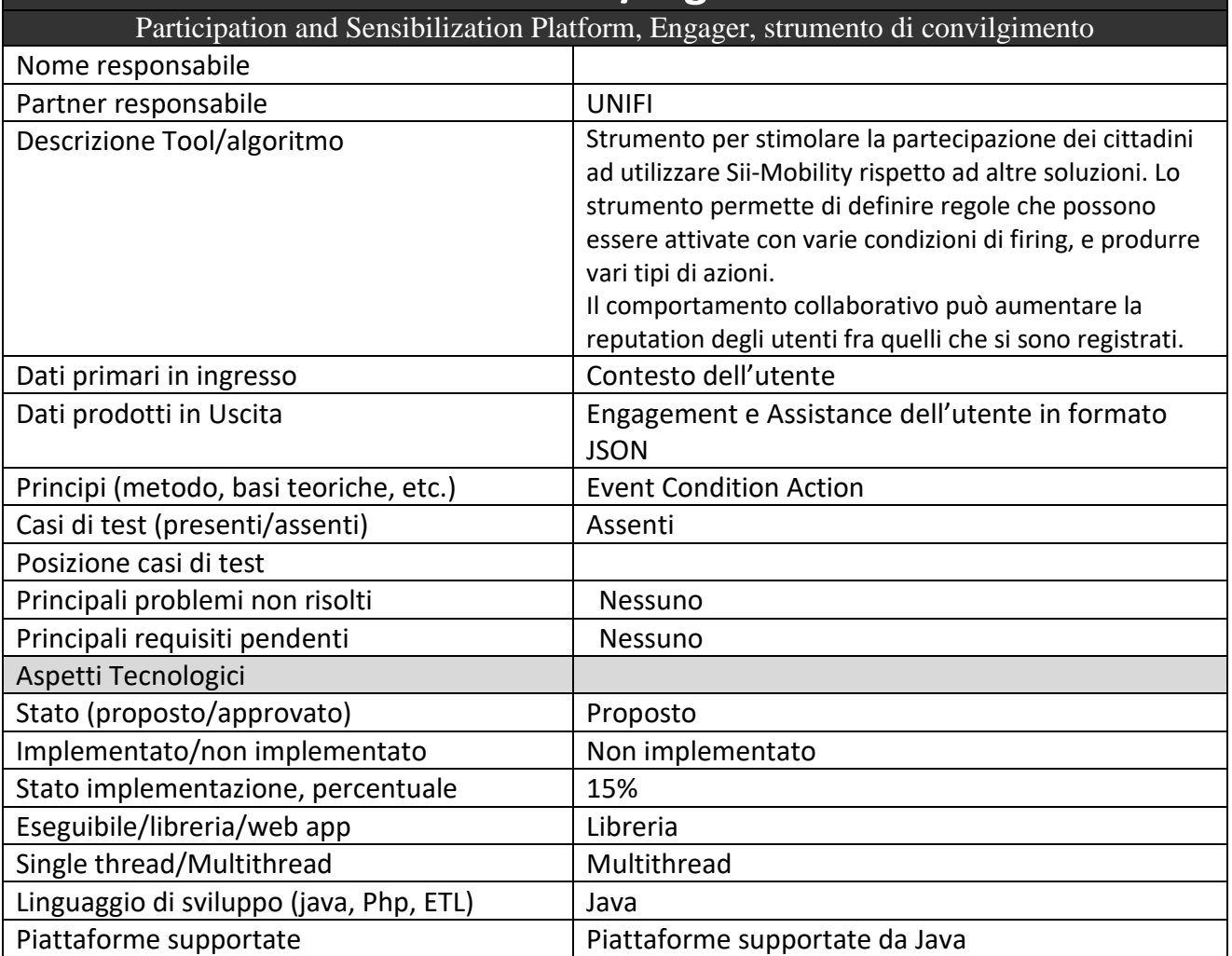

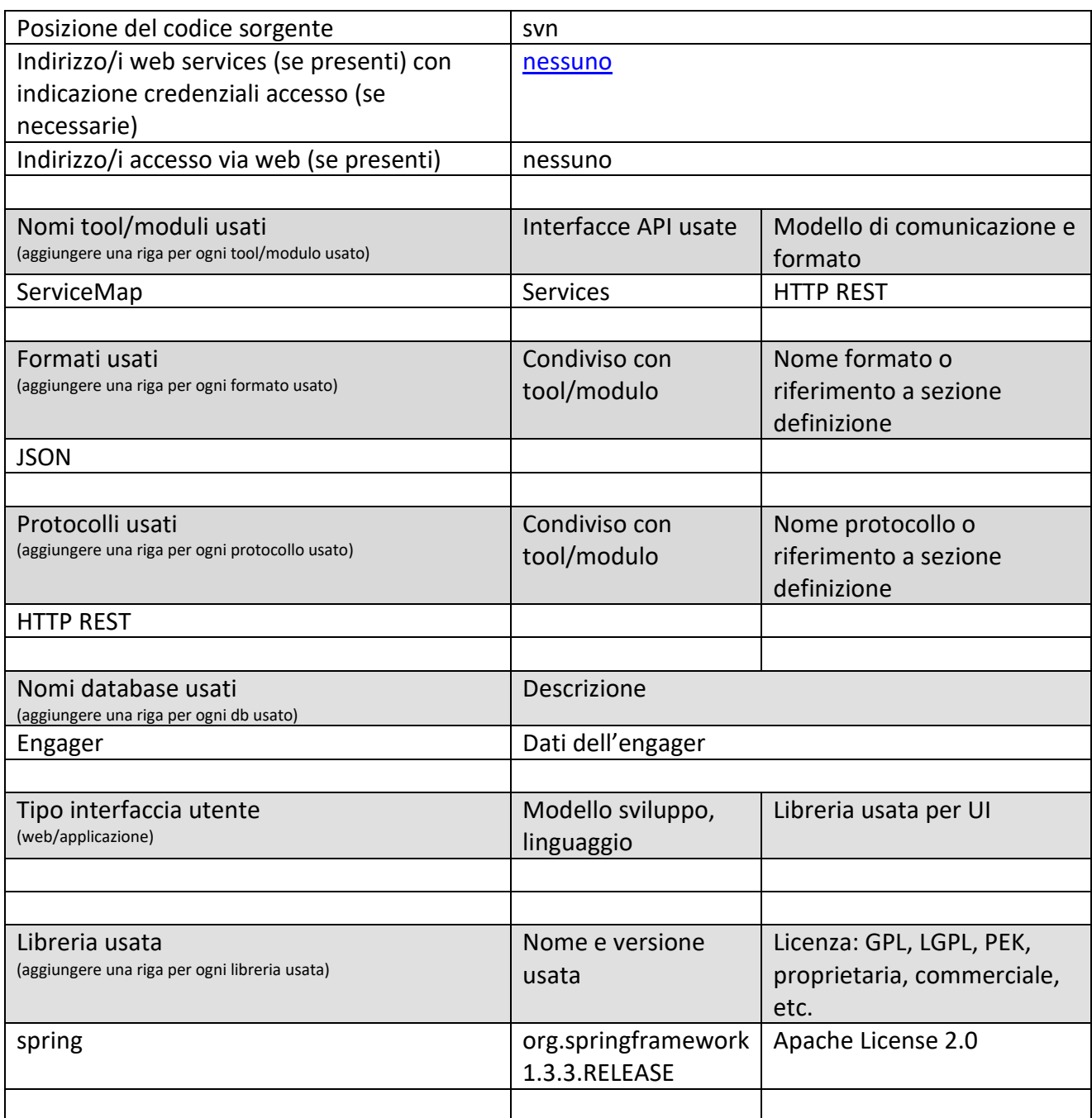

#### **5.16.4 Dashboard of Participation and Sensibilization Platform (D03) (SOFTECH)**

**Participation Platform** 

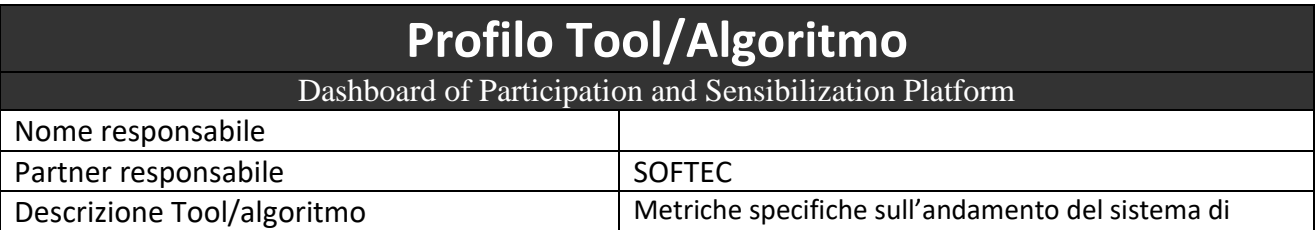

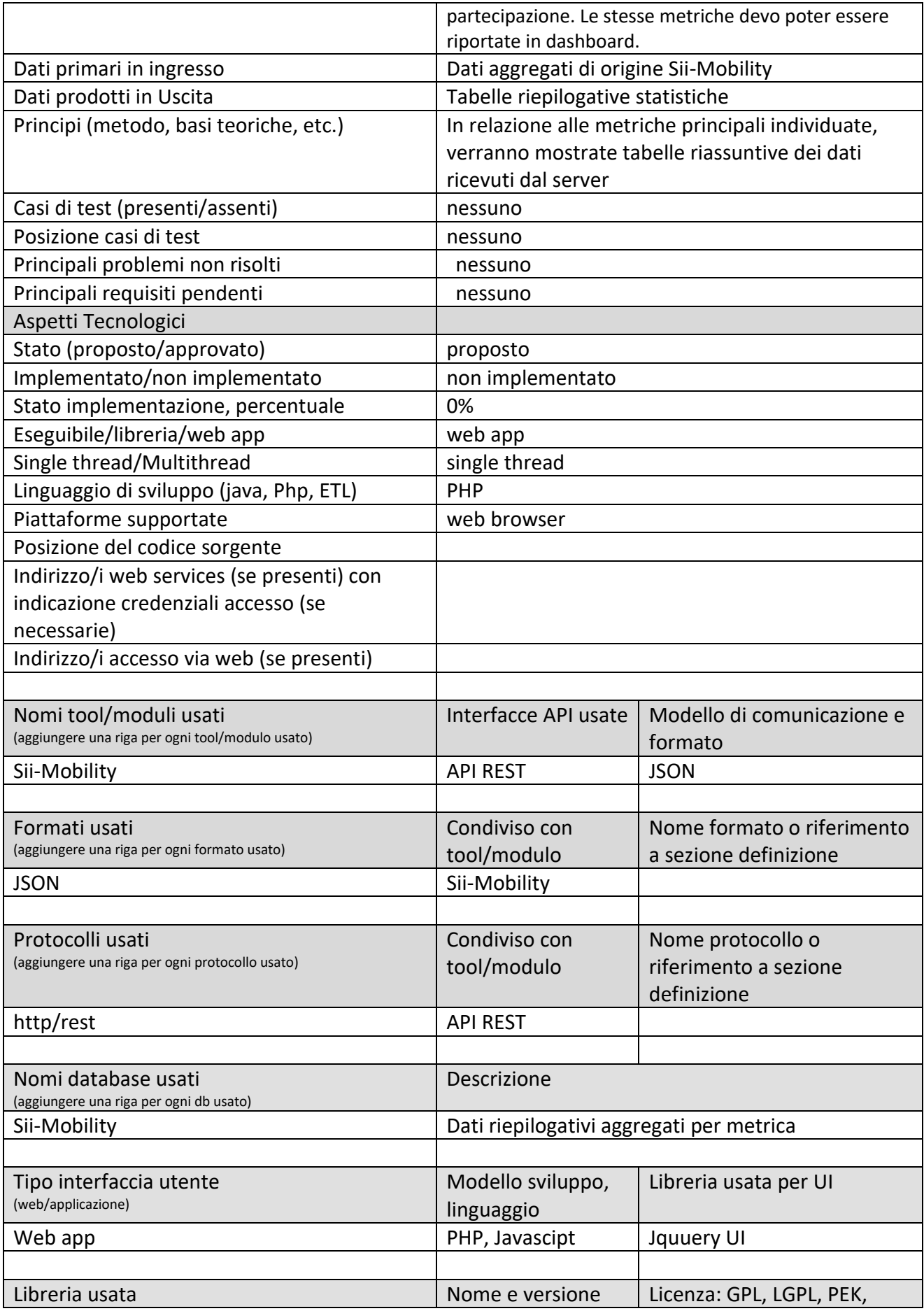

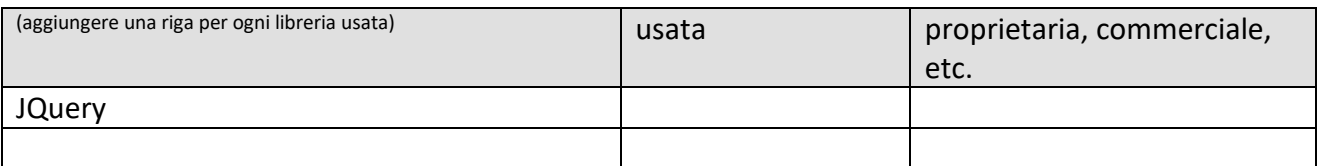

#### **5.16.5 Participation Platform, Totem (EHW04) (TIME)**

### **Participation Platform**

# **Mobile App, Totem, Web APP**

Questo modulo concerne la acquisizione, configurazione ed installazione di totem con touch screen per la consultazione dei servizi pubblici forniti da SII Mobility ed eventualmente per l'accesso come utente accreditato. I servizi sono accessibili tramite interfaccia web.

I totem sono dispositivi da esterno, con caratteristiche di ergonomia e autonomia di alimentazione. I totem saranno dotati di SW per lo screen reader, allo scopo di essere utilizzati anche da parte di non vedenti, e di una tastiera ribassata, per l'usabilità da parte di utenti a mobilità ridotta.

# **Profilo Tool/Algoritmo**

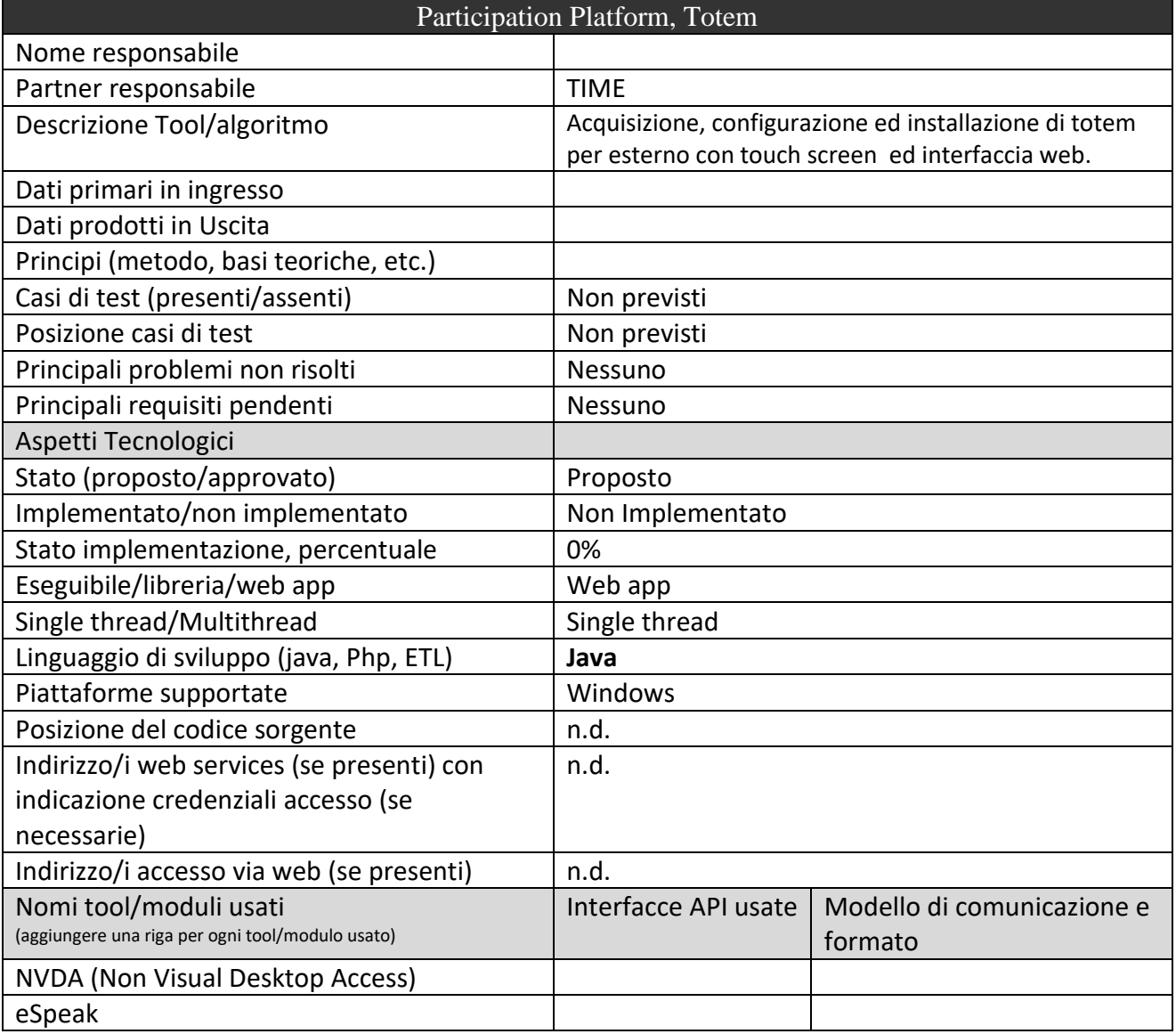

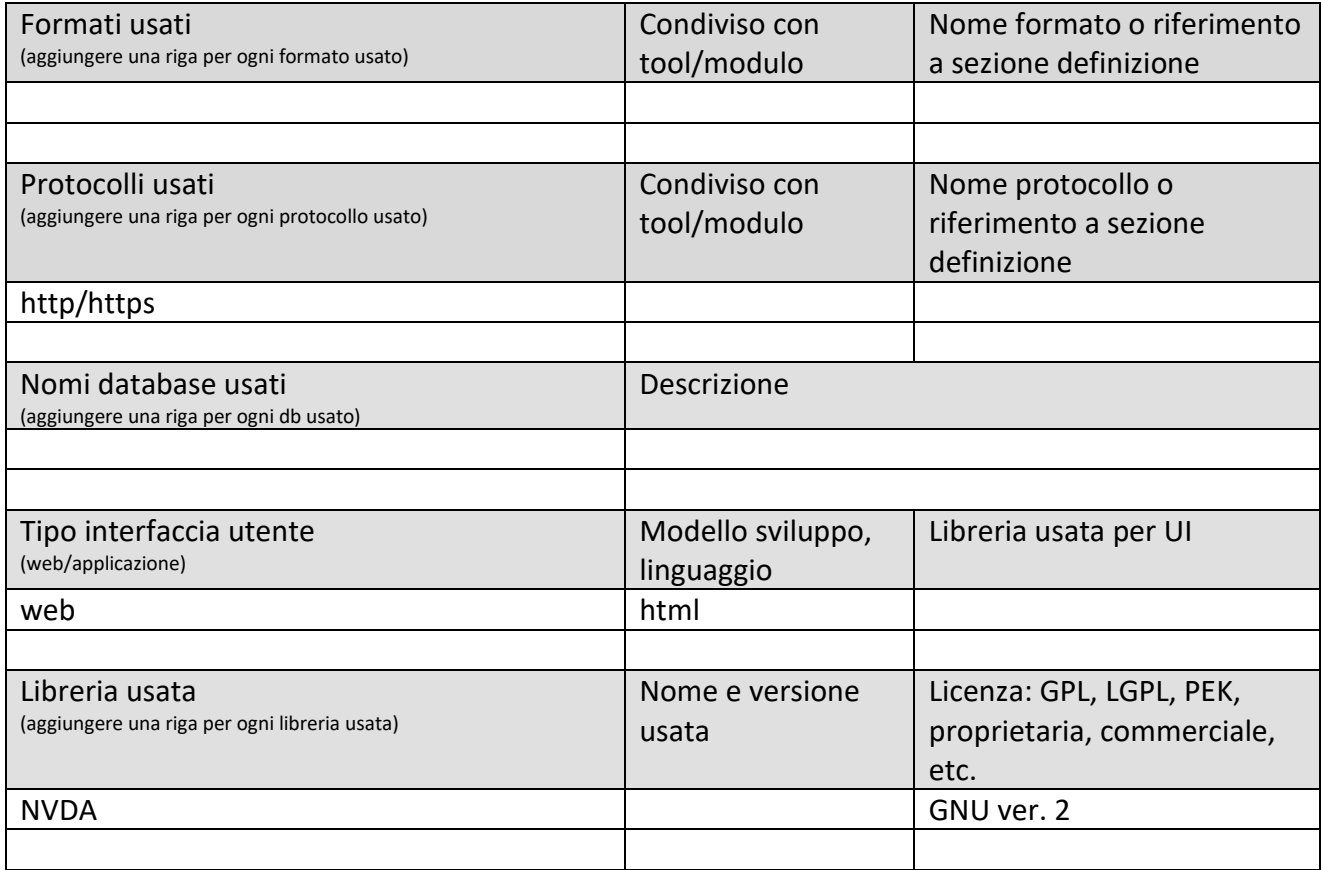

#### **Bacheca Touch 22" – per Esterni (versione per diversamente abili )**

Struttura metallica verniciata a polvere con sportello sotto chiave di sicurezza Predisposizione per ancoraggio a parete / su supporto metallico ancorato a terra Display 22" alta luminosità Full HD risoluzione 1920x1080 Luminosità 1000 cd/m2 Contrasto 3000:1

Pannello Touch Screen Capacitivo per esterni MultiTouch Sensore regolazione automatica luminosità Protezione Vetro Temperato Antivandalo 4 mm PC integrato CPU Intel G3260 3,3 GHz, RAM 4 Gb, HDD 500 Gb Impianto Automatico ventilazione interna Temperatura d'esercizio -20°/+50° Protezione differenziale Magnetotermico Alimentazione AC 110-240V Tastiera metallica IP65 con Touch Pad Wi.Fi 802.11 b/g/n con antenna Sistema Operativo Preinstallato Windows 7 Prof 64 bit

#### **Bacheca Touch 22" – per Esterni (versione per normodotati)**

Struttura metallica verniciata a polvere con sportello sotto chiave di sicurezza Predisposizione per ancoraggio a parete / su supporto metallico ancorato a terra Display 22" alta luminosità Full HD risoluzione 1920x1080 Luminosità 1000 cd/m2 Contrasto 3000:1 Pannello Touch Screen Capacitivo per esterni MultiTouch Sensore regolazione automatica luminosità Protezione Vetro Temperato Antivandalo 4 mm PC integrato CPU Intel G3260 3,3 GHz, RAM 4 Gb, HDD 500 Gb Impianto Automatico ventilazione interna Temperatura d'esercizio -20°/+50°

Protezione differenziale Magnetotermico Alimentazione AC 110-240V Wi.Fi 802.11 b/g/n con antenna Sistema Operativo Preinstallato Windows 7 Prof 64 bit

#### *5.17Specifica: sistema di bigliettazione integrato e sua integrazione*

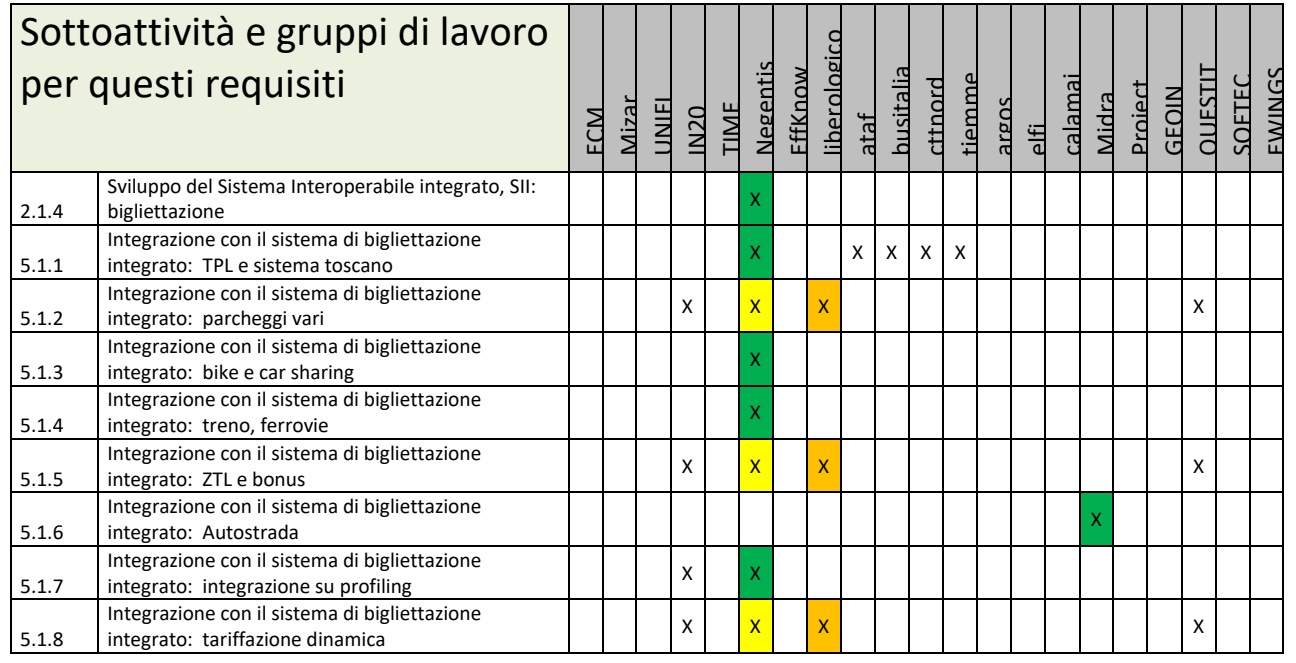

#### **Principali Sottosistemi interessati dai requisiti da descrivere in questa Subsubsection, saranno i sottosistemi primari della specifica**

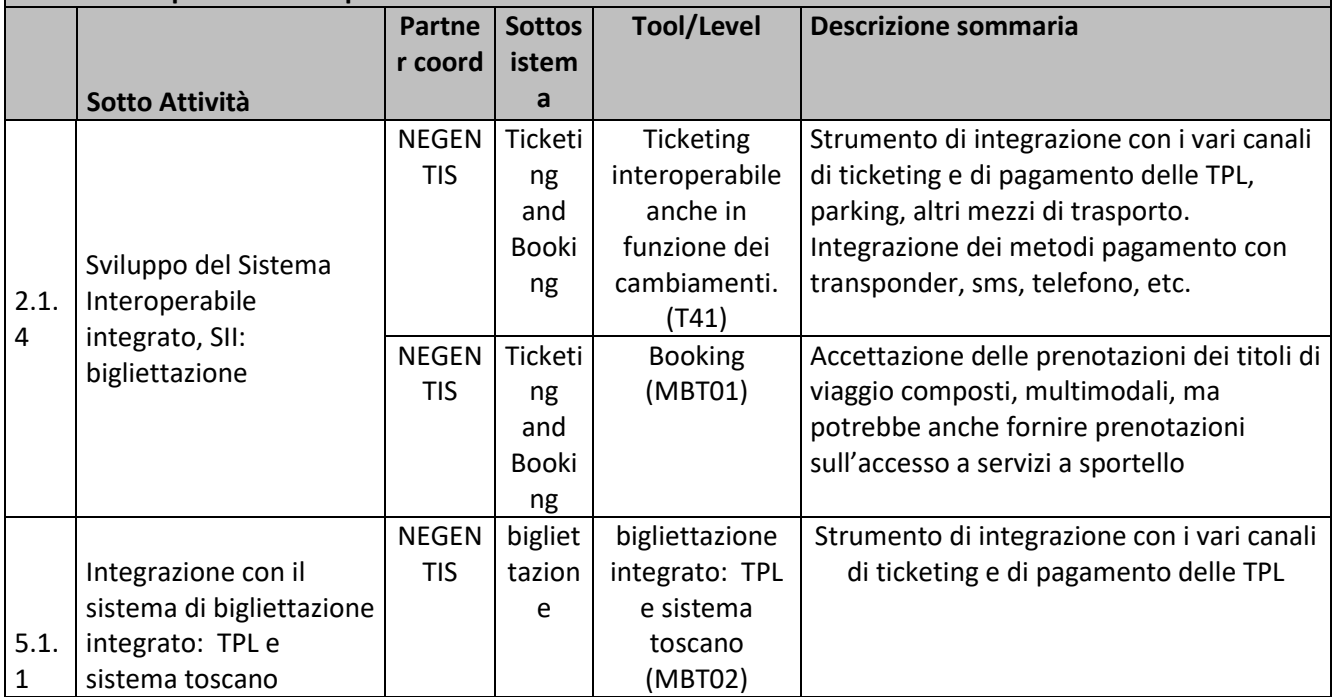

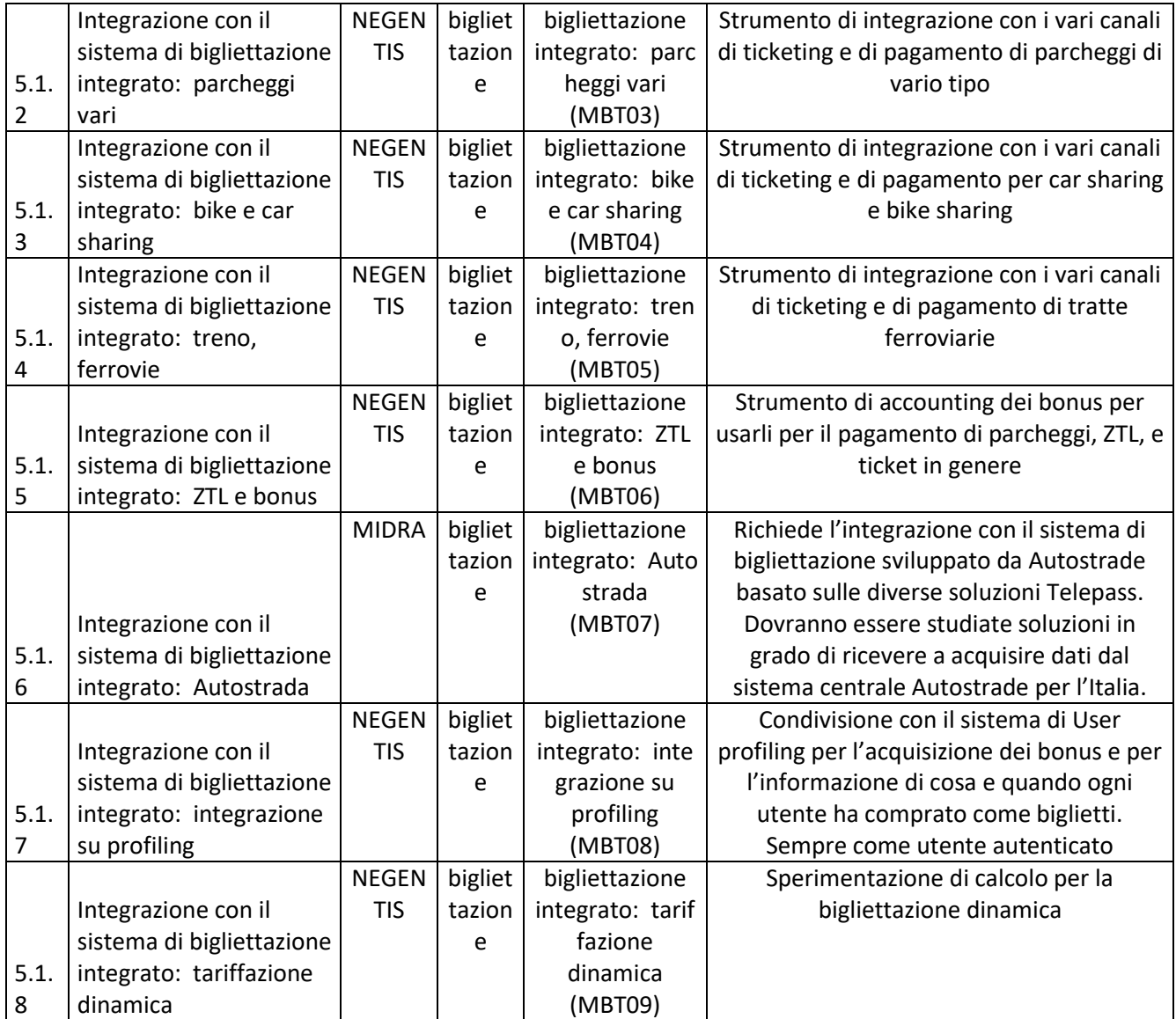

Gli accordi fra Sii-Mobility e gli erogatori del servizio per l'integrazione di pagamento sarà coordinato dallo stesso partner responsabile del task specifico: NEGENTIS, MIDRA, etc., che agirà a nome del consorzio per questi aspetti tenendo sempre informato ed in CC il coordinatore del progetto.

#### **5.17.1 Ticketing interoperabile anche in funzione dei cambiamenti (T41) (NEGENTIS)**

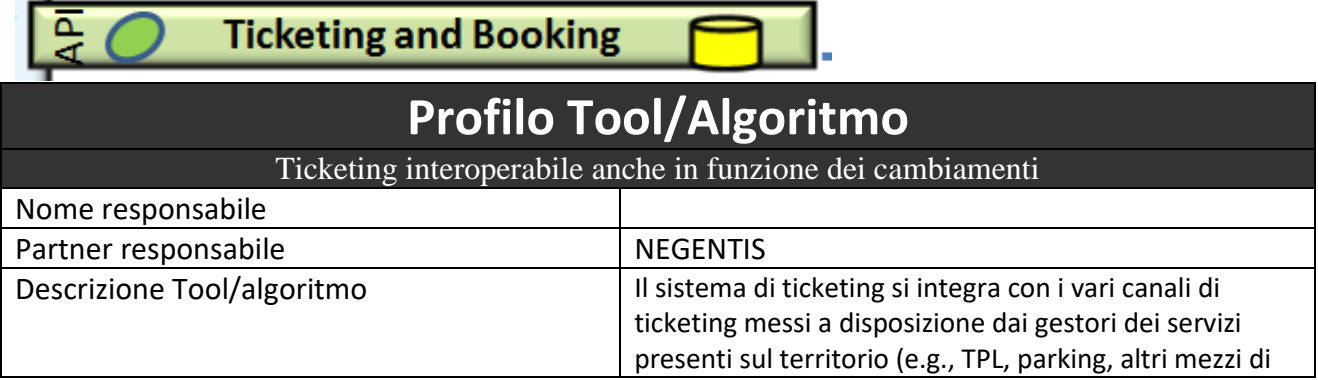

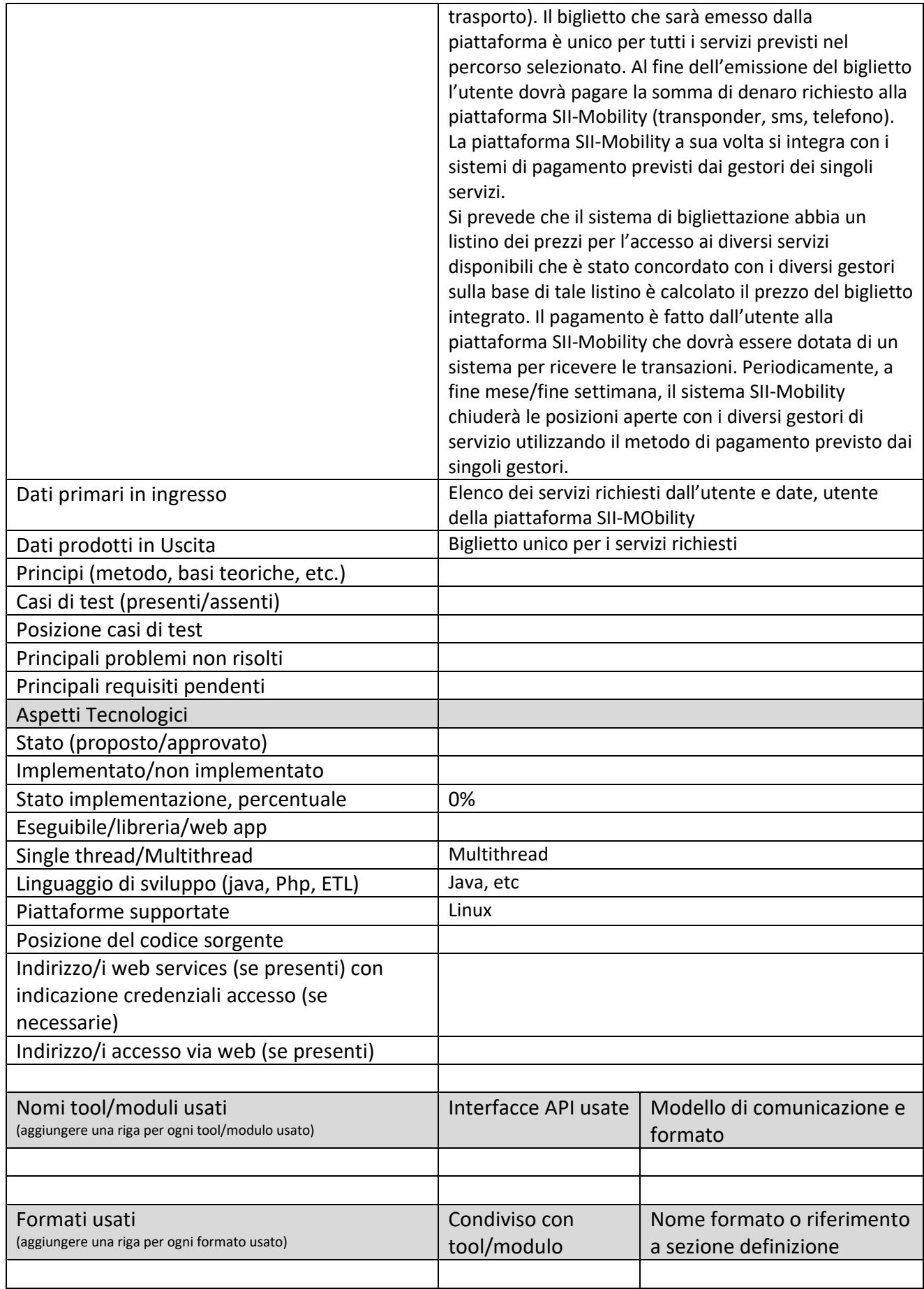
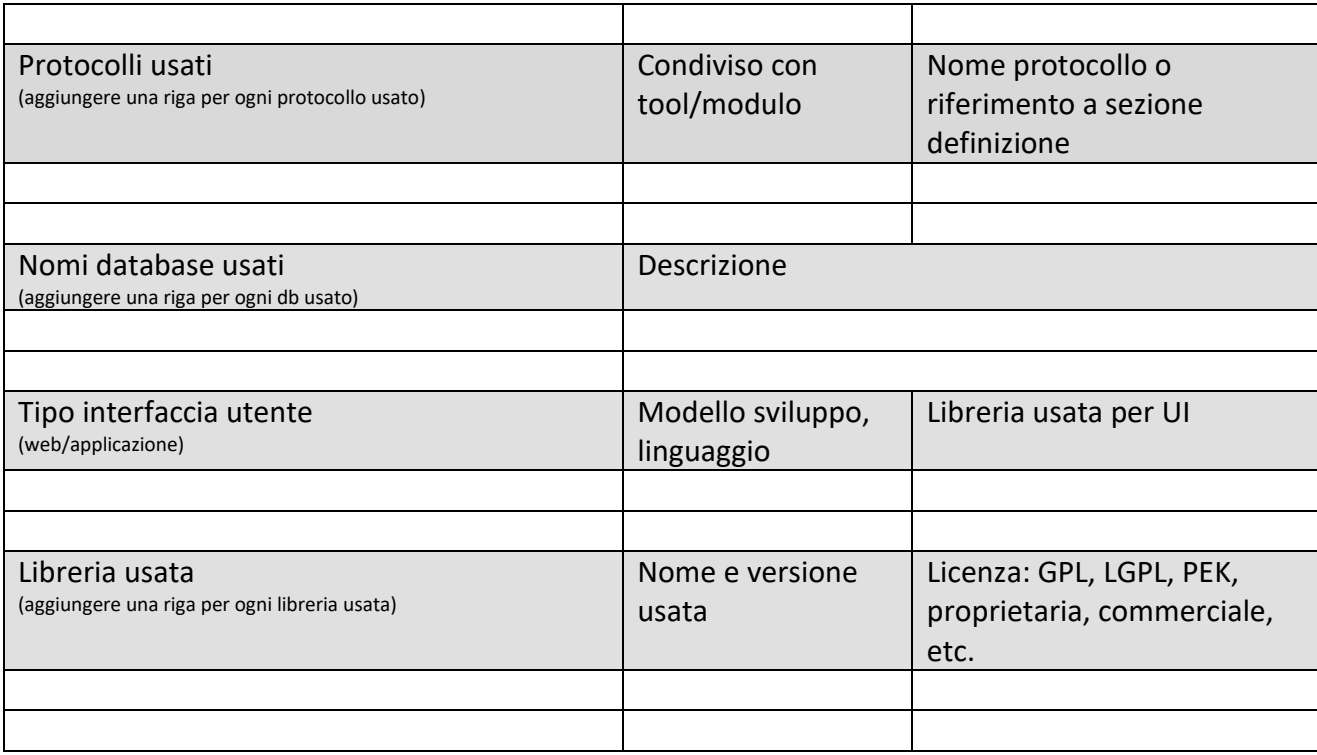

### **5.17.2 bigliettazione integrato: Booking (MBT01) (NEGENTIS)**

## **Ticketing and Booking**

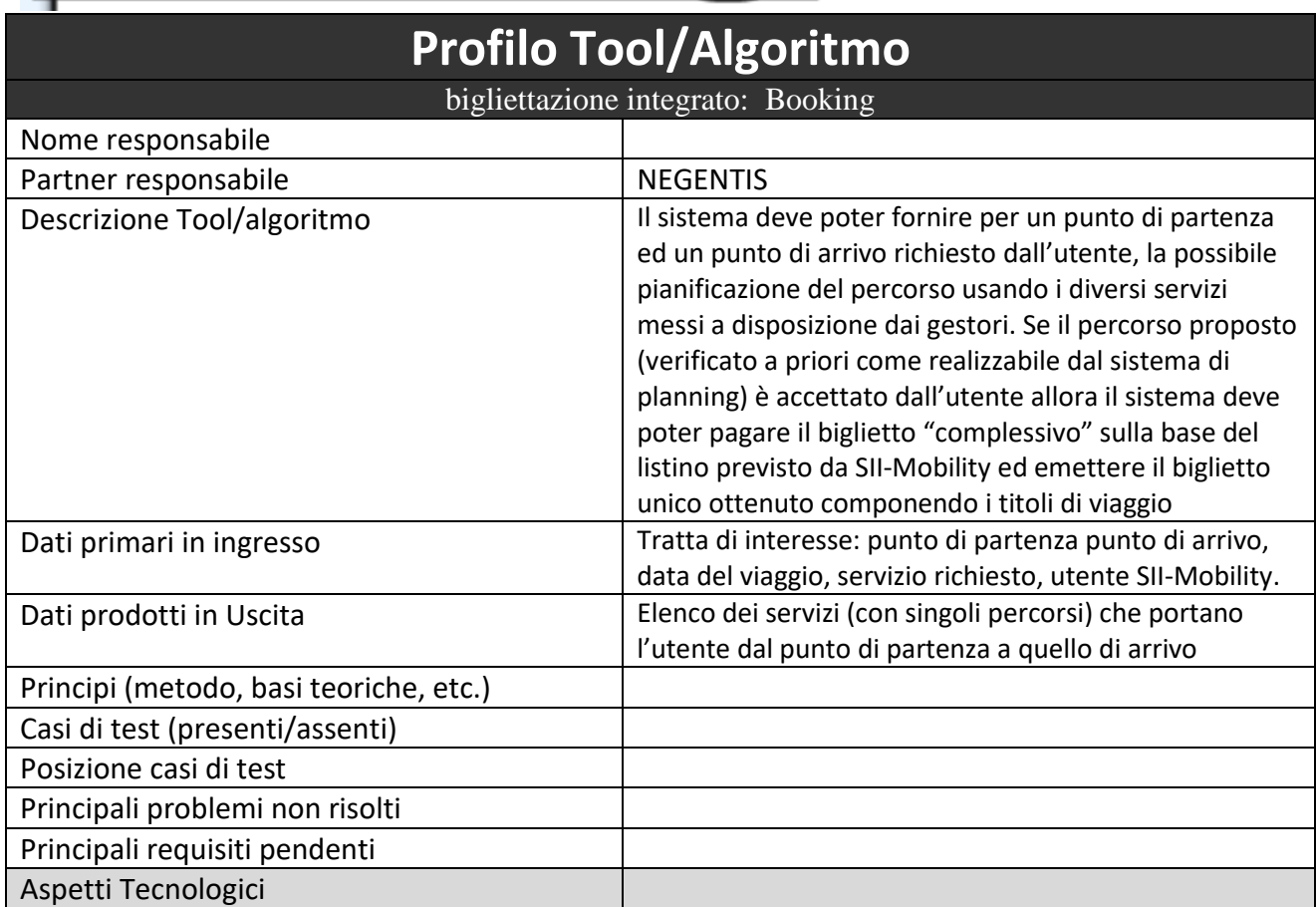

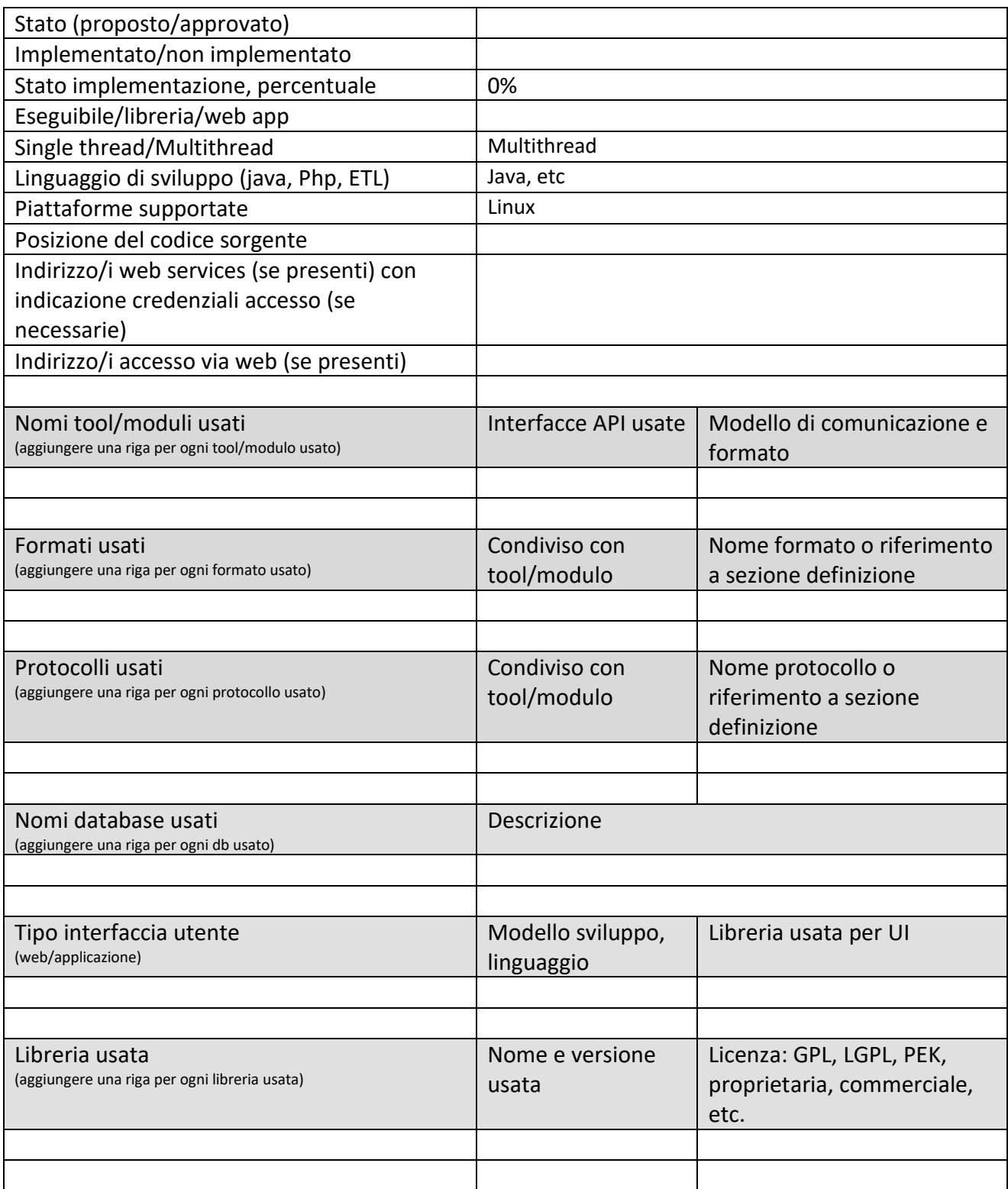

#### **5.17.3 Bigliettazione integrato: TPL e sistema toscano (MBT02) (NEGENTIS)**

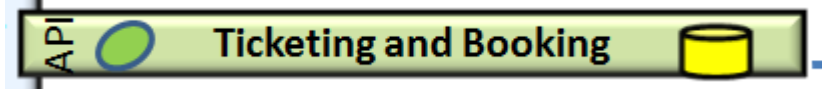

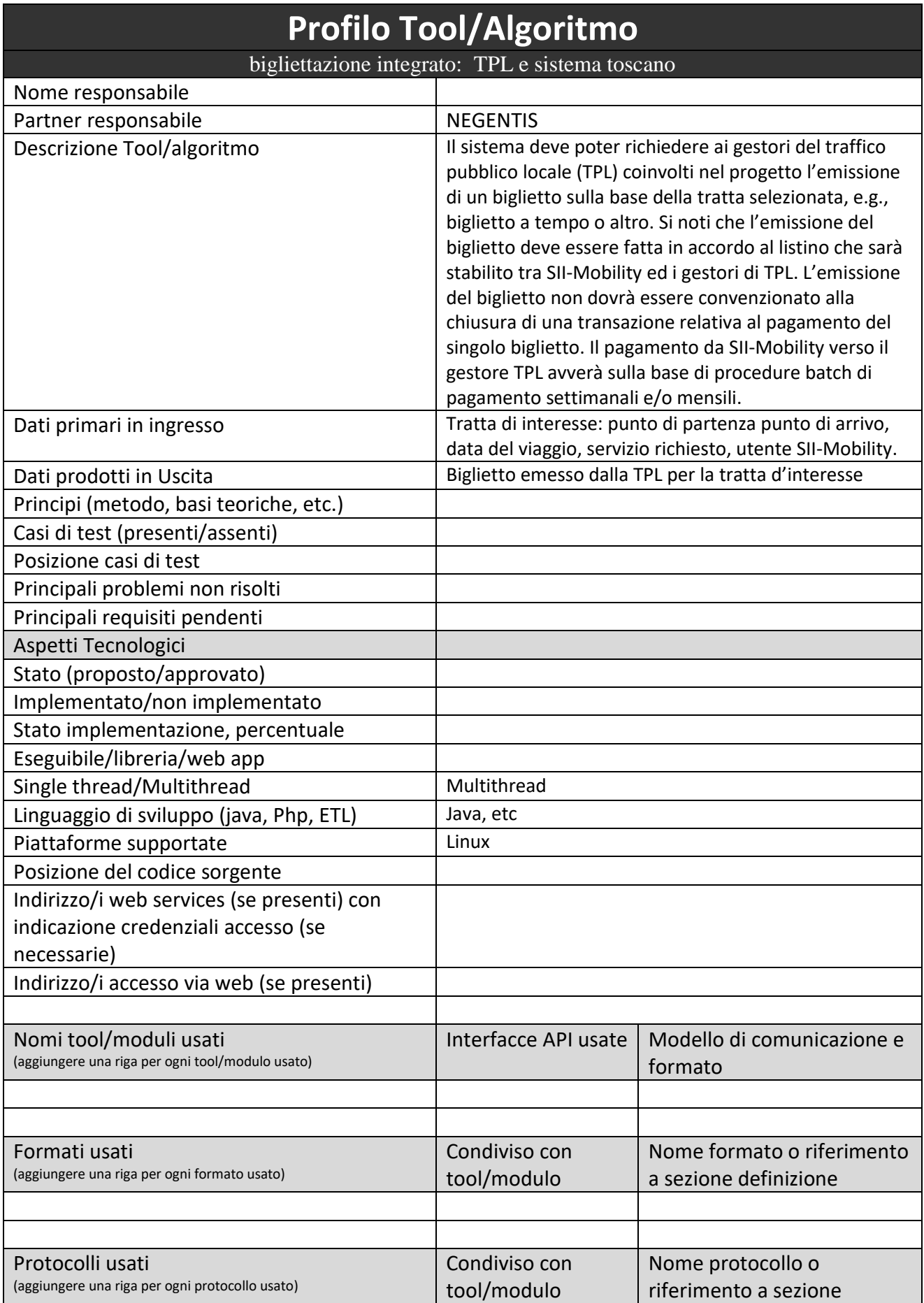

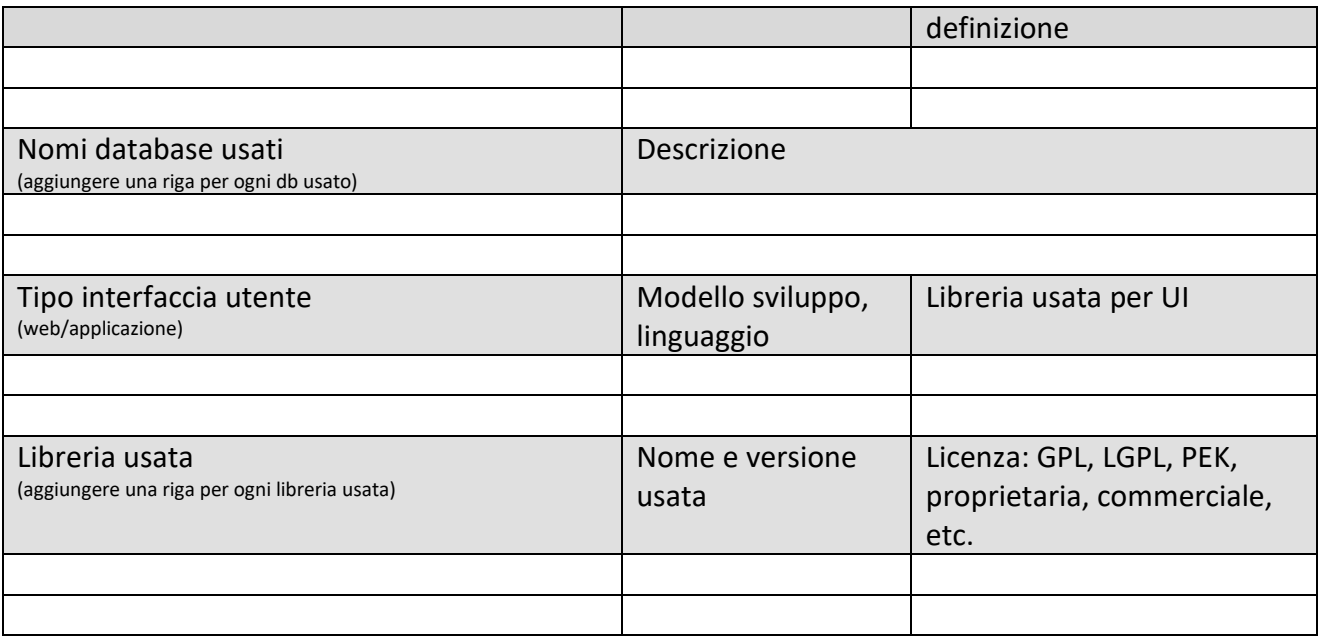

## **5.17.4 bigliettazione integrato: parcheggi vari (MBT03) (NEGENTIS)**

## **Ticketing and Booking**

## **Profilo Tool/Algoritmo**

bigliettazione integrato: parcheggi vari

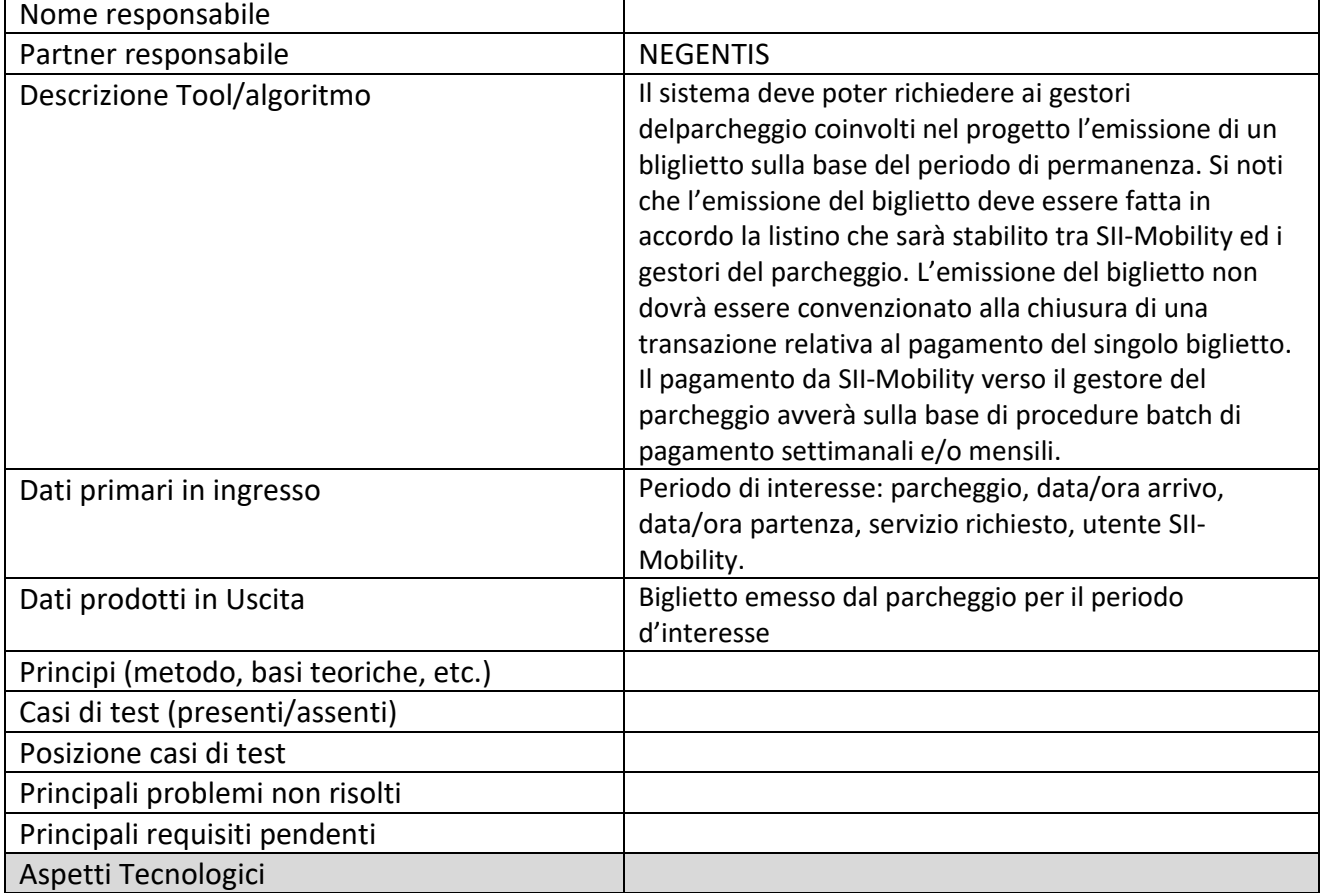

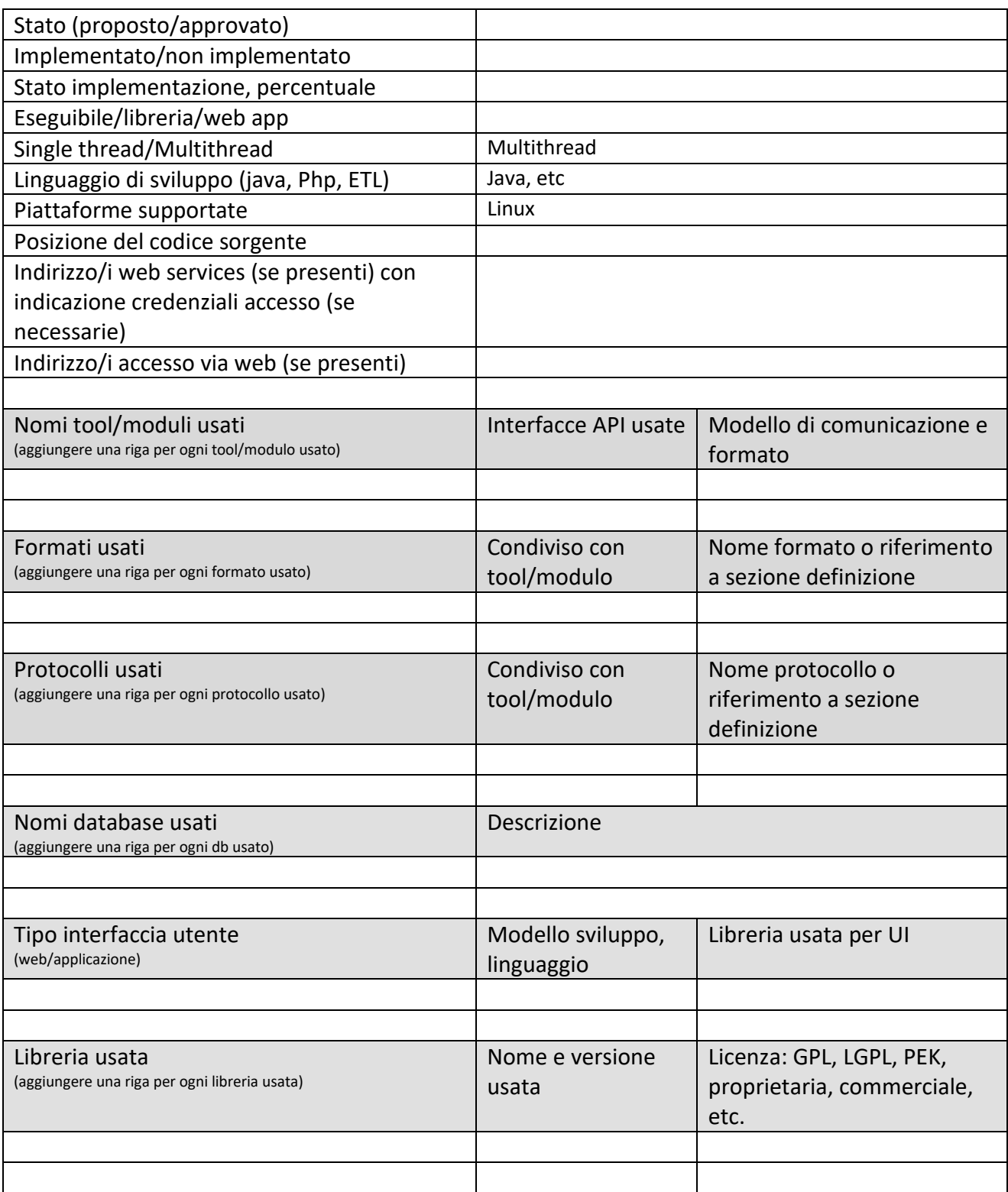

**5.17.5 Bigliettazione integrato: bike e car sharing (MBT04) (NEGENTIS)**

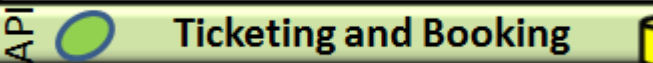

# **Profilo Tool/Algoritmo**

bigliettazione integrato: bike e car sharing

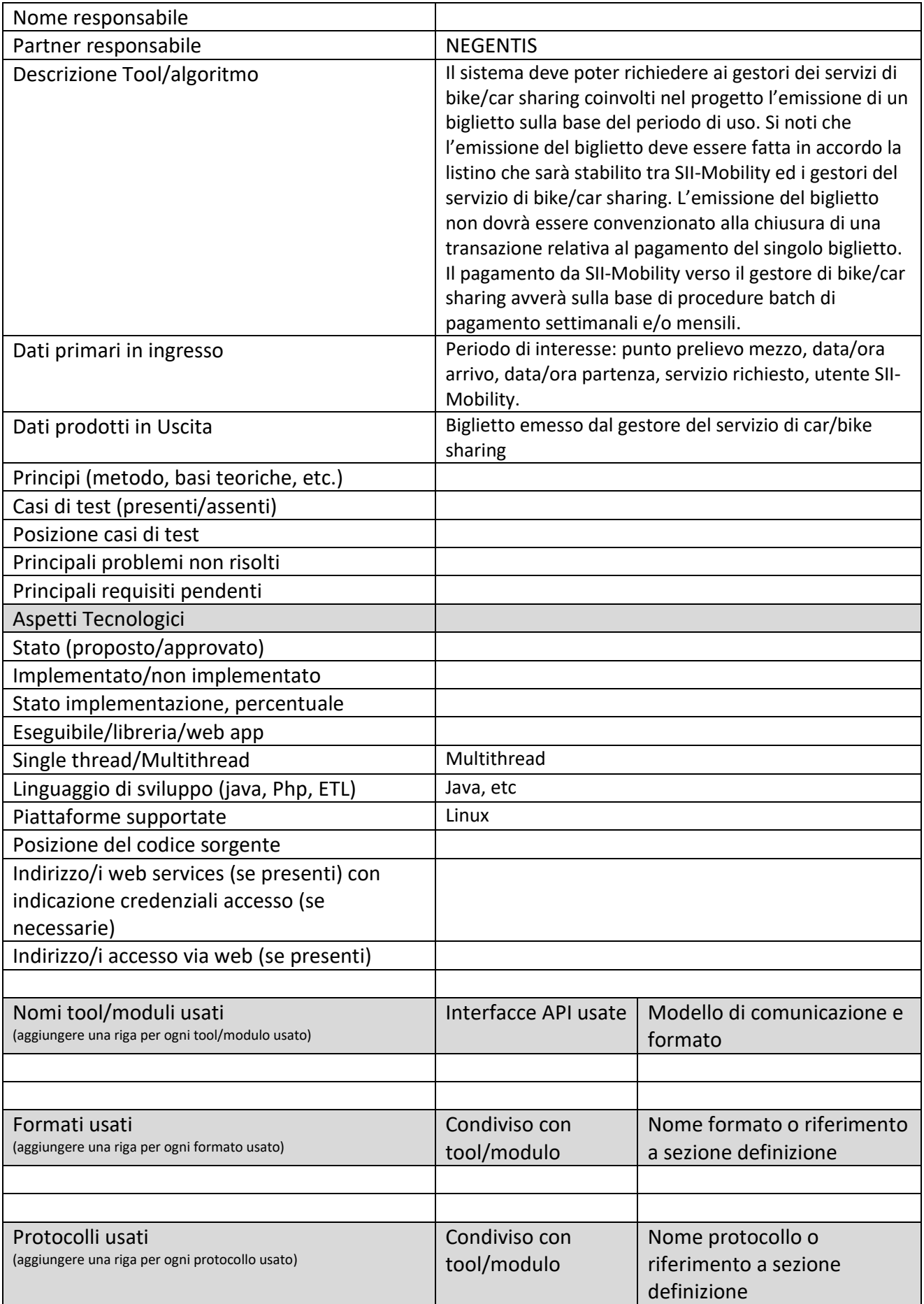

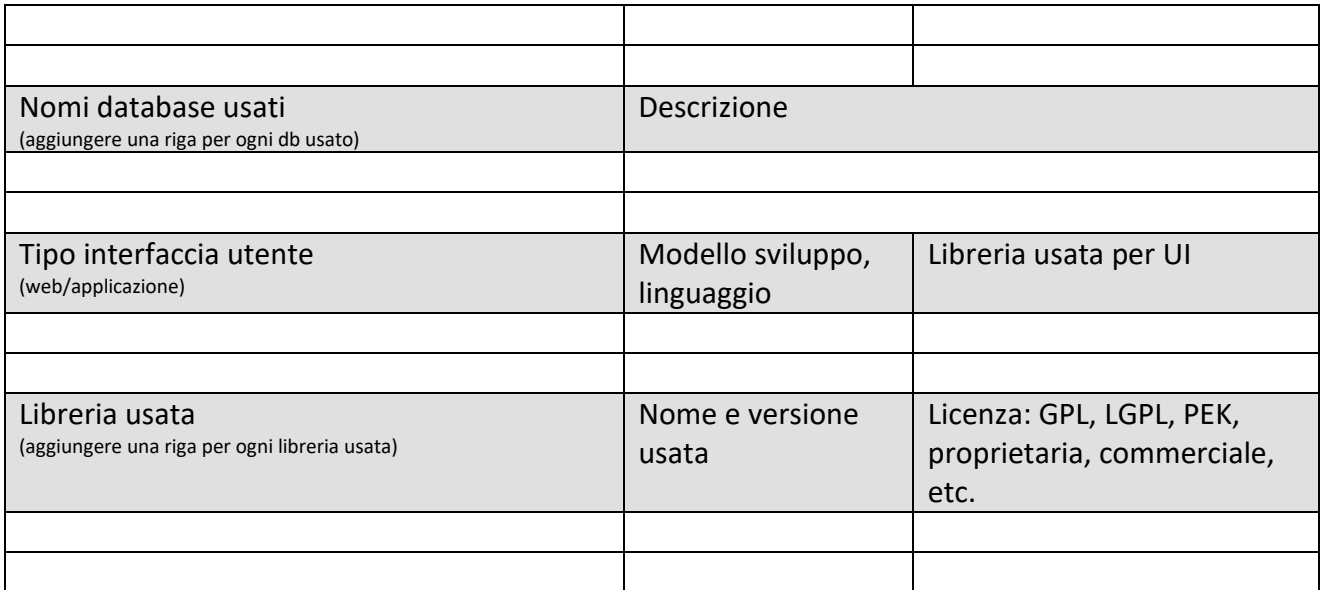

### **5.17.6 Bigliettazione integrato: treno, ferrovie (MBT05) (NEGENTIS)**

**Ticketing and Booking** 

## **Profilo Tool/Algoritmo**

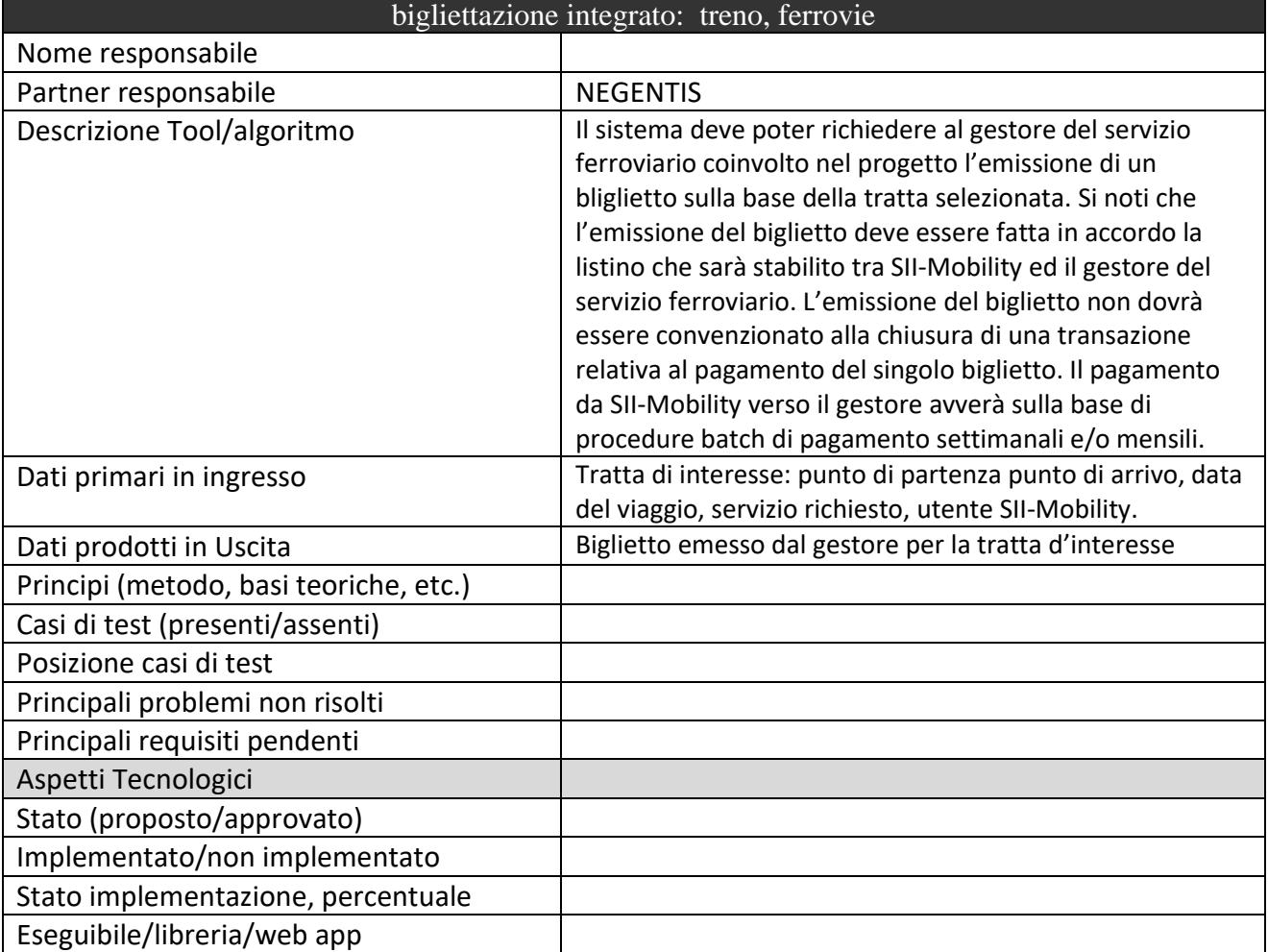

ā<br>4

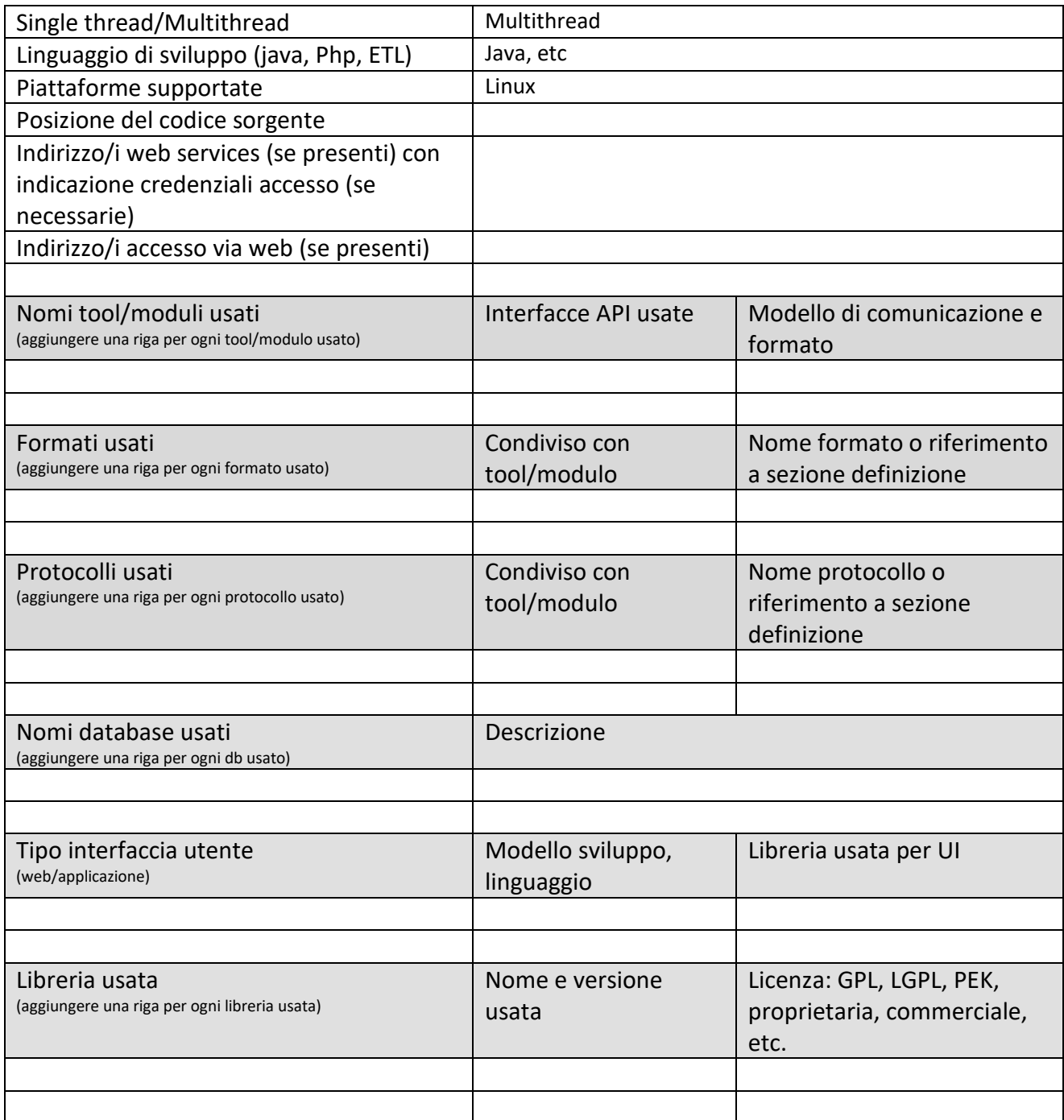

## **5.17.7 Bigliettazione integrato: ZTL e bonus (MBT06) (NEGENTIS)**

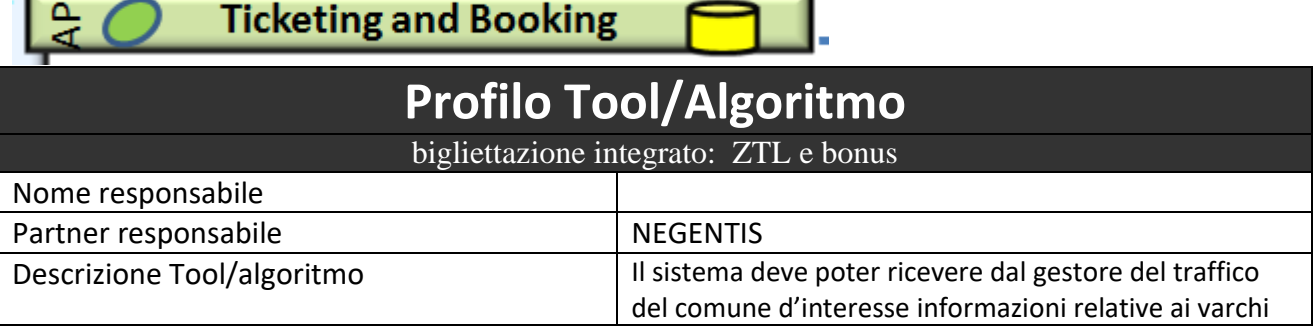

근

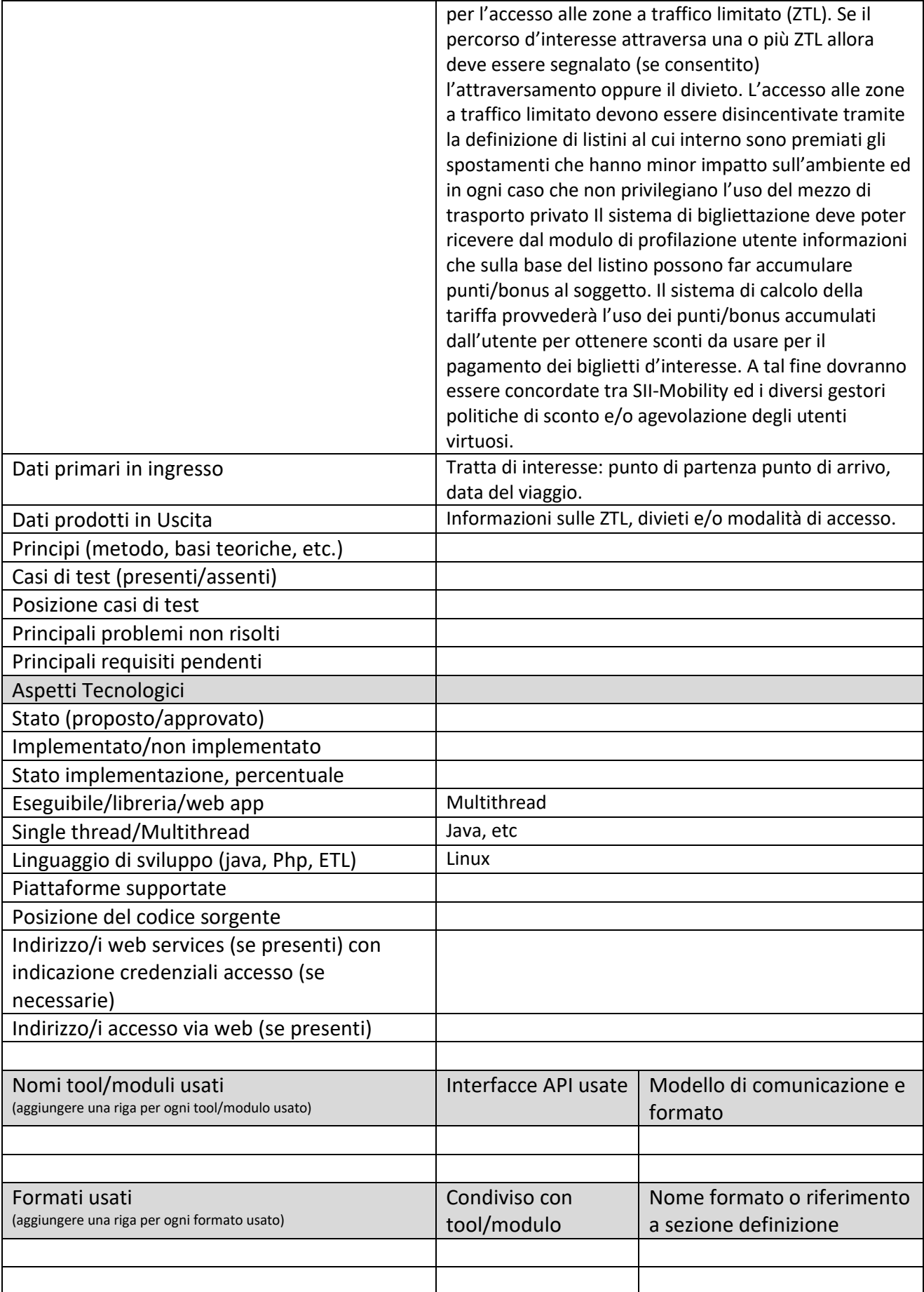

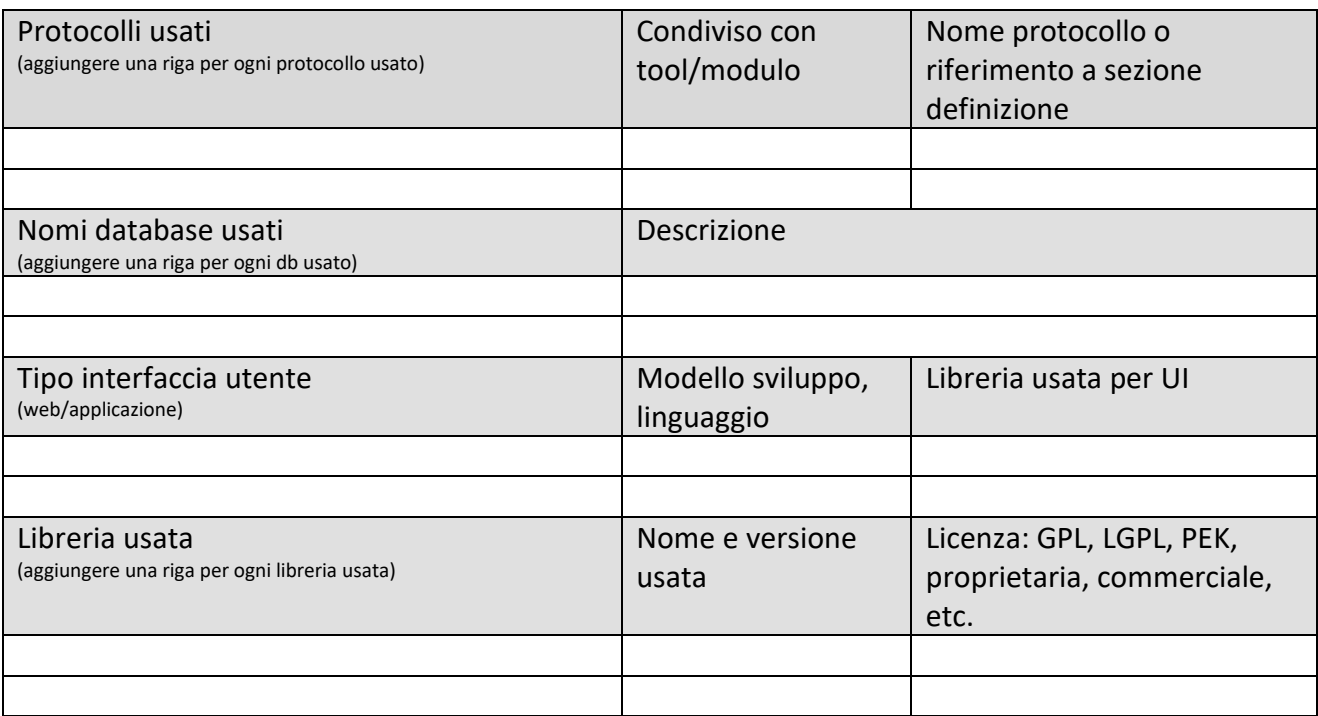

## **5.17.8 Bigliettazione integrato: Autostrada (MBT07) (MIDRA)**

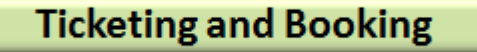

# **Profilo Tool/Algoritmo**

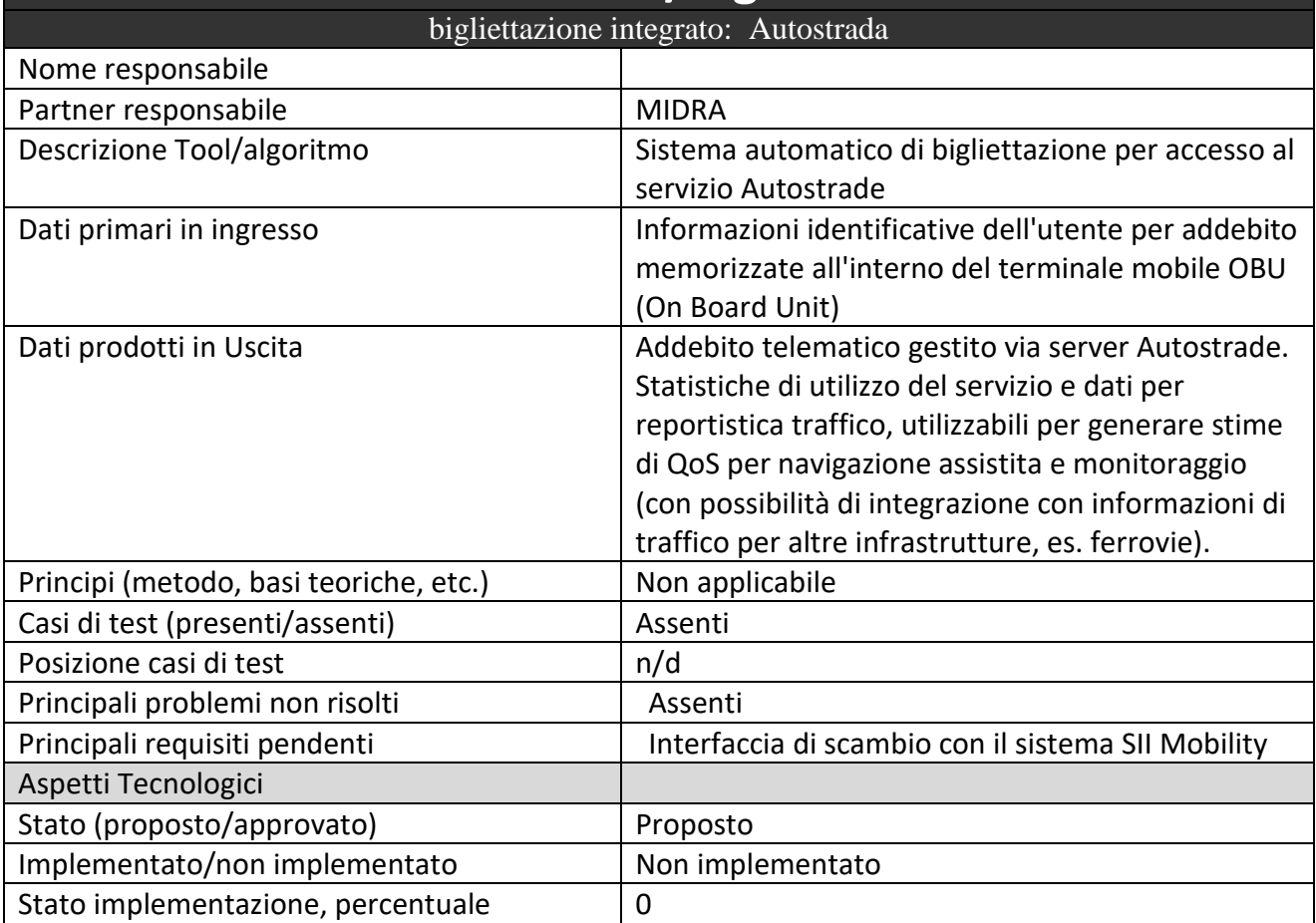

ā

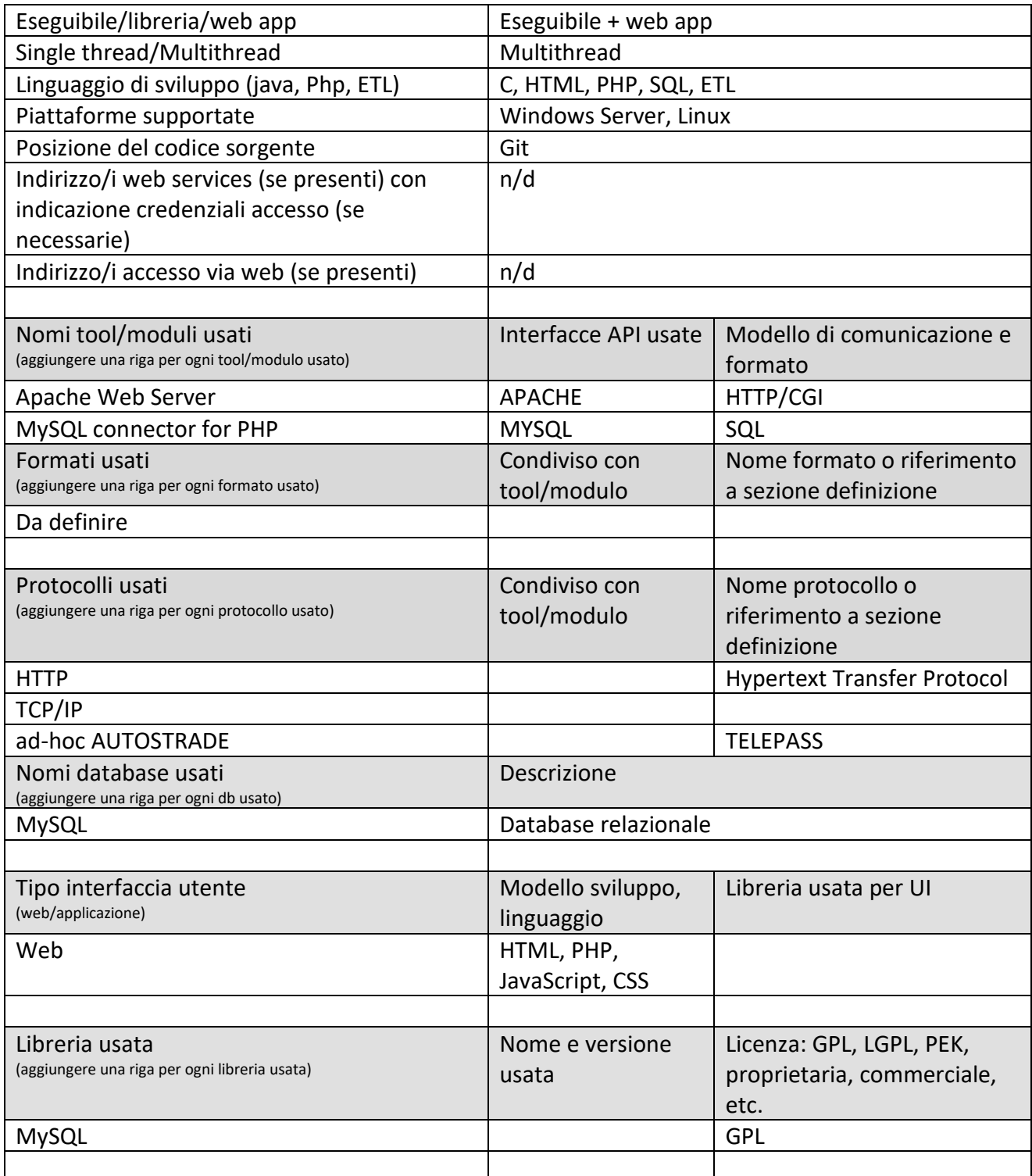

#### **5.17.9 Bigliettazione integrato: integrazione su user profiling (MBT08) (NEGENTIS)**

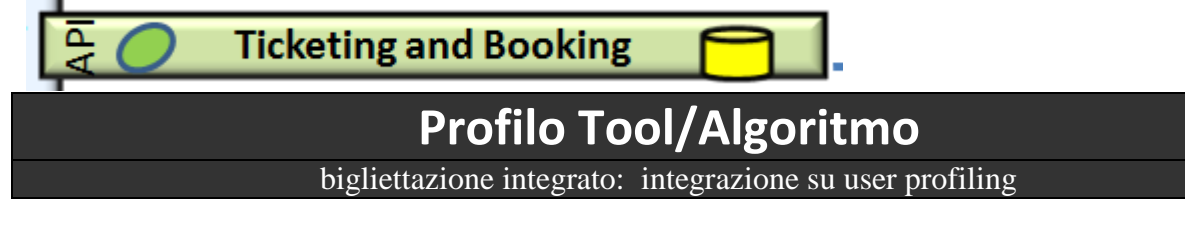

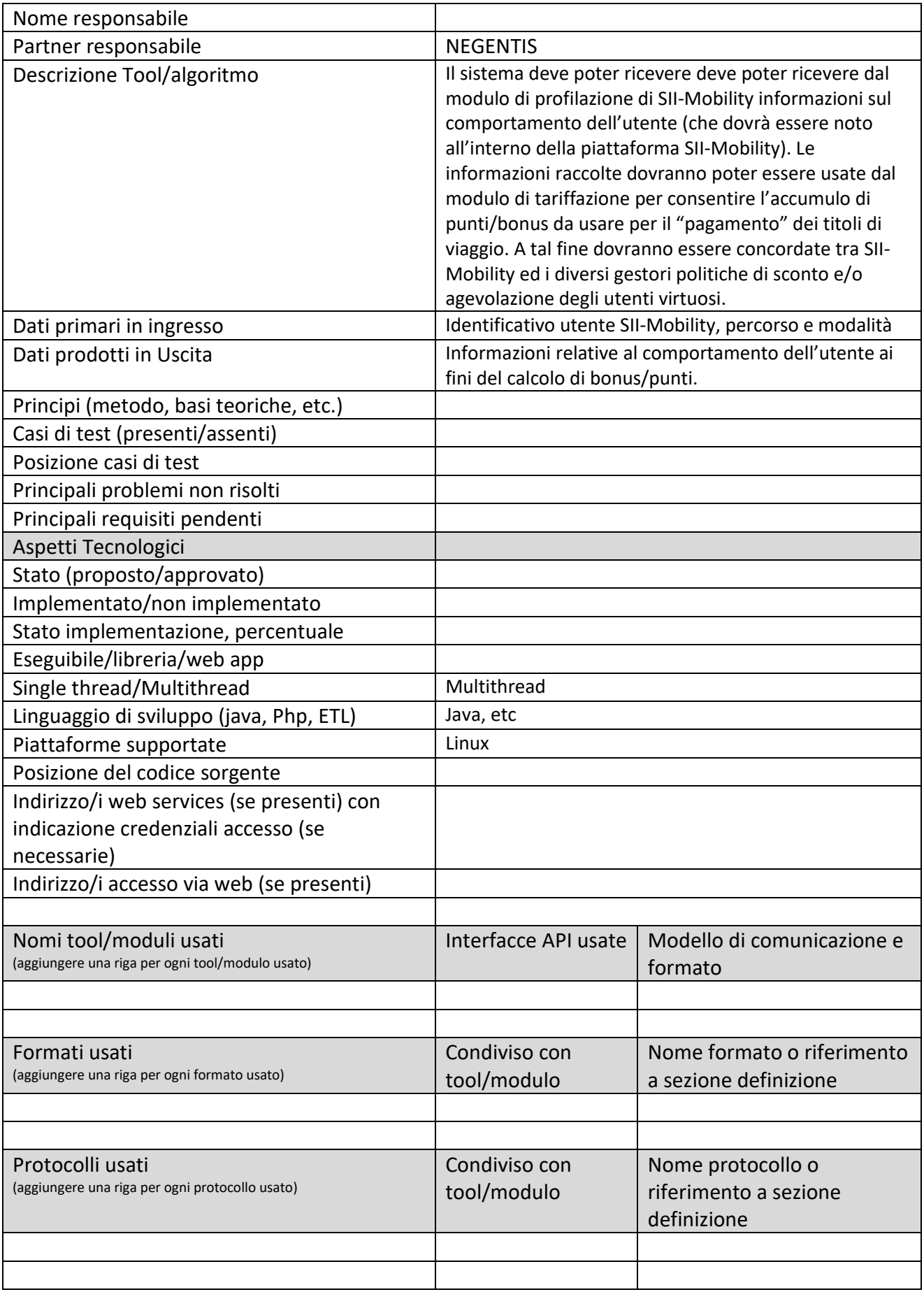

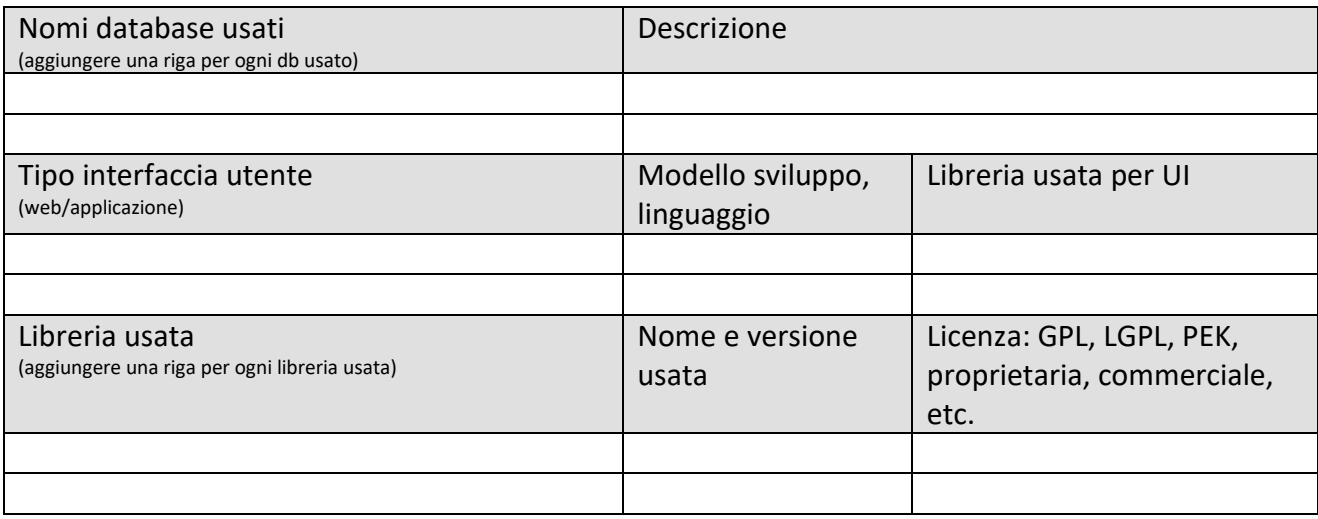

#### **5.17.10 Bigliettazione integrato: tariffazione dinamica (MBT09) (NEGENTIS)**

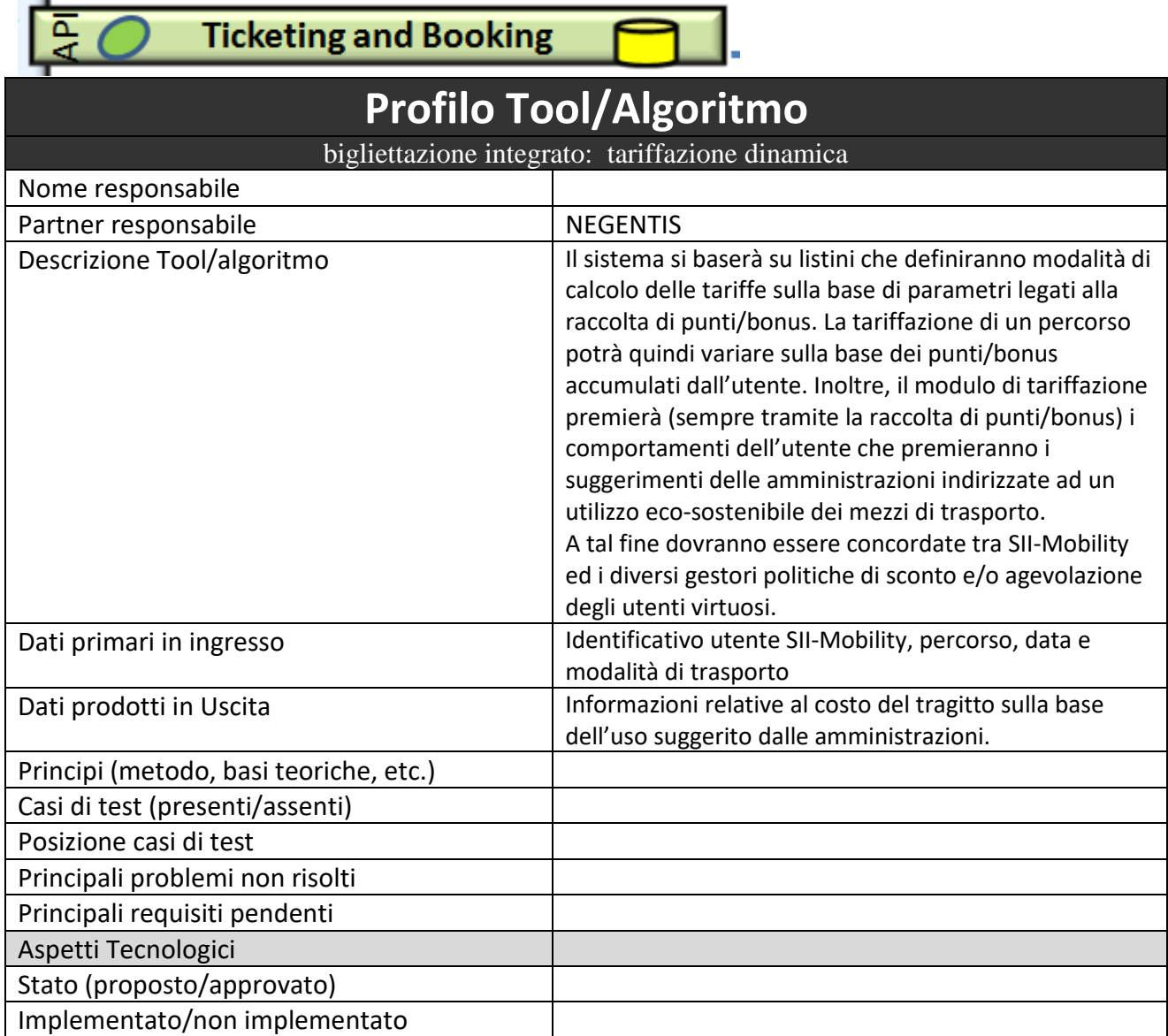

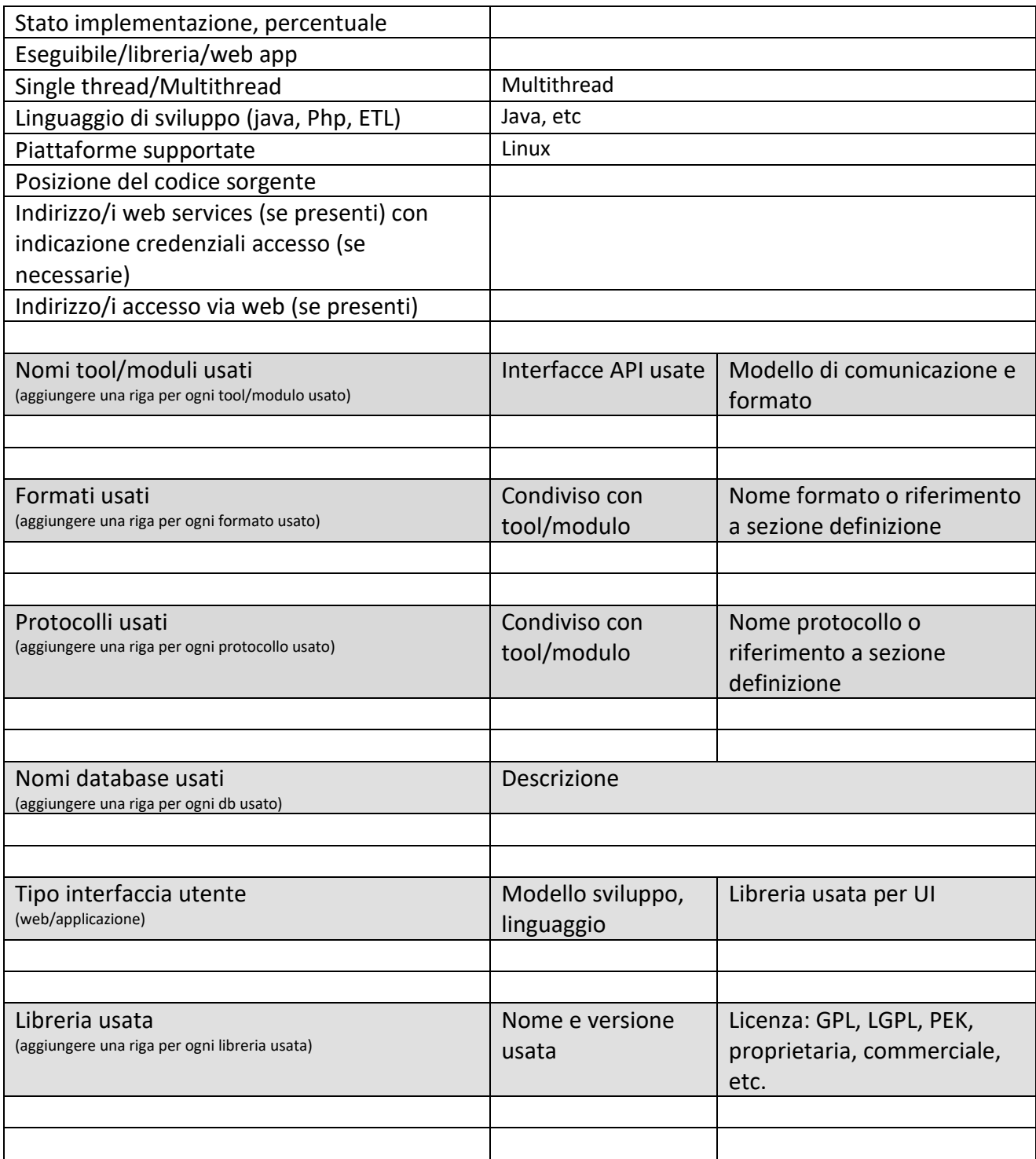

### *5.18Specifica: Integrazione con sistemi di gestione traffico (MIZAR)*

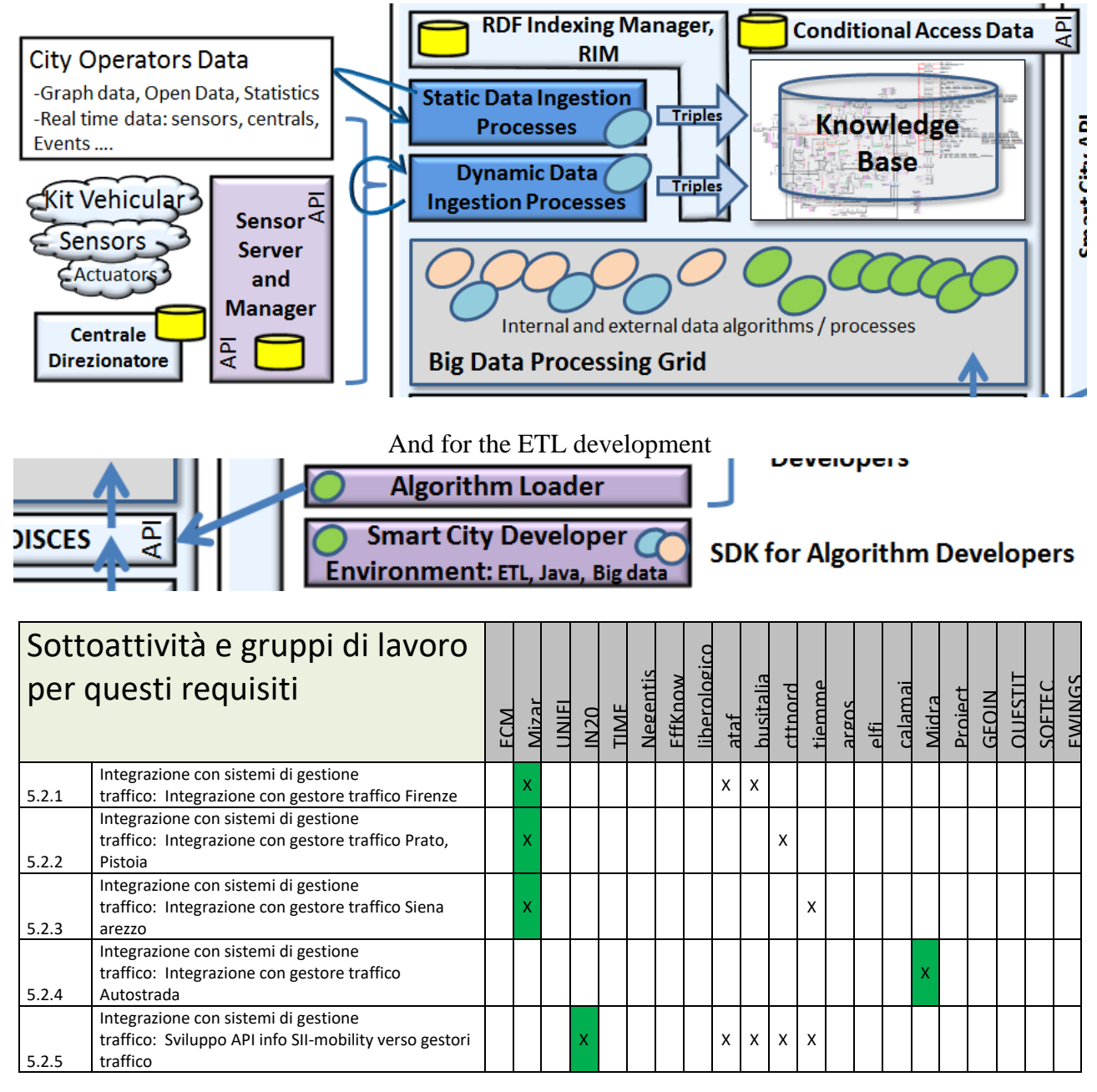

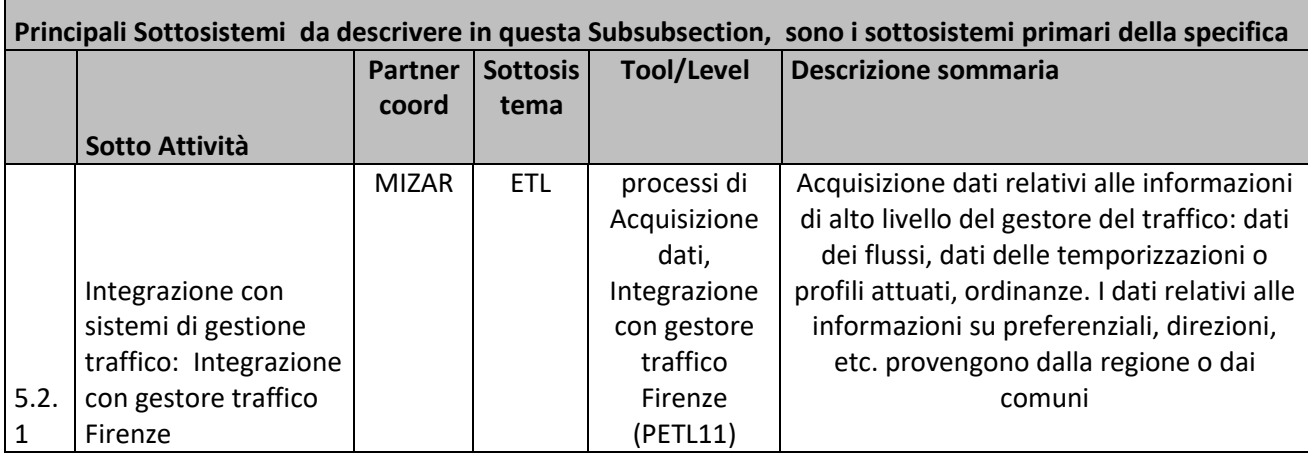

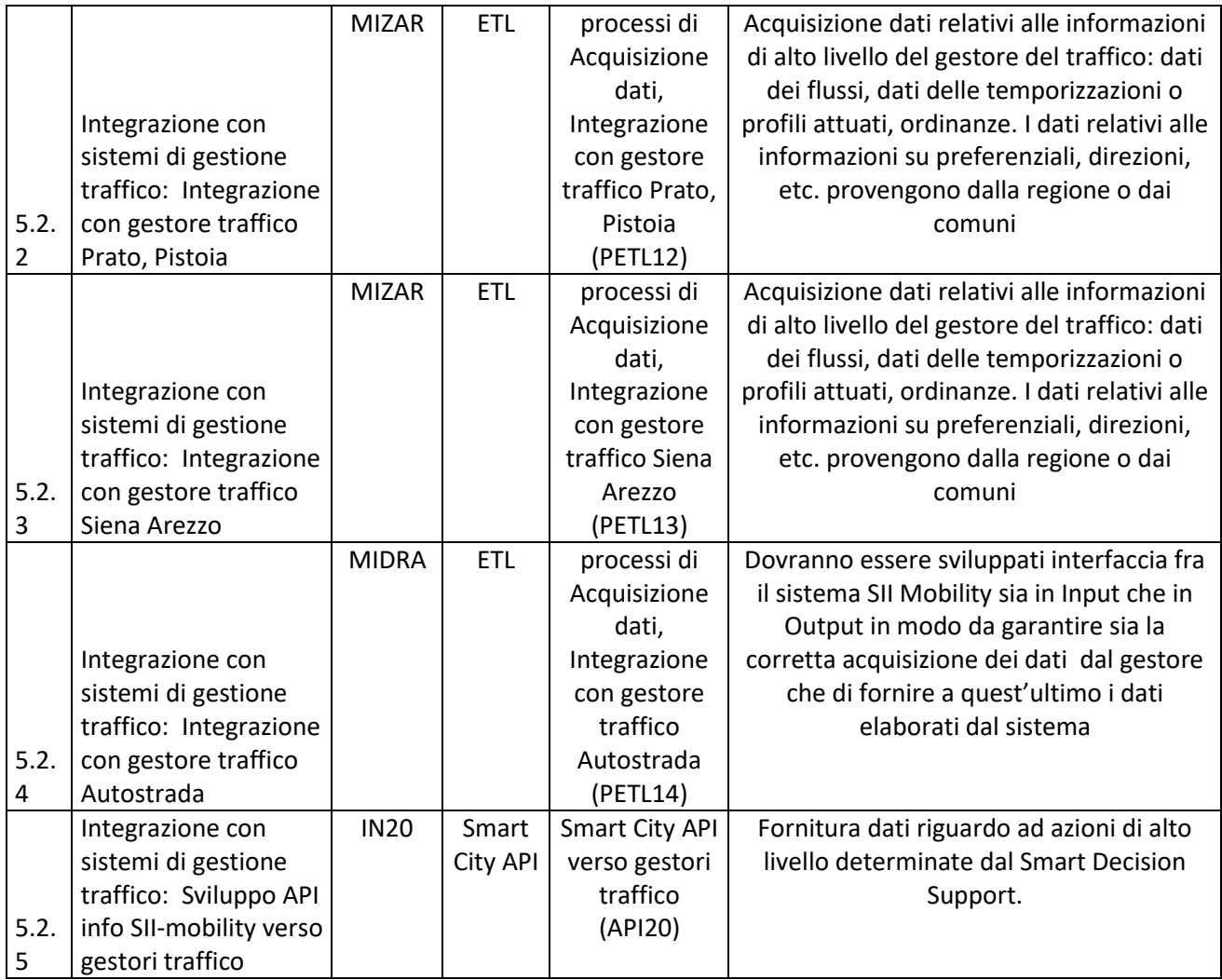

#### **5.18.1 Processo ETL: Integrazione con gestore traffico Firenze (PETL11) (MIZAR)**

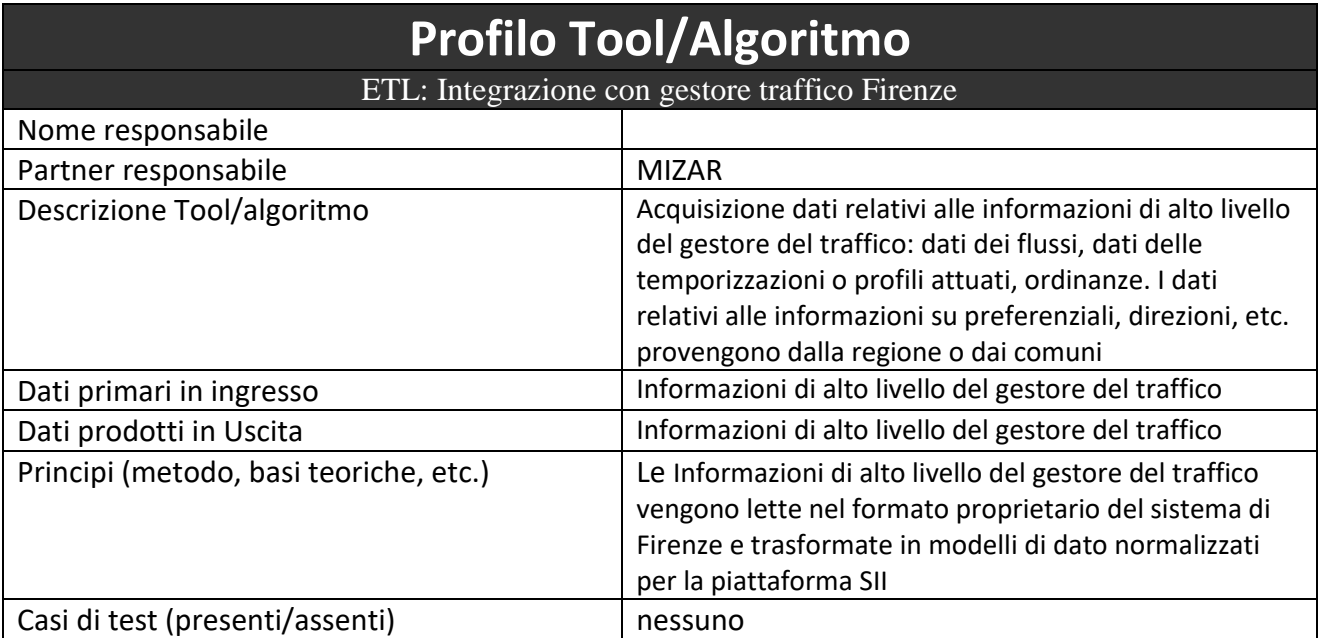

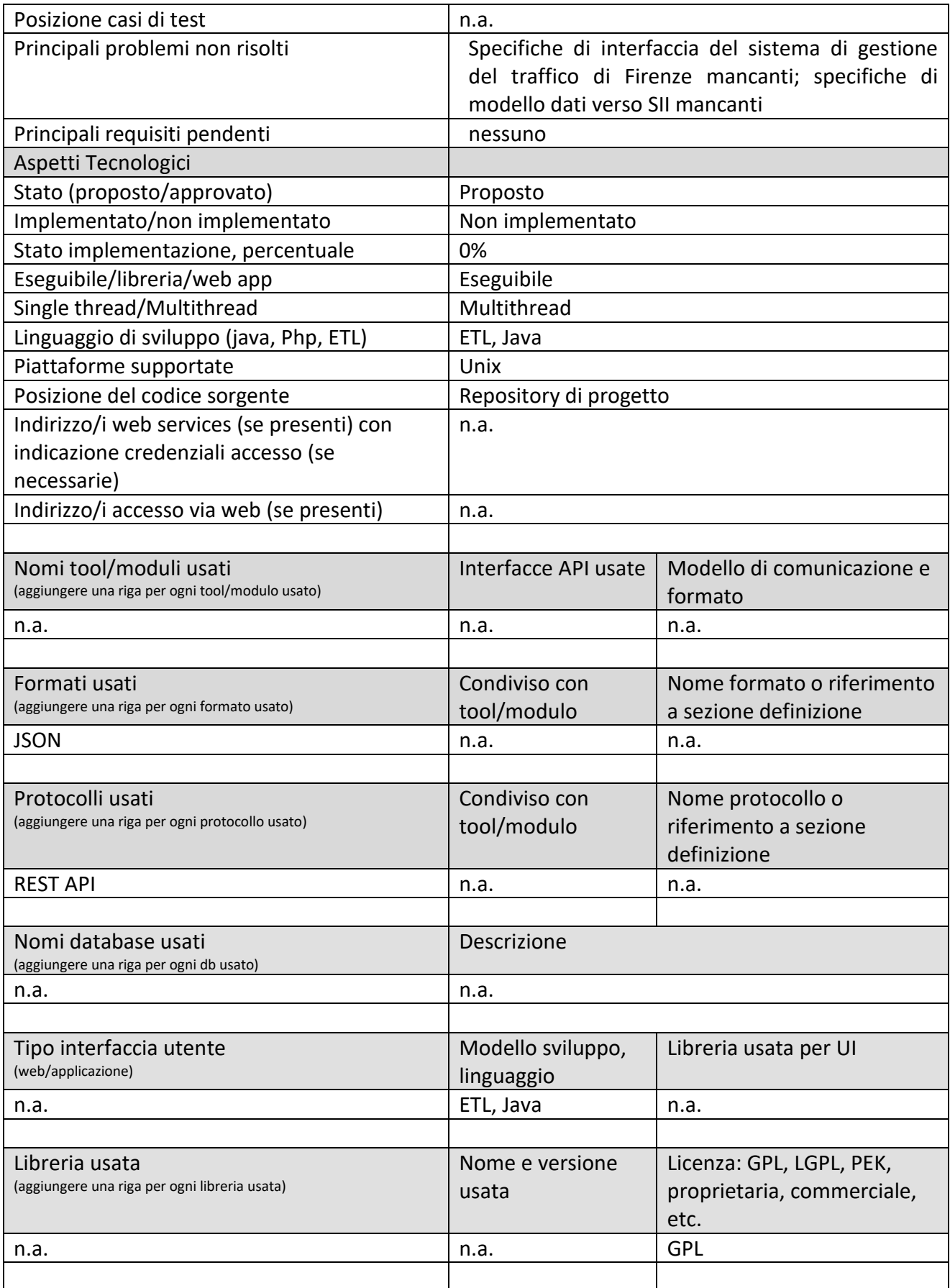

#### **5.18.2 Processo ETL: Integrazione con gestore traffico Prato, Pistoia (PETL12) (MIZAR)**

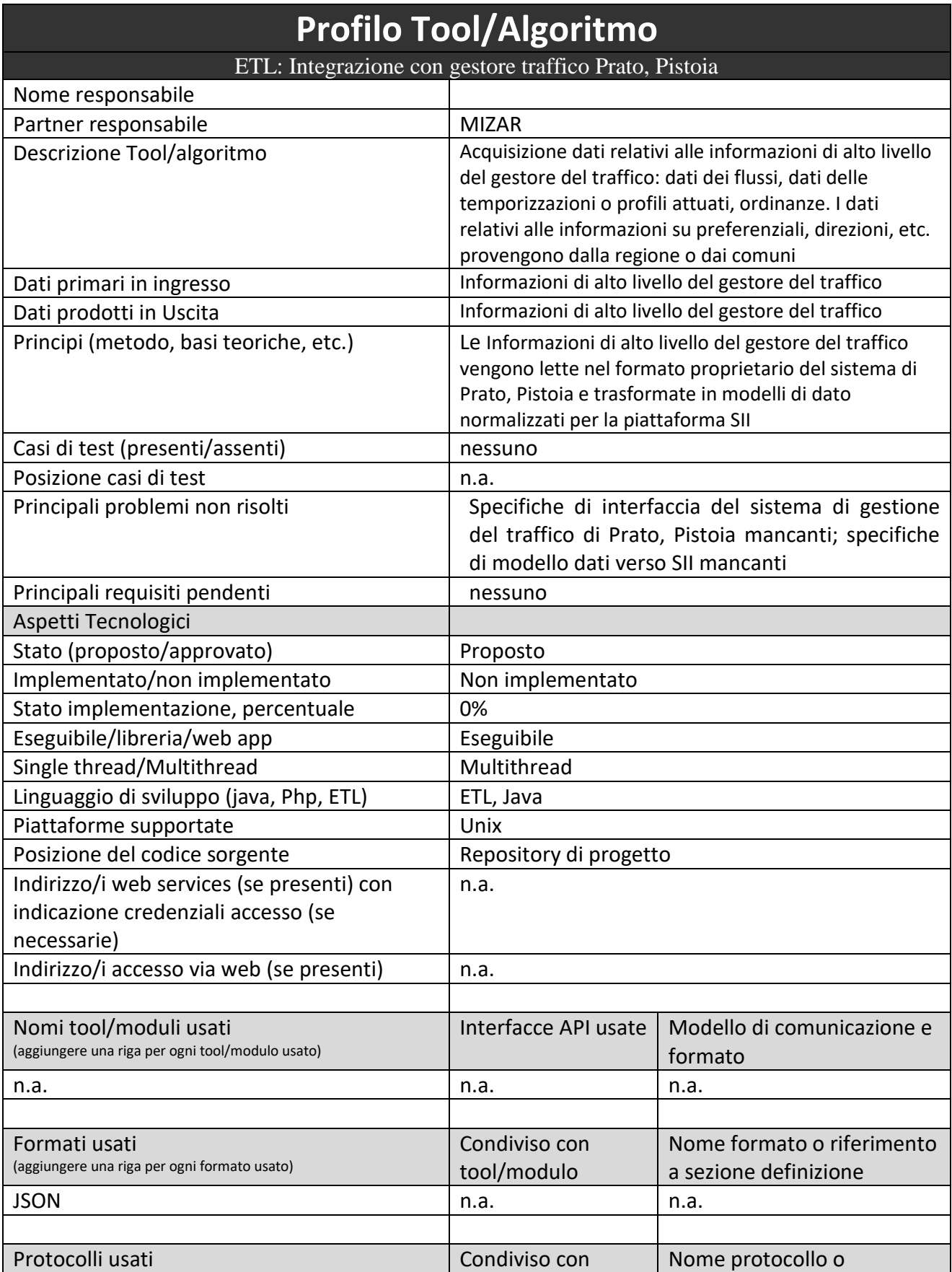

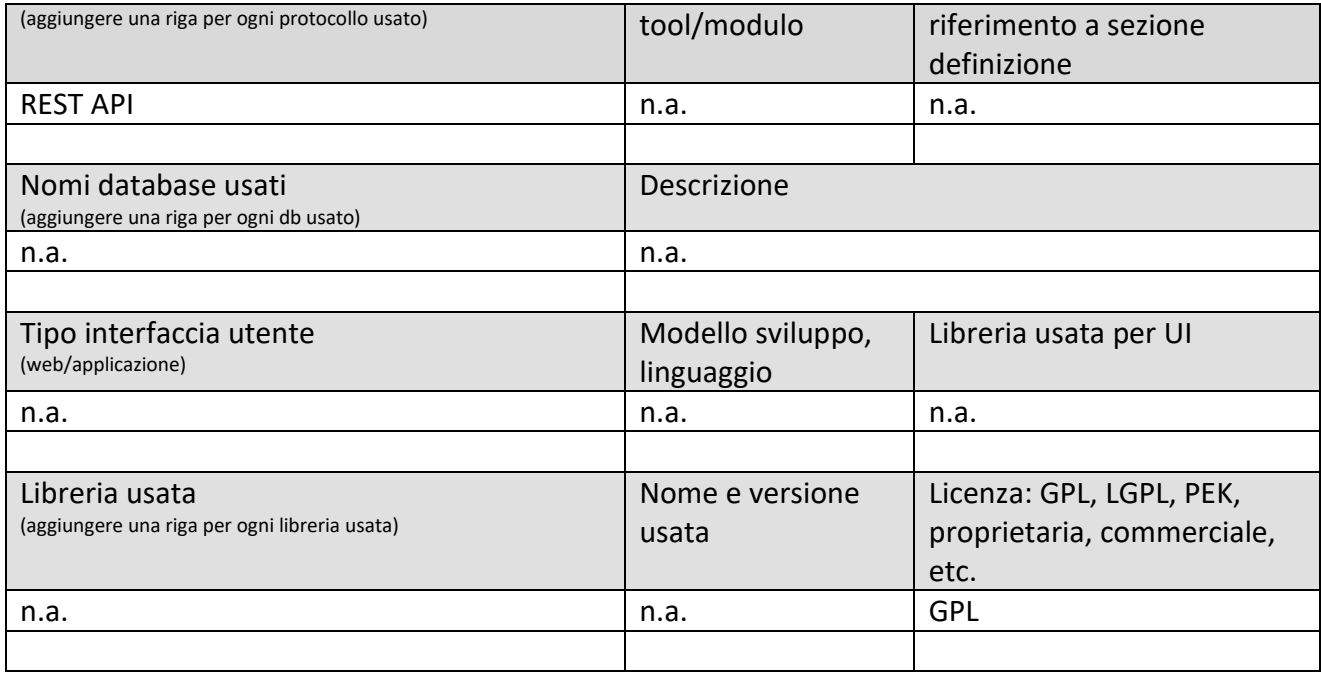

#### **5.18.3 Processo ETL: Integrazione con gestore traffico Siena Arezzo (PETL13) (MIZAR)**

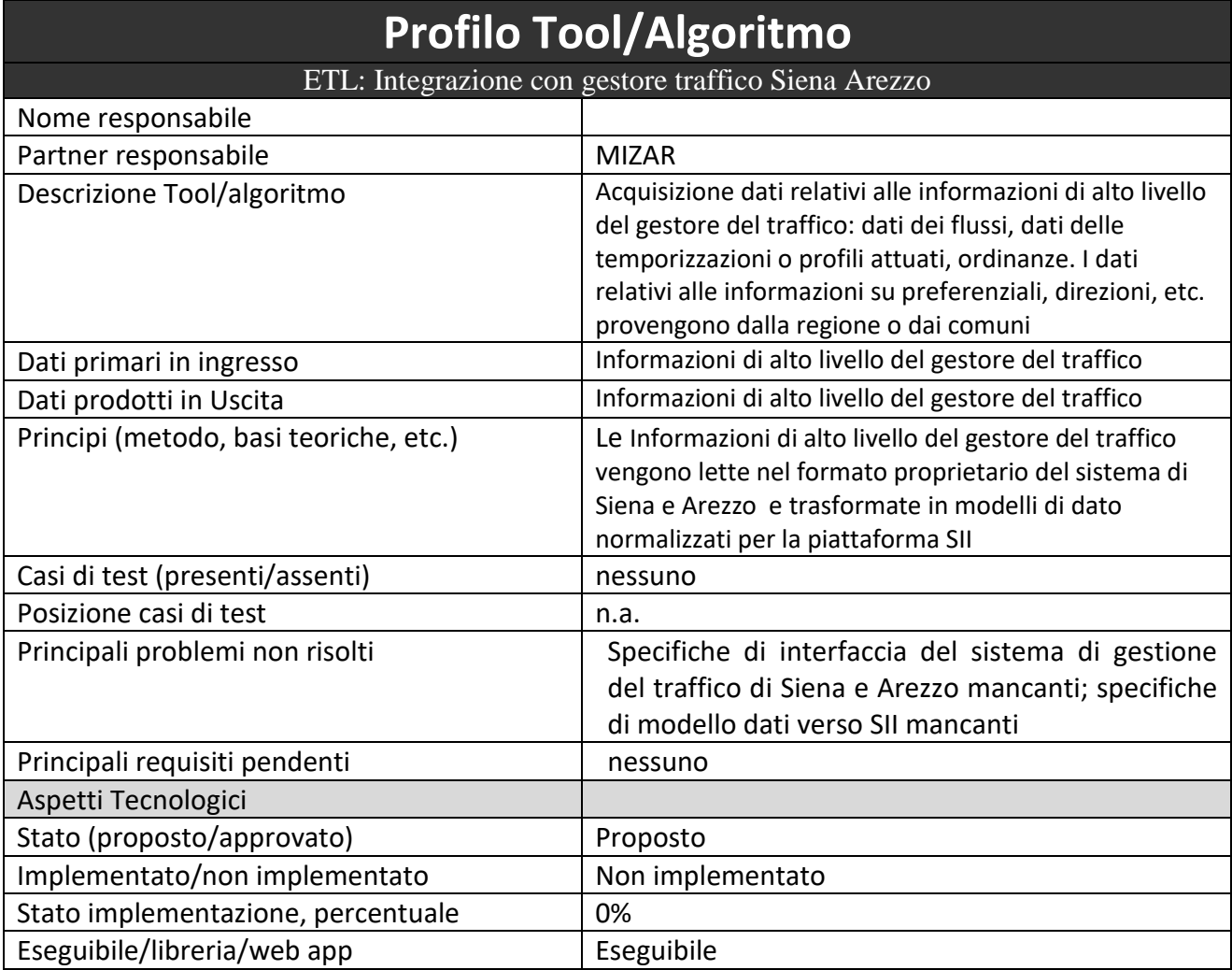

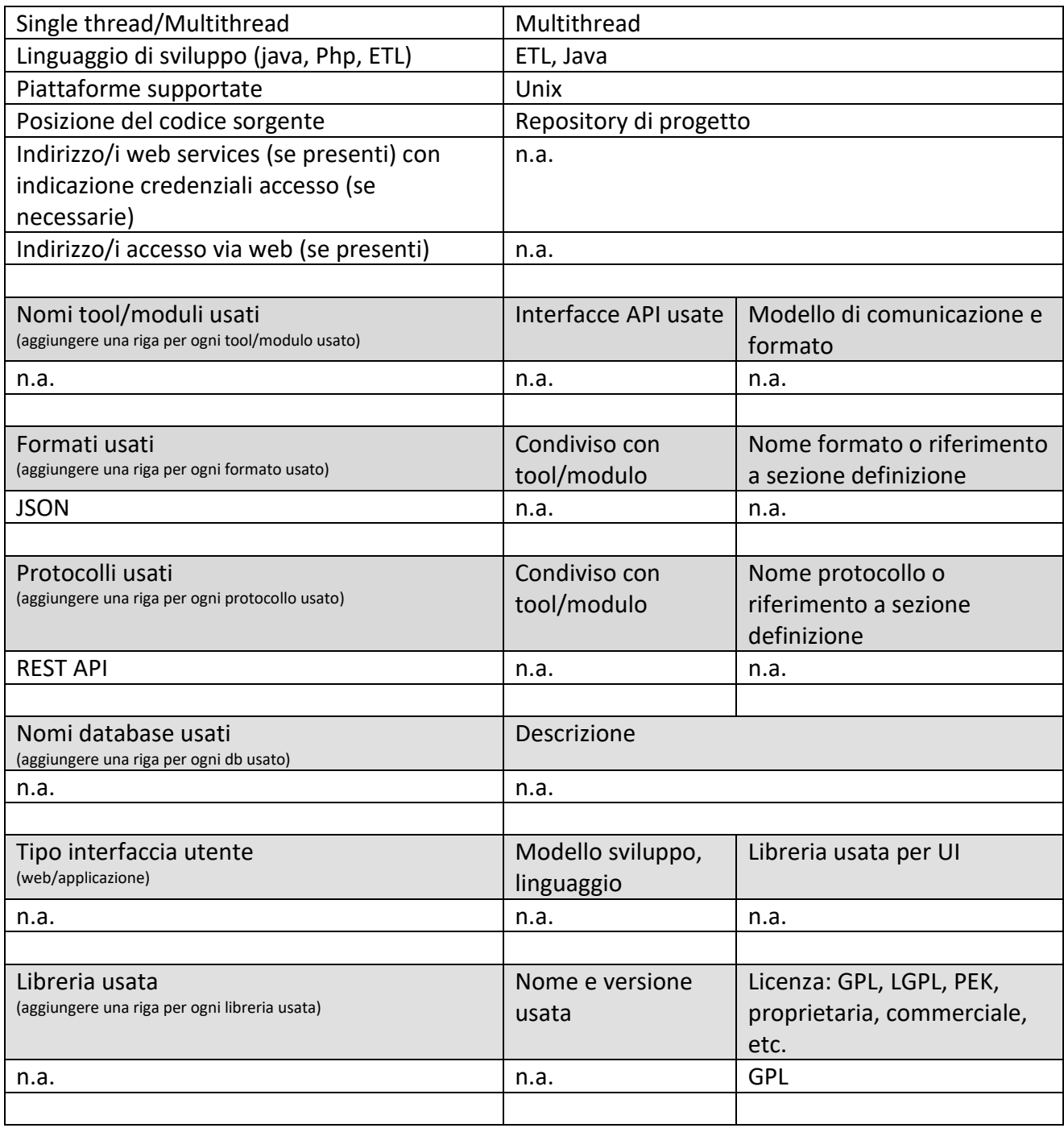

#### **5.18.4 Processo ETL: Integrazione con gestore traffico Autostrada (PETL14) (MIDRA)**

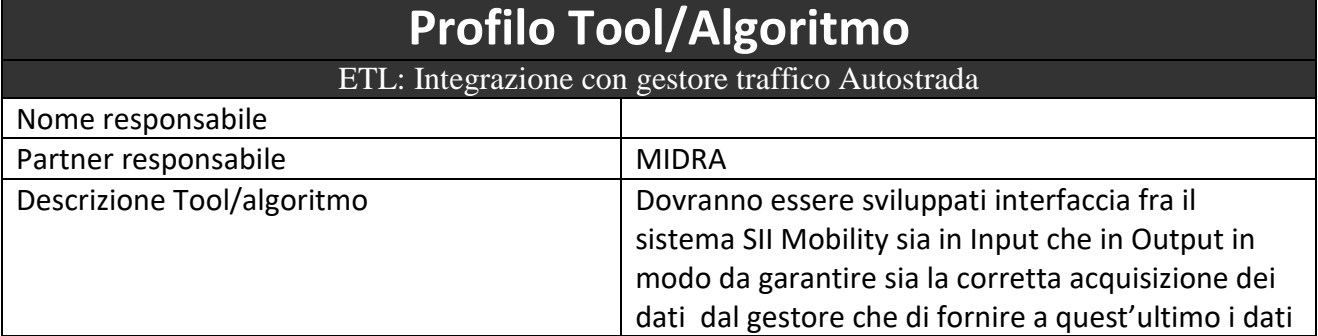

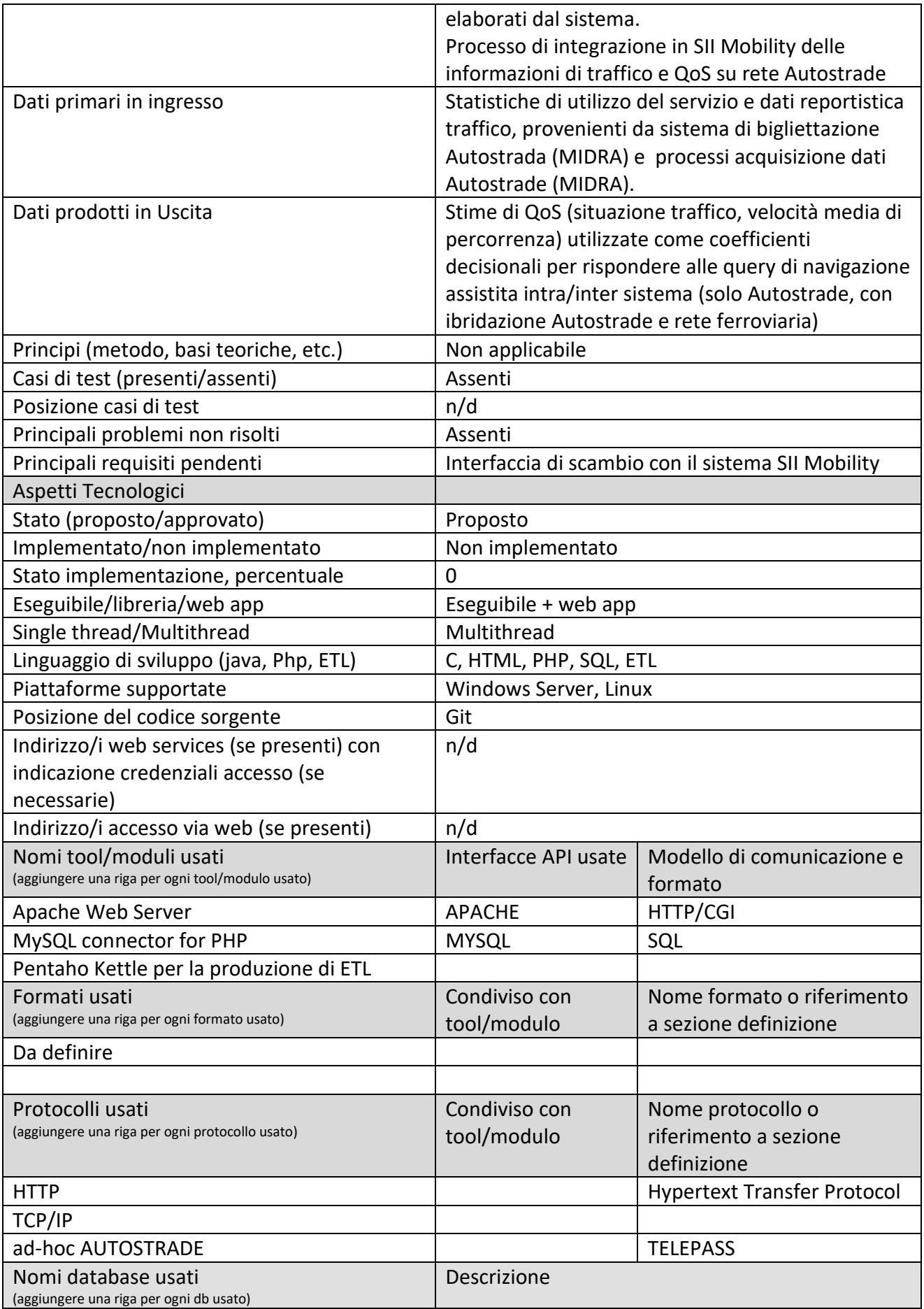

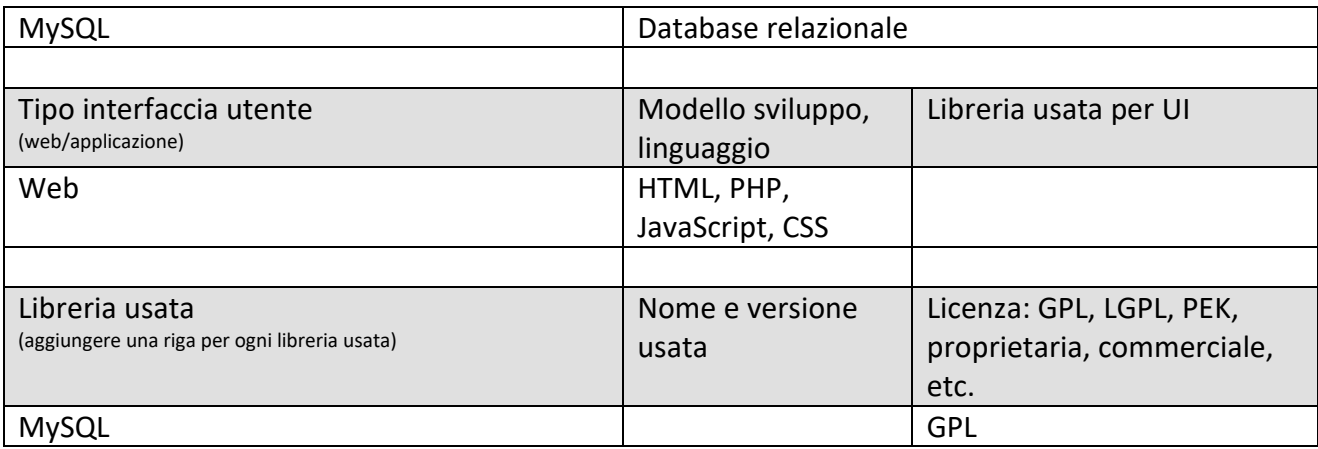

#### **5.18.5 API verso gestori traffico (API20) (IN20)**

## **Profilo Tool/Algoritmo**

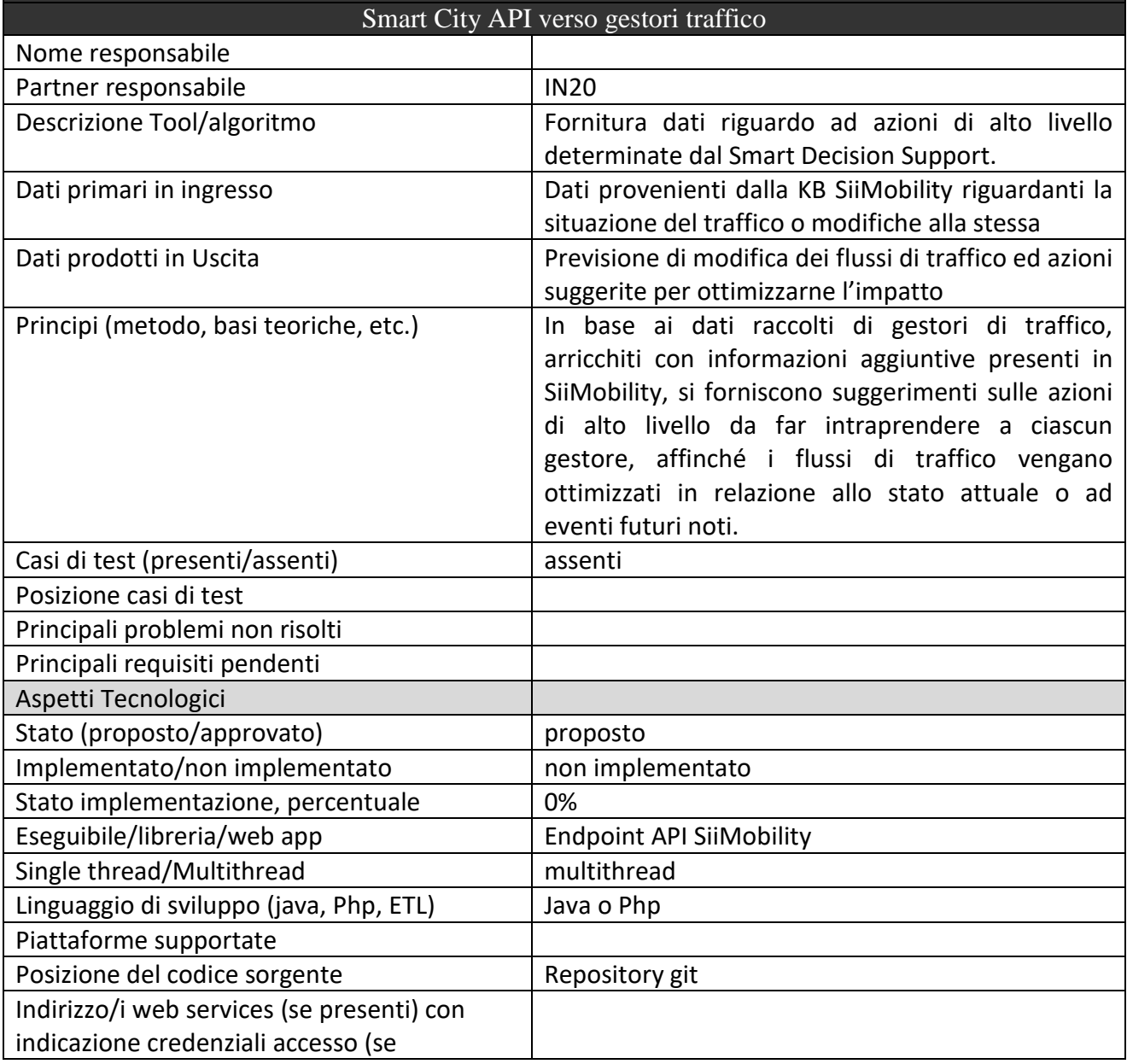

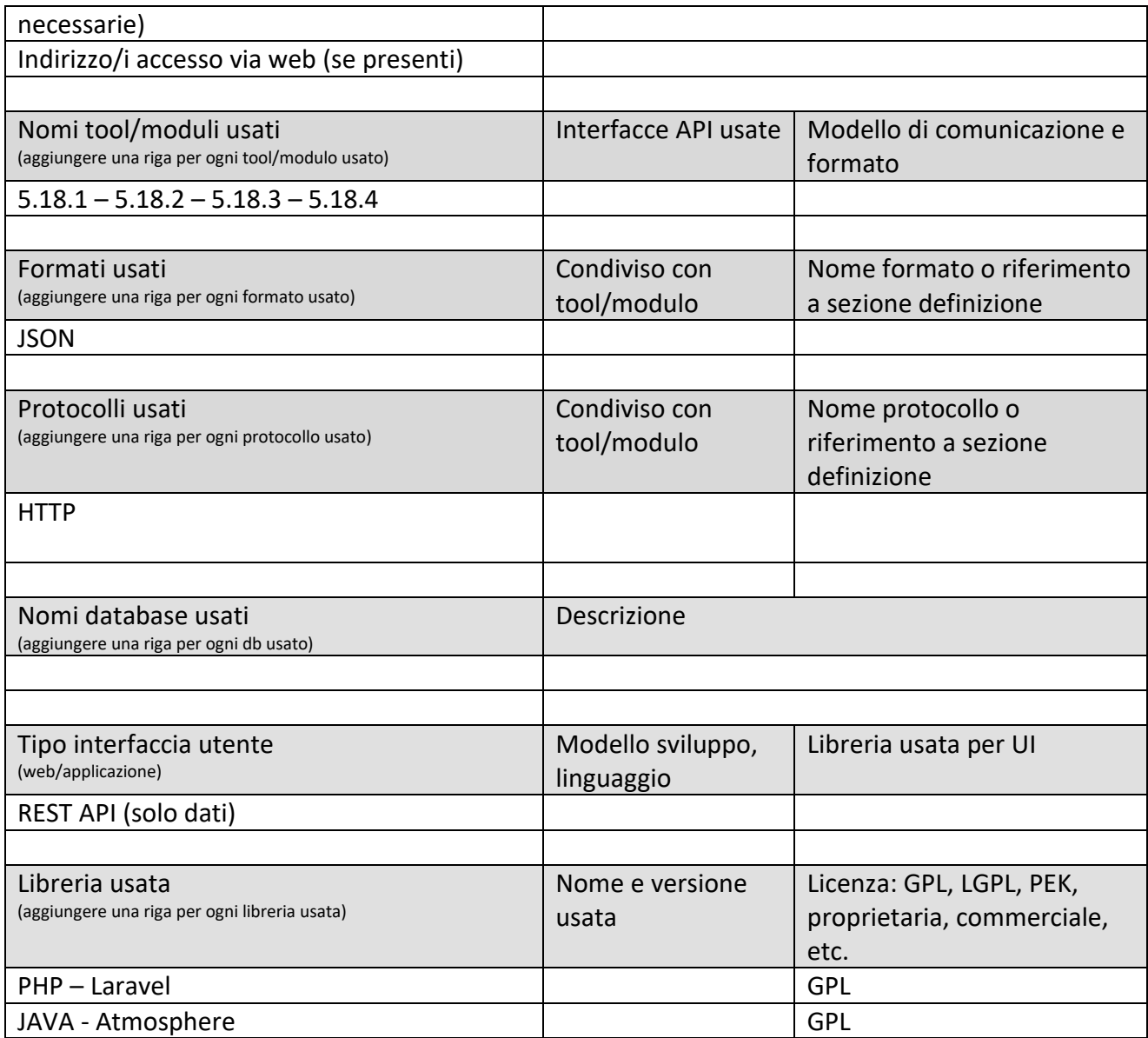

#### *5.18.5.1 Procotollo, API: verso gestori mobilità*

Verificare la possibilità di utilizzare preferibilmente un export in DATEX II.

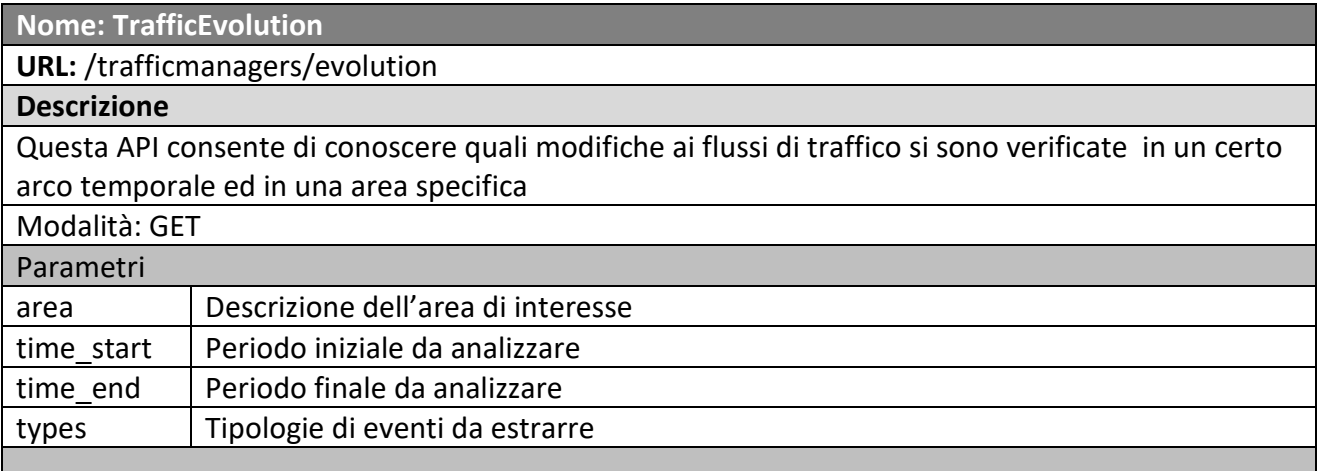

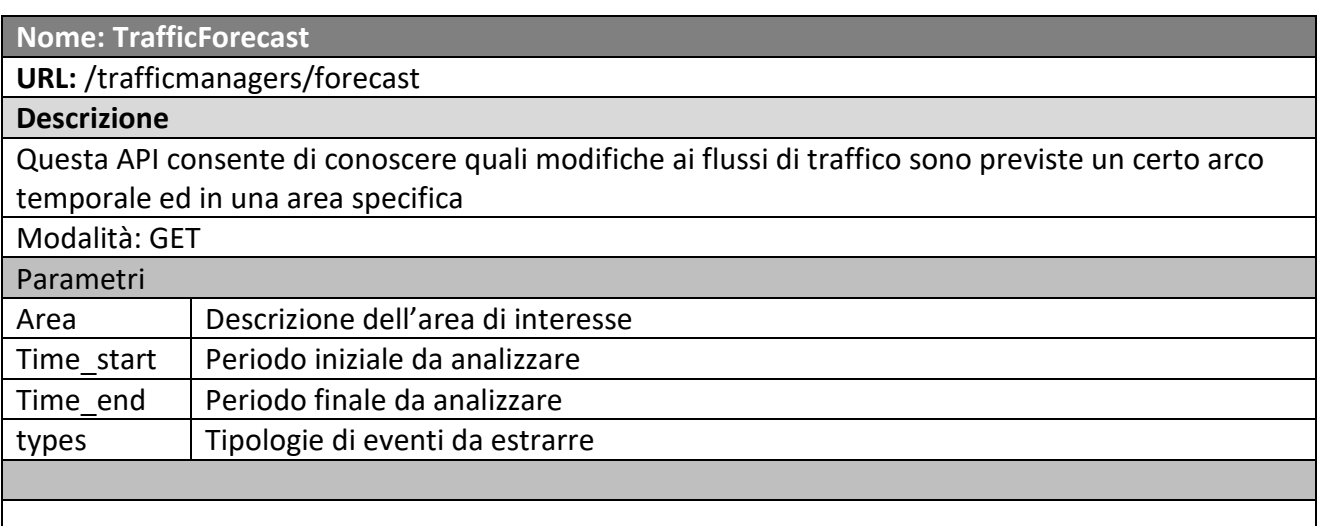

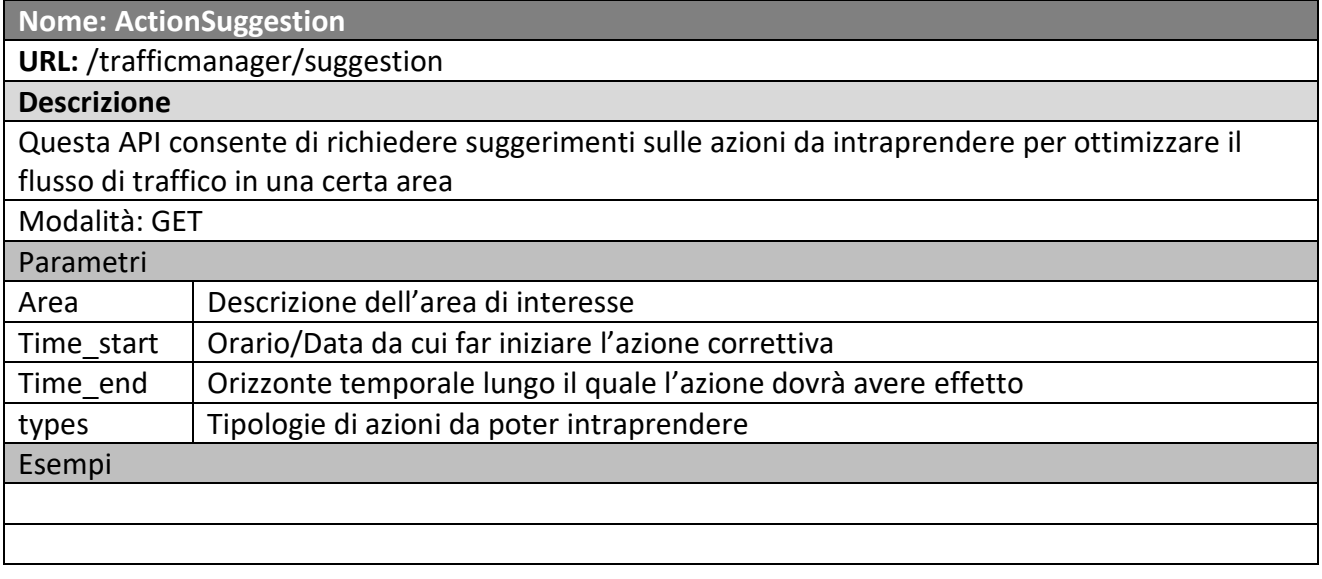

#### *5.19Specifica: Integrazione con sistemi di gestione flotte (MIZAR)*

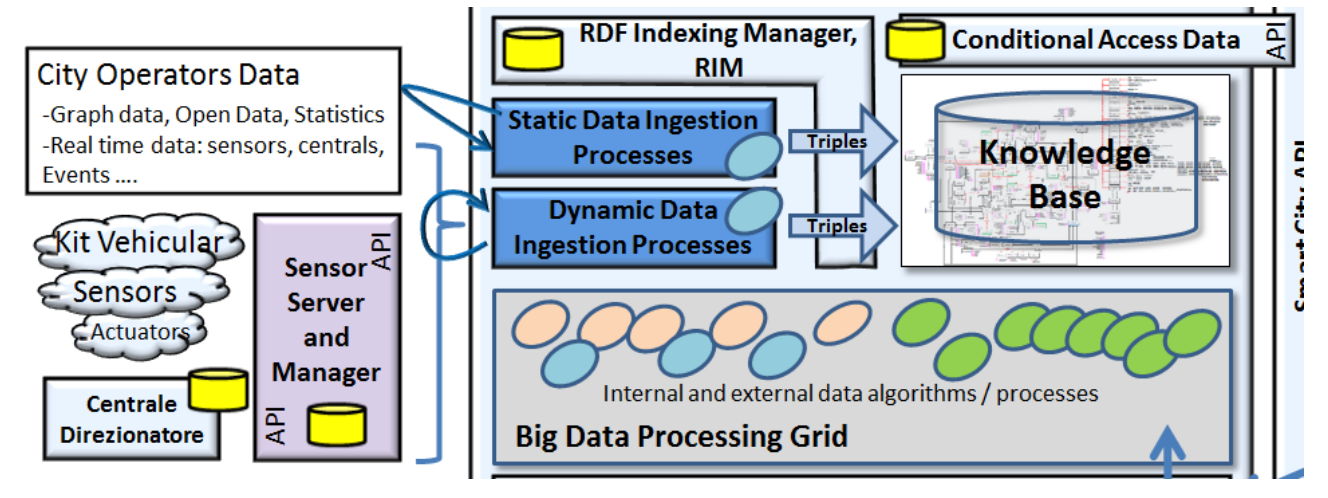

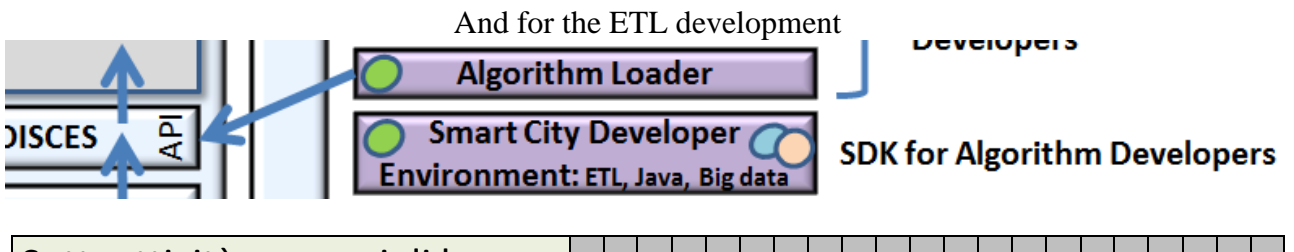

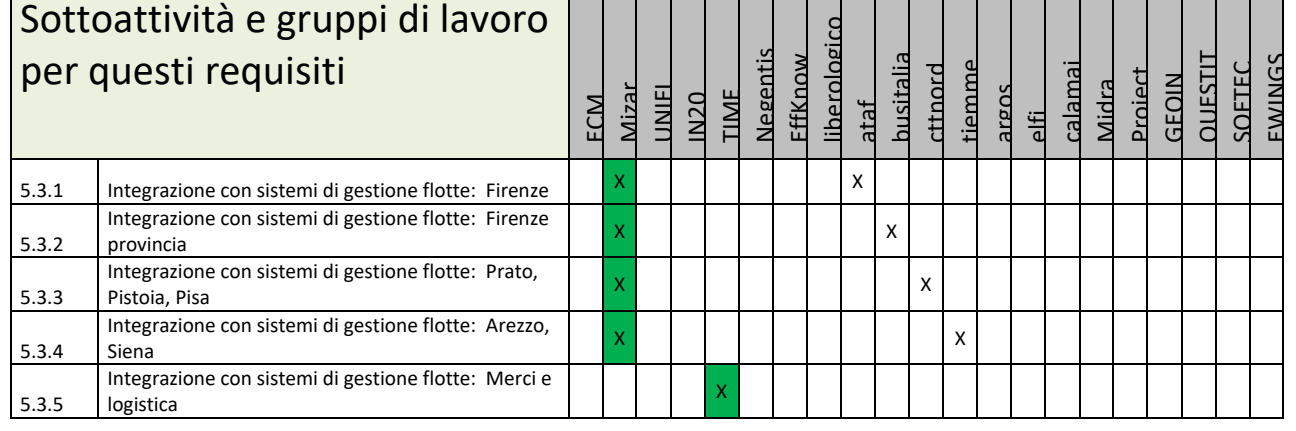

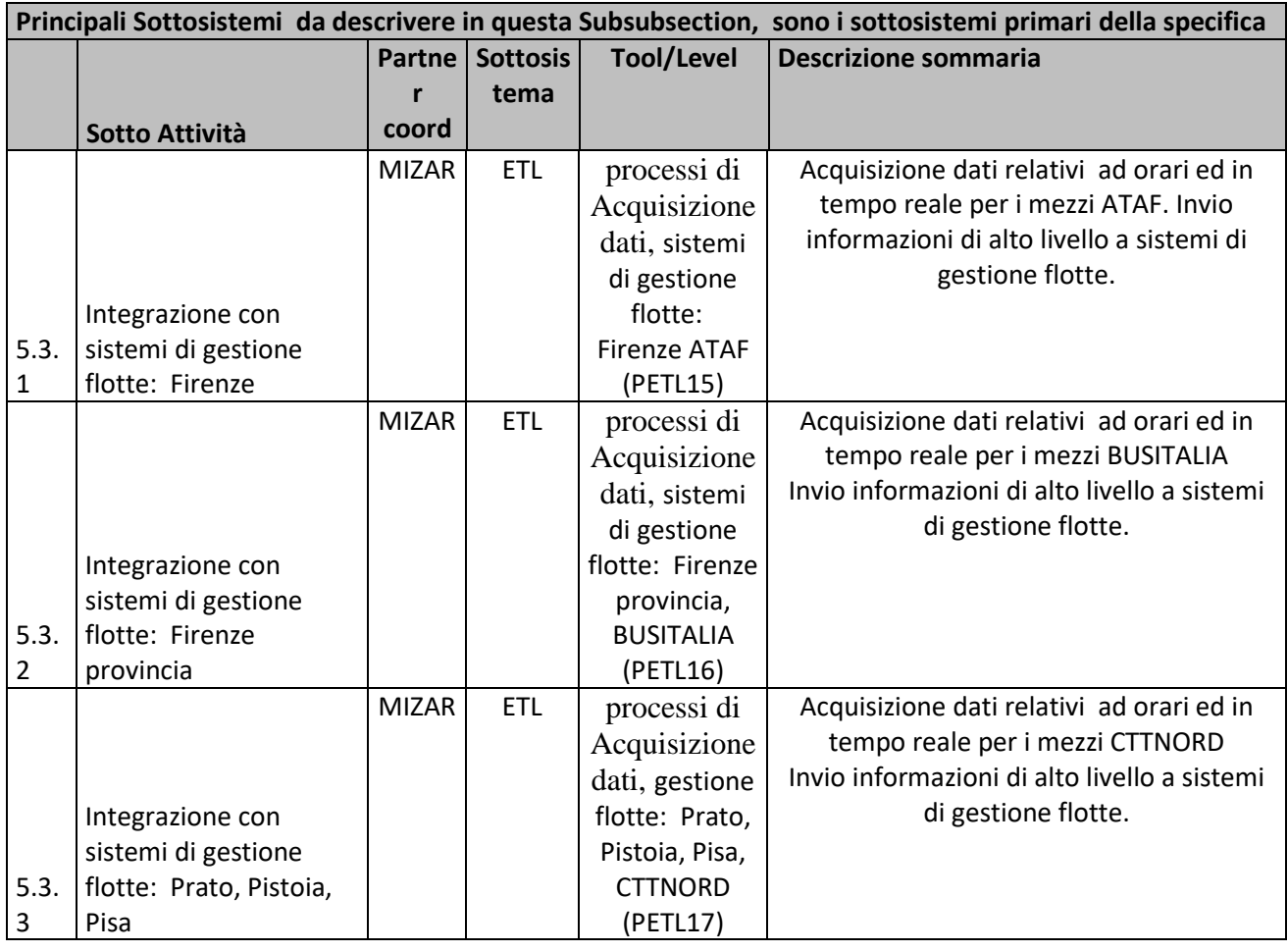

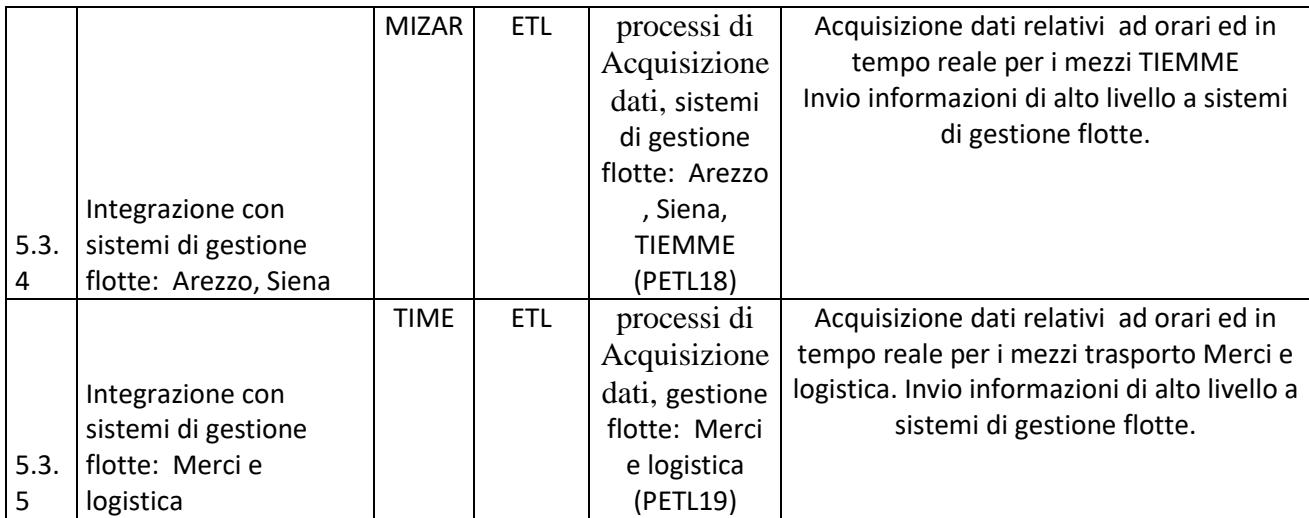

#### **5.19.1 Processo ETL: sistemi di gestione flotte: Firenze ATAF (PETL15) (MIZAR)**

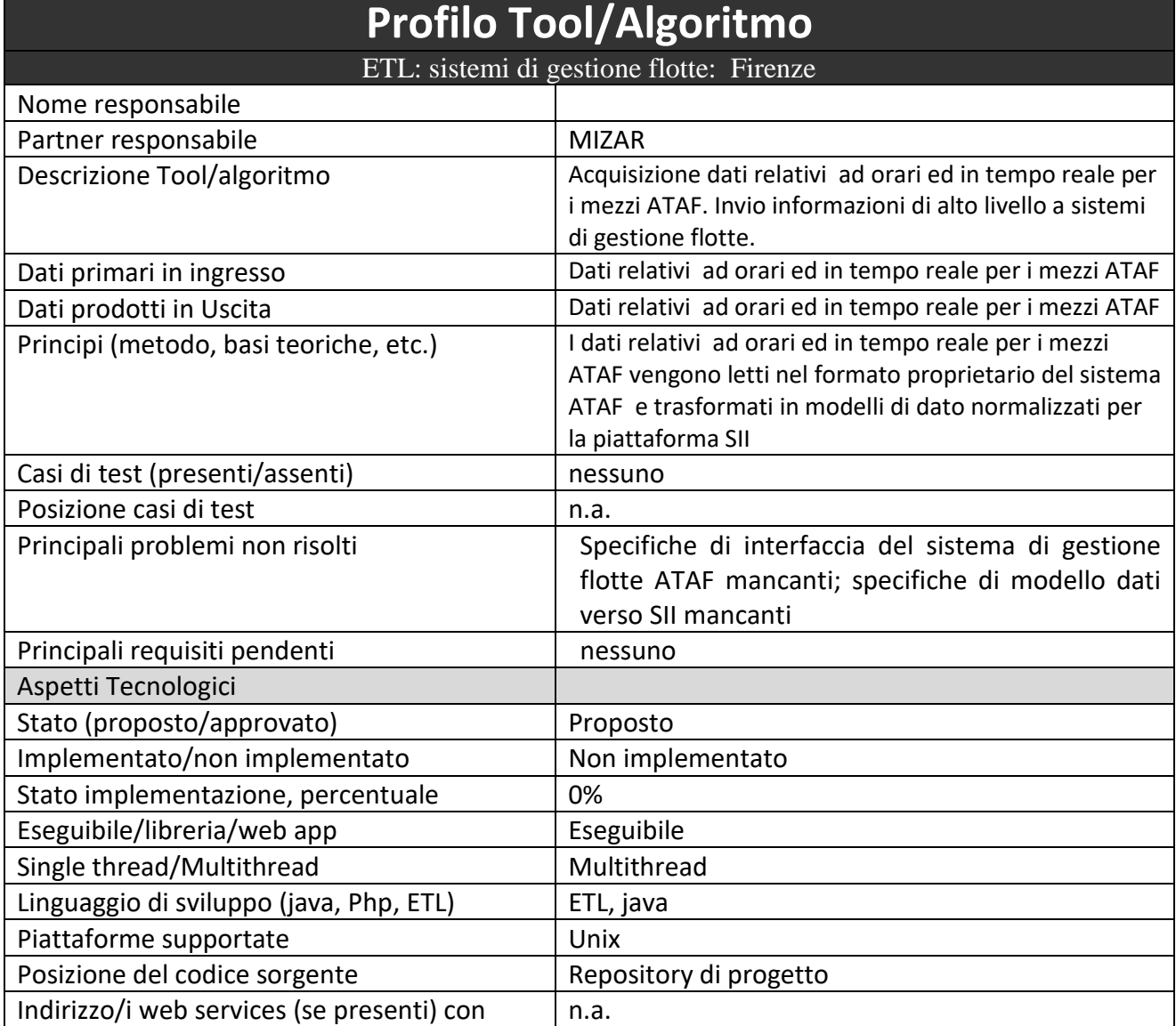

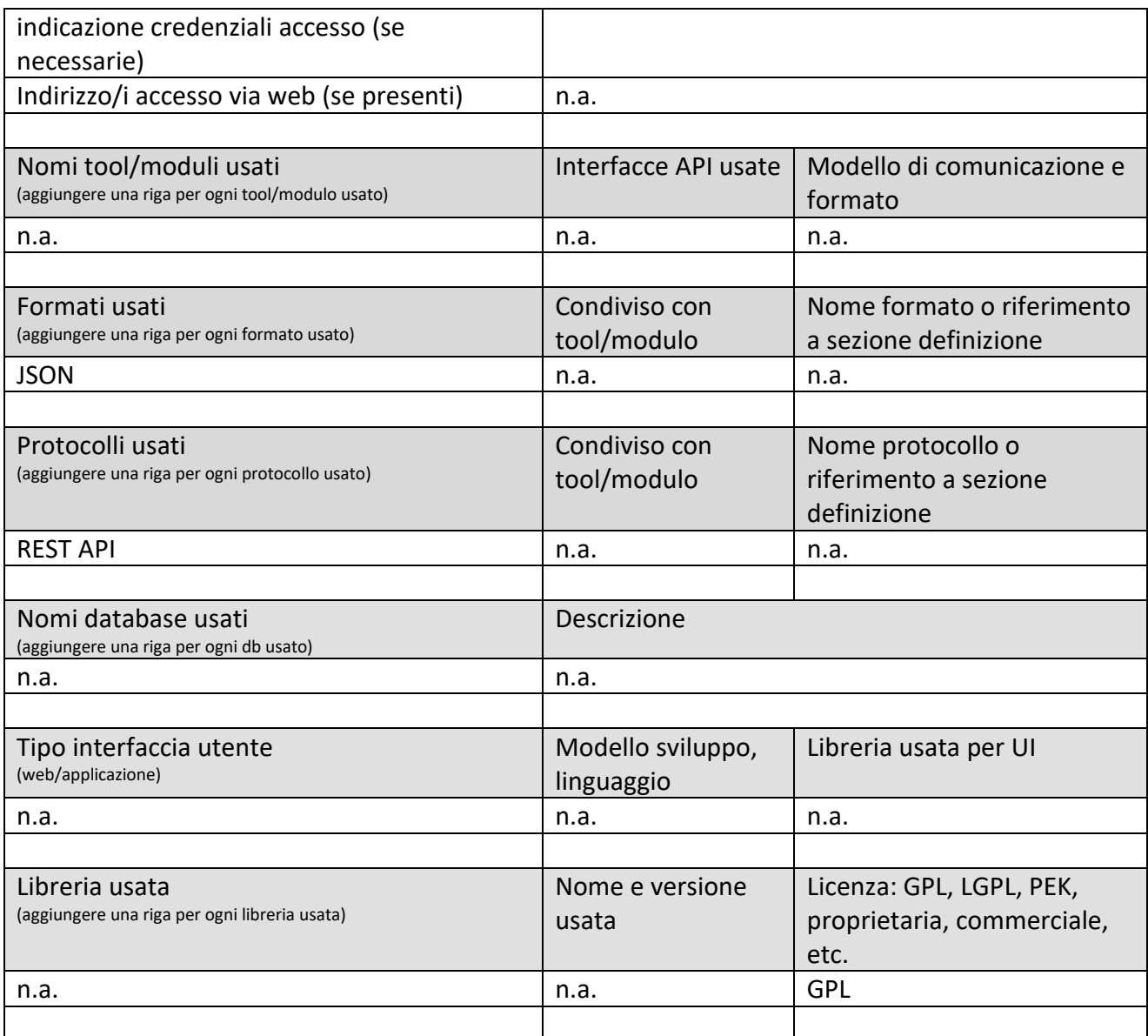

#### **5.19.2 Processo ETL: sistemi di gestione flotte: Firenze provincia, BUSITALIA (PETL16) (MIZAR)**

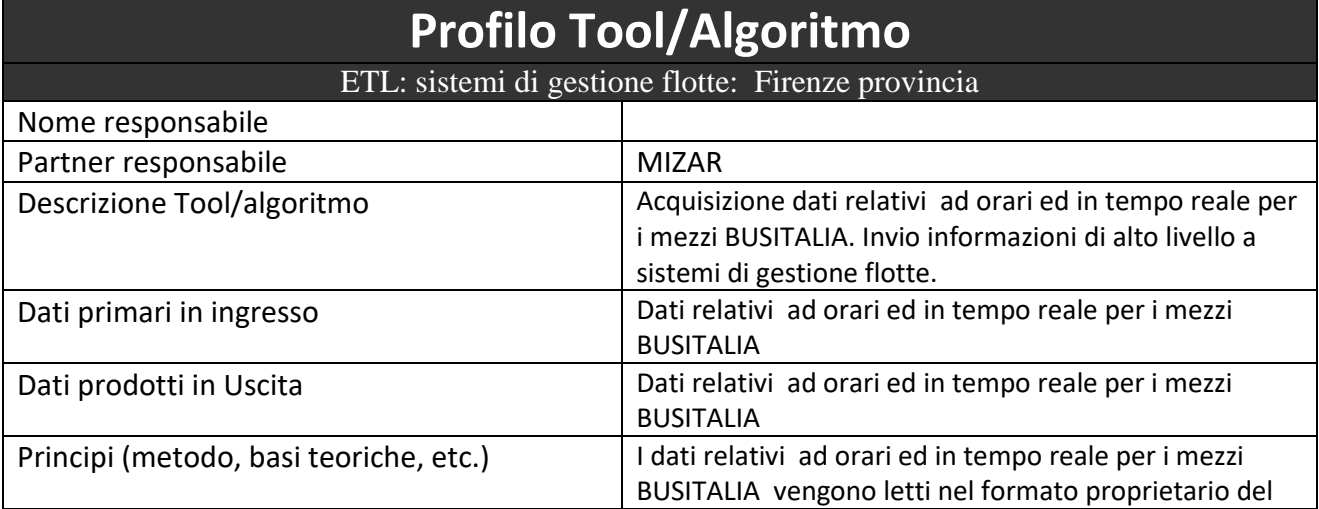

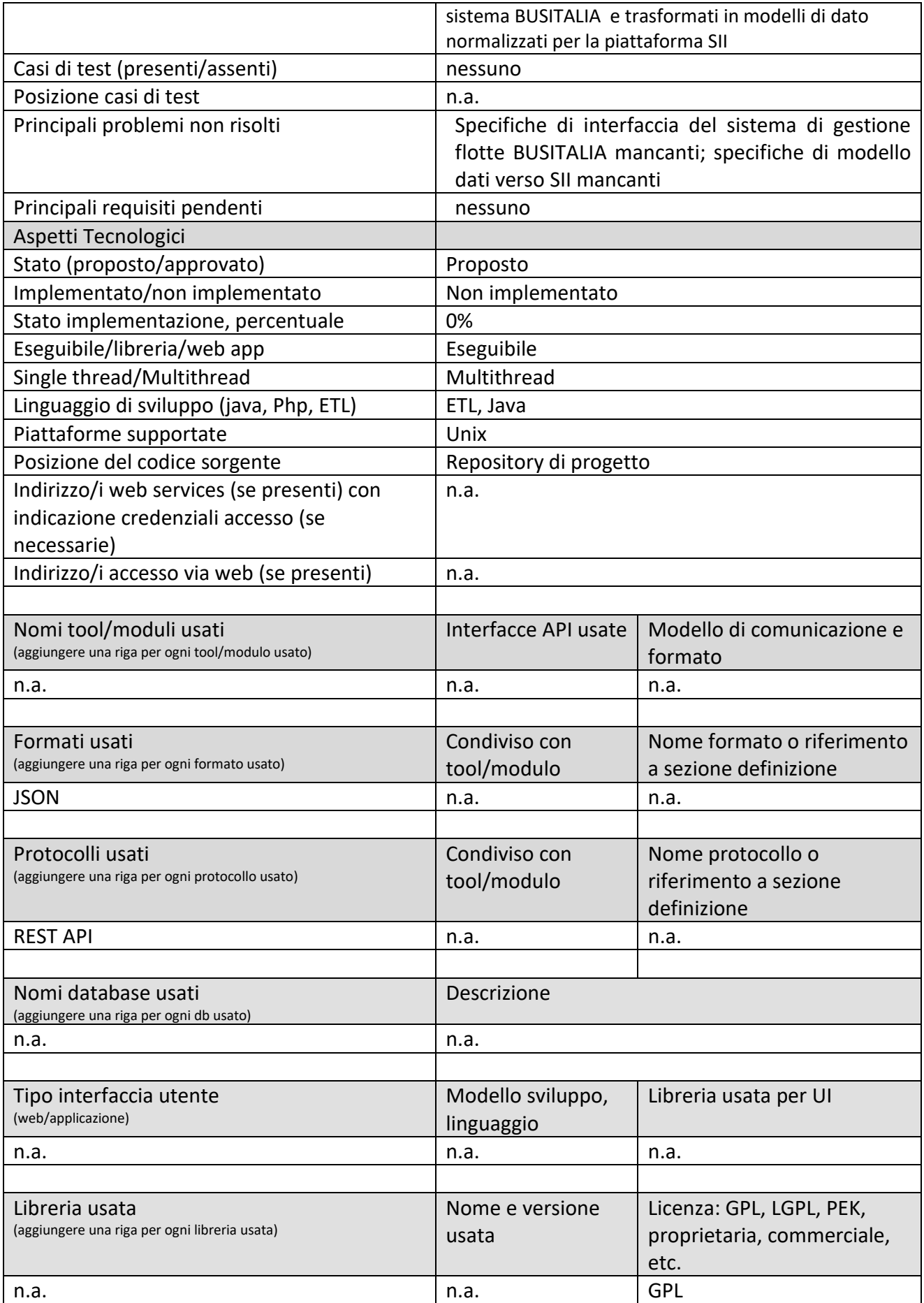

#### **5.19.3 Processo ETL: gestione flotte: Prato, Pistoia, Pisa, CTTNORD (PETL17) (MIZAR)**

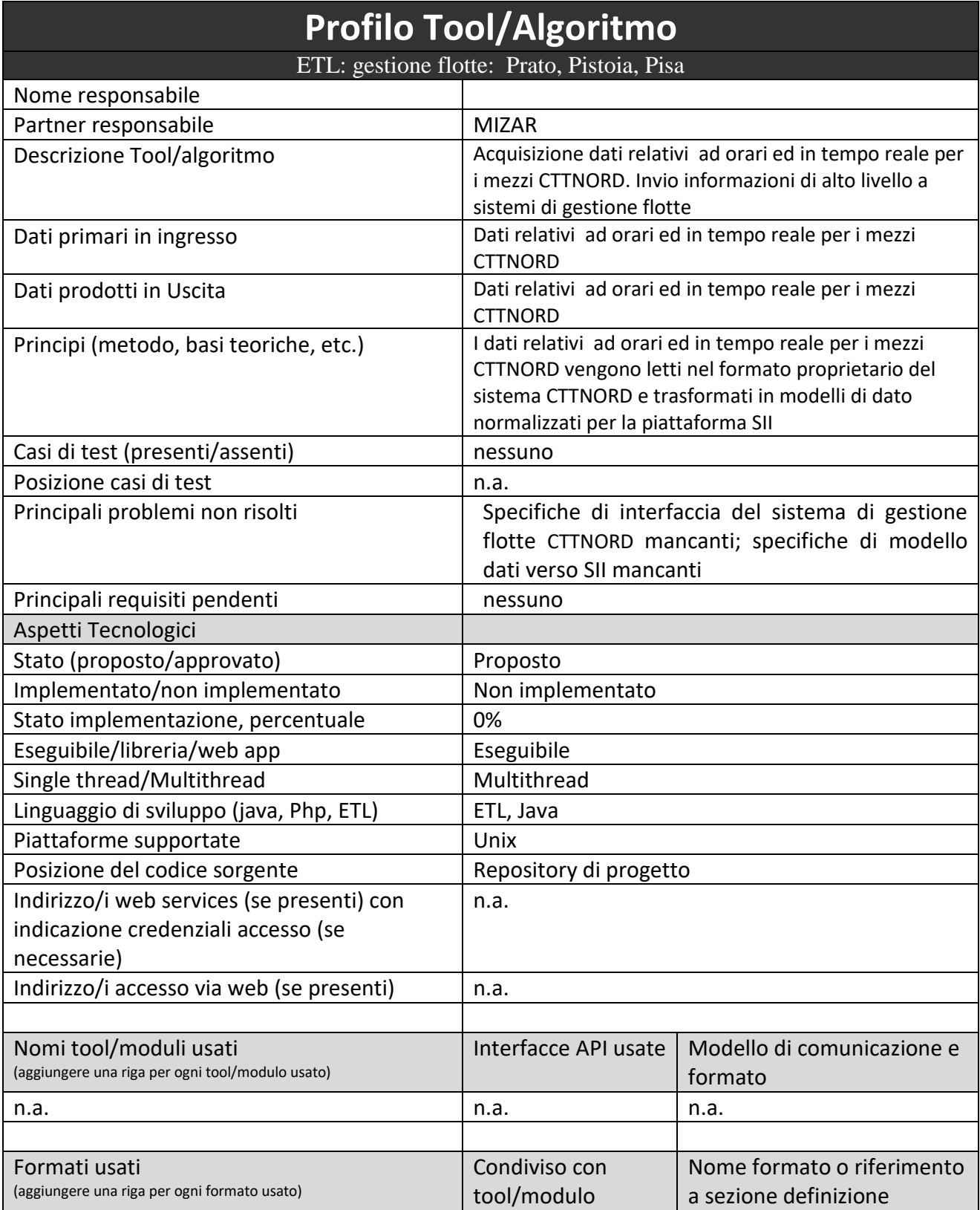

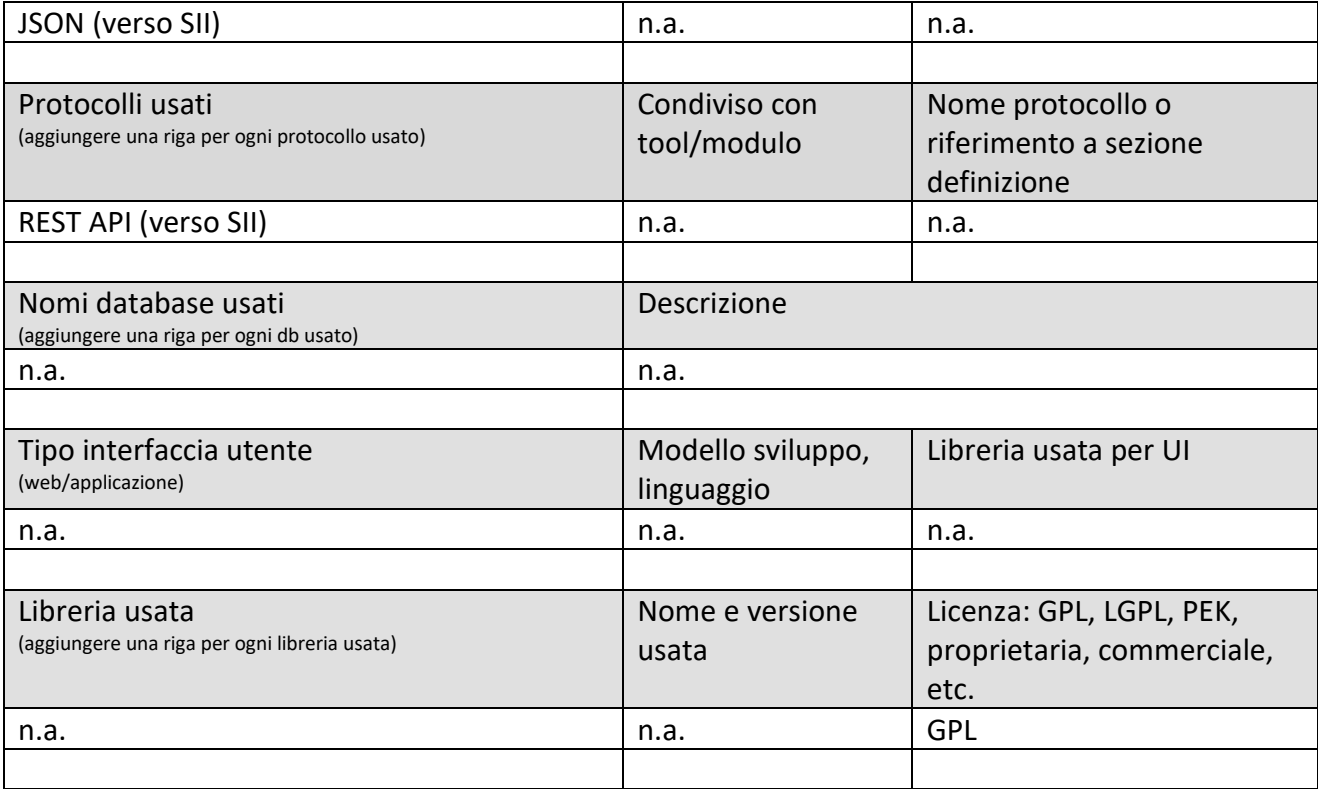

#### **5.19.4 Processo ETL: sistemi di gestione flotte: Arezzo, Siena (PETL18) (MIZAR)**

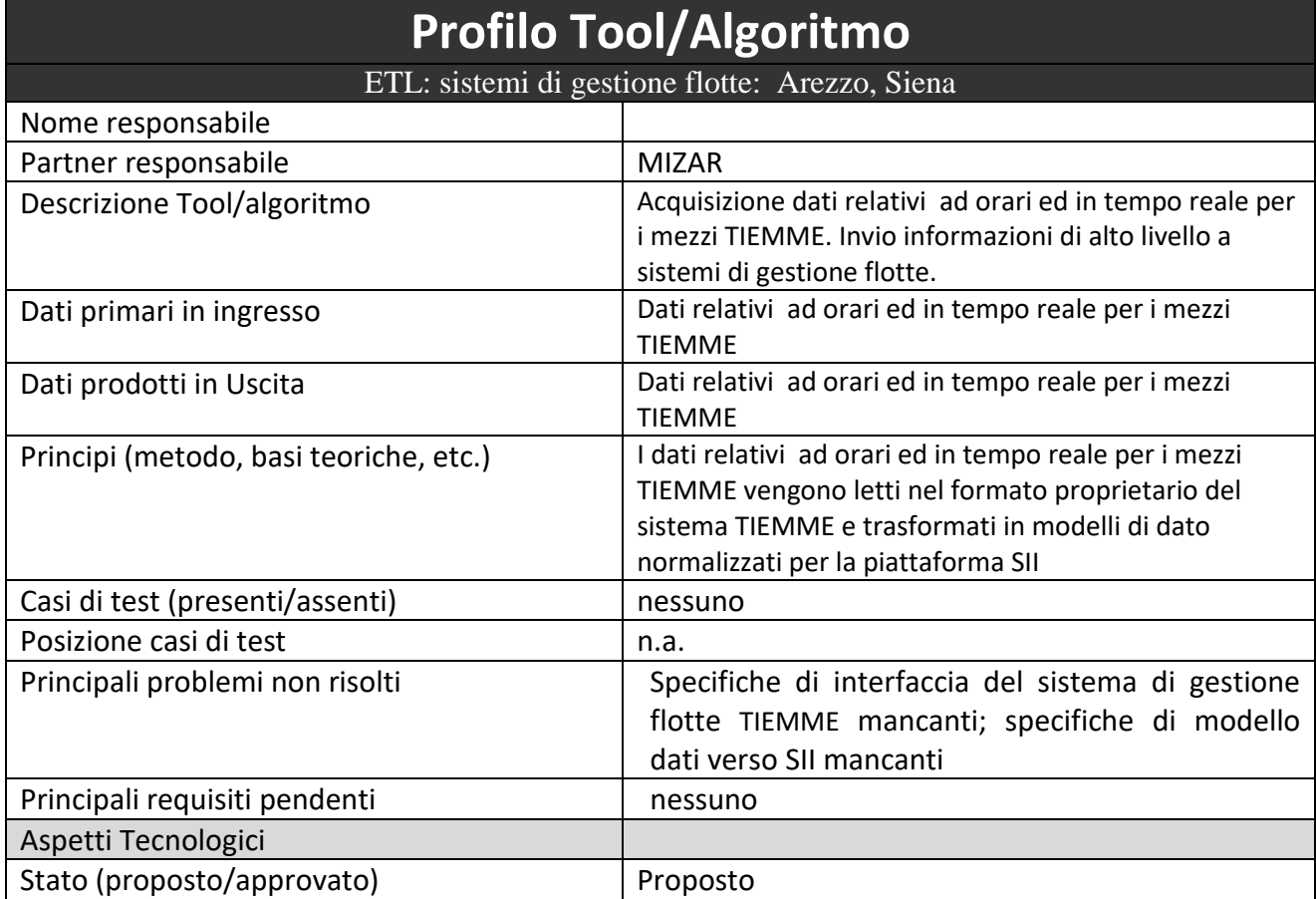

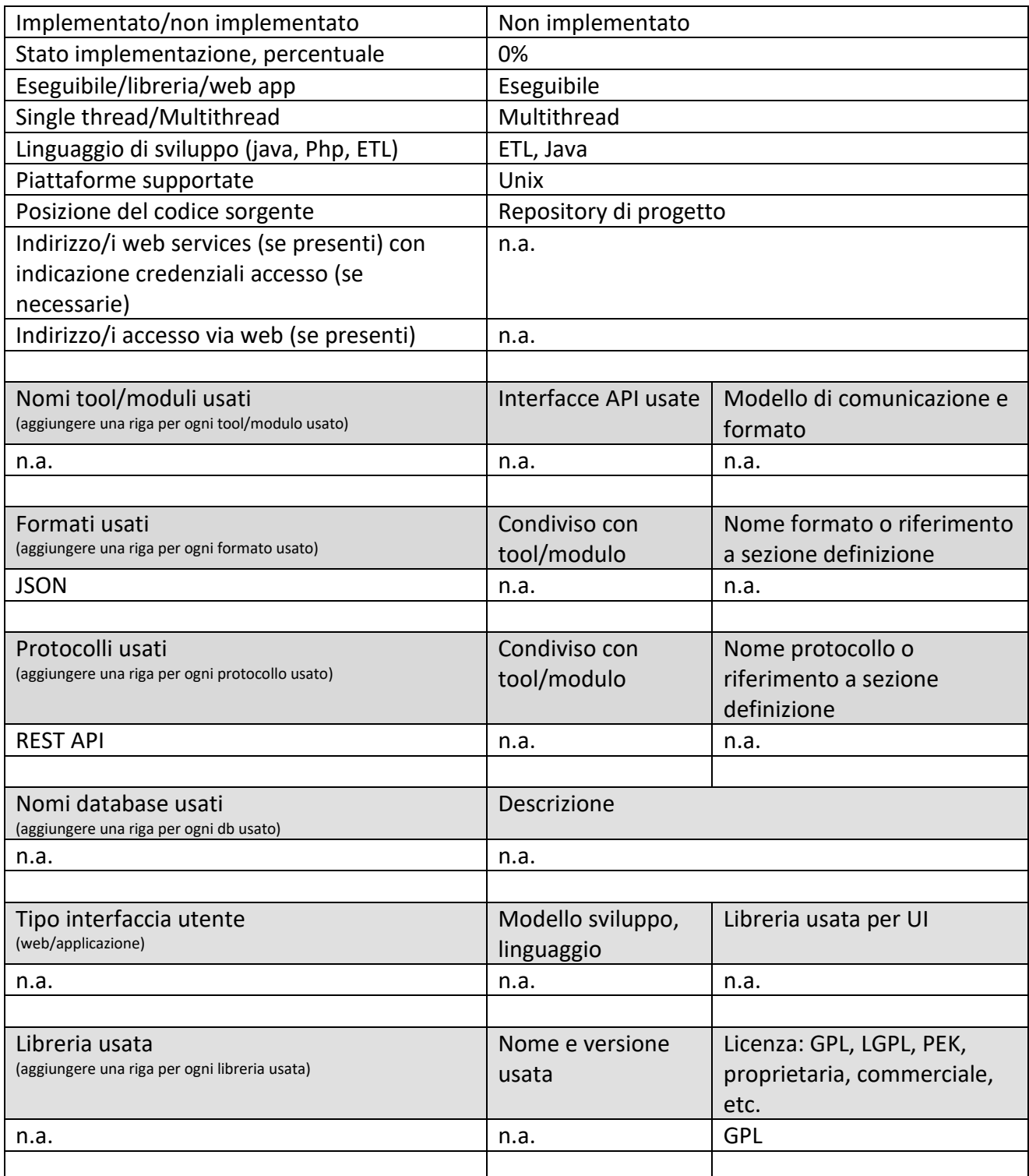

#### **5.19.5 Processo ETL: gestione flotte: Merci e logistica (PETL19) (TIME)**

Questo tool consente l'invio ai sistemi informativi dei corrieri dei dati relativi alle consegne /ritiri effettuati da ogni mezzo/utente (scarico merci), fornendo il report ed il tracciamento delle stesse a ciascun corriere da parte di ciascun utente.

# **Profilo Tool/Algoritmo**

ETL: gestione flotte: Merci e logistica

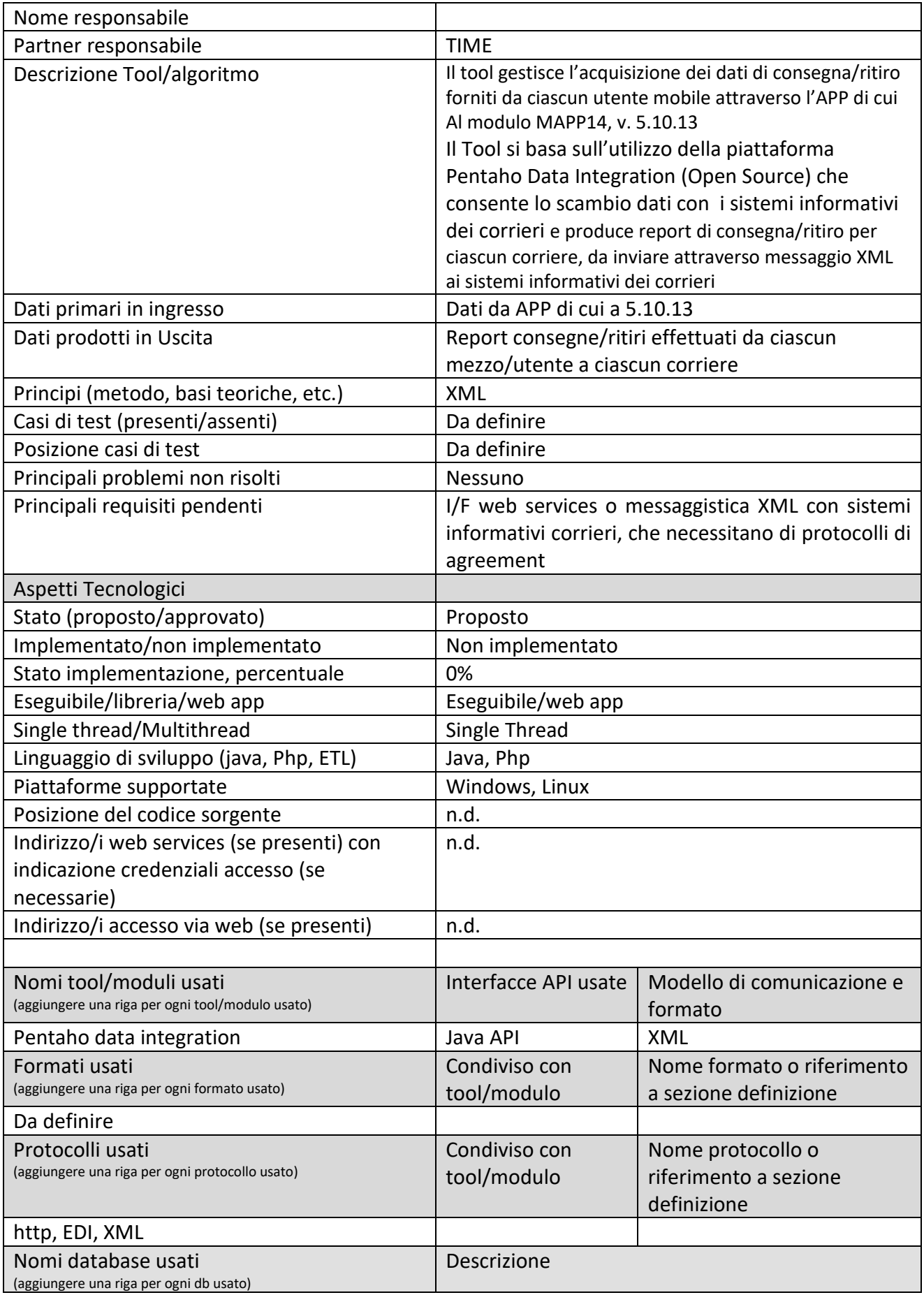

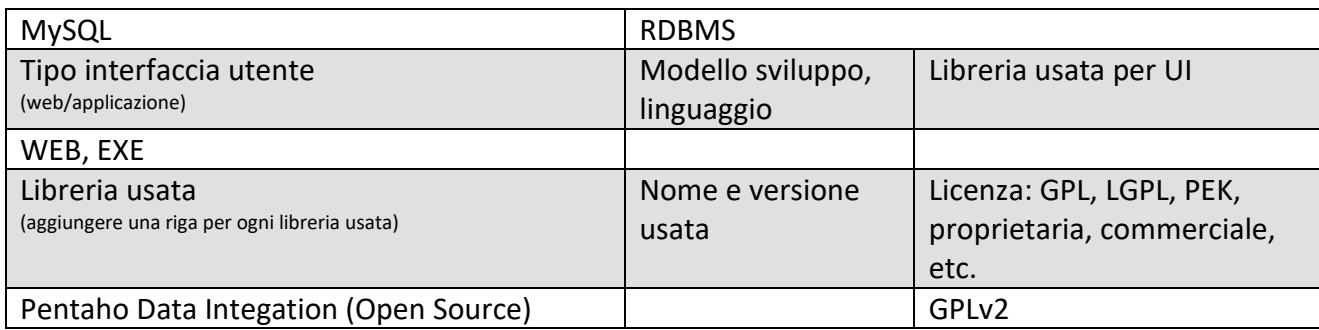

#### *5.20Specifica: integrazione con parcheggi, ed altri gestori servizi*

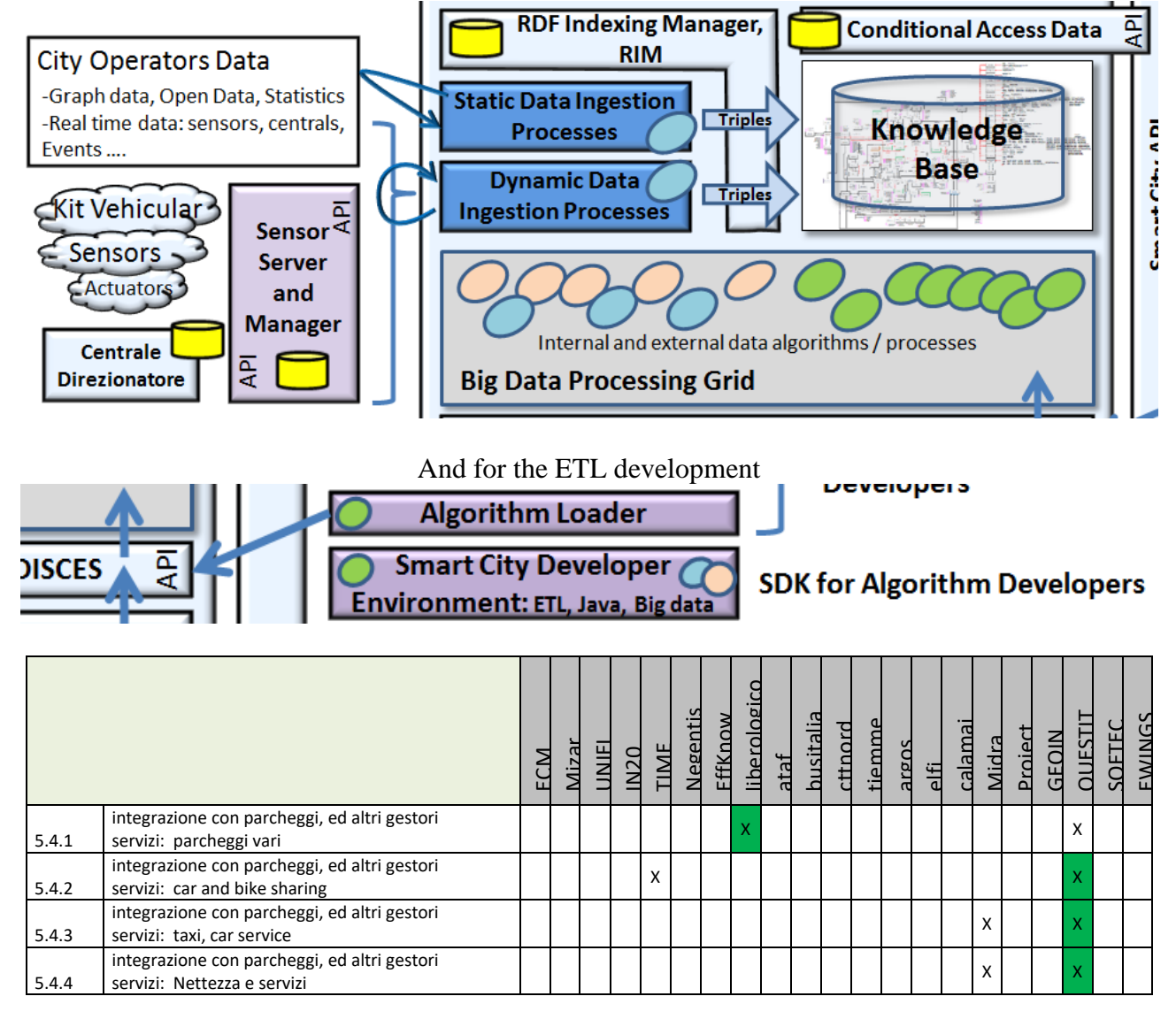

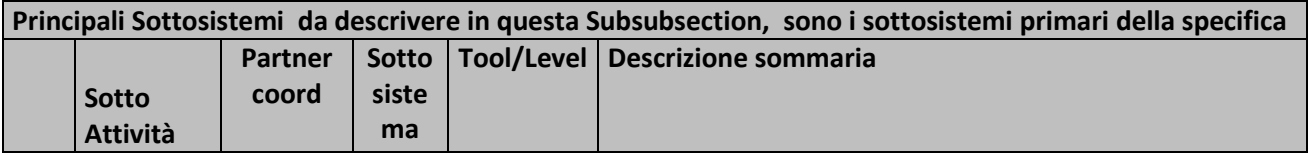

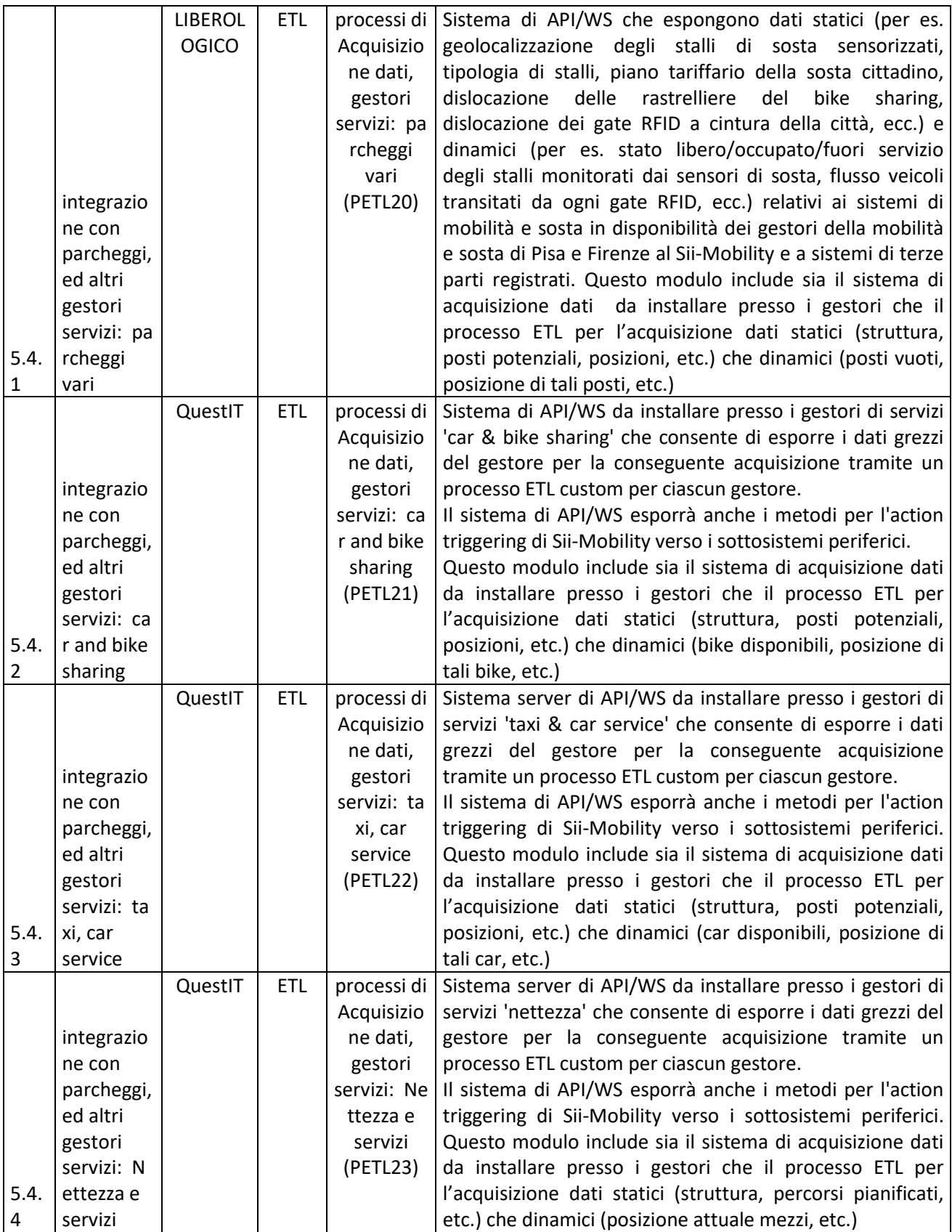

#### **5.20.1 Processo ETL: gestori servizi: parcheggi vari (PETL20) (LIBEROLOGICO)**

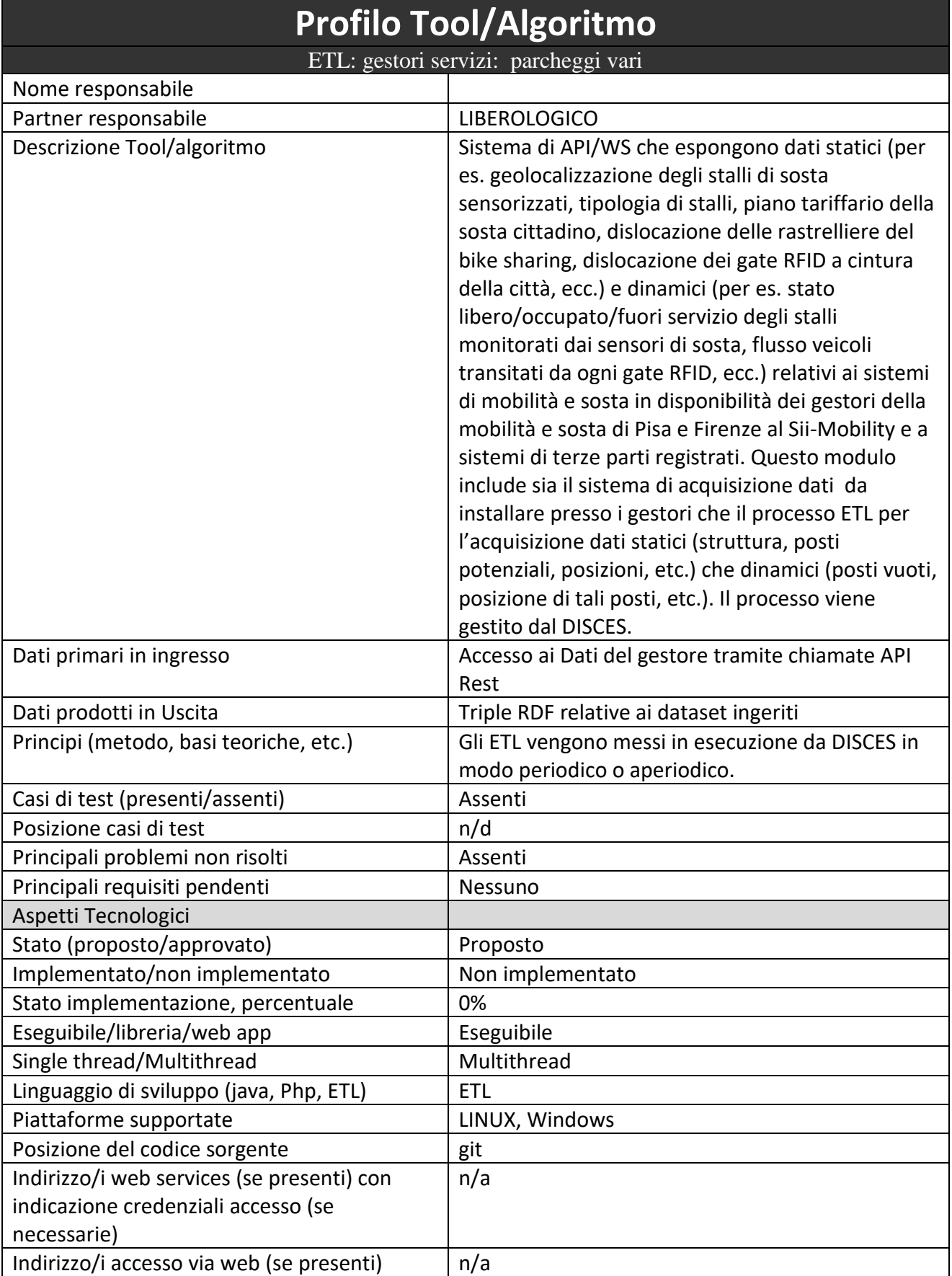

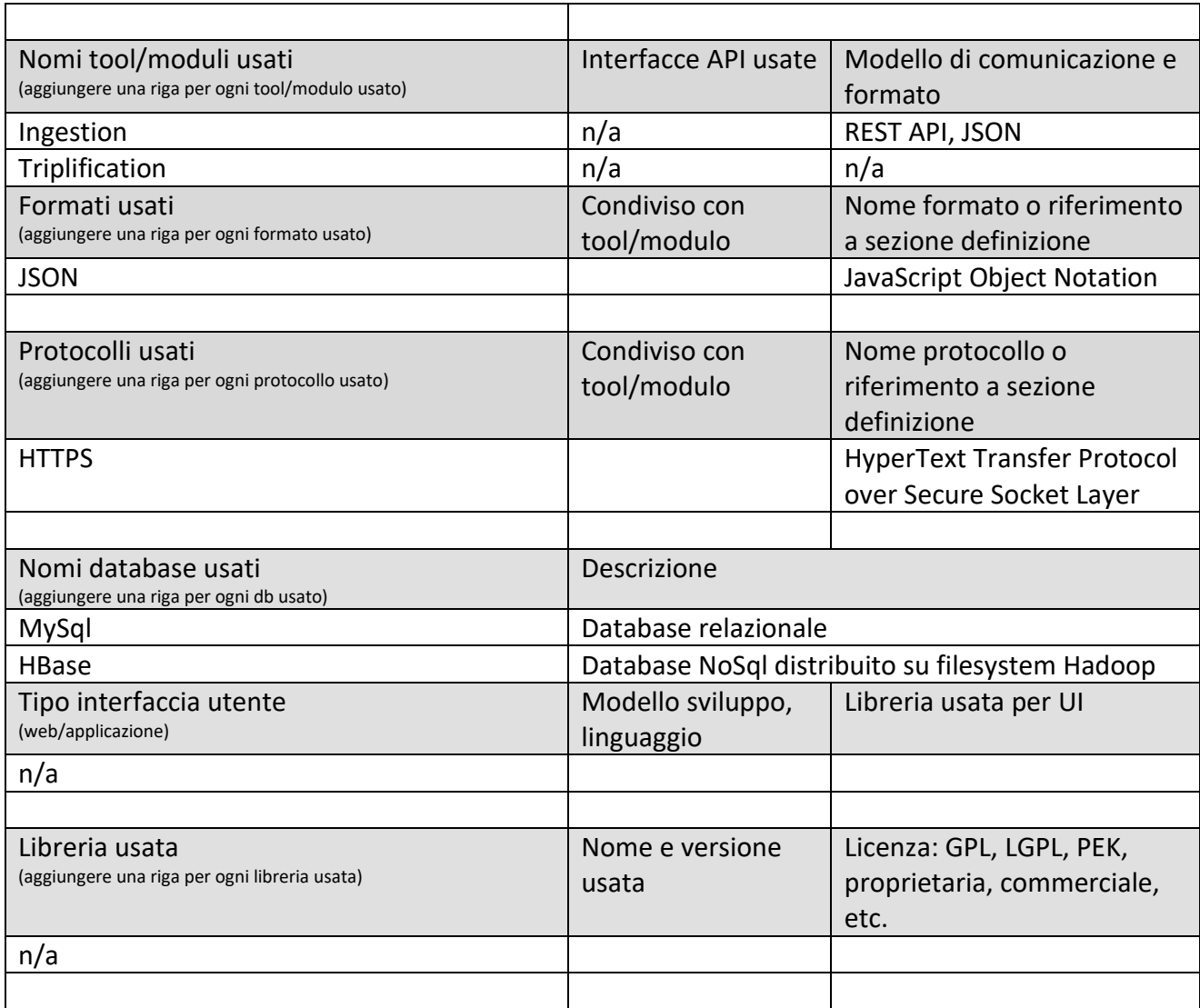

#### **5.20.2 Processo ETL: gestori servizi: car and bike sharing (PETL21) (QUESTIT)**

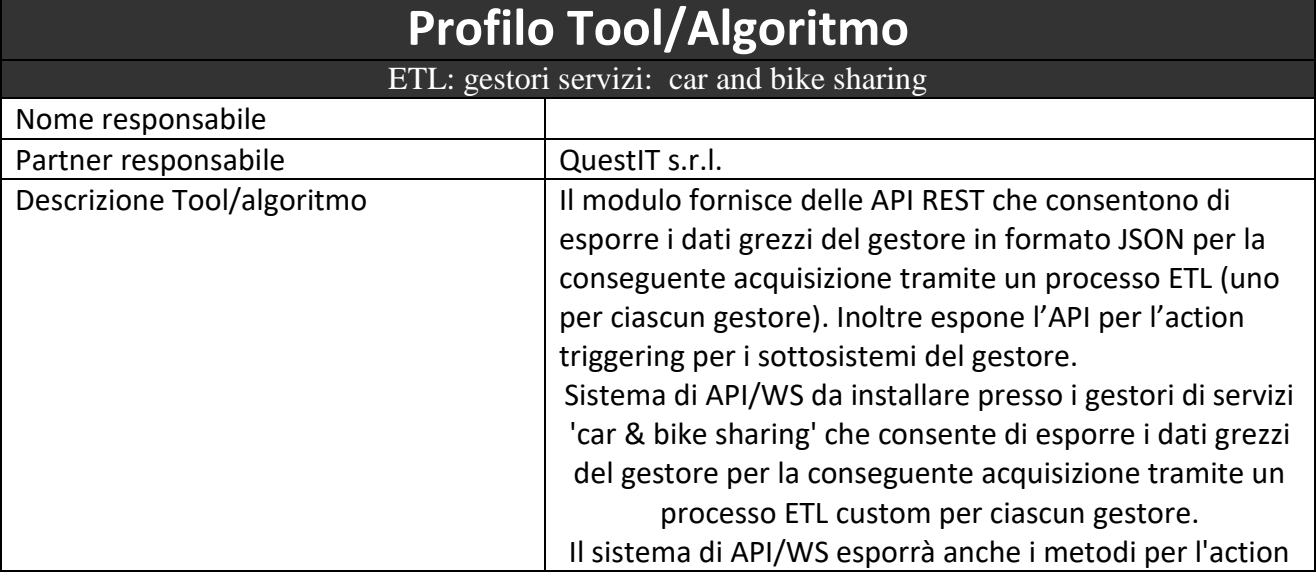
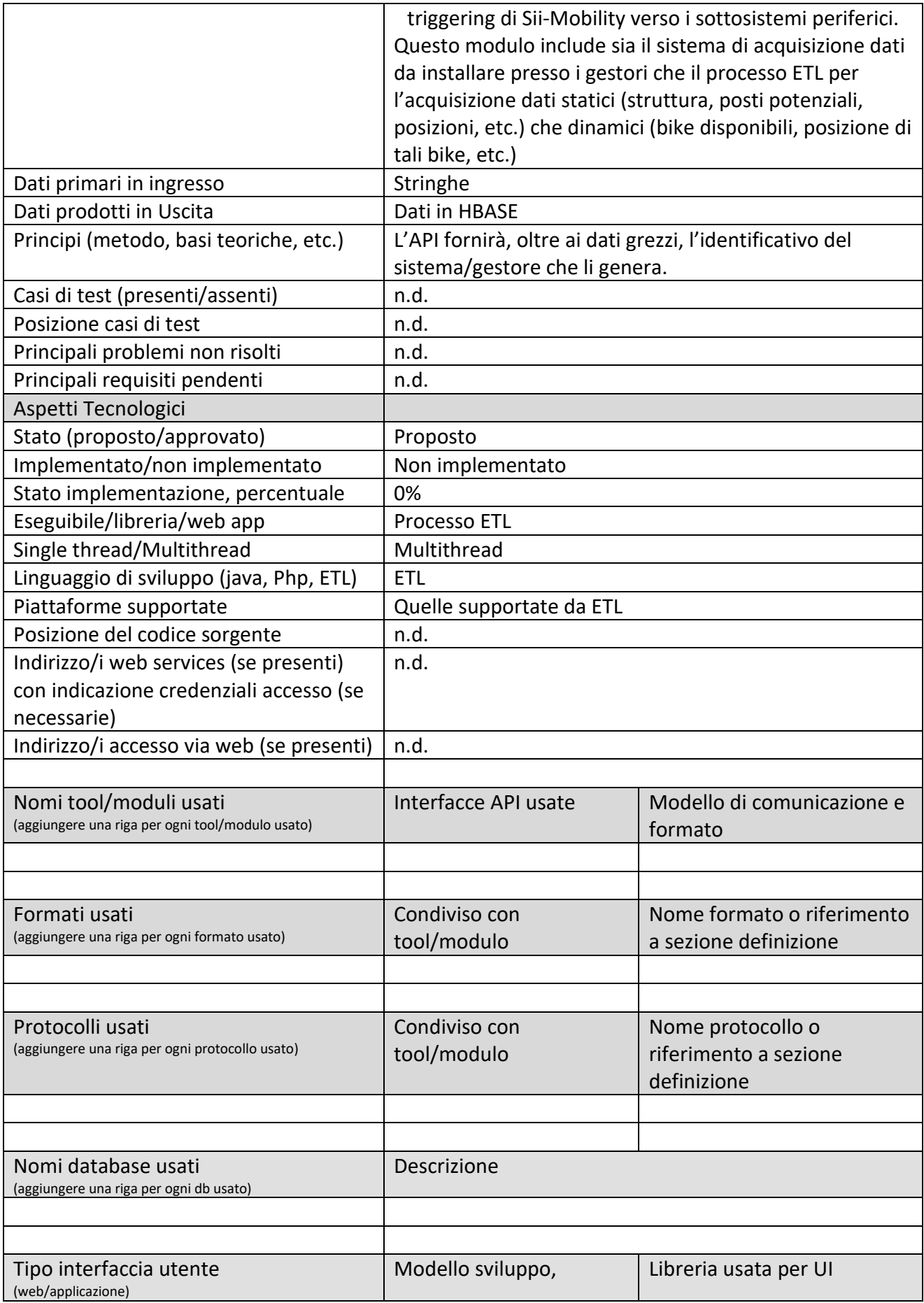

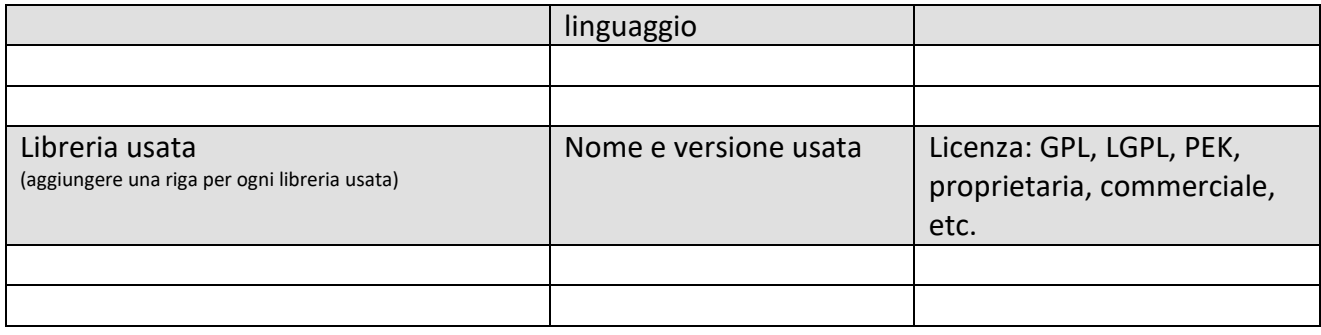

## **5.20.3 Processo ETL: gestori servizi: taxi, car service (PETL22) (QUESTIT)**

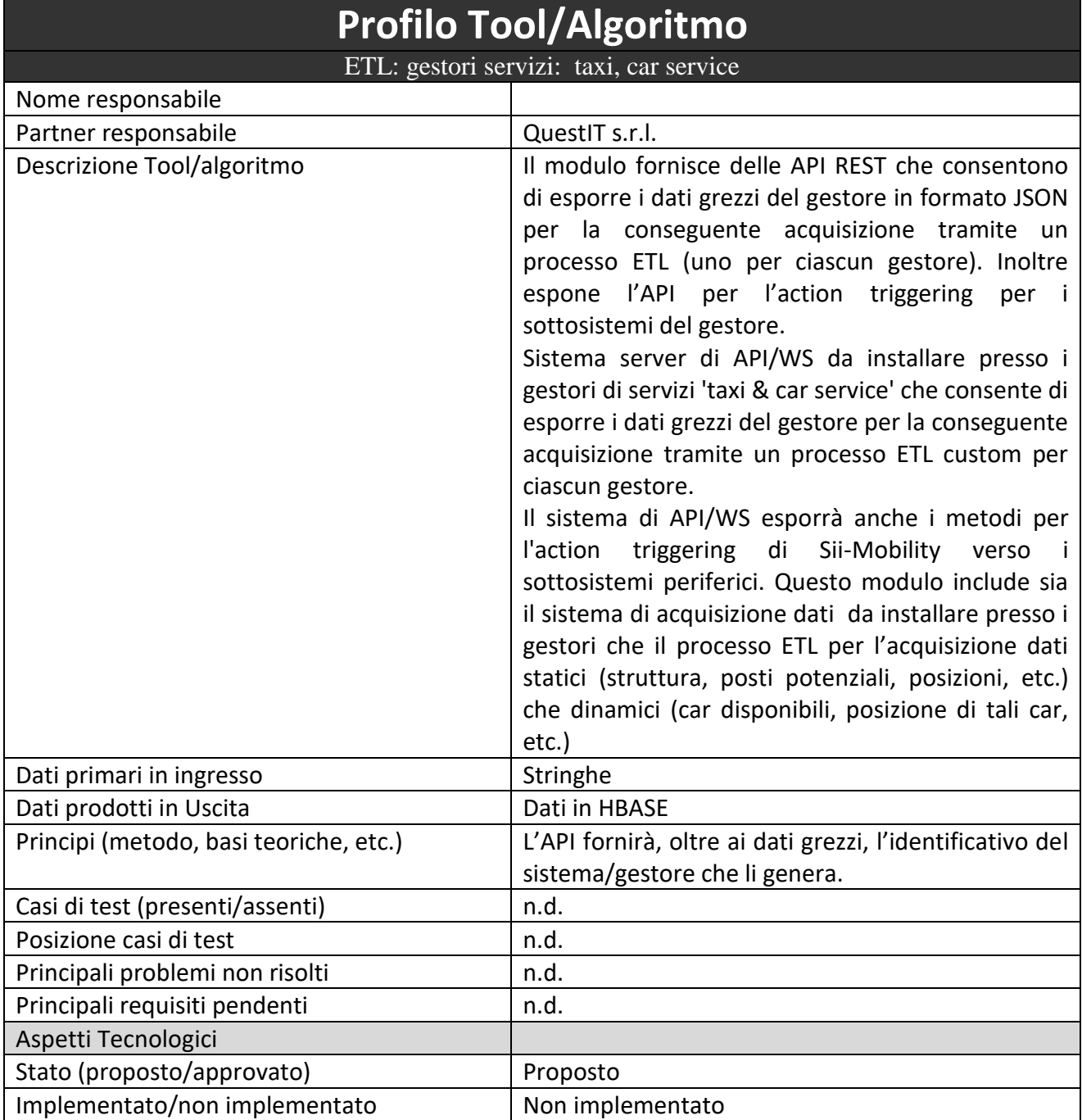

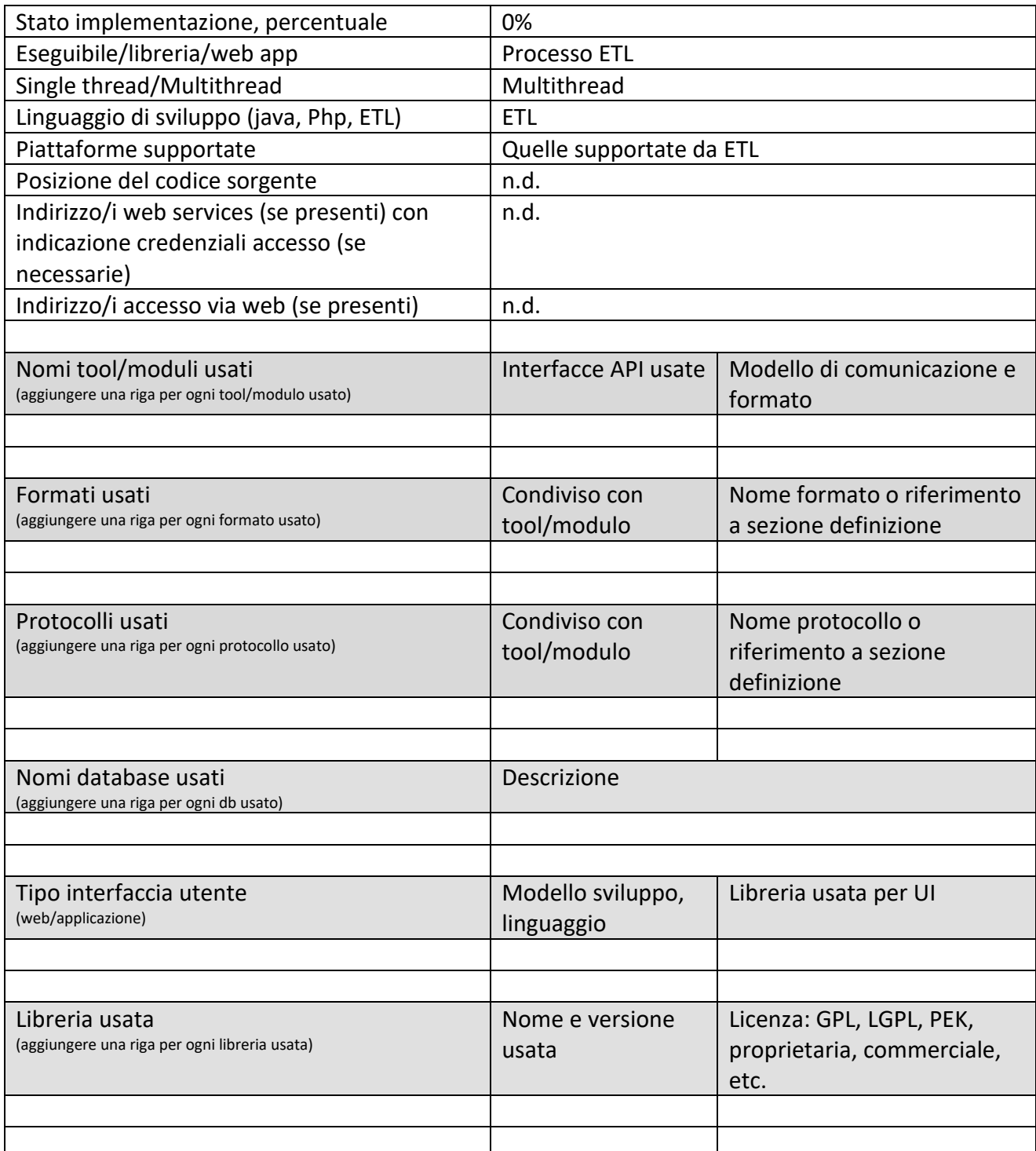

## **5.20.4 Processo ETL: gestori servizi: Nettezza e servizi (PETL23) (QUESTIT)**

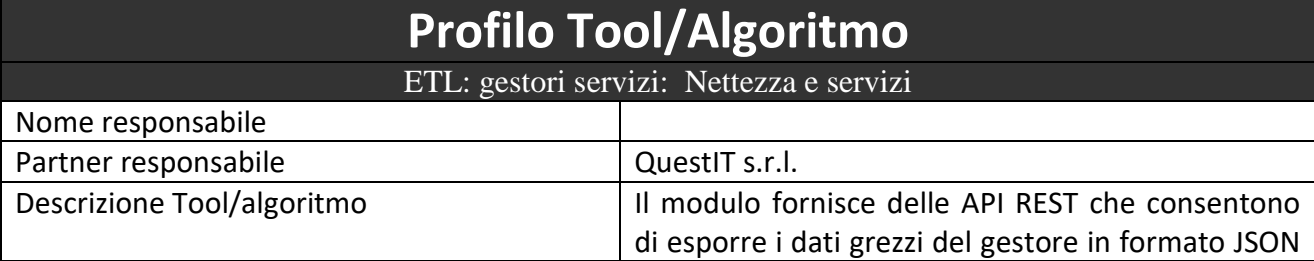

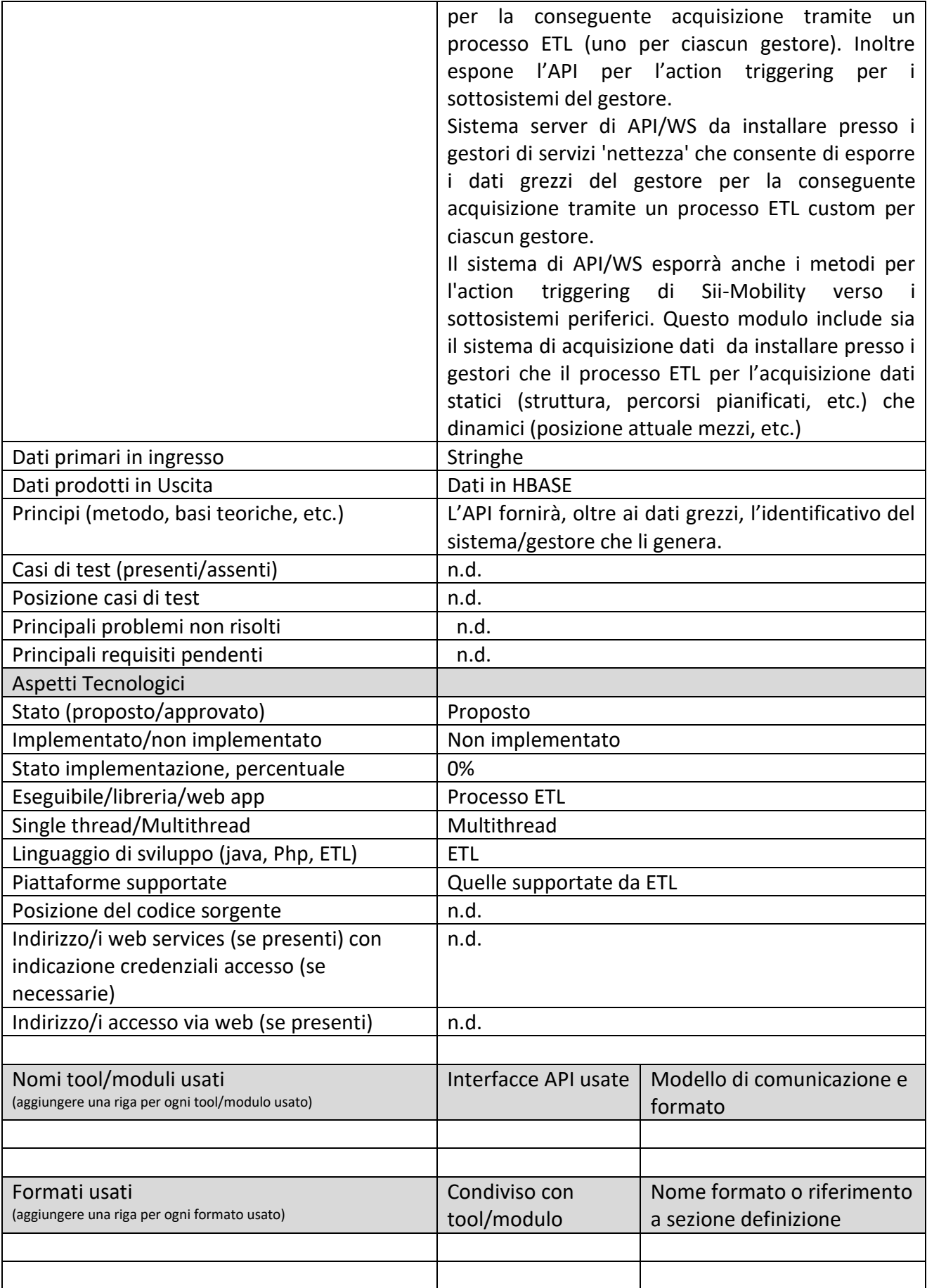

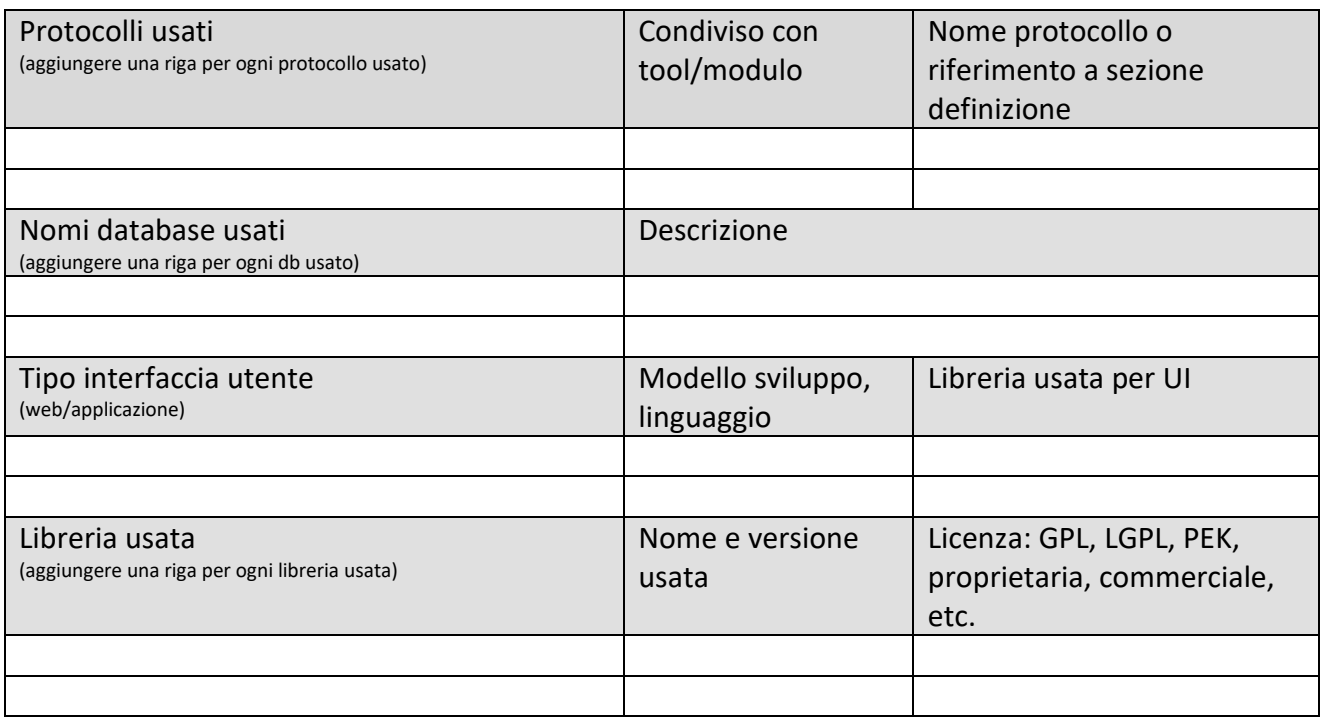

# **6 Specifica e scenari della Sperimentazione: Validazione e Sperimentazione sul campo delle applicazioni specifiche e del SII (TIME)**

## *6.1 Azioni della sperimentazione (DISIT)*

In **Tabella 2,** viene riportata una **descrizione delle tipologie di dati** che saranno integrati e sfruttati nell'infrastruttura **Sii-Mobility.** Per i dati si faccia riferimento al deliverable dei requisiti e tabella allegata.

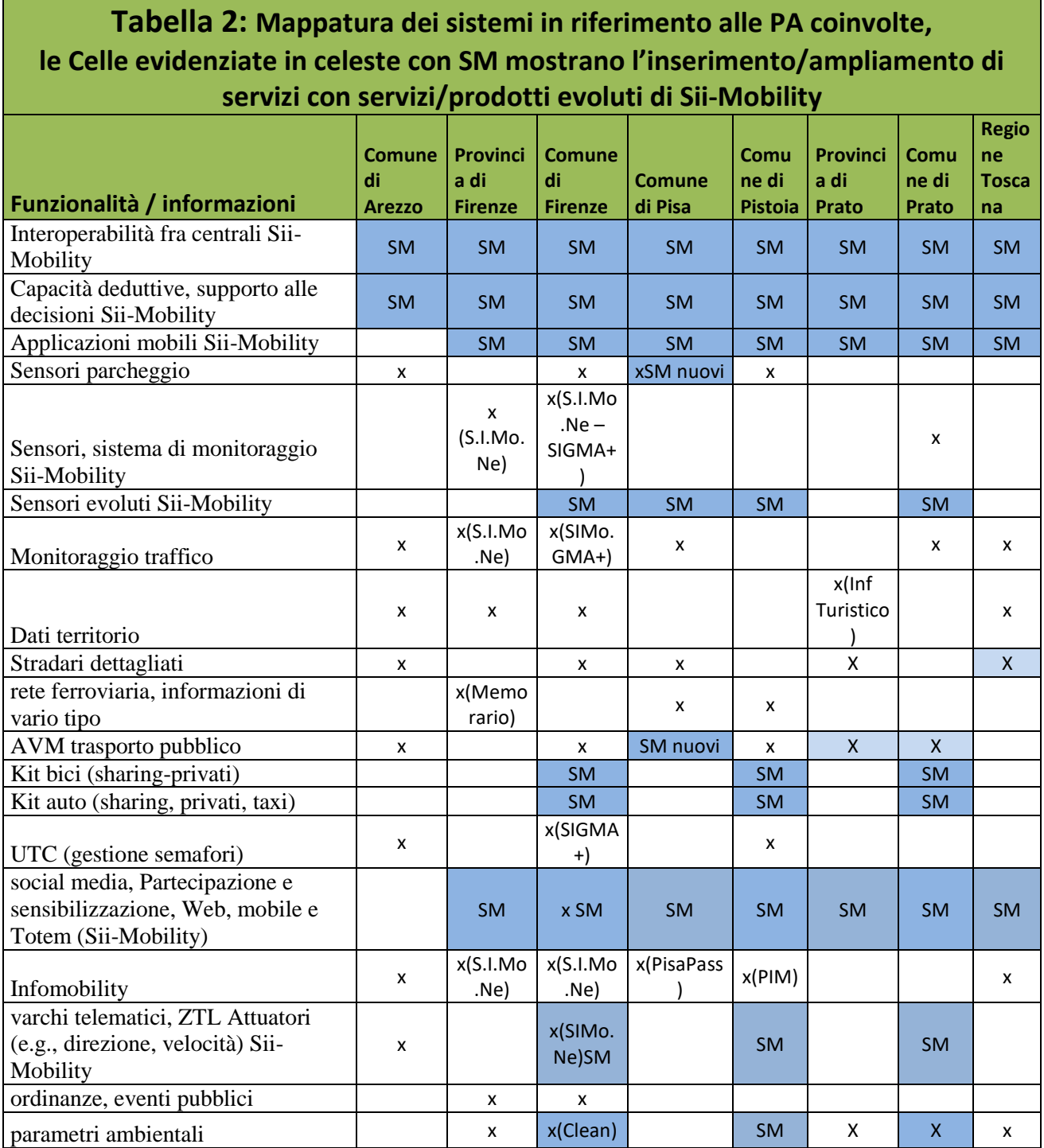

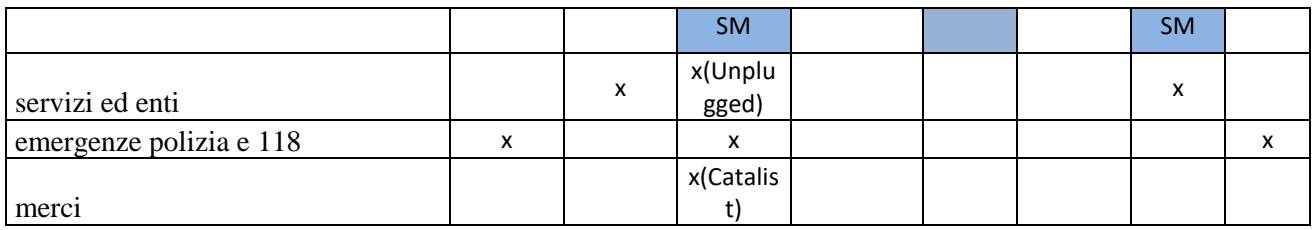

La seguente tabella 5 riporta il modello di valutazione qualitativo come descritto nel capitolato.

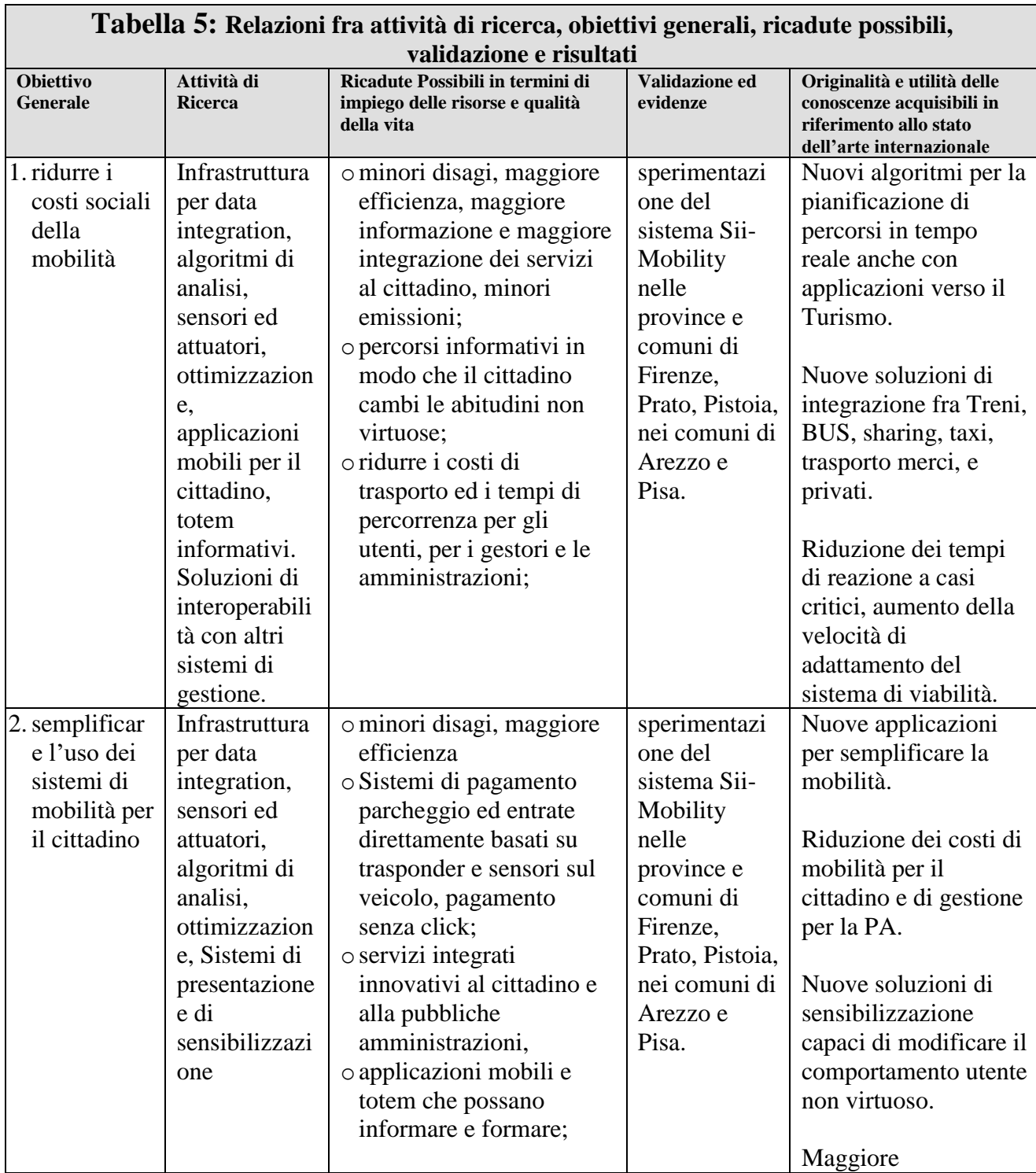

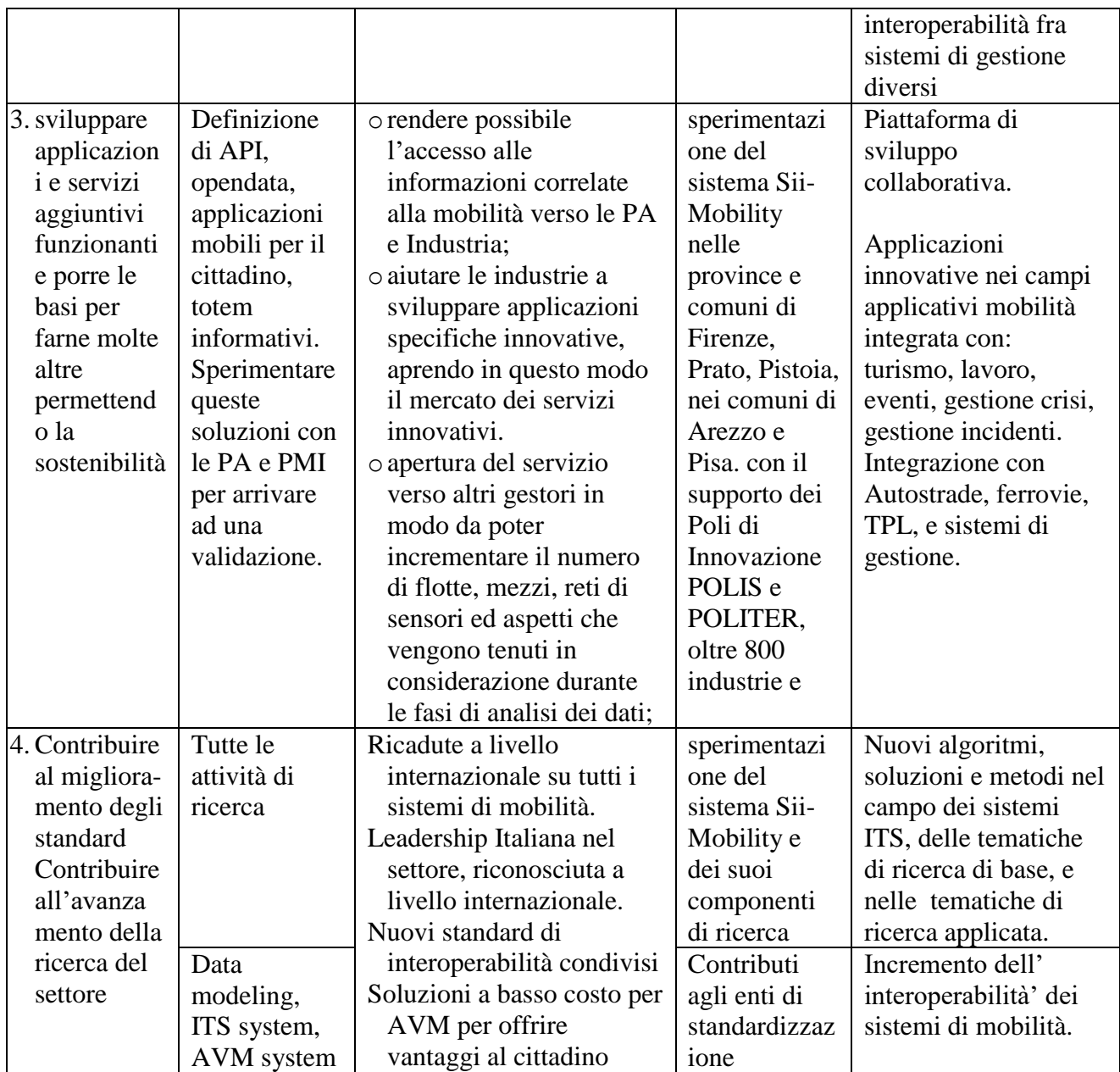

La seguente tabella 4 riporta il modello di valutazione quantitativo come descritto nel capitolato.

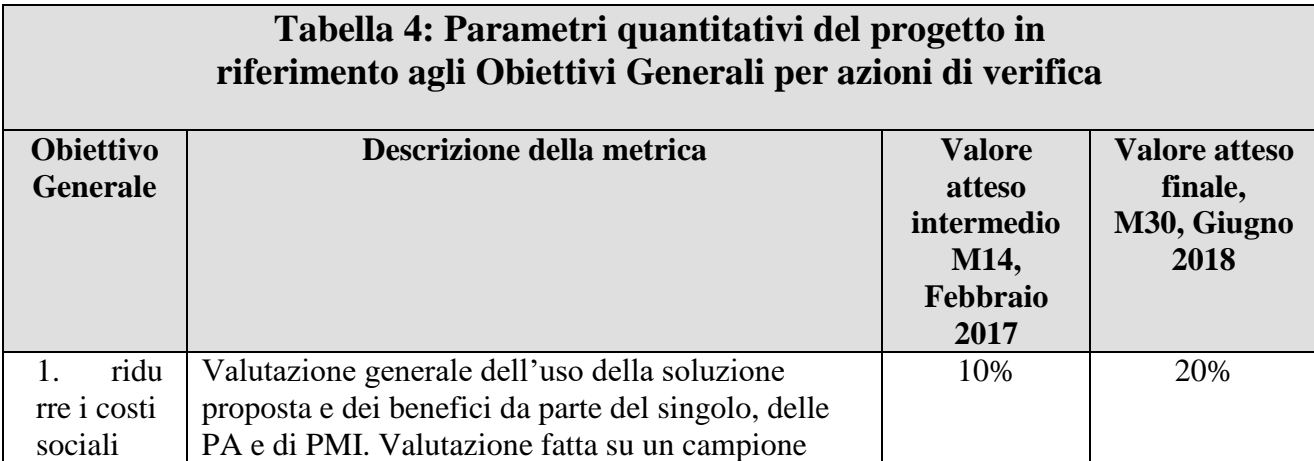

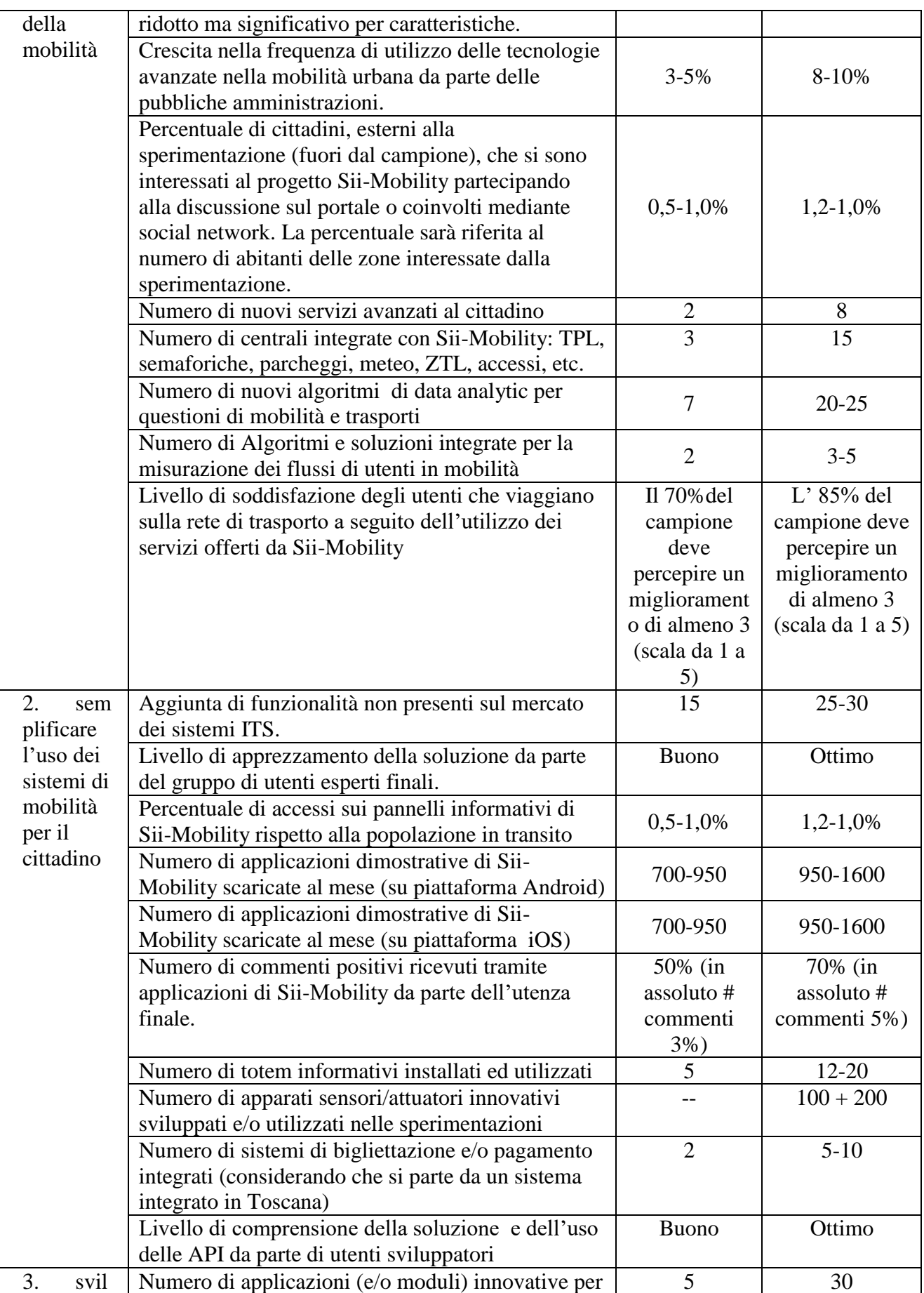

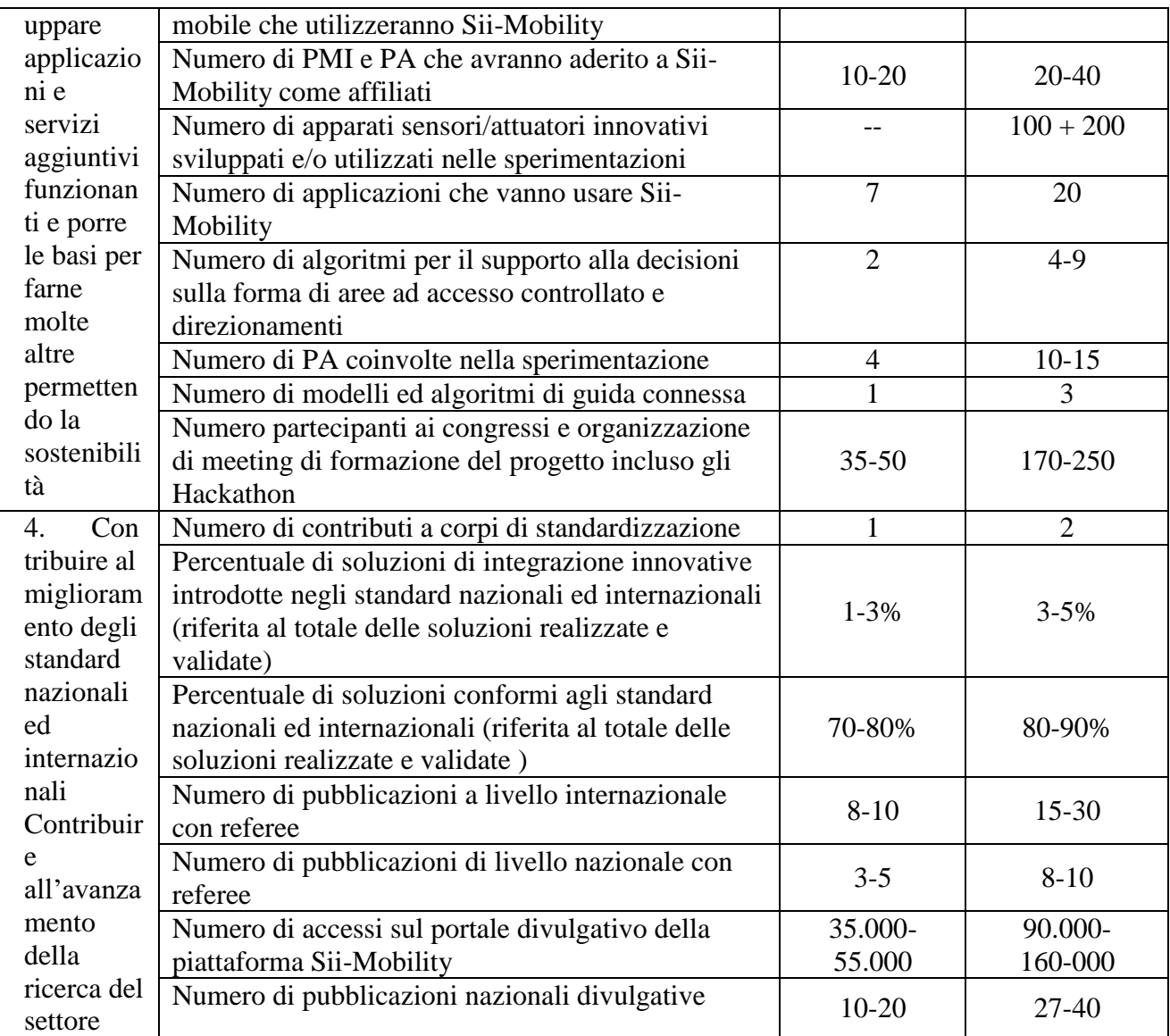

## *6.2 Luoghi e scenari potenziali della sperimentazione*

Le Regione Toscana è uno dei territori più complessi riguardo alla mobilità perché è contraddistinto da peculiarità orografiche, geomorfologiche e urbanistiche, e storicamente composto in innumerevoli piccoli insediamenti produttivi, che danno luogo a significativi movimenti di pendolarismo (e.g., Firenze ha il 51.6% di spostamenti interni ed il 38% di spostamenti in entrata, con solo il 10% di uscite). Si ha pertanto una forte esigenza di soluzioni ampie ed efficienti di multimodalità ed intermodalità dei trasporti, con una incisiva razionalizzazione del trasporto stradale, nelle aree urbane e metropolitane (si veda **Figura 8**). L'area metropolitana di Firenze-Prato-Pistoia, viene vista come un unicum nazionale; per i fattori descritti in precedenza, per aspetti multiculturali (turismo, studenti esterni, immigrati).

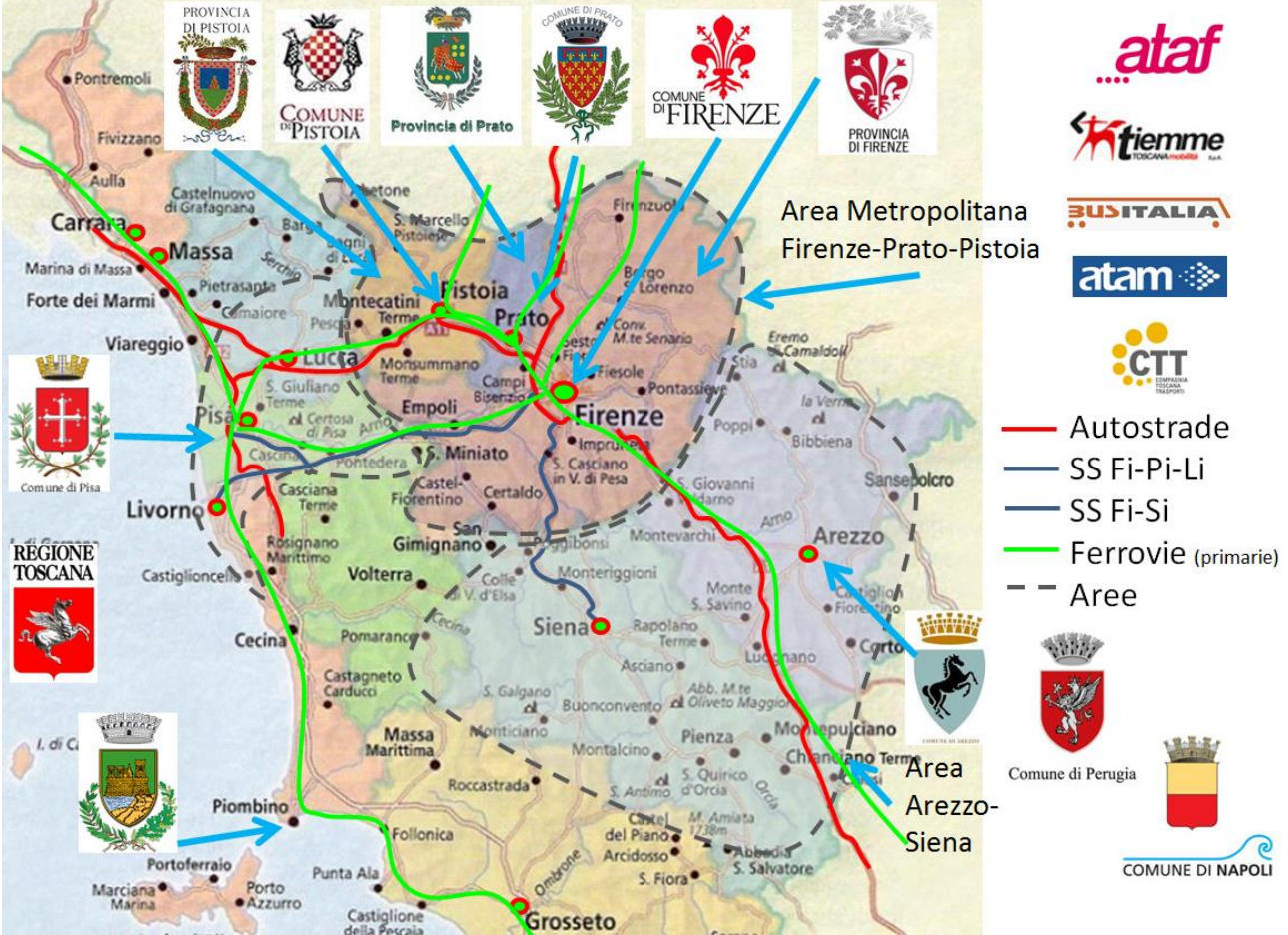

**Figura 8: Aree di sperimentazione primaria del progetto Sii-Mobility**

## *6.3 Specifica: dimostratori sul campo, attuatori e sensori, etc. HW/SW (TIME, MIZAR)*

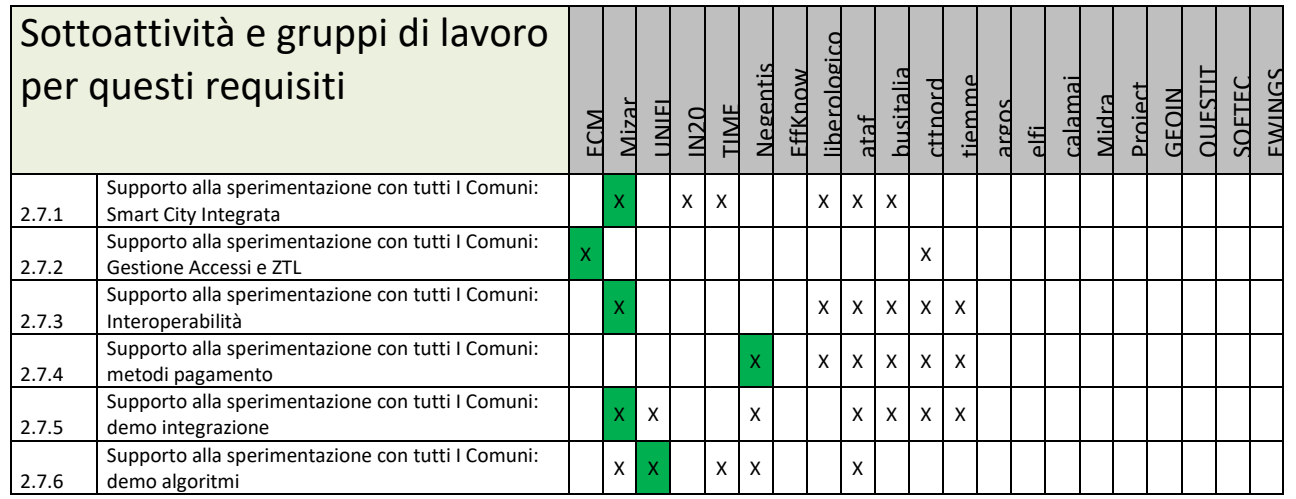

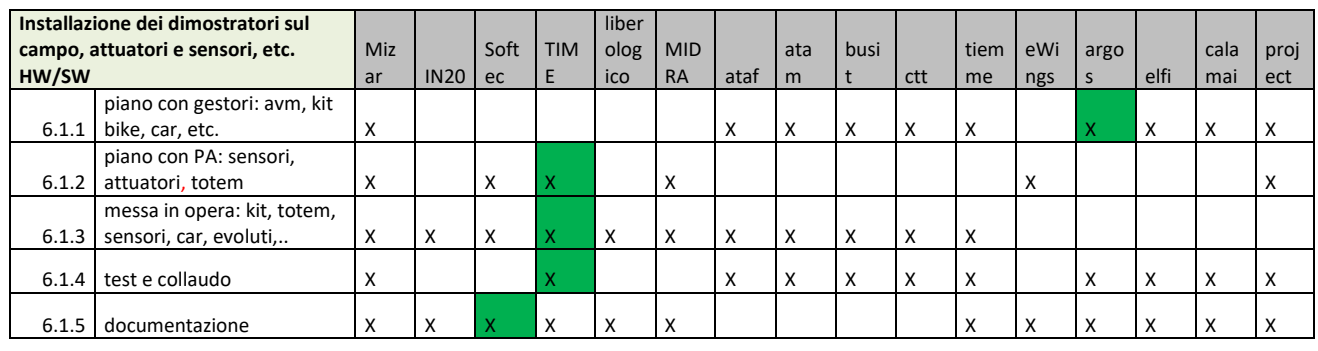

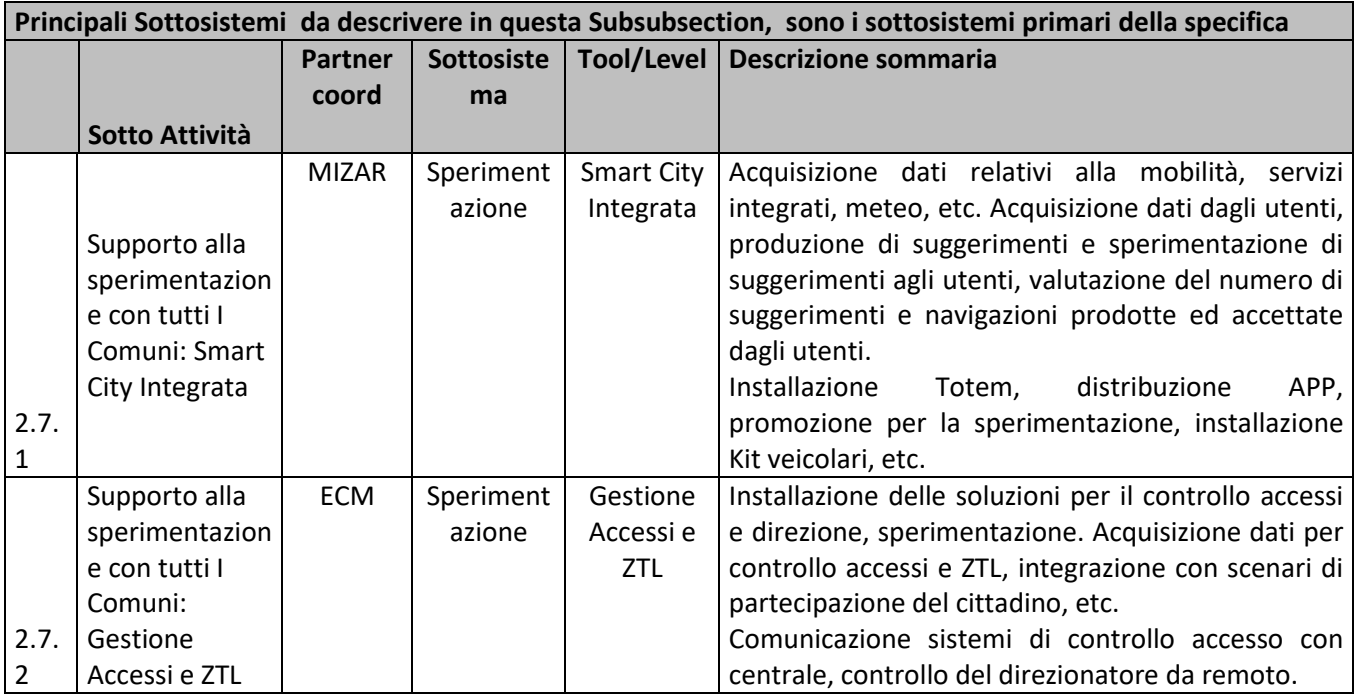

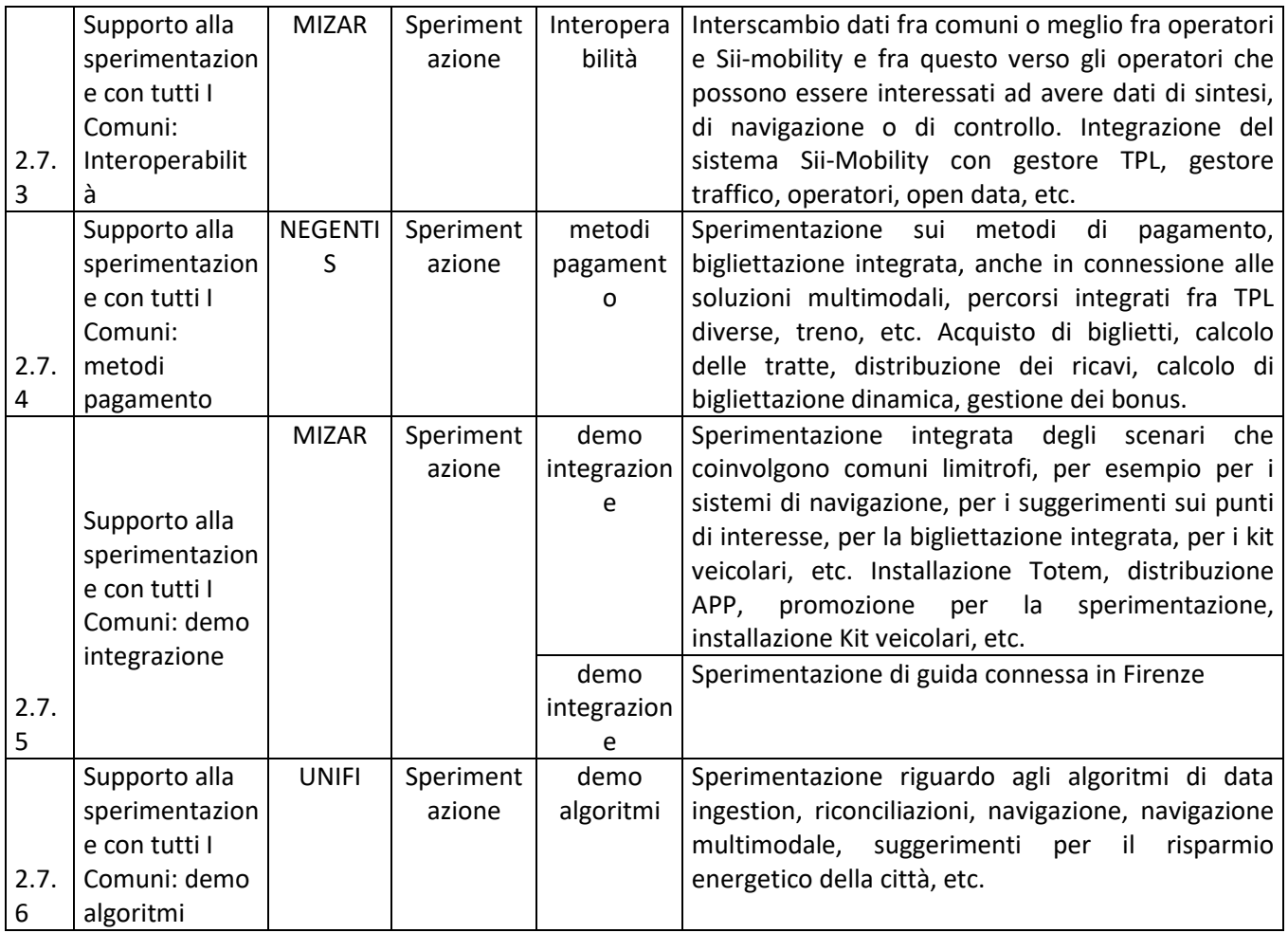

### **6.3.1 Specifica delle sperimentazioni come scenari e sotto scenari di sperimentazione (MIZAR, UNIFI)**

Di seguito è riportata la lista degli Scenari di sperimentazione (questa stessa tabella viene ripotata anche in Section 6) che include per ogni scenario:

- Scenario e suo nome;
- Coordinatore dello scenario:
- Section in cui viene descritto nel documento dei requisiti De1.1;
- Lista dei sottoscenari che include per ogni sottoscenario:
	- o Nome come descrizione breve;
	- o Identificativo univo del sottoscenario come riferito anche nella tabella Moduli nella relativa colonna;
	- o Partner di riferimento per il sottoscenario;
	- o Partner primari coinvolti. Tutti i partner coinvolti ne sottoscenario sono quelli i cui moduli sono coinvolti come da colonna corrispondente nella Tabella Moduli
	- o Tool principali;
	- o Area o aree di sperimentazione;
	- o Key Indicator: indicatori primari per la valutazione quantitativa dello sviluppo e della sperimentazione dello scenario;

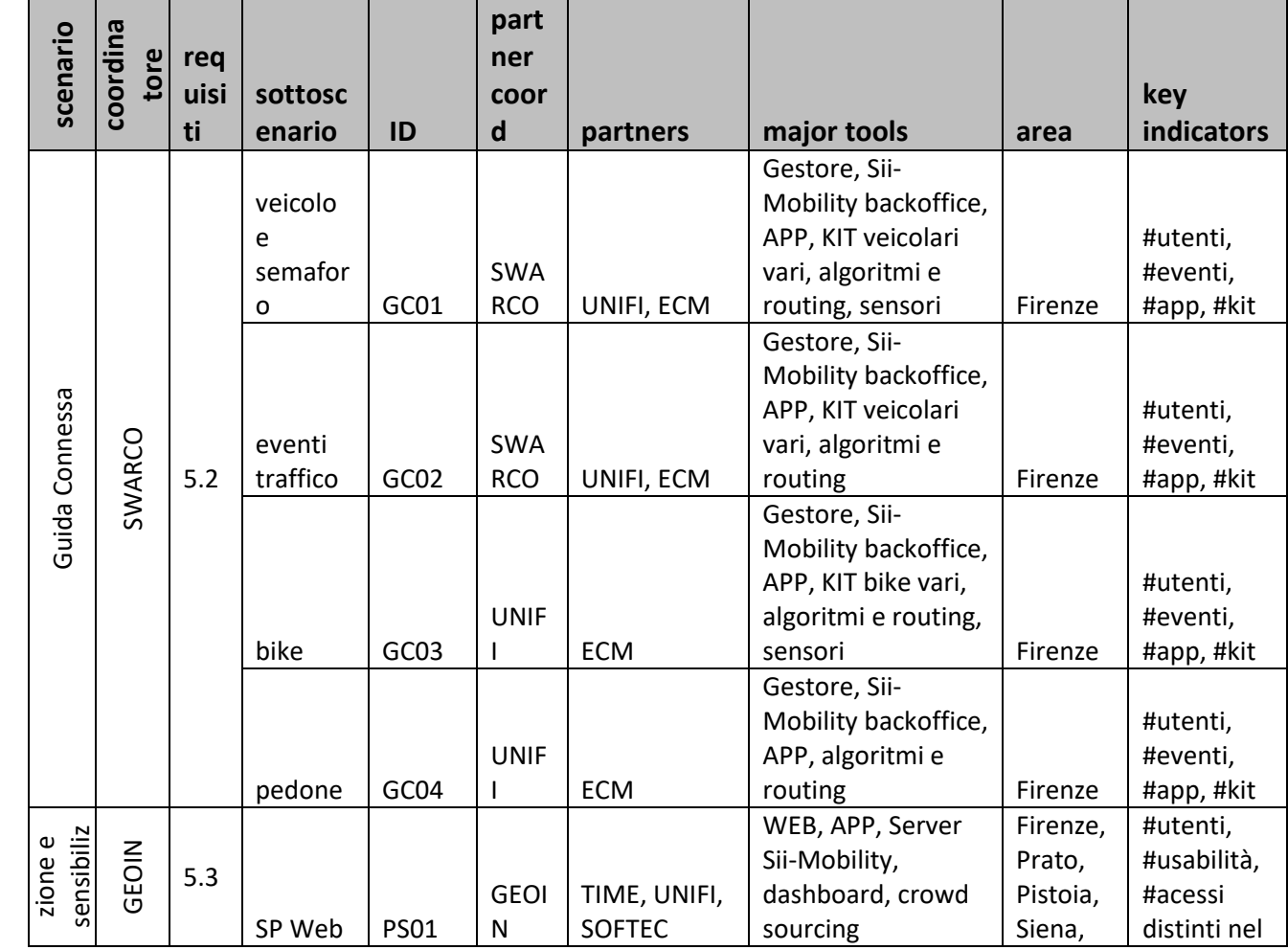

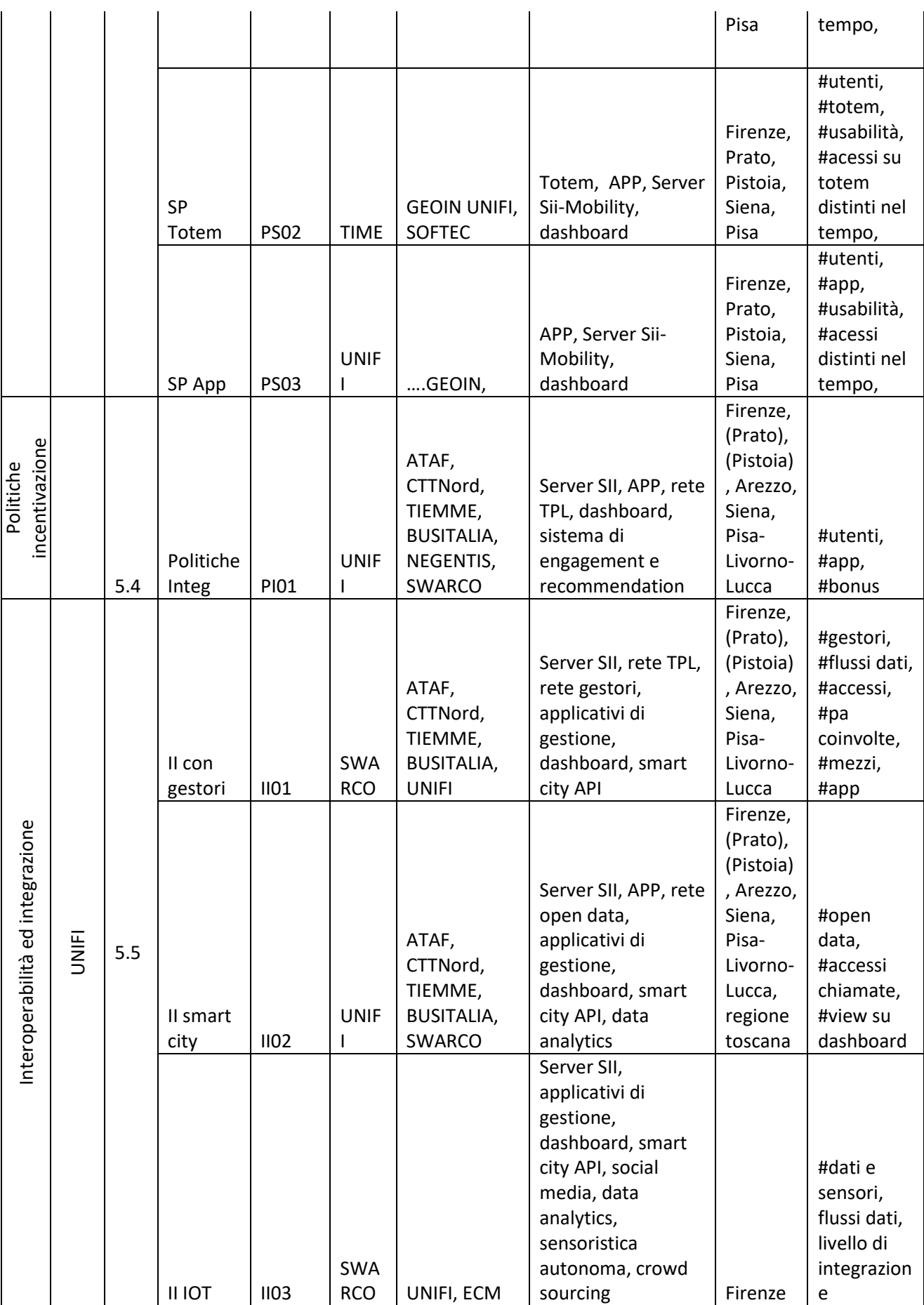

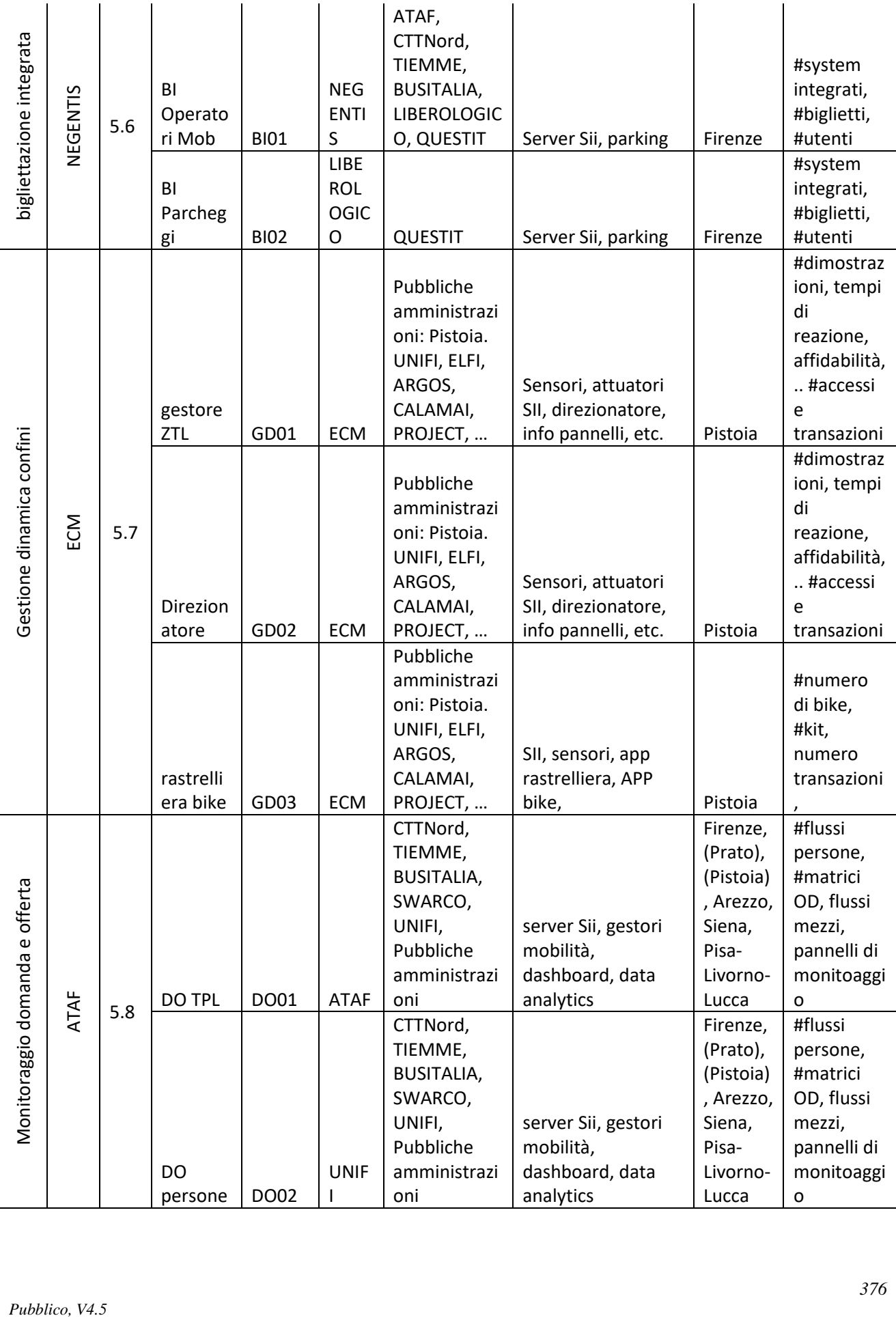

### **6.3.2 Specifica della procedura per lo sviluppo delle sperimentazioni (MIZAR, UNIFI)**

Gli scenari Sii-Mobility presentati nel deliverable DE1.1 verranno implementati sul campo e valutati sia da un punto di vista qualitativo che quantitativo, seguendo la metodologia di cui sotto, attraverso un processo diviso in 3 fasi:

- Una prima fase di progettazione del pilota, che prevede l'identificazione dell'area di sperimentazione e degli attori coinvolti definendo l'architettura fisica dello stesso
- Una seconda fase dedicata alla definizione della procedura di sperimentazione, che per il sistema definito al punto uno, sulla base dei requisiti di progetto identifica i criteri di valutazione qualitativa e quantitativa
- La terza e l'ultima fase prevede l'installazione del sistema sul campo ed il monitoraggio della fase operativa con rispettiva raccolta dati a supporto della valutazione qualitativa e quantitativa come derivato dal punto precedente

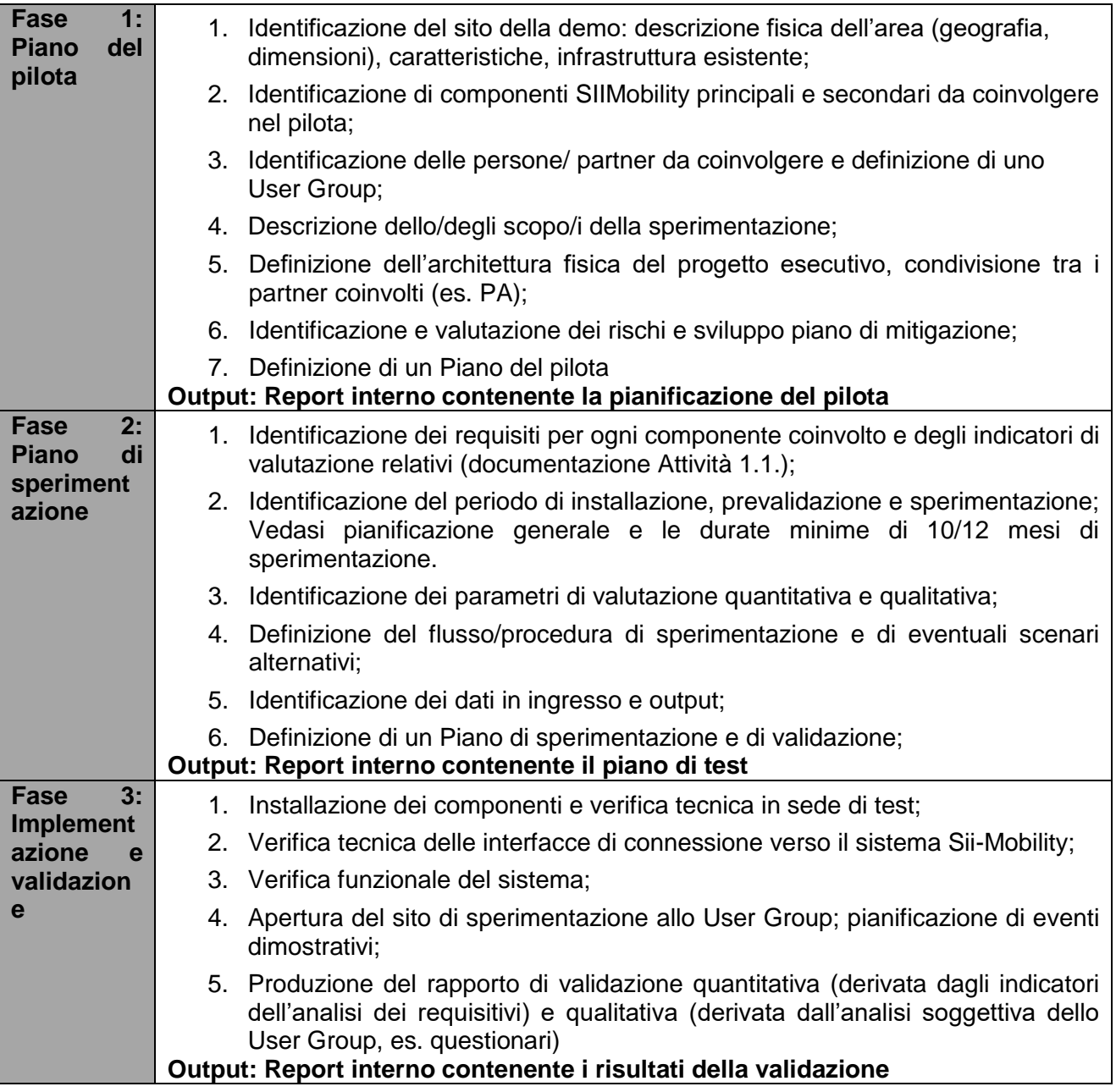

### *6.4 Specifica: Connessione verso il SII, validazione di integrazione (MIZAR)*

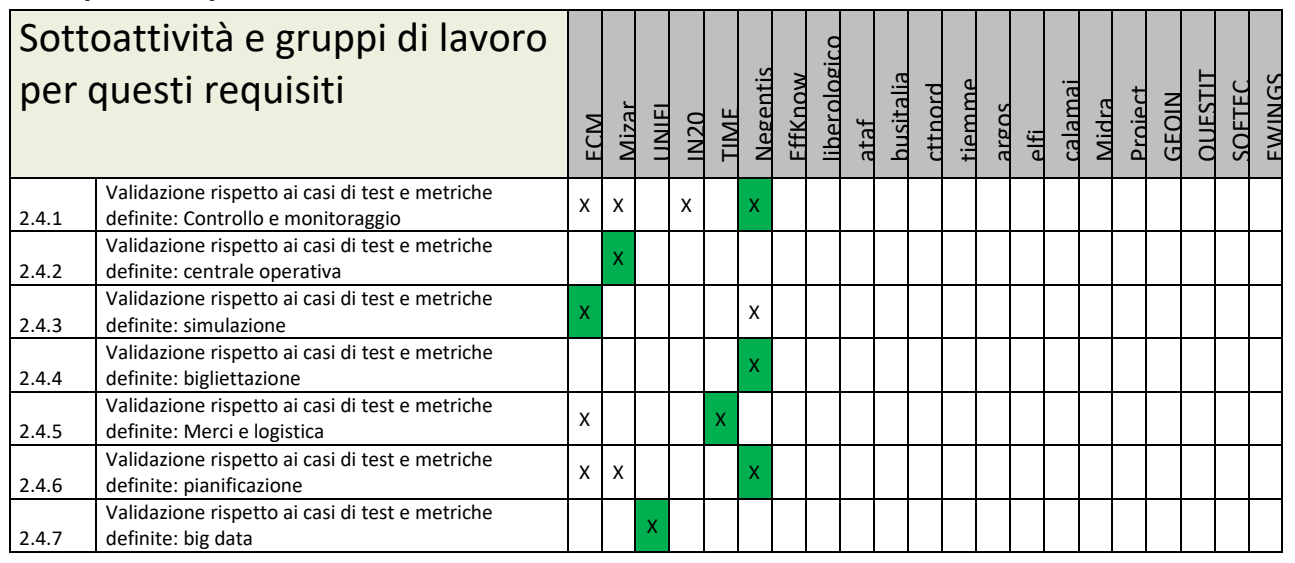

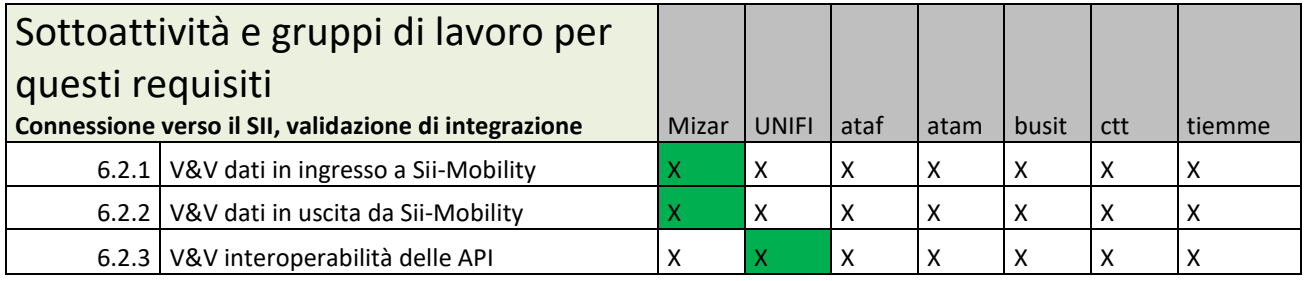

## **6.4.1 Specifica: Prototipi applicativi verticali nei vari comuni (ATAF)**

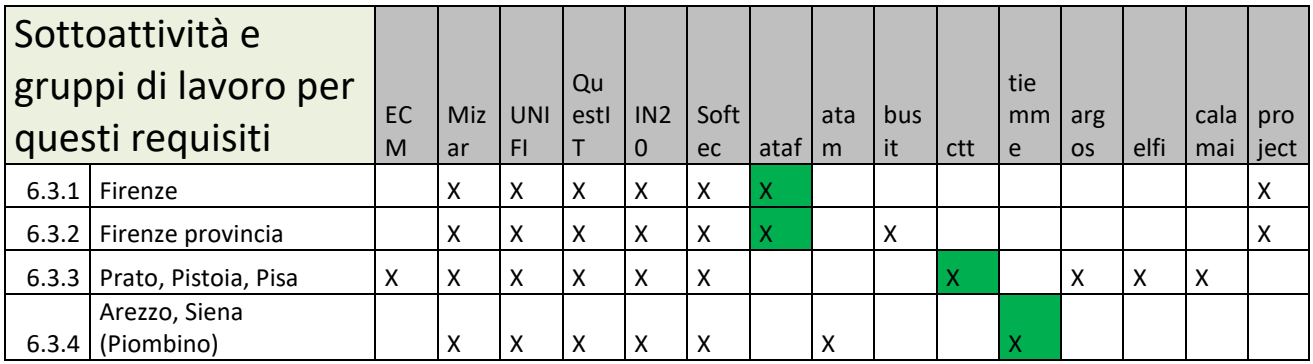

Il prototipo deve garantire almeno la possibilità di:

- interfacciarsi col sistema AVM già presente a bordo o, in alternativa, essere comunque monitorabile/interrogabile dall'azienda di trasporto;
- rilevare il numero di utenti in ingresso/uscita da un veicolo pubblico, così come il numero di utenti presenti a bordo di un veicolo pubblico;
- rilevare condizioni ambientali (temperatura, umidità) sia internamente che esternamente ai bus;
- rilevare i dati relativi all'utilizzo dei titoli di viaggio provenienti dal SBE/tornelli degli utenti a bordo di un veicolo pubblico;

rilevare il flusso di veicoli (pubblici e privati) e la relativa velocità di transito.

### *6.5 Specifica: usabilità e percezione delle soluzioni da parte del cittadino (UNIFI CSL)*

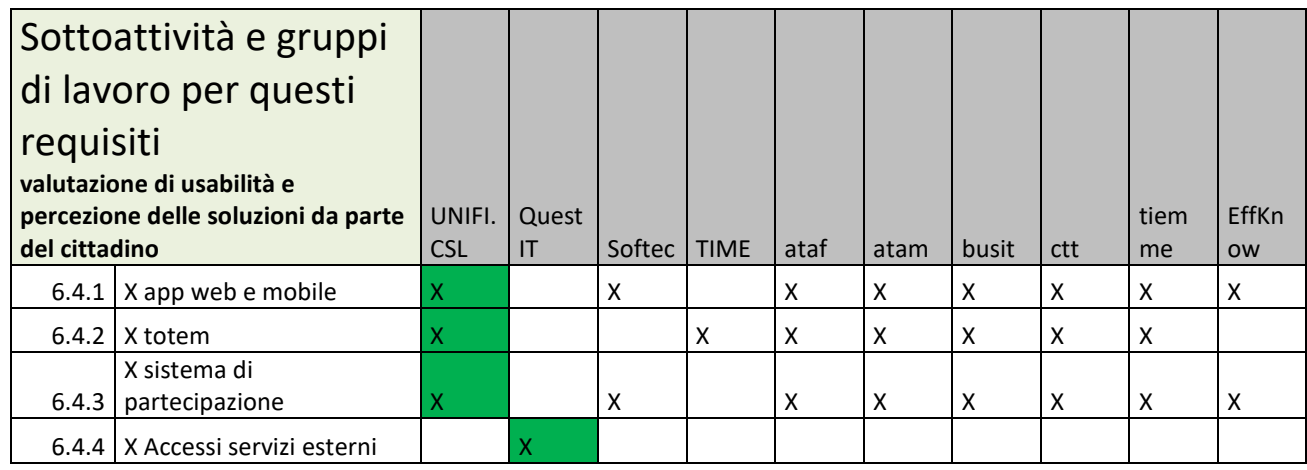

L'usabilità del sistema Sii-Mobility e la percezione delle soluzioni da parte di cittadini e utenti saranno analizzate attraverso un mix di interventi basati sull'applicazione di strumenti di ricerca sociale e su test di usabilità appositamente perfezionati sulla base della metodologia generativa e delle specifiche esigenze del progetto. Si farà quindi uso di questionari strutturati, focus group generativi, interviste semistrutturate e test di usabilità in laboratorio e sul campo. Per realizzare queste ricerche sarà da valutare la necessità di fornire ricompense ai partecipanti (ad esempio un carnet di biglietti per il trasporto pubblico o un buono per il parcheggio). I risultati (anche parziali) di ciascun intervento porteranno elementi conoscitivi funzionali a ottimizzare tutti gli altri interventi, indirizzando la ricerca in direzione delle eventuali criticità che potranno emergere. Di seguito la specifica di ogni intervento.

#### **Percezione delle soluzioni da parte del cittadino**

#### **Invito alla recensione**

Dopo 5 utilizzi dell'App un messaggio invita a recensire l'app sullo store (Google Play Store per la versione Android, App Store per la versione iOS, Store per la versione Windows Mobile). La recensione non fornisce nessun premio all'utente.

#### **Breve questionario in app (con premio)**

Si può inserire nell'App un messaggio che invita l'utente a compilare un breve questionario da mobile. La compilazione del questionario garantisce un premio all'utente, come se si trattasse dell'adozione di un comportamento virtuoso. Il questionario può essere compilato soltanto una volta.

Una bozza del breve questionario sarà condivisa con tutti i partner di progetto per raccogliere consigli e sollecitazioni. Sulla base di questo il CSL realizzerà la versione definitiva del questionario.

Il questionario sarà progettato dal CSL ma l'implementazione all'interno dell'App sarà gestita dal **DISIT.** 

#### **Questionario strutturato a campioni rappresentativi di utenti**

Saranno realizzati dei questionari strutturati per ogni categoria di utenti del Sii-mobility. I questionari saranno autosomministrati e compilati tramite piattaforme digitali.

La realizzazione dei questionari si articola in una serie di fasi, che possono essere raggruppate nei tre momenti del prima, del durante e del dopo.

Prima della somministrazione

Fase 1. Laboratorio di Comunicazione Generativa (LCG) per la definizione dei questionari

Un momento di confronto strutturato che il CSL gestirà coinvolgendo i partner del progetto. Il Laboratorio, che si svolgerà presso la sede del CSL, servirà per presentare una prima bozza dei questionari e per far emergere dall'ascolto, dal dialogo e dalle relazioni dirette tra le persone coinvolte elementi di conoscenza utili a rafforzare l'intero processo. I risultati del LCG saranno sistematizzati dal CSL, formalizzati e successivamente incorporati nei questionari.

Fase 2. Pre-somministrazione dei questionari

I questionari, sviluppati a seguito del LCG, saranno pre-somministrati ad un gruppo ristretto di utenti dell'applicazione, per valutarne l'efficacia comunicativa, i punti di forza e di debolezza. La somministrazione avverrà attraverso la stessa piattaforma digitale che sarà utilizzata poi nella fase successiva. La presomministrazione riguarderà un gruppo di 5 utenti per ogni categoria individuata di utenti dell'applicazione. I risultati della pre-somministrazione saranno sistematizzati in un report che sarà condiviso con il gruppo di progetto e saranno utilizzati per re-indirizzare opportunamente i questionari.

Durante la somministrazione

- Fase 3. Somministrazione del questionario
- I questionari saranno autosomministrati e compilati tramite piattaforme digitali. L'obiettivo dei questionari sarà quello di accertare i punti di forza e i punti di debolezza per quanto riguarda l'usabilità e le funzionalità del sistema Sii-Mobility, nella percezione degli utenti di tale sistema.
- Per assicurare la rappresentatività del campione si procederà per due sotto-fasi successive:
	- o 3.1: autoselezione del campione;
	- o 3.2: selezione mirata del campione, finalizzata ad assicurare la rappresentatività dello stesso.
- Durante la sotto-fase 3.1 i questionari saranno distribuiti ai potenziali utenti tramite tutti i canali di comunicazione del CSL, del progetto Sii-Mobility e dei partner di progetto. In questo modo il campione di partecipanti sarà autoselezionato.
- In seguito, i ricercatori del CSL provvederanno ad una prima analisi finalizzata ad individuare le caratteristiche del campione e il suo livello di rappresentatività dell'universo di riferimento.
- Sulla base di questi risultati si provvederà ad una successiva sotto-fase (3.2) di somministrazione mirata dei questionari ad un campione in grado di compensare gli squilibri rilevati nella prima fase, tenendo presente le categorie di utenti ai quali l'app sarà rivolta.

Dopo la somministrazione

Fase 4. Analisi dei dati

Al termine di questa seconda fase i ricercatori del CSL analizzeranno i risultati emersi. I dati dei questionari relativi alle domande chiuse saranno processati su piattaforma IBM SPSS 20 Statistics Data Editor per l'analisi statistica, e incrociati e sistematizzati con i risultati delle domande aperte riportate a parte. Dopo l'analisi da parte del CSL, i risultati saranno riportati in un report che sarà condiviso con i partner di progetto.

Output previsto

Al termine della somministrazione e dell'analisi dei questionari sarà realizzato un report in cui saranno presentati la metodologia utilizzata e i risultati dell'indagine, con la descrizione delle criticità e dei punti di forza.

#### **Focus group generativi a campioni rappresentativi di utenti**

I focus group generativi (FGG) coinvolgeranno tutte le diverse categorie di utenti del Sii-mobility. La realizzazione dei focus group generativi si articola in una serie di fasi, che possono essere raggruppate nei tre momenti del prima, del durante e del dopo.

Prima dell'incontro

- Verrà individuata una scaletta di argomenti relativa a ciascuna categoria coinvolta; ogni FGG, infatti, verterà oltre che su una parte introduttiva comune a tutte le categorie, sulle peculiari aspettative bisogni di ciascuna categoria di utenti del Sii-mobility;
- Verrà identificato un luogo adatto alla realizzazione del FGG, che in linea di massima corrisponderà alla sede del CSL a Firenze;
- Per ogni FGG sarà individuato un gruppo di partecipanti appartenenti alla categoria individuata (6-8 persone per ciascun focus). In questa fase potranno essere coinvolti altri partner di progetto. Nella selezione dei partecipanti si terranno in considerazione criteri di omogeneità (categoria) e di varietà (genere, età, ecc.);
- Si individueranno il giorno e l'ora dell'incontro in presenza sulla base delle disponibilità dei partecipanti;
	- prima dell'incontro in presenza, ai partecipanti verrà inviato tramite email del materiale preparatorio (tra cui la scaletta degli argomenti), in modo che possano arrivare all'incontro con un'idea di massima delle modalità e degli argomenti che saranno oggetto dell'incontro;
	- prima dell'incontro in presenza sarà stabilito un contatto telefonico con i partecipanti, in modo che possano esporre e trovare risposta a eventuali dubbi e richieste di chiarimento.

Durante l'incontro

- durante l'incontro in presenza, il FGG sarà diviso in tre parti:
	- o breve presentazione del progetto, dei suoi obiettivi e della logica del sistema;
	- o prima fase di discussione generale sul Sii-mobility;
	- o seconda fase di discussione specifica sulle aspettative e i bisogni della categoria oggetto del FGG;
- l'incontro sarà moderato dai ricercatori del CSL. Uno degli obiettivi della moderazione consisterà nel facilitare l'emersione di esperienze e vissuti personali che possano essere paradigmatici e rappresentativi dell'intera categoria di utenti;
- durante l'incontro un ricercatore del CSL scriverà un instant report, proiettato nella sala e visibile a tutti i partecipanti. Quando un argomento della scaletta sarà stato affrontato in maniera esaustiva, il ricercatore che si occupa dell'instant report rileggerà ai partecipanti il punto in questione, così da verificare che essi si riconoscano in quanto emerso dalla discussione e non abbiano altro da aggiungere; a questo punto si passerà all'argomento successivo;
- il FGG sarà ripreso con una telecamera a 360°, così da permettere l'analisi degli atteggiamenti dei partecipanti oltre che dei risultati espliciti dell'incontro. Il materiale video sarà utilizzato esclusivamente dai ricercatori del CSL in fase di analisi e poi cancellato.

Dopo l'incontro

 alcuni giorni dopo l'incontro, i partecipanti saranno ricontattati uno ad uno per permettergli di condividere considerazioni e impressioni a freddo, che non erano emerse nella fase di incontro;

 dopo gli incontri in presenza sarà realizzato un report per ciascun FGG e un report consuntivo. Nel report consuntivo sarà possibile evidenziare, oltre alle aspettative e ai bisogni di ciascuna categoria, le differenti prospettive con cui esse si relazionano al Sii-mobility. Una versione rimaneggiata dei report sarà inviata ai partecipanti, per rafforzare il senso di coinvolgimento e gratificarli per la partecipazione.

#### Output previsto

Dopo la realizzazione dei FGG sarà realizzato un report in cui saranno presentati la metodologia utilizzata e i risultati dell'indagine, con la descrizione delle criticità e dei punti di forza.

#### **Interviste semistrutturate a campioni rappresentativi di utenti**

In base ai risultati dei FGG e dei questionari saranno realizzate alcune interviste semistrutturate a campioni rappresentativi di utenti. Queste interviste sono funzionali ad approfondire le criticità emerse nel corso dei FGG.

Anche in questo caso, la realizzazione delle interviste si articola in una successione di fasi che possono essere suddivise in un prima, un durante e un dopo.

Prima dell'intervista

- saranno individuate alcune tematiche e criticità da approfondire tramite le interviste;
- saranno individuati rappresentanti delle diverse categorie da intervistare, sulla base delle tematiche e delle criticità;
- per ogni intervista sarà realizzata una scaletta di argomenti da affrontare;
- i partecipanti saranno contattati e gli verrà messo a disposizione del materiale preparatorio, tra cui la scaletta degli argomenti;
- con ogni partecipante sarà concordato un giorno per la realizzazione dell'intervista e un luogo, che nella maggior parte dei casi dovrebbe essere la sede del CSL a Firenze.

Durante l'intervista

- le interviste saranno condotte da due ricercatori del CSL;
- le interviste saranno registrate con il consenso dei partecipanti. Il materiale video sarà utilizzato esclusivamente dai ricercatori del CSL Lab in fase di analisi e poi cancellato;

Dopo l'intervista

- alcuni giorni dopo l'intervista, i partecipanti saranno ricontattati uno ad uno per permettergli di condividere considerazioni e impressioni a freddo, che non erano emerse durante l'intervista;
- saranno realizzati un report per ogni intervista e un report consuntivo. Il report della singola intervista sarà condiviso con il partecipante, per verificare la sua reazione e i suoi riscontri.

#### Output previsto

Dopo la realizzazione delle lezioni intervista sarà realizzato un report in cui saranno presentati la metodologia utilizzata e i risultati dell'indagine, con la descrizione delle criticità e dei punti di forza.

#### **Test di usabilità**

I test di usabilità saranno effettuati sia in laboratorio che sul campo sugli strumenti comunicativi del progetto Sii-mobility:

- 1. la piattaforma di partecipazione e sensibilizzazione, che include anche la control room e dashboard;
- 2. l'App mobile;
- 3. i totem.

Attraverso la combinazione di strumenti di registrazione dell'esperienza dell'utente e interviste semistrutturate, saranno monitorati diversi parametri, con l'obiettivo di valutare:

- l'interazione tra utente e sistema (e viceversa);
- l'accessibilità e la facilità di utilizzo;
- la leggibilità dei contenuti;
- la struttura degli strumenti di comunicazione;
- il senso di utilità e la soddisfazione da parte dei fruitori.

Per ottenere tali dati il tester tenterà di risolvere alcune task presenti all'interno di scenari tratti da situazioni reali, appositamente progettati per far emergere le criticità e i punti di forza degli strumenti di comunicazione del progetto Sii-Mobility. L'analisi video e l'uso di diverse tipologie di videocamere avrà un ruolo importante nella lettura dei comportamenti degli utenti. Ogni test di usabilità prevede due livelli di videoregistrazione realizzati con differenti tecnologie in base alla natura dello strumento di comunicazione analizzato. Le videoregistrazioni sono necessarie per integrare le osservazioni effettuate dai ricercatori e rispondere efficacemente agli obiettivi del test.

L'usabilità dei tre strumenti comunicativi sarà misurata attraverso tre diverse tipologie di test: tutti i risultati confluiranno in un unico report composto dai risultati generali e da quelli dei singoli report dei diversi test di usabilità. L'obiettivo è quello di fornire una visione unitaria della relazione tra gli utenti di Sii-Mobility e i suoi strumenti di comunicazione.

Come già visto per le attività precedenti, anche la realizzazione dei test si articola in una successione di fasi che possono essere suddivise in un prima, un durante e un dopo. Il tutto sarà videoregistrato a due livelli (comportamento e attività su schermo) e che il gruppo di lavoro sarà composto sempre da almeno due persone a contatto con il tester (conduttore e co-conduttore) e da un gruppo di elaborazione dati.

#### **Test di usabilità in laboratorio**

#### **Test di usabilità sulla piattaforma di partecipazione e sensibilizzazione**

Il test di usabilità in laboratorio ha l'obiettivo di analizzare il comportamento degli utenti e la reazione che hanno di fronte ad un primo utilizzo della piattaforma di partecipazione e sensibilizzazione di Sii-Mobility.

Nello specifico, saranno presentati ai tester alcuni possibili scenari con obiettivi reali da raggiungere.

La finalità del test è quella di comprendere la facilità di utilizzo, così come i punti di forza e le possibili criticità della piattaforma di partecipazione e sensibilizzazione.

Gli scenari proposti saranno sviluppati tenendo in considerazione tre dinamiche principali:

- 1. Criticità: compiti e scenari che potrebbero essere fonte di errore.
- 2. Frequenza: compiti e scenari tipici dell'utilizzo dell'applicazione.
- 3. Rappresentatività: compiti e scenari caratterizzanti del servizio.

In particolare, attraverso questo test si intende ottenere dati relativi a:

- Semplicità: la facilità di utilizzo immediato della piattaforma.
- Efficienza ed efficacia: capacità dell'utente di svolgere compiti con successo.
- Memoria: capacità dell'utente di ricordare le funzioni della piattaforma.
- Errori: le difficoltà e gli errori effettuati dall'utente nell'uso della piattaforma.
- Soddisfazione: la sensazione finale dell'utente di fronte alla piattaforma.

Il test di usabilità sarà effettuato all'interno di due diverse stanze del CSL.

- La prima stanza, dove saranno presenti il tester e il conduttore, sarà dotata di:
	- o una postazione computer con connessione internet;
	- o una videocamera fissa che riprenderà il comportamento del tester.

 Nella seconda stanza sarà presente un gruppo di analisi che osserverà l'esperienza del tester tramite lo streaming video proveniente dalla prima stanza.

 Il tester sarà guidato dal conduttore presente accanto a lui, il quale presenterà le diverse task da superare.

- L'esperienza dell'utente sarà registrata attraverso due tecniche differenti:
	- o videoregistrazione del comportamento del tester con videocamera fissa;
	- o videoregistrazione delle azioni effettuate dal tester sullo schermo tramite la registrazione dello schermo.

Di seguito il dettaglio delle tre fasi in cui è suddiviso il test di laboratorio.

Prima del test

- Definizione degli gli scenari e delle task che il tester dovrà affrontare attraverso la condivisione di questi con un gruppo selezionato all'interno del team di lavoro di Sii Mobility per ricevere informazioni, feedback ed apportare eventuali integrazioni. Tali task saranno in parte comuni e in parte specifiche per ogni categoria di utente;
- Individuazione e contatto dei possibili partecipanti al test di usabilità tenendo presente le diverse categorie di utenti del progetto;
- Profilazione dei possibili partecipanti attraverso un questionario online prima del test, così da avere un quadro completo delle esperienze di fruizione e navigazione con gli strumenti di comunicazione digitale e, in generale, del grado di consapevolezza degli utenti rispetto all'uso di tali strumenti. Sulla base del campione individuato verrà effettuata una selezione con l'obiettivo di comprendere nell'analisi diversi livelli di alfabetizzazione digitale.

Durante il test

- Incontro e briefing.
	- o L'utente sarà accolto presso il CSL per effettuare il test di usabilità.
	- o Il conduttore illustrerà il progetto e i passaggi che il tester si troverà ad affrontare.
- Esecuzione del test

o Tramite la metodologia del *think aloud*, il tester racconterà i passaggi che sta eseguendo, le difficoltà riscontrate e le altre caratteristiche della propria esperienza di navigazione.

o Il gruppo di ricerca, nella seconda stanza, osserverà l'esperienza del tester tramite la ripresa in streaming del suo schermo.

#### Dopo il test

Breve intervista al tester con l'obiettivo di:

- ripercorrere i momenti critici che il tester ha trovato nell'utilizzo dell'applicazione, la soddisfazione che ha raggiunto nel portare a termine certi obiettivi e l'efficienza del servizio;
- fornire al tester la possibilità di esprimere la propria opinione, la soddisfazione relativa all'esperienza di fruizione dell'App e le difficoltà che ha incontrato;
- dare la possibilità al tester di suggerire soluzioni ed esprimere pareri e giudizi relativi al progetto e all'applicazione mobile.

Output previsto

Al termine del test sarà realizzato un report in cui saranno presentati la metodologia utilizzata, i casi analizzati e i risultati dello studio, con la descrizione delle criticità e dei punti di forza. Tali risultati dovranno essere considerati come risorse qualitative a supporto della verifica della struttura e dell'interfaccia della piattaforma di partecipazione e sensibilizzazione.

#### **Test di usabilità sul campo**

#### **Test di usabilità sull'app**

Il test di usabilità sull'App *mobile* di Sii-mobility effettuato sul campo ha come obiettivo l'analisi del comportamento degli utenti e della loro reazione all'utilizzo dell'applicazione stessa.

L'analisi sarà effettuata su device forniti dal gruppo di ricerca con piattaforma Android, iOS e Windows Mobile in base al sistema operativo abitualmente utilizzato dall'utente.

Nello specifico, si andranno ad individuare una lista di scenari specifici per l'App mobile e task a difficoltà crescente per simulare esperienze reali di mobilità urbana: su questi scenari il test di usabilità misurerà la facilità di esecuzione di compiti specifici e la facilità di comprensione della struttura dell'App.

Come per il test precedente, si andranno a proporre scenari che tengono in considerazione tre dinamiche principali.

- Criticità: compiti e scenari che potrebbero essere fonte di errore.
- Frequenza: compiti e scenari tipici dell'utilizzo dell'applicazione.
- Rappresentatività: compiti e scenari caratterizzanti del servizio.

I test qualitativi hanno l'obiettivo di fornire indicazioni puntuali e significative su vari aspetti dell'App. Il test sull'App *mobile* sarà strutturato per ottenere dati relativi a:

- Semplicità: la facilità di utilizzo immediato dell'applicazione.
- Efficienza ed efficacia: capacità dell'utente di svolgere compiti con successo.
- Memoria: capacità dell'utente di ricordare le funzioni dell'App.
- Errori: le difficoltà e gli errori effettuati dall'utente nell'uso dell'App.
- Soddisfazione: la sensazione finale dell'utente di fronte all'App.

Alcuni test saranno effettuati su device in cui l'app è preinstallata, in altri la ricerca e l'installazione dell'app sul device rappresenteranno le prime task che i tester dovranno affrontare. Di seguito il dettaglio delle fasi:

Prima del test

 Definizione degli gli scenari e delle task che il tester dovrà affrontare attraverso la condivisione di questi con un gruppo selezionato all'interno del team di lavoro di Sii Mobility per ricevere informazioni, feedback ed apportare eventuali integrazioni. Tali task saranno in parte comuni e in parte specifiche per ogni categoria di utente.

 Individuazione e contatto dei possibili partecipanti al test di usabilità tenendo presente le diverse categorie di utenti del progetto;

 Profilazione dei possibili partecipanti attraverso un questionario online prima del test, così da avere un quadro completo delle esperienze di fruizione e navigazione con gli strumenti di comunicazione digitale e, in generale, del grado di consapevolezza degli utenti rispetto all'uso di tali strumenti. Sulla base del campione individuato verrà effettuata una selezione con l'obiettivo di comprendere nell'analisi diversi livelli di alfabetizzazione digitale.

Durante il test

• Incontro e briefing

o Incontro tra il conduttore, il co-conduttore e il tester in zone selezionate della città sulla base delle task e delle categorie di utenti. Effettuare il test in tali location ha come obiettivo quello di simulare esperienze reali di mobilità urbana.

o Fase di briefing in cui il conduttore illustrerà il progetto e i passaggi che saranno effettuati

L'esperienza di fruizione dell'App.

L'utente attraverserà gli scenari selezionati assieme al conduttore e al co-conduttore che monitoreranno i passaggi effettuati.

o Il tester, tramite la metodologia del *think aloud*, descriverà i passaggi che sta compiendo, le riflessioni inerenti alle task richieste e alla loro difficoltà di superamento.

o I tester dovranno superare le task proposte dal conduttore, il quale osserverà il comportamento dell'utente e annoterà i passaggi e i risultati a cui è giunto, le criticità e la soddisfazione generale di fronte all'utilizzo dell'App.

o Ogni test sarà videoregistrato tramite applicazioni preinstallate sui device con cui è possibile registrare lo schermo, i gesti touch degli utenti e l'audio.

o Il co-conduttore avrà uno strumento di videoripresa indossabile (occhiali dotati di videocamera o action cam) per registrare il test di usabilità. In questo modo sarà possibile analizzare tutti i passaggi effettuati dall'utente, le incertezze e gli errori.

#### Dopo il test

Breve intervista al tester con l'obiettivo di:

- ripercorrere i momenti critici che il tester ha trovato nell'utilizzo dell'applicazione, la soddisfazione che ha raggiunto nel portare a termine certi obiettivi e l'efficienza del servizio;
- fornire al tester la possibilità di esprimere la propria opinione, la soddisfazione relativa all'esperienza di fruizione dell'App e le difficoltà che ha incontrato;
- dare la possibilità al tester di suggerire soluzioni ed esprimere pareri e giudizi relativi al progetto e all'applicazione mobile.

#### **Output**

L'output del test sarà un report contenente la metodologia utilizzata, i casi analizzati e i risultati dello studio, con la descrizione delle criticità e dei punti di forza. Tali risultati dovranno essere considerati come risorse qualitative a supporto della verifica della struttura e interfaccia dell'App.

#### **Test di usabilità sui totem**

Il test di usabilità sui totem di Sii-mobility ha come obiettivo:

- l'analisi del comportamento degli utenti;
- l'analisi dell'interazione che gli utenti hanno con l'interfaccia grafica.

Nello specifico, saranno individuate task a difficoltà crescente su cui si incentrerà il test di usabilità e zone della città in cui effettuare i test, così da comprendere la facilità di esecuzione di compiti specifici e la facilità di utilizzo dei totem in reali condizioni di mobilità urbana. I test hanno l'obiettivo di fornire indicazioni su diversi aspetti relativi alla relazione che si va ad instaurare tra il soggetto e i totem. Per questo motivo il test sarà strutturato per ottenere dati relativi a:

- Semplicità: la facilità di utilizzo immediato del totem.
- Efficienza ed efficacia: capacità dell'utente di svolgere compiti con successo.
- Memoria: capacità dell'utente di ricordare le funzioni dei totem.
- Errori: le difficoltà e gli errori effettuati dall'utente nell'uso dei totem.
- Soddisfazione: la sensazione finale dell'utente di fronte ai totem.

Di seguito il dettaglio delle tre fasi alla base del test:

Prima del test

- Definizione degli gli scenari e delle task che il tester dovrà affrontare attraverso la condivisione di questi con un gruppo selezionato all'interno del team di lavoro di Sii Mobility per ricevere informazioni, feedback ed apportare eventuali integrazioni. Tali task saranno in parte comuni e in parte specifiche per ogni categoria di utente.
- Individuazione e contatto dei possibili partecipanti al test di usabilità tenendo presente le diverse categorie di utenti del progetto;
- Profilazione dei possibili partecipanti attraverso un questionario online prima del test, così da avere un quadro completo delle esperienze di fruizione e navigazione con gli strumenti di comunicazione digitale e, in generale, del grado di consapevolezza degli utenti rispetto all'uso di tali strumenti. Sulla base del campione individuato verrà effettuata una selezione con l'obiettivo di comprendere nell'analisi diversi livelli di alfabetizzazione digitale.

Durante il test

- Incontro e briefing.
	- o Incontro tra il conduttore, il co-conduttore e il tester in zone selezionate della città sulla base delle task e delle categorie di utenti.

o Fase di briefing in cui il conduttore illustrerà il progetto e i passaggi che saranno effettuati

L'esperienza di fruizione dei totem.

o I tester dovranno superare le task proposte dal conduttore, il quale osserverà il comportamento dell'utente e annoterà con l'aiuto del co-conduttore i passaggi e i risultati a cui l'utente è giunto, le criticità e la soddisfazione generale di fronte all'utilizzo del totem.

o Il tester, tramite la metodologia del *think aloud*, descriverà i passaggi che sta compiendo, le riflessioni inerenti alle task richieste e alla loro difficoltà di superamento.

- o Ogni test sarà videoregistrato tramite:
	- Una videocamera fissa per registrare lo schermo del totem e i gesti dell'utente.

 Una videocamera a 360° che registrerà l'intera scena con l'obiettivo di verificare l'interazione che il tester ha con il totem e con l'ambiente circostante.

#### Dopo il test

Breve intervista al tester con l'obiettivo di:

- Ripercorrere i momenti critici che il tester ha trovato nell'utilizzo dell'applicazione, la soddisfazione che ha raggiunto nel portare a termine certi obiettivi e l'efficienza del servizio.
- Fornire al tester la possibilità di esprimere la propria opinione, la soddisfazione relativa all'esperienza di fruizione del totem e le difficoltà che ha incontrato
- Dare la possibilità al tester di suggerire soluzioni ed esprimere pareri e giudizi relativi al progetto e all'applicazione mobile.

#### **Output**

I risultati del test di usabilità sull'interazione tra l'utente e i totem confluiranno in un report contenente la metodologia utilizzata, i casi analizzati e i risultati dello studio con la descrizione delle criticità e dei punti di forza. Tali risultati dovranno essere considerati come risorse qualitative a supporto della verifica della struttura e dell'interfaccia dei totem.

## **7 Acronimi**

- API: Application Program Interface
- AVL: Automatic vehicle location
- AVM: Automatic Vehicle Monitoring
- BDaaS: Big Data as a Service
- CAP principle: Consistency Availability Partition Tolerance principle
- CBB: Content Based Billing
- CBB: Content Based Billing
- CEN: European Committee for Standardization
- DBMS: database management system
- FCD: Floating Cellular Data
- GPRS: General packet radio service
- GPS: Global positioning System
- GSM: Global System for Mobile
- ICT: Information and Communication Technologies
- ITS: Intelligent Transport Systems
- LCD: liquid-crystal display
- LOD: linked open data
- MC: Mobile Collector
- MMS: Multimedia Messaging Service
- NLP: Natural Language Processing
- NoSOL: no SOL database
- OD: open data
- OD: Open Data
- OGC: Open Geospatial Consortium
- OWL: Web Ontology Language
- PA: Pubblica Amministrazione
- PMI: Piccola e Media Impresa
- PMS: Private Mobile Systems
- PMV: Pannelli a Messaggio Variabile
- POS: part-of-speech
- RDF: Resource Description Framework
- RFID: Radio Frequency IDentification o Identificazione a radio frequenza
- RTTI: Real-time Travel & Traffic Information
- SDI: Spatial Data Infrastructures
- SII: sistema di interoperabilità integrato
- SIMONE: progetto Simone
- SMS: Short Message Service
- SN: social networking, oppure sensor network
- SOA: Service Oriente Architecture
- SOAP: Simple Object Access Protocol
- SSAMM: Agenzia per la Mobilità Metropolitana strumenti di supporto, TOSCANA
- TMC: Traffic Message Channel
- TPEG: Transport Protocol Experts Group
- TPL: gestore trasporto pubblico locale
- UML: Unified Modeling Language
- UMTS: Universal Mobile Telecommunications System
- UTC: Urban Traffic Control
- UUDI: [Universal Description Discovery and Integration](http://en.wikipedia.org/wiki/Universal_Description_Discovery_and_Integration)
- V2I: Vehicle-to-Infrastructure
- V2V: vehicle-to-vehicle
- VMS: Variable Message Sign
- VWSN: Vehicular Wireless Sensor Networks
- W3C: World Wide Web Consortium
- WSD: Word Sense Disambiguation
- WSDL: Web Services Description Language
- WSN: Wireless Sensor Networks
- XMI: XML Metadata Interchange standard di OMG
- XML: Extensible Markup Language
- ZTL: Zona a Traffico Limitato